April 2011

#### **IMPORTANT**

- 1. The motherboard described in this document is the first motherboard, the 16KB-64KB one.
- 2. If the BIOS on the 16KB-64KB motherboard has been upgraded to the third revision one, then the switch block SW2 ("switch 2") settings shown in this document no longer apply. Instead, use the SW2 settings shown in the manual for the 64KB-256KB motherboard.

*The BIOS revision can be determined by examination of the seven digit number on motherboard chip U33.* 

 *First revision: 5700051 Second revision: 5700671 Third revision: 1501476* 

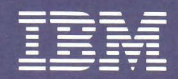

*Personal Computer<br>Hardware Reference<br>Library* 

# Technical Reference

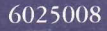

#### **LIMITED WARRANTY**

The International Business Machines Corporation warrants this IBM Personal Computer Product to be in good working order for a period of 90 days from the date of purchase from IBM or an authorized IBM Personal Computer dealer. Should this Product fail to be in good working order at any time during this 90-day warranty period, IBM will, at its option, repair or replace this Product at no additional charge except as set forth below. Repair parts and replacement Products will be furnished on an exchange basis and will be either reconditioned or new. All replaced parts and Products become the property of IBM. This limited warranty does not include service to repair damage to the Product resulting from accident, disaster, misuse, abuse, or non-IBM modification of the Product.

Limited Warranty service may be obtained by delivering the Product during the 90-day warranty period to an authorized IBM Personal Computer dealer or IBM Service Center and providing proof of purchase date. If this Product is delivered by mail, you agree to insure the Product or assume the risk of loss or damage in transit, to prepay shipping charges to the warranty service location and to use the original shipping container or equivalent. Contact an authorized IBM Personal Computer dealer or write to IBM Personal Computer, Sales and Service, P.O. Box 1328-W, Boca Raton, Florida 33432, for further information.

ALL EXPRESS AND IMPLIED WARRANTIES FOR THIS PRODUCT INCLUDING THE WARRANTIES OF MERCHANTABILITY AND FITNESS FOR A PARTICULAR PURPOSE. ARE LIMITED IN DURATION TO A PERIOD OF 90 DAYS FROM THE DATE OF PURCHASE, AND NO WARRANTIES, WHETHER EXPRESS OR IMPLIED, WILL APPLY AFTER THIS PERIOD. SOME STATES DO NOT ALLOW LIMITATIONS ON HOW LONG AN IMPLIED WARRANTY LASTS, SO THE ABOVE LIMITATIONS MAY NOT APPLY TO YOU.

IF THIS PRODUCT IS NOT IN GOOD WORKING ORDER AS WARRANTED ABOVE. YOUR SOLE REMEDY SHALL BE REPAIR OR REPLACEMENT AS PROVIDED ABOVE. IN NO EVENT WILL IBM BE LIABLE TO YOU FOR ANY DAMAGES, INCLUDING ANY LOST PROFITS, LOST SAVINGS OR OTHER INCIDENTAL OR CONSEOUENTIAL DAMAGES ARISING OUT OF THE USE OF OR INABILITY TO USE SUCH PRODUCT. EVEN IF IBM OR AN AUTHORIZED IBM PERSONAL COMPUTER DEALER HAS BEEN ADVISED OF THE POSSIBILITY OF SUCH DAMAGES, OR FOR ANY CLAIM BY ANY OTHER PARTY

SOME STATES DO NOT ALLOW THE EXCLUSION OR LIMITATION OF INCIDENTAL OR CONSEOUENTIAL DAMAGES FOR CONSUMER PRODUCTS. SO THE ABOVE LIMITATIONS OR EXCLUSIONS MAY NOT APPLY TO YOU.

THIS WARRANTY GIVES YOU SPECIFIC LEGAL RIGHTS, AND YOU MAY ALSO HAVE OTHER RIGHTS WHICH MAY VARY FROM STATE TO STATE.

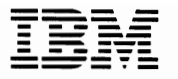

- - -- --- -**- ---** --- - **- ---** *Personal Computer*  -----\_. *Hardware Reference Library* 

# **Technical Reference**

### **FEDERAL COMMUNICATIONS COMMISSION RADIO FREQUENCY INTERFERENCE STATEMENT**

WARNING: This equipment has been certified to comply with the  $\overline{\text{limits for a Class B computing device, pursuit to Subpart J of Part}}$ 15 of FCC rules. Only peripherals (computer input/output devices, terminals, printers, etc.) certified to comply with the Class B limits may be attached to this computer. Operation with non-certified peripherals is likely to result in interference to radio and TV reception.

#### First Edition (August **1981)**

Changes are periodically made to the information herein; these changes will be incorporated in new editions of this publication.

Products are not stocked at the address below. Requests for copies of this product and for technical information about the system should be made to your authorized IBM Personal Computer Dealer.

A Product Comment Form is provided at the back of this publication. If this form has been removed, address comment to: IBM Corp., Personal Computer, P.O. Box 1328, Boca Raton, Florida 33432. IBM may use or distribute any of the information you supply in any way it believes appropriate without incurring any obligations whatever.

© Copyright International Business Machines Corporation 1981

# **PREFACE**

The IBM Personal Computer Technical Reference Manual is designed to provide hardware design and interface information. This publication also provides Basic Input Output System (BIOS) information as well as programming support matter.

This manual is intended for programmers, engineers involved in hardware and software design, designers, and interested persons who have a need to know how the IBM Personal Computer is designed and works.

This manual has three sections:

#### Section - 1

"HARDWARE OVERVIEW," features an overview of the system as a whole calling out specific items such as the System Unit, Keyboard, IBM Monochrome Display and the 80 CPS Matrix Printer.

#### Section - 2

"HARDWARE," contains a description for each functional part of the system. This section also contains specifications for power, timing, and interface. Programming considerations are supported by coding tables, command codes and registers.

#### Section - 3

"ROM and SYSTEM USAGE," describes BIOS as well as how to use BIOS, interrupt vector listings, memory map, vectors with special meanings, a cassette section, a keyboard encoding section, and a set of Low Memory Maps.

"APPENDICES," to address the ROM BIOS listing, an instruction set, logic diagrams, and expanded charts used to support specific hardware descriptions.

 $\mathcal{L}^{\text{max}}_{\text{max}}$ 

# **CONTENTS**

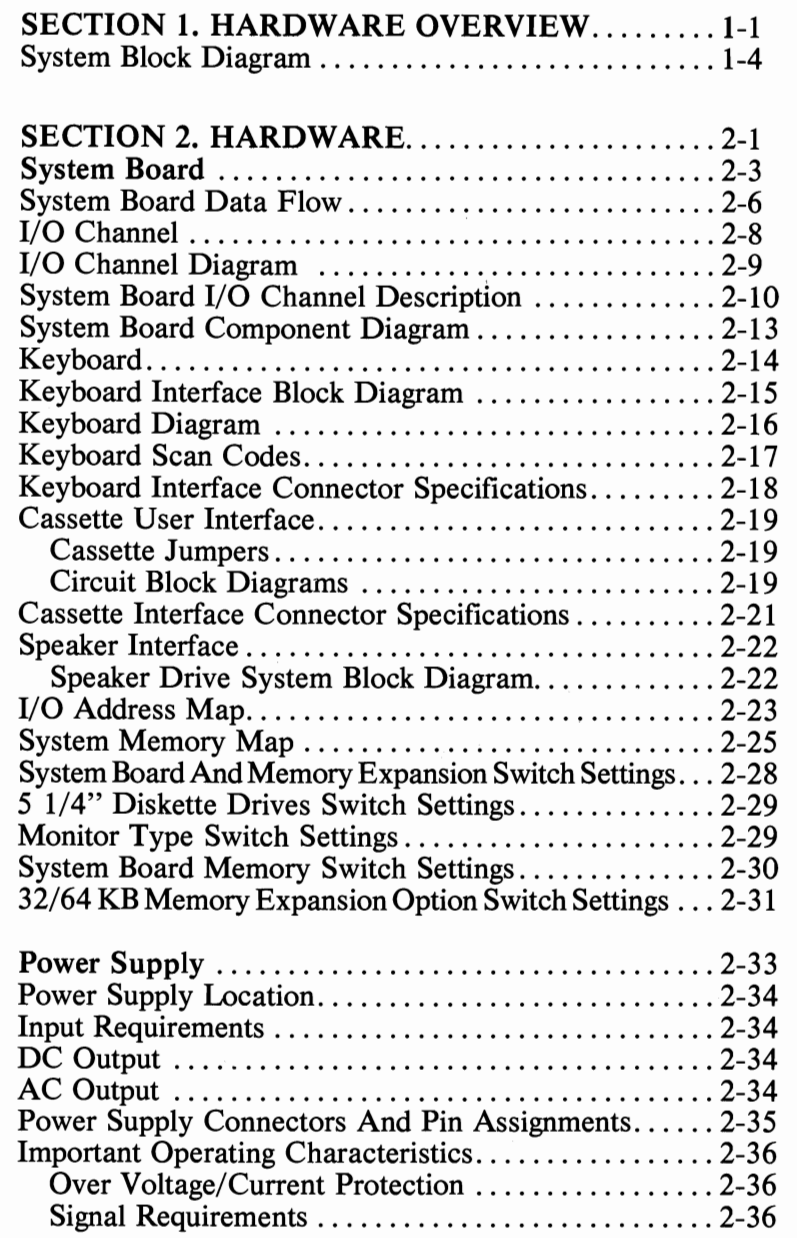

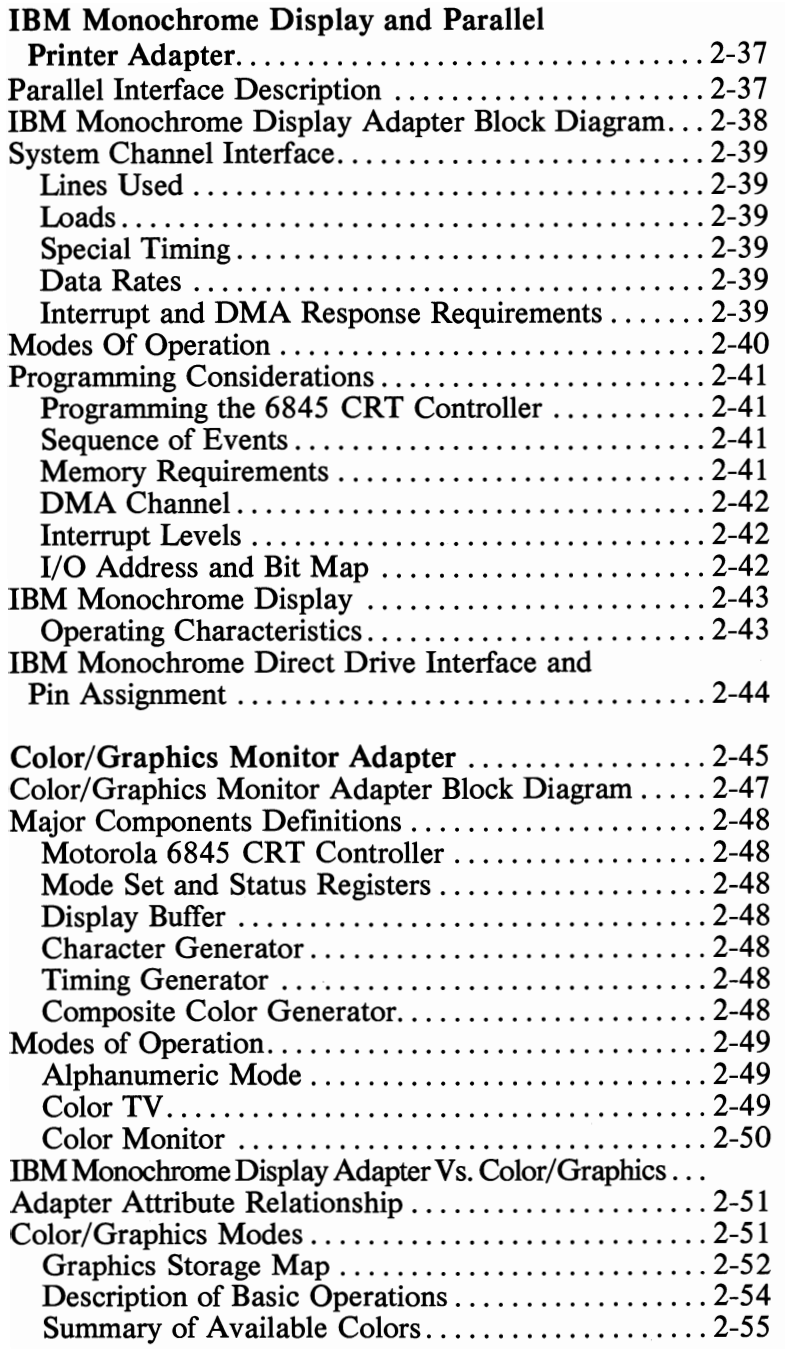

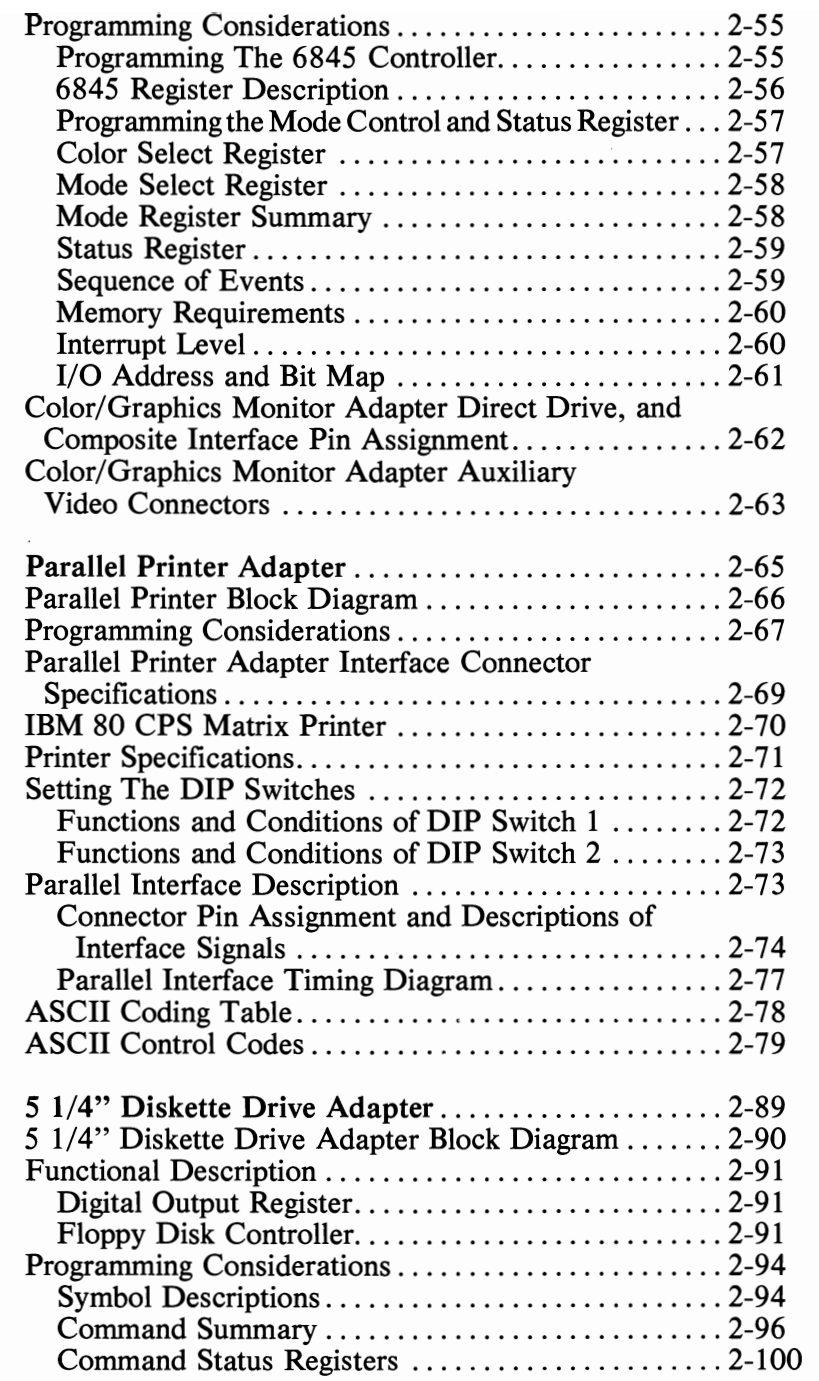

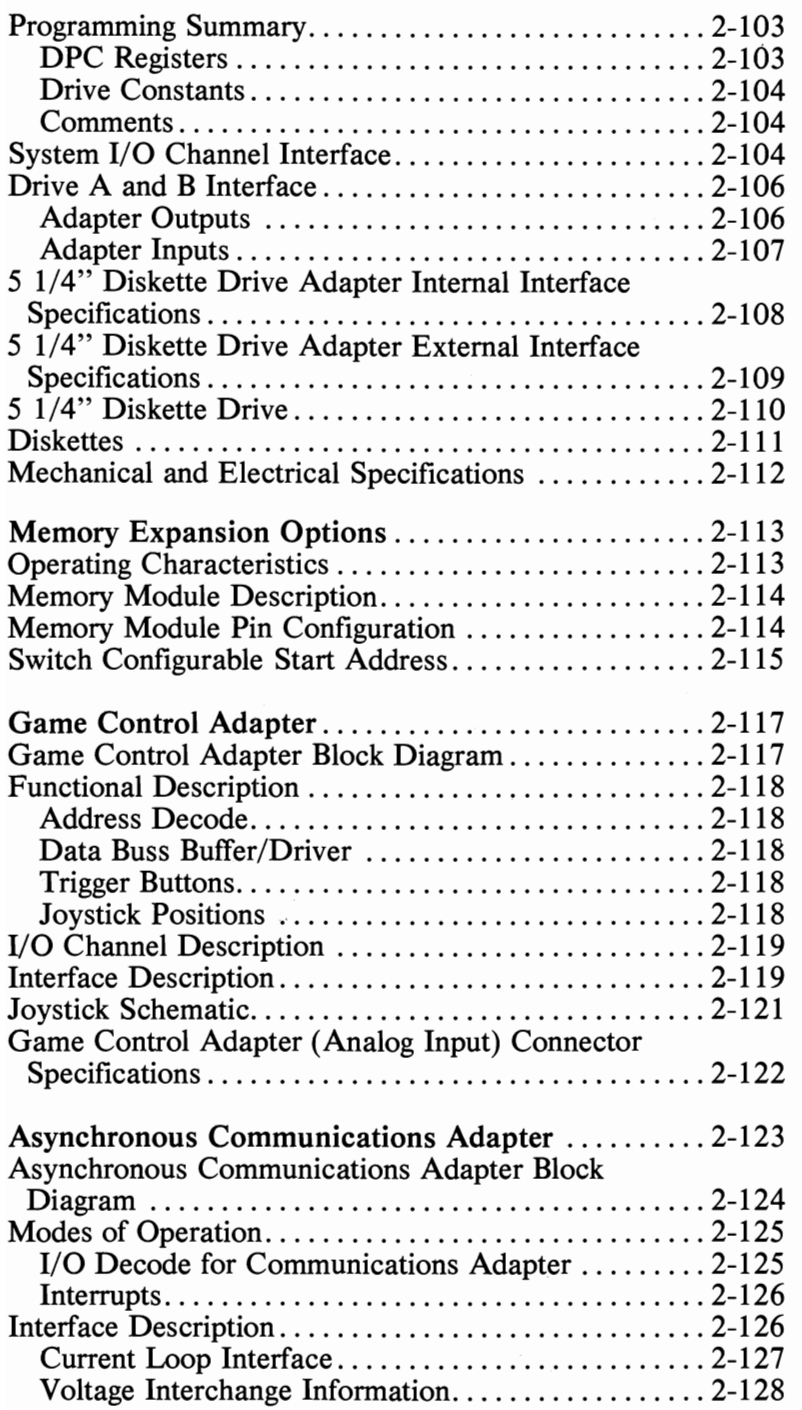

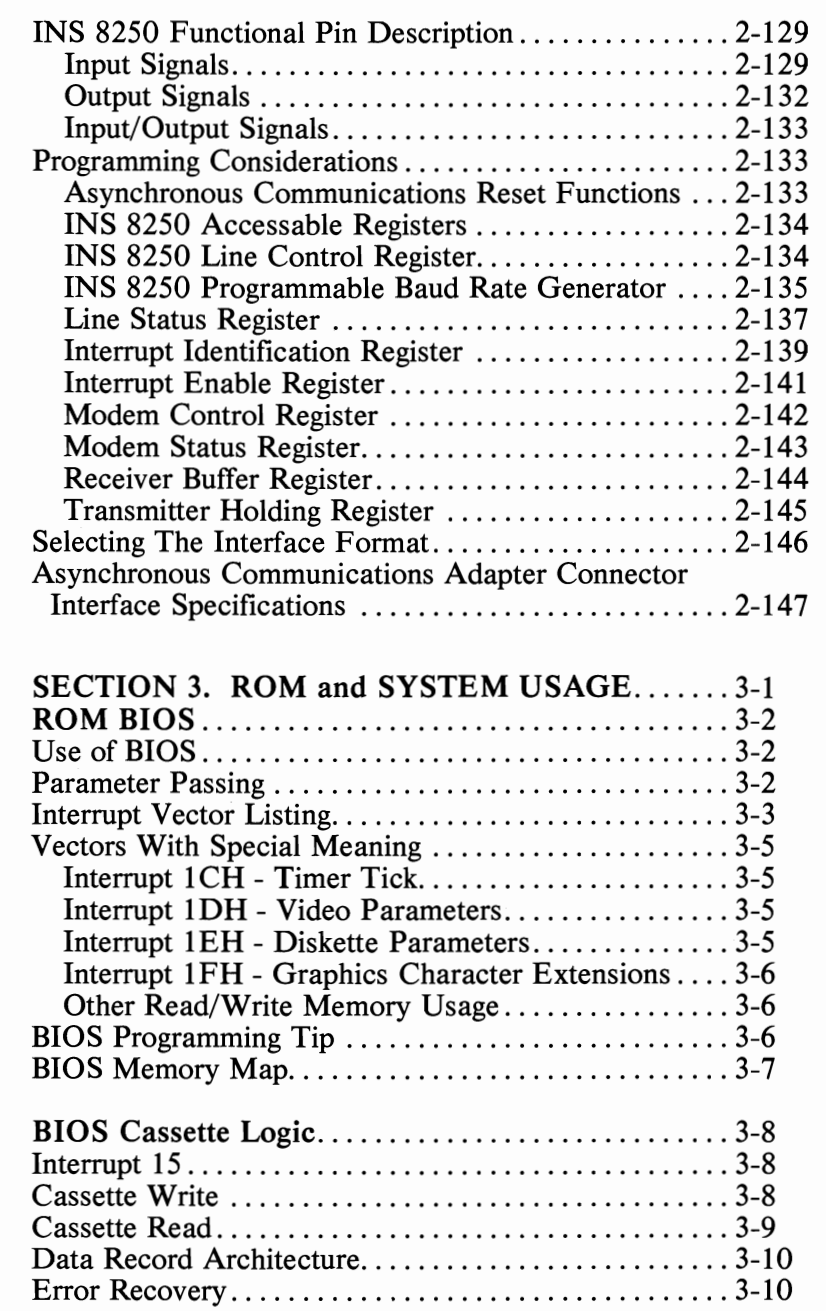

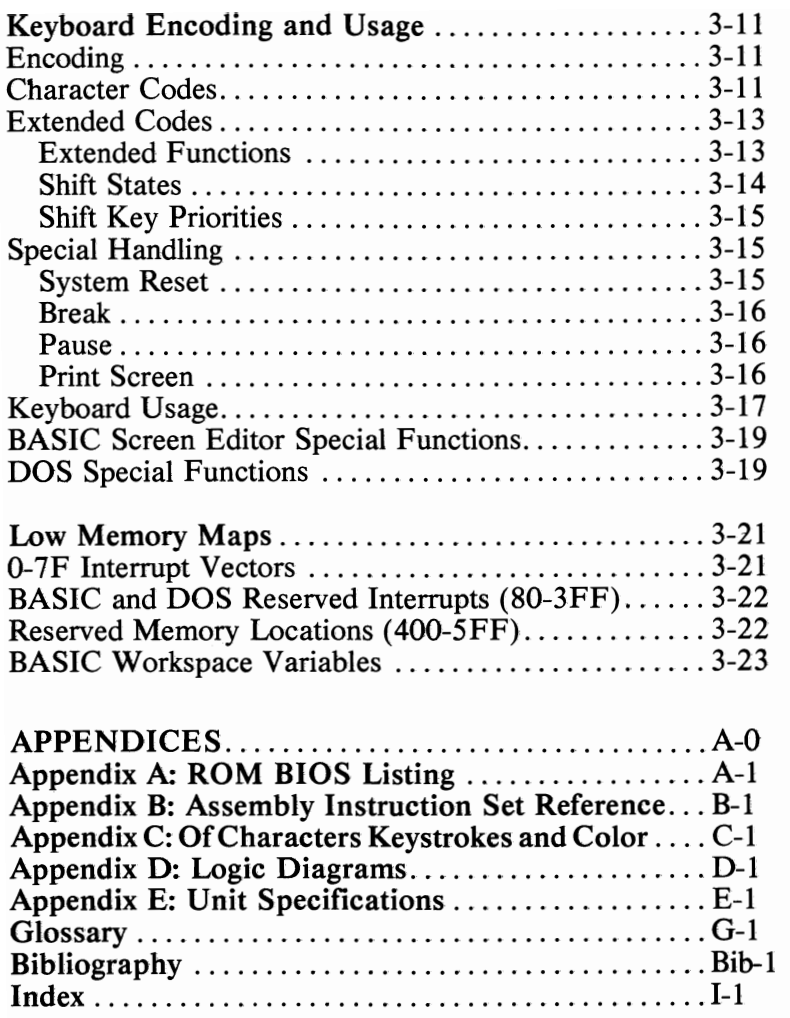

# **FIGURE LISTING**

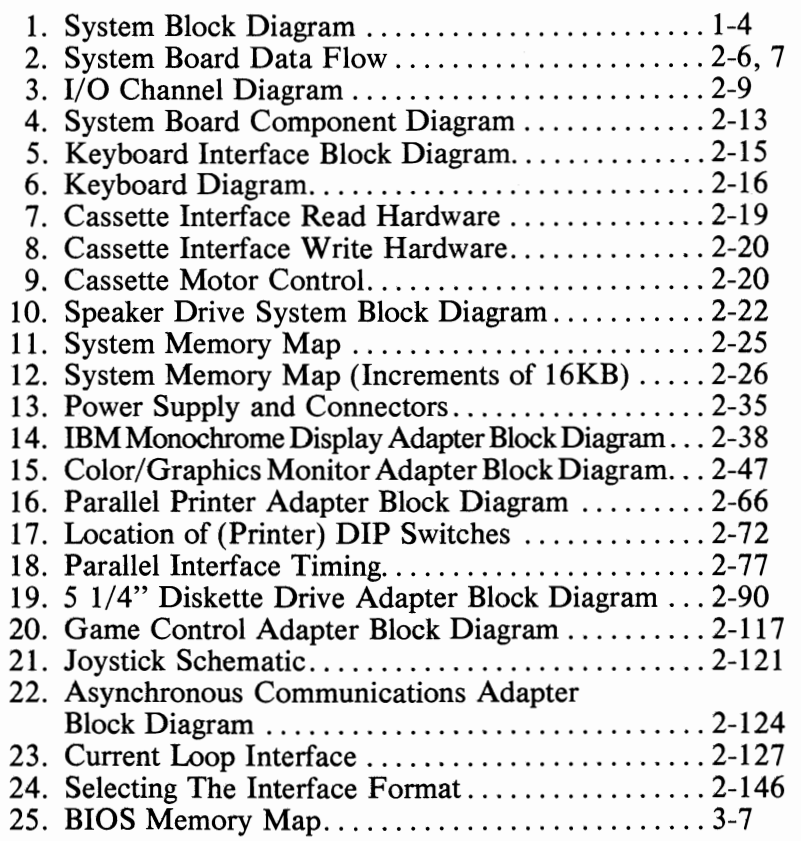

# **TABLE LISTING**

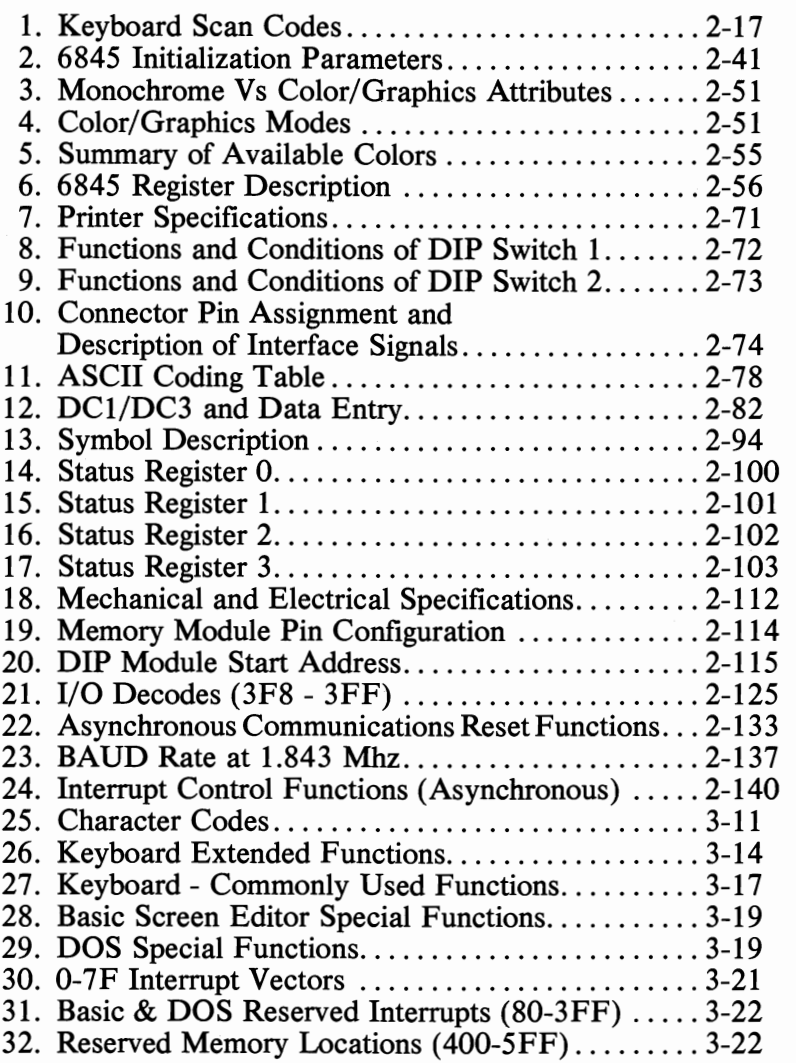

# **SECTION I. HARDWARE OVERVIEW**

The IBM Personal Computer has two major elements; a System Unit and a keyboard. In addition, a variety of options are offered including one or two 5-1/4" Diskette Drives with adapter which can be housed inside the System Unit, an IBM Monochrome Display, an 80 CPS Matrix Printer, two display adapters, storage increments to 256 KB, an Asynchronous Communications Adapter, Printer Adapter and a Game Control Adapter.

The System Unit is the heart of your IBM Personal Computer system. The System Unit houses the microprocessor, Read-Only Memory (ROM), Read/Write Memory, Power Supply, and System Expansion Slots for the attachment of up to five options. One or two  $5-\frac{1}{4}$ " Diskette Drives can also be mounted in the system Unit providing 160KB of storage each.

The System Board is a large board which fits horizontally in the base of the System Unit and includes the microprocessor, 40KB ROM and 16KB memory. The memory can be expanded in 16KB increments to 64KB. The System Board also includes an enhanced version of the Microsoft BASIC-80 Interpreter without diskette functions. The BASIC Interpreter is included in the ROM. The System Board also permits the attachment of an audio cassette recorder for loading or saving programs and data.

The System Unit power system is a 63.5 watt, 4 level DC and 120 AC unit. It is a switching regulator design,, allowing for light weight and high efficiency. The DC power capacity is designed to support an expanded system.

The 5-1/4" Diskette Drive Adapter fits into one of the five System Expansion Slots. This attachment supports two internal drives. The 5-1/4" Diskette Drive Adapter uses write precompensation and a phase lock loop for clock and data recovery.

The 5-1/4" Diskette Drive permits the IBM Personal Computer to read, write and store data on 5-1/4" diskettes. Each diskette stores approximately 160KB of data. Two of these drives may be installed internally in the System Unit.

The keyboard is attached to the System Unit with a light-weight, coiled cable. The keyboard features 83 keys, and offers commonly used data and word processing functions in a design combining the familiar typewriter and calculator pad layouts.

A base system requires one of two different display adapters, either a Color/Graphics medium resolution Monitor adapter or a high resolution monochrome alphanumeric adapter with a parallel printer adapter.

The Color/Graphics adapter operates at standard television frequencies (15,750Hz), allowing attachment to a variety of industry standard monitors, including home TVs with a user supplied RF modulator.

The Color/Graphic Monitor adapter supports a variety of modes selected by program control. The adapter supports color or black and white alphanumeric modes with line width of 40 or 80 characters and 25 lines. In the alphanumeric mode there are 256 characters.

This adapter provides both a standard composite video and direct drive outputs. In addition, a light pen feature input port is provided.

The IBM Monochrome Display is a high resolution green phosphor display offering the personal computer user quality usually found on larger computer systems. The display features an 11-1/2" screen with an anti-glare surface and a variety of highlighting choices. The screen displays 25 lines of 80 characters. It supports 256 different letters, numbers and special characters that are formed in a nine by  $14$  dot matrix.

The IBM Monochrome Display requires the Monochrome Display and Printer Adapter Option. This option installs in one of the System Unit's five System Expansion Slots. The display is powered from the System Unit.

The 80 CPS Matrix Printer is a versatile, low cost, quality printer for the IBM Personal Computer. It prints in both directions at a nominal horizontal speed of 80 characters per second on continuous-feed, single or multi-part paper. The printer features four character sizes ( 40,66,80 or 132 characters per line), Power-on Self-test and simple paper loading and ribbon cartridge uppercase and lower case ASCII character set and 64 special graphic characters.

The 80 CPS Matrix Printer requires either the Monochrome Display and Printer Adapter or the Printer Adapter. These options install in one of the Systems Unit's five System Expansion Slots. The Printer requires standard 120 volt, 60 Hz power through its own power cord. The printer requires the Printer Cable Option for attachment to the System Unit.

The 16KB Memory Expansion Kits allow you to increase the memory size of your IBM Personal Computer. The base system comes standard with 16KB of memory. Up to three 16KB Memory Expansion Kits may be installed to increase the memory size to 64KB. Memory can be further increased to 256KB with additional memory options once these three Expansion Kits are installed.

The Expansion Kits plug into the System Board and must be installed sequentially. They do not occupy any of the five System Expansion Slots.

The 32KB and 64KB Memory Expansion Options permit you to increase memory capacity beyond 64KB. Multiple 32KB and 64KB Memory Expansion Options may be installed as long as System Expansion Slots are available. A maximum of three 64KB memory options may be installed for a total of 256KB of memory.

The 32KB and 64KB Memory Expansion Options require a System Expansion Slot in the System Unit. The first 64KB on the System Board is required before 32KB and 64KB Memory Expansion Options can be installed.

The Asynchronous Communications Adapter provides a channel to data processing or input/output devices outside of your immediate system. These can be connected by telephone using a plug-in modem, or directly by cable when the device is nearby.

This option utilizes the RS232C asynchronous (start-stop) interface permitting attachment to a variety of devices including a large "host" computer or another IBM Personal Computer.

This option supports 50 to 9600 BPS transmission speeds. One 25 pin "D" shell, male type connector is provided to attach various peripheral devices. A "current loop" interface is located in the same connector, and a jumper block is provided to manually select either the voltage or the current loop interface.

The Asynchronous Communications Adapter requires a System Expansion Slot in the System Unit. An external modem is required for telephone line transmission.

The Game Control Adapter permits the attachment of user-supplied joysticks or paddles. Two joysticks and up to four paddles may be attached. IBM does not manufacture either the joysticks or the paddles. This option provides connectors for joysticks or paddles and requires a System Expansion Slot in the System Unit.

A block diagram of the system is on the following page (1-4).

### **System Block Diagram**

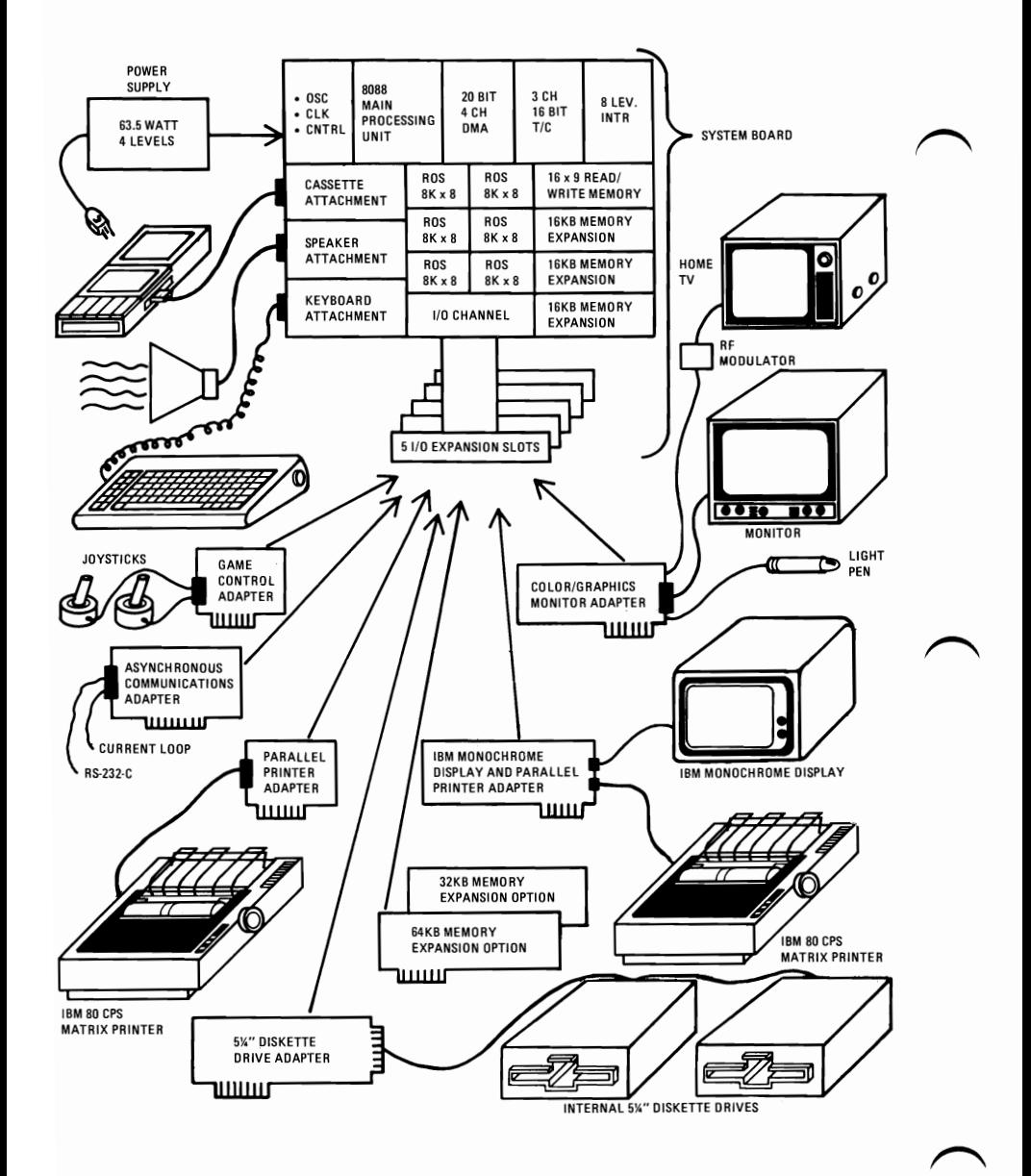

**Figure 1. SYSTEM BLOCK DIAGRAM** 

# **SECTION 2. HARDWARE**

# **Contents:**

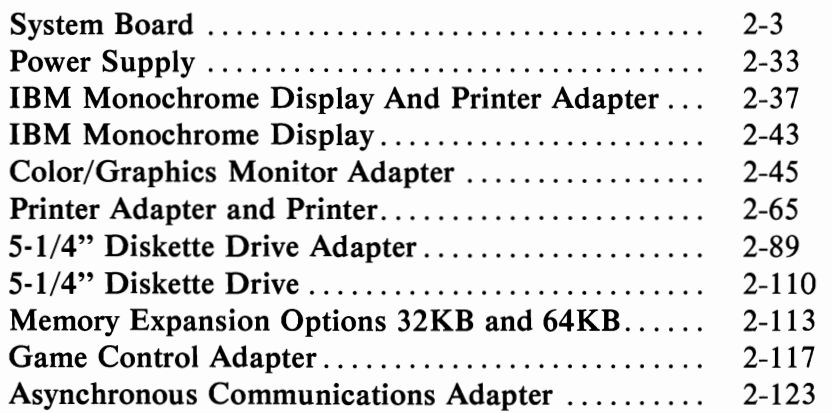

# **NOTES**

# **SYSTEM BOARD**

The System Board fits horizontally in the base of the System Unit and has dimensions of approximately 8-1/2 inches by 11 inches. The System Board is a multilayer single land-per-channel design, with ground and power internal planes provided. DC power and a signal from the power supply enter the board through two six pin connectors. Other connectors on the board are for attaching the keyboard, audio cassette, and the speaker. Five 62-pin card edge sockets are also mounted on the System Board. The system I/O channel is bussed across these five I/O slots.

There are 16 (13 used) Dual In-line Package (DIP) switches mounted on the card which can be read under program control. These switches are used to indicate to the system software what options are installed. They are used to indicate amounts of installed storage, both on the System Board and in the System Expansion slots, type of display adapter installed, and desired operation modes upon power-up; ie, coloror black and white and 80- or 40 character lines. Switches are also used to identify when the operating system is to be loaded from diskette, and how many diskette drives are attached.

The major elements of the System Board are divided into five major functional areas. They are, the processor subsystem and its support elements, the Read-Only Memory (ROM) subsystem, the Read/Write  $(R/W)$  Memory subsystem, integrated I/O adapters, and the I/O channel. All functions are described in detail in this section, except for the I/O channel, which has its own section. Figure 2.0 "System Board Data Flow" page 2-6, illustrates these functional areas.

The heart of the System Board is the Intel 8088 microprocessor. This processor is an 8-bit bus version of the 16-bit 8086 processor by Intel. It is software compatible with the 8086 and, thus, supports 16-bit operations including multiply and divide. The processor supports 20 bits of addressing (1 megabyte of storage). The processor is implemented in maximum mode so a co-processor can be added as a feature. The processor is operated at 4.77 Mhz. This frequency is derived from a 14.31818 Mhz crystal which is divided by three for. the processor clock and by four to obtain the 3.58 Mhz color burst signal required for color televisions.

At the 4.77 Mhz clock rate, the 8088 bus cycles are four clocks of 210 ns or 840 ns. I/O cycles take five 210 ns clocks or 1.05 microsec (m sec).

The processor is supported by a set of high function support devices providing four channels of 20-bit Direct Memory Access (DMA), three 16-bit timer counter channels, and eight prioritized interrupt levels.

Three of the four DMA channels are available on the I/O bus and are provided to support high speed data transfers between I/O devices and memory without processor intervention. The fourth DMA channel is programmed to refresh the system dynamic memory. This is done by programming a channel of the timer counter device to periodically request a dummy DMA transfer. This creates a memory read cycle which is available to refresh dynamic storage both on the System Board and in the System Expansion slots. All DMA data transfers, except the refresh channel, take five processor clocks of 210 ns or 1.05 ns if the processor ready line is not deactivated. Refresh DMA cycles take four clocks or 840 ns.

The three timer/counters are used by the system as follows: Channel 0 is used to time and request refresh cycles from the DMA channel, Channel 2 is used to support the tone generation for the audio speaker, and Channel 1 is used by the system as a general purpose timer providing a constant time base for implementing a time-of-day clock. Each channel has a minimum timing resolution of  $1.05$  *usec.* 

Of the eight prioritized levels of interrupt, six are bussed to the  $I/O$  slots for use by feature cards. Two levels are used on the System Board. Level  $0$ , the highest priority, is attached to Channel 1 of the timer counter and provides a periodic interrupt. Level 1 is attached to the keyboard adapter circuits and receives an interrupt for each scan code sent by the keyboard. The Non-Maskable Interrupt (NMI) of the 8088 is used to report memory parity errors.

The System Board is designed to support both ROM and Read/Write Memory. The System Board contains space for 48K x 8 of ROM or EPROM. Six module sockets are provided, each capable of accepting an 8K x 8 device. Five of the sockets are populated with 40 KB of ROM. This ROM contains the Cassette BASIC interpreter, cassette operating system, Power-on Self-test, I/O drivers, dot patterns for 128 characters inn graphics mode, and a diskette bootstrap loader. The ROM is packaged in 24-pin modules and has an access time of 250 ns and a cycle time of 375 ns.

The System Board also contains from 16K x 9 to 64K x 9 of Read/ Write Memory. A minimum system would have 16 KB of memory with module sockets for an additional 48 KB. In a cassette version of the system, approximately 4 KB is used by the system leaving approxi mately 12 KB of user's space for BASIC programs. Additional memory beyond the System Board's maximum of 64 KB, is obtained by adding memory cards in the System Expansion slots.

HARDWARE

The memory is dynamic  $16K \times 1$  chips with an access time of 250 ns and a cycle time of 410 ns. All R/W memory is parity checked.

The System Board contains circuits for attaching an audio cassette, the serial keyboard, and the speaker. The cassette adapter allows the attachment of any good quality audio cassette via either the microphone or auxiliary inputs. The board has a jumper for either input. This interface also provides a cassette motor control line for transport starting and stopping under program control. This interface reads and writes the audio cassette at a data rate of between 1,000 and 2,000 baud. The baud rate is variable and dependent on data content since a different bit-cell time is used for  $0$ 's and  $1$ 's. For diagnostic purposes, the tape interface can loop read to write to test the board's circuits. The system software blocks cassette data, generates and checks data with a Cyclic Redundancy Check (CRC).

The processor also contains the adapter circuits for attaching the serial interface from the keyboard. This generates an interrupt to the processor when a complete scan code is received. This interface can request execution of a diagnostic in the keyboard.

Both the keyboard and cassette interfaces are provided via 5-pin DIN connectors, which are right angle mounts on the System Board and extend through the rear panel of the System Unit.

The system is provided with a 2-1/4-inch audio speaker mounted inside the System Unit. The System Board contains the control circuits and driver for the speaker. The speaker connects through a 2-wire interface which attaches to a 4-pin header on the System Board.

The speaker drive circuit is capable of approximately a 1/2 watt of power. The control circuits allow the speaker to be driven several different ways. First, a direct program control register bit may be toggled to generate a pulse train; second, the output of Channel 2 of the timer counter may be programmed to generate a waveform to the speaker. Third, the clock input to the timer/counter can be modulated with a program controlled I/O Register Bit. All three forms of control may be performed simultaneously.

### **System Board Data Flow**

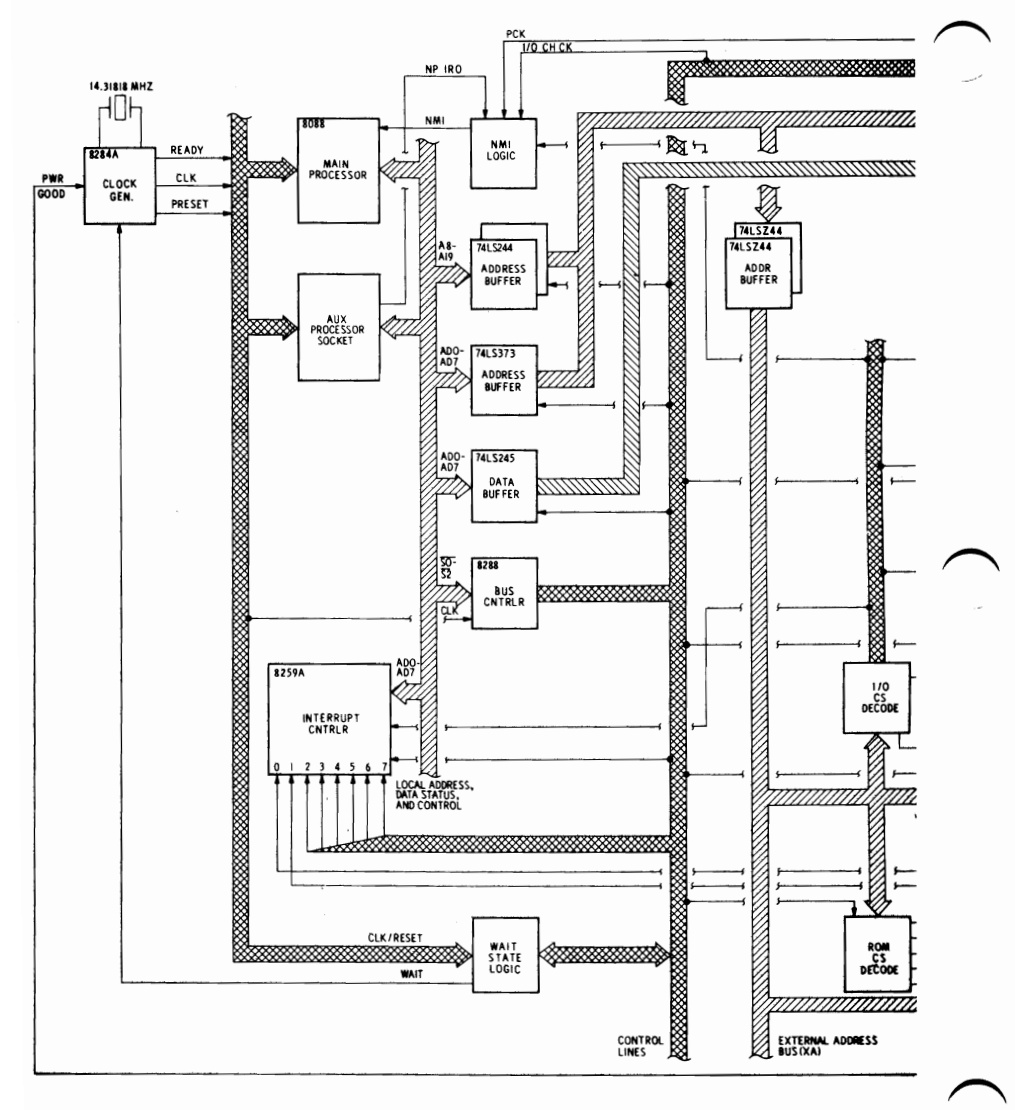

Figure 2. **SYSTEM BOARD DATA flOW (SHEET 1 OF 2)** 

#### System Board Data Flow

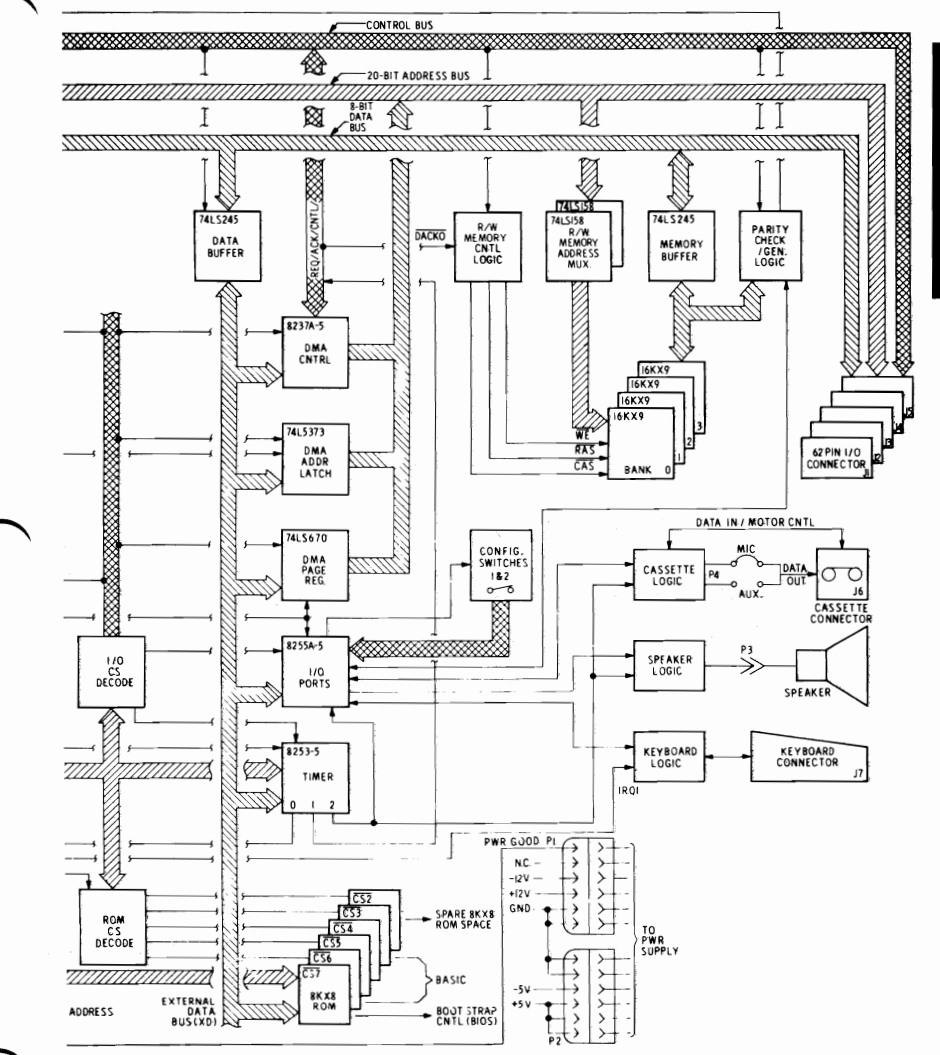

Figure 2. SYSTEM BOARD DATA FLOW (SHEET 2)

HARDWARE

# **I/O Channel**

The I/O channel is an extension of the 8088 microprocessor bus. Itis, however, demultiplexed, repowered, and enhanced by the addition of interrupts and Direct Memory Access (DMA) functions.

The I/O channel contains an 8-bit bidirectional data bus, 20 address lines, 6 levels of interrupt, control lines for memory and I/O read or write, clock and timing lines, 3 channels of DMA control lines, memory refresh timing control lines, a channel check line, and power and ground for the adapters. Four voltage levels are provided for  $\hat{I}/O$  card +5 Vdc, -5 Vdc,  $+12$  Vdc, and -12 Vdc. These functions are provided in a 62-pin connector with 100 mil card tab spacing.

A ready line is available on the I/O channel to allow operation with slow I/O or memory devices. If the channel's Ready line is not activated by an addressed device, all processor generated memory read and write cycles take four 210 ns clock or 840 ns/byte. All processor-generated I/O read and write cycles require five 210 ns clocks or 1.05 m sec/byte. All DMA transfers require five clocks for a cycle time of 1.05 m sec/byte. Refresh cycles are present once every 72 clocks or approximately 15 m sec and require five clocks or approximately 7% of the bus bandwidth.

I/O devices are addressed using I/O mapped address space. The channel is designed so that 512 I/O device addresses are available to the I/O channel cards.

A channel check line exists for reporting error conditions to the processor. Activating this line results in a NMI to the 8088 processor. Memory Expansion Options use this line to report parity errors.

The I/O channel is repowered so there is sufficient drive to power all five System Expansion Slots, assuming two loads per slot. The IBM Option I/O adapters typically use only one load. A graphic illustration of the System I/O Channel and its descriptions are on the following pages.

# 1/**0 Channel Diagram**

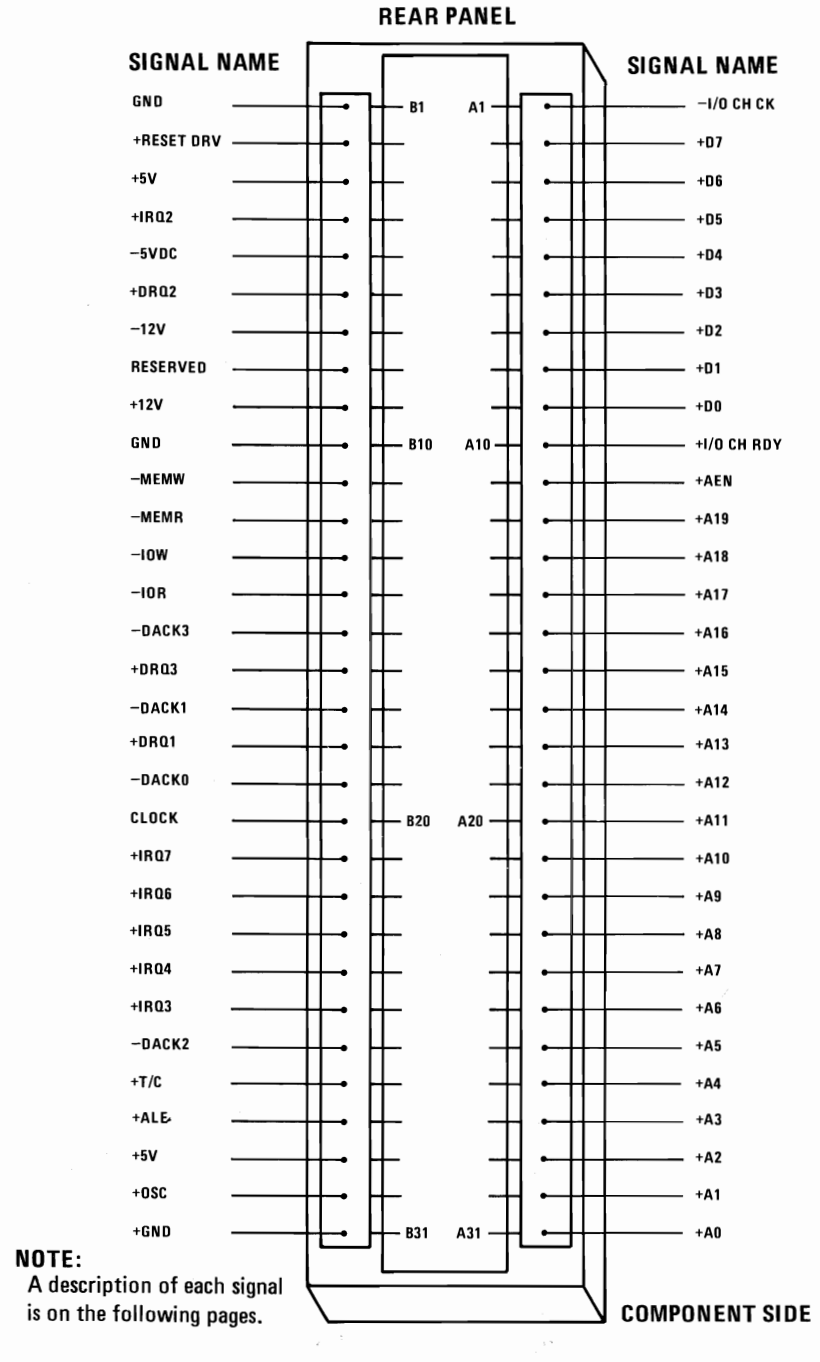

**Figure 3. I/O CHANNEL DIAGRAM** 

# **System Board I/O Channel Description**

The following is a description of the IBM Personal Computer System Board I/O Channel. All signal lines are TTL compatible.

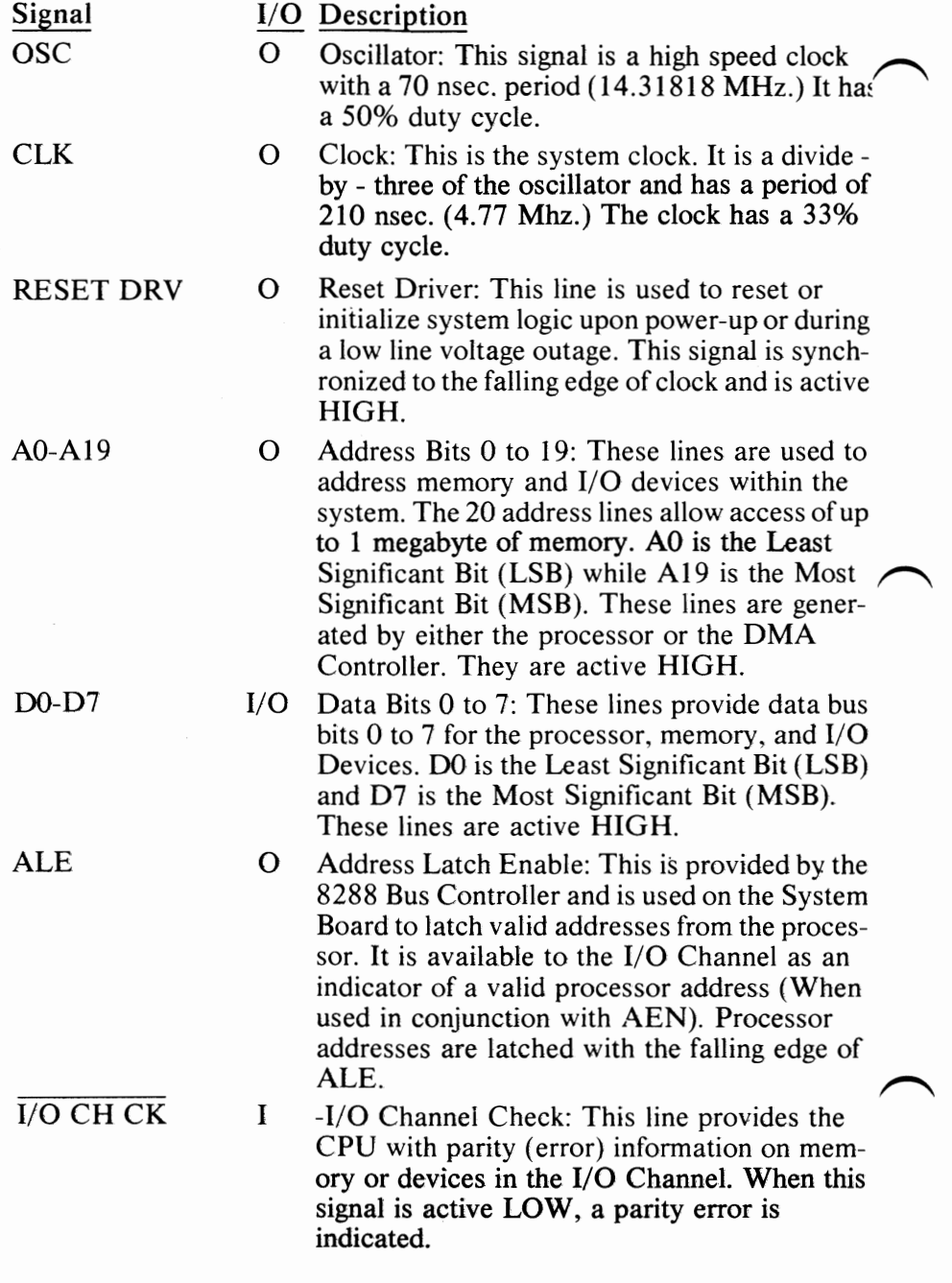

I/O CH RDY I I/O Channel Ready: This line (normally high or "READY") is pulled low ("NOT READY") by a memory or I/O device to lengthen I/O or memory cycles. It allows slower devices to attach to the I/O Channel with a minimum of difficulty. Any slow device using this line should drive it low immediately upon detecting a valid address and a Read or write command. This line should never be held low for any period in excess of 10 clock cycles (2.1 usec.) Machine cycles (I/O or memory) are extended by an integral number of CLK cycles (210 ns).

- IRQ2-IRQ7 I Interrupt Request 2 to 7: These lines are used to signal the processor that an I/O device requires attention. They are prioritized with IRQ2 as the highest priority and IRQ7 as the lowest. An Interrupt Request is generated by raising an IRQ line (Low to High) and holding it high until it is acknowledged by the processor (Interrupt Service Routine).
- $\overline{IOR}$   $\qquad \qquad$  0  $-I/O$  Read Command: This command line instructs an I/O device to drive its data onto the data bus. It may be driven by the processor or the DMA Controller. This signal is active LOW.

**IOW O** -I/O Write Command: This command line instructs an I/O device to read the data on the data bus. It may be driven by the processor or the DMA controller. This signal is active LOW.

MEMR -Memory Read Command: This command line instructs the memory to drive its data onto the data bus. It may be driven by the processor or the DMA Controller. This signal is active LOW.

MEMW 0 -Memory Write Command: This command<br>line instructs the memory to store the data present on the data bus. It may be driven by the processor or the DMA Controller. This signal is active LOW.

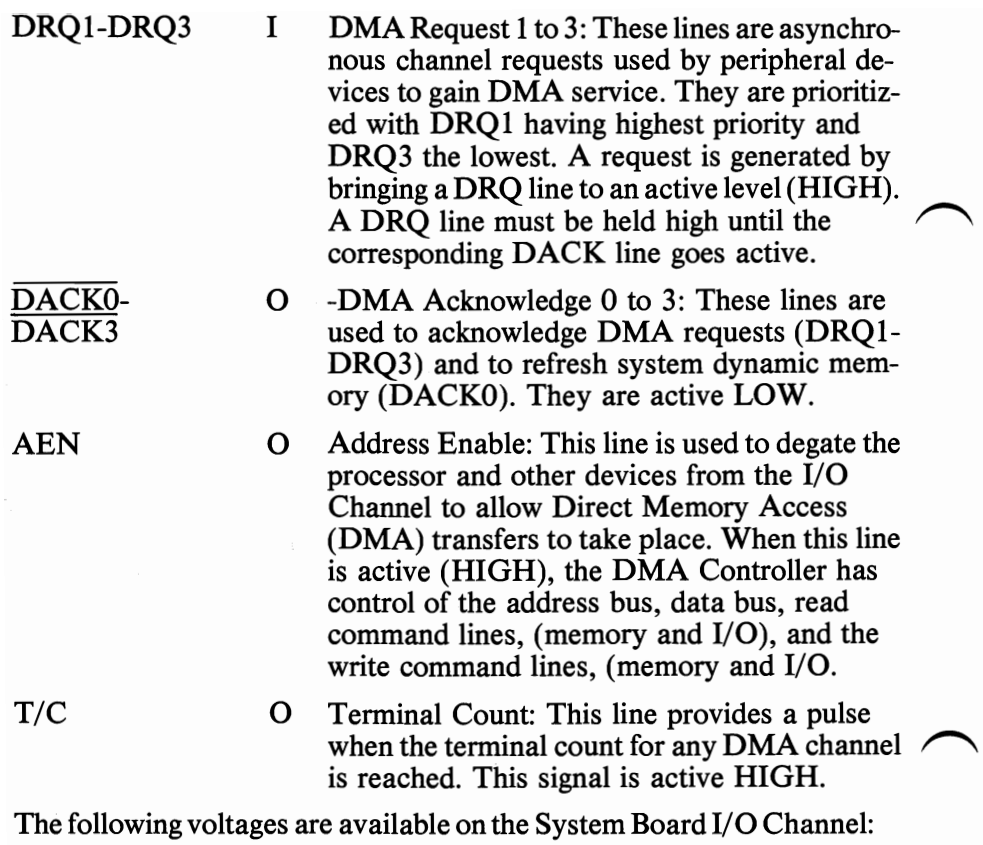

 $+5$  Vdc  $\pm$  5%, Located on 2 connector pins.

-5 V dc  $\pm$  10%, Located on 1 connector pin.

+12 Vdc  $\pm$  5%, Located on 1 connector pin.

-12 Vdc  $\pm$  10%, Located on 1 connector pin.

GND (Ground), Located on 3 connector pins.

#### **System Board Component Diagram**

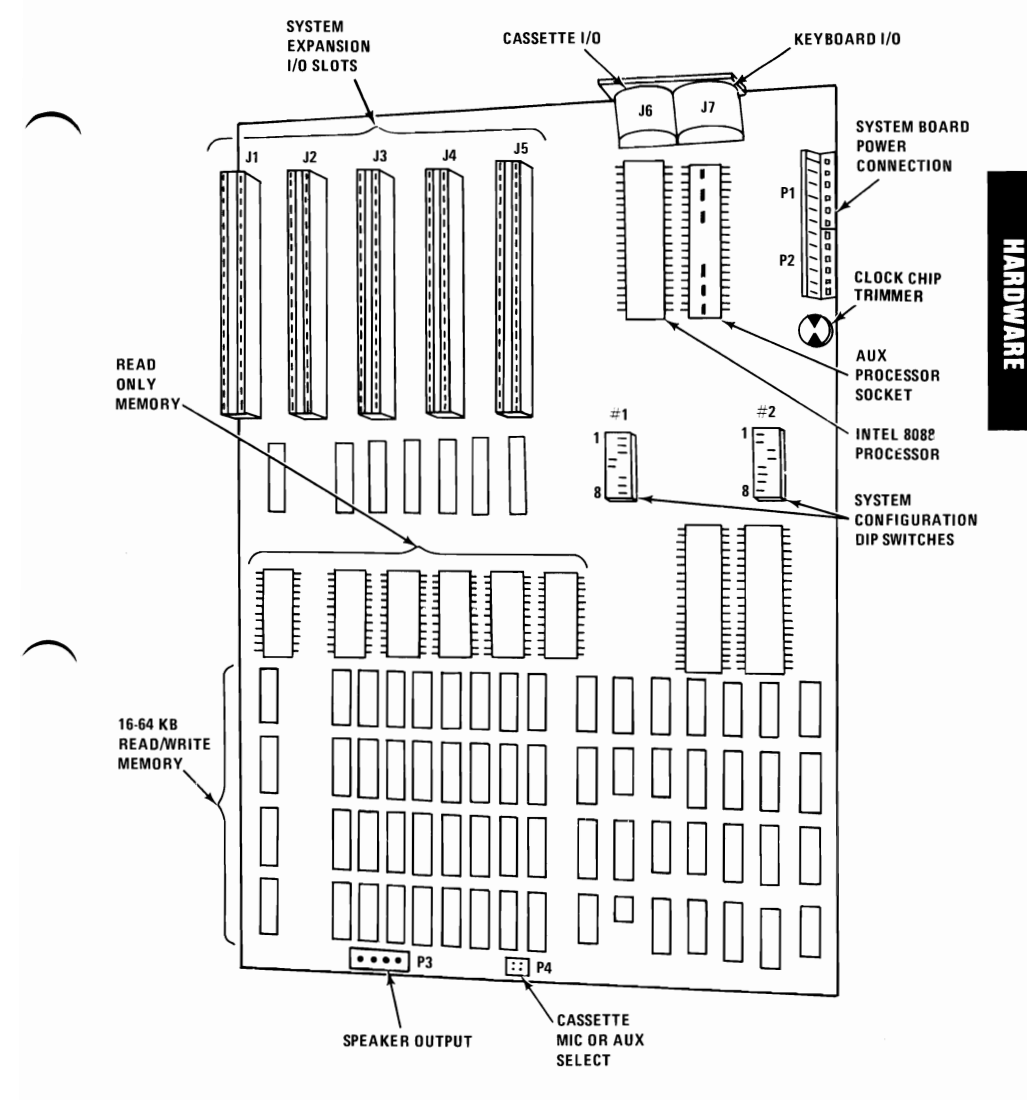

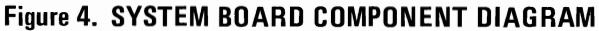

**2-13** 

### **Keyboard**

The Keyboard is a device separate from the System Unit. It is attached via a serial interface cable approximately 6 feet in length which plugs into the rear of the System Unit. The attaching cable is coiled, like that of a telephone headset, and is a shielded four-wire wire connection. The interface contains power  $(+5 \text{ Vdc})$ , ground and two bidirectional signal lines. The cable is permanently attached at the keyboard end and plugs into the System Unit via a DIN connector.

The keyboard' uses a capacitive technology with a microcomputer (Intel 8048) performing the keyboard scan function. The keyboard is packaged in a low-profile enclosure with a tilt adjustment for 5 degree or 15 degree orientations.

The keyboard contains 83 keys laid out in three major groupings. The central portion of the keyboard contains a standard typewriter keyboard layout. On the left side, arranged as a 2x5 block, are 10 function keys. These keys are user-defined by software. On the right is a 16-key, key pad area. This area is, defined by the software but contains legends for the functions of numeric entry, cursor control calculator pad screen edit.

The keyboard interface is defined so system software has the maximum flexibility in defining keyboard operations such as shift states of keys, make/break keys, and typematic operation. This is accomplished by having the keyboard return scan codes rather than American National Standard Control Characters (ASCII) codes. In addition, all keys except control keys are typematic and generates both a make and a break-scan code. For example, key 1 produces scan code 01 on make, and code 81 on break. Break codes are formed by adding  $X'80'$  to make codes. The keyboard I/O driver can define keyboard keys as shift keys or typematic as required by the application.

The microcomputer (Intel 8048) in the keyboard performs several functions including a Power-on Self-test and when requested by the System Unit. This diagnostic CRC checks the microcomputer ROM, tests memory and checks for stuck keys. Additional functions are: keyboard scanning, key debounce, buffering of up to 20 key scan codes, maintaining bidirectional serial communications with the System Unit, and executing the hand shake protocol required by each scan code transfer. A keyboard diagram and table of scan codes are on the following pages. Figure (5) is a block diagram of the keyboard interface on the System Board.

# **Keyboard Interface Block Diagram**

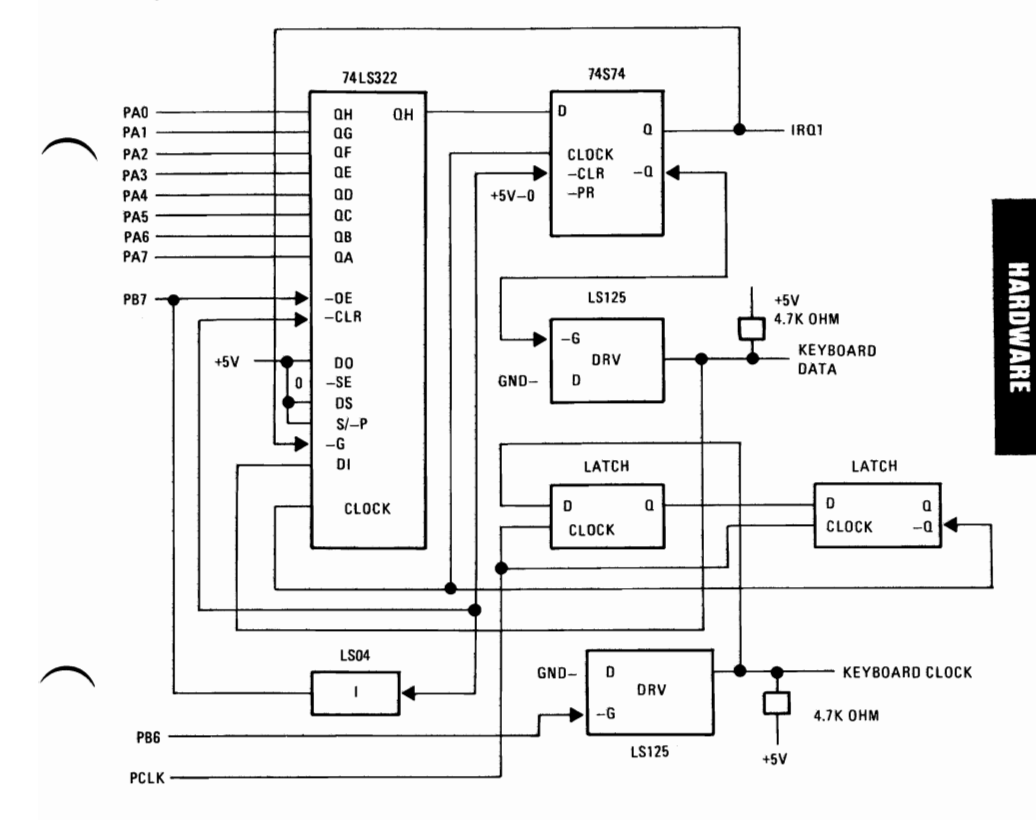

**Figure 5. KEYBOARD INTERFACE BLOCK DIAGRAM** 

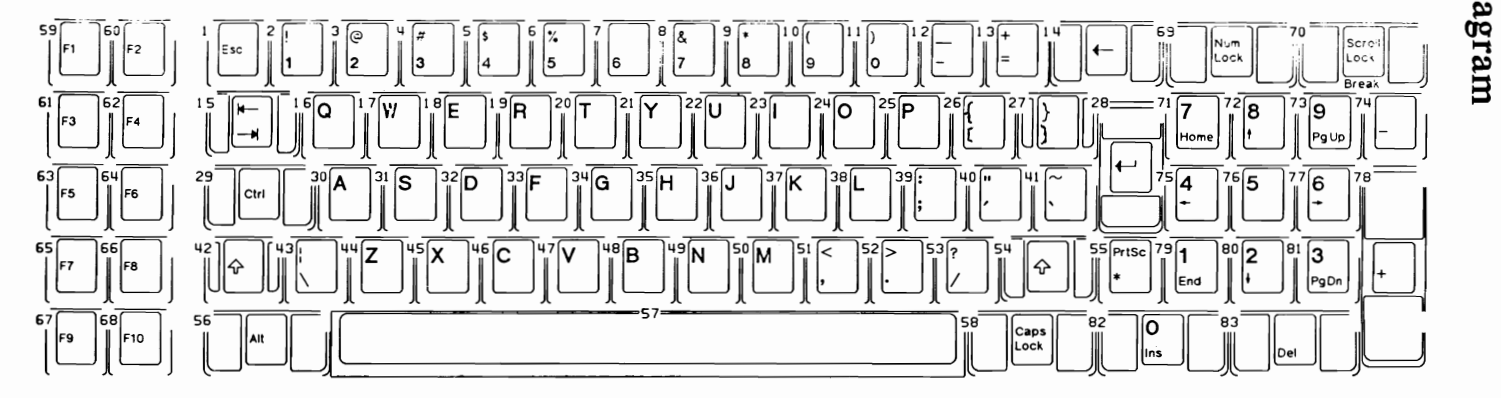

#### **NOTE 1 NOMENCLATURE IS ON BOTH TOP ANO FRONT FACE OF KEYBUTTON AS SHOWN. THE NUMBER TO THE UPPER LEFT OESIGNATES THE BUTTON POSITION.**

**Figure 6. KEYBOARD DIAGRAM** 

) ) )

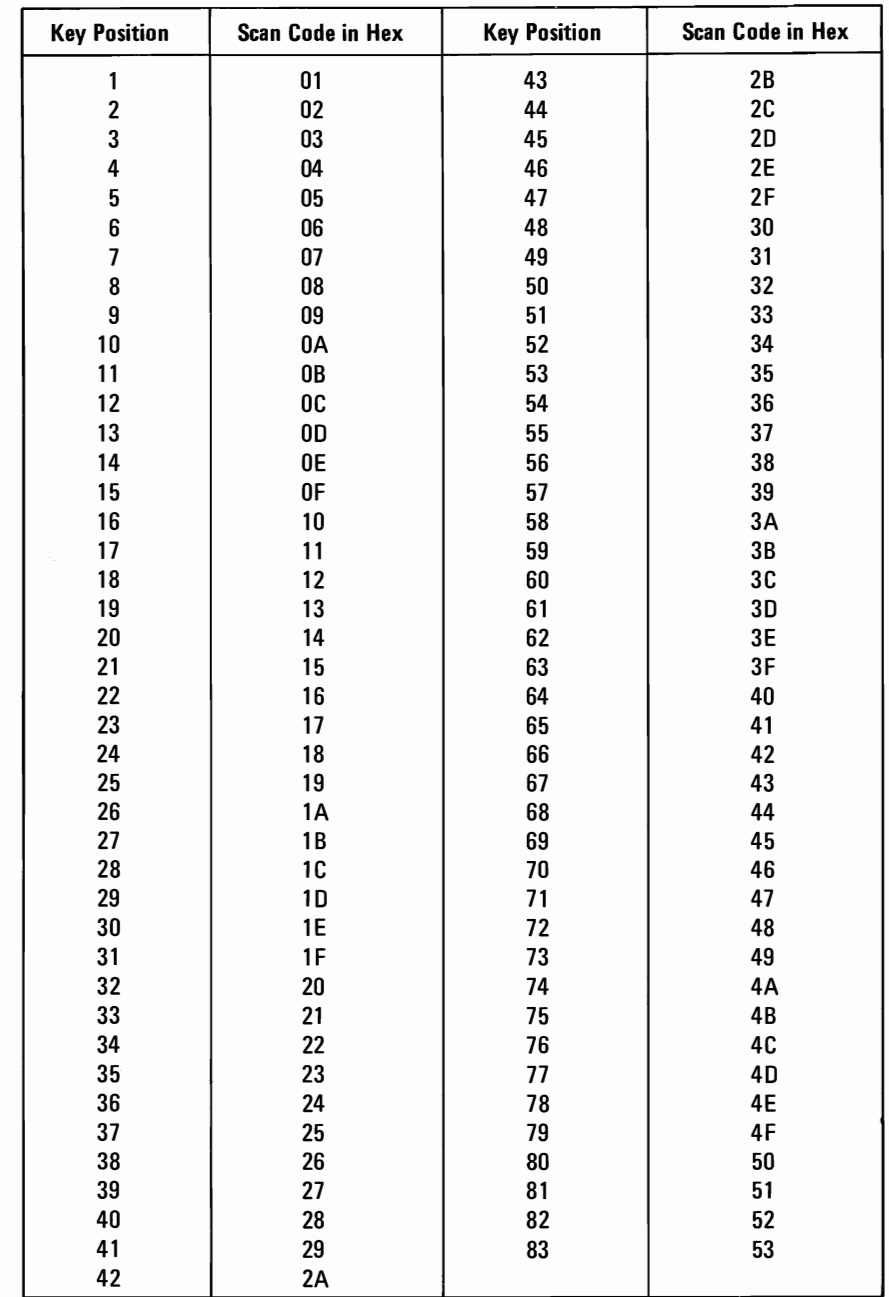

# Table 1. Keyboard Scan Codes
## **Keyboard Interface Connector Specifications**

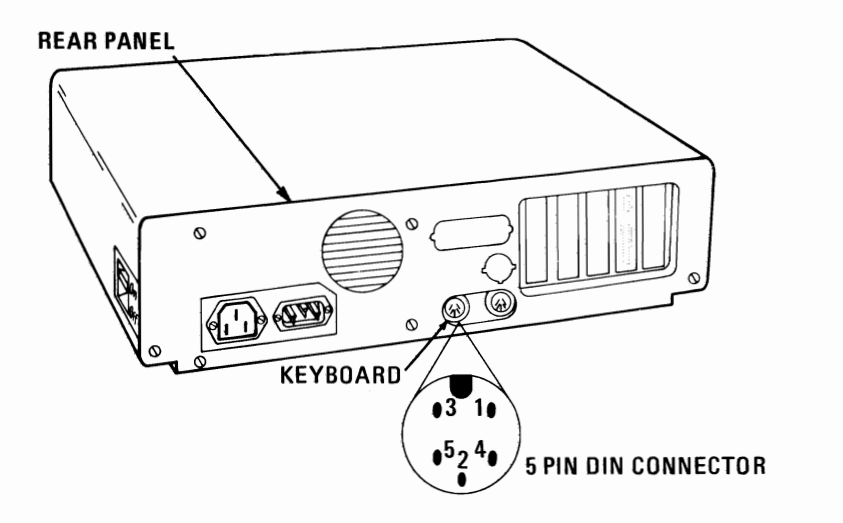

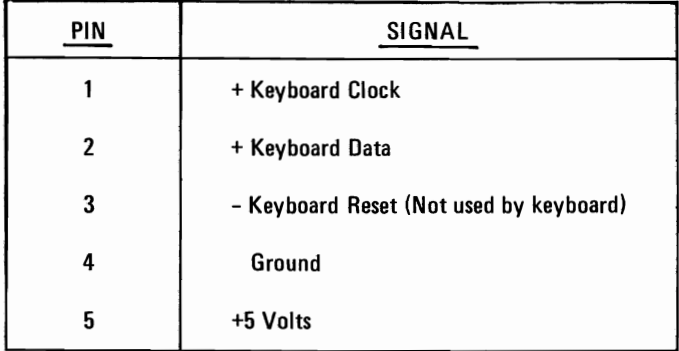

## Cassette User Interface

The cassette interface control is implemented in software. (See FIRM-WARE Section). An 825 3 timer output is used to control the data to the cassette recorder. This output exits the System Board, at the rear, through pin 5 of a DIN connector. The cassette input data is read by an 8255A-5 Programmable Peripheral Interface (PPI) input port bit. This signal is received through pin 4 of the cassette connector. Software algorithms are used to generate and read cassette data. The casette drive motor is controlled through pins 1 & 3 of the cassette connector. The motor on/off is controlled by an 8255A-PPI output port bit. (Port '61 H', bit 3). The 8255 A address and bit assignments are defined in the I/O Address Map page. On the following pages are read, write, and motor control block diagrams.

#### Cassette Jumpers

A 2x2 Berg Pin and Jumper are used on the cassette Data Out line. The iumper will allow the Data Out line to be used as a microphone input (75 mv.) when the jumper is placed across M and C pins. An auxiliary input is available when the jumper is placed across the A and C pins. The auxiliary input provides a .68 volt input to the recorder. Refer to System Board Component Diagram page (2-13) for cassette jumper location.

JUMPER DIAGRAM

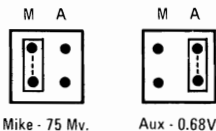

## Circuit Block Diagrams

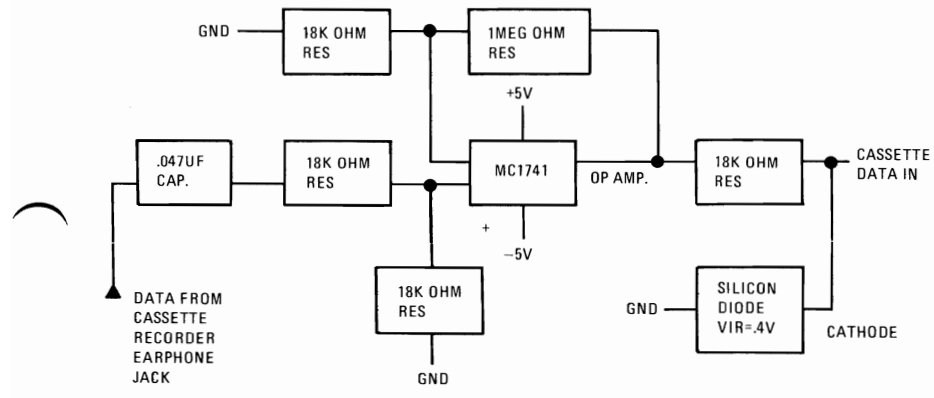

Figure 7. CASSETTE INTERFACE READ HARDWARE

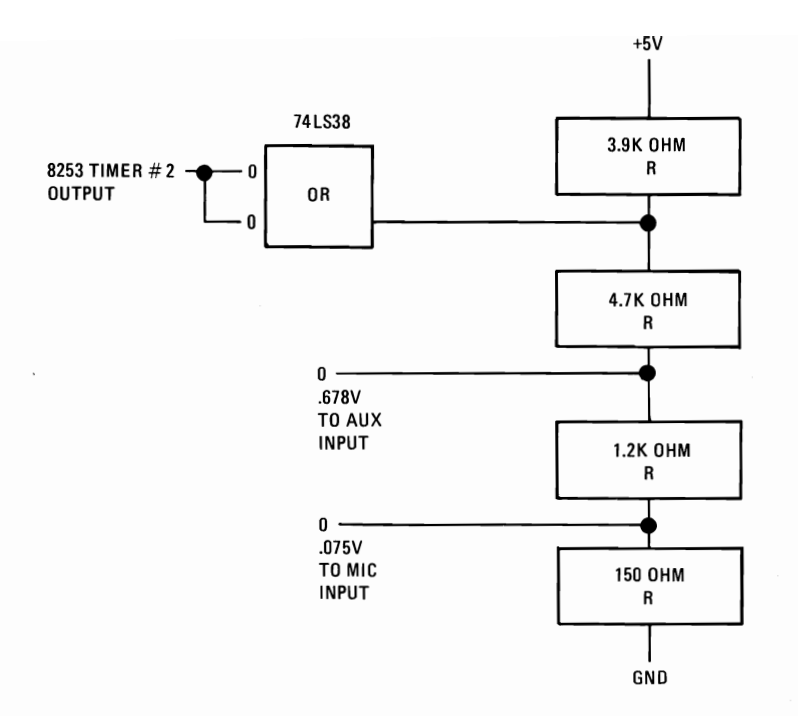

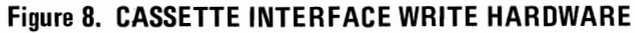

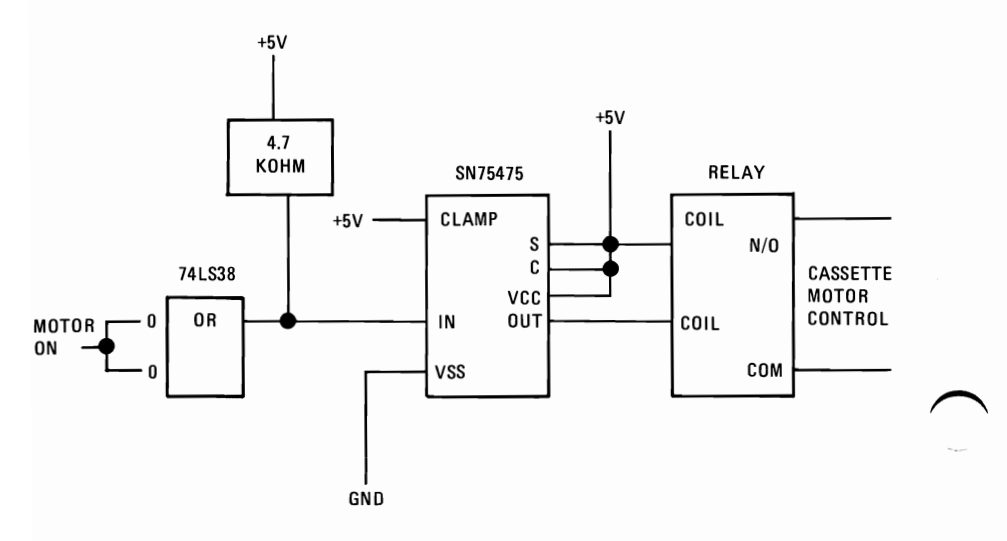

**Figure 9. CASSETTE MOTOR CONTROL** 

## Cassette Interface Connector Specifications

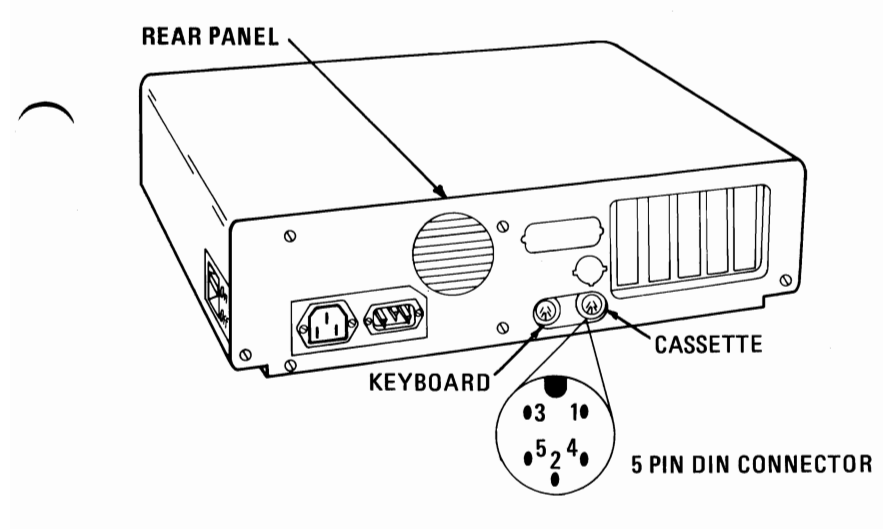

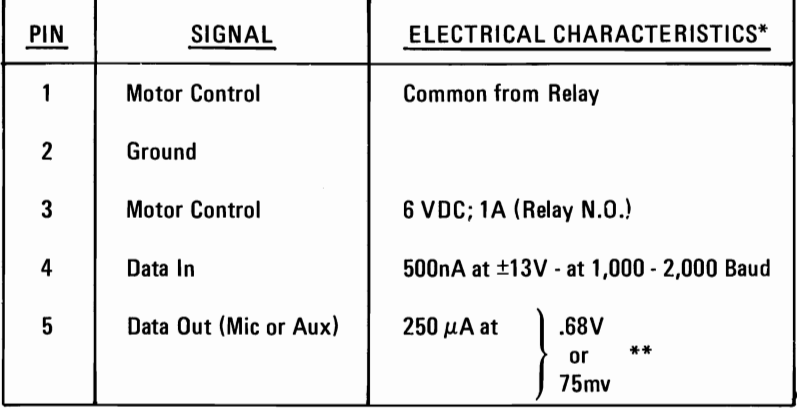

\*All voltages and currents are maximum ratings and should not be exceeded\_

\*\*Data out can be chosen using a jumper located on planar (AUX  $\rightarrow$  .68V or MIC  $\rightarrow$  75 mV).

Interchange of these voltages on the cassette recorder could lead to damage of recorder inputs.

## Speaker Interface

The sound system contains a small permanent magnet 2-1/4" speaker. The speaker can be driven from one or both of two sources. The sources are:

- 1. An 8255A-5 PPI output bit. The address and bit are defined in the I/O Address Map pages  $2-23$  and  $2-24$ .
- 2. A timer Channel Clock out where the output is programmable within the functions of the  $8253-5$  timer with a 1.19 Mhz clock input. The timer gate is also controlled by an 8255A-5 PPI output port bit. Address and bit assignment are in the I/O Address Map pages 2-23 and 2-24.

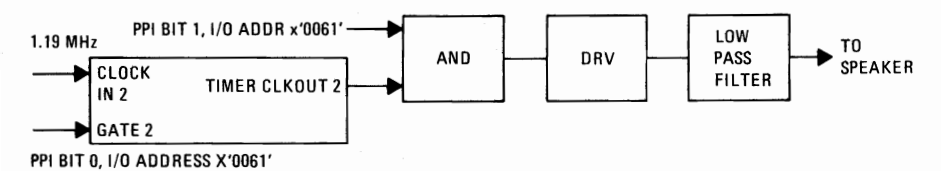

#### Figure 10. SPEAKER DRIVE SYSTEM BLOCK DIAGRAM

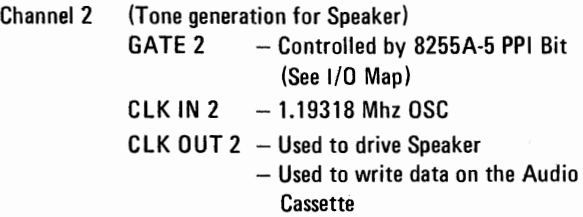

Speaker Connection - 4 Pin Berg Connector, Refer to System Board Diagram page 2-13 for speaker connection.

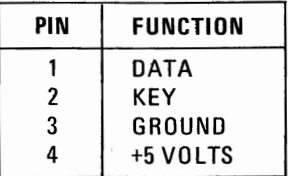

## **I/O Address Map**

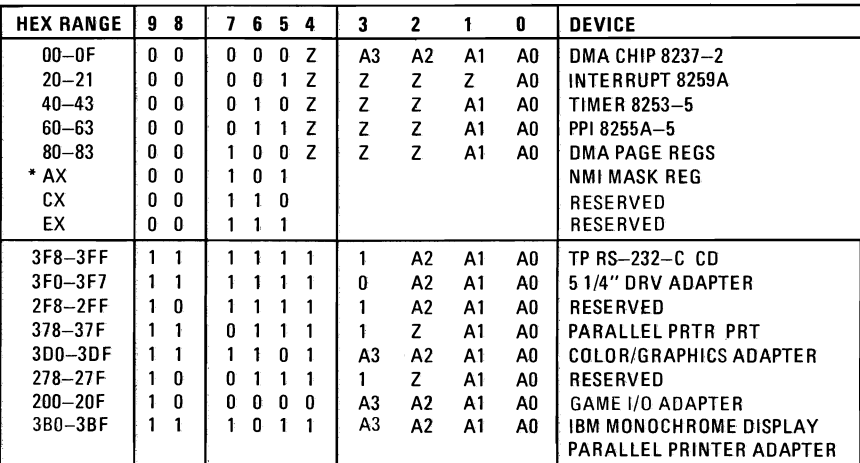

Z =Don't Care, i.e., Not in Decode

\* At power on time, the Non Mask Interrupt NMI into the 8088 is masked off. This mask bit can be set and reset via system software as follows:

Set mask: write X'80' to I/O Address X'AO' (enable NMI)

Clear mask: wfite X'OO' to I/O Address X'AO' (disable NMI)

## **I/O Address Map**

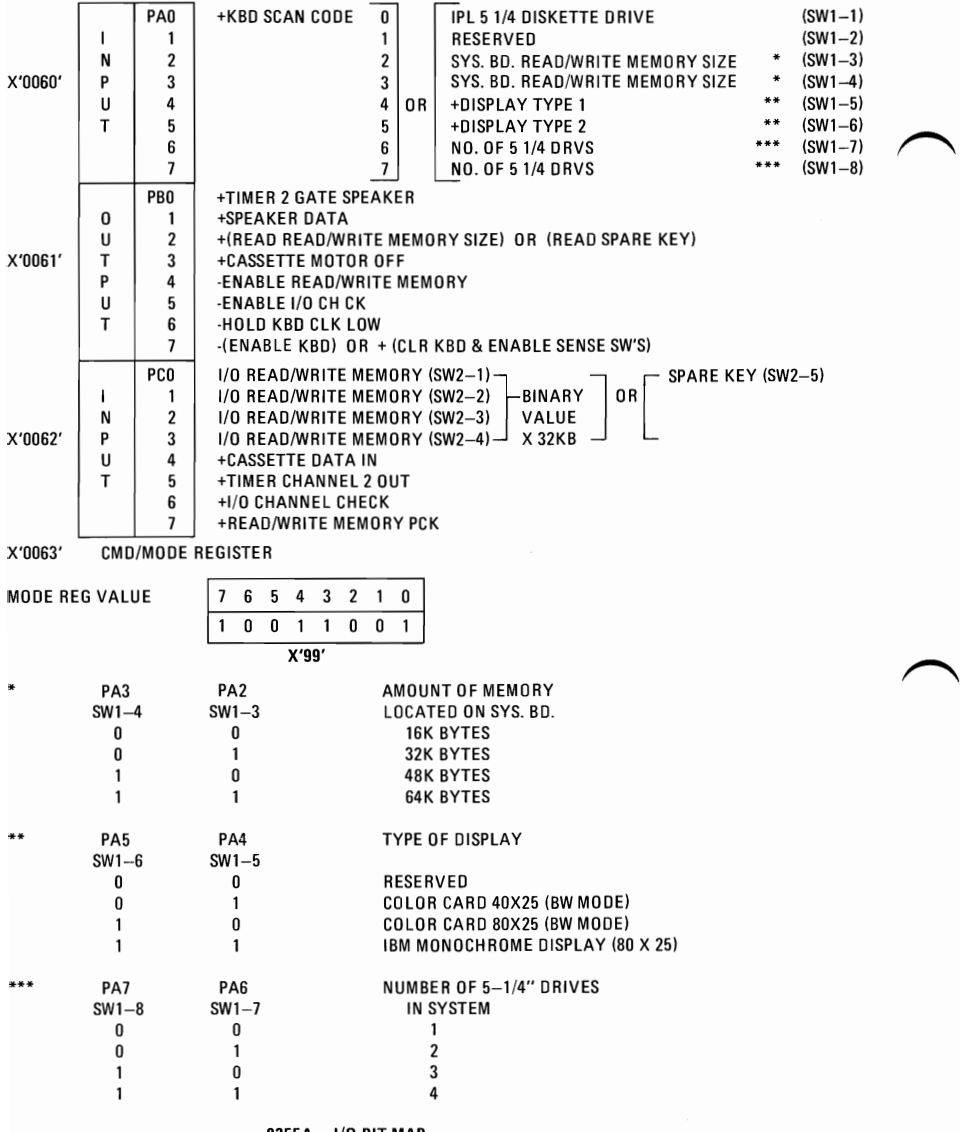

8255A - I/O BIT **MAP** 

NOTE: PA bit=O implies switch "ON". PA bit=1 implies switch "OFF".

## **System Memory Map**

X'OOOOO'

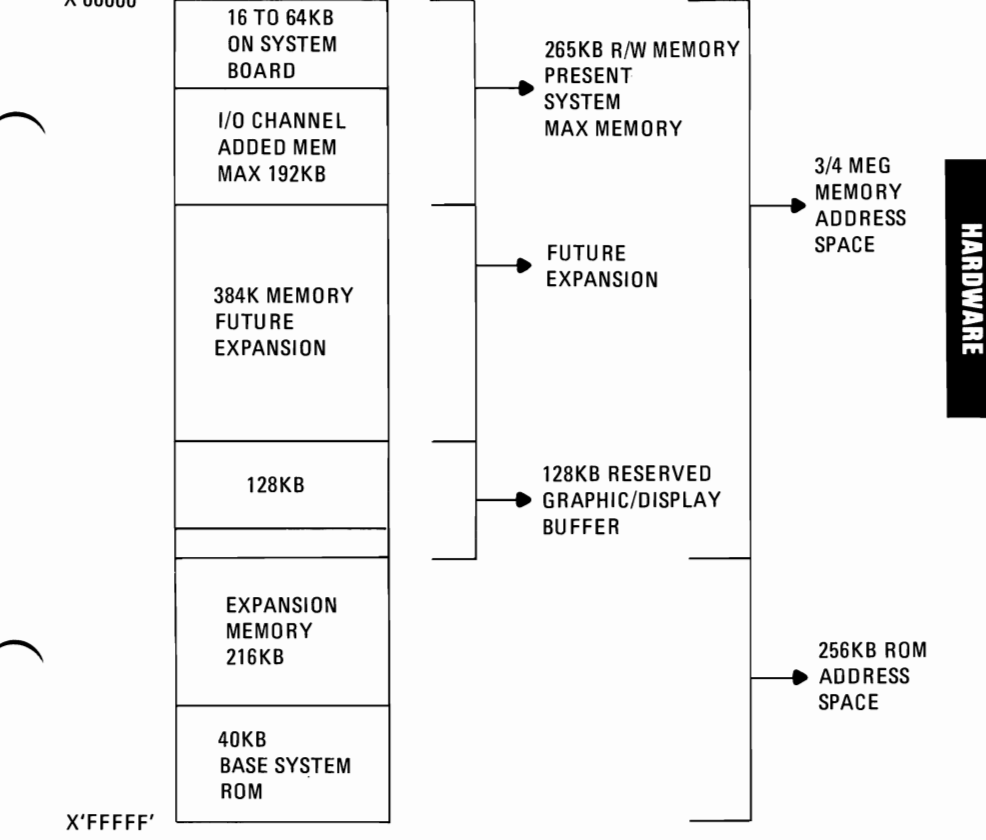

**Figure 11. SYSTEM MEMORY MAP** 

## System Memory Map (Increments of 16KB)

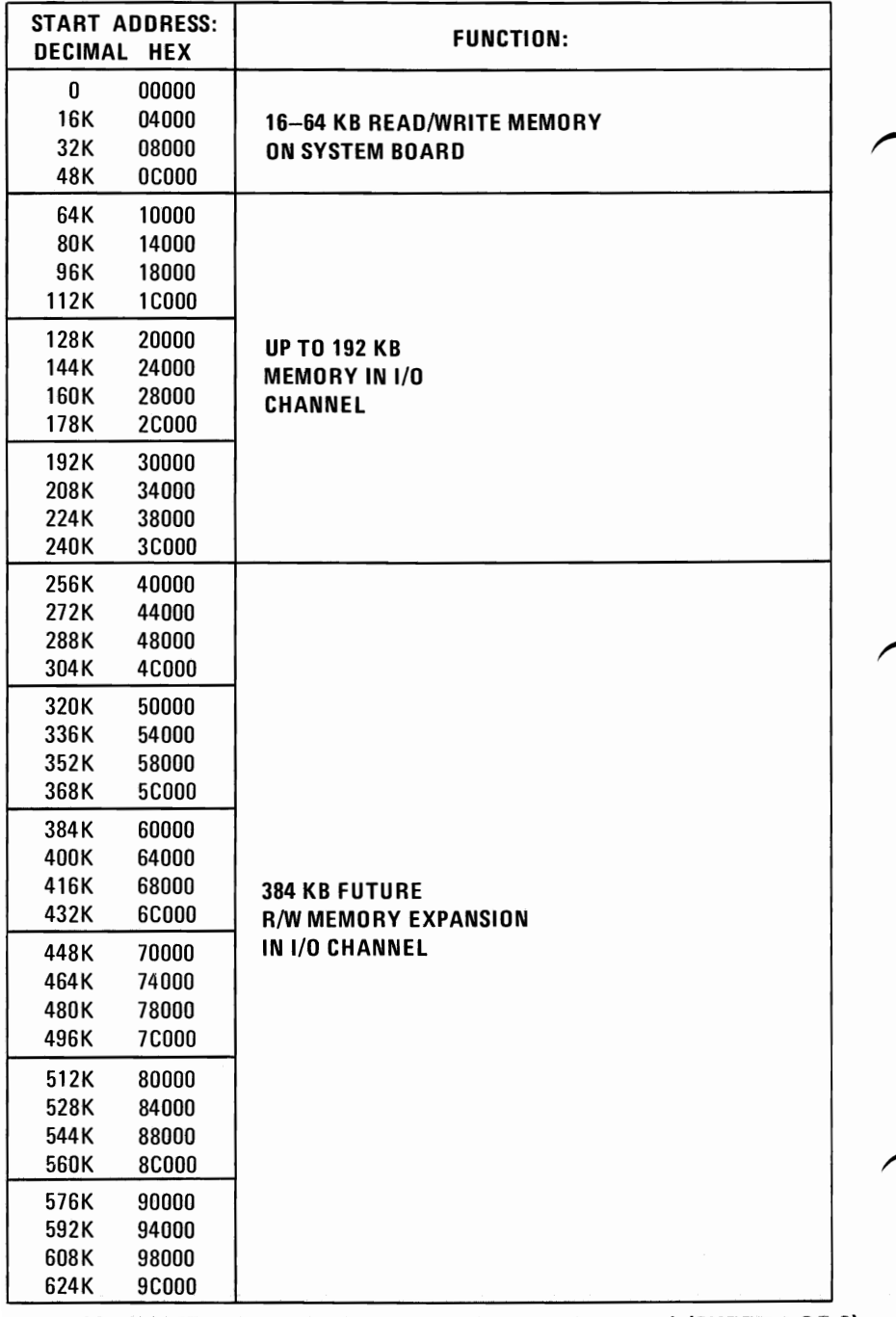

Figure 12. SYSTEM MEMORY MAP (INCREMENTS OF 16KB) (SHEET 1 OF 2)

## System Memory Map Cont.

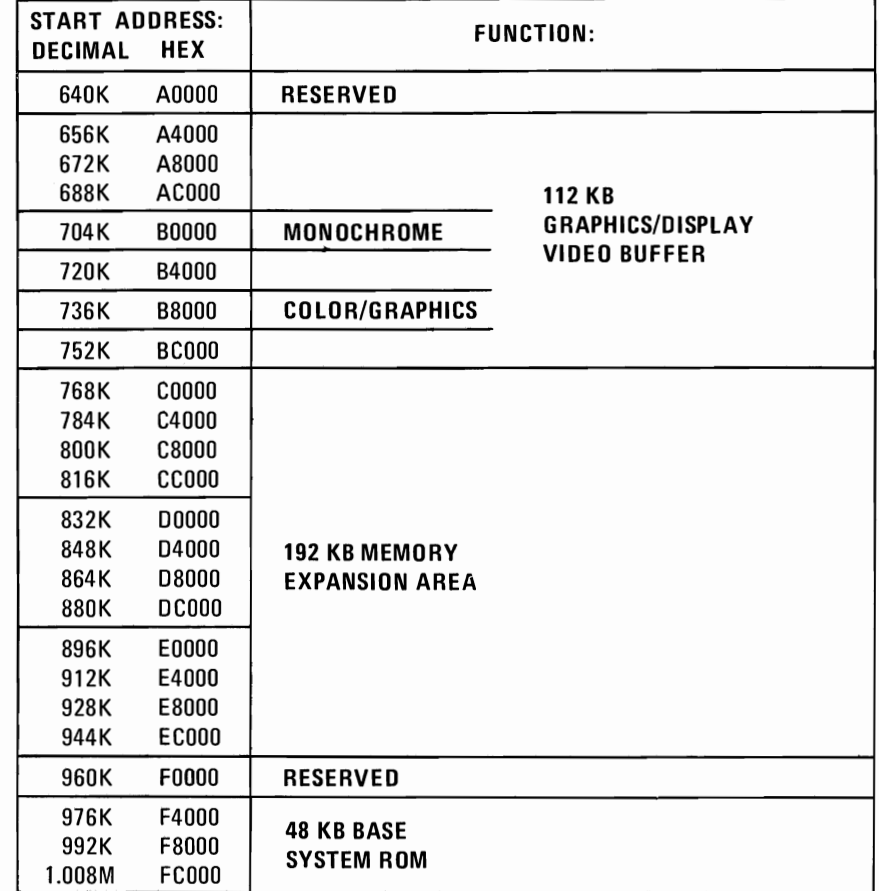

#### Figure 12. SYSTEM MEMORY MAP (16KB) (SHEET 2)

## **System Board and Memory Expansion Switch Settings**

On the following four pages are graphic illustrations of switch settings. These are necesary for the system to address components attached, and to specify the amount of memory installed both on the System Board and in the System Expansion Slots. Refer to the System Board Component Diagram (page 13) for DIP switch locations.

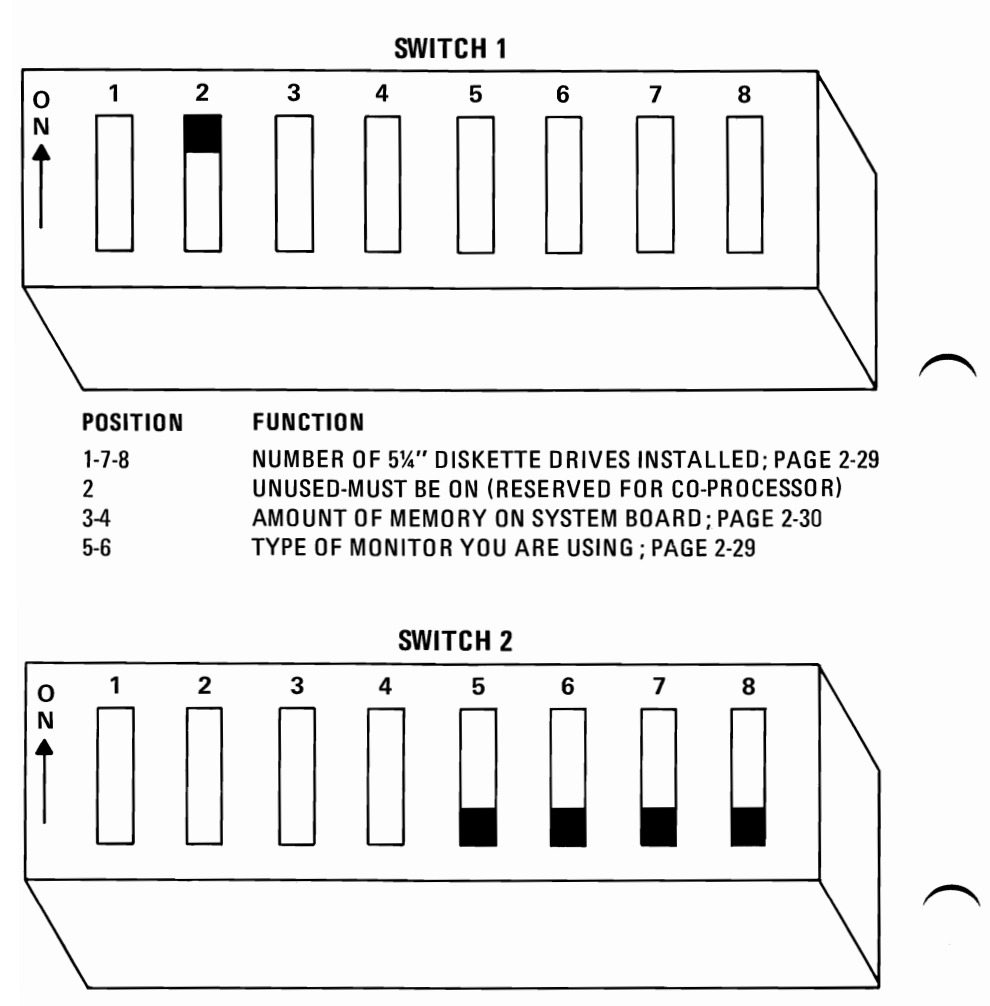

#### POSITION FUNCTION

1-2-3-4 AMOUNT OF MEMORY OPTIONS INSTALLED; PAGE 2-30 5-6-7-8 ALWAYS IN THE OFF POSITION

## **5-1/4" Diskette Drives Switch Settings**

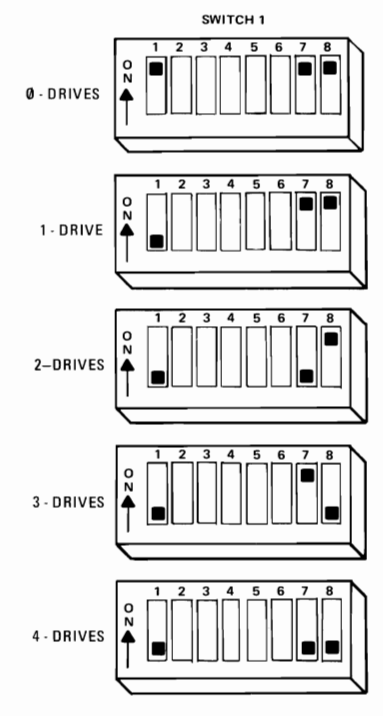

**Monitor Type Switch Settings** 

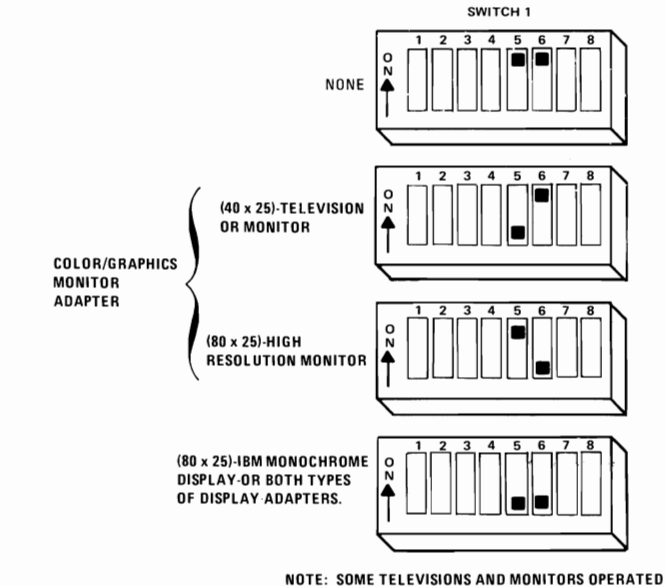

IN (80 x 25) MODE MAY HAVE CHARACTER LOSS.

## **System Board Memory Switch Settings**

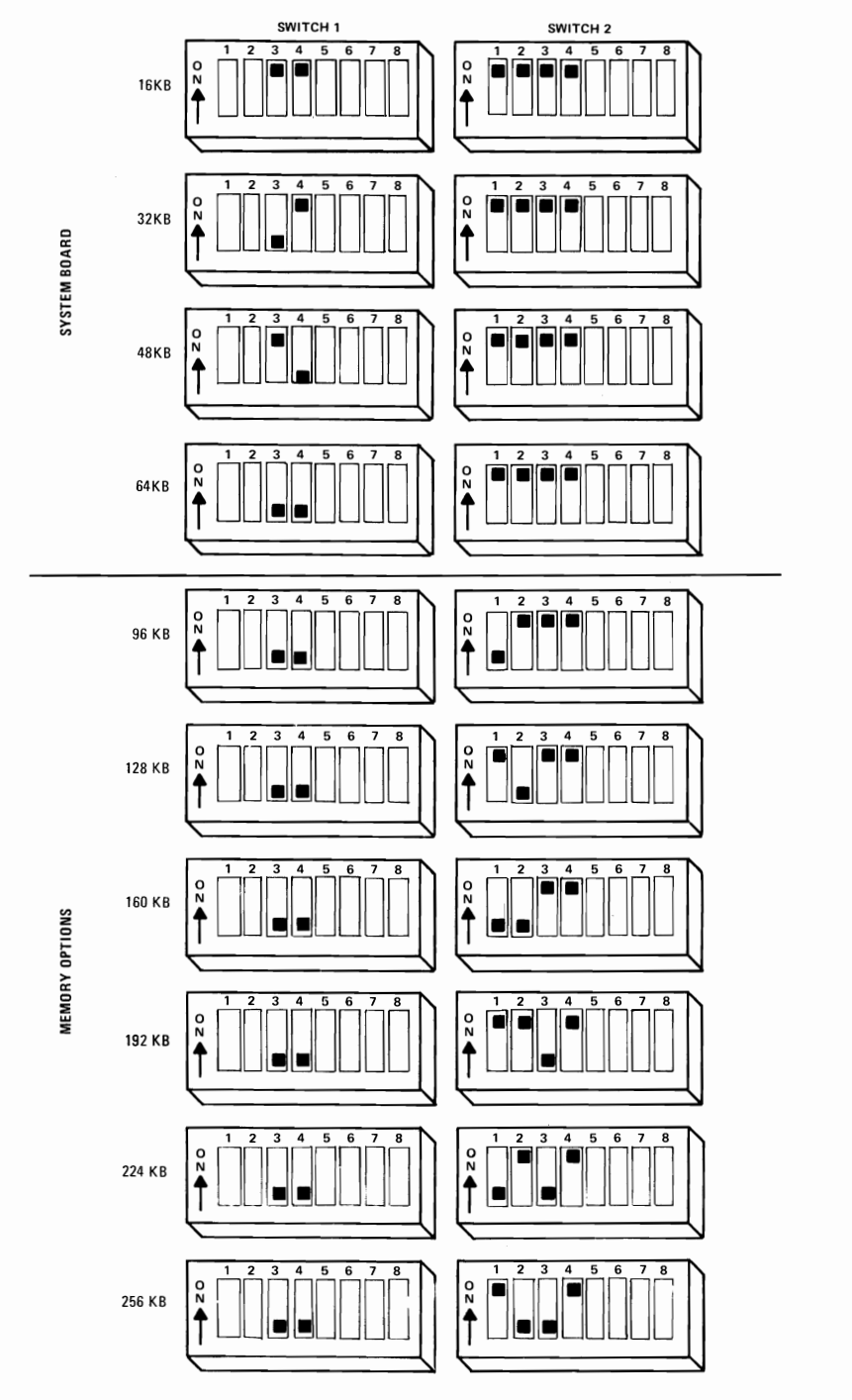

## **32/64KB Memory Expansion Option Switch Settings**

**Note: Positions 6-7-8 must always be ON. The sequence shown below must be followed to allow the system to address the**  memory properly.

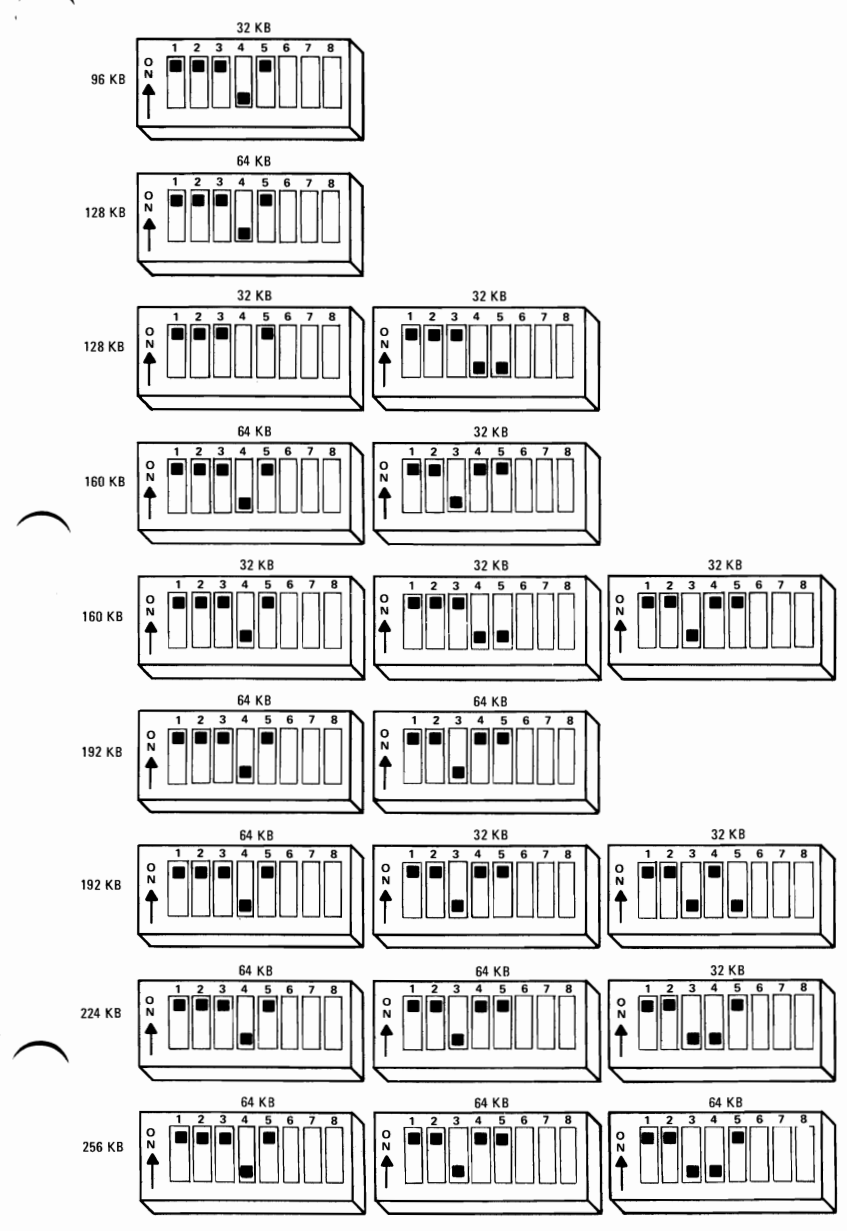

## **NOTES**

# HARDWARE

## **Power Supply**

The system DC power supply is a 63.5 watt, 4 voltage level switching regulator. It is integrated into the System Unit and supplies power for the System Unit, its options, and the keyboard. The supply provides 7 amps of  $+5$  Vdc,  $\pm 5\%$  2 amps of  $+12$ Vdc,  $\pm 5\%$  300 ma of -5Vdc,  $\pm 10\%$  and 250 ma of -12 Vdc,  $\pm 10\%$ . All power levels are regulated with overvoltage and over current protection. The input is 120 Vac and fused. DC over-load or over-voltage conditions exist, the supply will automatically shut down until the condition is corrected. The supply is designed for continuous operation at 63.5 watts.

The System Board takes approximately 3 amps of  $+5$  Vdc thus allowing approximately 4 amps of 5 V dc for the adapters in the System Expansion Slots. The  $+12$  V dc power level is designed to power the two internal 5-1/4" Diskette Drives and the system's dynamic memory. It is assumed that only one drive motor is active at a time. The  $-5$  V dc level is used for memory bias voltage and analog circuits in the diskette adapter phase lock loop. The  $+12$  Vdc and  $-12$  Vdc are used for powering the serial interface card EIA drivers and receivers for the Asynchronous Communications Adapter. All four power levels are bussed across the five System Expansion Slots and available for option adapter.

The IBM Monochrome Display is self-powered. However, the high resolution display receives its AC power from the System Unit power system. It is switched on and off with the power switch, which saves a wall outlet. The AC output for the display is a nonstandard connector, so only the AC high resolution Display can use this AC port.

## Power Supply Location

The Power Supply is located at the right rear area of the System Unit. It supplies operating voltages to the System Board, IBM Monochrome Display, annd provides two seperate connections for power to the 5  $1/4$ <sup>"</sup> Diskette Drives (if installed). The nominal power requirements and output voltages are listed on the following tables:

#### Input Requirements

Voltage

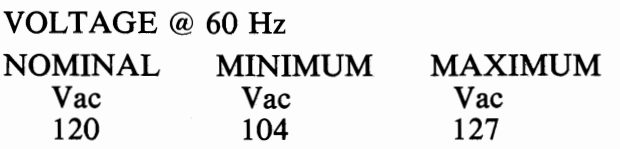

Frequency

60 Hz  $+/-$  .5 Hz

Current

2.5 AMPS MAX @ LOW LINE INPUT VOLTAGE OF 120 VAC 60 HZ

#### DC Output

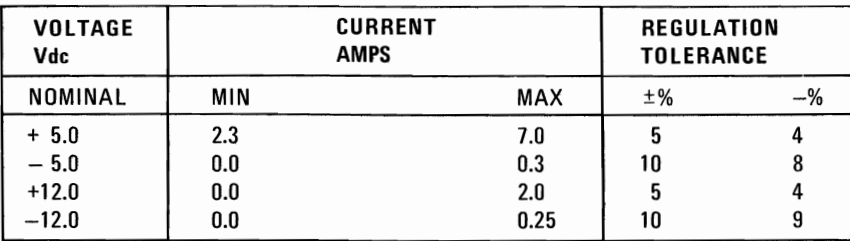

## AC Output

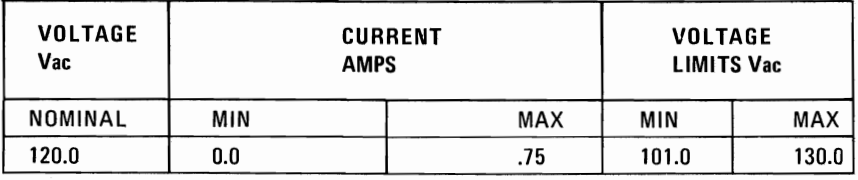

and location are shown below: **\_** OV<br>he<br>hic **or Supply Con**<br>
power connector on t<br>
ch plugs into the powe<br>
location are shown b or<br>ow<br>ca  $\mathbf{S}$ <br>ver<br>ug<br>tic **p**<br>
con<br>
in pply Connectors And Pin Assignment<br>nnector on the System Board is a 12 pin male connecto<br>nto the power supply connectors. The pin configuration C<br>
"I p **nectors And Pin Assignmen**<br>he System Board is a 12 pin male conn<br>r supply connectors. The pin configura e<br>lc **'eoo**  8 8 00 00 **"0 -.** r.n **-.::s** r.n 00 '"I i:<br>)1 . **....** A<br>Lp<br>le

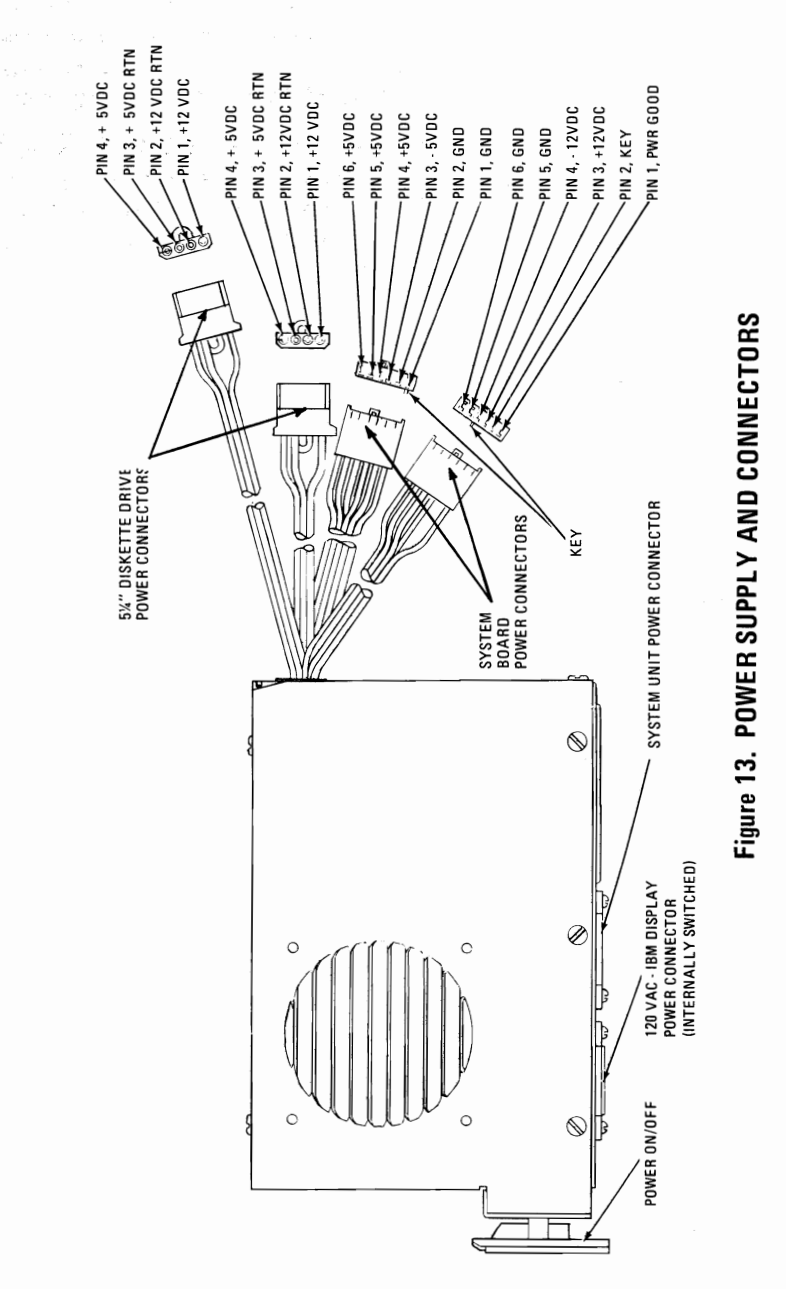

 $\overline{\phantom{1}}$ 

 $\overline{\phantom{1}}$ 

 $\overline{\phantom{1}}$ 

## Important Operating Characteristics

#### Over Voltage/Current Protection

PRIMARY (INPUT)

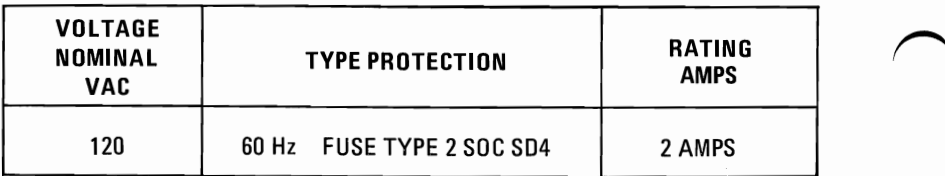

Power On/Off Cycle: When the supply is turned off for a maximum of 5 seconds, and then turned on, the power good signal will be regenerated.

## Signal Requirements

The power good signal indicated that there is adequate power to continue processing. If the power goes below the specified levels, the power good signal triggers a system shut-down.

The Power Supply. Provides a power good signal out, to indicate the presence of the  $\frac{+}{-5V}$  and  $\frac{+}{-12V}$  outputs are above the sense level defined in the chart below, the power good signal is an up level  $(2.4V)$  to 5 .5V), TTL compatible and capable of sourcing 60 *VA.* When any of the four sensed output voltages is below its sense level voltage as defined in the chart below, the power good signal is down level (OV to O.4V), TTL compatible and capable of sinking 500 *VA.* The power good signal (after all levels of the output voltage are good) has a turn on delay of 100 MS, but no greater than 500 MS.

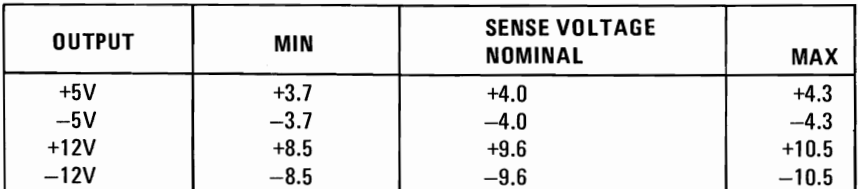

The sense levels of the  $+/-5V$  and  $+/-12V$  outputs are:

## **IBM Monochrome Display and Parallel Printer Adapter**

This adapter has dual functions. The first is to provide the interface to the IBM Monochrome Display. The second function is a parallel  $interface$  for the IBM 80  $CPS$  Matrix Printer.

The monitor interface is designed around the Motorola 6845 CRT Controller module. There are 4K bytes of static memory on the card which are used for the display buffer. The memory is dual ported and may be accessed directly by the CPU. No parity is provided on the display buffer. A block diagram of the Monochrome Display function in on page 2-38.

The characteristics of the design are listed below:

- 80x25 Screen
- Direct Drive Output
- 9x14 Character Box
- 7x9 Character
- 18 Khz Monitor
- Character Attributes
- The adapter supports 256 character codes. An 8K byte character generator contains the fonts for the character codes. The characters, values, keystrokes and screen characteristics are tabled in Appendix C. Of Characters, Keystrokes and Color.
	- Note: This Adapter when used with a display containing P39 Phospor, will not support a light pen!

## **Parallel Interface Description**

This topic is discussed in full on pages 2-65 through page 2-69.

## IBM Monochrome Display Adapter Block Diagram

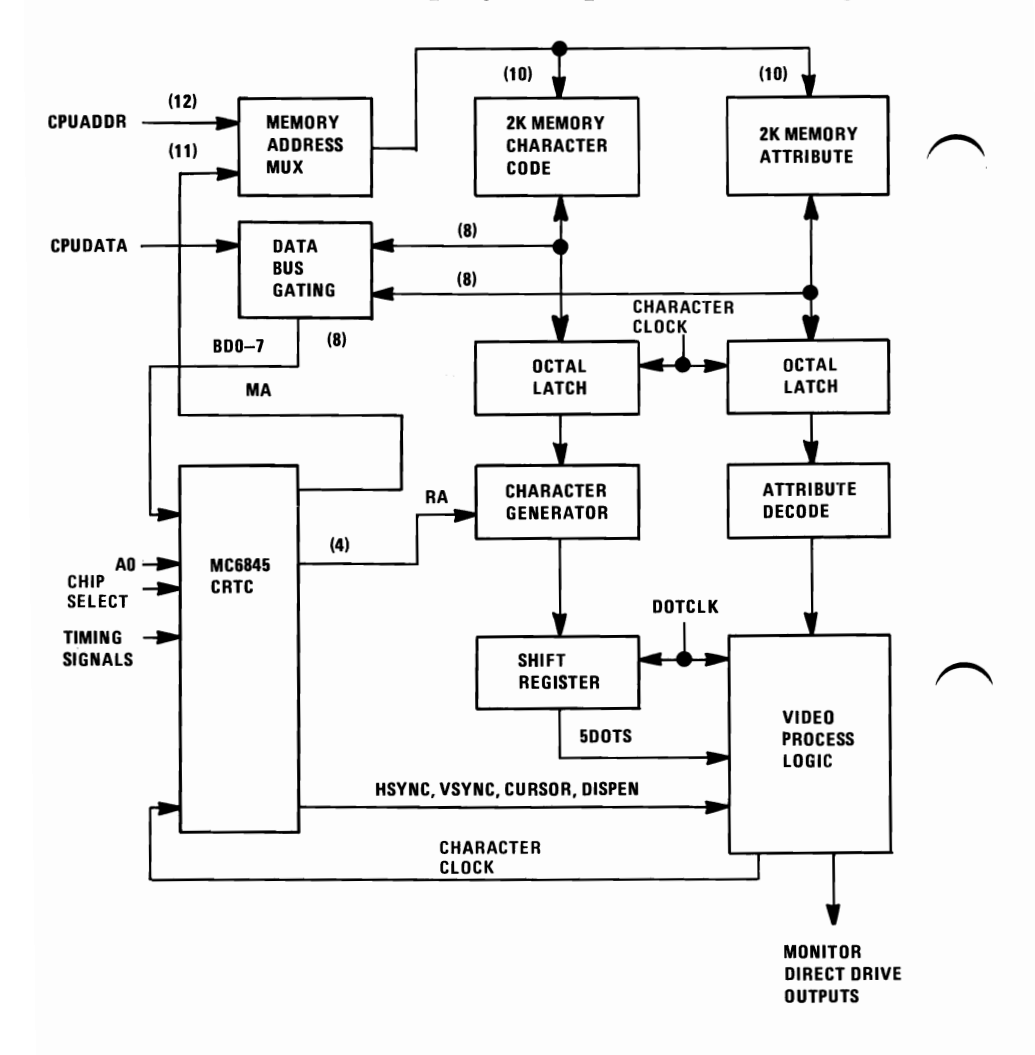

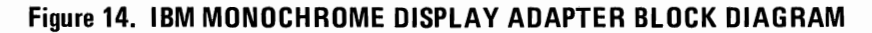

## System Channel Interface

#### Lines Used

This card uses the address and data bus, memory and I/O read/write signals, reset, I/O Ready, I/O Clock, and IRQ7.

## Loads

Where possible, only one "LS" load is on the signals present at the I/O slot. Some of the address bus lines have two "LS" loads. No signal has more than two "LS" loads.

## Special Timing

At least one wait state will be inserted on all memory and I/O accesses from the CPU. The duration of the wait-state will vary because the CPU/monitor access is synchronized with the character clock on this adapter.

To insure proper initialization of the attachment, the first instruction issued to the card must be to set the high resolution bit of the monitor output Port 1. (OUT PORT  $3B8 = 01H$ ). A CPU access to this adapter must never occur if the high resolution bit is not set.

System configurations which have two display adapter cards must insure that both adapters are properly initialized after a power on reset. Damage to either display may occur if not properly initialized.

#### Data Rates

For the IBM Monochrome Display Adapter, two bytes are fetched from the display buffer in 553 ns providing a data rate of 1.8M bytes/second.

#### Interrupt and DMA Response Requirements

- The display buffer can be written into, or read from using DMA.
- The parallel interface uses the  $+IRQ7$  line. Interrupt becomes active when the acknowledge input is low, and interrupts are enabled via the control port.

## **Modes of Operation**

The IBM Monochrome Display and Printer Adapter supports 256 character codes. In the character set are alphanumerics and block graphics. Each character in the display buffer has a corresponding character attribute. The character code must be an even address and the attribute code must be an odd address in the display buffer.

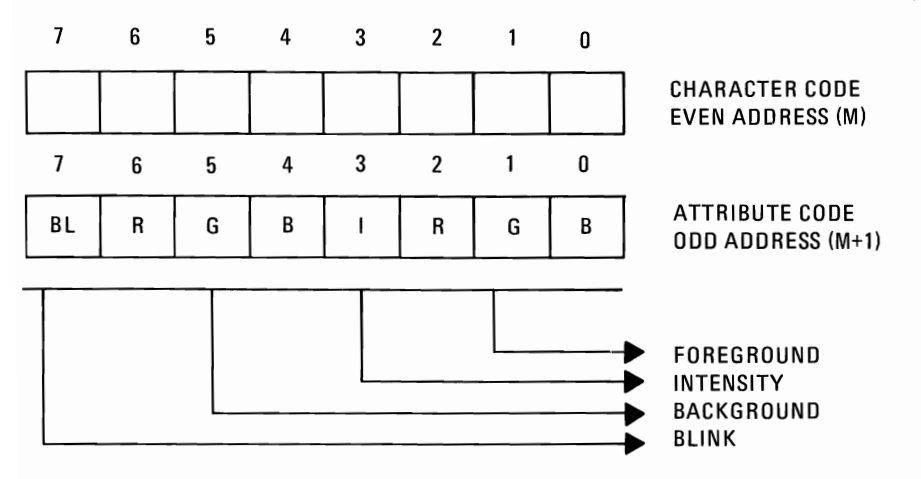

The adapter decodes the character attribute byte as defined above. The BLINK and INTENSITY bits may be combined with the FORE-GROUND and BACKGROUND bits to further enhance the character attribute functions listed below.

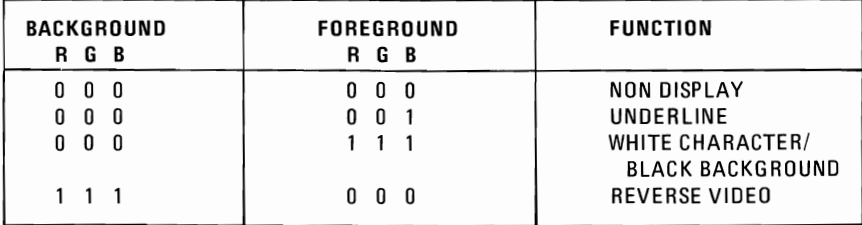

## Programming Considerations

#### Programming the 6845 CRT Controller

The following table summarizes the 6845 Internal Data Registers and their functions and parameters. For the IBM Monochrome Display, the values in the table must be programmed into the 6845 to insure proper initialization of the device.

| <b>REGISTER</b><br># | REGISTER<br>FILE             | PROGRAM<br>UNIT   | 80×25<br>MONOCHROME |
|----------------------|------------------------------|-------------------|---------------------|
| R0                   | HORIZONTAL TOTAL             | CHARACTERS        | 61H                 |
| R1                   | HORIZONTAL DISPLAYED         | CHARACTERS        | 50H                 |
| R <sub>2</sub>       | HSYNC POSITION               | <b>CHARACTERS</b> | 52H                 |
| R3                   | HSYNC WIDTH                  | CHARACTERS        | FH                  |
| R4                   | VERTICAL TOTAL               | <b>CHAR ROWS</b>  | 19 H                |
| R <sub>5</sub>       | VTOTAL ADJUST                | <b>SCAN LINE</b>  | 6H                  |
| R <sub>6</sub>       | <b>VERTICAL DISPLAYED</b>    | <b>CHAR ROW</b>   | 19H                 |
| R7                   | VSYNC POSITION               | <b>CHAR ROW</b>   | 19H                 |
| R <sub>8</sub>       | INTERLACE MODE               |                   | 02                  |
| R9                   | <b>MAX SCAN LINE ADDRESS</b> | <b>SCAN LINE</b>  | DН                  |
| R <sub>10</sub>      | <b>CURSOR START</b>          | <b>SCAN LINE</b>  | BН                  |
| R <sub>11</sub>      | CURSOR END                   | <b>SCAN LINE</b>  | CН                  |
| R <sub>12</sub>      | START ADDRESS (H)            |                   | 00H                 |
| R <sub>13</sub>      | START ADDRESS (L)            |                   | 00 H                |
| R <sub>14</sub>      | CURSOR (H)                   |                   | 00H                 |
| R <sub>15</sub>      | CURSOR (L)                   |                   | 00H                 |
| R <sub>16</sub>      | <b>RESERVED</b>              |                   |                     |
| R <sub>17</sub>      | <b>RESERVED</b>              |                   |                     |

Table 2. 6845 INITIALIZATION PARAMETERS

#### Sequence of Events

The first command issued to this attachment must be to output to PORT 3B8, hex 01, to set high resolution mode. If the high resolution mode is not set, an infinite CPU wait-state will occur!

#### Memory Requirements

The attachment has 4K bytes of memory which is used for the display buffer. The memory supports one screen of 25 rows of 80 characters, plus a character attribute for each display character. No parity is provided on the memory. No system Read/Write memory is required for the monochrome adapter portion. The display buffer starts at address 'BOOOO'.

## DMA Channels

The display buffer will support a DMA operation, however CPU wait-states will be inserted during DMA.

#### Interrupt Levels

Interrupt Level 7 is used on the parallel interface. Interrupts can be enabled or disabled via the Printer Control Port. The interrupt is a high level active signal.

## I/O Address and Bit Map

The table below breaks down the functions of the I/O Address decode for the card. The I/O address decode is from '3BO' through '3BF'. The bit assignment for each I/O address follows:

#### I/O Address Function

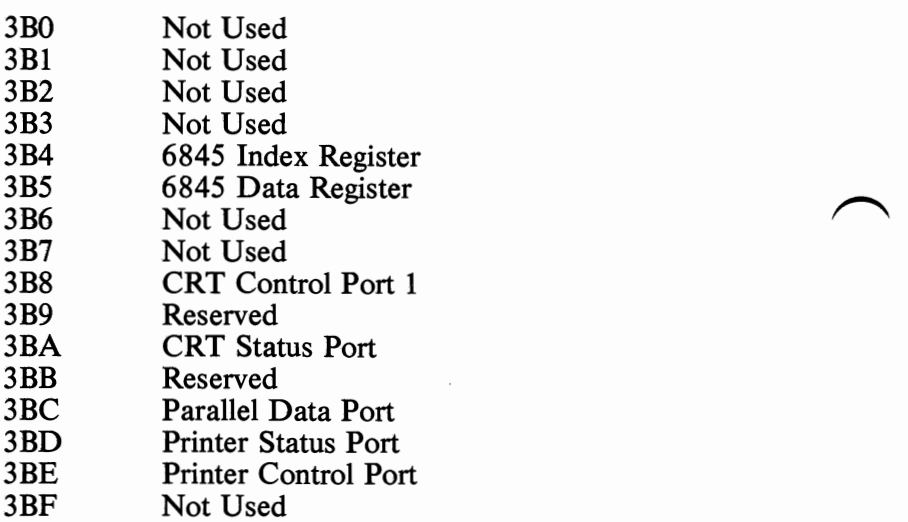

The 6845 Index and Data Registers are used to program the CRT controller to interface to the high resolution Monochrome Display.

• CRT Output Port 1 (I/O Address '3B8')

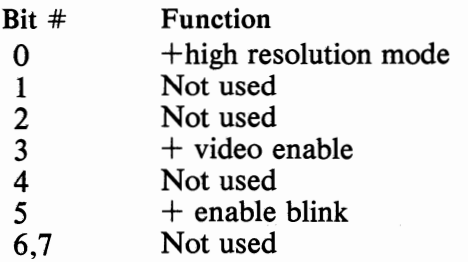

- CRT Status Port (I/O Address '3BA')
	- Bit Function<br>0 + Horizon
	- 0 + Horizontal Drive<br>1 Reserved
	- **Reserved**
	- 2 Reserved<br>3  $+ B/W V$
	- $+B/W$  Video

## **IBM** Monochrome Display

The high resolution IBM Monochrome Display unit attaches to the System Unit via two cables of approximately 3' (914 mm) in length. One cable is a signal cable which contains direct drive interface from the IBM Monochrome Display and Printer Adapter.

The second cable provides AC power to the display from the System Unit. This allows the System Unit power ON/OFF switch to also control the display unit. An additional benefit is a reduction in the requirements for wall outlets to power the system. The monitor contains an 12" (305 mm) diagonal 90° deflection CRT. The CRT and analog circuits are packaged in an enclosure so the display may either sit on top of the System Unit or on a nearby table top or desk. The unit has both brightness and contrast adjustment controls on the front available to the operator.

#### Operating Characteristics

#### Screen

High persistance green phosphor (P 39) with an etched surface to reduce glare. Unit displays an 80 character by 25 line screen with a 9 dot wide by 14 dot tall character box.

Video Signal

Maximum video bandwidth of 16.27 Mhz.

Vertical Drive

Screen refreshed at 50 Hz with 350 vertical lines of resolution and 720 lines of horizontal resolution.

#### Horizontal Drive

Positive level TTL compatible frequency, 18.432 Khz.

## **IBM Monochrome Direct Drive Interface and Pin Assignment**

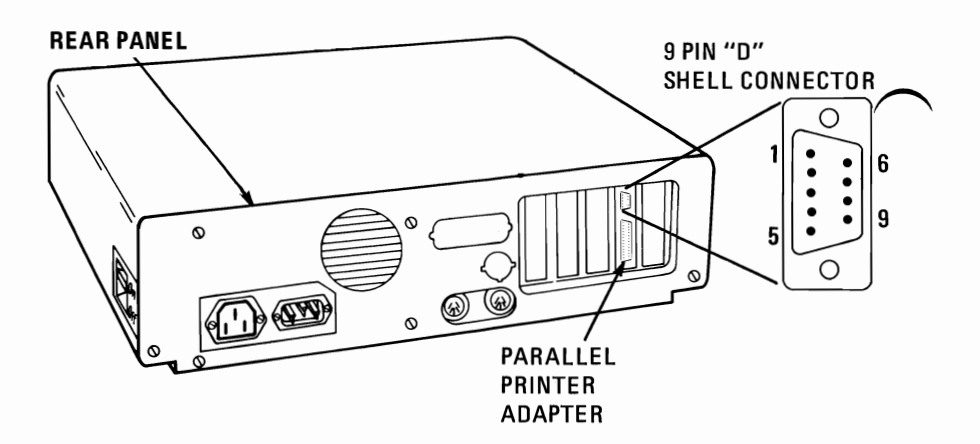

At Standard TTL Levels

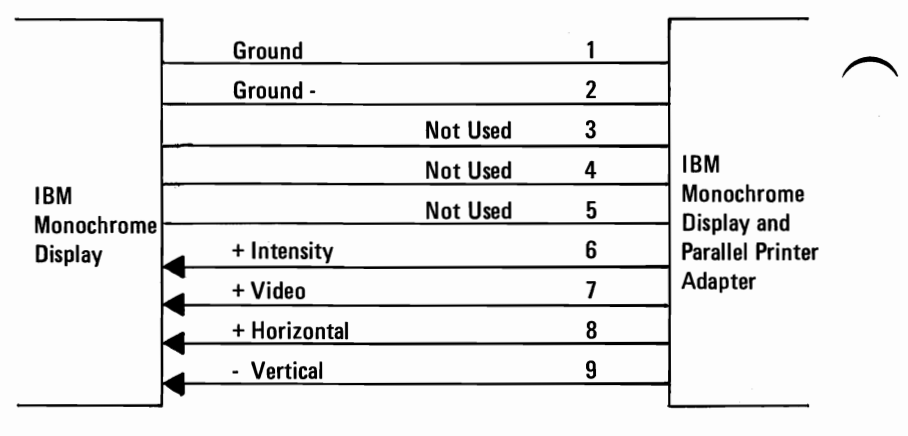

NOTE: Signal voltages are 0 - .6 Vdc at down level +5 Vdc at high level

#### 2-45

The Color/Graphics Monitor Adapter is designed to attach a wide variety of TV frequency monitors and TV sets (user-supplied RF modulator required for TVs). It is capable of operating in black and white or color, and provides three video interfaces; a composite video port, a direct drive port, and connection interface for driving a user supplied RF modulator. In addition, a light pen interface is provided.

The adapter has two basic modes of operation; alphanumeric (A/N) and all points addressable graphics (APA). Additional modes are available within  $A/N$  and  $\overline{APA}$  modes. In  $A/N$  mode, the display can be operated in a  $40x25$  mode for low resolution monitor and TVs or 80x25 mode for high resolution monitors. In both modes, characters are defined in an 8x8 box and are 5x7 with one line of descender for lowercase (both uppercase and lowercase characters are supported in all modes). In black and white mode, the character attributes of Reverse Video, Blinking and Highlighting are available. In color mode, there are 16 foreground colors and 8 background colors available per character. In addition, blinking on a per character basis is available.

The adapter card contains 16KB of storage; thus, for a 40x25 screen, 1000 bytes are used to store character information and 1000 bytes are used for attribute/color information. This means that up to 8 pages of screens can be stored in the adapter memory. Similarly, in an  $80x25$ mode, 4 pages of display screen may be stored in the adapter. The full 16KB storage on the display adapter is directly addressable by the processor allowing maximum software flexibility in managing the screen. In  $A/N$  color modes, it is also possible to select the screen border color. One of 16 colors may be selected.

In APA mode, there are two resolutions available; 320x200 and 640x200. In the 320x200, each (picture element) pel may have one of four colors. The background color (color 0) may be any of the 16 possible colors. The remaining 3 colors come from one of the two software selectable palettes. One palette contains red/green/brown, the other contains cyan/magenta/white.

The 640x200 mode is only available in black and white since the full 16KB of storage is used to define the on or off state of the pel.

The adapter operates in noninterlace mode at either 7 or 14 megahertz (Mhz) video bandwidth depending on the mode of operation selected.

In A/N mode, characters are formed from a ROM character generator. The character generator contains dot patterns for 256 characters. The character set contains the following major grouping of characters. Sixteen special characters for game support, 15 characters for support of word processing editing functions, the standard 96 ASCII graphic set, 48 characters to support foreign languages, 48 characters for business block graphics allowing drawing of charts, boxes and tables using single and double lines, 16 of the most often used Greek characters, and 15 ofthe most often used scientific notation characters.

The Color/Graphics Monitor Adapter function is packaged on a single card which fits into one of the five System Expansions Slots on the System Board. The direct drive and composite video ports are rightangle mounted connectors at the rear of the adapter and extend through the rear panel of the System Unit.

The display adapter is implemented using a Motorola 6845 CRT controller device. This adapter is highly programmable with respect to raster and character parameters. Thus, many additional modes are possible with clever programming of the adapter. A block diagram of the Color/Graphics Adapter is on the following page.

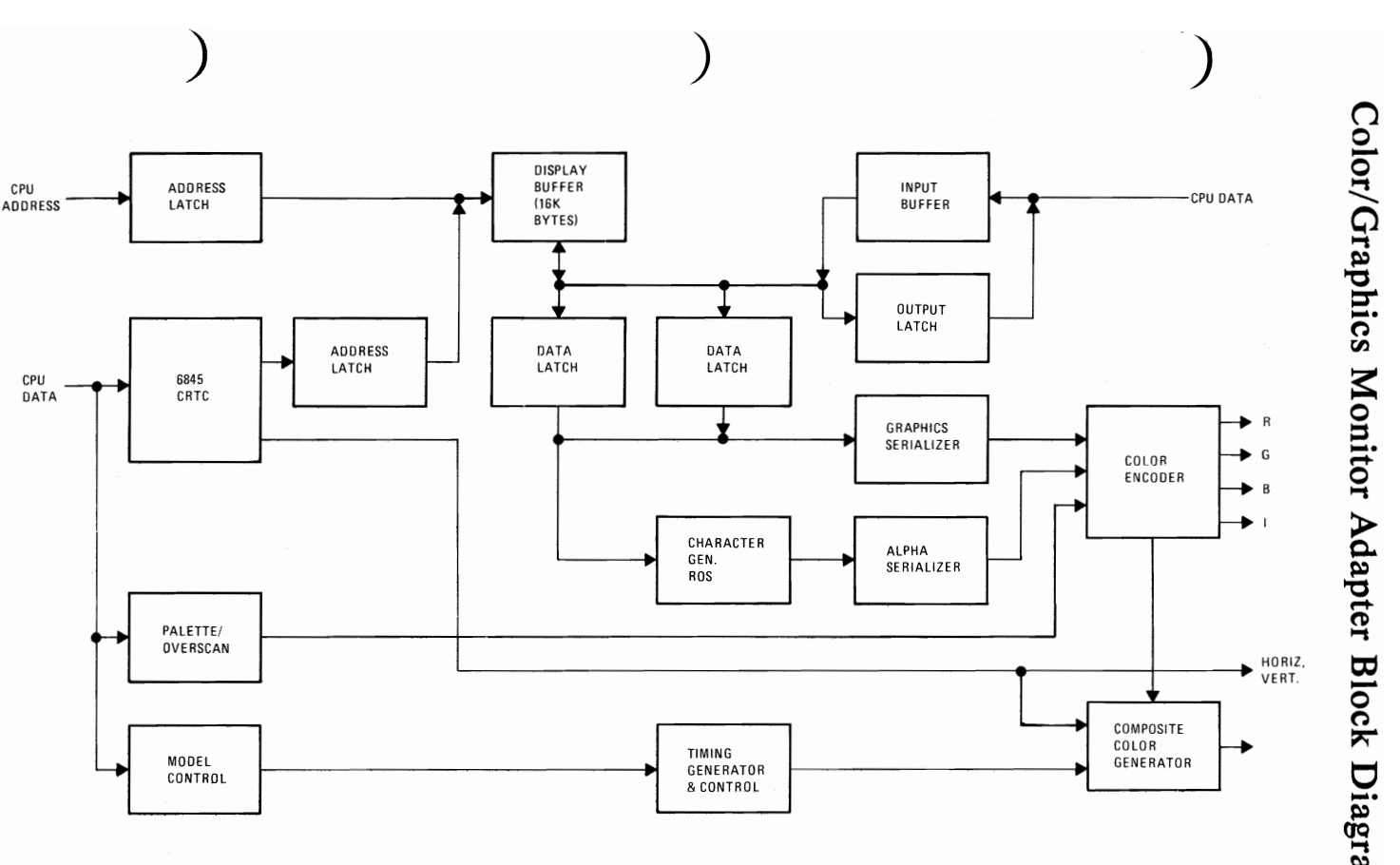

**Figure 15. COLOR/GRAPHICS MONITOR ADAPTER BLOCK DIAGRAM**  I 3

#### **SAAWORAH**

#### N  $\tau$

## Major Components Definitions

## Motorola 6845 CRT Controller

This device provides the necessary interface to drive a raster scan CRT.

#### Mode Set And Status Registers

This is a general purpose programmable I/O register. It has I/O points which may be individually programmed. Its function in this attachment is to provide mode selection (page 2-49 and 2-50) and color selection in the medium resolution color graphics mode (page 2-51.)

#### Display Buffer

The Display Buffer resides in the CPU address space starting at address X'B8000'. It provides 16K bytes of dynamic read/write memory. A dual-ported implementation allows the CPU and the graphics control unit to access this buffer. The CPU and the CRT control unit have equal access to this buffer during all modes of operation except in high resolution alphanumeric mode. In this mode the CPU should access this buffer during the horizontal retrace intervals. The CPU may however, write to the required buffer at any time, but a small amount of display fetches will result if not during retrace intervals.

#### Character Generator

This attachment utilizes a ROM character generator. It consists of 8K bytes of storage which cannot be read/written under software control. This is a general purpose ROM character generator with three different character fonts. Two character fonts are used on this card (a 7x7 double dot and 5x7 single dot), selected by a card jumper. No jumper gives a 7x7 double dot, with a jumper a single'dot font is selected.

#### Timing Generator

This block generates the timing signals used by the 6845 CRT controller and by the dynamic memory. It also resolves the CPU/ graphic controller contentions for accessing the Display Buffer.

#### Composite Color Generator

The logic in this block generates base band video color information.

There are two basic modes of operation, 'Alphanumeric' and 'Graphics'. Each of these modes provide further options in both color and black-and-white. The following text describes each mode of operation. ~

## Alphanumeric Mode

#### Alphanumeric Display Architecture

Every display character position is defined by two bytes in the regen buffer (part of display adapter, not system memory). Both the color and the black and white display adapter use this 2 byte character/attribute format.

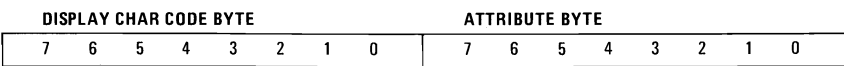

#### Attribute Byte Definition

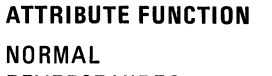

**REVERSE VIDEO NON DISPLAY (BLK) NON DISPLAY (WHITE)** 

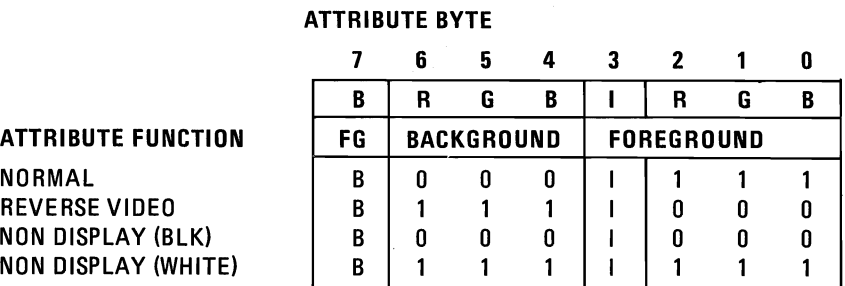

I = HIGH LIGHT FOREGROUND (CHAR) B= BLINK FOREGROUND (CHAR)

## Color TV

- Display up to 25 rows of 40 characters each
- Maximum of 256 characters
- Requires 2000 bytes of Read/Write Memory (on the adapter)
- 8x8 character box
- 7x7 double dotted characters (one descender)
- Character attributes (one for each character)

#### ATTRIBUTE BYTE

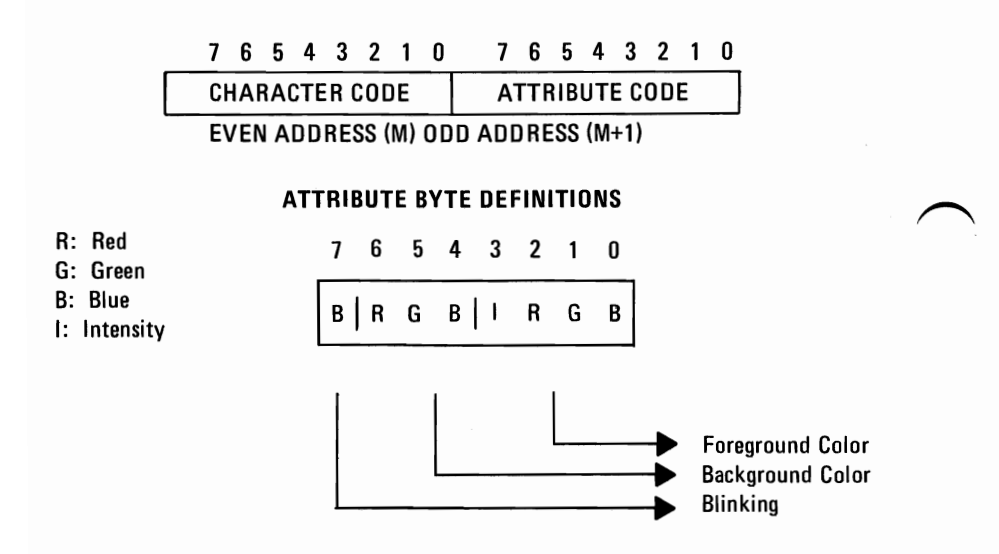

Note: The starting address of the display buffer must be an even location.

#### Color Monitor (with Direct Drive input capability)

Display up to  $25$  rows of  $80$  characters each

Requires 4000 bytes of Read/Write Memory (on the adapter)

Maximum of 256 character set

8x8 character box

7x7 character with one descender

Same format for attributes as for color TV

Note: The starting address of the display buffer must be an even location.

## IBM Monochrome Display Adapter Vs. Color/ Graphics Adapter Attribute Relationship

## Table 3. Monochrome Vs Color/Graphics Attributes

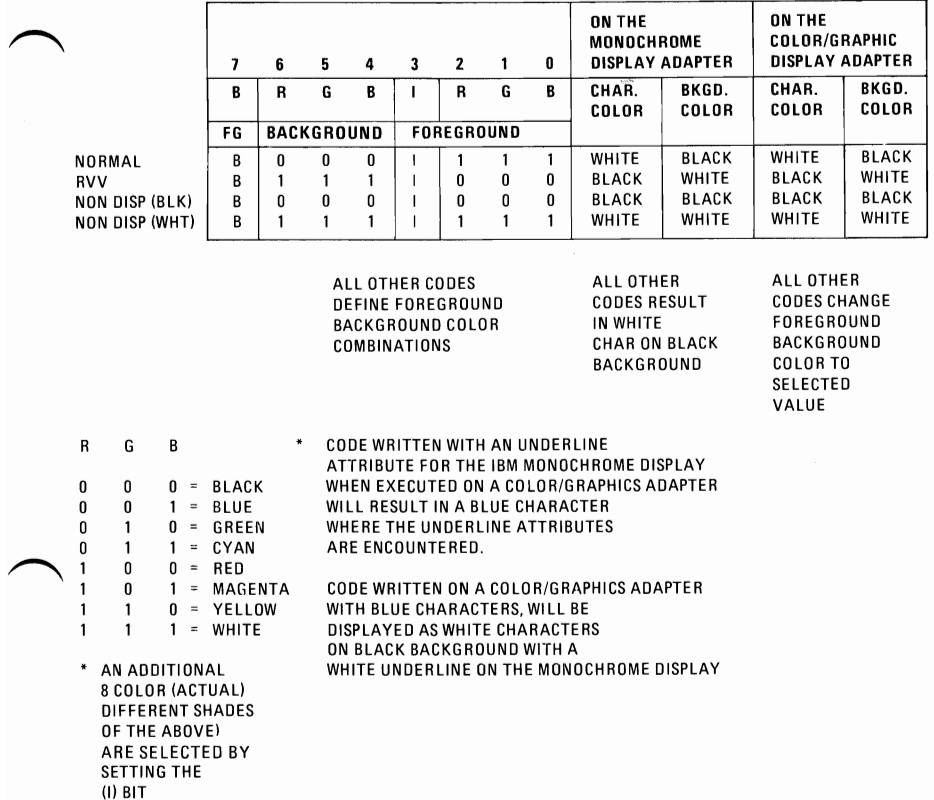

Note: Not all Monitors Recognize the (1) Bit

## Table 4. Color/Graphics Modes

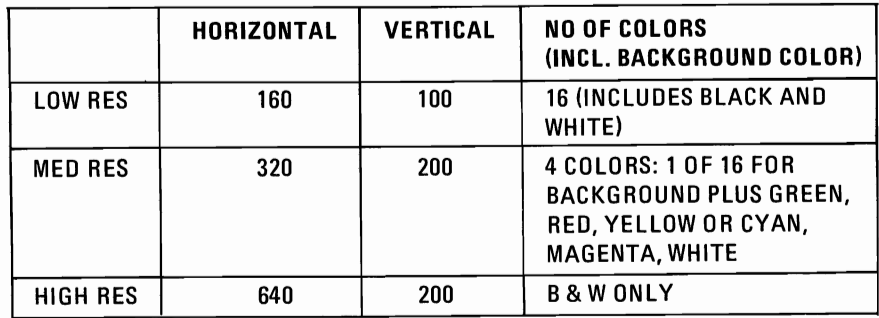

2-51

- 1. Low resolution color graphics (TV or monitor). (Note: This mode is not supported in ROM).
	- Up to 100 rows of 160 pels each  $(2x2)$
	- 1 of 16 colors each pel specified by I, R, G and B
	- Requires 8000 byte of Read/Write Memory (on the adapter)
	- Memory mapped graphics (requires special memory map and set up to be defined later)
- 2. Medium resolution color graphics (TV or monitor)
	- Up to 200 rows of 320 pels each  $(1x1)$
	- 1 out of 4 preselected colors in each box
	- Requires 16000 bytes of Read/Write Memory (on the adapter)
	- Memory mapped graphics 4 pels/byte

pel

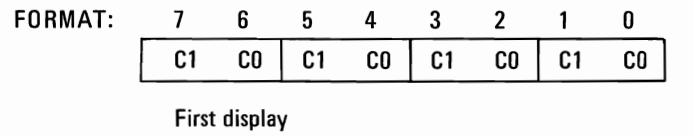

• Graphics storage is organized in two banks of 8000 bytes each.

## Graphics Storage Map

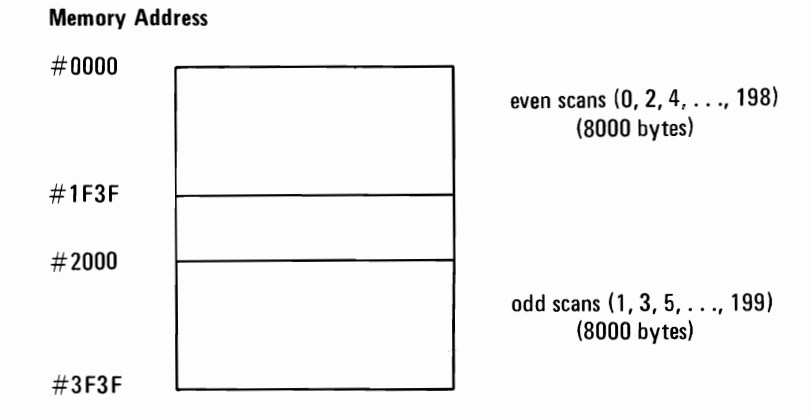

Address #0000 contains pel information for upper left comer of display area.

Color selection is determined by the following logic:

C1 and C0 will select 4 of 16 preselected colors.

This color selection (palette) is preloaded in an I/O port.

- CI CO CODE SELECT COLOR FOR DISPLAY POSITION
- 0 0 DOT TAKES ON COLOR OF 1 OF 16 PRESELECTED BACKGROUND COLORS.
- 0 1 SELECT 1ST COLOR OF PRESELECT COLOR SET "1" OR "2"
- 1 0 SELECT 2ND COLOR OF PRESELECT COLOR SET "I" OR "2"
- 1 1 SELECT 3RD COLOR OF PRESELECT COLOR SET"1" OR "2"

The two color sets are:

SET ONE SET TWO COLOR 1 - CYAN COLOR 1 - GREEN COLOR 2 - MAGENTA COLOR 2 - RED COLOR 3 - WHITE COLOR 3- BROWN

The background colors are the same basic 8 color as defined for low resolution graphic plus 8 alternate intensities defined by the intensity bit for a total of 16 color including black and white.

- 3. Black and white high resolution graphics (monitor)
	- Up to 200 rows of 640 pels each  $(1x1)$
	- Black and white only
	- Requires 16000 bytes of Read/Write Memory (on the adapter)
	- Addressing and mapping is the same as for medium resolution color graphics, but the data format is different. In this mode each bit in memory is mapped to a pel on the screen.
	- 8 pels/byte

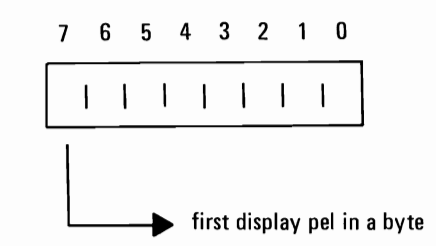
## Description of Basic Operations

In the alphanumeric mode the adapter fetches character and attribute information from its display buffer. The starting address of the display buffer is programmable through the 6845, but it must be an even address. The character codes and attributes are then displayed according to their relative position in the buffer.

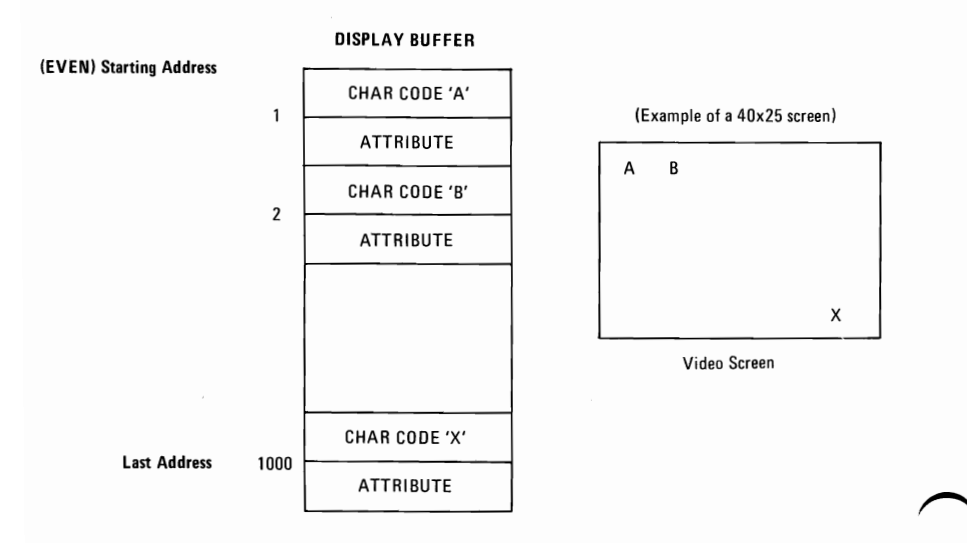

The CPU and the display control unit have equal access to the display buffer during all the operating modes except high resolution alphanumeric. During this mode, the CPU should access the display buffer during the vertical retrace time (if not, then the display will be affected with random patterns as the CPU is using the display buffer). The characters are displayed from a prestored "character generator" which contains the dot patterns of all the displayable characters.

In the graphics mode the displayed dots and colors are also fetched from the display buffer (up to 16K bytes). In the Color/Graphics Mode Section, the bit configuration for each graphics mode is explained.

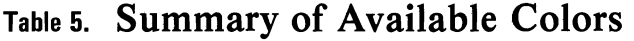

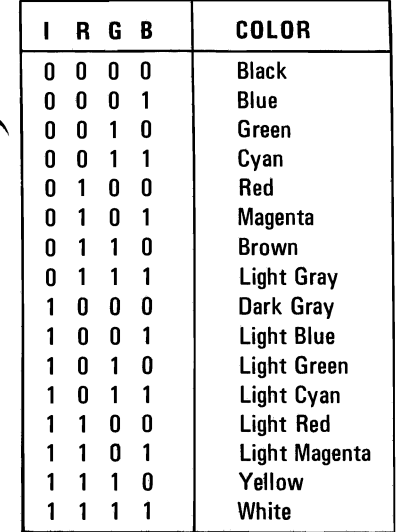

Note: "I" provides extra luminance (brightness) to each shade available. Resulting in the light colors listed above, except where the "I" bit is not recognized by some monitors.

## Programming Considerations

#### Programming the 6845 CRT Controller

The 6845 has 19 internal registers which are used to define and control a raster scanned CRT display. One of these registers, the Address Register, is actually used as a pointer to the other 18 registers. It is a write only register which is loaded from the CPU by executing an OUT instruction to I/O address 3D4. The five least significant bits of the I/O bus are loaded into the Address Register.

In order to load any of the other 18 registers, the Address Register is first loaded with the necessary pointer and then the CPU may output a value to I/O address 3D5 in order to load the information in the preselected register.

The following table defines the values which must be loaded in 6845 Registers in order to control the different modes of operation supported by the attachment.

| <b>ADDR</b><br>REG.     | REG.<br>#       | <b>REGISTER</b><br><b>TYPE</b>  | <b>UNITS</b>             | 1/0            | 40x25<br><b>ALPHA</b>    | 80x25<br><b>ALPHA</b>    | <b>GRAPHIC</b><br><b>MODES</b> |
|-------------------------|-----------------|---------------------------------|--------------------------|----------------|--------------------------|--------------------------|--------------------------------|
| 0                       | RO              | Hòrizontal<br>Total             | Char.                    | Write<br>Only  | 38                       | 71                       | 38                             |
| $\mathbf{1}$            | R1              | <b>Horizontal</b><br>Displayed  | Char.                    | Write<br>Only  | 28                       | 50                       | 28                             |
| $\overline{\mathbf{2}}$ | R <sub>2</sub>  | Horiz. Sync<br>Position         | Char.                    | Write<br>Only  | <b>2D</b>                | <b>5A</b>                | 2D                             |
| 3                       | R3              | Horiz. Sync<br>Width            | Char.                    | Write<br>Only  | 0A                       | 0A                       | 0A                             |
| 4                       | R4              | <b>Vertical Total</b>           | Char.<br>Row             | Write<br>Only  | 1F                       | 1F                       | 7F                             |
| 5                       | R5              | <b>Vertical Total</b><br>Adjust | Scan<br>Line             | Write<br>Only  | 06                       | 06                       | 06                             |
| 6                       | R6              | Vertical<br>Displayed           | Char.<br>Row             | Write<br>Only  | 19                       | 19                       | 64                             |
| 7                       | R7              | Vert. Sync<br>Position          | Char.<br>Row             | Write<br>Only  | 1C                       | 1C                       | 70                             |
| 8                       | R8              | Interlace Mode                  | —                        | Write<br>Only  | 02                       | 02                       | 02                             |
| 9                       | R9              | Max Scan<br>Line Addr.          | Scan<br>Line             | Write<br>Only  | 07                       | 07                       | 01                             |
| Α                       | R <sub>10</sub> | <b>Cursor Start</b>             | Scan<br>Line             | Write<br>Only  | 06                       | 06                       | 06                             |
| B                       | R11             | <b>Cursor End</b>               | Scan<br>Line             | Write<br>Only  | 07                       | 07                       | 07                             |
| C                       | R <sub>12</sub> | Start Addr. (H)                 | —                        | Write<br>Only  | 00                       | 00                       | 00                             |
| D                       | R <sub>13</sub> | Start Addr. (L)                 | $\overline{\phantom{0}}$ | Write<br>Only  | 00                       | OO                       | 00                             |
| E                       | R <sub>14</sub> | Cursor<br>Addr. (H)             | $\overline{\phantom{0}}$ | Read/<br>Write | $\overline{\mathsf{xx}}$ | $\overline{\mathsf{xx}}$ | $\overline{\mathsf{xx}}$       |
| F                       | R <sub>15</sub> | Cursor<br>Addr. (L)             | $\overline{\phantom{0}}$ | Read/<br>Write | XX                       | XX                       | XX                             |
| 10                      | R <sub>16</sub> | Light Pen (H)                   | $\overline{\phantom{0}}$ | Read<br>Only   | XX                       | XX                       | XX                             |
| 11                      | R <sub>17</sub> | Light Pen (L)                   |                          | Read<br>Only   | XX                       | XX                       | XX                             |

Table 6. 6845 Register Description

Note: All register values are given in hexadecimal.

## Programming the Mode Control and Status Register

The following I/O devices are defined on the Color/Graphics Adapter.

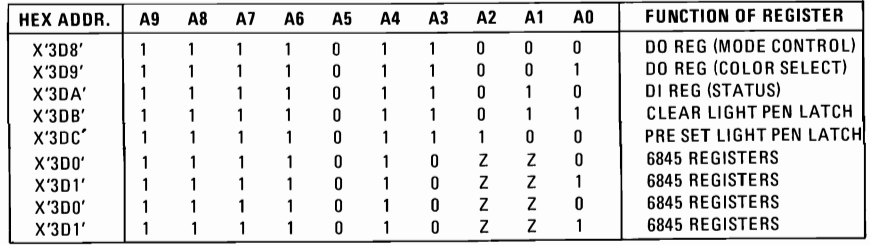

## $Z =$  don't care condition

## Color Select Register

This is a 6 bit output only, register, it can not be read, its address is X'3D9' and can be written using the 8088 I/O OUT command.

The following is a description of the Register functions.

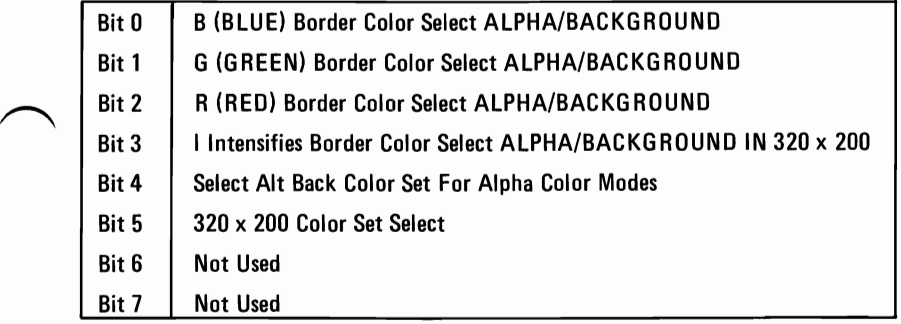

Bits 0, 1, 2, 3. Select the screens border color in 40x25 alpha mode. In graphics mode (medium resolution) 320 x 200 color, the screen background color (CO-Cl) is selected by these bit settings.

Bit 4. This bit when set will select on alternate, intensified, set of background colors in the alpha mode.

Bit 5 is only used in the medium resolution color mode (320 x 200). It is used to select the active set of screen colors for the display.

When bit 5 is set to a "1" colors are determined as follows.

- The C1 C0 Set selected are:
	- 0 0 Background as defined by Bit 0-3 of Port '3D9'<br>0 1 Cyan
	- 0 1 Cyan<br>1 0 Mager
	- 1 0 Magenta<br>1 1 White
		- **White**

When bit 5 is set to a "0" Colors are determined as follows.

- The CO C1 Set selected are:
	- $\begin{array}{cc}\n0 & 0 \\
	1 & \text{Green}\n\end{array}$  Background as defined by Bit 0-3 of Port '3D9'
	- 0 1 Green<br>1 0 Red
	- 1 0 Red<br>1 0 Velk
	- $0$  Yellow

## Mode Select Register

This is a 6 bit output only register, it can not be read. Its address is X'3D8'. It can be written using the 8088 I/O OUT command.

The following is a description of the registers functions.

Bit 0

- Bit 0 80 x 25 mode<br>Bit 1 Graphic Selec
- Graphic Select
- Bit 2 B & W Select<br>Bit 3 Enable Video
- Enable Video Signal
- Bit 4 High Res 640 x 200 B & W Mode<br>Bit 5 Change BACKGROUND INTEN
- Change BACKGROUND INTENSITY to Blink Bit
- Bit 6 Not Used<br>Bit 7 Not Used
- Not Used
- Bit 0 Selects between 40 x 25 and 80 x 25 alpha mode, a "1" sets it to 80 x 25 mode.
- Bit 1 Selects between ALPHA mode and 320 x 200 graphics mode, a "1" select 320 x 200 graphics mode.
- Bit 2 Selects color or B & W mode, a "1" selects B & W.
- Bit 3 Enables the video signal at certain times when modes are being changed. The video signal should be disabled when changing modes. A "1" enables the video signal.
- Bit 4 When on, this bit selects the 640 x 200 B & W graphics mode. One color of 8 can be selected on direct drive sets in this mode by using register 3D9.

Bit 5 When on, this bit will change the character background intensity to the blinking attribute function for ALPHA modes. When the high order attribute bit is not selected, 16 background colors (or intensified colors) are available. For normal operation, this bit should be set to "1" to allow the blinking function.

## Mode Register Summary

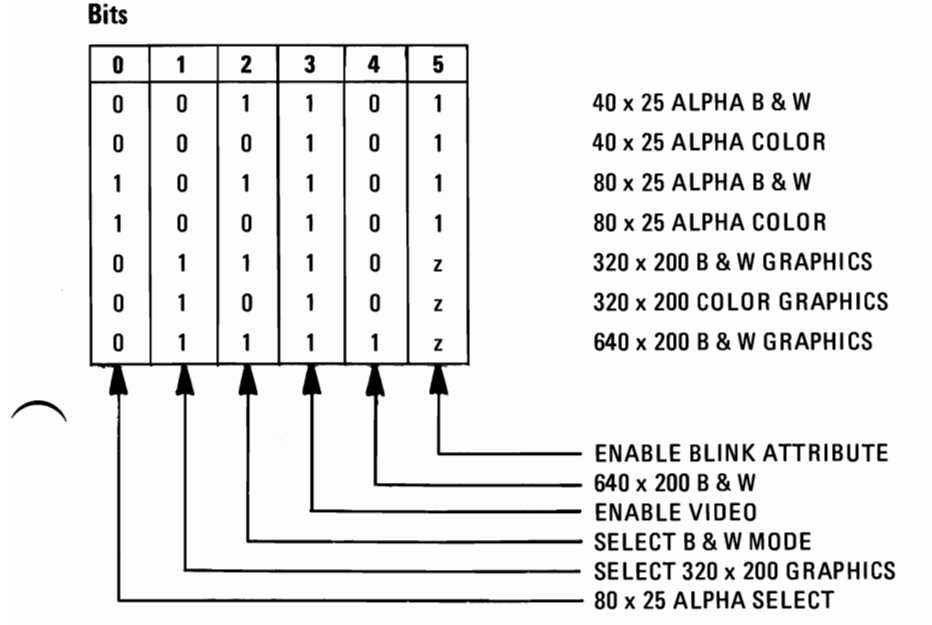

 $z =$  don't care condition

\* THE LOW RESOLUTION 160 x 100 MODE REQUIRES SPECIAL PROGRAMMING AND IS SET UP AS ALPHA MODE 40 x 25

#### Status Register

The status register is a 4 bit read only register. Its address is  $X'3DA'$ . It can be read using the 8088 I/O IN instruction.

The following is a description of the register functions.

- Bit 0 Display Enable<br>Bit 1 Light Pen Trigg
- Bit 1 Light Pen Trigger Set<br>Bit 2 Light Pen SW Made
- Bit 2 Light Pen SW Made<br>Bit 3 Alpha Dots
- Bit 3 Alpha Dots<br>Bit 4 Not Used
- Bit 4 Not Used<br>Bit 5 Not Used
- Bit 5 Not Used<br>Bit 6 Not Used
- Bit 6 Not Used<br>Bit 7 Not Used
- Not Used
- Bit 0 This input bit, when active, indicates that a regen buffer memory access can be made without interfering with the Display.
- Bit 1 This bit, when active, indicates that a positive going edge from the light pen input has set the light pen trigger. This trigger is reset on power on and may also be cleared by doing an I/O OUT command to address X'3DB'. No specific data setting is required, the action is address activated.
- Bit 2 The light pen switch status is reflected in this status bit. The switch is not latched or debounced. A "0" indicates the switch is on.
- Bit  $3$  The ALPHA video output signal is readable in this status bit. Its purpose is to verify that video information is being generated for RAS purposes.

## Sequence of Events

- 1. Determine mode of operation
- 2. Reset Video Enable bit
- 3. Program 6845 to select mode
- 4. Program mode/color select registers

## Memory Requirements

The memory used by this adapter is self-contained. It consists of 16k bytes of memory without parity. This memory is used as both a display buffer for alphanumeric data and as a bit map for graphics data. The Regen Buffers address starts at X'B8000'.

## Interrupt Level (Vertical Retrace)

Level 2

## I/O Address **and Bit Map**

Read/Write Memory Address Space

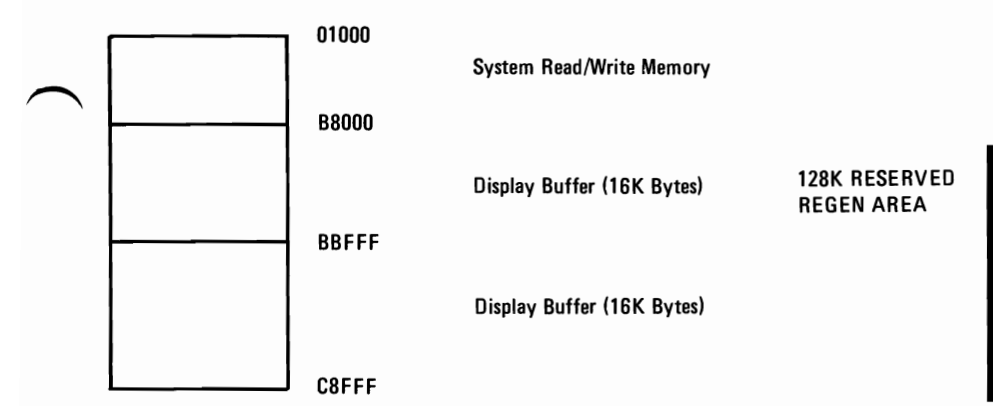

# Color/Graphics Monitor Adapter Direct Drive, and Composite Interface Pin Assignment

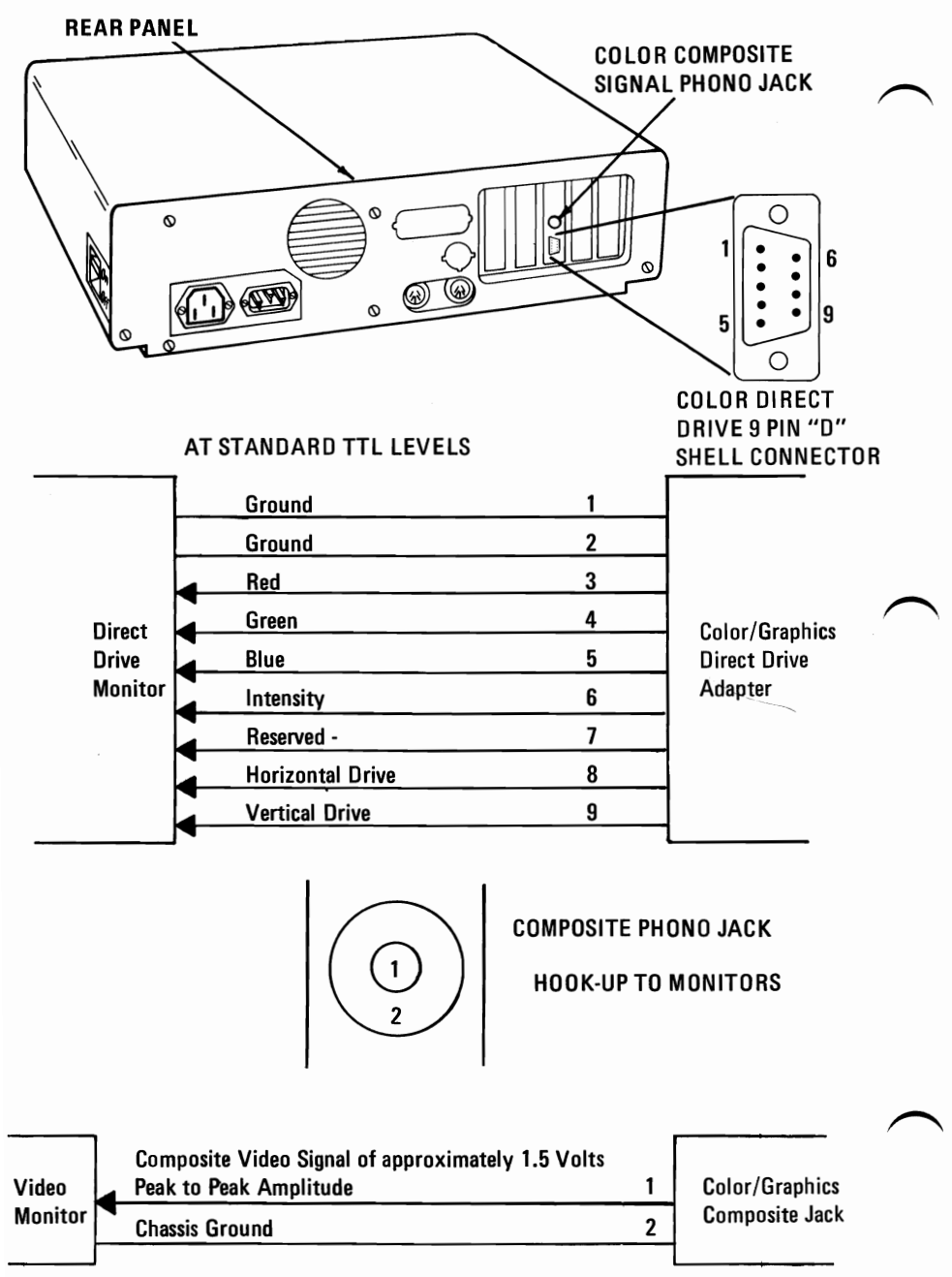

## **Color/Graphics Monitor Adapter Auxiliary Video Connectors**

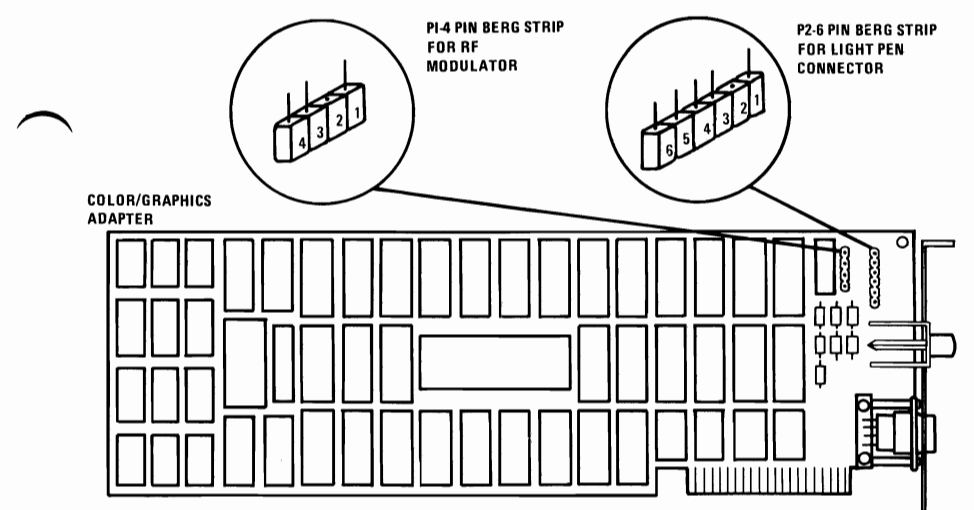

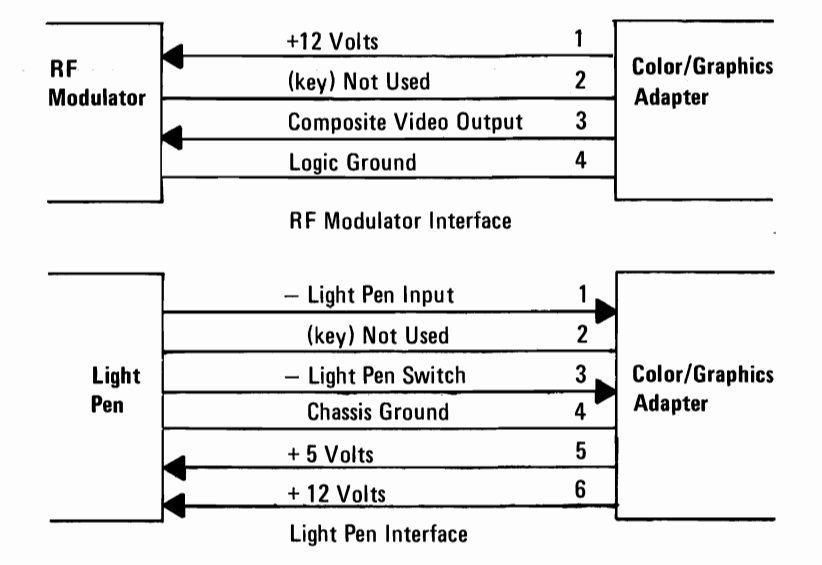

# **NOTES**

# **Parallel Printer Adapter**

The Printer Adapter is specifically designed to attach printers with a parallel port interface, but it can be used as a general input/output port for any device or application which matches its input/output capabilities. It has 12 TTL buffer output points which are latched and can be written and read under program control using the processor IN or OUT instructions. The adapter also has five steady state input points that may be read using the processor's IN instructions.

In addition, one input can also be used to create a processor interrupt. This interrupt can be enabled and disabled under program control. Reset from the power-on circuit is also "ORed" with a program output point allowing a device to receive a power-on reset when the processor is reset.

This function is packaged on an adapter which fits into any of the five System Expansion slots on the System Board. The input/output signals are made available at the back of the adapter via a right angle PCB mounted 25 PIN "D" type connector. This connector protrudes through the rear panel of the System Unit where a cable and shield may be attached.

When this adapter is used to attach a printer, data, or printer, commands are loaded into an 8-bit latched output port, and the strobe line is activated writing data to the printer. The program then may read the input ports for printer status indicating when the next character can be written or it may use the interrupt line to indicate "not busy" to the software.

The output ports may also be read at the card's interface for diagnostic loop functions. This allows fault isolation determination between the adapter and the attaching device.

This same function is also part of the combination IBM Monochrome Display and Printer Adapter. A block diagram of the printer adapter is on the following page.

# **Parallel Printer Adapter Block Diagram**

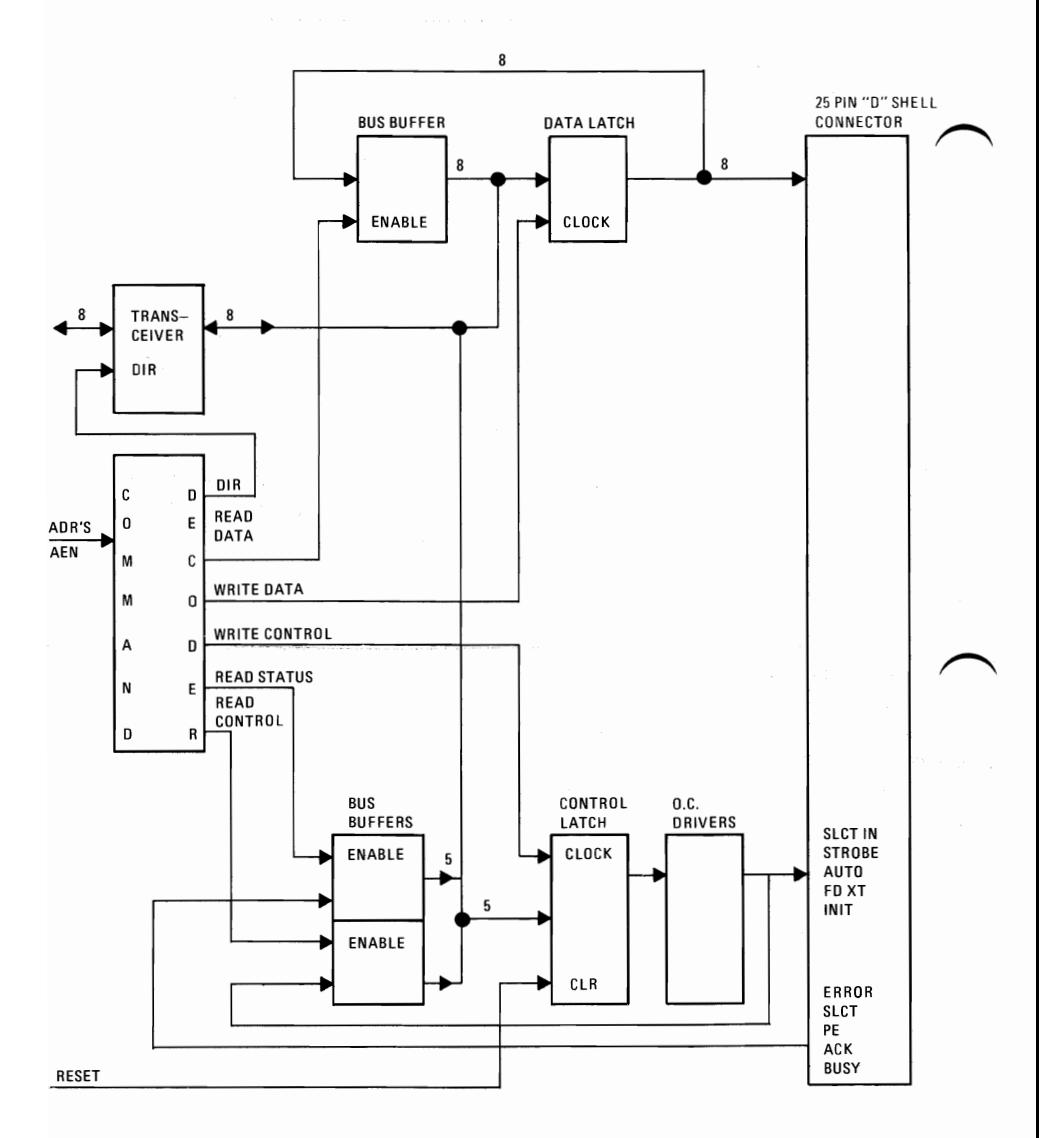

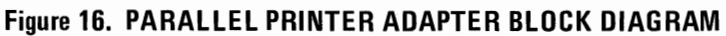

# **Programming Considerations**

The Printer Adapter responds to 5 I/O instructions - 2 output and 3 input. The output instructions transfer data into 2 latches whose outputs are presented on pins of a 25 Pin "D" shell connector.

Two of the three input instructions allow the CPU to read back the contents of the two latches. The third allows the CPU to read the real time status of a group of pins on the connector.

A description of each instruction follows.

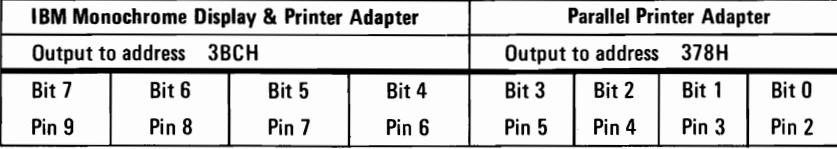

This instruction captures data from the data bus and is present on the respective pins. These pins are each capable of sourcing 2.6 ma and sinking 24 ma.

It is essential that the external device not try to pull these lines to ground.

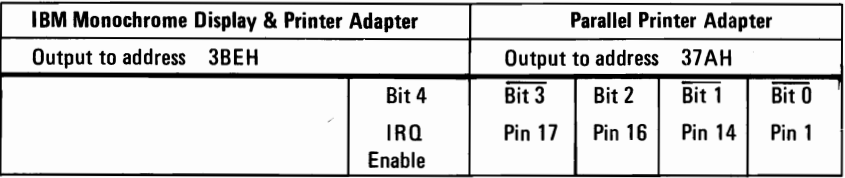

This instruction causes this latch to capture the five least significant bits of data bus. The four least significant bits present their outputs, or inverted versions of their outputs to the respective pins shown above. If bit 4 is written I, the card will interrupt the CPU on the condition that Pin 10 transitions high to low.

These pins are driven by open collector drivers pulled to  $+5V$  through 4.7K OHM resistors. They can each sink approximately 7 ma and maintain 0.8 volts down level.

Note: For pin references, see Parallel Interface Connector Specifications, page 2-69.

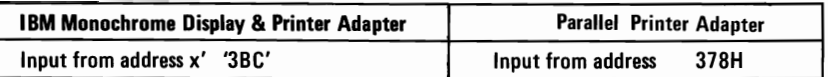

This command presents the CPU with data present on the pins associated with the out to x' '3BC'. This should normally reflect the exact value that was last written to x '3BC'. If an external device should be driving data on these pins (in violation of usage ground rules) at the time of an input, this data will be 'or' ed with the latch contents.

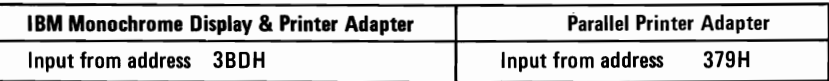

This command presents real time status to the CPU from the pins as follows.

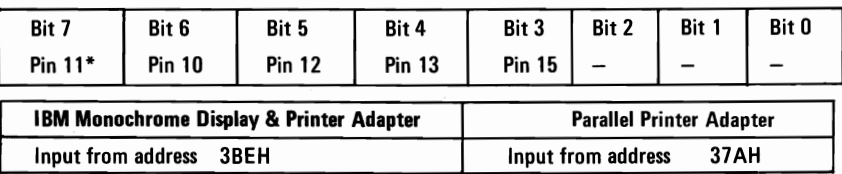

This instruction causes the data present on pins 1, 14, 16, 17 and IRQ bit to be read by the CPU. In the absence of external drive applied to these pins, data read by the CPU will exactly match data last written to x' '3BE' in the same bit positions. Note that data bits 0-2 are not included. If external drivers are dotted to these pins, that data will be 'or'ed with data applied to the pins by the x' '3BE' latch.

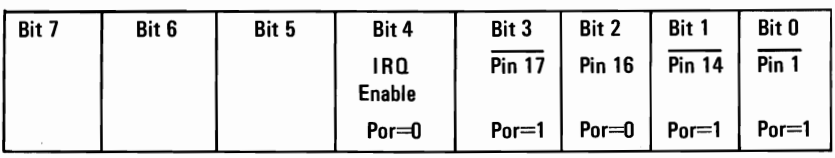

These pins assume the states shown after a reset from the CPU.

Note: For pin references see Parallel Printer Adapter Interface Connector Specifications page 2-69.

# Parallel Printer Adapter Interface Connector Specifications

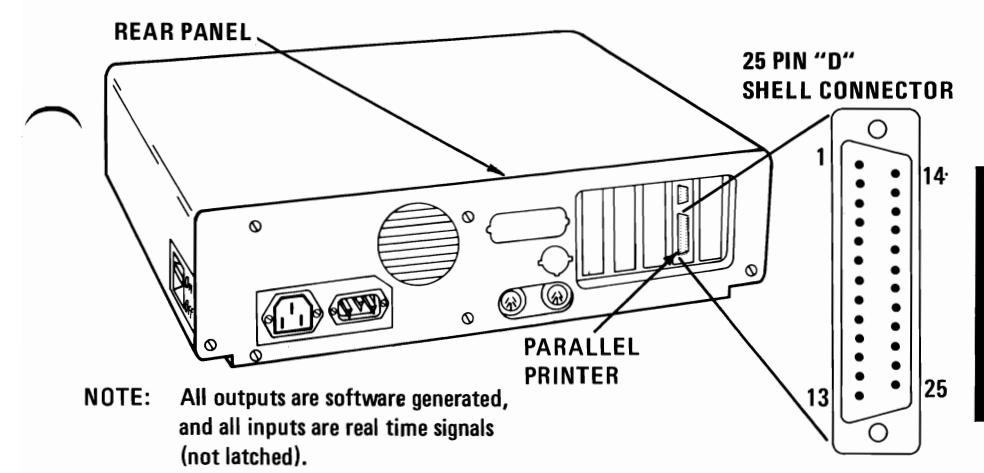

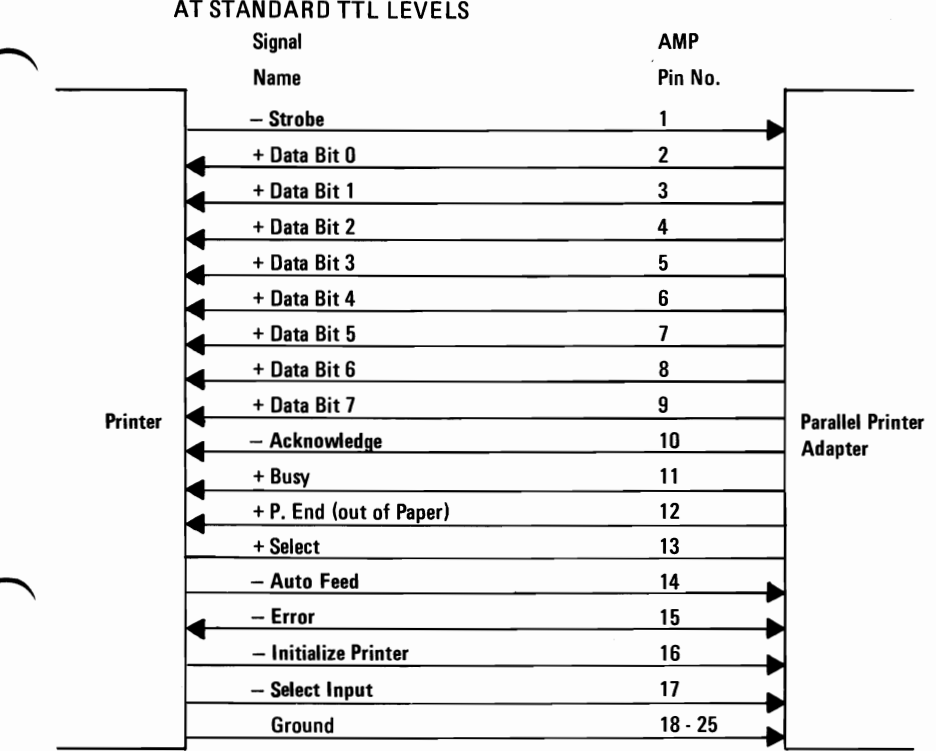

HARDWARE

# **IBM 80 CPS Matrix Printer**

The printer is a self powered, standalone table top unit. It attaches to the System Unit via a parallel signal cable which is 6 feet in length. The unit obtains its AC power from a standard wall outlet (120 Vac). The printer is an 80 Character Per Second (CPS) bidirectional wire matrix device. It has a 9 wire head, allowing it to print characters in a 9x9 dot matrix. It can print in compressed mode 132 characters per line and in standard font, 80 characters per line. A large font also prints in 66 characters per line mode. The printer can print double size characters and double dotted characters. The printer prints the standard ASCII 96 character uppercase and lowercase character sets. In addition, a set of64 special block graphic characters are available.

 $\curvearrowright$ 

 $\overline{\phantom{0}}$ 

The printer can also accept commands setting the feed control desired for the application. Setting of 1 to 66 lines per page can be programmed and the lines per inch may be set to 5,8, or 10. This printer attaches to the System Unit via the Parallel Printer Adapter or the combination Monochrome Display Adapter and Parallel Printer Adapter. The cable is a 25 lead shielded cable with a 25 pin "D" type connector at the System Unit end, and a 36 pin connector on the printer end.

Note: You may lose data anytime you are running a program with the printer off and attached to the System Unit.

# **Table 7. Printer Specifications**

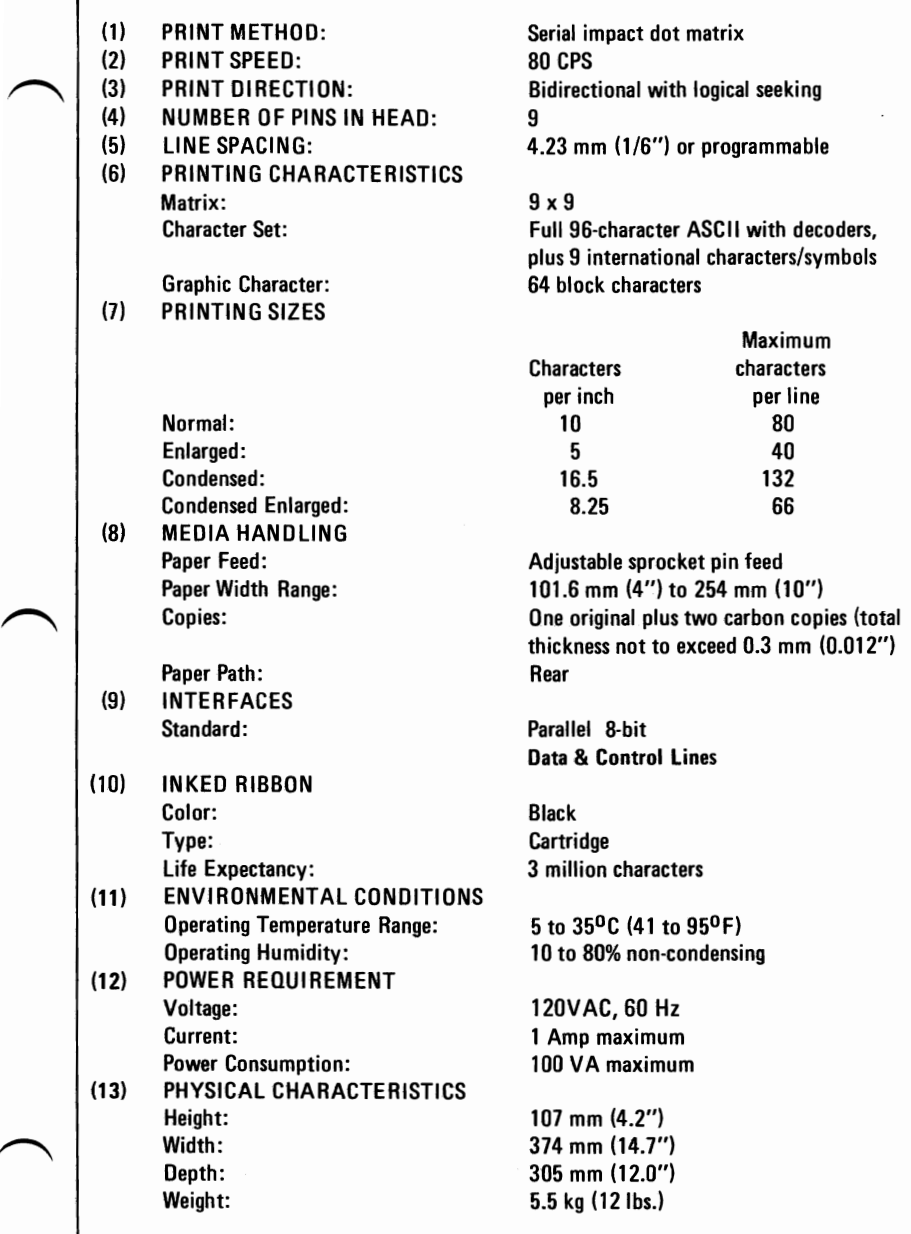

## Setting The DIP Switches

There are two DIP switches on the control circuit board. In order to suit the user's specific requirements, desired control modes are selectable by the DIP switches. The functions of the switches and their preset conditions at the time of shipment are as shown in Table 8 (DIP Switch 1) and Table 9 ( $\overrightarrow{DIP}$  Switch 2).

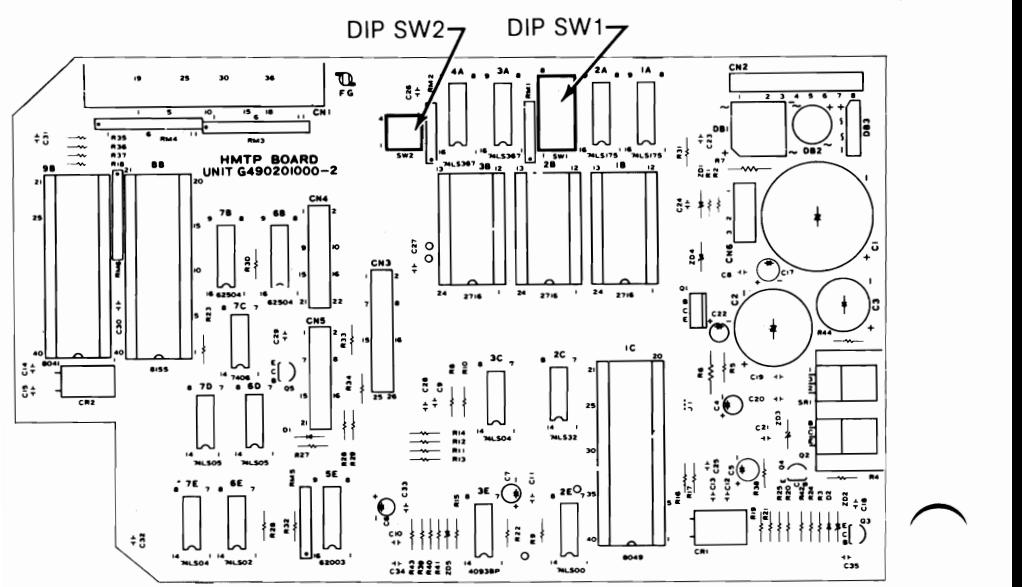

Figure 17. LOCATION OF PRINTER DIP SWITCHES

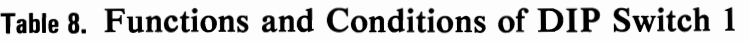

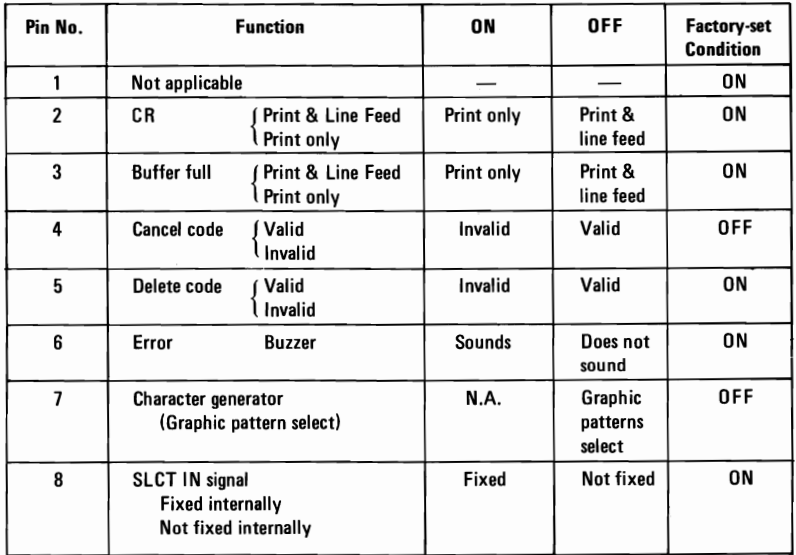

Table 9. Functions and Conditions of DIP Switch 2

| Pin No. | <b>Function</b>                                                            | 0N          | <b>OFF</b>      | <b>Factory-set</b><br><b>Condition</b> |
|---------|----------------------------------------------------------------------------|-------------|-----------------|----------------------------------------|
|         | Not applicable                                                             |             |                 | 0N                                     |
| 2       |                                                                            |             |                 | 0N                                     |
| 3       | <b>AUTO FEED</b><br>(Fixed internally<br>Not fixed internally<br>XT signal | Fixed       | Not fixed       | <b>OFF</b>                             |
|         | <b>Coding table select</b>                                                 | <b>N.A.</b> | <b>Standard</b> | <b>OFF</b>                             |

## Parallel Interface Description

## (1) Specifications

- (a) Data transfer rate: 1000 CPS (max.)
- (b) Synchronization: By externally supplied STROBE pulses.
- (c) Handshaking: ACKNLG or BUSY signals.<br>(d) Logic level: Input data and all interface control
- Logic level: Input data and all interface control signals are compatible with the TTL level.
- (2) Connector Plug: 57-30360 (AMPHENOL)
- (3) Connector pin assignment and descriptions of signals. Connector pin assignment and descriptions of respective interface signals are provided in Table (10) page 2-74.

## Table 10. Connector Pin Assignment and Descriptions ofInterface Signals

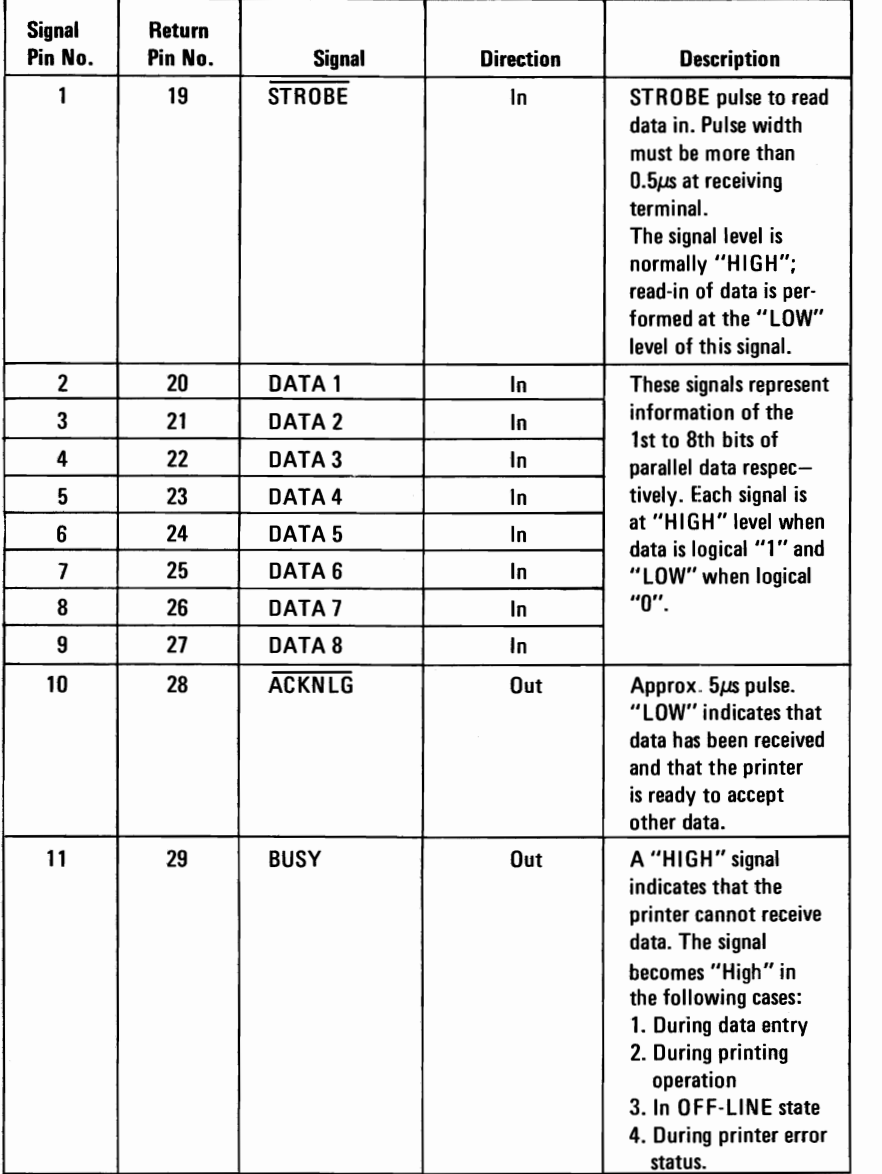

## **Table 10. Connector Pin Assignment and Descriptions of Interface Signals (cont.)**

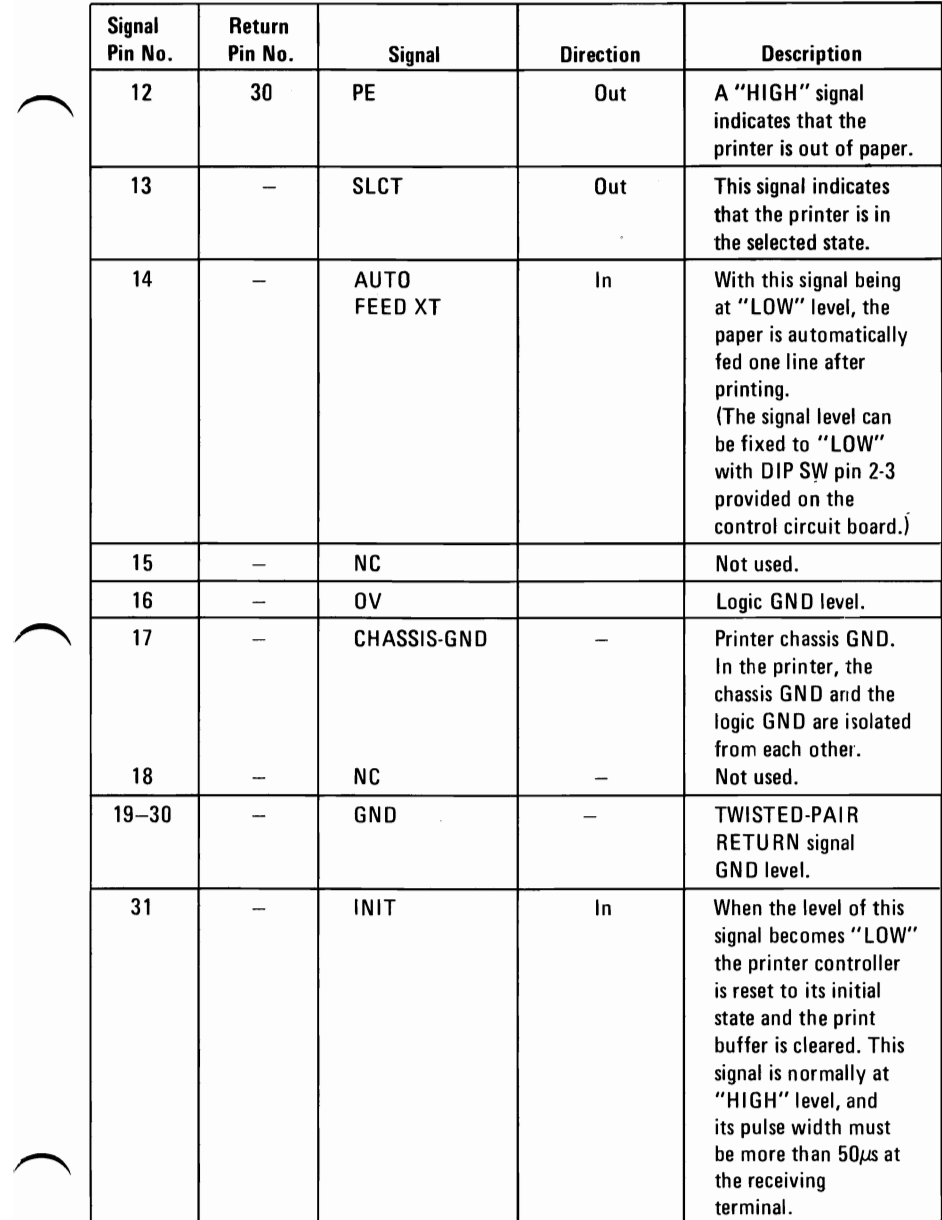

## Table 10. Connector **Pin** Assignment and Descriptions of Interface Signals (cont.)

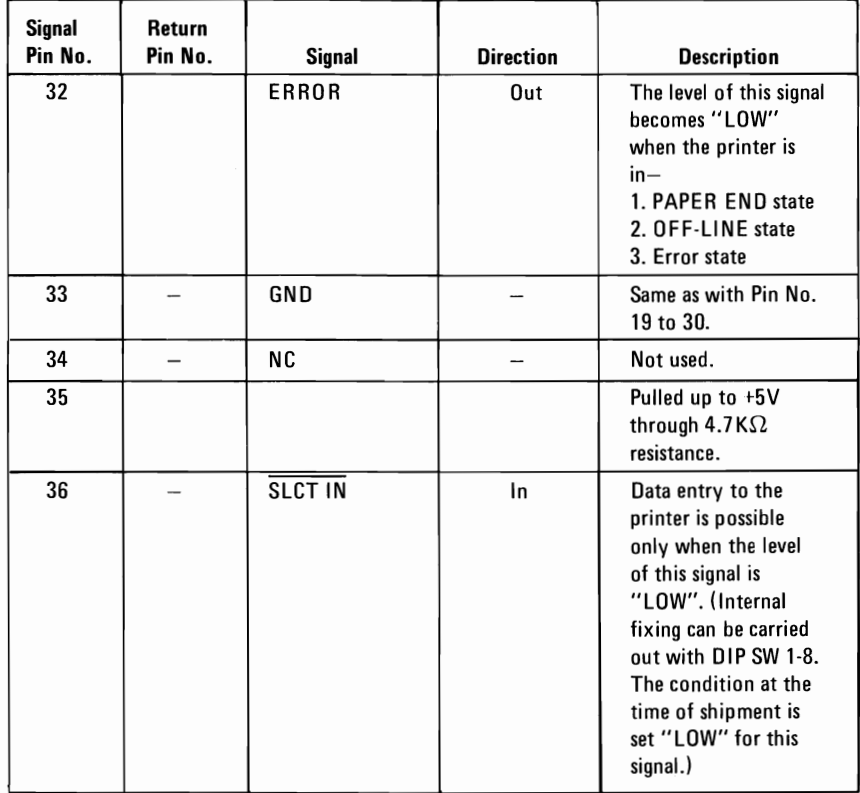

NOTES 1: "Direction" refers to the direction of signal flow as viewed from the printer.

2: "Return" denotes "TWISTED PAIR RETURN" and is to be connected at signal ground level.

As to the wiring for the interface, be sure to use a twisted-pair cable for each signal and never fail to complete connection on the Return side. To prevent noise effectively, these cables should be shielded and connected to the chassis of the System Unit and the printer, respectively\_

- 3: All interface conditions are based on TTL level. Both the rise and fall times of each signal must be less than  $0.2 \mu s$ .
- 4: Data transfer must not be carried out by ignoring the ACKNLG or BUSY signal. (Data transfer to this printer can be carried out only after confirming the ACKNLG signal or when the level of the BUSY signal is "LOW".)

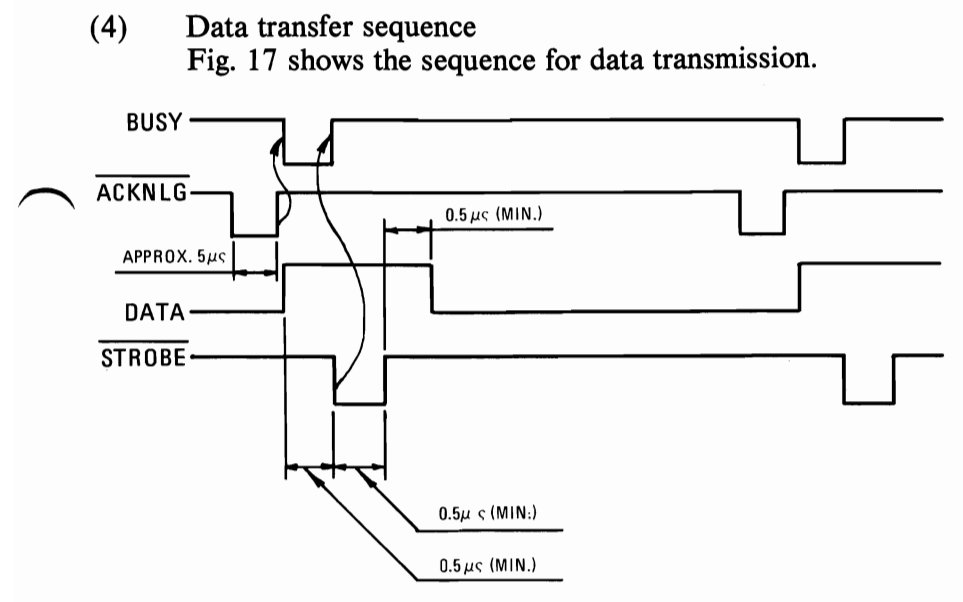

**Figure** 18. **PARALLEL INTERFACE TIMING DIAGRAM** 

**HARDWARE** 

2-77

# **ASCII Coding Table**

Table 11 shows all available codes when the Printer is set for operation with standard coding by setting the DIP switch pin 2-4 to the OFF position. This DIP switch pin is factory-set to the OFF position.

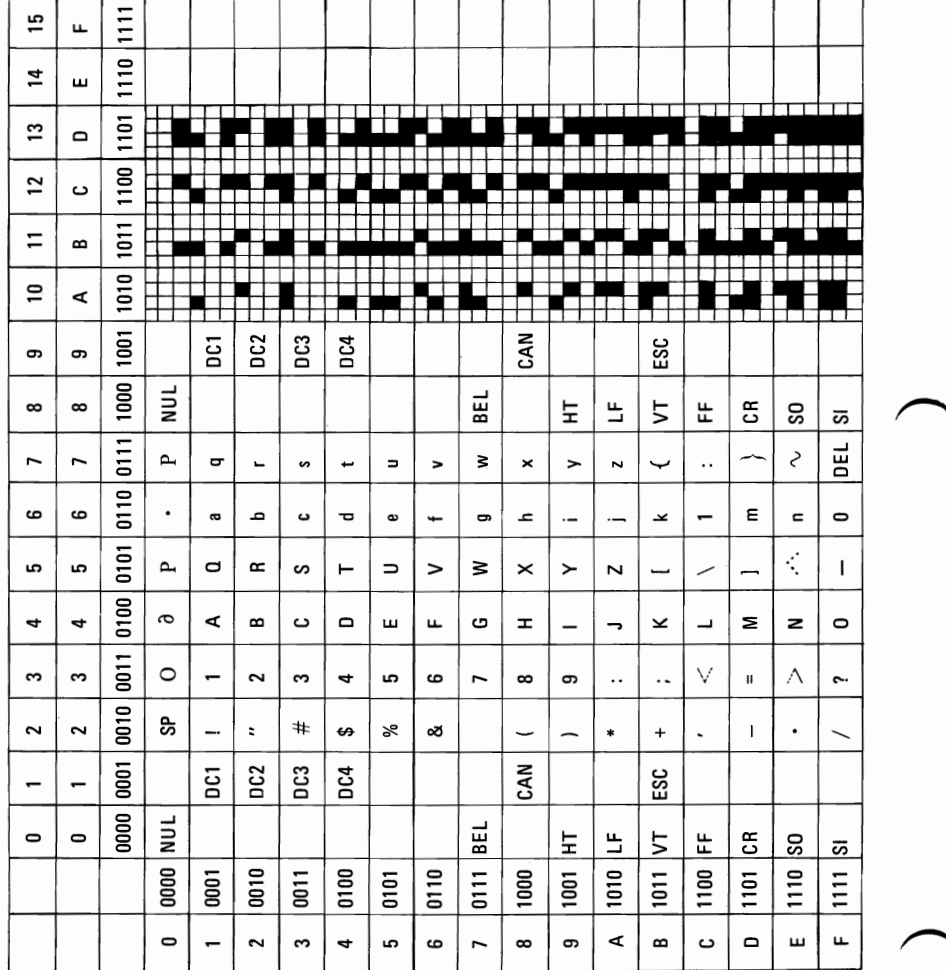

## Table **11. ASCII Coding Table**

# ASCII Control Codes

## Control Codes

Various kinds of control codes are contained in Table 11. These control codes are recognized by the printer and perform specified functions upon receipt of these codes. The following are descriptions of respective control codes.

(1) CR (Carriage Return)

When the CR code is transmitted to the print buffer, all data stored in the print buffer is printed.

(When  $\overline{AUTO}$  FEED  $\overline{XT}$  (Pin No. 14) is at "LOW" level or DIP switch pin 2-2 is ON, the paper is advanced one line automatically after printing.)

- Note: When 80 columns of print data (including spaces) are continuously received and the following data is valid and printable, the Printer automatically begins to print the data stored in the print buffer. In this case, if AUTO FEED XT is at "LOW" level or DIP switch pin 2-3 is ON, the paper is advanced one line after printing.
- (2) LF (Line Feed)

When the LF code is input, all data in the print buffer is printed and the paper is advanced one line.

- Note: If no data precedes the LF code, or if all preceding data is "SPACE", only paper feeding is performed. For example, if the data is transferred in the order of  $DATA \rightarrow CR \rightarrow LF$ , DATA will be printed by the CR code, and when the Printer receives the LF code, it only carries out one line feed.
- (3) VT (Vertical Tab)

When the VT code is input, all data preceding this code is printed. And the paper is advanced to the line position set by "ESC B" (described later). If no vertical tab position is set by ESC B, the VT code behaves like the LF code. Therefore, the paper is advanced one line after printing.

(4) FF (Form Feed)

The FF code carries out the printing of all data stored in the print buffer and advances the paper to the next predetermined Top of Form position. The Top of Form is determined when the POWR switch is turned on or the  $\overline{INT}$  signal is applied. If the form length per page is not set by "ESC  $C+n$ ", it is regarded as 66 or 72 lines.

Note: The form length of 72 lines per page is applicable to only the version marked with identifier code "M72" on the rear side of the lower case of the Printer.

This code always initializes the printing of the data stored in the print buffer.

 $(5)$  SO (Shift Out)

When the SO code is input, all data that follows it in the same line will be printed out in enlarged (double width) characters. This code is cancelled by the printing operation or the input of "DC 4" code and can be input at any column position on a line. Therefore, normal size and enlarged characters can be mixed on the same line.

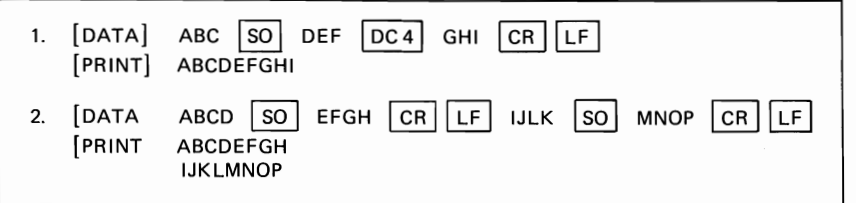

 $(6)$  SI (Shift In)

When the SI code is input, all data that follows it will be printed out in condensed characters. This code is cancelled by the input of "DC 2" code. The SI code can be input at any column position on a line, but all characters/symbols on the line containing SI code are printed out in condensed characters. When printing condensed characters, the data capacity of the print buffer will become 132 columns per line.

When the SO code is received after the input of the SI code, condensed enlarged characters (double width of condensed characters) can be printed. This condition is cancelled by "DC 4" code, and the character size returns to "condensed".

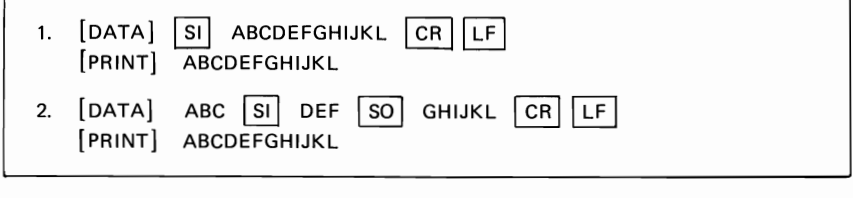

(7) DC 4 (Device Control 4) The DC 4 code cancels the SO mode.

[DATA] SI ABCDEF SO GHI DC4 JKL CR LF<br>[PRINT] ABCDEFGHIJKL ABCDEFGHIJKL

(8) DC 2 (Device Control 2) The DC 2 code cancels the SI mode.

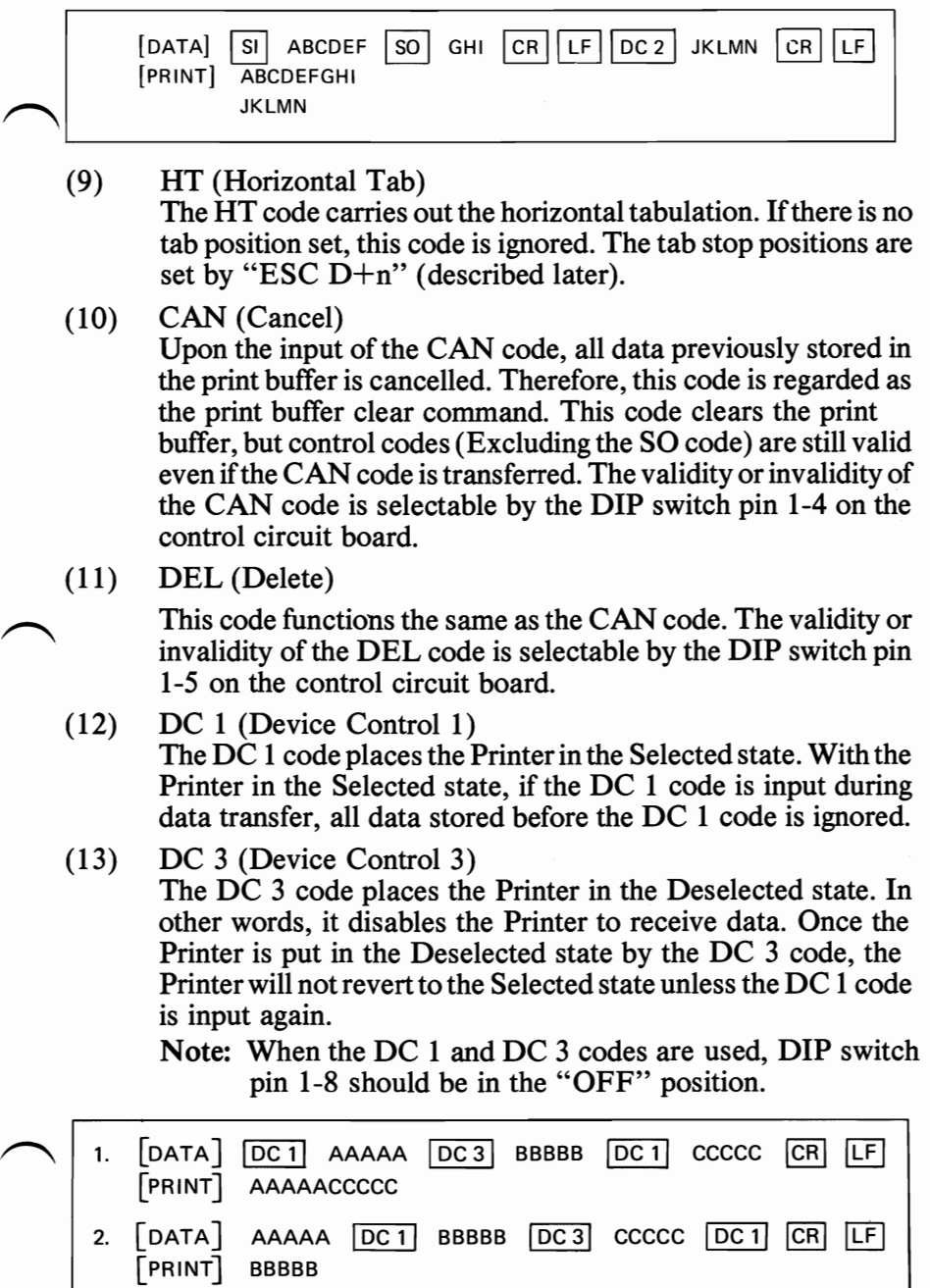

Relations among the ON LINE switch, SLCT IN signal, DC1/DC3 code and interface signals are shown in Table 12 below.

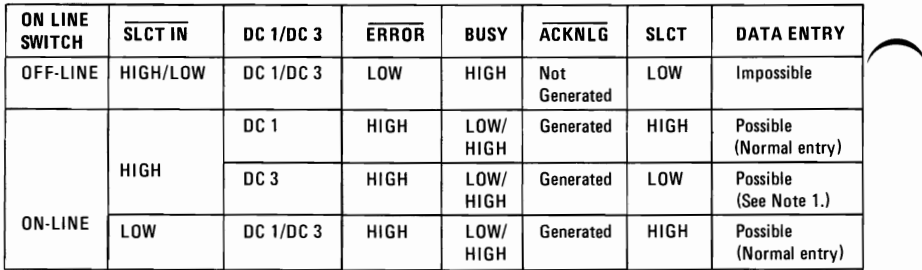

## Table 12. DCl/DC3 And Data Entry

NOTES 1: In Table 12, it is assumed that as soon as the Printer receives data, it sends back the ACKNLG signal, though this data is not stored in the print buffer. In this status, the Printer is waiting for the DC 1 code for normal entry\_

 2: The DC *I/OC* 3 code is valid under the condition that the DIP switch pin 1-8 is OFF, namely, the level of SLCT IN at the pin No. 36 of the interface connector is "HIGH". When SLCT IN is "LOW", the DC *I/DC* 3 code is not valid.

#### $(14)$  NUL (Null)

The NUL code is regarded as the termination for tabulation setting sequence (described in detail later).

# (15) BEL (Bell)  $\sum_{n=1}^{\infty}$  BEL (Bell)

When the BEL code is input, the buzzer sounds for about 3 seconds.

#### (16) Escape (ESC) control

(a) Escape numerical control

Input of an "ESC" code followed by an ASCII numeric code permits each of the following functions to be performed.

1) ESC 0 (Escape 0)

Receipt of an "ESC" followed by ASCII code "0" causes the line spacing to be set at 1/8 inch. Input of the ESC 2 code or INIT signal to the interface connector or turning the power off and on again causes the line spacing to return to 1/6 inch.

2) ESC 1 (Escape 1)

Receipt of an "ESC" followed by ASCII code "1" causes the line spacing to be set at  $7/72$  inch. Input of the ESC 2 code or INIT signal to the interface connector or turning the power off and on again causes the line spacing to return to 1/6 inch.

 $3)$  ESC 2 (Escape 2)

Receipt of an "ESC" followed by ASCII code "2" causes the line spacing to be set at 1/6 inch. When the POWER switch is turned on, the line spacing is set at initia11/6 inch. The ESC 2 code is also a command to execute "ESC  $A+n$ " modes (described later).

4) ESC 8 (Escape 8)

The ESC 8 code makes it possible to transmit data even if there is no paper in the Printer. This code should be transmitted before the Printer runs out of paper. After transmitting this code, when the Printer runs out of paper, the PE signal of the interface connector turns to High level; the ERROR signal remains at High level.

- 5) ESC 9 (Escape 9) This code cancels the ESC 8 condition. When the power is turned on, the Printer is initialized into ESC 9 status. Therefore, the Printer cannot receive data when there is no paper.
- 6) ESC SI This code functions the same as "SI".
- 7) ESC SO This code functions the same as "SO".
- (b) ESC alphabetic control

Receipt of an "ESC" code followed by ASCII code "X"(alphabetic code) permits each of the following functions to be performed.

- Note: "n" represents a 7-bit binary number, and the most significant bit is not treated as data. "+" is inserted for the purpose of legibility only, and should not be input in actual operation.
- 1) ESC  $A+n$

This code specifies the amount of line spacing in the Line Feed  $1 \le n > 10 \le 85$  (Decimal): "n" is a binary number. " $n$ "=1 is equivalent to 1/72 inch paper advancement. Since the distance between any two dot wires of the print head is 1/72 inch, any line spacing in increments proportional to the distance between the dot wires can be established.

The ESC A code is the command only to store spacing data into the memory. In other words, even if spacing data was transferred into the memory, the Printer does not actually carry out the line spacing in accordance with the spacing data. To execute the line spacing in accordance with the stored data, the ESC 2 code should be followed. Namely, the ESC 2 code is considered as the execution command for the line spacing.

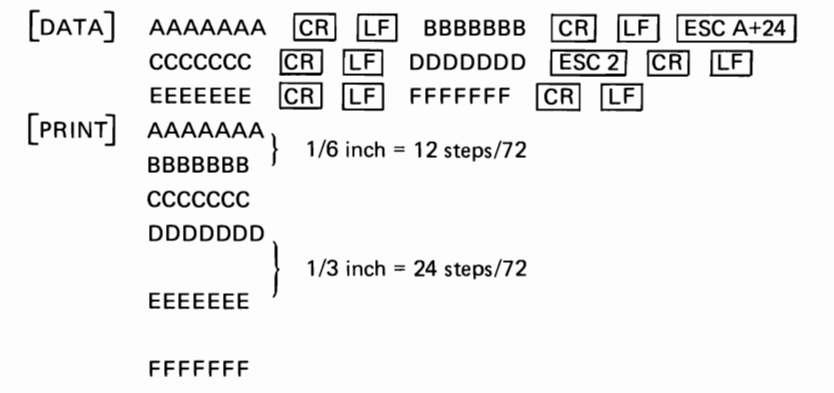

Note:  $\langle$  How to input "n" $\rangle$ When "n" is actually transferred to the Printer as data, it is transferred in the form of a 7-bit binary number. In case of "ESC  $A+24$ ", actual output to the Printer is performed as  $\langle$ 1B>H $\langle$ 41>H $\langle$ 18>H in hexadecimal code.

2) ESC  $B+n1+n2+nk+NUL$  $(1 \leq < n > 10 \leq 66, 1 \leq k \leq 64, nk \leq nk+1)$ This code specifies the vertical tab stop positions. The first 64 valid tab stops per page are recognized in the Printer; subsequent tab stops are ignored.

A tab stop set at a line exceeding the form length is ignored. Tab stop numbers must be received in ~ incremental numerical order. To execute predetermined tab stop positions, the VT code should be input. Once vertical tab stops are established, the data will be valid until new tab stops are specified. If no tab stop is set, the VT code

behaves like the LF code. Therefore, the paper is advanced one line after printing.

Receipt of "ESC B" code causes the Printer to accept the following codes as tab stop line num bers until the NUL code is input. The lack of the NUL code will cause incorrect data printout.

The form length must be set by "ESC C+n" code prior to setting tab stops.

Input of"ESC B" code followed by only the NUL code cancels predetermined tab stops.

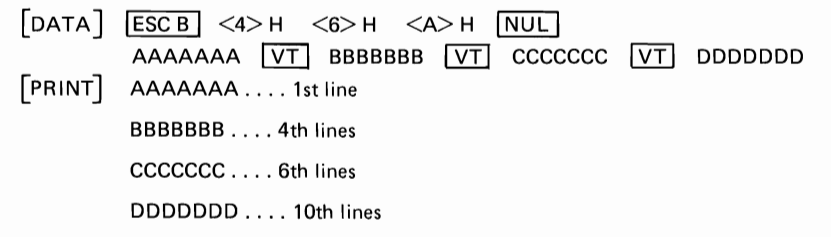

- 3) ESC C+n  $(1 \leq < n > 10 \leq 66)$ This code specifies the form length per page. The form length is determined by the number of lines  $(=$ "n"). The amount of a line spacing at this point is a predetermined numerical value by "ESC  $A+n$ ". When the form length is not programmed, one page is assumed at 66 or 72 lines. Prior to setting the vertical tab position, the form length should be set.
- 4)  $\text{ESC D+}n1+n2+...+nk+NUL$  $(1 \leq < n > 10 \leq 127, k \leq 112)$ This code specifies the horizontal tab stop posi-

tions. The first 112 tab stops per line are recognized in the Printer, and subsequent tab stops are ignored. Tab stop numbers must be received in incremental numerical order.

If a tab stop position of higher value than 80 is received in normal character printing mode, all horizontal tab functions after 80 columns are ignored.

To execute tab stop positions, the HT code should be input. The HT code is ignored when the horizontal tab position has not been programmed.

The NUL code should be input as the command for the termination of the tab set sequence, and the lack of this code will cause incorrect data printout.

In case of 5th, 10th and 21st columns.  $\lceil$  DATA  $\lceil$   $\lceil$  ESCD  $\rceil$  <5>H <A>H <15>H  $\lceil$  NUL ABC  $\lceil$  HT DEF  $\lceil$  HT  $\rceil$  GHI  $\lceil$  HT  $\rceil$  JKL CR LF [PRINT] ABC DEF GHI JKl 2. In case of lack of stop position.  $\lceil$ DATA $\rceil$   $\lceil$   $\lceil$   $\lceil$   $\lceil$   $\lceil$   $\lceil$   $\lceil$   $\lceil$   $\rceil$   $\lceil$   $\lceil$   $\lceil$   $\lceil$   $\lceil$   $\lceil$   $\lceil$   $\lceil$   $\lceil$   $\lceil$   $\lceil$   $\rceil$   $\lceil$   $\lceil$   $\lceil$   $\lceil$   $\lceil$   $\lceil$   $\lceil$   $\lceil$   $\lceil$   $\rceil$   $\lceil$   $\lceil$   $\lceil$   $\lceil$  [PRINT] ABC DEF GHIJKL 3. In case of character data transferring over next tab stop.  $[DATA]$   $[ESCD]$   $\leq$ 5>H  $\leq$ A>H  $\leq$ 15>H  $[NUL]$  ABCDEF  $[HT]$  GHI  $[HT]$  JKL  $[CR]$   $[LF]$ [PRINT] ABCDEF GHI JKl 4. In case of transferring two HT codes at a time.  $\begin{bmatrix}$  DATA]  $\begin{bmatrix}$  ESC D] <5> H <A> H <15> H  $\begin{bmatrix}$  NUL] ABCD  $\begin{bmatrix} HT \end{bmatrix}$   $\begin{bmatrix}$  SPACE]  $\begin{bmatrix} HT \end{bmatrix}$  EFGH  $\begin{bmatrix} CR \end{bmatrix}$   $\begin{bmatrix} LF \end{bmatrix}$ [PRINT] ABCD EFGH

 $5)$  ESC E

The ESC E code causes the Printer to print emphasized characters. Emphasized printing gives the character a stronger impression on the paper.

This code can be input in any column position on a line.

The speed of the head carriage reduces to 40 CPS while printing emphasized characters.

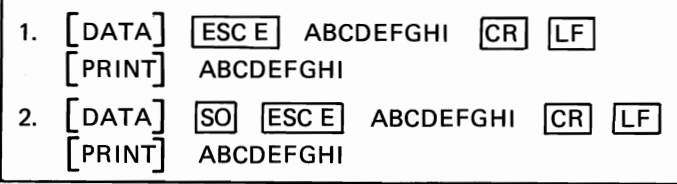

 $6)$  ESC F

The ESC F code cancels the emphasized printing mode.

7) ESC G

The ESC G code causes the Printer to perform the double printing. Double printing is carried out in the following manner:

- a) A character is printed.
- b) The paper is advanced by 1/216 inch.
- c) The print head prints the same character again.

In this way, the character becomes bold.

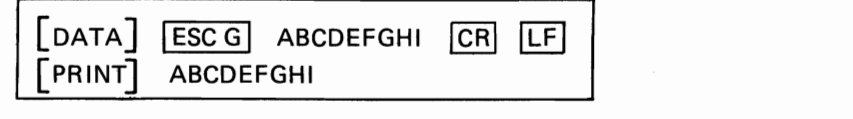

8) ESC H

The ESC H code cancels the double printing mode.

# **NOTES**

# НАRDWARE

# 5 **1/4-Inch Diskette Drive Adapter**

The System Unit has space and power for one or two 5-1/4" Diskette Drives. The drives are soft sectored, single sided, with 40 tracks. They are Modified Frequency Modulation (MFM) coded in 512 byte sectors, giving a formatted capacity of 163,840 bytes per drive. They have a track to track access time of 8 ms and a motor start time of 500 ms.

The 5-1/4" Diskette Drive Adapter fits in one of the System Board's five System Expansion Slots. It attaches to the two drives via an internal daisy chained flat cable which connects to one end of the drive adapter. The adapter has a second connector on the other end which extends through the rear panel of the System Unit. This connector contains the signals for two additional external drives, thus the 5-1/4" Diskette Drive Adapter is capable of attaching four 5-1/4" drives, two internal, and two external.

The adapter is designed for double density MFM coded drives and uses write precompensation with an analog phase locked loop for clock and data recovery. The adapter is a general purpose device using the NEC  $\mu$ PD765 compatible controller. Thus the drive parameters are programmable. In addition, the attachment supports the drive's write protect feature.

The adapter is buffered on the I/O bus and uses the System Board direct memory access (DMA) for record data transfers. An interrupt level is also used to indicate operation complete and status condition requiring processor attention.

In general, the 5-1/4" Diskette Drive Adapter presents a high-level command interface to software I/O drivers. A block diagram of the 5-1/4" Diskette Drive Adapter is on the following page.
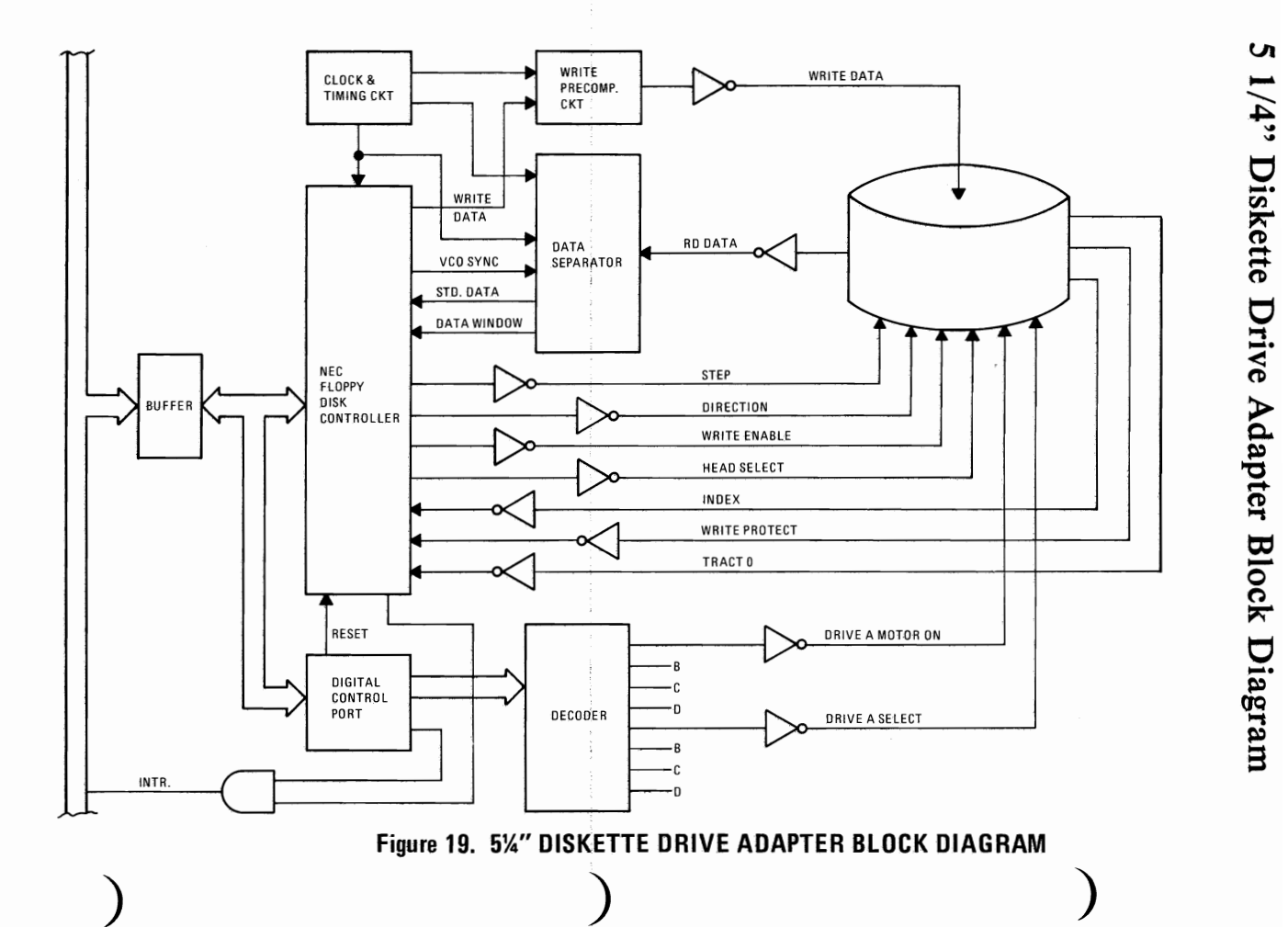

UI

06-7

### Functional Description

From a programming point of view, this attachment consists of an 8-bit digital output register in parallel with a NEC  $\mu$ PD765 or equivalent Floppy Disk Controller (FDC).

In the following description, drives numbers 0-3 are equivalent to drives A-D respectively.

#### Digital Output Register (DOR)

The Digital Output Register (DOR) is an output only register used to control drive motors, drive selection, and feature enable. All bits are cleared by the I/O interface reset line. The bits have the following functions:

Bit 1 0 Drive

Bits 0 and 1 These bits are decoded by the hardware to select one drive if its motor is on:

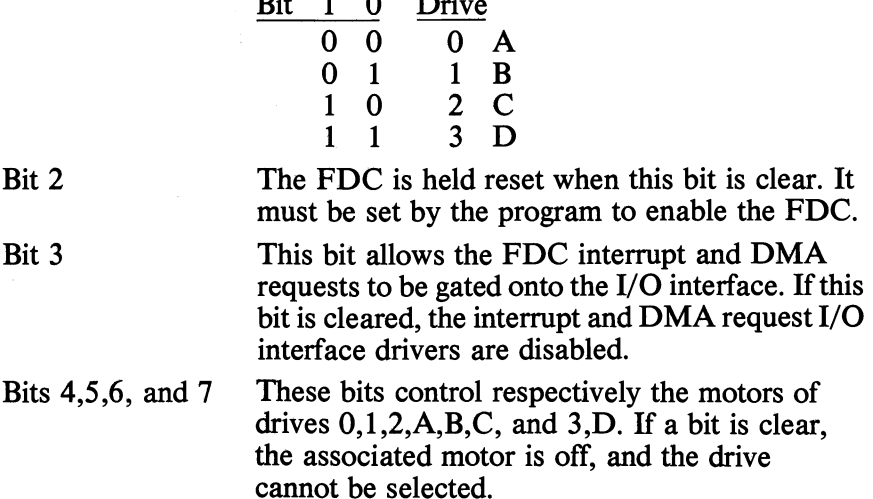

#### Floppy Disk Controller (FDC)

The following is a brief summary of the registers and commands implemented by the FDC.

The FDC contains two registers which may be accessed by the main<br>system processor; a Status Register and a Data Register. The 8-bit The FDC contains two registers which may be accessed by the main Main Status Register contains the status information of the FDC, and may be accessed at any time. The 8-bit Data Register (actually consisting of several registers in a stack with only one register presented to the data bus at a time) stores data, commands, parameters, and FDD status information. Data bytes are read out of, or written into, the Data Register in order to program or obtain the results after a particular command. The Main Status Register may only be read and is used to facilitate the transfer of data between the processor and FDC.

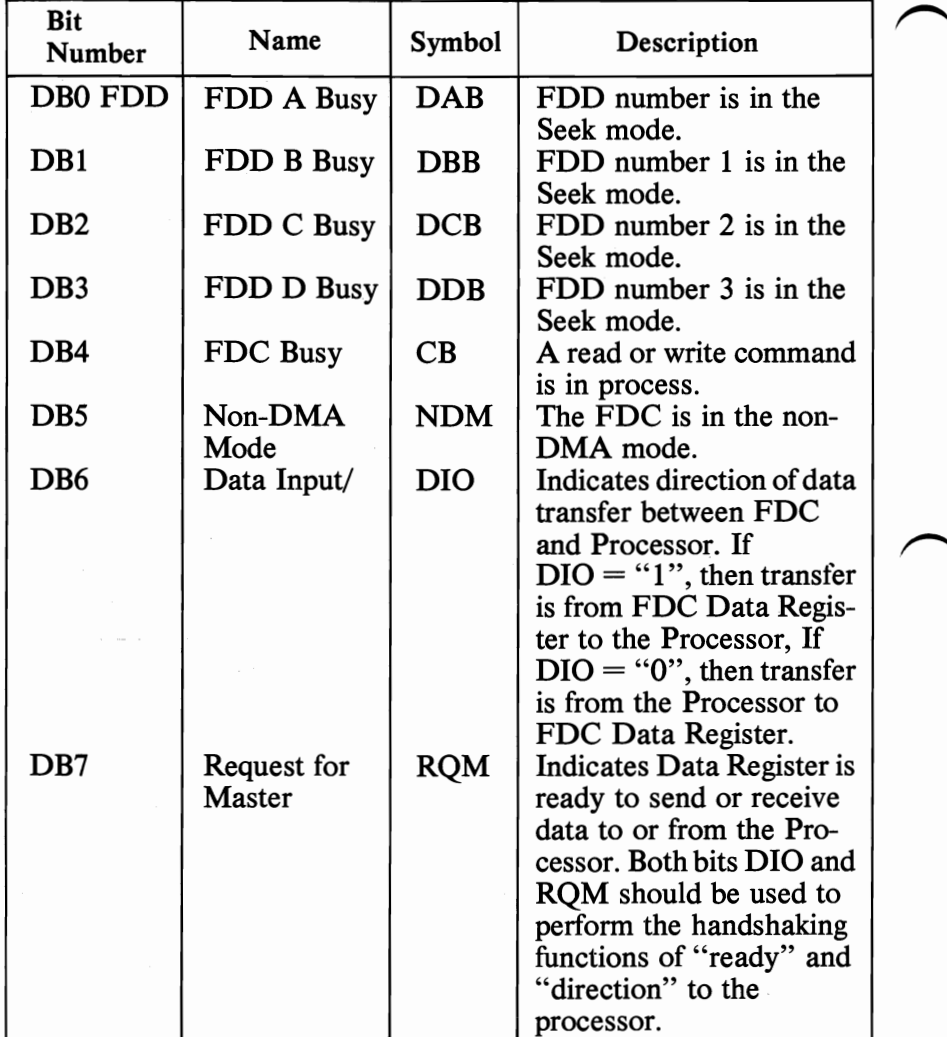

The bits in the Main Status Register are defmed as follows:

The FDC is capable of performing 15 different commands. Each command is initiated by a multi-byte transfer from the processor, and the result after execution of the command may also be a multi-byte transfer back to the processor. Because of this multi-byte interchange of information between the FDC and the processor, it is convenient to consider each command as consisting of three phases:

#### Command Phase

The FDC receives all information required to perform a particular operation from the processor.

#### Execution Phase

The FDC performs the operation it was instructed to do.

#### Result Phase

After completion of the operation, status and other housekeeping information are made available to the processor.

## Programming Considerations

## Table 13. Symbol Descriptions

The following tables define the symbols used in the command summary which follows.

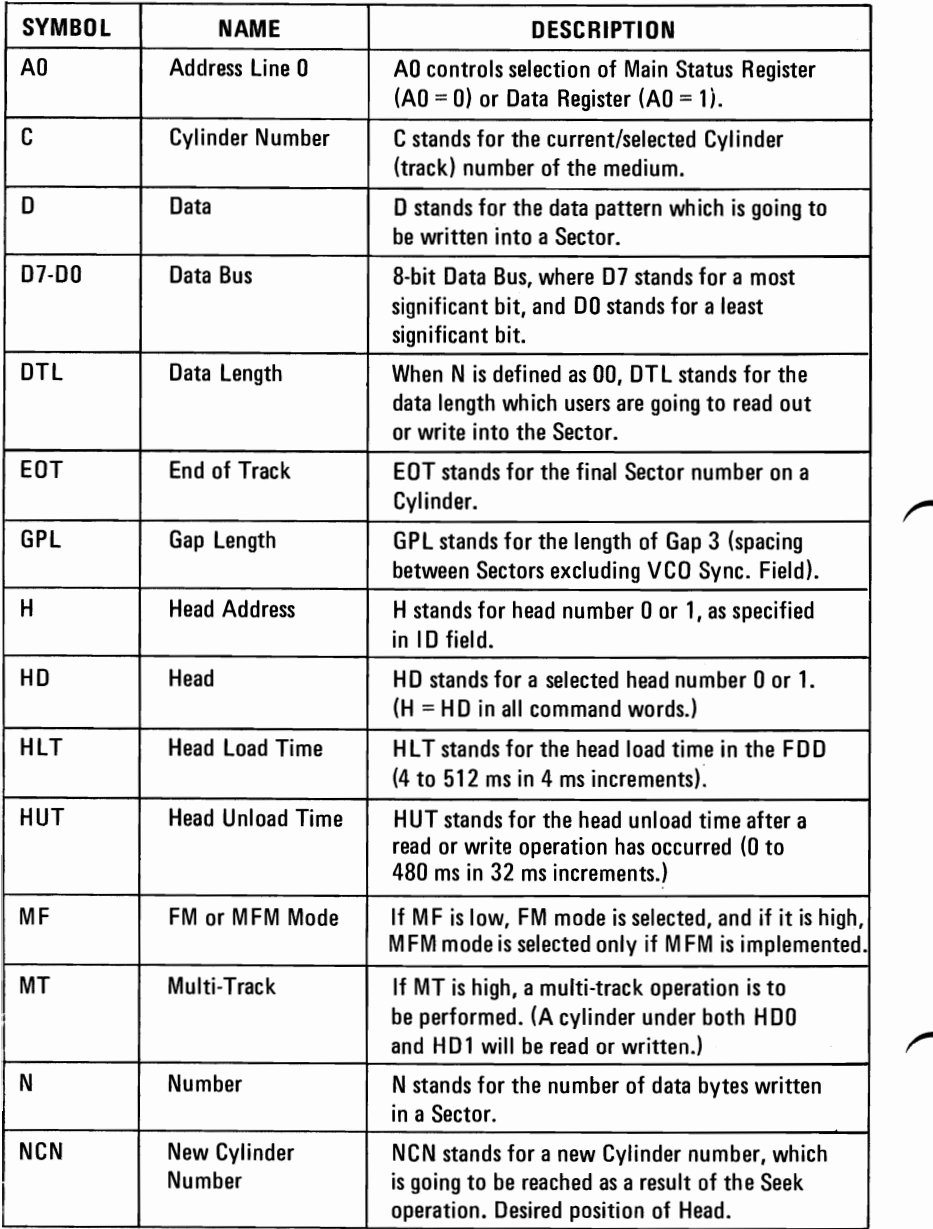

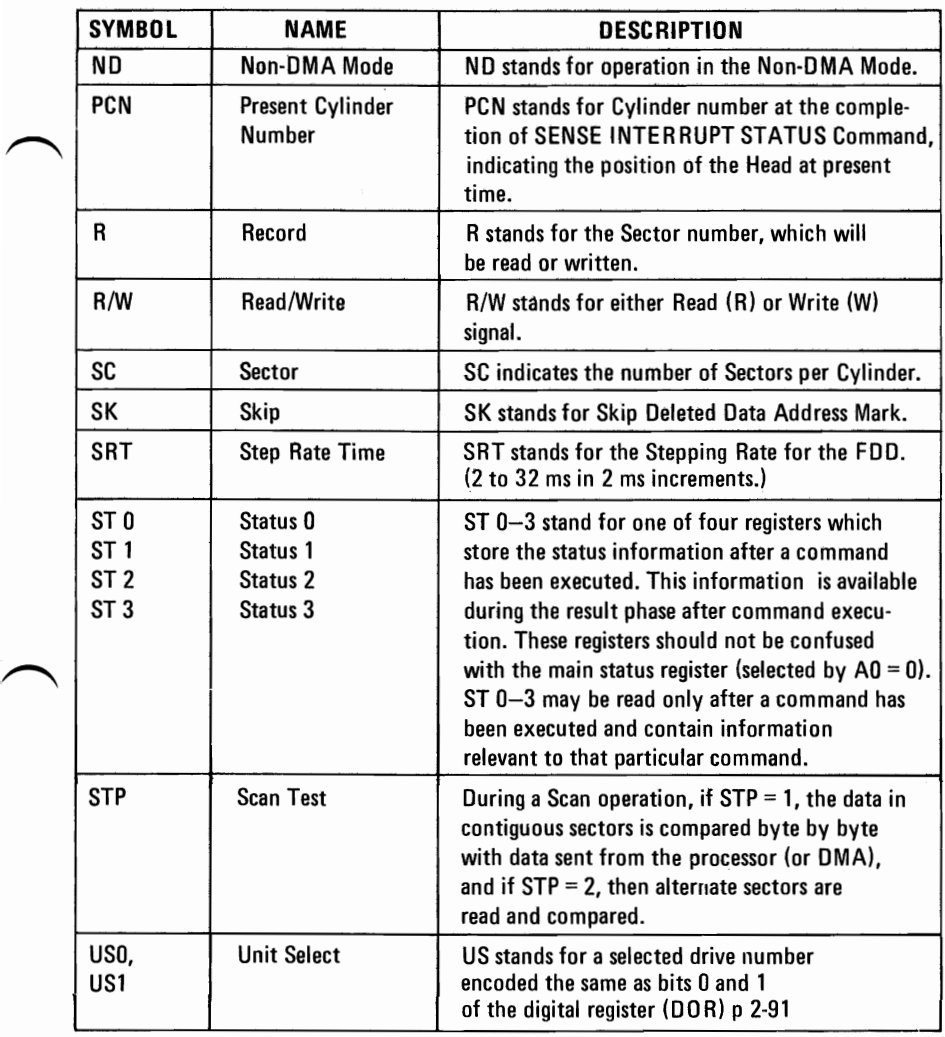

## **Table 13. Symbol Descriptions (continued)**

# **Command Summary**

oindicates 'logical 0' for that bit, 1 means 'logical 1', X means 'don't care'.

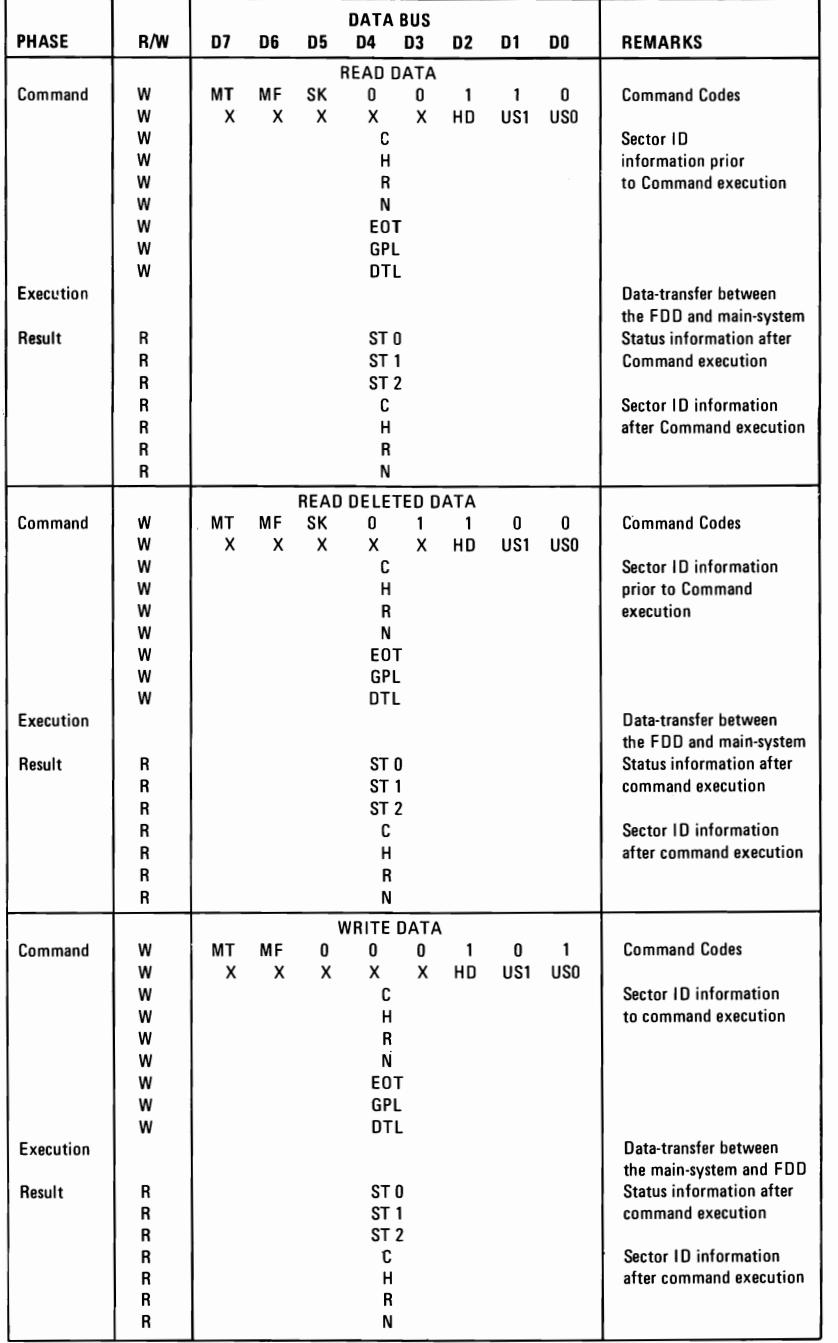

# **Command Summary (continued)**

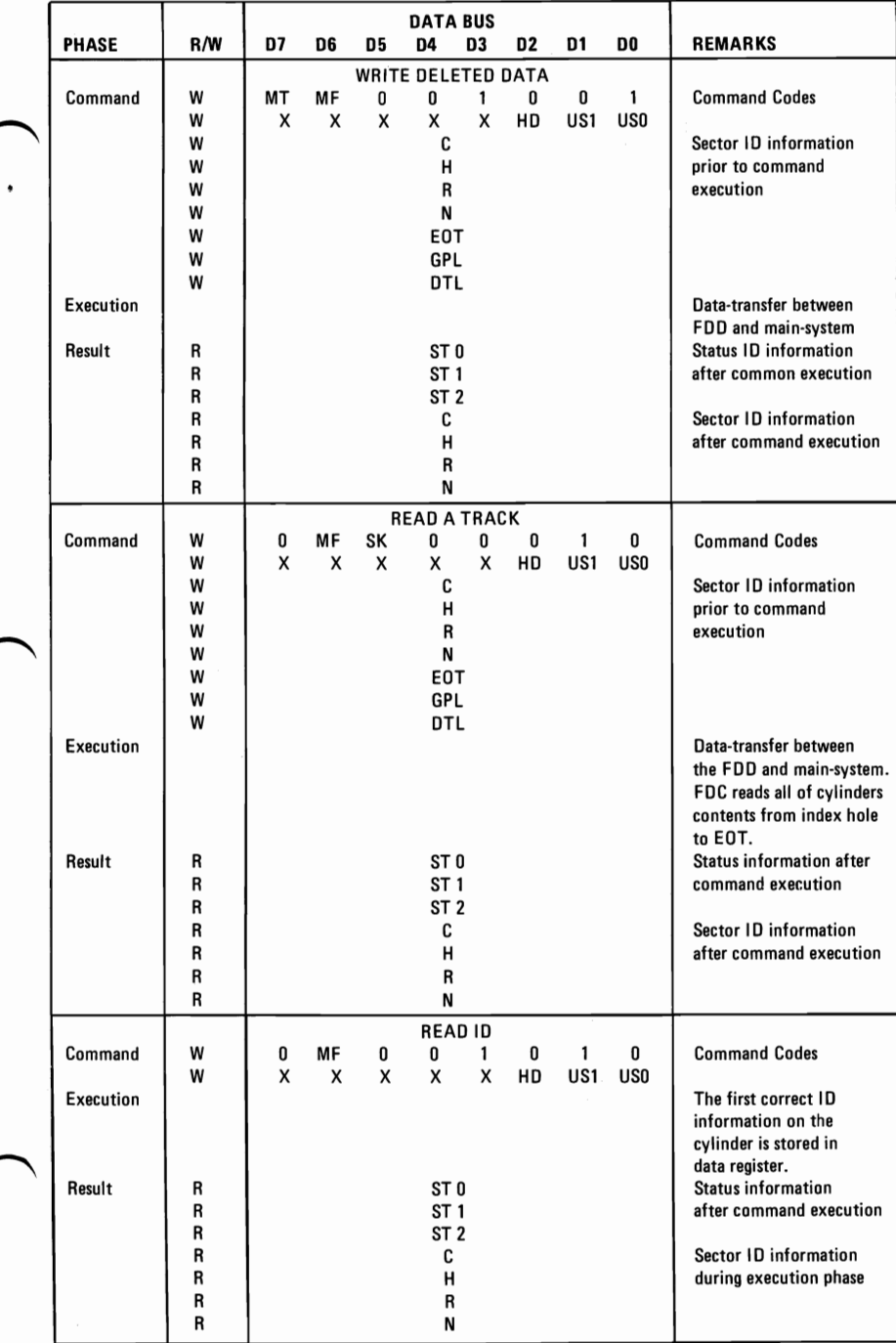

# **Command Summary (continued)**

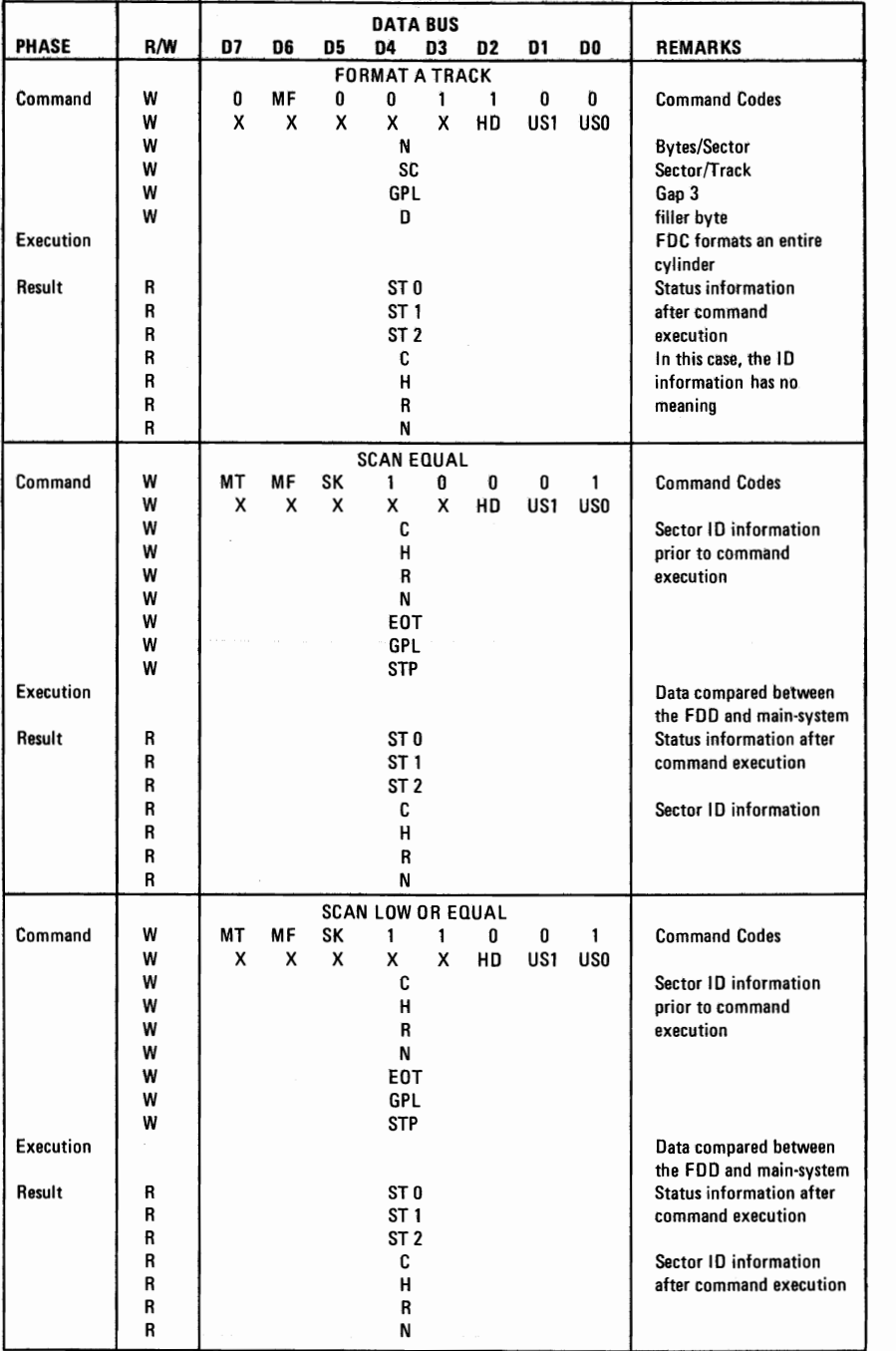

# **Command Summary (continued)**

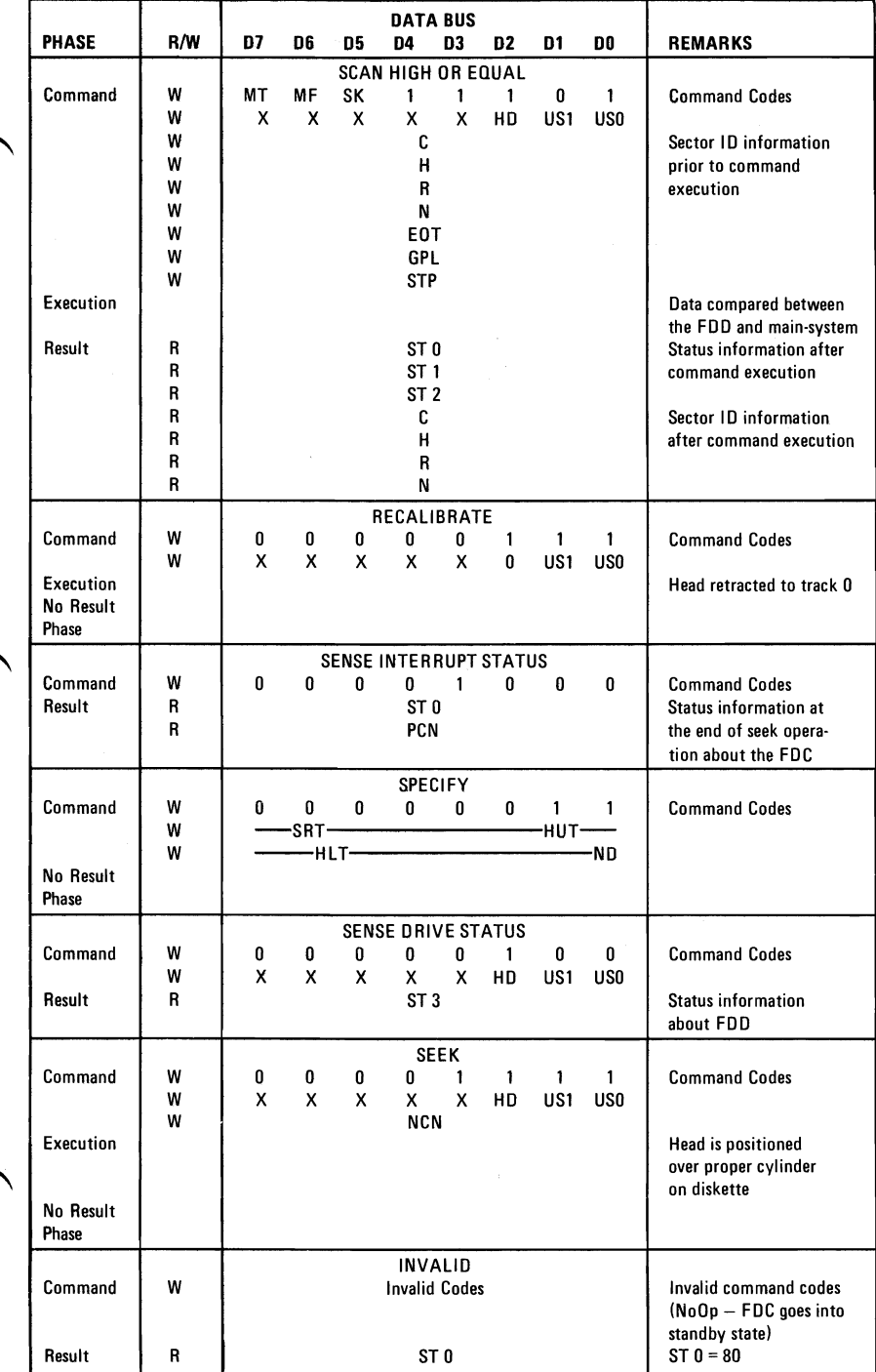

# Command Status Registers

## Table 14. Status Register 0

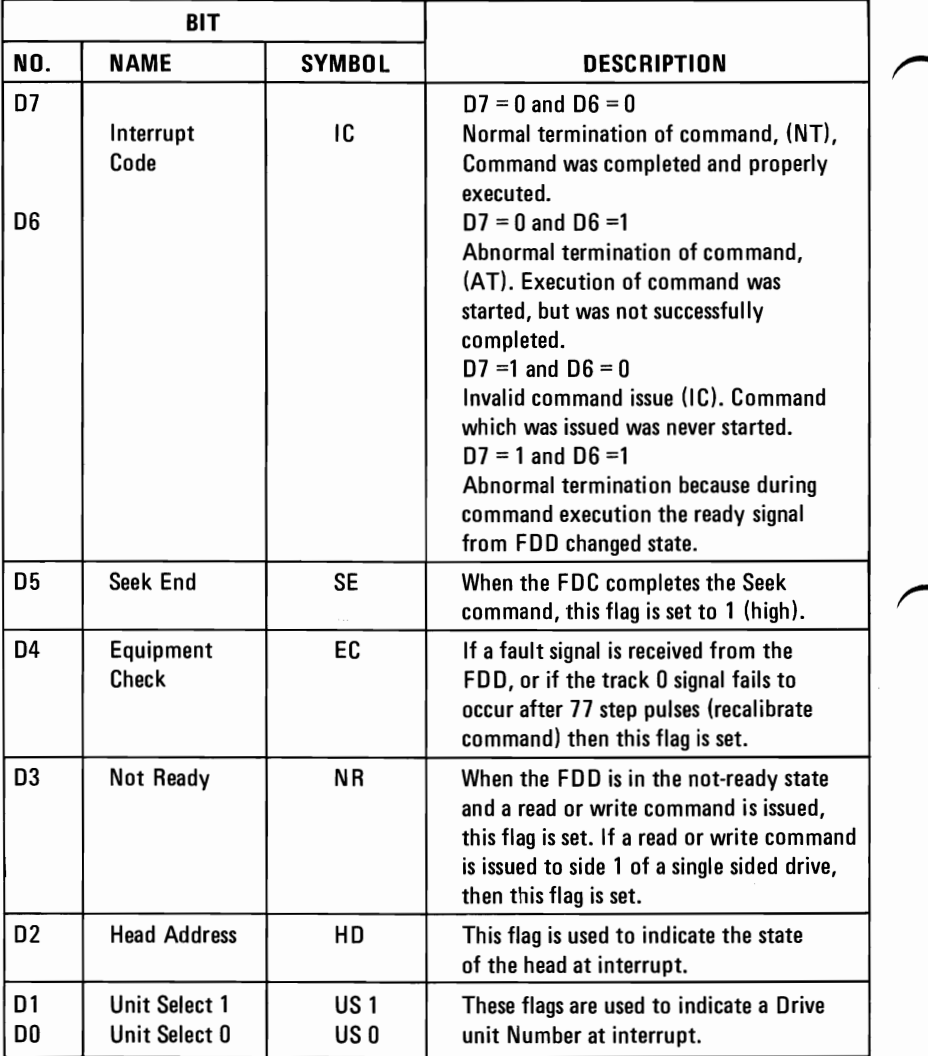

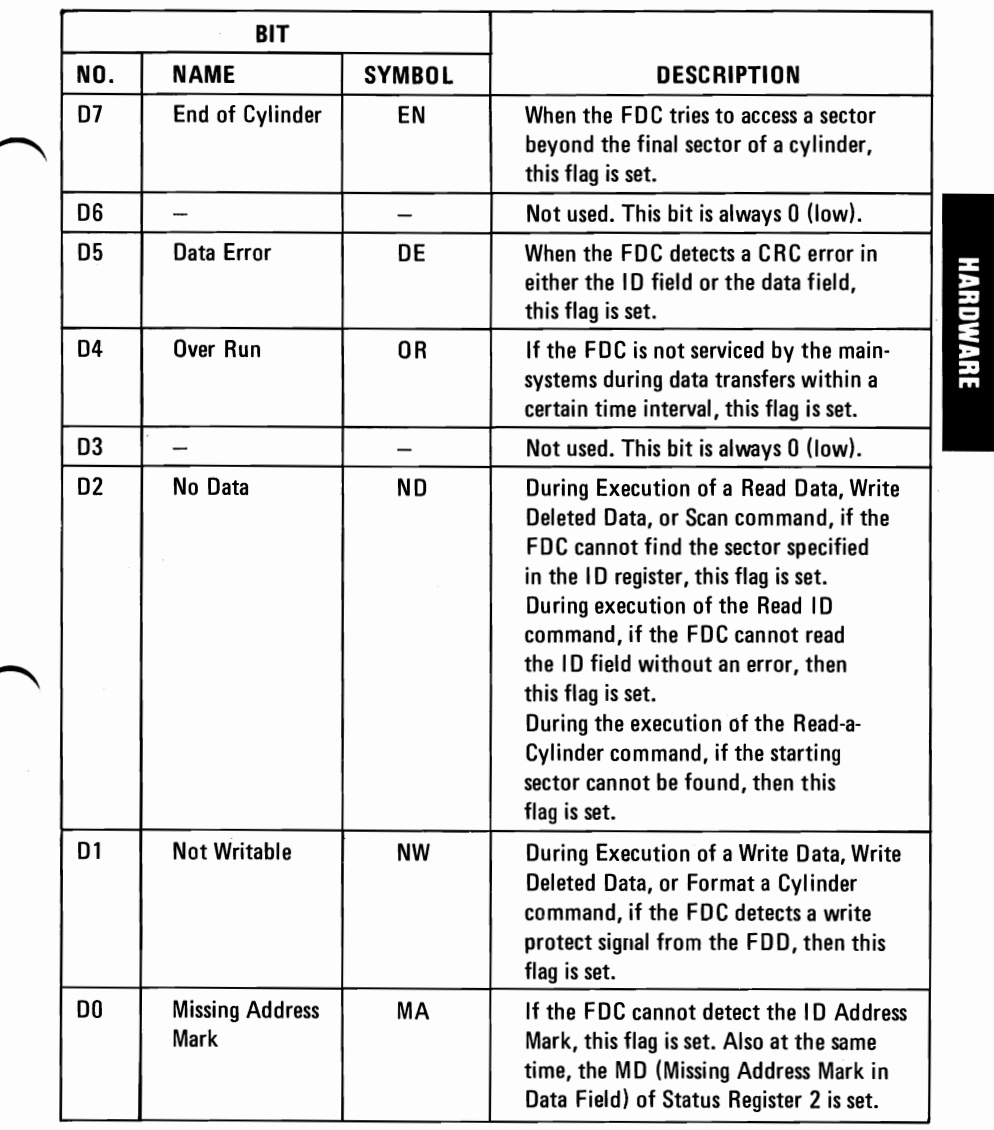

J,

## Table 15. Status Register I

**HARDWARE** 

Table 16. Status Register 2

| <b>BIT</b>     |                                                 |               |                                                                                                    |
|----------------|-------------------------------------------------|---------------|----------------------------------------------------------------------------------------------------|
| NO.            | <b>NAME</b>                                     | <b>SYMBOL</b> | <b>DESCRIPTION</b>                                                                                                    |
| D7             |                                                 |               | Not Used. This bit is always 0 (low).                                                                                                    |
| D6             | <b>Control Mark</b>                             | <b>CM</b>     | During execution of the Read Data or<br>Scan command, if the FDC encounters<br>a sector which contains a Deleted Data<br>Address Mark, this flag is set.                                        |
| D <sub>5</sub> | Data Error in<br>Data Field                     | DD            | If the FDC detects a CRC error in the<br>data then this flag is set.                                                                                                    |
| D4             | Wrong Cylinder                                  | <b>WC</b>     | This bit is related with the ND bit, and<br>when the contents of C on the medium<br>are different from that stored in the<br>ID Register, this flag is set.                                     |
| D <sub>3</sub> | Scan Equal Hit                                  | SH            | During execution of the Scan command,<br>if the condition of "equal" is satisfied,<br>this flag is set.                                                                                         |
| D <sub>2</sub> | Scan Not<br><b>Satisifed</b>                    | SN            | During execution of the Scan command,<br>if the FDC cannot find a sector on the<br>cylinder which meets the condition, then<br>this flag is set.                                                |
| D <sub>1</sub> | <b>Bad Cylinder</b>                             | <b>BC</b>     | This bit is related with the ND bit, and<br>when the contents of C on the medium<br>are different from that stored in the ID<br>Register, and the content of C is FF, then<br>this flag is set. |
| D0             | <b>Missing Address</b><br>Mark in Data<br>Field | MD            | When data is read from the medium, if<br>the FDC cannot find a Data Address<br>Mark or Deleted Data Address Mark,<br>then this flag is set.                                                     |

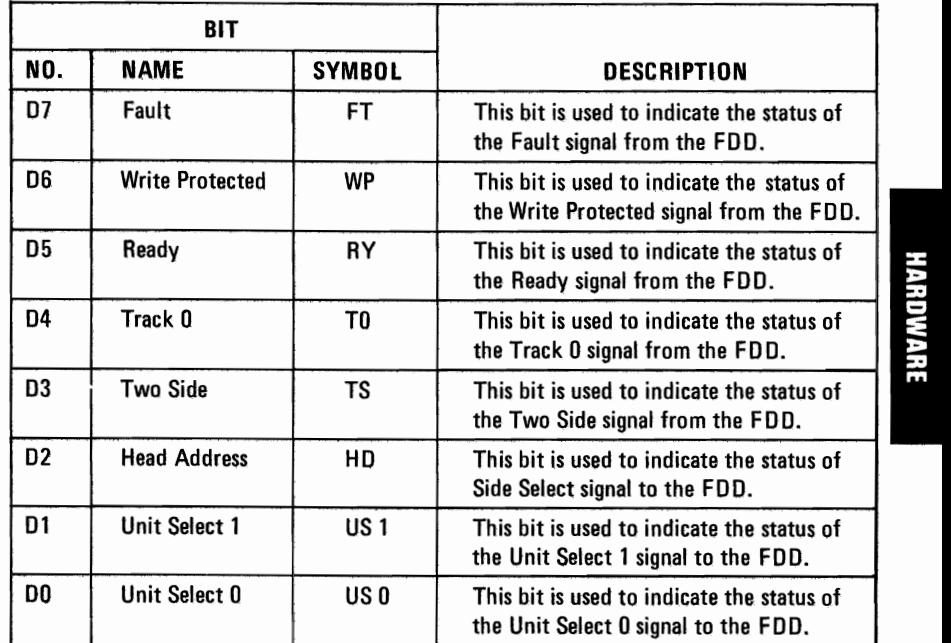

#### Table 17. Status Register 3

### Programming Summary

#### DPC Registers (Ports)

FDC Data Reg

FDC Main Status Reg

Digital Output Reg

I/O Address 3F5

I/O Address 3F4

I/O Address 3F2

Bit 0 Drive

OO:DR#A 10: DR #C 01: DR #B 11: DR #D

- 
- 1 Select<br>
2 Not F<br>
3 Enable<br>
4 Drive Not FDC Reset
- Enable INT & DMA Requests
- 4 Drive A Motor Enable<br>5 Drive B Motor Enable
- 5 Drive B Motor Enable<br>6 Drive C Motor Enable
- 6 Drive C Motor Enable<br>7 Drive D Motor Enable
	-

All bits cleared with channel reset.

Interrupt 6

DMA<sub>2</sub>

100 Disk Format

1 Head, 45 cylinders, 8 sectors/TRK, 512 bytes/sector,MFM.

#### FDC Constants

N: H'02', SC: 08, HUT: F, SRT: C, GPL FORMAT: H'05', GPL RD/WR: 2A, HLT: 01, (8ms track-track)

#### Drive Constants

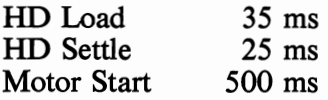

#### **Comments**

- 1. Head loads with drive select, wait HD Load time before RD/WR.
- 2. Following access, wait HD Settle time before RD/WR.
- 3. Drive motors should be off when not in use. Only A or B and C or D may run simultaneously. Wait Motor Start time before RD/WR.
- 4. Motor must be on for drive to be selected.
- 5. Data Errors can occur while using a Home Television as the system display. Locating the TV too close to the diskette area can cause this to occur. To correct the problem, move the TV away from, or to the opposite side of the System Unit.

### System I/O Channel Interface

All signals are TTL compatible:

MPUL 5.5 Vdc LPUL 2.7 Vdc MPDL 0.5 Vdc LPDL -0.5 Vdc

The following lines are used by this adapter.

+DO-7 (Bidirectional, Load: 1 74LS; Driver: 74LS 3-state) ~

These eight lines form a bus by which all commands, status, and data are transferred. Bit 0 is the loworder bit.

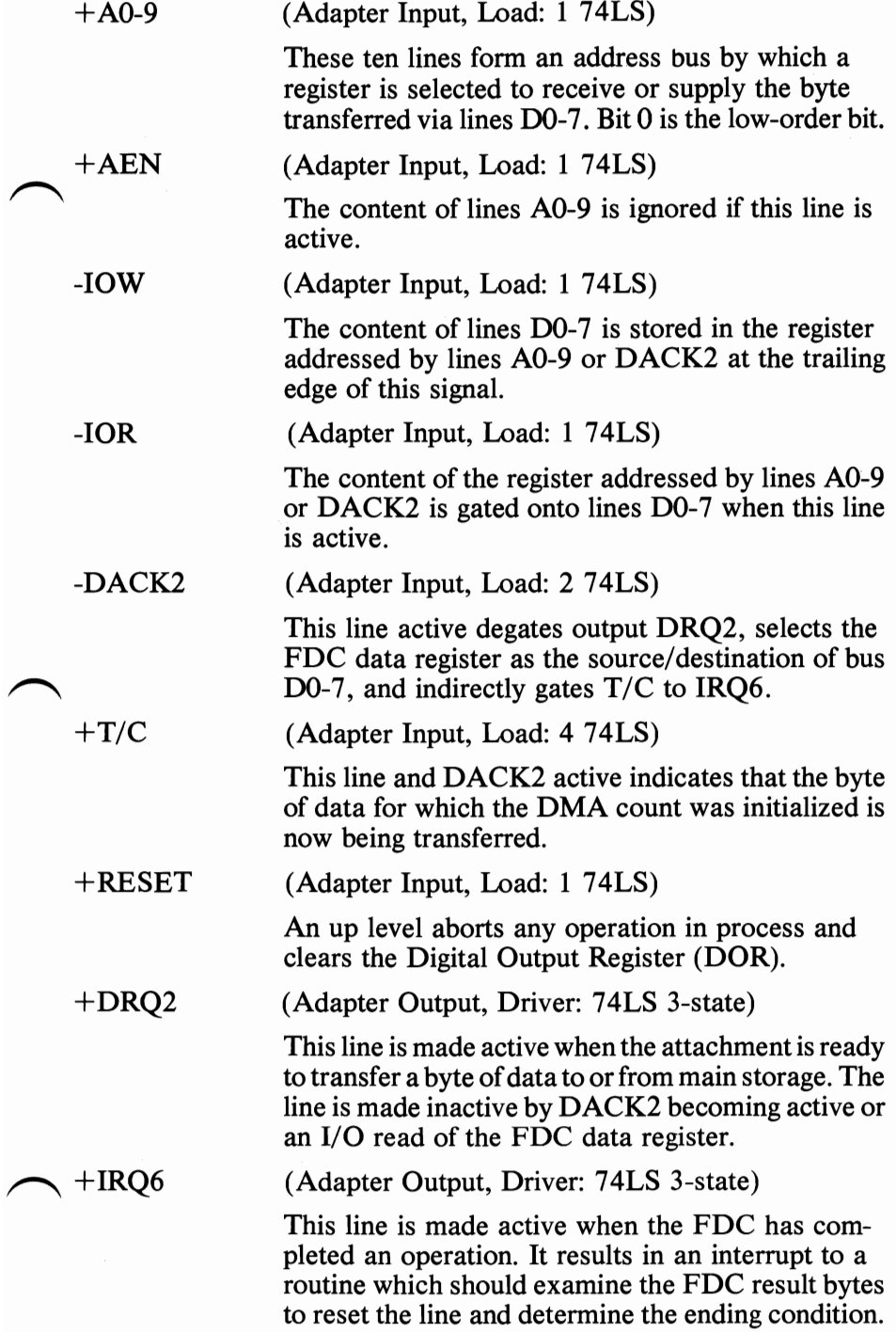

### Drive A and B Interface

All signals are TTL compatible:

MPUL 5.5 Vdc LPUL 2.4 Vdc MPDLO.4 Vdc LPDL -0.5 Vdc

All adapter outputs are driven by open-collector gates. The drive(s) must provide termination networks to Vcc (except Motor Enable 1 which has a two kohm resistor to Vcc).

Each adapter input is terminated with a 150 ohm resistor to Vcc.

#### Adapter Outputs

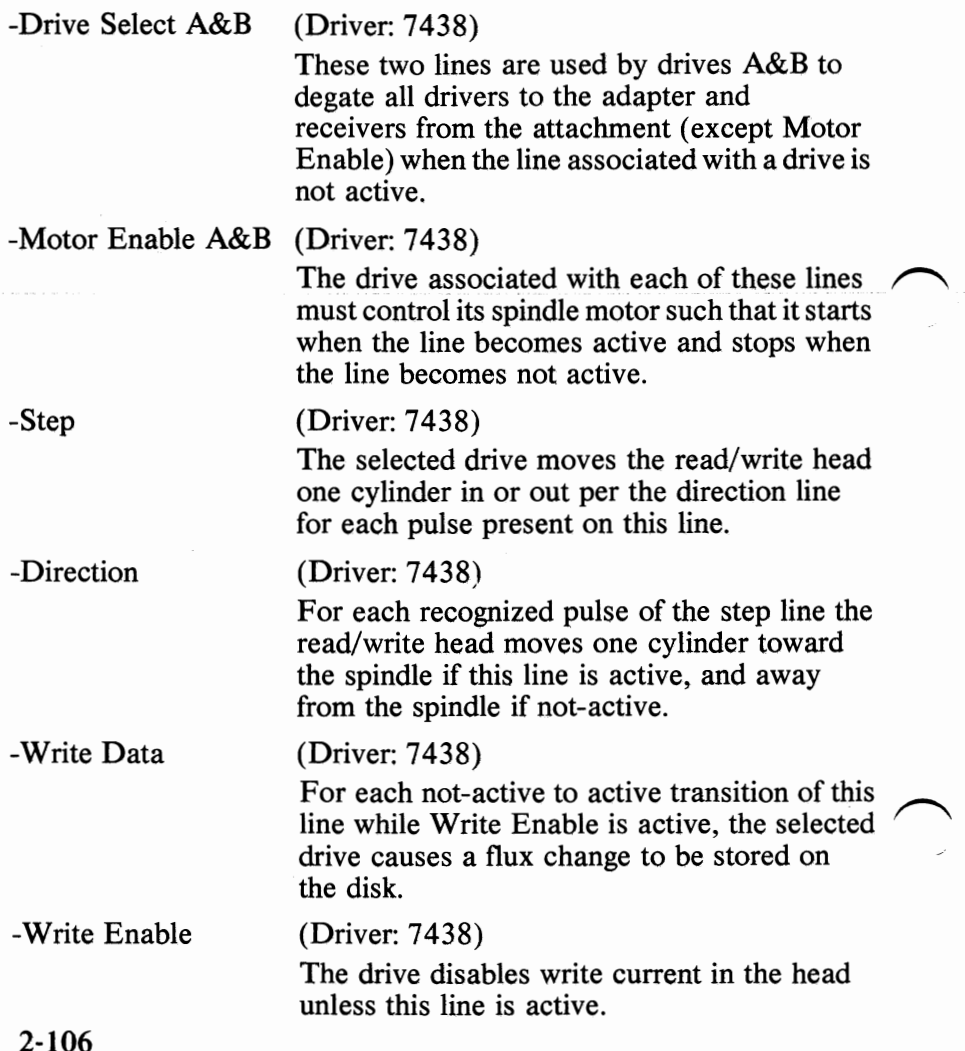

# **Adapter Inputs**

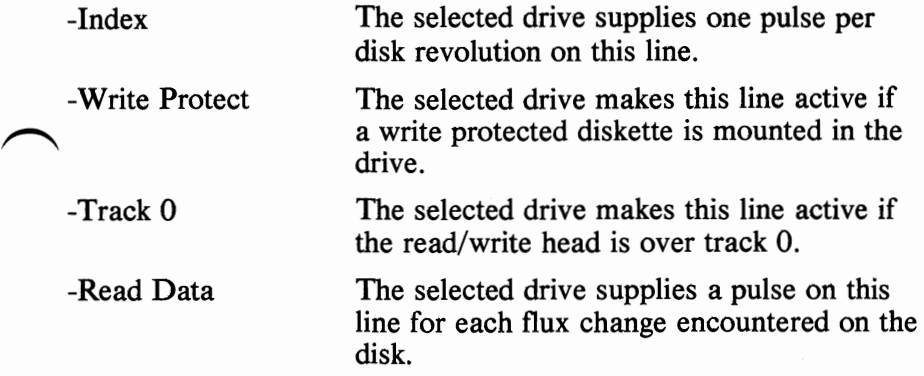

## 5-1/4" **Diskette Drive Adapter Internal Interface Specifications**

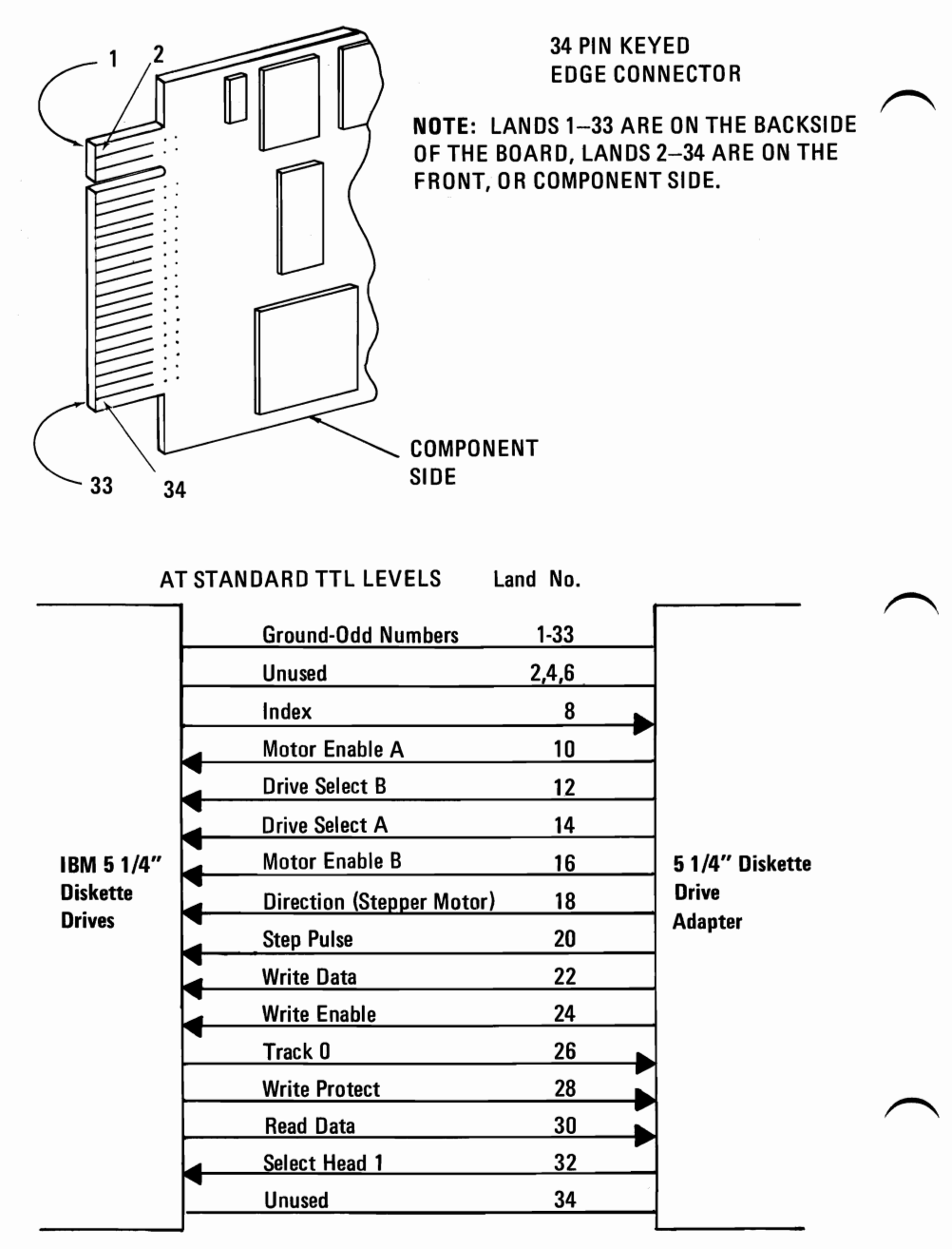

## 5-1/4" Diskette Drive Adapter External Interface Specifications

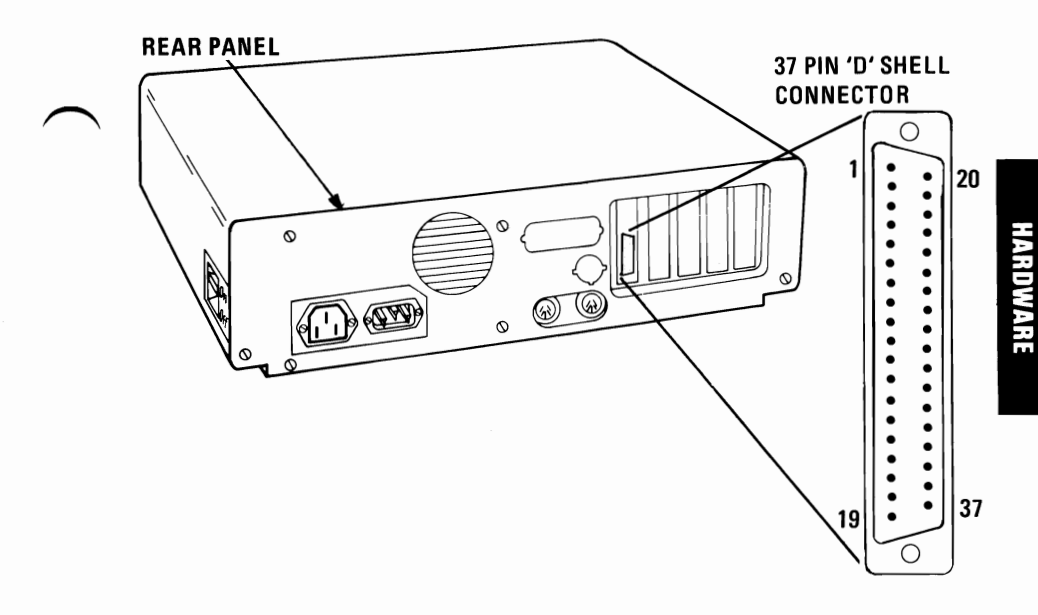

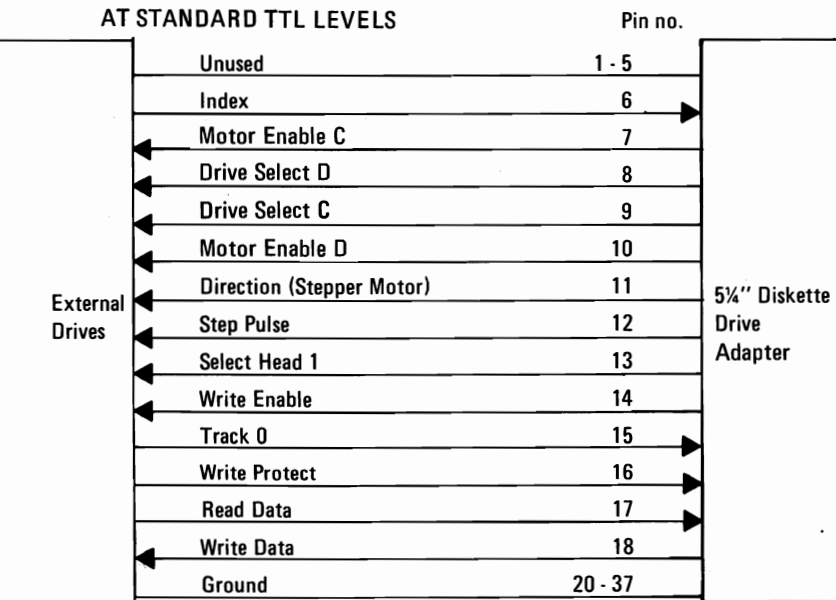

## 5-1/4" **Diskette Drive**

The IBM 5-1/4" Diskette Drive is a single sided, double density, 40 track unit. The Diskette Drive has a formatted capacity of 163,840 bytes, and is capable of reading and recording digital data using Modified Frequency Modulation (MFM) methods. User access for diskette loading is provided by way of a slot located at the front of the unit.

The Diskette Drive is fully self-contained and requires no operator intervention during normal operation. The Drive consists of a spindle drive system, a head positioning system, and read/write/erase system.

When the front latch is opened, access is provided for the insertion of a diskette. The diskette is positioned in place by plastic guides, and the front latch. In/out location is ensured when the diskette is inserted until a back stop is encountered.

Closing the front latch activates the cone/clamp system resulting in centering of the diskette and clamping of the diskette to the drive hub. The drive hub is driven at a constant speed of 300 rpm by a servo controlled DC motor. In operation, the magnetic head is loaded into contact with the recording medium whenever the front latch is closed.

The magnetic head is positioned over the desired track by means of a 4-phase stepper motor/band assembly and its associated electronics. This positioner employs a one-step rotation to cause a I-track linear movement. When a write-protected diskette is inserted into the Drive, the write-protect sensor disables the write electronics of the Drive and an appropriate signal is applied to the interface.

When performing a write operation, a 0.33 mm (0.013-in.) data track is recorded. This track is then tunnel erased to 0.30 mm (0.012 in.).

Data recovery electronics include a low-level read amplifier, differentiator, zero-crossing detector, and digitizing circuits. All data decoding is provided by the adapter card.

The Drive is also supplied with the following sensor systems:

- (I) A track 00 switch which senses when the Head/Carriage assembly is positioned at Track 00.
- (2) The index sensor, which consists of a LED light source and phototransistor, is positioned such that when an index hole is detected, a sigital signal is generated.

(3) The write-protect sensor disables the Diskette Drive electronics whenever a write-protect tab is applied to the diskette.

For Interface Information, refer to the Diskette Drive Adapter section.

### **Diskettes**

The IBM 5-1/4" Diskette Drive uses a standard 133.4 mm (5.25 in.) diskette. For programming considerations, single sided, double density soft sectored diskettes are used. The figure below is a simplified drawing of the diskette used with the Diskette Drive. This recording medium is a flexible magnetic disk enclosed in a protective jacket. The protected disk, free to rotate within the jacket, is continuously cleaned by the soft fabric lining of the jacket during normal operation. Read/Write erase head access is made through an opening in the jacket. Openings for the drive hub and diskette index hole are also provided.

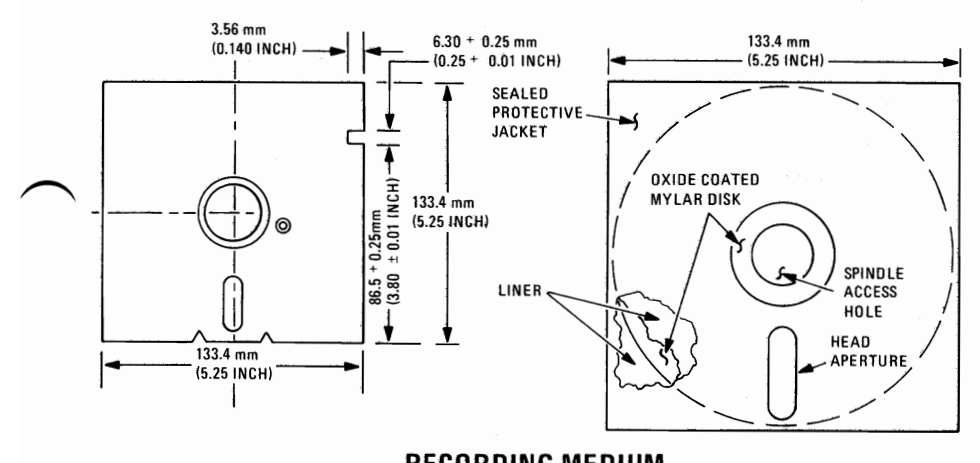

RECORDING MEDIUM

# Table 18. Mechanical and Electrical Specifications

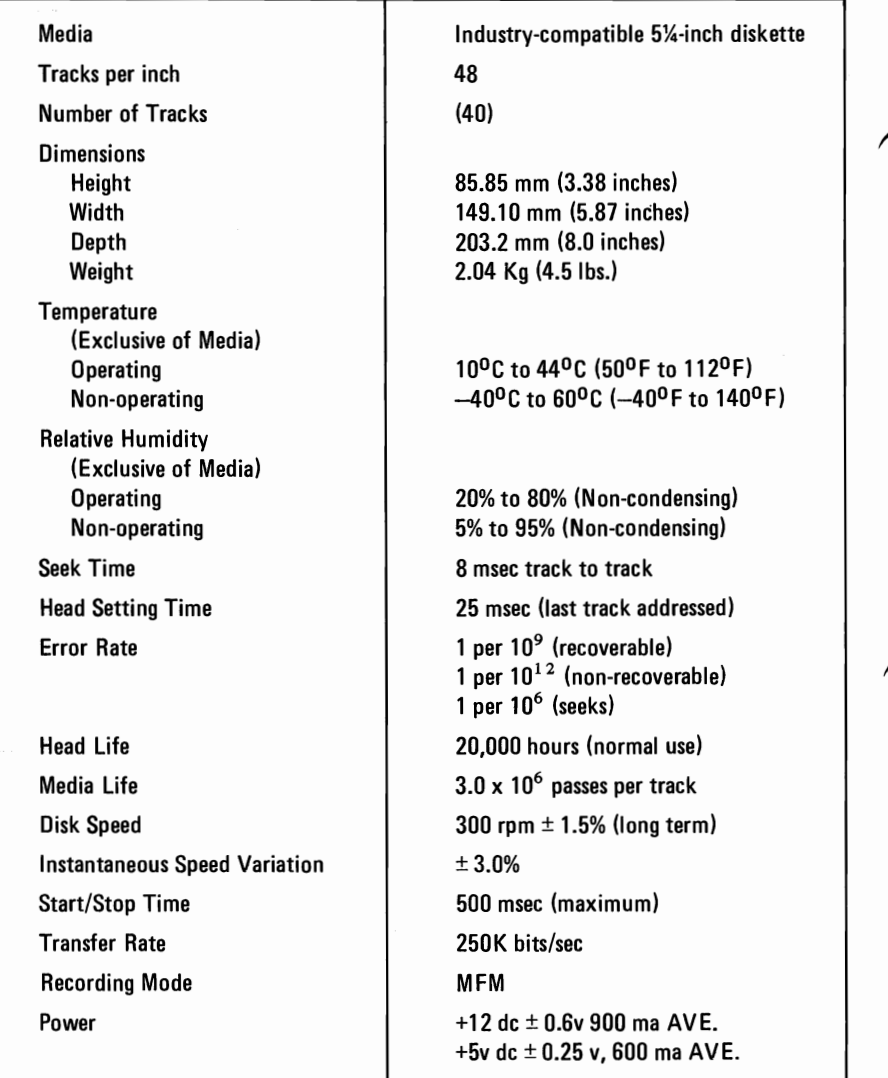

# **Memory Expansion Options**

Two Memory Expansion Options offered for the IBM Personal Computer are the  $32K \times 9$  and the  $64K \times 9$  Memory Expansion Options. These options plug into any of the five System Expansion slots on the System Board. These options are used to extend system memory beyond 64KB. A maximum of 64KB of memory may be installed on the System Board as modules without using any System Expansion Slots or Expansion Options.

An expansion option must be configured to reside at sequential  $32K$  or 64K memory address boundary within the system address space. This is done by setting dip switches on the option.

The expansion options are designed with 250 ns access 16K x 1 dynamic memory chips. On the 32KB card, 16-pin industry standard parts are used. On the 64 KB card, stacked modules are used resulting in a 32K x 1 18-pin module. This allows the 32KB and 64KB to have approximately the same packaging densities.

Both expansion options are parity checked and if a parity error is detected, a latch is set and an I/O channel check line is activated, indicating an error to the processor.

In addition to the memory modules, the expansion options contain the following circuits: bus buffering, dynamic memory timing generation, address multiplexing, and card select decode logic.

Dynamic memory refresh timing and address generation are functions which are not performed on the expansion options but are done once on the System Board and made available in the I/O channel for all devices.

To allow the System to address 32KB and 64KB Memory Expansion Options, refer to the system configuration switch settings page 2-28.

## **Operating Characteristics**

The System Board operates at a frequency of 4.77 Mhz, which results in a clock frequency of 210 ns.

Normally, four clock cycles are required for a bus cycle so that an 840 nsec memory cycle time is achieved. Memory write and memory read cycles both take four clock cycles, or 840 ns.

General specifications for memory used on both cards are:

Access - 250 ns Cycle - 410 ns

### Memory Module Description

Each option contains 18 dynamic memory modules. The 32KB Memory Expansion Option utilizes 16K x 1 bit modules and the 64KB Memory Expansion Options utilizes 32K x 1 bit modules.

Both memory modules require three voltage levels  $(+5$ Vdc,  $-5$ Vdc,  $+ 12V$ dc) and 128 refresh cycles every 2 msec. Absolute maximum access times are:

> From RAS: 250 ns From CAS: 165 ns

### Table 19. Memory Module Pin Configuration

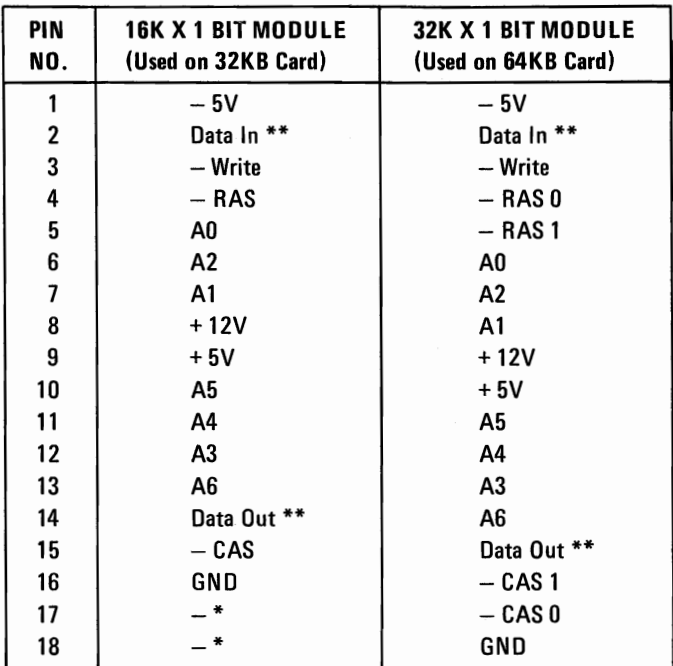

\* 16K X 1 bit module has only 16 pins.

\*\* Data In and Data Out are tied together (three state bus).

#### 2-115

### Switch - Configurable Start Address

Each card has a small DIP Module which contains eight switches. The switches are used to set the card start address as follows:

Table 20. DIP Module Start Address

| NO. | DESCRIPTION                  |  |
|-----|------------------------------|--|
|     | $ON: A19=0:OFF: A19=1$       |  |
| 2   | ON: A18=0; OFF: A18=1        |  |
| 3   | $ON: A17=0: OFF: A17=1$      |  |
| 4   | ON: A16=0; OFF: A16=1        |  |
| 5   | $ON: A15=0: OFF: A15=1*$     |  |
| 6   | <b>Not Used</b>              |  |
|     | Not Used                     |  |
|     | Used Only In 64KB RAM Card * |  |

\* Switch No.8 may be set on the 64KB Memory Expansion Option to use only half the memory on the card (i.e., 32KB). If Switch No.8 is ON, all 64KB is accessible. If Switch No. 8 is OFF, address bit A15 (as set by Switch No. 5) is used to determine which 32KB are accessible and the 64KB option behaves exactly like a 32KB option.

# **NOTES**

## Game Control Adapter

The Game Control Adapter allows the system to attach paddles and joysticks. Up to four paddles or two joysticks may be attached. In addition, four input for switches are provided. Paddle and joystick positions are determined by changing resistive values sent to the adapter. The adapter plus system software converts the present resistive value to a relative paddle or joystick position. On receipt of an output signal, four timing circuits are started. By determining the time required for the circuit to time out (a function of the resistance), the paddle position can be determined. This card could be used as a general purpose I/O card with four analog (resistive) inputs plus four digital input points. This card fits into any of the five System Board I/O slots. The game control interface cable attaches to the rear of the card which protrudes through the rear panel of the System Unit.

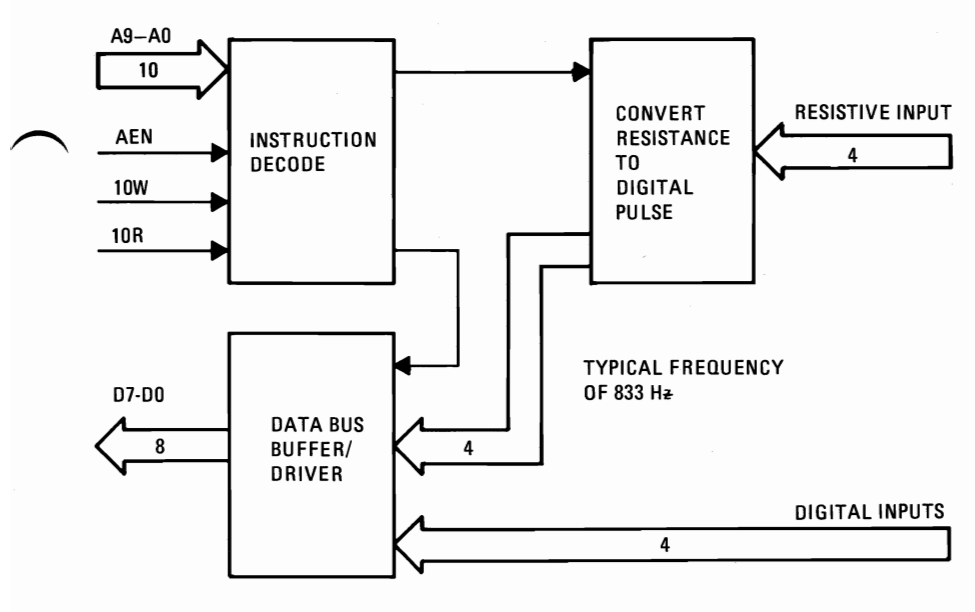

### Game Control Adapter Block Diagram

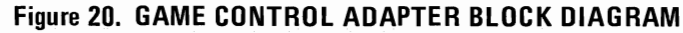

### Functional Description

### Address Decode

The select on the Game Control Adapter is generated by two 74LS138's as an address decoder. AEN must be inactive while the address is 201 in order to generate the select. The select allows a write to fire the one-shots or a read to give the values of the trigger buttons and one-shot outputs.

### Data Bus Buffer/Driver

The data bus is buffered by a 74LS244 buffer/driver. For an IN from address  $X'201'$ , the Game Control Adapter will drive the data bus; at all other times the buffer is left in the high impedance state.

### Trigger Buttons

The trigger button inputs are read via an IN from address  $X'201'$ . A trigger button is on each joystick/paddle. These values are seen on data bits 7 through 4 (see Software Interface sub-section). These buttons default to an open state and are read as "1". When a button is depressed, it is read as "0". Software should be aware that these buttons are NOT debounced in hardware.

#### Joystick Positions

The joystick position is indicated by a potentiometer for each coordinate. Each potentiometer has a range from 0 to 100 K ohms that varies the time constant for each of the four one-shots. As this time constant is set at different values, the output of the one-shot will be of varying durations.

All four one-shots are fired at once by an OUT to address X'201'. All four one-shot outputs will go true after the fire pulse and will remain high for varying times depending on where each potentiometer is set.

These four one-shot outputs are read via an IN from address  $X'201'$ and are seen on data bits 3 through O.

## I/O **Channel Description**

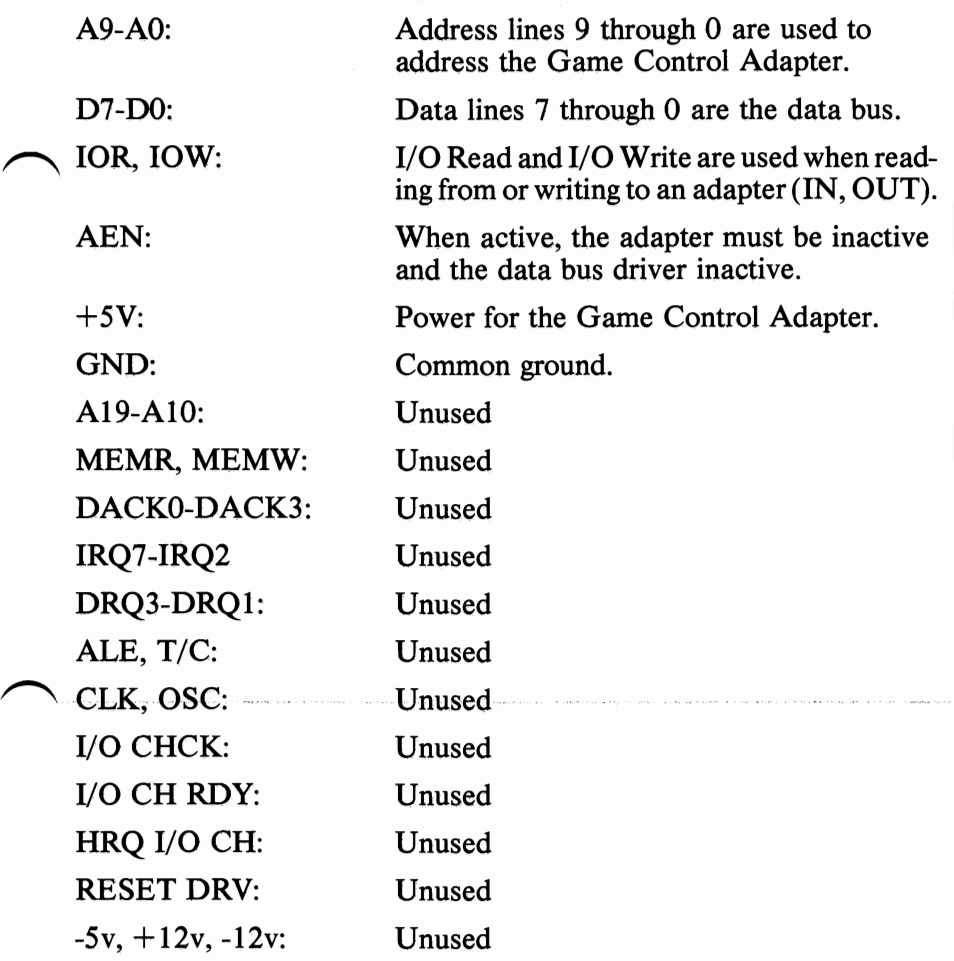

### **Interface Description**

The Game Control Adapter has 8 input lines, 4 of which are digital inputs and 4 of which are resistive inputs. The inputs are read with one IN from address x'20 1'.

The 4 digital inputs each have a 1K ohm pullup resistor to  $+5V$ . With no drive on these inputs, a '1' is read. For a '0' reading, the inputs must be pulled to ground.

The 4 resistive inputs, measured to  $+5V$ , will be converted to a digital pulse with a duration proportional to the resistive load, acccording to the following equation:

Time = 24.2 
$$
\mu
$$
sec + 0.011 (r)  $\mu$ sec

The user must first begin the conversion by an OUT to address  $x'201'$ . An IN from address x'201' will show the digital pulse go high and remain high for the duration according to the resistance value. All four bits (Bit 3-Bit 0) function in the same manner, their digital pulse will all go high simultaneously and will reset independently according to the input resistance value.

Input from address x'201'

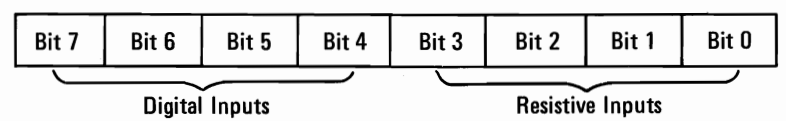

The typical input to the Game Control Adapter is a set of joysticks or game paddles.

The joysticks will typically have a set of two joysticks (A&B). These will have one or two buttons each with two variable resistances each, with a range from 0 to 100 K ohms. One variable resistance will indicate the X coordinate and the other variable resistance will indicate the Y coordinate. This should be attached to give the following input data:

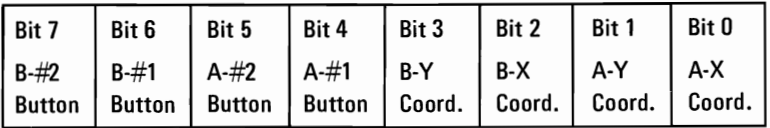

The game paddles will have a set of two  $(A&B)$  or four  $(A, B, C, \& D)$ paddles. These will have one button each and one variable resistance each, with a range from 0 to 100 K ohms. This should be attached to give the following input data:

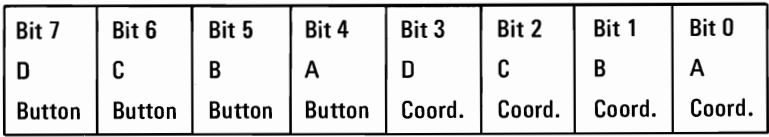

A schematic diagram for attaching a set of game controllers is on page 2-121.

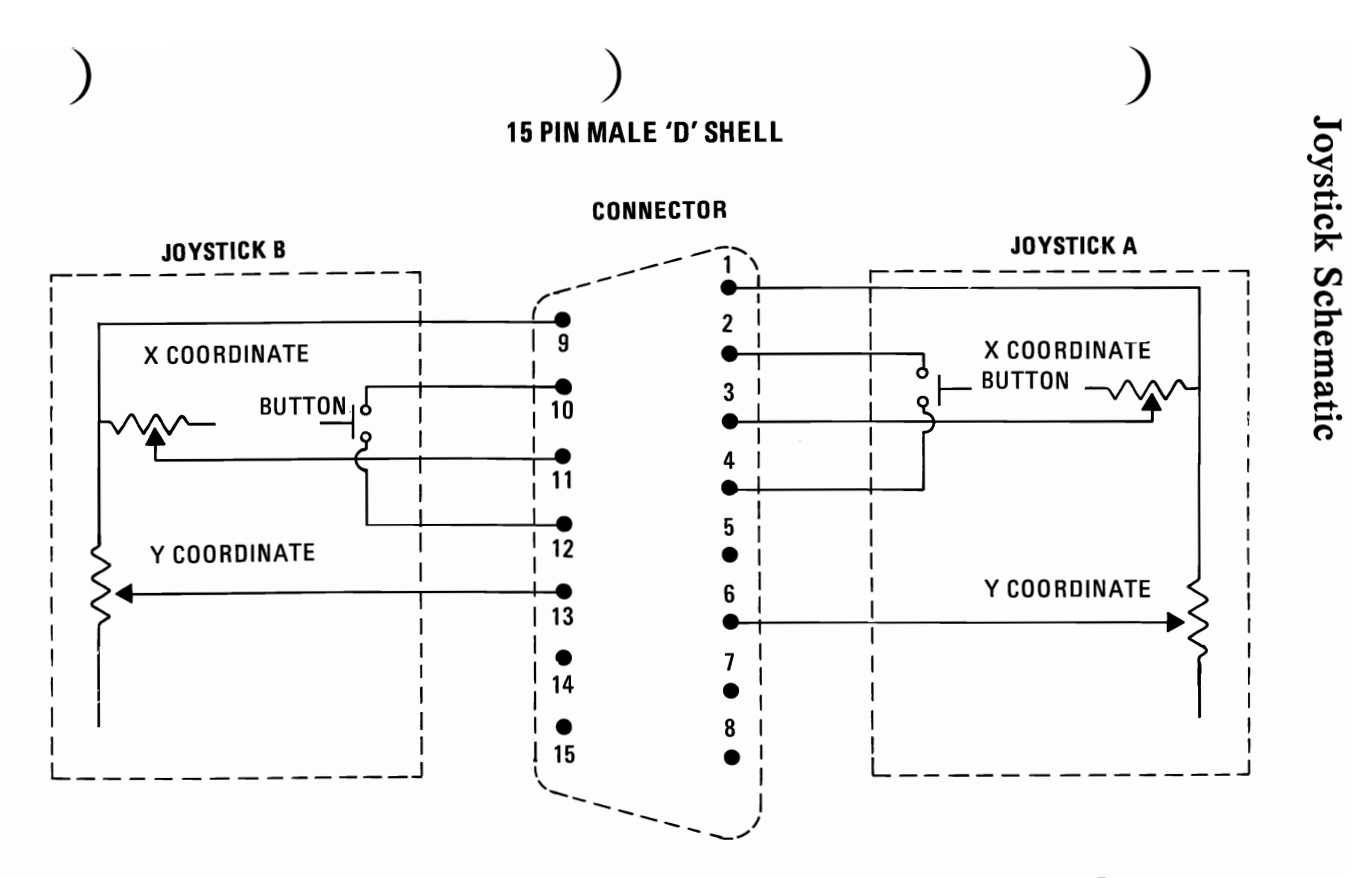

NOTE: POTENTIOMETER FOR X & Y COORDINATES HAS A RANGE OF 0 TO 100KΩ. BUTTON IS NORMALLY OPEN; CLOSED WHEN DEPRESSED.

 $\overline{t}$   $\overline{t}$   $\overline{$ 

**3YVMOYVH** 

## Game Controller Adapter (Analog Input)

### Connector Specifications

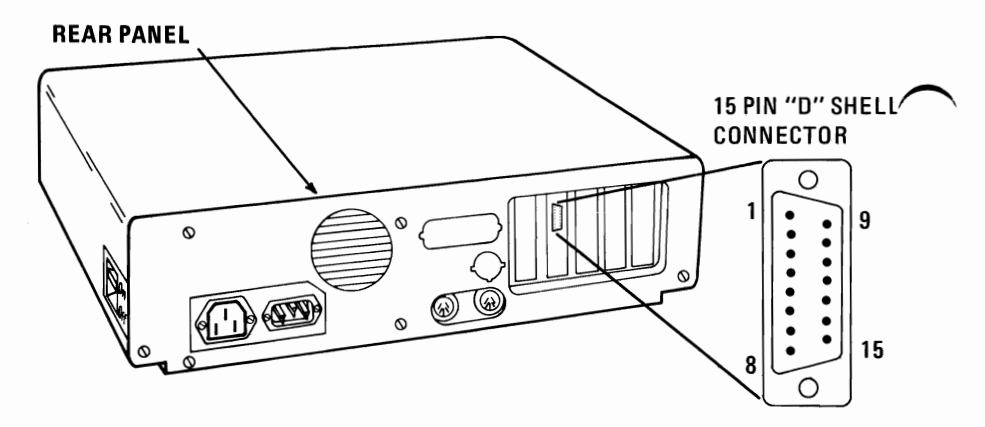

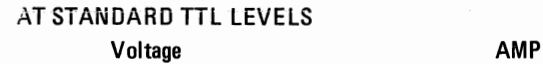

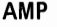

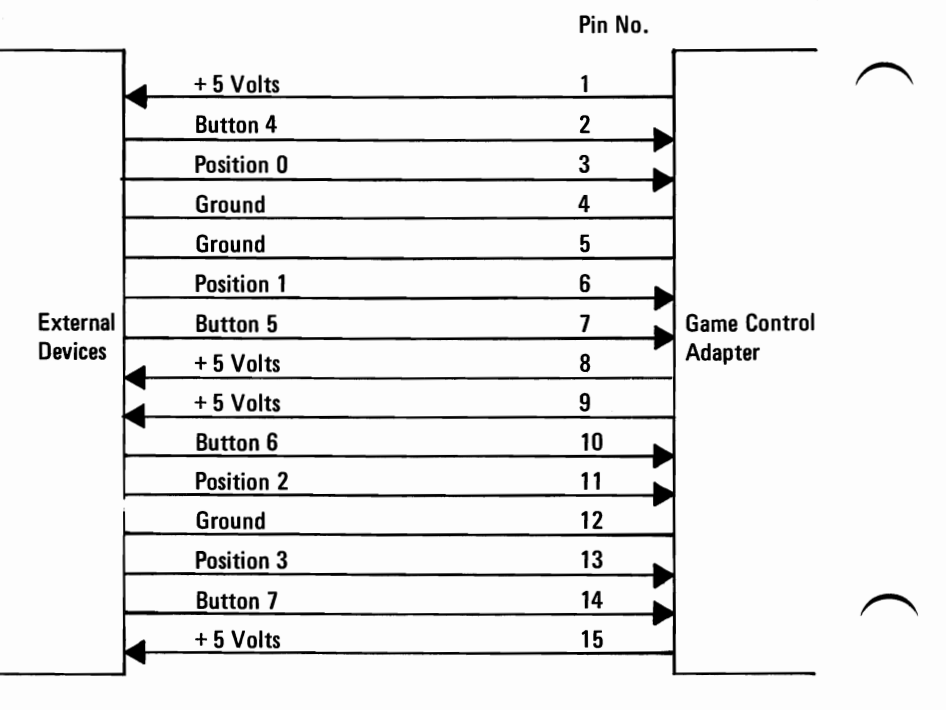

# **Asynchronous Communications Adapter**

The Asynchronous Communications Adapter is a 4"H x 5"W card that plugs into a System Expansion Slot. All system control signals and voltage requirements are provided through a 2 x 31 position card edge tab. A jumper module is provided to select either RS-232-C or current loop operation.

The adapter is fully programmable and supports asynchronous communications only. It will add and remove start bits, stop bits, and parity bits. A programmable baud rate generator allows operation from 50 baud to 9600 baud. Five, six, seven or eight bit characters with 1, 1-1/2, or 2 stop bits are supported. A fully prioritized interrupt system controls transmit, receive, error, line status and data set interrupts. Diagnostic capabilities provide loopback functions of transmit/receive and input/output signals.

Figure  $(22)$  is a block diagram of the Asynchronous Communications Adapter.

The heart of the adapter is a INS8250 LSI chip or functional equivalent. The following is a summary of the 8250's key features:

- Adds or Delete Standard Asynchronous Communication Bits (Start, Stop, and Parity) to or from Serial Data Stream.
- Full Double Buffering Eliminates Need for Precise Synchronization.
- Independently Controlled Transmit, Receive, Line Status, and Data Set Interrupts.
- Programmable Baud Rate Generator Allows Division of Any Input Clock by 1 to  $(2^{16}-1)$  and Generates the Internal 16x Clock.
- Independent Receiver Clock Input.
- MODEM Control Functions Clear to Send (CTS), Request to Send (RTS), Data Set Ready (DSR), Data Terminal Ready (DTR), Ring Indicator (RI), and Carrier Detect.
- Fully Programmable Serial-Interface Characteristics
	- 5-, 6-, 7-, or 8-Bit Characters
	- Even, Odd, or No-Parity Bit Generation and Detection
	- 1-, 1 1/2-, or 2-Stop Bit Generation
	- Baud Rate Generation (DC to 9600 Baud)
- False Start Bit Detection.
- Complete Status Reporting Capabilities.
- Line Break Generation and Detection.
- Internal Diagnostic Capabilities.
	- Loopback Controls for Communications Link Fault Isolation.
	- Break, Parity, Overrun, Framing Error Simulation.
- Full Prioritized Interrupt System Controls.

All communications protocol is a function of the system microcode and must be loaded before the adapter is operational. All pacing of the interface and control signal status must be handled by the system software.

## **Asynchronous Communications Block Diagram**

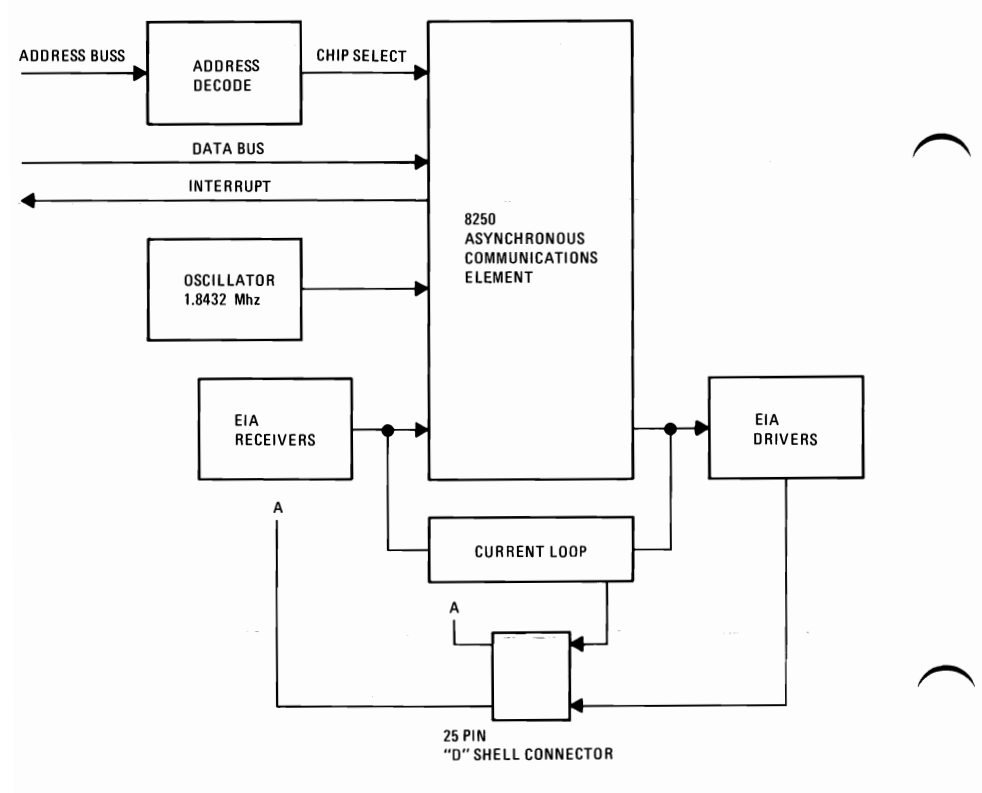

Figure 22. **ASYNCHRONOUS COMMUNICATIONS ADAPTER BLOCK DIAGRAM** 

## Modes of Operation

The different modes of operation are selected by programming the 8250 Asynchronous Communications Element. This is done by selecting the I/O address (3F8 to 3FF) and writing data out to the card. Address bit AO, Al and A2 select the different registers which define the modes of operation. Also, the Divisor Latch Access Bit (Bit 7) of the line control register is used to select certain registers.

### I/O Decode for Communications Adapter

#### Table 21. I/O Decodes (3F8 to 3FF)

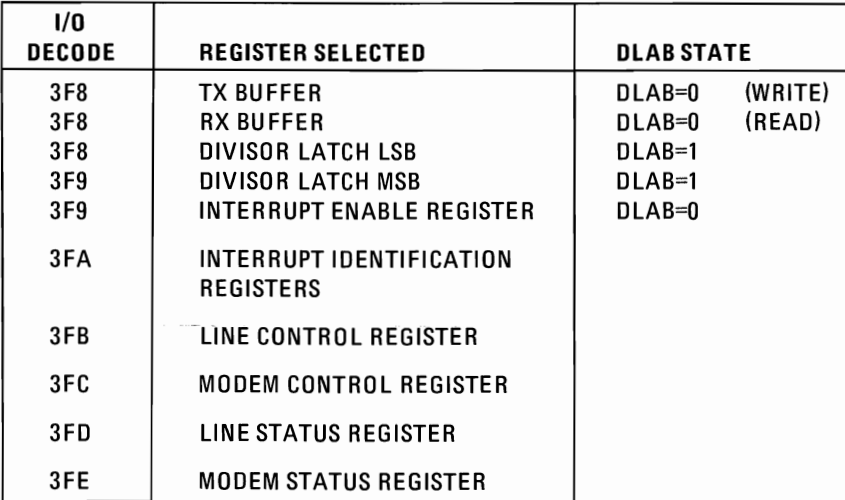

#### ADDRESS BITS

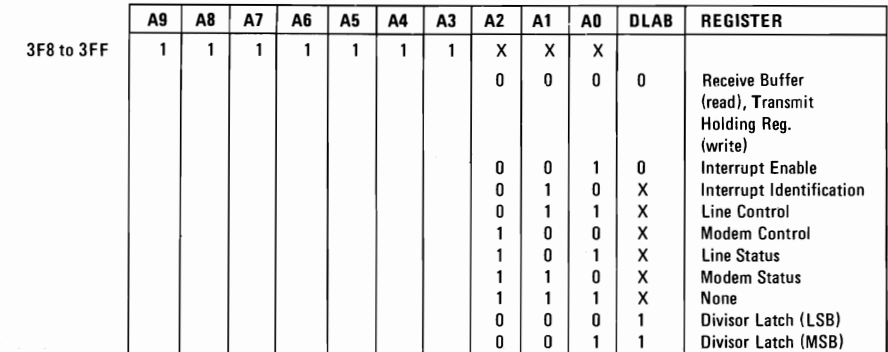

A2, Al and AO bits are "Don't Cares" and are used to select the different register of the communications chip.
### **Interrupts**

One interrupt line is provided to the system. This interrupt is IRQ4 and will be positive active. To allow the communications card to send interrupts to the system, Bit 3 of the Modem Control Register must be  $set = 0$  (low). At this point, any interrupts allowed by the Interrupt Enable Register will cause an interrupt.

The data format will be as follows:

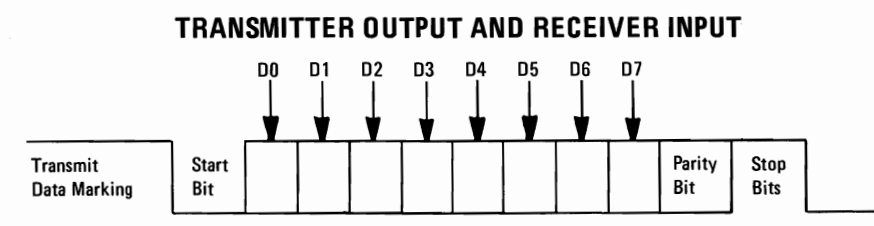

Data Bit 0 is the first bit to be transmitted or received. The adapter automatically inserts the start bit, the correct parity bit if programmed to do so, and the stop bit  $(1, 1-1/2)$  or 2 depending on the command in the Line Control Register).

# **Interface Description**

The communications adapter provides an EIA RS-232-C like interface. One 25 pin "D" shell, male type connector is provided to attach various peripheral devices. In addition, a current loop interface is also located in this same connector. A jumper block is provided to manually select either the voltage interface, or the current loop interface.

The current loop interface is provided to attach certain printers provided by IBM Corporation that use this particular type of interface.

Pin  $18$  + receive current loop data (20Ma)

- Pin 25 receive current loop return (20Ma)
- Pin  $9 +$  transmit current loop return (20Ma)
- Pin 11 transmit current loop data (20Ma)

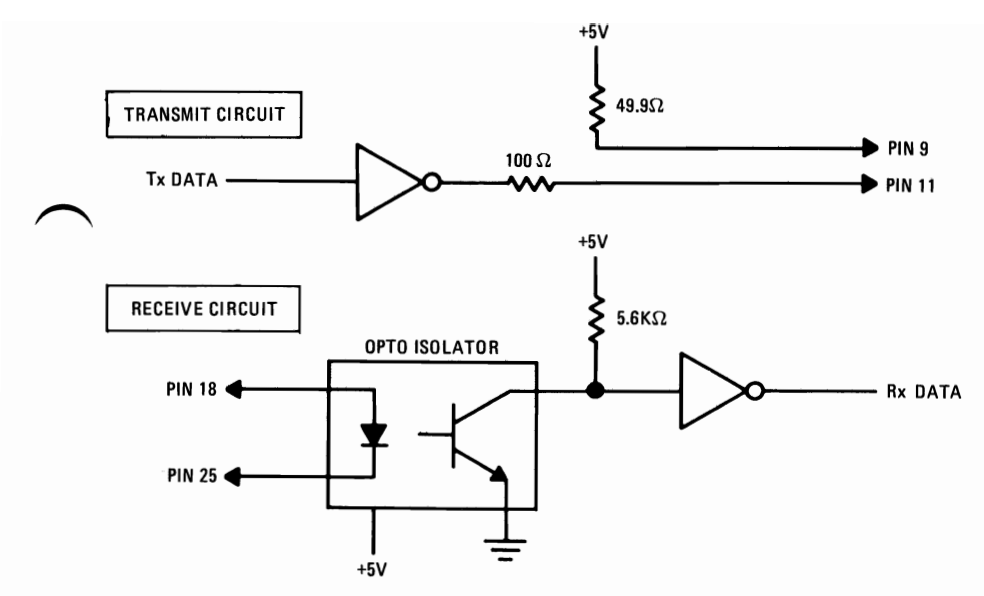

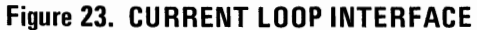

The voltage interface is a serial interface. It supports certain data and control signals as listed below. ~

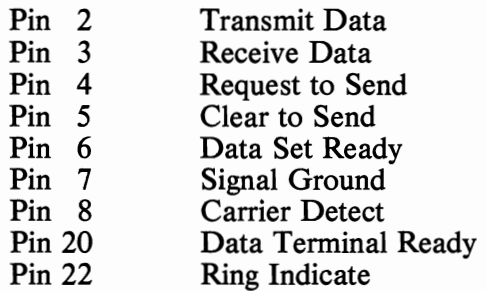

The adapter converts these signals to/from TTL levels to EIA voltage levels. These signals are sampled or generated by the communication control chip. These signals can then be sensed by the system software to determine the state of the interface or peripheral device.

### **Voltage Interchange Information**

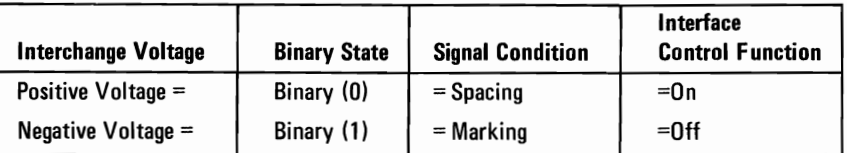

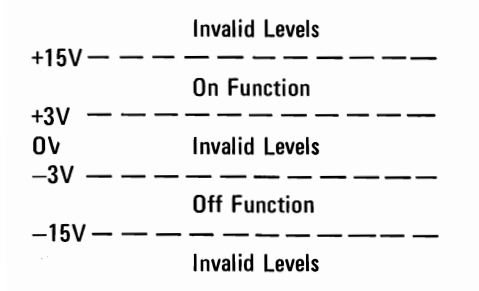

The signal will be considered in the "marking" condition when the voltage on the interchange circuit, measured at the interface point, is more negative than minus three volts with respect to signal ground. The signal will be considered in the "spacing" condition when the voltage is more positive than plus three volts with respect to signal ground. The region between plus three volts and minus three volts is defined as the transition region, will be considered in invalid levels. The voltage which is more negative than  $-15V$  or more positive than  $+15V$  will be considered in invalid levels.

During the transmission of data, the "marking" condition will be used to denote the binary state "one" and "spacing" condition will be used to denote the binary state "zero".

For interface control circuits, the function is "on" when the voltage is more positive than  $+3V$  with respect to signal ground and is "off" when the voltage is more negative than -3V with respect to signal ground.

# INS8250 Functional Pin Description

The following describes the function of all INS8250 input/output pins. Some of these descriptions reference internal circuits.

Note: In the following descriptions, a low represents a logic 0 (0 volt nominal) and a high represents a logic 1 ( $+2.4$  volts nominal).

### Input Signals

Chip Select (SCO, CS1, CS2), Pins 12-14: When CSO and CSI are high and CS2 is low, the chip is selected. Chip selection is complete when the decoded chip select signal is latched with an active (low) Address Strobe (ADS) input. This enable comunication between the INS8250 and the CPU.

Data Input Strobe (DISTRDISTR) Pins 22 and 21: When DISTR is high or DISTR is low while the chip is selected, allows the CPU to read status information or data from a selected register of the INS8250.

Note: Only an active DISTR or DISTR input is required to transfer data from the INS8250 during a read operation. Therefore, tie either the DISTR input permanently low or the DISTR input permanently high, if not used.

Data Output Strobe (DOSTR, DOSTR), Pins 19 and 18: When DOSTR is high or DOSTR is low while the chip is selected, allows the CPU to write data or control words into a selected register of the INS8250.

Note: Only an active DOSTR or DOSTR input is required to transfer data to the INS8250 during a write operation. Therefore, tie either the DPSTR input permanently low or the DOSTR input permanently high, if not used.

Address Strobe (ADS), Pin 25: When low, provides latching for the Register Select (AO, AI, A2) and Chip Select (SOC, CSl, CS2) signals.

Note: An active ADS input is required when the Register Select (AO, AI, A2) signals are not stable for the duration of a read or write operation. If not required, the ADS input permanently low.

Register Select (AO, AI, A2), Pins 26-28: These three inputs are used during a read or write operation to select an INS8250 register to read from or write into as indicated in the table below. Note that the state of the Divisor Latch Access Bit (DLAB), which is the most significant bit of the Line Control Register, affects the selection of certain INS8250 registers. The DLAB must be set high by the system software to access the Baud Generator Divisor Latches.

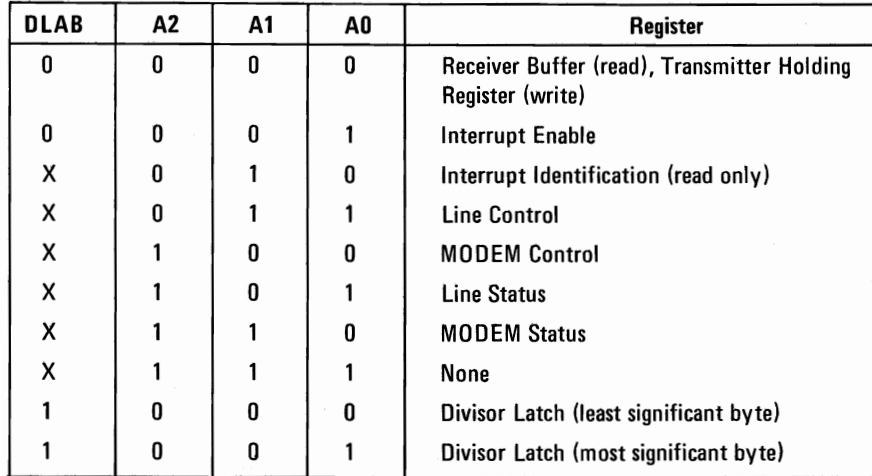

Master Reset (MR), Pin 35: When high, clears all the registers (except the Receiver Buffer, Transmitter Holding, and Divisor Latches), and the control logic of the INS8250. Also, the state of various output signals (SOUT, INTRPT, OUT 1, OUT 2, RTS, DTR) are affected by an active MR input. (Refer to Table 1.)

Receiver Clock (RCLK), Pin 9: This input is the I6x baud rate clock for the receiver section of the chip.

Serial Input (SIN), Pin 10: Serial data input from the communications link (peripheral device, MODEM, or data set).

Clear to Send (CTS), Pin 36: The CTS signal is a MODEM control function input whose condition can be tested by the CPU by reading Bit 4 (CTS) of the MODEM Status Register. Bit 0 (DCTS) of the MODEM Status Register indicates whether the CTS input has changed state since the previous reading of the MODEM Status Register.

Note: Whenever the CTS bit of the MODEM Status Register changes state, an interrupt is generated if the MODEM Status Interrupt is enabled.

Data Set Ready (DSR), Pin 37: When low, indicates that the MODEM or data set is ready to establish the communications link and transfer data with the INS8250. The DSR signal is a MODEM-control function input whose condition can be tested by the CPU by reading Bit 5 (DSR) of the MODEM Status Register. Bit 1 (DDSR) of the MODEM Status Register indicates whether the DSR input has changed state since the previous reading of the MODEM Status Register.

Note: Whenever the DSR bit of the MODEM Status Register changes state, an interrupt is generated if the MODEM Status Interrupt is enabled.

Received Line Signal Detect (RLSD), Pin 38: When low, indicates that the data carrier has been detected by the MODEM or data set. The RLSD signal is a MODEM-Control function input whose condition can be tested by the CPU by reading Bit 7 (RLSD) of the MODEM Status Register. Bit 3 (DRLSD) of the MODEM Status Register indicates whether the RLSD input has changed state since the previous reading of the MODEM Status Register.

Note: Whenever the RLSD bit of the MODEM Status Register changes state, an interrupt is generated ifthe MODEM Status Interrupt is enabled.

Ring Indicator (RI), Pin 39: When low, indicates that a telephone ringing signal has been received by the MODEM or data set. The RI signal is a MODEM-control function input whose condition can be tested by the CPU by reading Bit 6 (RI) of the MODEM Status Register. Bit 2 (TERI) of the MODEM Status Register indicates whether the RI input has changed from a low to a high state since the previous reading of the MODEM Status Register.

Note: Whenever the RI bit of the MODEM Status Register changes from a high to a low state, an interrupt is generated if the MODEM Status Interrupt is enabled.

VCC, Pin  $40: +5$  volt supply.

VSS, Pin 20: Ground (O-volt) reference.

### Output Signals

Data Terminal Ready (DTR), Pin 33: When low, informs the MODEM or data set that the INS8250 is ready to communicate. The DTR output signal can be set to an active low by programming Bit 0 (DTR) of the MODEM Control Register to a high level. The DTR signal is set high upon a Master Reset operation.

Request to Send(RTS), Pin 32: When low, informs the MODEM or data set that the INS8250 is ready to transmit data. the RTS output signal can be set to an active low by programming Bit 1 (RTS) of the MODEM Control Register. The RTS signal is set high upon a Master Reset operation.

Output 1 (OUT 1), Pin 34: User-designated output that can be set to an active low by programming Bit  $2 (OUT 1)$  of the MODEM Control Register to a high level. The OUT 1 signal is set high upon a Master Reset operation.

Output 2 (OUT 2), Pin 31: User-designated output that can be set to an active low by programming Bit 3 (OUT 2) of the MODEM Control Register to a high level. The OUT 2 signal is set high upon a Master Reset operation.

Chip Select Out (CSOUT), Pin 24: When high, indicates that the chip has been selected by active CSO, CSl, and CS2 inputs. No data transfer can be initiated until the CSOUT signal is a logic 1.

Driver Disable (DDIS), Pin 23: Goes low whenever the CPU is reading data from the INS8250. A high-level DDIS output can be used to disable an external transceiver (if used between the CPU and INS8250 on the D7-DO Data Bus) at all times, except when the CPU is reading data.

Baud Out (BAUDOUT), Pin 15: 16x clock signal for the transmitter section of the INS8250. The clock rate is equal to the main reference oscillator frequency divided by the specified divisor in the Baud Generator Divisor Latches. The BAUDOUT may also be used for the receiver section by typing this output to the RCLK input of the chip.

Interrupt (INTRPT), Pin 30: Goes high whenever anyone of the following interrupt types has an active high condition and is enabled via the IER: Receiver Error Flag; Received Data Available; Transmitter Holding Register Empty; and MODEM Status. The INTRPT Signal is reset low upon the appropriate interrupt service or a Master Reset operation.

Serial Output (SOUT), Pin 11: Composite serial data output to the communications link (peripheral, MODEM or data set). The SOUT signal is set to the Marking (Logic 1) state upon a Master Reset operation.

# **HARDWARE**

### Input/Output Signals

Data (D7-DO) Bus, Pins 1-8: This bus comprises eight TRI-STATE input/output lines. The bus provides bidirectional communications between the INS8250 and the CPU. Data, control words, and status information are transferred via the D7-DO Data Bus.

External Clock Input/Output (XTAL1, XTAL2, Pins 16 and 17: These two pins connect the main timing reference (crystal or signal clock) to the INS8250.

# Programming Considerations

### Table 22. Asynchronous Communications Reset Functions

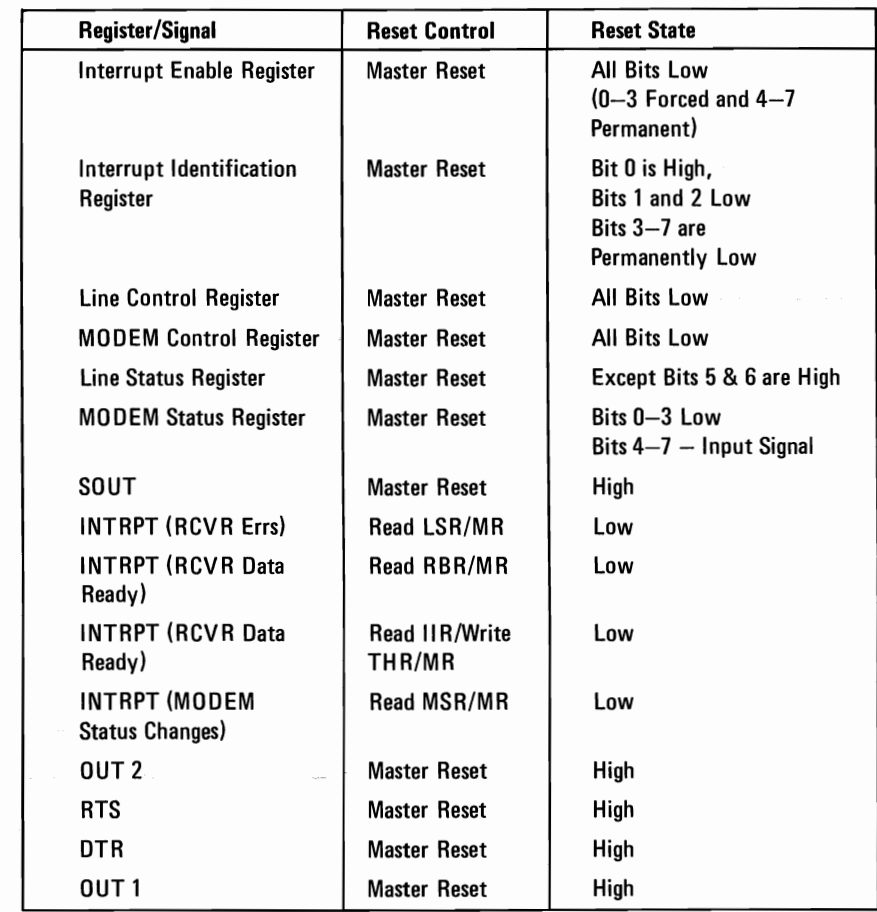

### INS8250 Accessible Registers

The system programmer may access or control any of the INS8250 registers via the CPU. These registers are used to control INS8250 operations and to transmit and receive data.

### INS8250 Line Control Register

The system programmer specifies the format of the asynchronous data communications exchange via the Line Control Register. In addition to controlling the format, the programmer may retrieve the contents of the Line Control Register for inspection. This feature simplifies system programming and eliminates the need for separate storage in system memory of the line characteristics. The contents of the Line Control Register are indicated and described below.

### Line Control Register (LCR)

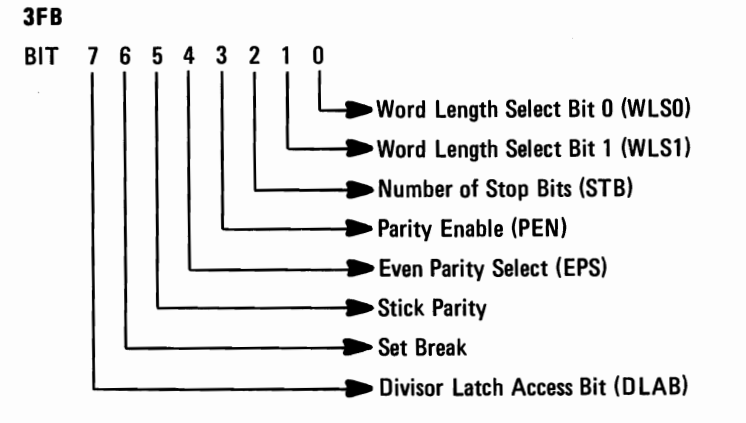

Bit 0 and 1: These two bits specify the number of bits in each transmitted or received serial character. The encoding of bits 0 and 1 is as follows:

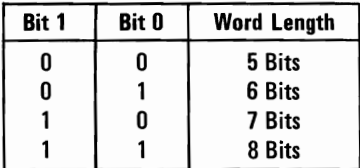

Bit 2: This bit specifies the number of Stop bits in each transmitted or received serial character. If bit 2 is a logic 0, 1 Stop bit is generated or checked in the transmit or receive data, respectively. If bit 2 is logic  $1$ when a 5-bit word length is selected via bits  $\overline{0}$  and  $\overline{1, 1-1/2}$  Stop bits are generated or checked. Ifbit 2 is logic 1 when either a 6-, 7-, or 8-bit word length is selected, 2 Stop bits are generated or checked.

HARDWARE

Bit 3: This bit is the Parity Enable bit. When bit 3 is a logic 1, a Parity bit is generated (transmit data) or checked (receive data) between the last data word bit and Stop bit of the serial data. (The Parity bit is used to produce an even or odd number of 1's when the data word bits and the Parity bit are summed.)

Bit 4: This bit is the Even Parity Select bit. When bit 3 is a logic 1 and bit 4 is a logic 0, an odd number of logic 1's is transmitted or checked in the data word bits and Parity bit. When bit 3 is a logic 1 and bit 4 is a logic 1, an even number of bits is transmitted or checked.

Bit 5: This bit is the Stick Parity bit. When bit 3 is a logic 1 and bit 5 is a logic 1, the Parity bit is transmitted and then detected by the receiver as a logic 0 if bit 4 is a logic 1 or as a logic 1 if bit 4 is a logic O.

Bit 6: This bit is the Set Break Control bit. When bit 6 is a logic 1, the serial output (SOUT) is forced to the Spacing (logic 0) state and remains there regardless of other transmitter activity. The set break is disabled by setting bit 6 to a logic O. This feature enables the CPU to alert a terminal in a computer communications system.

Bit 7:This bit is the Divisor Latch Access Bit (DLAB). It must be set high (logic 1) to access the Divisor Latches of the Baud Rate Generator during a Read or Write operation. It must be set low (logic  $0$ ) to access the Receiver Buffer, the Transmitter Holding Register, or the Interrupt Enable Register.

#### INS8250 Programmable Baud Rate Generator

The INS8250 contains a programmable Baud Rate Generator that is capable of taking the clock input  $(1.8432 \text{ MHz})$  and dividing it by any divisor from 1 to  $(2^{16} - 1)$ . The output frequency of the Baud Generator is 16x the Baud rate [divisor  $# =$  (frequency input) / (baud rate x 16)]. Two 8-bit latches store the divisor in a 16-bit binary format. These Divisor Latches must be loaded during initialization in order to ensure desired operation of the Baud Rate Generator. Upon loading either of the Divisor Latches, a 16-bit Baud counter is immediately loaded. This prevents long counts on initial load.

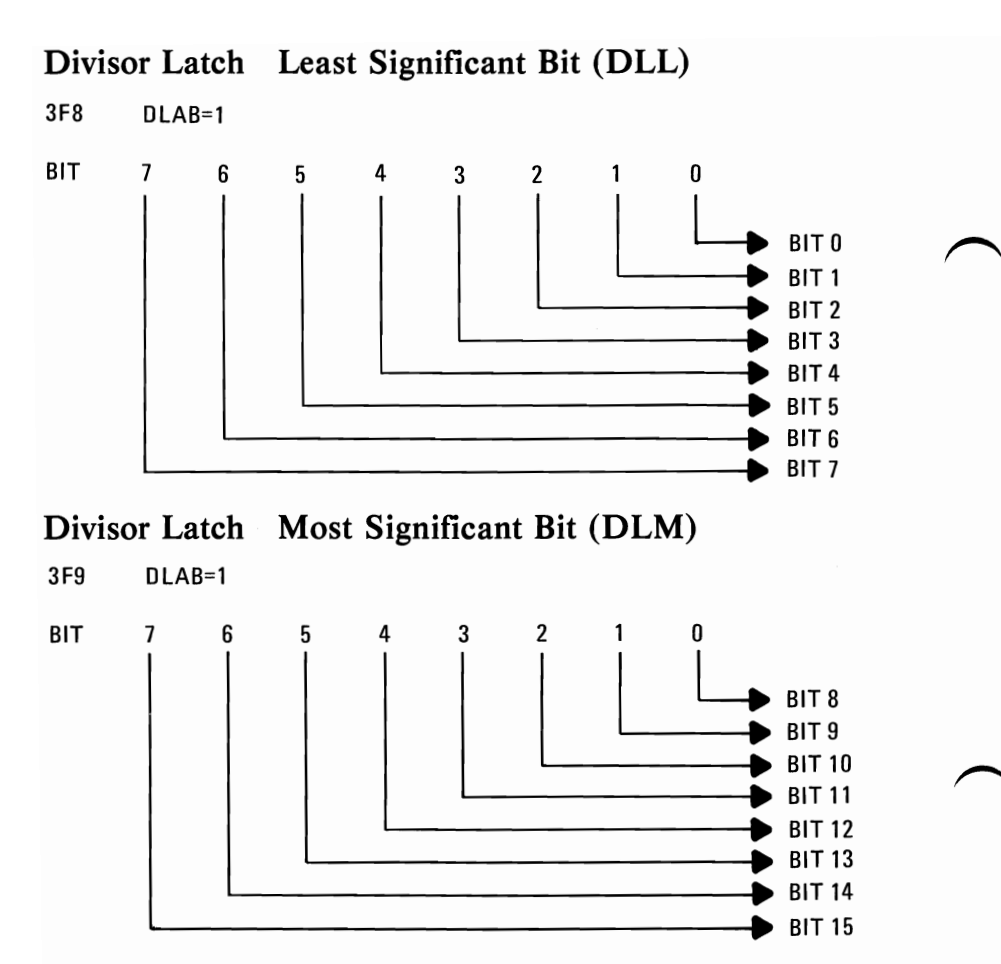

Table 23 illustrates the use of the Baud Rate Generator with a frequency of 1.8432 Mhz. For baud rates of 9600 and below, the error obtained is minimal.

Note: The maximum operating frequency of the Baud Generator is 3.1 Mhz. In no case should the data rate be greater than 9600 Baud.

| <b>Desired</b><br>Baud<br>Rate | <b>Divisor Used</b><br>to Generate<br>16x Clock |                         | <b>Percent Error</b><br>Difference Between<br><b>Desired &amp; Actual</b> |  |
|--------------------------------|-------------------------------------------------|-------------------------|---------------------------------------------------------------------------|--|
|                                | Decimal                                         | <b>Hex</b>              |                                                                           |  |
| 50                             | 2304                                            | '900'                   |                                                                           |  |
| 75                             | 1536                                            | '600'                   |                                                                           |  |
| 110                            | 1047                                            | '417'                   | 0.026                                                                     |  |
| 134.5                          | 857                                             | '359'                   | 0.058                                                                     |  |
| 150                            | 768                                             | '300'                   |                                                                           |  |
| 300                            | 384                                             | '180'                   |                                                                           |  |
| 600                            | 192                                             | 'OCO'                   |                                                                           |  |
| 1200                           | 96                                              | '060'                   |                                                                           |  |
| 1800                           | 64                                              | '040'                   |                                                                           |  |
| 2000                           | 58                                              | '03A'                   | 0.69                                                                      |  |
| 2400                           | 48                                              | '030'                   |                                                                           |  |
| 3600                           | 32                                              | '020'                   |                                                                           |  |
| 4800                           | 24                                              | $^{\prime}018^{\prime}$ |                                                                           |  |
| 7200                           | 16                                              | '010'                   |                                                                           |  |
| 9600                           | 12                                              | '00C'                   |                                                                           |  |
|                                |                                                 |                         |                                                                           |  |

Table 23. BAUD RATE AT 1.843 Mhz

### **Line Status Register**

This 8-bit register provides status information to the CPU concerning the data transfer. The contents of the Line Status Register are indicated and described below.

Line Status Register (LSR)

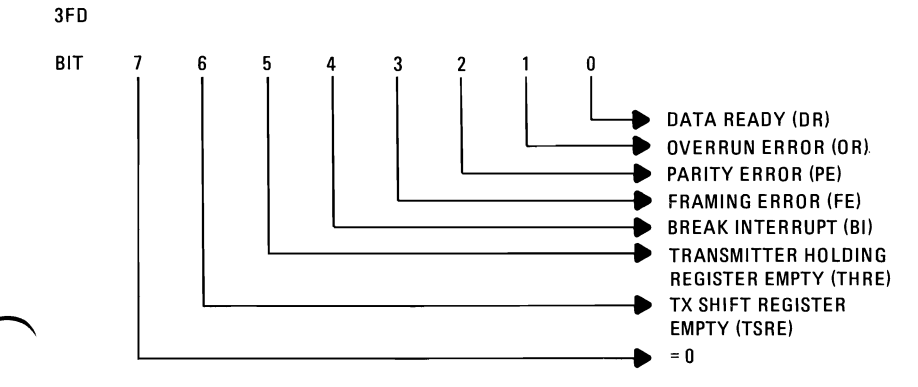

Bit 0: This bit is the receiver Data Ready (DR) indicator. Bit 0 is set to a logic 1 whenever a complete incoming character has been received and transferred into the Receiver Buffer Register. Bit 0 may be reset to a logic 0 either by the CPU reading the data in the Receiver Buffer Register or by writing a logic 0 into it from the CPU.

Bit 1: This bit is the Overrun Error  $(OE)$  indicator. Bit 1 indicates that data in the Receiver Buffer Register was not read by the CPU before the next character was transferred into the Receiver Buffer Register, thereby destroying the previous character. The OE indicator is reset whenever the CPU reads the contents of the Line Status Register.

Bit 2: This bit is the Parity Error (PE) indicator. Bit 2 indicates that the received data character does not have the correct even or odd parity, as selected by the even parity-select bit. the PE bit is set to a logic 1 upon detection of a parity error and is reset to a logic 0 whenever the CPU reads the contents of the Line Status Register.

Bit 3:This bit is the Framing Error (FE) indicator. Bit 3 indicates that the received character did not have a valid Stop bit. Bit 3 is set to a logic 1 whenever the Stop bit following the last data bit or parity bit is detected as a zero bit (Spacing level).

Bit 4: This bit is the Break Interrupt (BI) indicator. Bit 4 is set to a logic 1 whenever the received data input is held in the Spacing (logic  $\theta$ ) state for longer than a full word transmission time (that is, the total time of Start bit + data bits + Parity + Stop bits).

Note: Bits 1 through 4 are the error conditions that produce a Receiver Line Status interrupt whenever any of the corresponding conditions are detected.

Bit 5: This bit is the Transmitter Holding Register Empty (THRE) indicator. Bit 5 indicates that the INS8250 is ready to accept a new character for transmission. In addition, this bit causes the INS8250 to issue an interrupt to the CPU when the Transmit Holding Register Empty Interrupt enable is set high. The THRE bit is set to a logic 1 when a character is transferred from the Transmitter Holding Register into the Transmitter Shift Register. The bit is reset to logic 0 concurrently with the loading of the Transmitter Holding Register by the CPU.

Bit 6: This bit is the Transmitter Shift Register Empty (TSRE) indicator. Bit 6 is set to a logic 1 whenever the Transmitter Shift Register is idle. It is reset to logic 0 upon a data transfer from the Tranmitter Holding Register to the Transmitter Shift Register. Bit 6 is a read-only bit.

Bit 7: This bit is permanently set to logic O.

### Interrupt Identification Register

The INS8250 has an on-chip interrupt capability that allows for complete flexibility in interfacing to all the popular microprocessors presently available. In order to provide minimum software overhead during data character transfers, the INS8250 prioritizes interrupts into four levels. The four levels of interrupt conditions are as follows:

Receiver Line Status (priority 1); Received Data Ready (priority 2); Transmitter Holding Register Empty (priority 3); and MODEM Status (priority 4).

Information indicating that a prioritized interrupt is pending and the type of that interrupt are stored in the Interrupt Identification Register (refer to Table 5). The Interrupt Identification Register (IIR), when addressed during chip-select time, freezes the highest priority interrupt pending and no other interrupts are acknowledged until that particular interrupt is serviced by the CPU. The contents of the IIR are indicated and described below.

### Interrupt Identification Register (IIR)

3FA

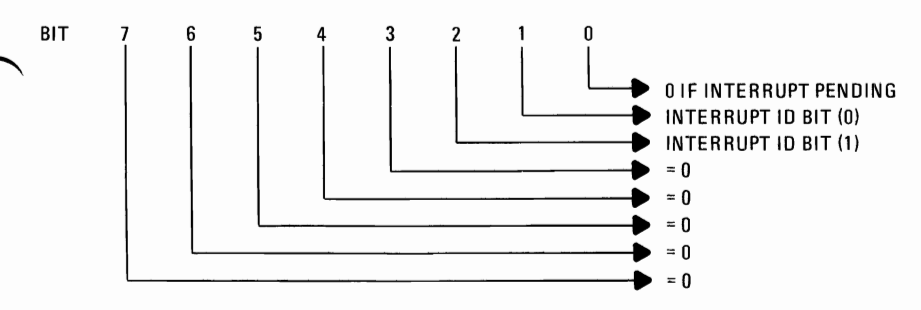

Bit 0: This bit can be used in either a hardwired prioritized or polled environment to indicate whether an interrupt is pending. When bit 0 is a logic 0, an interrupt is pending and the IIR contents may be used as a pointer to the appropriate interrupt service routine. When bit 0 is a logic 1, no interrupt is pending and polling (if used) continued.

Bits 1 and 2: These two bits of the IIR are used to identify the highest priority interrupt pending as indicated in Table 5.

Bits 3 through 7: These five bits of the IIR are always logic 0.

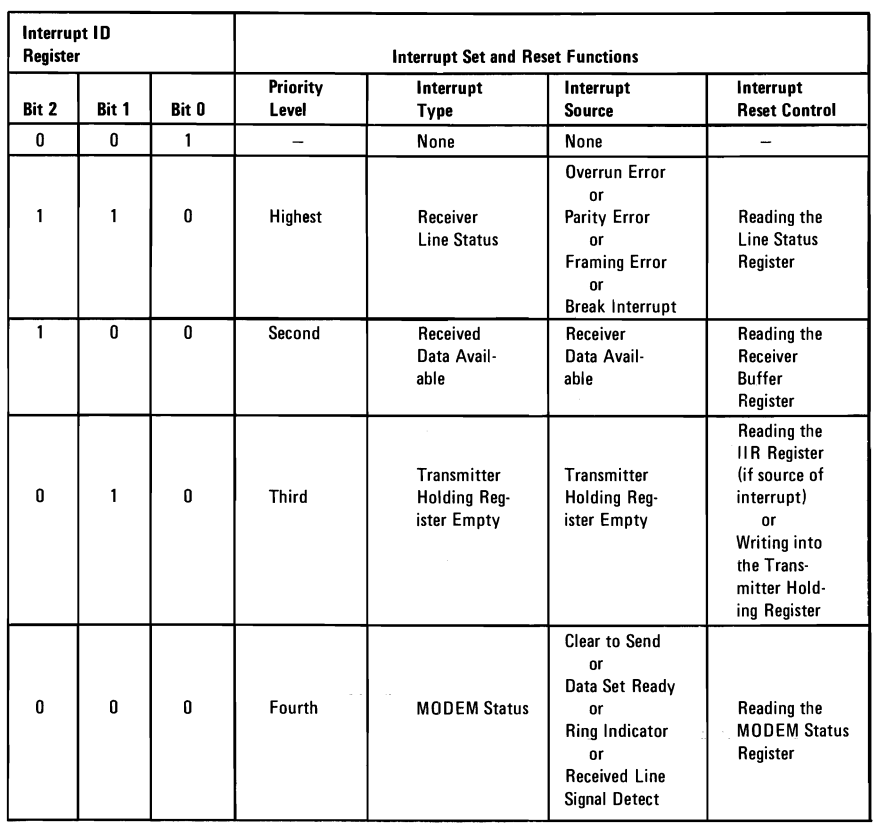

# **Table 24. Interrupt Control Functions**

### Interrupt Enable Register

This 8-bit register enables the four types of interrupt of the INS8250 to separately activate the chip Interrupt (INTRPT) output signal. It is possible to totally disable the interrupt system by resetting bits 0 through 3 of the Interrupt Enable Register. Similarly, by setting the appropriate bits of this register to a logic 1, selected interrupts can be enabled. Disabling the interrupt system inhibits the Interrupt Identification Register and the active (high) INTRPT output from the chip. All other system functions operate in their normal manner, including the setting of the Line Status and MODEM Status Registers. The contents of the Interrupt Enable Register are indicated and described below.

### Interrupt Enable Register (IER)

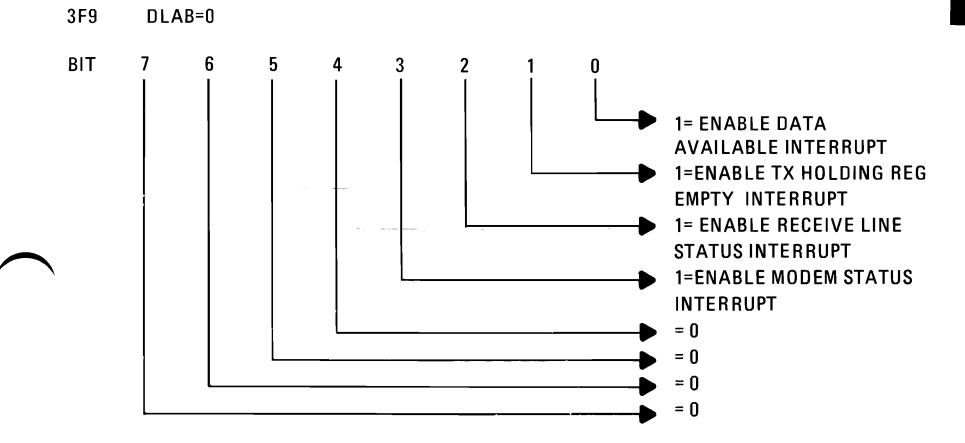

Bit 0: This bit enables the Received Data Available Interrupt when set to logic 1.

Bit 1: This bit enables the Transmitter Holding Register Empty Interrupt when set to logic 1.

Bit 2: This bit enables the Receiver Line Status Interrupt when set to logic 1.

Bit 3: This bit enables the MODEM Status Interrupt when set to logic 1.

Bits 4 through 7: These four bits are alway logic 0.

### MODEM Control Register

This 8-bit register controls the interface with the MODEM or data set (or a peripheral device emulating a MODEM). The contents of the MODEM Control Register are indicated and described below.

# MODEM Control Register (MCR)

3FC

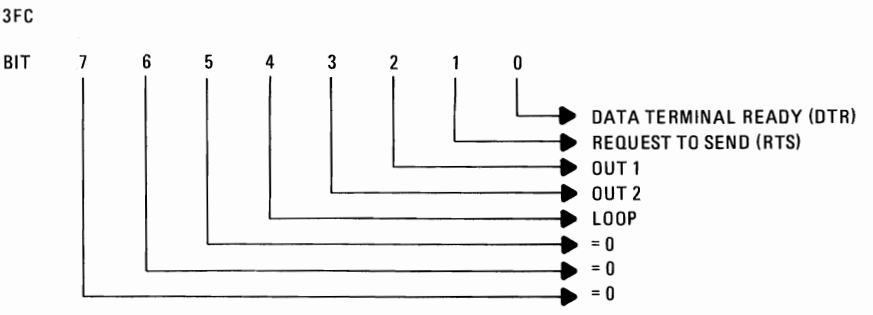

Bit 0: This bit controls the Data Terminal Ready (DTR) output. When bit 0 is set to a logic 1, the DTR output is forced to a logic 0. When bit 0 is reset to a logic 0, the DTR output is forced to a logic 1.

Note: The DTR output of the INS8250 may be applied to an EIA inverting line driver (such as the DS1488) to obtain the proper polarity input at the succeeding MODEM or data set.

 $\sim$ 

 $\sim$ 

Bit 1: This bit controls the Request to Send (RTS) output. Bit 1 affects the RTS output in a manner identical to that described above for bit O.

Bit 2: This bit controls the Output 1 (OUT 1) signal, which is an auxiliary user-designated output. Bit 2 affects the OUT 1 output in a manner identical to that described above for bit O.

Bit 3: This bit controls the Output 2 (OUT 2) signal, which is an auxiliary user-designated output. Bit 3 affects the OUT 2 output in a manner identical to that described above for bit O.

Bit 4: This bit provides a loopback feature for diagnostic testing of the INS8250. When bit 4 is set to logic 1, the following occur: the transmitter Serial Output (SOUT) is set to the Marking (logic 1) state; the receiver Serial Input (SIN) is disconnected; the output of the Transmitter Shift Register is "looped back" into the Receiver Shift Register input; the four MODEM Control inputs (CTS,DSR, RLSD, and RI) are disconnected; and the four MODEM Control outputs (DTR, RTS, OUT 1, and OUT 2) are internally connected to the four MODEM Control inputs. In the diagnostic mode, data that is transmitted is immediately received. This feature allows the processor to verify the transmit- and receive-data paths of the INS8250.

In the diagnostic mode, the receiver and transmitter interrupts are fully operational. The MODEM Control Interrupts are also operational but the interrupts' sources are now the lower four bits of the MODEM Control Register instead of the four MODEM Control inputs. The interrupts are still controlled by the Interrupt Enable Register.

The INS8250 interrupt system can be tested by writing into the lower four bits of the MODEM Status Register. Setting any of these bits to a logic 1 generates the appropriate interrupt (if enabled). The resetting of these interrupts is the same as in normal INS8250 operation. To return to normal operation, the registers must be reprogrammed for normal operation and then bit 4 ofthe MODEM Control Register must be reset to logic O.

Bits 5 through 7: These bits are permanently set to logic O.

### **MODEM Status Register**

This 8-bit register provides the current state ofthe control lines from the MODEM (or peripheral device) to the CPU. In addition to this currentstate information, four bits of the MODEM Status Register provide change information. These bits are set to a logic 1 whenever a control input from the MODEM changes state. They are reset to logic 0 whenever the CPU reads the MODEM Status Register.

The content of the MODEM Status Register are indicated and described below.

### **MODEM** Status Register (MSR)

3FE

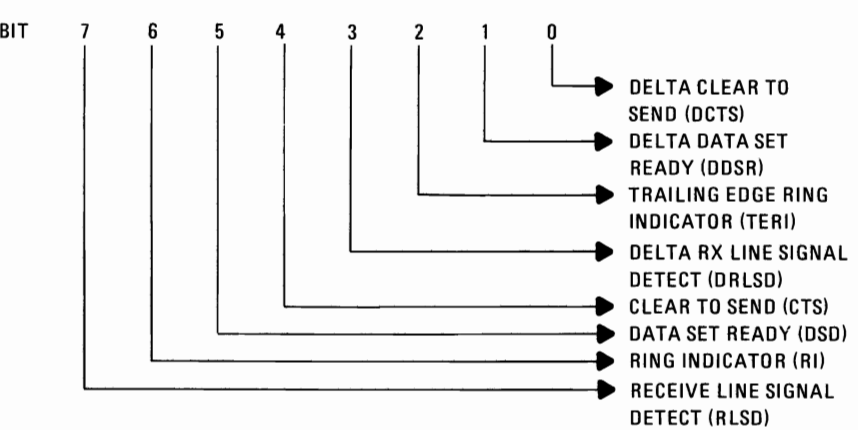

Bit 0: This bit is the Delta Clear to Send (DCTS) indicator. Bit 0 indicates that the CTS input to the chip has changed state since the last time it was read by the CPU.

Bit 1: This bit is the Delta Data Set Ready (DDSR) indicator. Bit 1 indicates that the DSR input to the chip has changed state since the last time it was read by the CPU.

Bit 2: This bit is the Trailing Edge of Ring Indicator (TERI) detector. Bit 2 indicates that the RI input to the chip has changed from an On (logic 1) to an Off (logic 0) condition.

Bit 3: This bit is the Delta Received Line Signal Detector (DRLSD) indicator. Bit 3 indicates that the RLSD input to the chip has changed state.

Note: Whenever bit 0, 1, 2, or 3 is set to a logic 1, a MODEM Status interrupt is generated.

Bit 4: This bit is the complement of the Clear to Send (CTS) input. If bit 4 (loop) of the MCR is set to a 1, this bit is equivalent to RTS in the MCR.

Bit 5: This bit is the complement of the Data Set Ready (DSR) input. If bit 4 of the MCR is set to a 1, this bit is equivalent to DTR in the MCR.

Bit 6: This bit is the complement of the Ring Indicator  $(RI)$  input. If bit 4 of the MCR is set to a 1, this bit is equivalent to OUT 1 in the MCR.

Bit 7: This bit is the complement of the Received Line Signal Detect  $(RLSD)$  input. If bit 4 of the MCR is set to a 1, this bit is equivalent to  $O$ UT  $2$  of the MCR.

### Receiver Buffer Register

2-144

The Receiver Buffer Register contains the received character as defined below.

### Receiver Buffer Register (RBR)

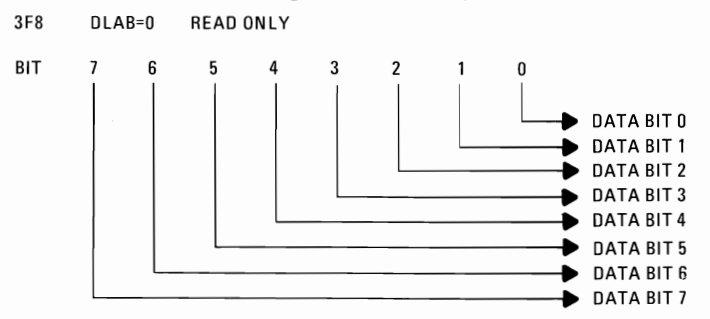

Bit 0 is the least significant bit and is the first bit serially received.

### Transmitter Holding Register

The Transmitter Holding Register contains the character to be serially transmitted and is defined below:

### Transmitter Holding Register (THR) DATA BIT 1 3F8 DLAB=0 WRITE ONLY BIT 7 6 5 4 3 2 1 0 DATA BIT 0 DATA BIT 2<br>DATA BIT 3 DATA BIT 2<br>DATA BIT 3<br>DATA BIT 3 '-------------1. DATA BIT 4 DATA BIT 4<br>DATA BIT 5<br>DATA BIT 5 DATA BIT 5<br>DATA BIT 5<br>DATA BIT 6 L-\_\_\_\_\_\_\_\_\_\_\_\_\_\_\_----I~ DATA BIT 7

Bit 0 is the least significant bit and is the first bit serially transmitted.

HARDWARE

# Selecting The Interface Format

The Voltage or Current loop interface is selected by plugging the programmed shunt module, with the locator dot up or down. See the figure below for the two configurations.

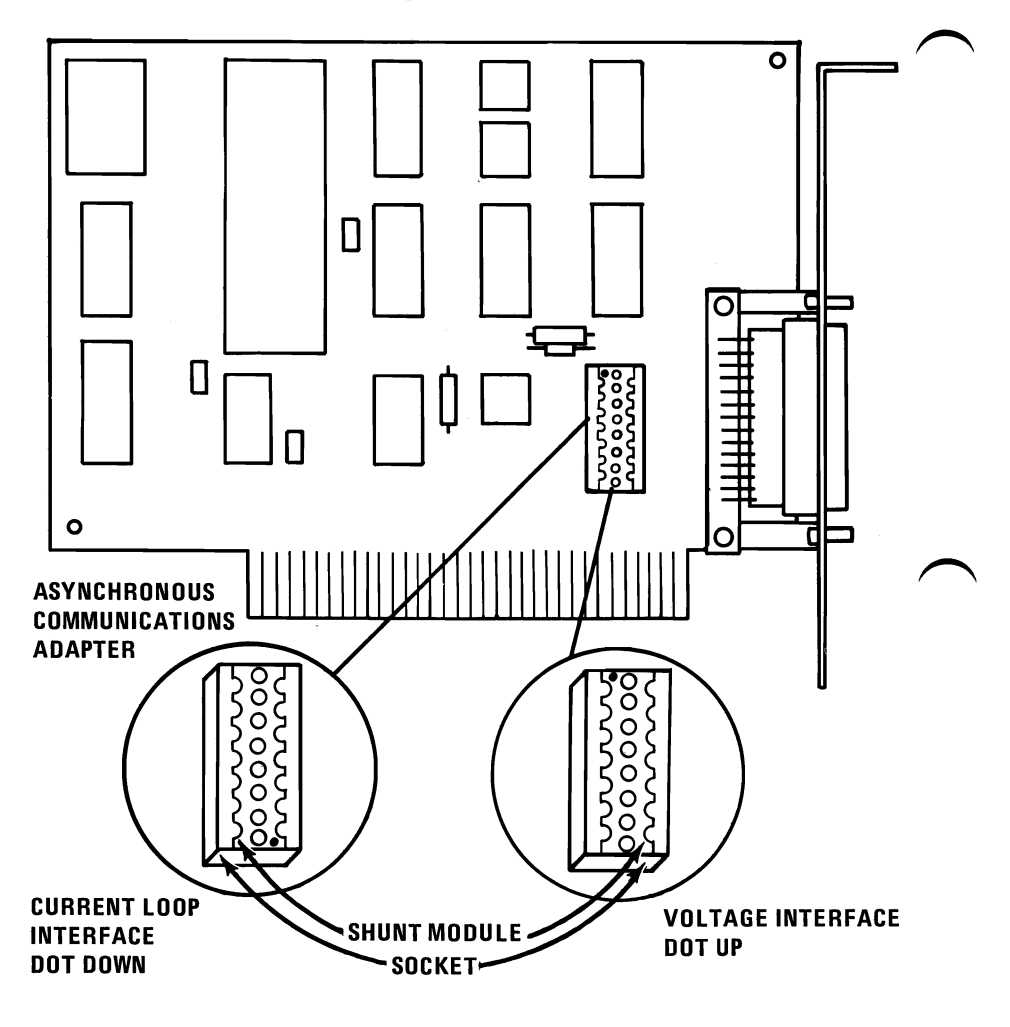

Figure 23. SELECTING THE INTERFACE FORMAT

### **Asynchronous Communications Adapter Connector Interface Specifications**

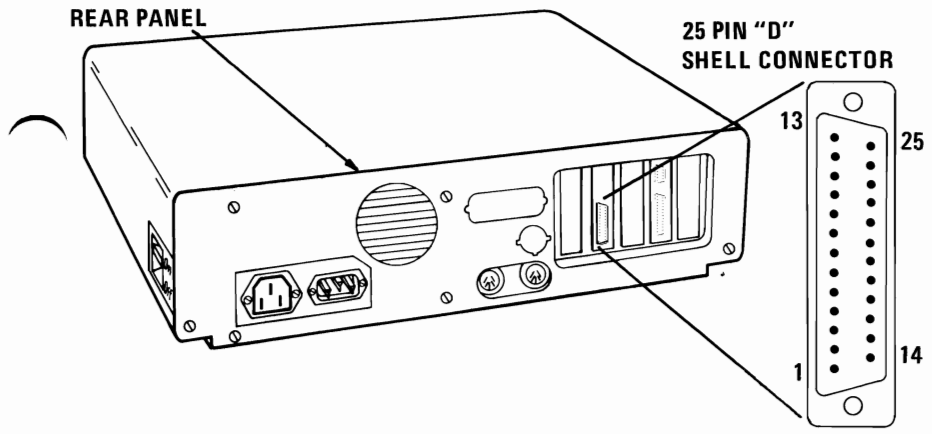

#### **AT STANDARD TTL LEVELS**

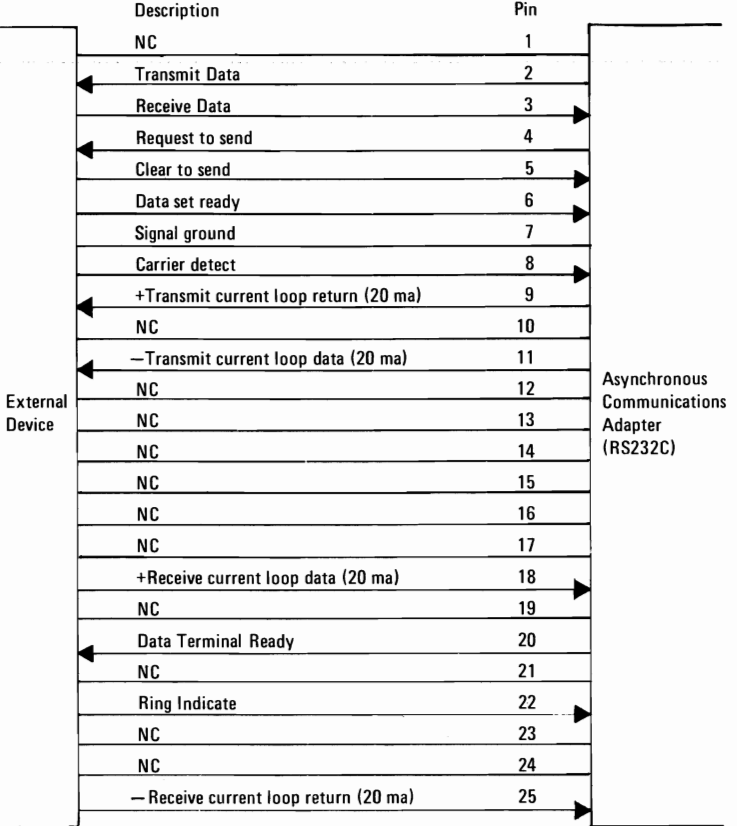

NOTE: To avoid inducing voltage surges on interchange circuits, signals from interchange circuits shall not be used to drive inductive devices, such as relay coils.

# **NOTES**

# **SECTION 3. ROM and SYSTEM**   $\sim$  USAGE

# **Contents:**

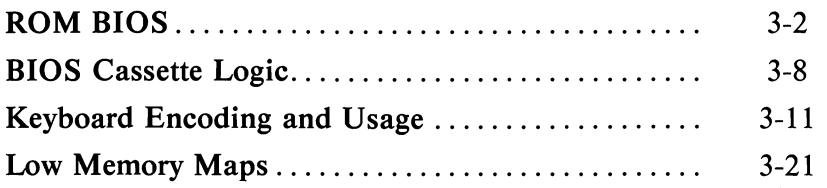

**HOR** 

# **ROM BIOS**

The ROM resident Basic I/O System (BIOS) provides the device level control of the major I/O devices in the System Unit. The BIOS routines allow the assembly language programmer to perform block (diskette and cassette) or character (Video, ~ communications, keyboard and printer) level I/O operations without any concern for device address and operating characteristics. Additionally, system services such as time of day and memory size determination are provided. The goal is to provide an operational interface to the system and relieve the programmer from concern over hardware device characteristics.

Finally the BIOS interface insulates the user from the hardware allowing new devices to be added to the System Unit, yet retaining the BIOS level interface to the device. In this manner, user programs become transparent to hardware modifications and enhancements. A complete listing of the BIOS is provided in Appendix "A".

# Use of BIOS

Access to the BIOS function is through the 8088 software interrupts. Each BIOS entry point is available through its own interrupt, which can be found in the interrupt vector listing. The software interrupts lOH through lAH each access a different BIOS routine. For example, to determine the amount of memory available in the system,

INT 12H

will invoke the memory size determination routine in BIOS and return the value to the caller.

### Parameter Passing

All parameters passed to and from the BIOS routines go through the 8088 registers. The prologue of each BIOS function indicate the registers used on the call and the return. For the memory size example above, no parameters are passed, and the result, memory size in 1K Byte increments is returned in the AX register.

Where a BIOS function has several possible operations, the AH register is used on input to indicate the desired operation. For example, to set the time of day, the following code is required.

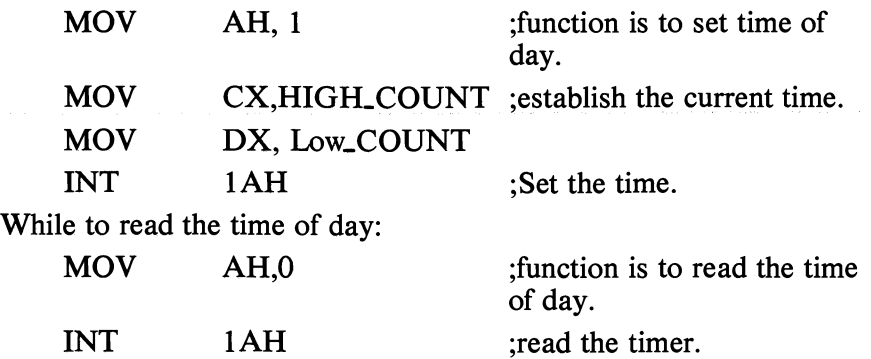

As a general rule, the BIOS routines preserve all registers except for AX and the flags. Other registers are modified on return only if they are returning a value to the caller. The exact register usage can be seen in the prologue of each BIOS function.

# **Interrupt Vector Listing**

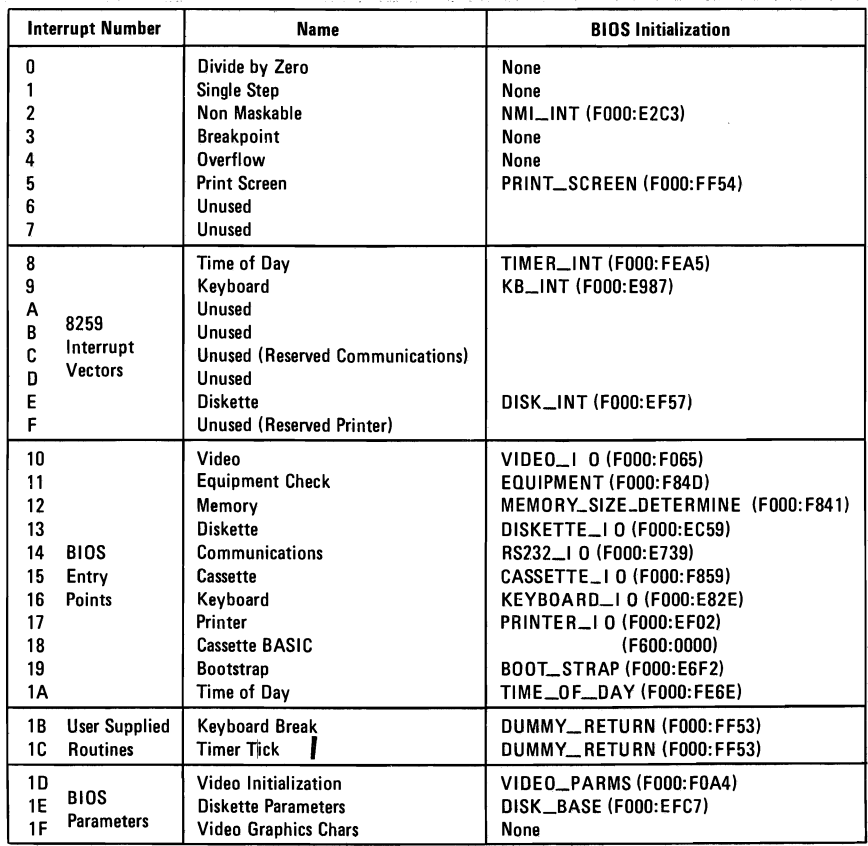

# **NOTES**

### Vectors With Special Meanings

### Interrupt 1 BH - Keyboard Break Address

This vector points to the code to be exercised when the CTRL BREAK keys are depressed on the keyboard. The vector is invoked while responding to the keyboard interrupt, and control should be returned via an lRET instruction. The power on routines initialize this vector to point to an lRET instruction, so that nothing happens when CTRL BREAK keys are depressed unless the application program sets a different value.

Control may be retained by this routine, with the following problems. The BREAK may have occurred during interrupt processing, so that one or mor End of Interrupt commands must be set to the 8259 controller. Also, all I/O devices should be reset in case an operation was underway at that time.

### Interrupt 1 CH - Timer Tick

This vector points to the code to be executed on every tick of the system clock. This vector is invoked while responding to the timer interrupt, and control should be returned via an lRET instruction. The power on routines initialize this vector to point to an IRET instruction, so that nothing happens unless the application modifies the pointer. It is the responsibility of the application to save and restore all registers that will be modified.

#### Interrupt IDH - Video Parameters

This vector points to a data region containing the parameters required for the initialization of the 6845 on the video card. Note that there are four separate tables, and all four must be reproduced if all modes of operation are to be supported. The power on routines initialize this vector to point to the parameters contained in the ROM video routine.

#### Interrupt 1 EH - Diskette Parameters

This vector points to a data region containing the parameters required for the diskette drive. The power on routines initialize the vector to point to the parameters contained in the ROM diskette routine. These default parameters represent the specified values for any IBM drives attached to the machine. Changing this parameter block to reflect the specifications of the other drives attached may be necessary.

### Interrupt 1 FH - Graphics Character Extensions

When operating in the graphics modes of the Color/Graphics Monitor Adapter (320 x 200 or  $640 \times 200$ ), the read/write character interface will form the character from the ASCII code point, using a set of dot patterns. The dot patterns for the first 128 code points are contained in ROM. To access the other 128 code points, this vector must be established to point at a table of up to 1K bytes. where each code point is represented by 8 bytes of graphic information. At power on this vector is initialized to 0:0, and it is the responsibility of the user to change this vector if the additional code points are required.

### Other Read/Write Memory Usage

The IBM ROM BIOS routines use 256 bytes of memory starting at absolute 400 to 4FF. Locations 400-407 contain the base addresses of any RS232 cards attached to the system, O's if none attached. These locations, in order, represent the 0 to 3 values used as the parameter to the RS232 BIOS routine. Locations 408-40F provide the same function, but for the PRINTER.

Memory locations 300-3FF are used as a stack area during the power on initialization, and the bootstrap, when control passed to it from power on. If the user desires the stack in a different area, it must be set by the application.

Note: Use the Interrupt Vector Listing as an aid to locate these topics in the ROM BIOS listing, Appendix "A".

# BIOS Programming Tip

When programming with BIOS you should keep in mind that if an error is reported by the diskette code, to reset the diskette adapter and retry the operation. A specified number of retrys should be required on reads to ensure the problem is not due to motor start-up.

# BIOS Memory Map

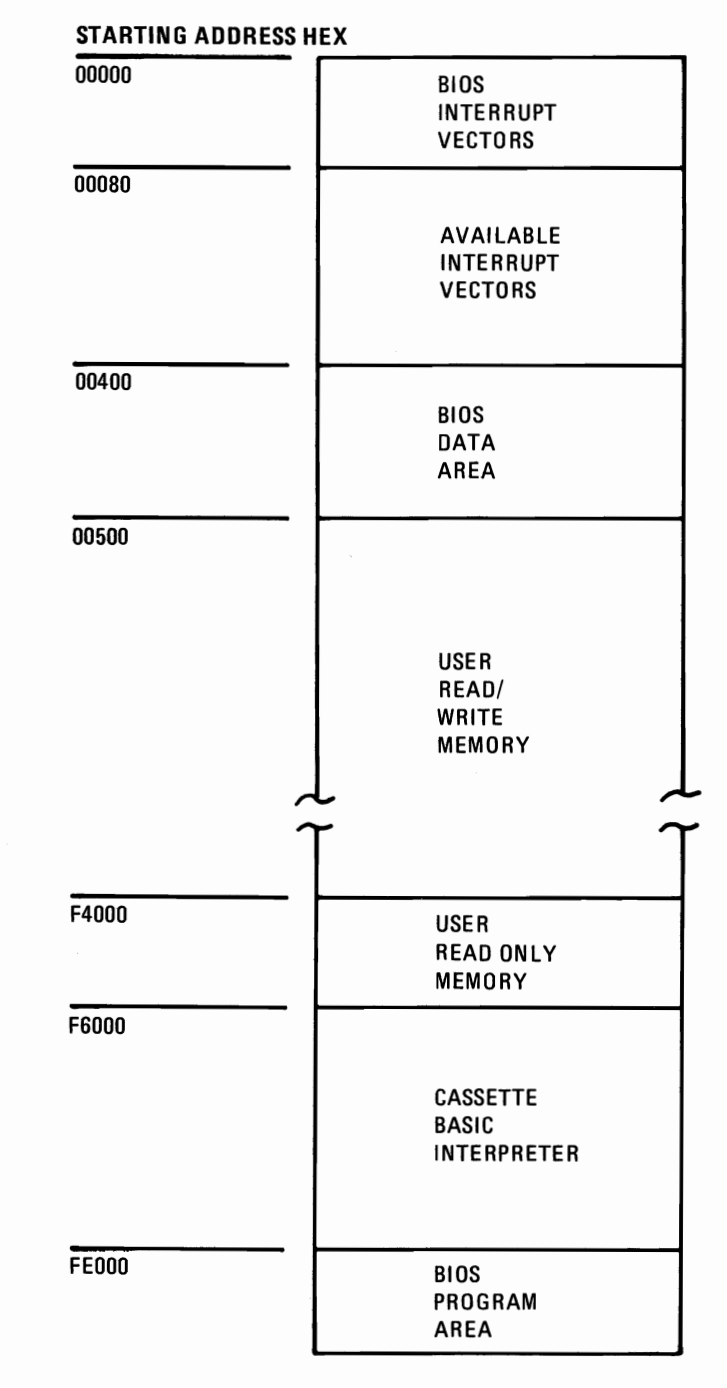

**ROM** 

# **BIOS Cassette Logic Software Algorithms**

# **Interrupt 15**

The cassette routine will be called with the request type in AH and the address of the bytes to be read or written will be specified by (ES):(BX) and the number of bytes to read/write will be specified by  $\overrightarrow{CX}$ ). The actual number of bytes read will be returned in  $(DX)$ . Read block and write block will automatically tum the motor on at the start and off at the end. The requests are as follows:

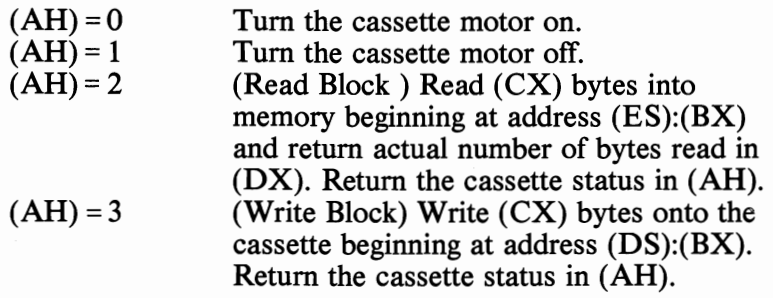

STATUS:

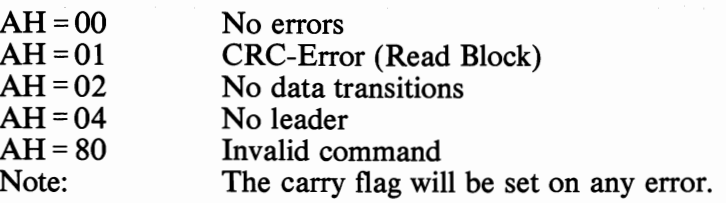

### **Cassette Write**

The WRITE BLOCK routine writes a tape block on the cassette. The tape block is described in Data Record Architecture page (3-10).

The WRITE BLOCK routine turns on the cassette motor and a syn chronization bit (0) and then writes 256 bytes of all ones, the leader, to the tape. Next, one or more data blocks are written (depends on number in CX). After each data block of 256 bytes, a two byte CRC is written. The data bytes are taken from the memory location pointed at by ES.

The WRITE BYTE routine disassembles the byte and writes it a bit at a time to the cassette. The method used is to set TIMER 2 to the period of the desired data bit. The timer is set to a period of 1.0 millisecond for a one bit and 0.5 millisecond for a zero bit.

The timer is set mode 3 which means it will output a square wave with period given by its count register. The timer's period is changed on the fly for each data bit to be written to the cassette. If the number of data bytes to be written is not an integral multiple off 256, then after the last desired data byte from memory has been written, the data block will be extended to 256 bytes by writing multiples of the last data byte. The last block will be closed with two CRC bytes as usual. After the last data block, a trailer consisting of four bytes of all one bits will be written. Finally, the motor will be turned off. There are no errors reported by this routine.

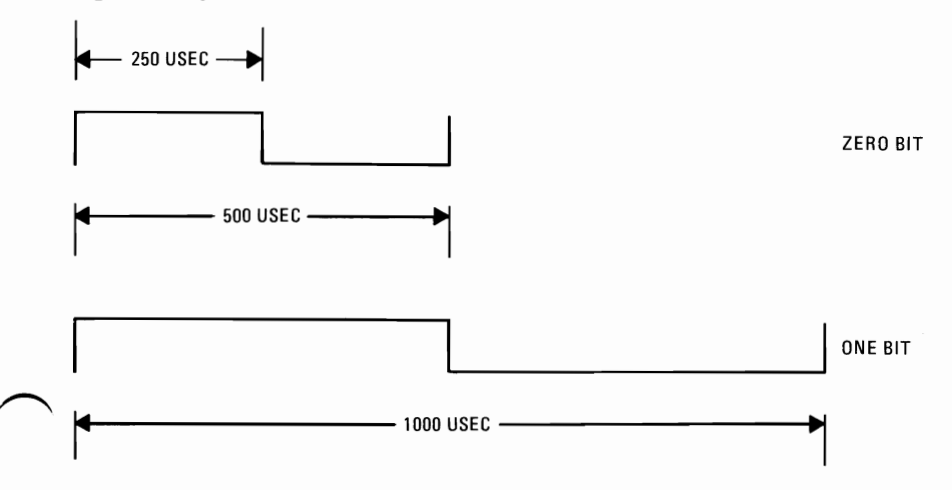

### Cassette **Read**

The READ BLOCK routine turns on the cassette motor and then delays for approximately 0.5 secs for it to come up to speed.

The READ BLOCK routine then searches for leader and must detect all one bits for approximately  $1/4$  of leader length before it can look for the sync byte. If a correct sync byte  $(X'16')$  is not found, the routine goes back and searches for leader again. The data is read a bit a a time and assembled into bytes. After each byte is assembled it is written into memory at location ES:BX and then BX is incremented by one.

After each multiple of 256 data bytes are read, the CRC is read and compared to the CRC generated. If a CRC error is detected, the routine will exit with the carry flag set to indicate an error and status  $(AH)$  - 01 for CRC error.  $DX$  will contain the number of bytes written into memory.

Note: The Time of Day Interrupt (IRQO) is disabled during the cassette read operation.

# **Data Record Architecture**

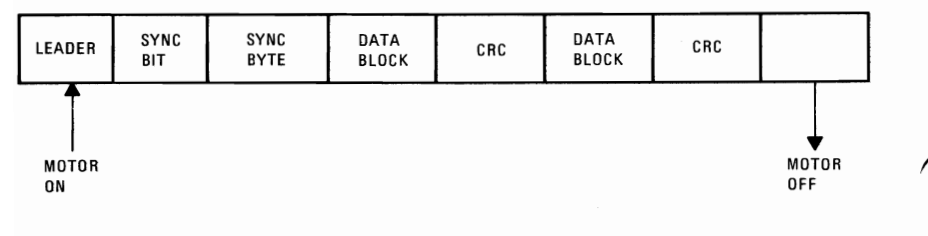

- 1. Leader 256 bytes (of ones)
- 2. Sync byte ASCII Sync Char (X'16')
- 3. Sync byte  $(X'16')$
- 4. Data Blocks 256 bytes
- 5.  $CRC 2$  bytes  $-$  for each data block

# **Error Recovery**

Error recovery is handled by software. A cyclic redundancy check (CRC) is used to detect errors. The polynomial used is:

G(X) -  $X^{16}$  «  $X^{12}$  «  $X^5$  X 1

Which is the polynomial used by the SDLC interface. Essentially, as bits are written/read from tape, they are passed through the CRC-register in software. After a block of data is written, the complemented value of the calculated CRC-register is written on tape. On reading the cassette data, the CRC bytes are read and compared to the generated CRC value. If the read CRC does not equal the generated one, the processor's carry flag is set and status (AH) is set to X'Ol' to indicate a CRC error has occurred. Also, the routine is exited on CRC error.

# Keyboard Encoding and Usage

### Encoding

The keyboard routine provided by IBM in ROM BIOS is responsible for converting the keyboard scan codes into what will be termed "Extended ASCII".

Extended ASCII encompasses one byte character codes with possible values of 0-255, an extended code for certain extended keyboard functions and functions that are handled within the keyboard routine or through interrupts.

# Character Codes

The following character codes are passed through the BIOS keyboard routine to the system or application program. A "-1" means the combination is suppressed in the keyboard routine. The codes are returned in AL. See Appendix C for exact codes. Use keyboard Scan Code diagram for reference page 2-17.

|  | KEY#     | <b>BASE CASE</b>                            | <b>UPPER CASE</b>     | <b>CTRL</b>             | <b>ALT</b> |
|--|----------|---------------------------------------------|-----------------------|-------------------------|------------|
|  | 1        | ESC                                         | ESC                   | ESC                     | $-1$       |
|  |          |                                             | $\frac{1}{2}$         | -- 1                    | Note 1     |
|  |          |                                             |                       | <b>NUL (000) Note 1</b> | Note 1     |
|  |          |                                             |                       |                         | Note 1     |
|  | 23456789 | 234567                                      | @<br>\$\$%            |                         | Note 1     |
|  |          |                                             |                       | -1                      | Note 1     |
|  |          |                                             | Λ                     | RS (030)                | Note 1     |
|  |          |                                             | &                     |                         | Note 1     |
|  |          |                                             |                       |                         | Note 1     |
|  | 10       | $\begin{bmatrix} 8 \\ 9 \\ 0 \end{bmatrix}$ |                       |                         | Note 1     |
|  | 11       |                                             |                       |                         | Note 1     |
|  | 12       |                                             |                       | US (031)                | Note 1     |
|  | 13       |                                             |                       | -1                      | Note 1     |
|  | 14       | Backspace (008)                             | Backspace (008)       | DEL(127)                | $-1$       |
|  | 15       | → (009)                                     | $\leftarrow$ (Note 1) | -1                      | $-1$       |
|  | 16       | q                                           | Q                     | DC1 (017)               | Note 1     |
|  | 17       | W                                           | W                     | ETB (023)               | Note 1     |
|  | 18       | 6                                           | E                     | <b>ENQ (005)</b>        | Note 1     |
|  | 19       |                                             | R                     | DC2 (018)               | Note 1     |
|  | 20       |                                             | T                     | DC4 (020)               | Note 1     |
|  | 21       | y                                           | Υ                     | EM (025)                | Note 1     |
|  | 22       | u                                           | U                     | <b>NAK (021)</b>        | Note 1     |
|  | 23       |                                             |                       | HT (009)                | Note 1     |
|  | 24       | 0                                           | 0                     | SI (015)                | Note 1     |
|  | 25       | р                                           |                       | DLE (016)               | Note 1     |
|  | 26       |                                             |                       | ESC (027)               | $-1$       |
|  | 27       |                                             |                       | GS (029)                | -1         |

Table 25. Character Codes

| KEY#                 | <b>BASE CASE</b>    | <b>UPPER CASE</b>       | <b>CTRL</b>          | <b>ALT</b>          |
|----------------------|---------------------|-------------------------|----------------------|---------------------|
| 28                   | СR                  | СR                      | LF (010)             | $-1$                |
| 29CTRL               | $-1$                | $-1$                    | $-1$                 | $-1$                |
| 30                   | a                   | A                       | SOH (001)            | Note 1              |
| 31                   | S                   | S                       | DC3 (019)            | Note 1              |
| 32                   | d                   | D                       | EOT (004)            | Note 1              |
| 33                   | f                   | F                       | ACK (006)            | Note 1              |
| 34                   | g                   | G                       | <b>BEL (007)</b>     | Note 1              |
| 35                   | h                   | н                       | BS (008)             | Note 1              |
| 36<br>37             | i                   | J<br>Κ                  | LF (010)<br>VT (011) | Note 1              |
| 38                   | k                   | L                       | FF (012)             | Note 1<br>Note 1    |
| 39                   |                     |                         | $-1$                 | $-1$                |
| 40                   |                     | $\vdots$                | $-1$                 | $-1$                |
| 41                   |                     |                         | $-1$                 | $-1$                |
| 42SHIFT              | $-1$                | $-1$                    | $-1$                 | $-1$                |
| 43                   | ∖                   | ł                       | FS (028)             | $-1$                |
| 44                   | Z                   | Ź                       | <b>SUB (026)</b>     | Note 1              |
| 45                   | X                   | $\overline{\mathsf{x}}$ | CAN (024)            | Note 1              |
| 46                   | C                   | C                       | ETX (003)            | Note 1              |
| 47                   | V                   | $\mathsf{V}$            | SYN (022)            | Note 1              |
| 48                   | b                   | B                       | STX (002)            | Note 1              |
| 49                   | n                   | N                       | SO (014)             | Note 1              |
| 50                   | m                   | M                       | CR (013)             | Note 1              |
| 51                   | $\mathbf{r}$        | $\leq$                  | $-1$                 | $-1$                |
| 52                   |                     |                         | $-1$                 | $-1$                |
| 53                   | $\prime$            | $\overline{\mathbf{?}}$ | $-1$                 | $-1$                |
| 54SHIFT              | $-1$<br>₩           | $-1$                    | $-1$<br>(Note 1)     | $-1$<br>$-1$        |
| 55<br>56ALT          | $-1$                | (Note 2)<br>$-1$        | $-1$                 | $-1$                |
| 57                   | SP                  | SP                      | SP                   | SP                  |
| 58CAPS               | $-1$                | $-1$                    | $-1$                 | $-1$                |
| LOCK                 |                     |                         |                      |                     |
| 59                   | NUL (Note 1)        | <b>NUL (Note 1)</b>     | NUL (Note 1)         | NUL (Note 1)        |
| 60                   | <b>NUL (Note 1)</b> | NUL (Note 1)            | <b>NUL (Note 1)</b>  | NUL (Note 1)        |
| 61                   | <b>NUL (Note 1)</b> | NUL (Note 1)            | NUL (Note 1)         | NUL (Note 1)        |
| 62                   | NUL (Note 1)        | NUL (Note 1)            | NUL (Note 1)         | <b>NUL (Note 1)</b> |
| 63                   | NUL (Note 1)        | NUL (Note 1)            | NUL (Note 1)         | <b>NUL (Note 1)</b> |
| 64                   | <b>NUL (Note 1)</b> | <b>NUL (Note 1)</b>     | NUL (Note 1)         | NUL (Note 1)        |
| 65                   | NUL (Note 1)        | NUL (Note 1)            | <b>NUL (Note 1)</b>  | NUL (Note 1)        |
| 66                   | NUL (Note 1)        | <b>NUL (Note 1)</b>     | <b>NUL</b> (Note 1)  | NUL (Note 1)        |
| 67                   | NUL (Note 1)        | <b>NUL (Note 1)</b>     | NUL (Note 1)         | <b>NUL</b> (Note 1) |
| 68                   | <b>NUL (Note 1)</b> | <b>NUL (Note 1)</b>     | NUL (Note 1)         | NUL (Note 1)        |
| 69NUM<br><b>LOCK</b> | $-1$                | $-1$                    | Pause<br>(Note 2)    | $-1$                |
| 70SCROLL             | $-1$                | $-1$                    | Break                | $-1$                |
| LOCK                 |                     |                         | (Note 2)             |                     |
|                      |                     |                         |                      |                     |

Table 25. Character Codes (cont.)

Note 1: Refer to Extended Codes Page (3-13).

Note 2: Refer to Special Handling Page (3-15).

Keys 71-83 have meaning only in base case, in NUMLOCK (or shifted) states, or in CTRL state. It should be noted that the shift key temporarily reverses the current NUMLOCK state.

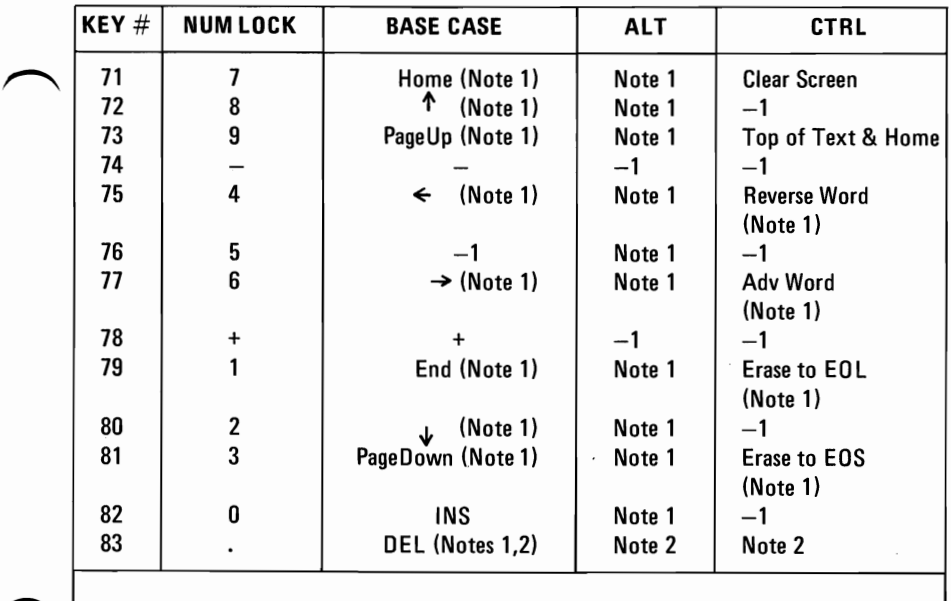

Note 1: Refer to Extended Codes Page (3-13).

Note 2: Refer to Special Handling Page (3-15).

# Extended Codes

### A. Extended Functions

For certain functions that can not be represented in the standard ASCII code, an extended code is used. A character code of 000 (NUL) is returned in AL. This indicates that the system or application program should examine a second code that will indicate the actual function. Usually, but not always, this second code is the scan code of the primary key that was pressed. This code is returned in AH.
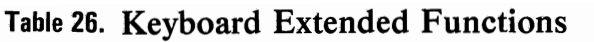

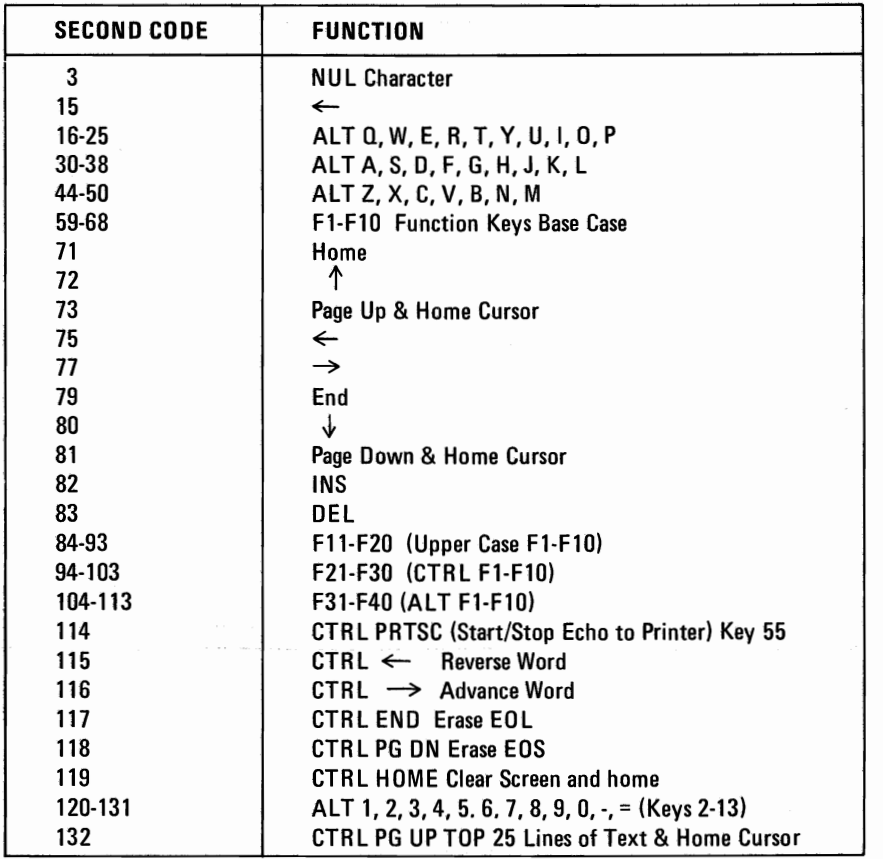

#### B. Shift States

Most shift states are handled within the keyboard routine transparently to the system or application program. In any case, the current set of active shift states are available by calling an entry point in the ROM keyboard routine. The following keys result in altered shift states:

Shift - Temporarily shifts keys 2-13, 15-27, 30-41, 43-53, 55, 59-68 to upper case (lower case if in CAPSLOCK state). Temporarily reverses NUMLOCK/NONUMLOCK state of 59-68 to upper case (lower case if in CAPSLOCK state).<br>Temporarily reverses NUMLOCK/NONUMLOCK state of<br>keys 71-73, 75, 77, 79-83.

CTRL - Temporarily shifts keys 3, 7, 12, 14, 16-28,30-38, 43-50,55,59-71, 73, 75, 77, 79, 81 to CTRL state. Used with ALT and DEL to cause "system reset" function described in Section I.3. Used with SCROLL LOCK to cause "break" function described in Section 1.3. Used with NUMLOCK to cause "pause" function described in Section 1.3.

ALT - Temporarily shifts keys 2-13, 16-25, 30-38,44-50, and 59-68 to ALT state. Used with CTRL and DEL to cause system reset function described in Section 1.3.

ALT has a special use to allow the user to enter any character code (0-255) into the system from the keyboard. The user holds down the ALT key and types the decimal value of characters using the numeric keyboard (keys 71-73, 75-77, 79-82). The ALT key is then released. If more than three digits are typed, a modulo 256 result is created. These three keys are interpreted as a character code (000-255) and are transmitted through the keyboard routine to the system or application program. ALT is handled internal to keyboard routine.

CAPS LOCK - Shifts keys 16-25, 30-38, 44-50 to upper case A second depression of CAPS LOCK reverses the action. Handled internal to keyboard routine.

NUM LOCK - Shifts keys 71-73, 75-77, 79-83 to numeric state. A second depression of NUM LOCK reverses the action. Handled internal to keyboard routine.

SCROLL LOCK - Interpreted by appropriate application programs as indicating that the use of the cursor control keys should cause windowing over the text rather than cursor movement. A second depression of SCROLL LOCK reverses the action. The keyboard routine simply records the current shift state of SCROLL LOCK. It is up to the system or application program to perform the function.

### C. Shift Key Priorities and Combinations

If combinations of ALT, CTRL and SHIFT are pressed and only one is valid, the precedence is as follows: Highest is ALT, then CTRL, then SHIFT. The only valid combination is ALT CTRL, which is used in system reset.

### Special Handling

### A. System Reset

The combination of ALT CTRL DEL (Key 83) will result in the keyboard routine initiating the equivalent of a system reset/reboot. Handled internal to keyboard routine.

### **B.** Break

The combination CTRL BREAK will result in the keyboard routine signaling interrupt -1A. Also, the extended characters ( $\overrightarrow{AL} = 00\overrightarrow{H}$ ,  $\overrightarrow{AH} = 00\overrightarrow{H}$ ) will be returned.

Power up initialization, this interrupt is set up to cause the break sequence to be ignored. It is up to the system or application initialization code to change the interrupt vector in order to support an actual "break" function.

### C. Pause

The combination CTRL NUM-LOCK will cause the keyboard interrupt routine to loop, waiting for any key except NUM-LOCK to be pressed. This provides a system/ application transparent method of suspending list/print/ etc. temporarily, and then resuming. The "Unpause" key is thrown away. Handled internal to keyboard routine.

D. The following keys will have their typematic action suppressed by the keyboard routine: CTRL, SHIFT, ALT, NUM-LOCK, SCROLL-LOCK, CAPS LOCK, INS.

### E. Print Screen

The combination SHIFT-PRINT SCREEN (Key 55) will result in an interrupt invoking the print screen routine. This routine works in alpha/graphics mode, with unrecognizable characters printing as blanks.

The keyboard routine does its own buffering. The buffer is big enough to support a fast typist. If a key is entered when the buffer is full, the key will be ignored and the "bell" will be sounded.

### Keyboard Usage

This section is intended to outline a set of guidelines for key usage when performing commonly used functions.

### Table 27. Keyboard - Commonly Used Functions

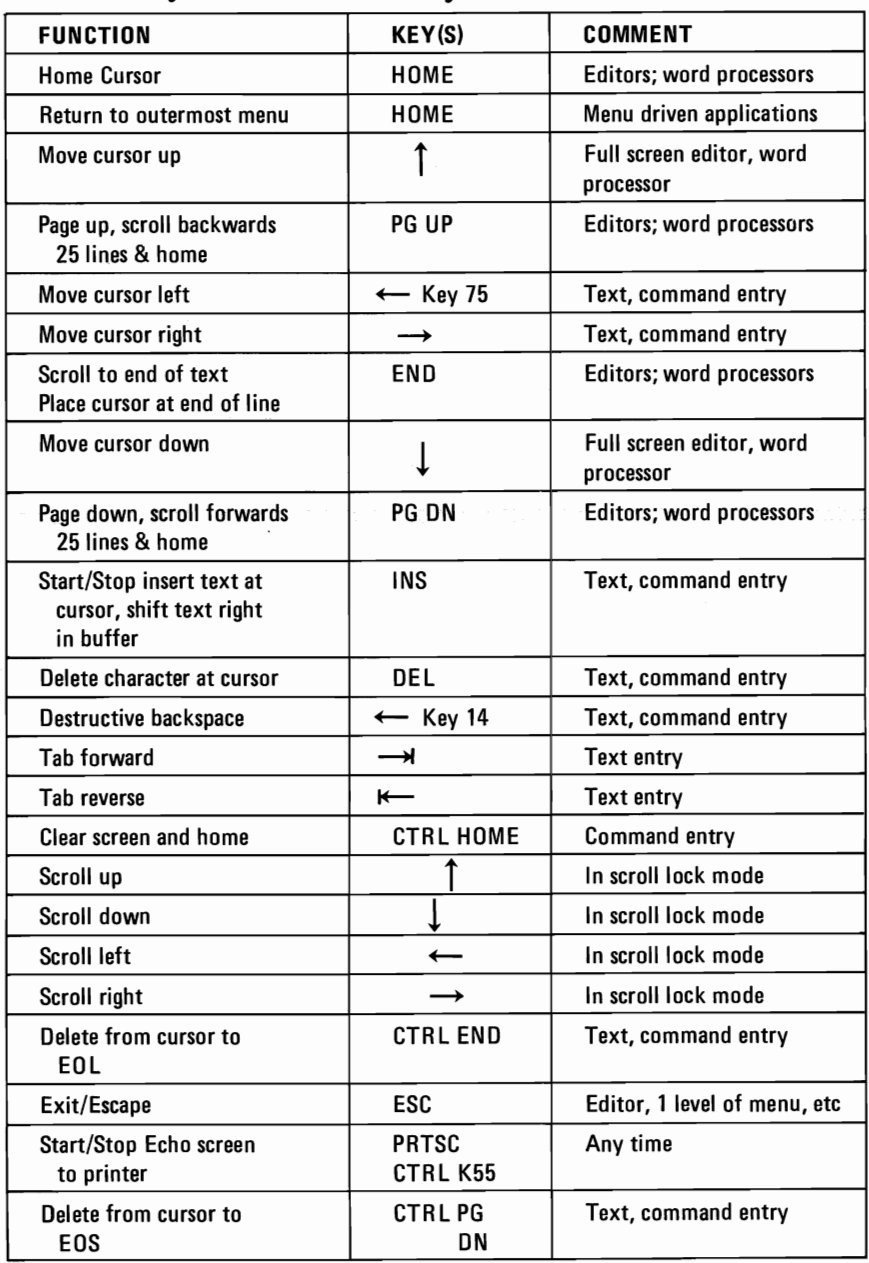

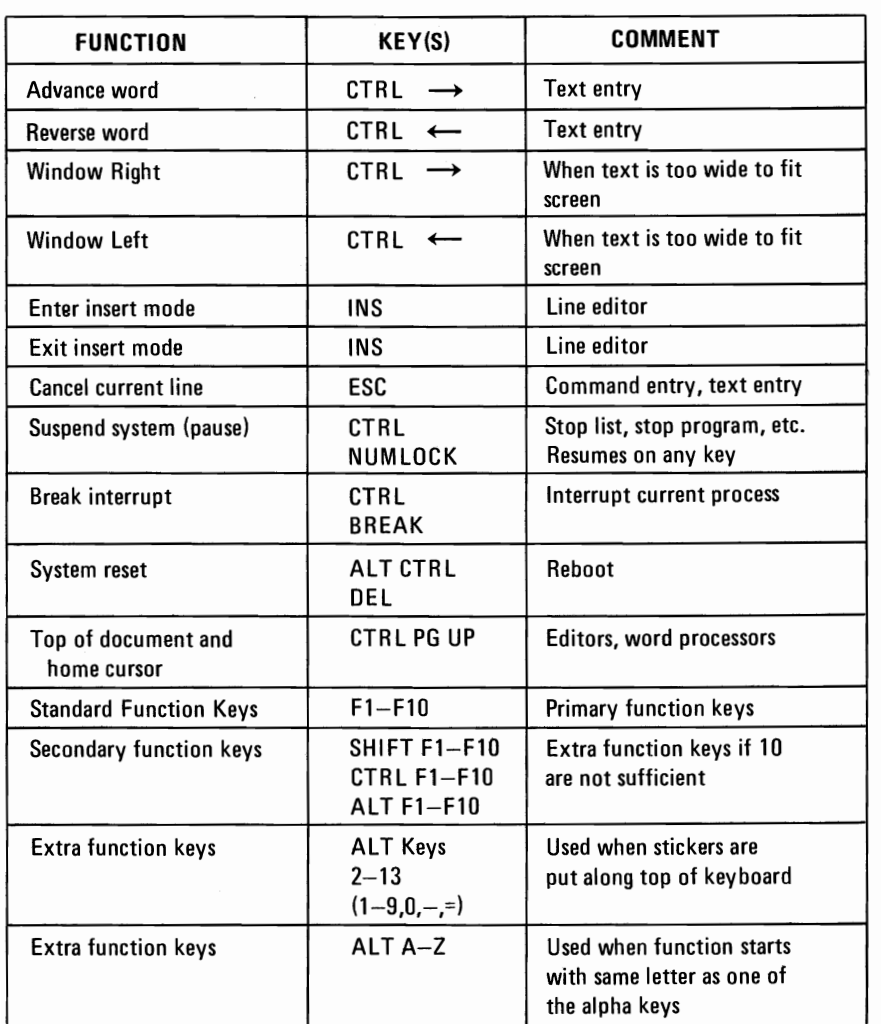

## Table 27. Keyboard - Commonly Used Functions (cont.)

## Table 28. BASIC Screen Editor Special Functions

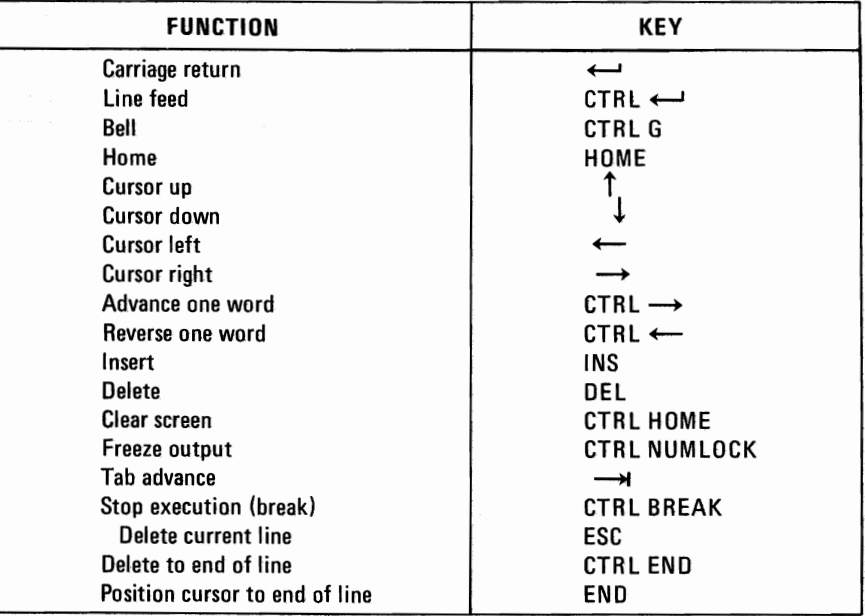

## Table 29. DOS Special Functions

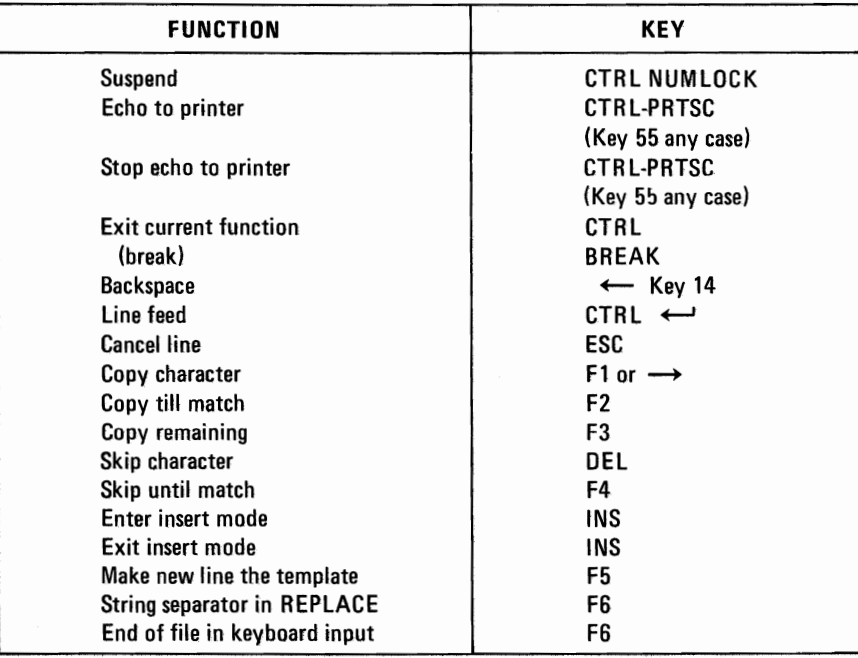

## **NOTES**

## Low Memory Maps (O-'0600'x)

## Table 30. Interrupt Vectors (O-7F)

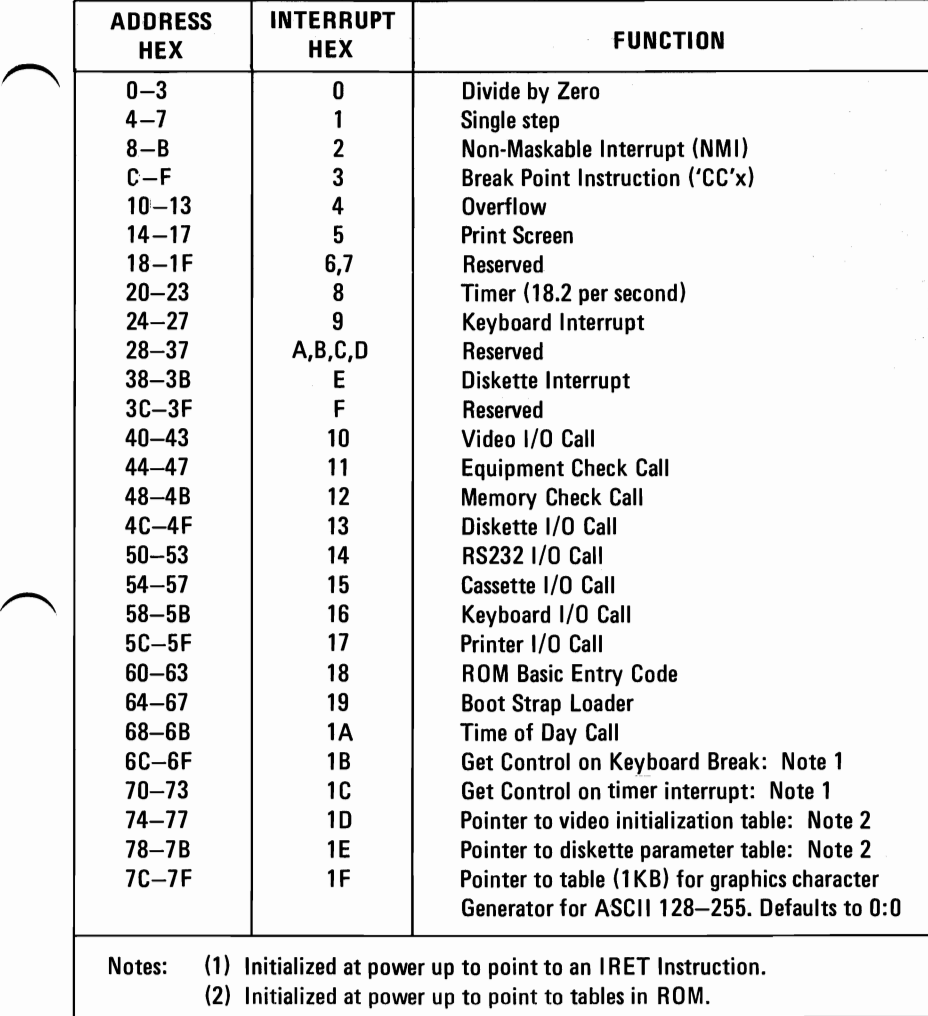

## **Table 31. BASIC and DOS Reserved Interrupts (80-3FF)**

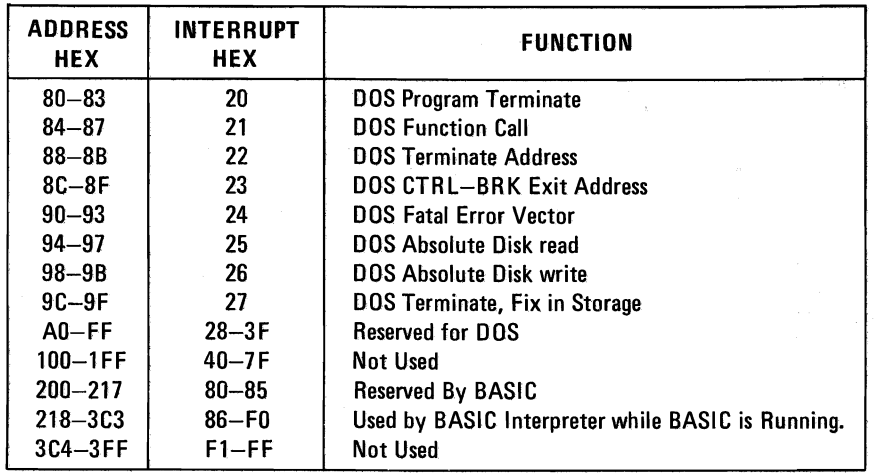

## **Table 32. Reserved Memory Locations (400-SFF)**

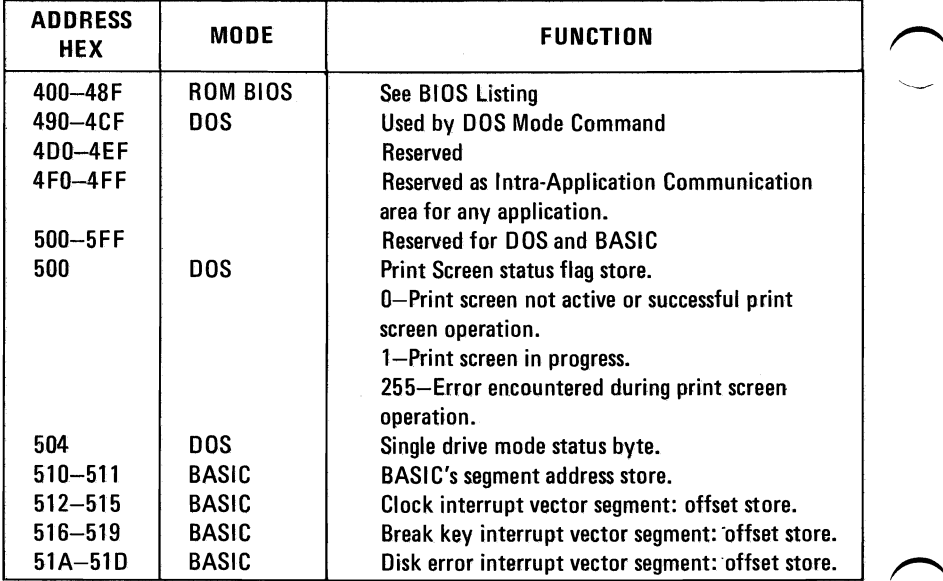

## **BASIC Workspace Variables**

### If you do DEF SEG (Default workspace segment)

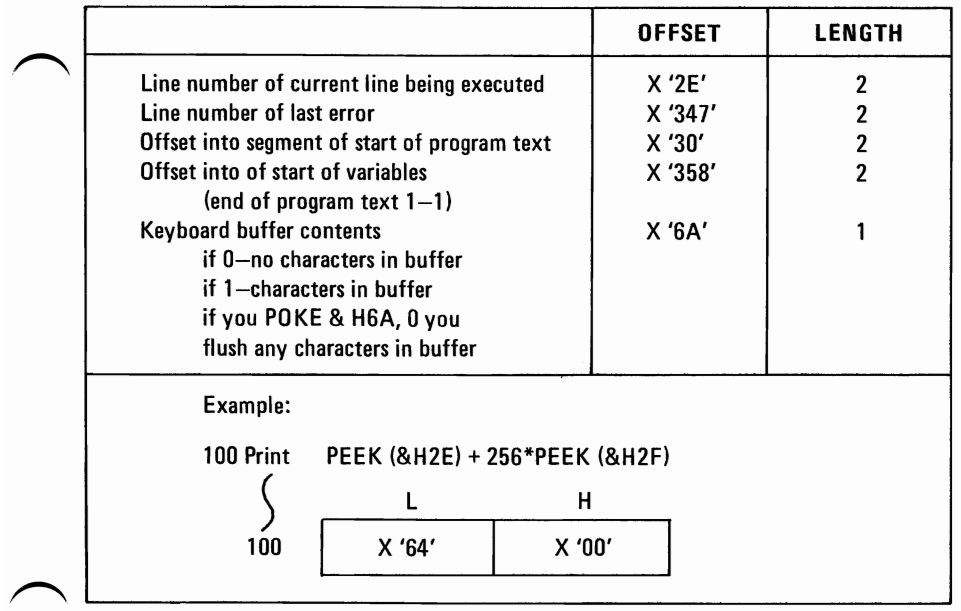

**ROM** 

# **NOTES**

ã

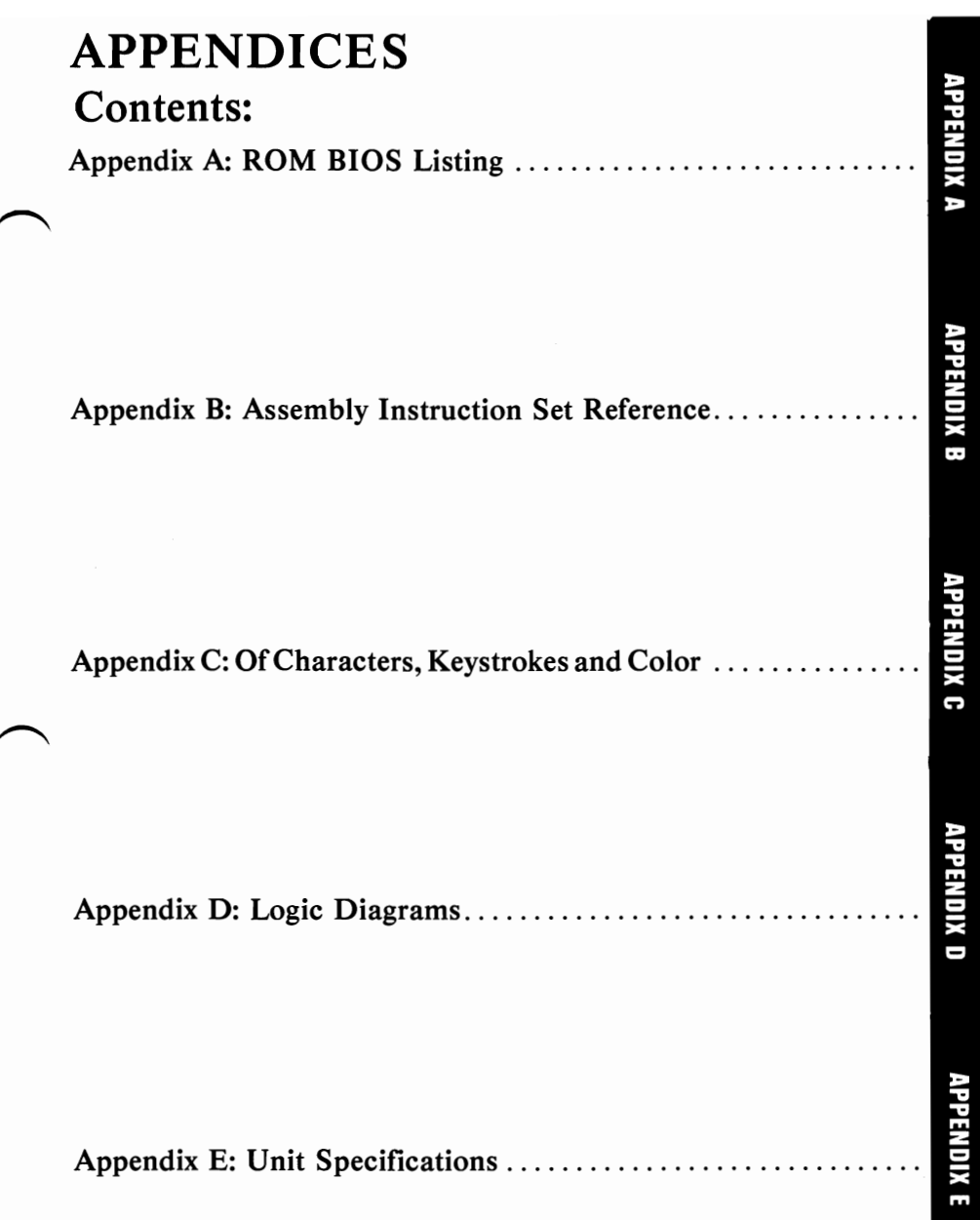

 $\mathcal{L}(\mathcal{A})$  and  $\mathcal{L}(\mathcal{A})$ 

**APPENDIX A** 

# APPENDIX A **ROM BIOS LISTINGS**

## **CONTENTS**

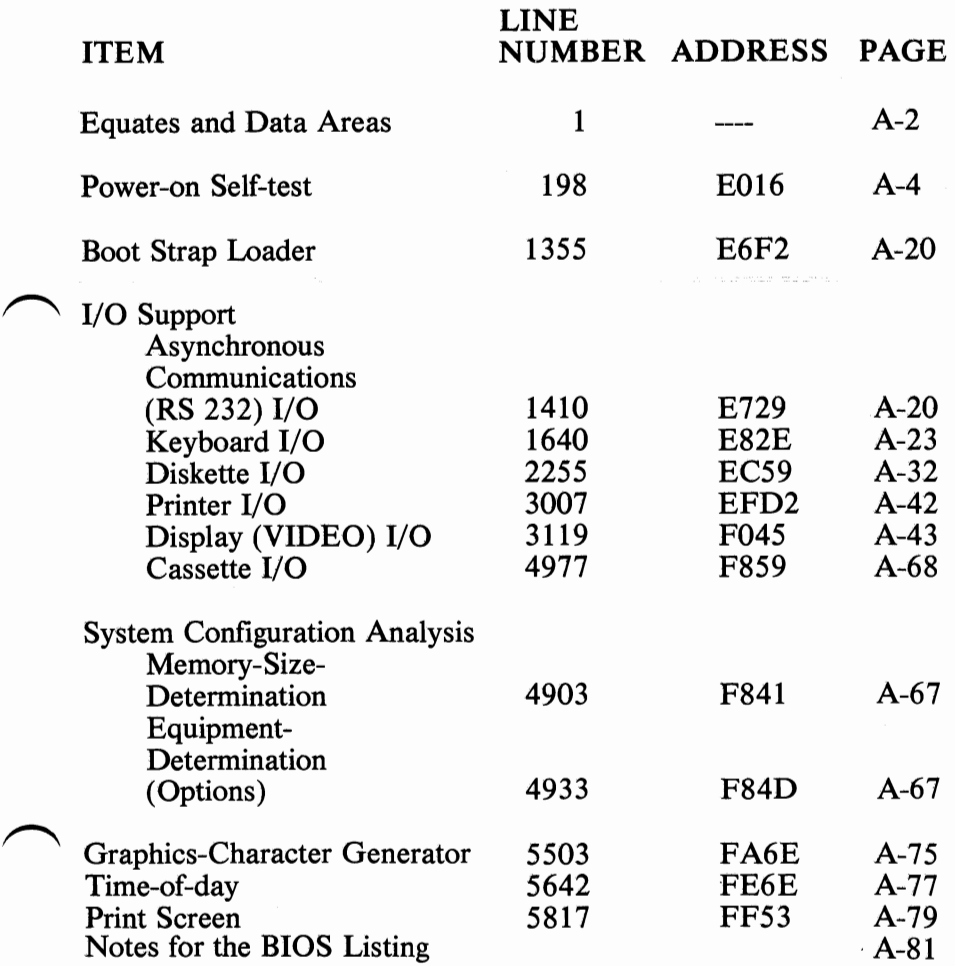

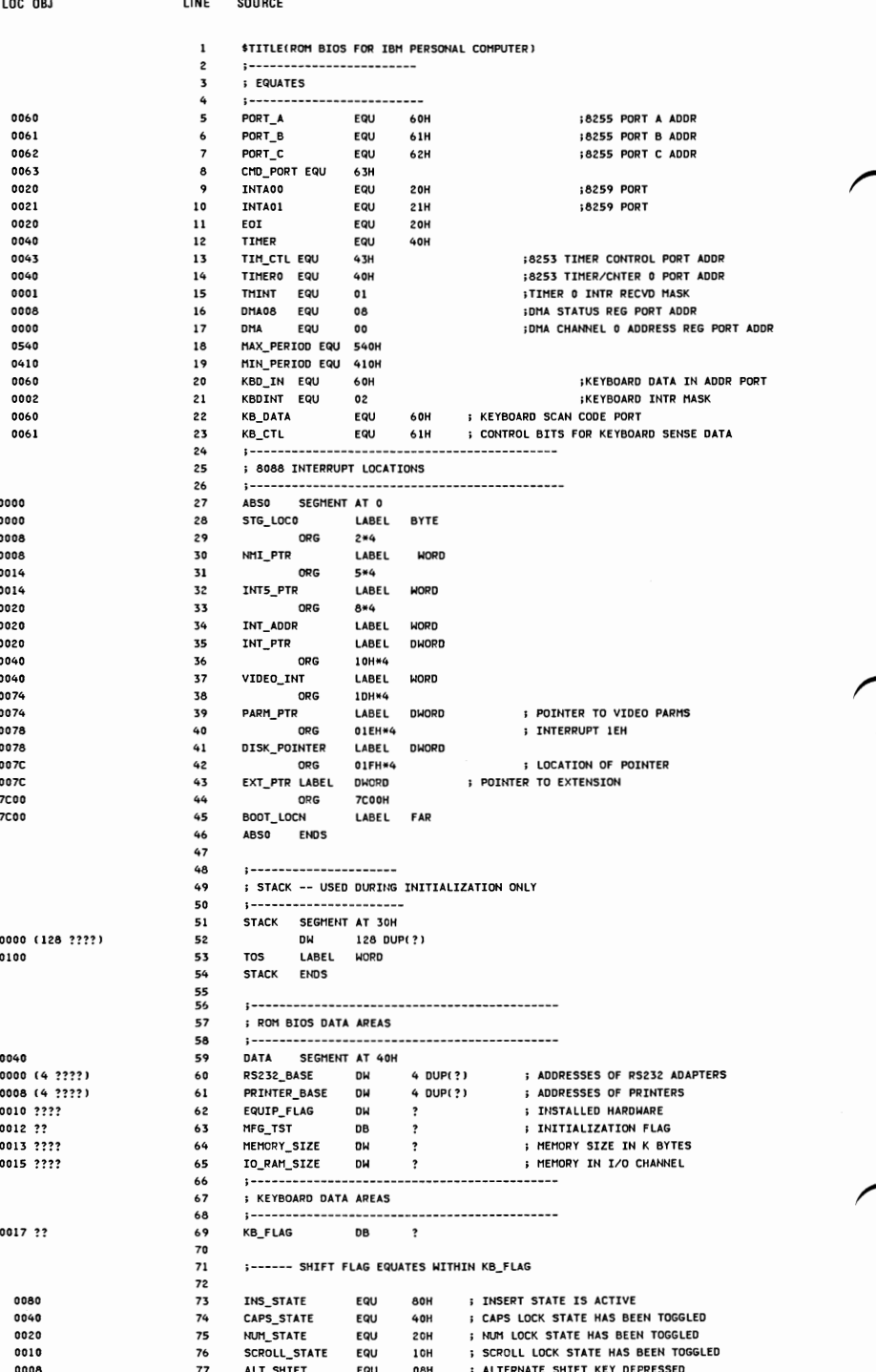

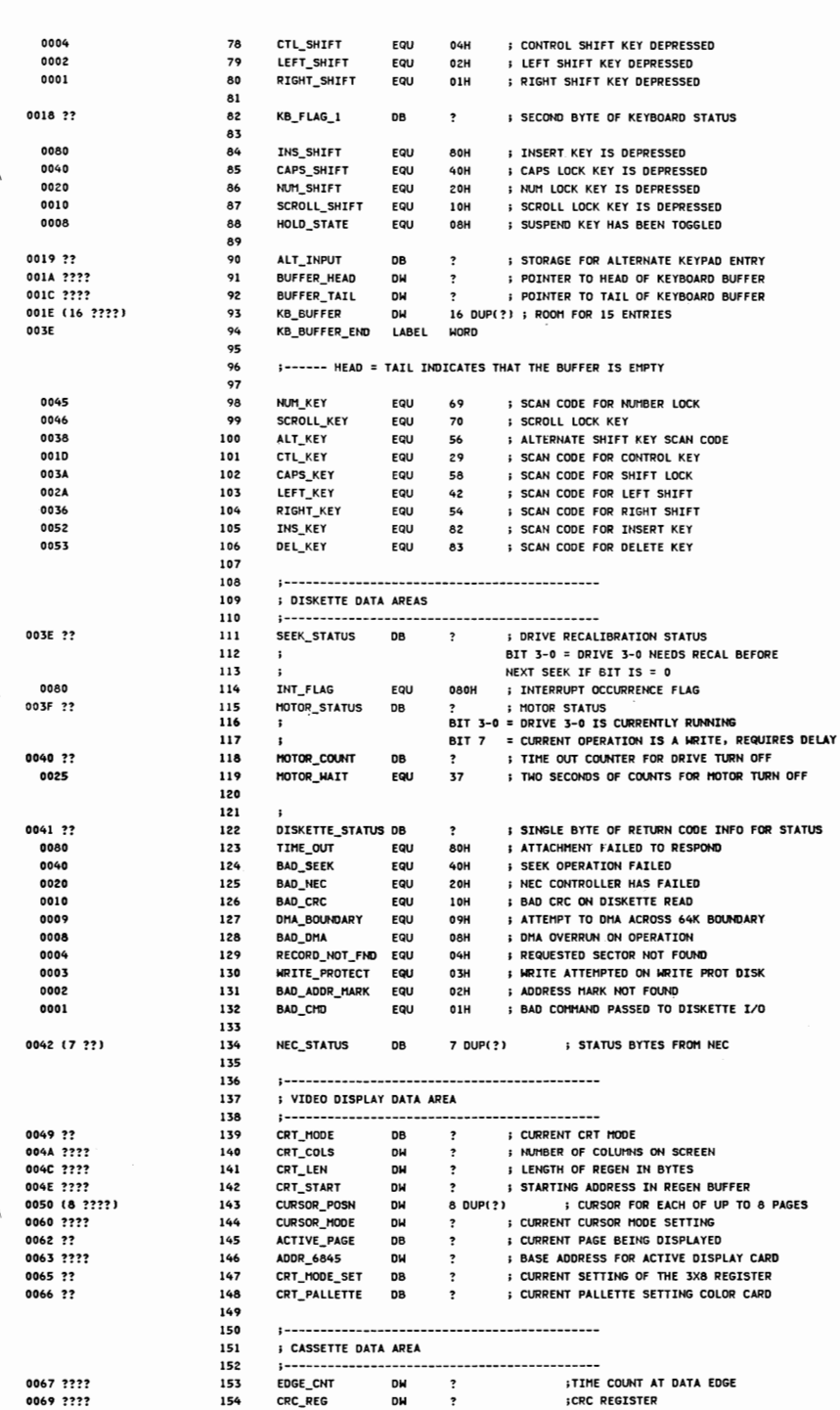

LOC OBJ

LINE

**SOURCE** 

**APPENDIX A** 

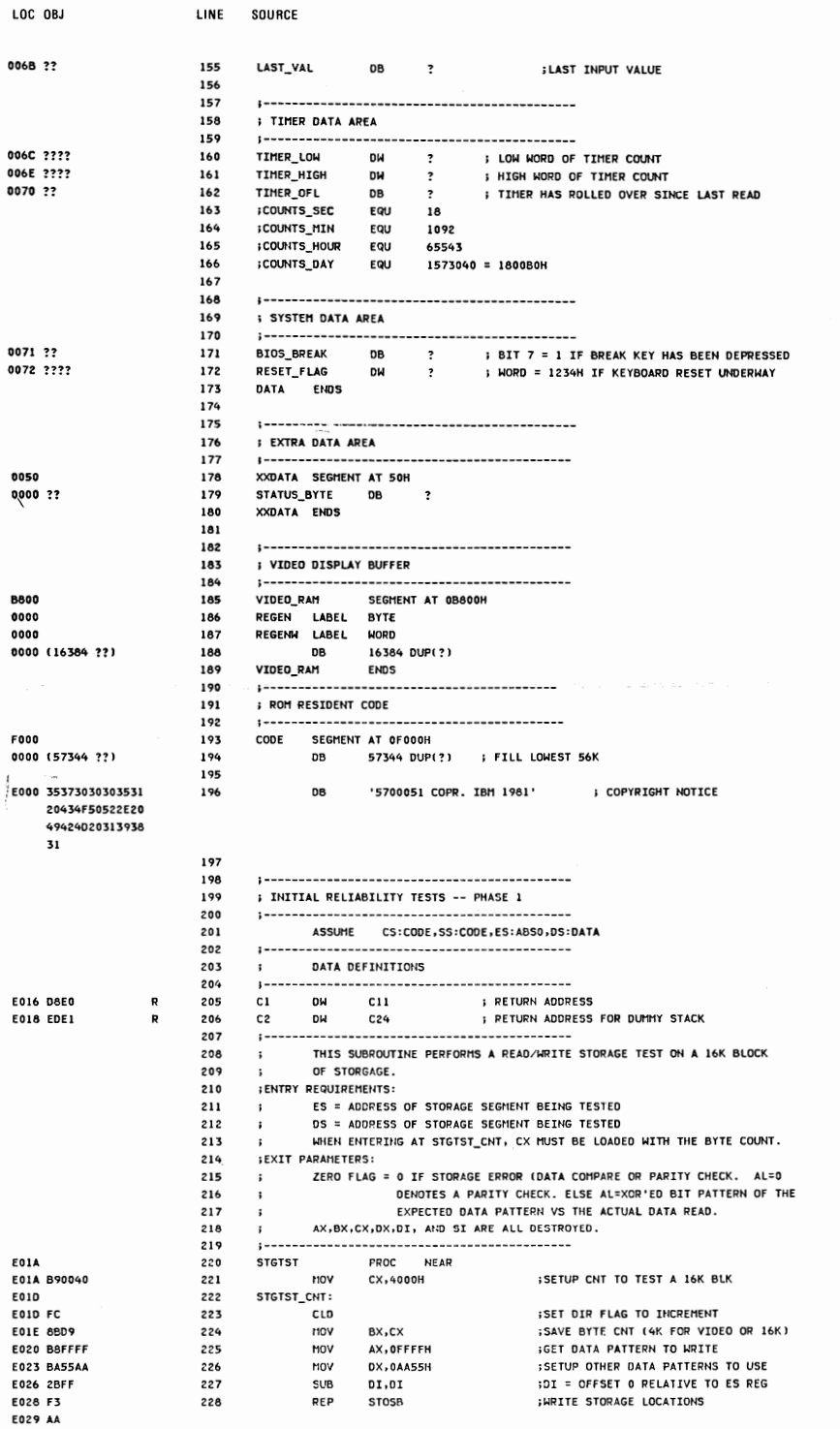

 $A-4$ 

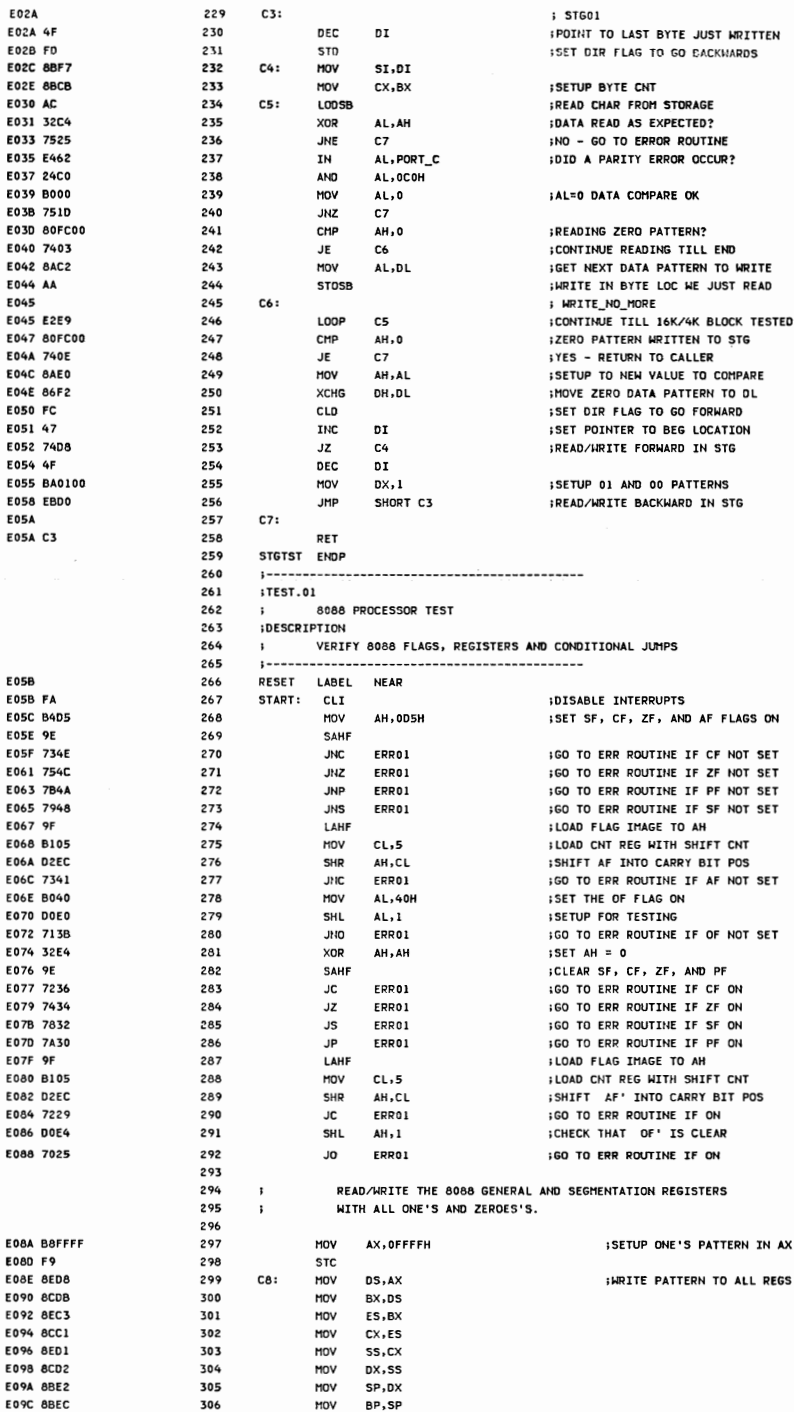

BP, SP

MOV

LOC OBJ

LINE

**SOURCE** 

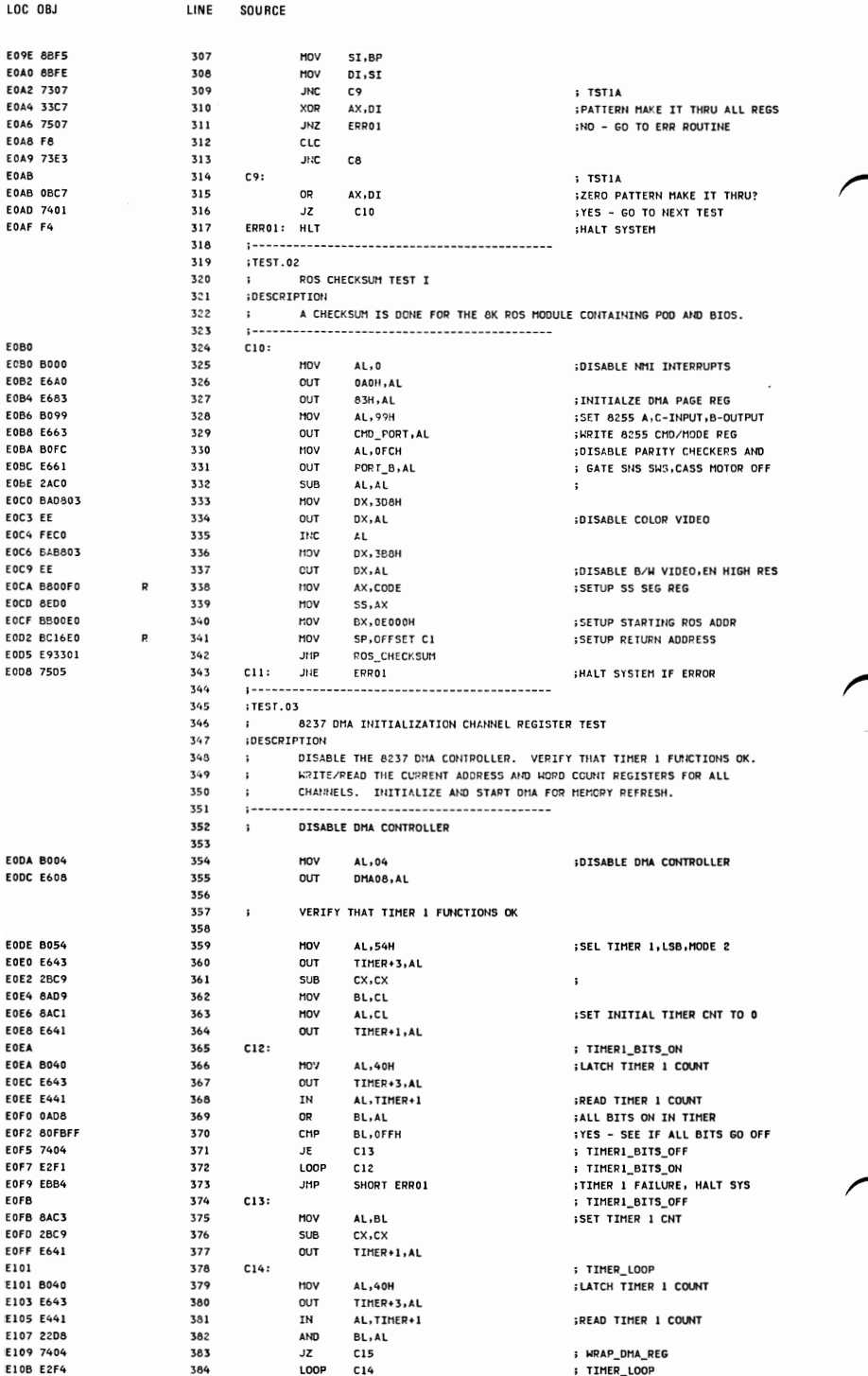

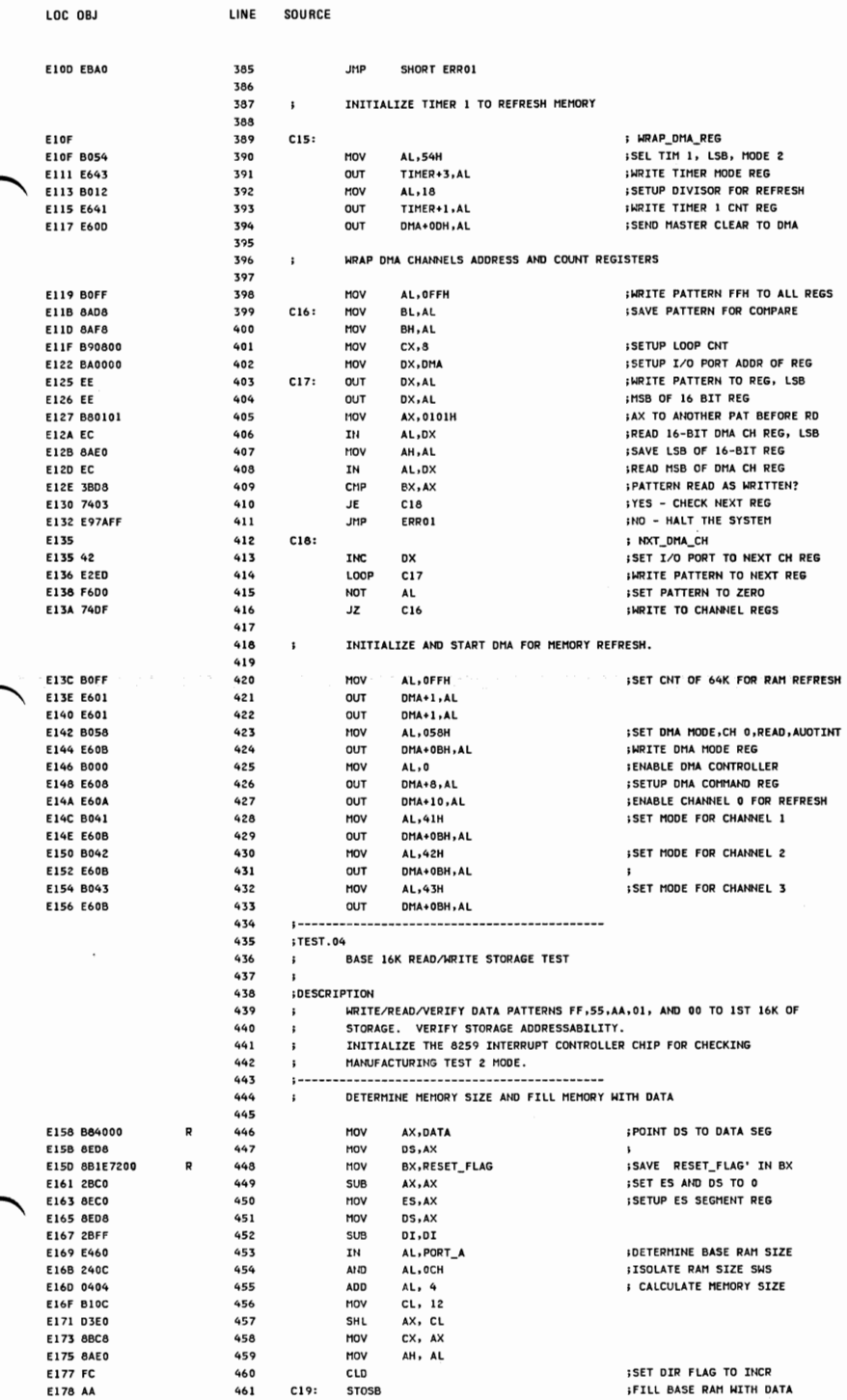

**APPENDIX A** 

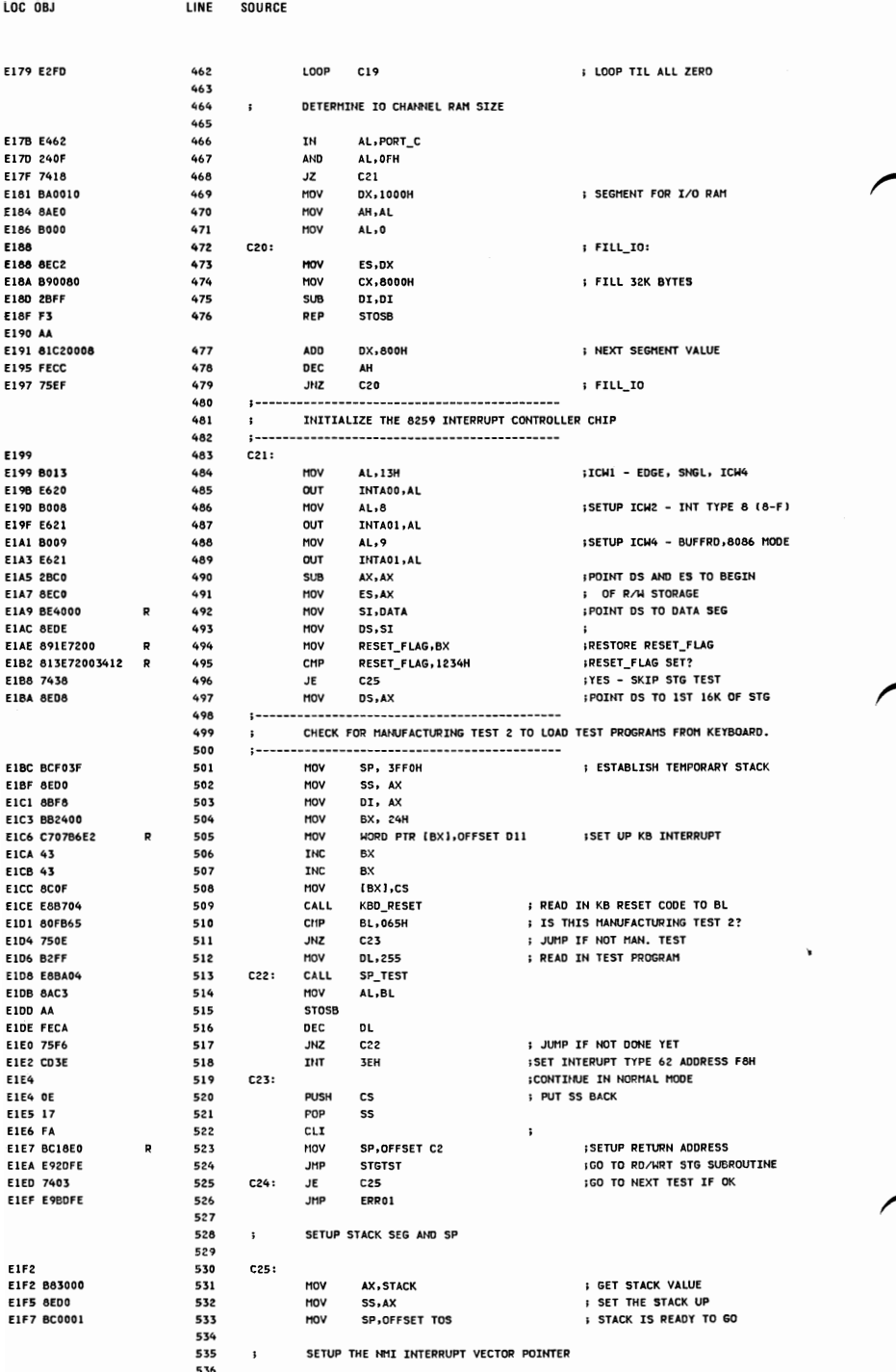

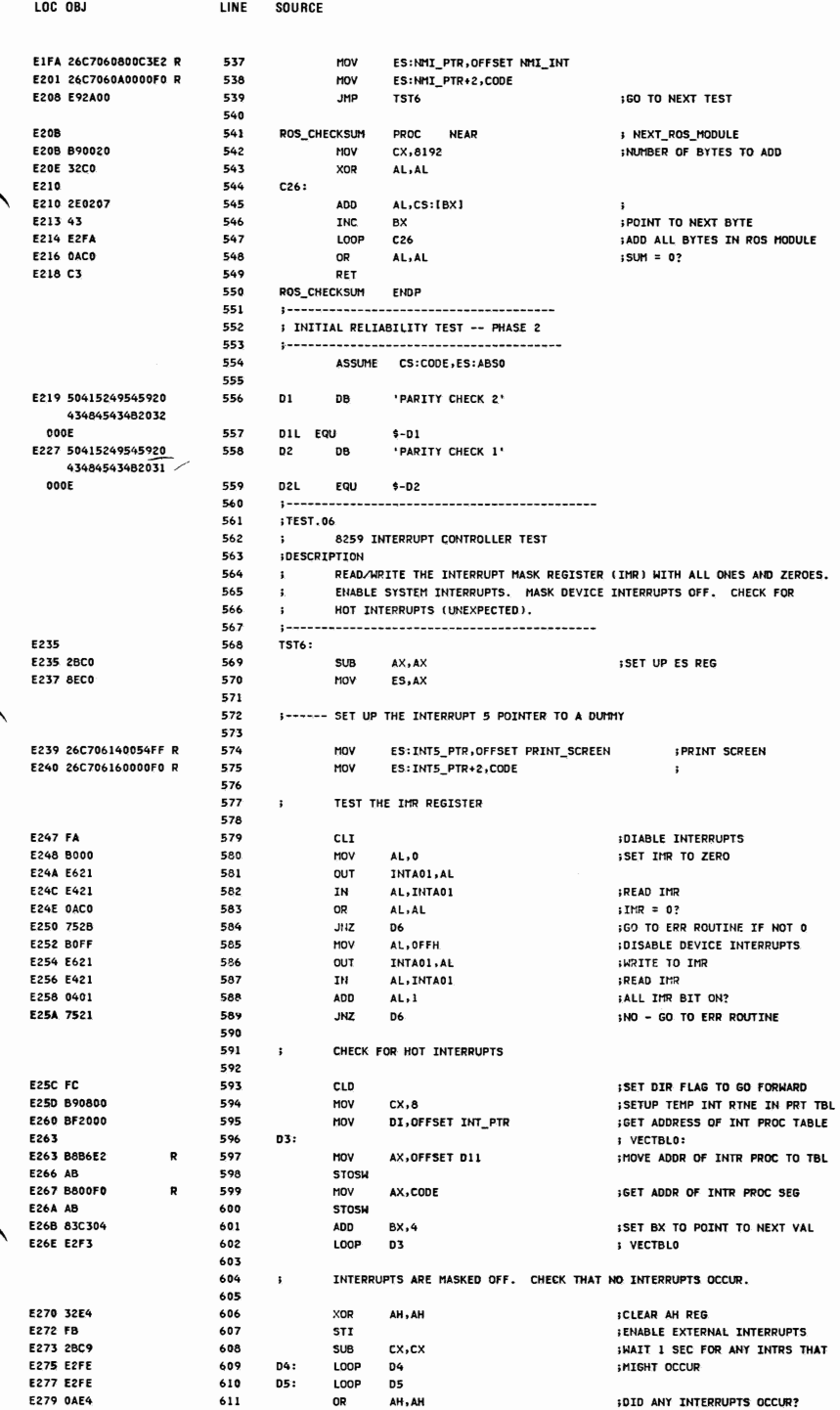

OR

AH, AH

 $A-9$ 

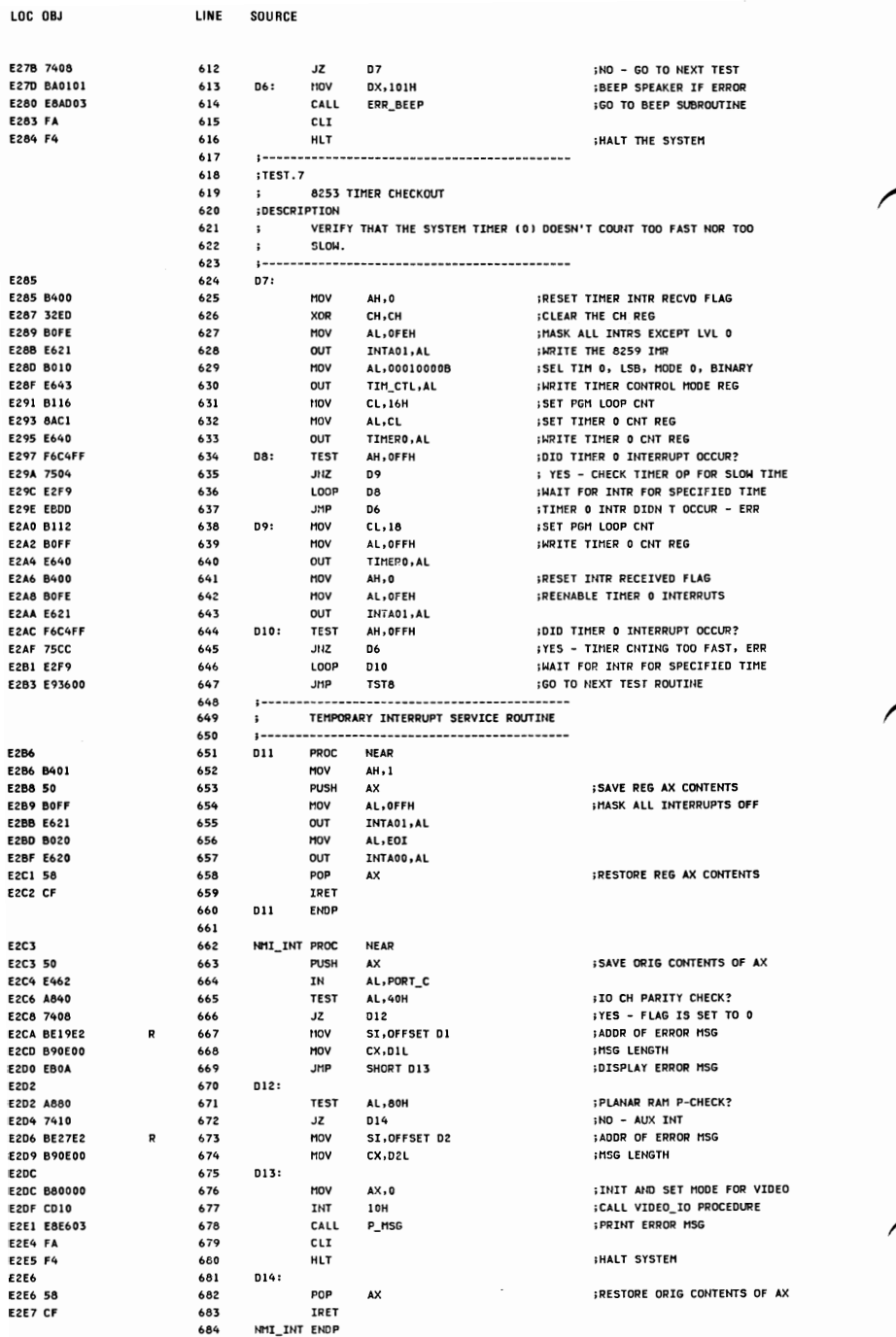

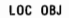

LINE SOURCE

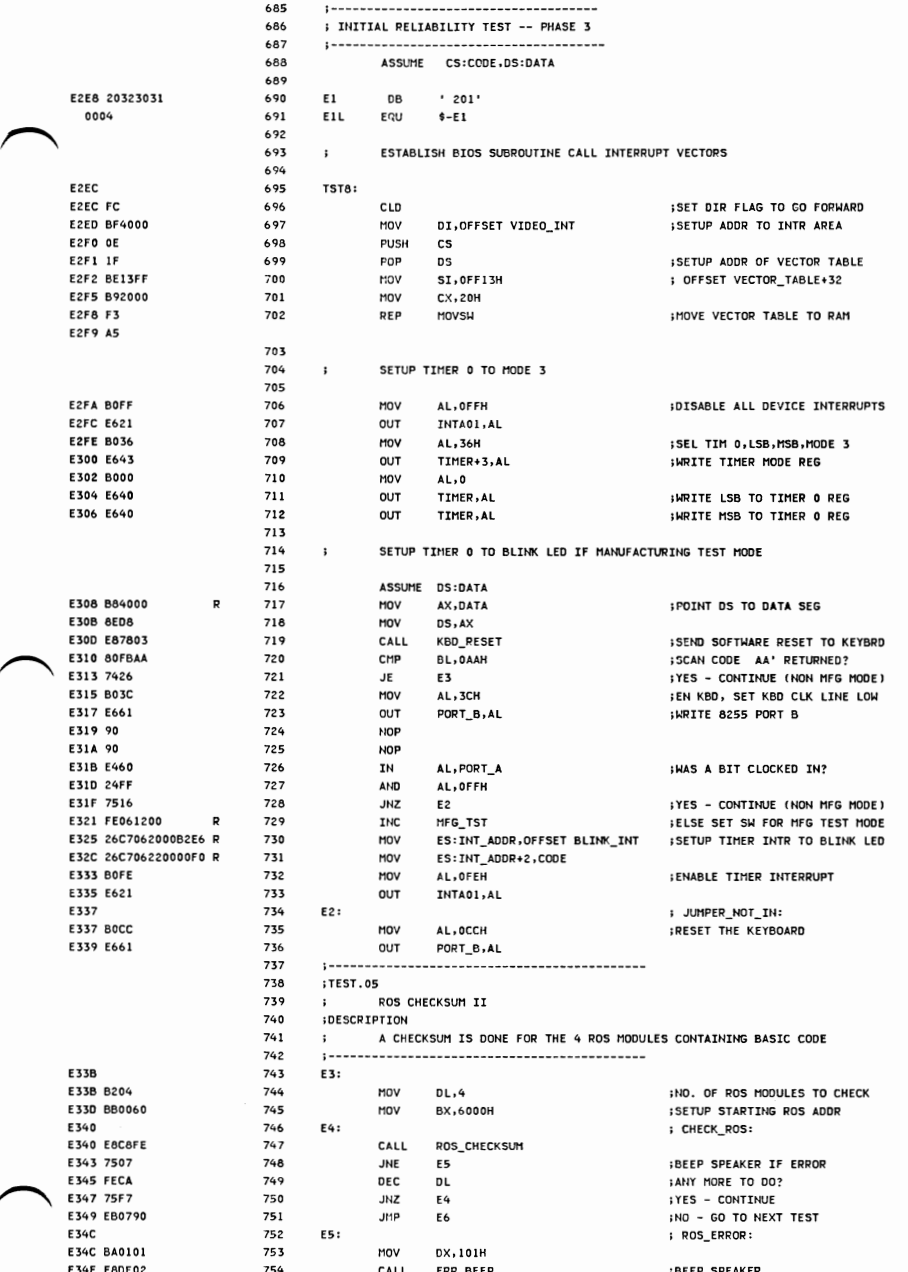

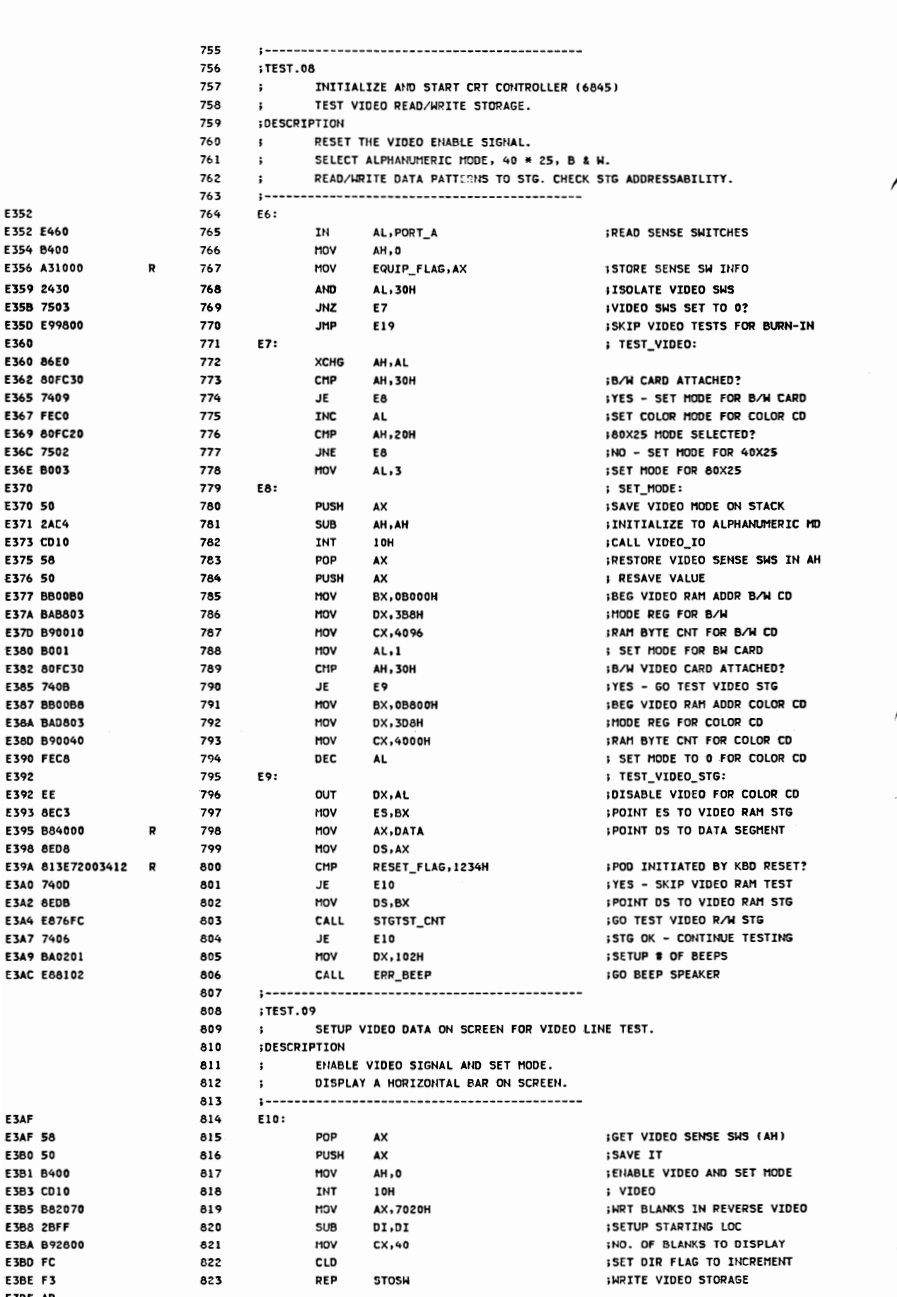

### $A-12$

LOC OBJ

LINE SOURCE

------------------------------

**APPENDIX A** 

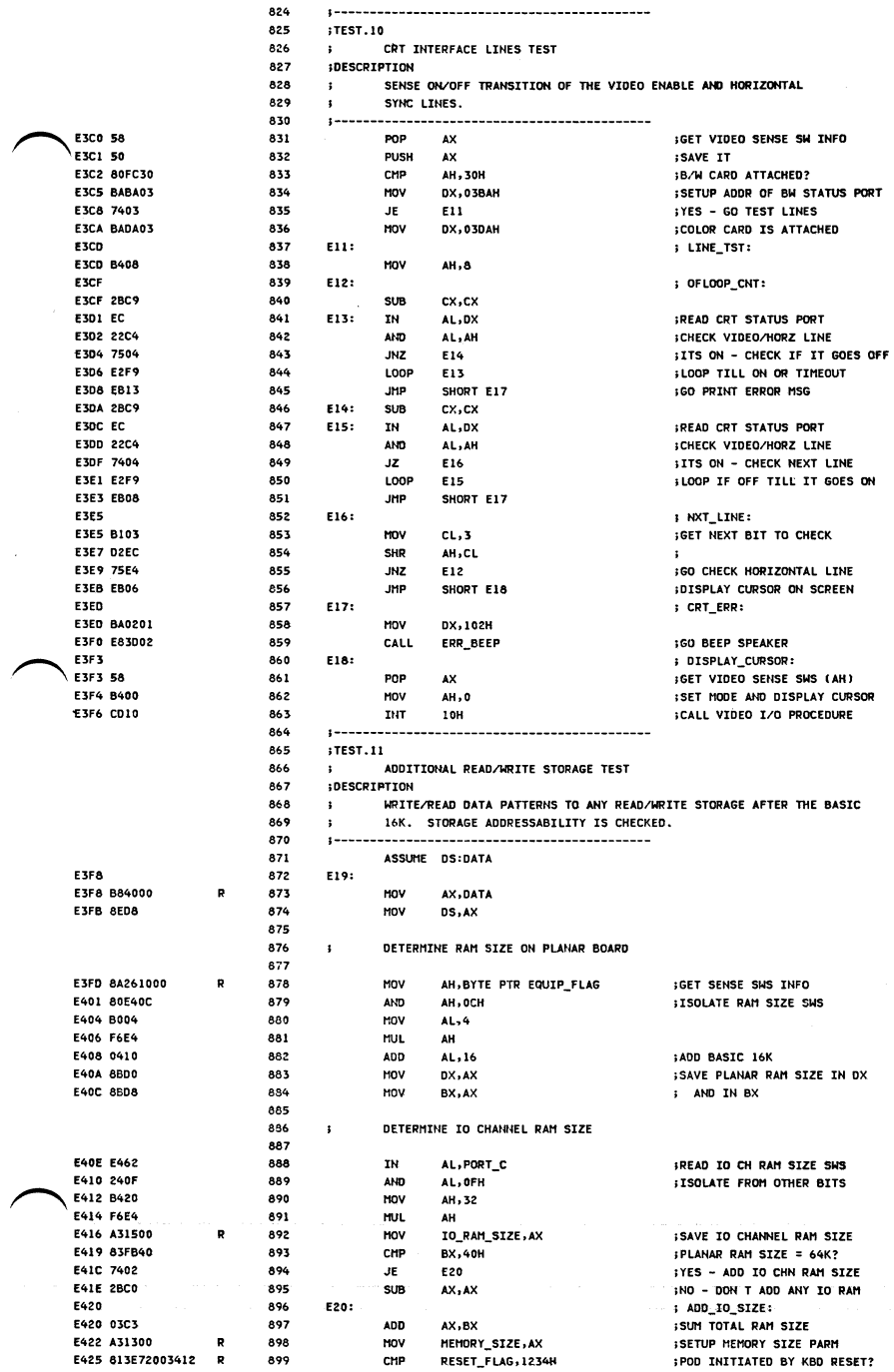

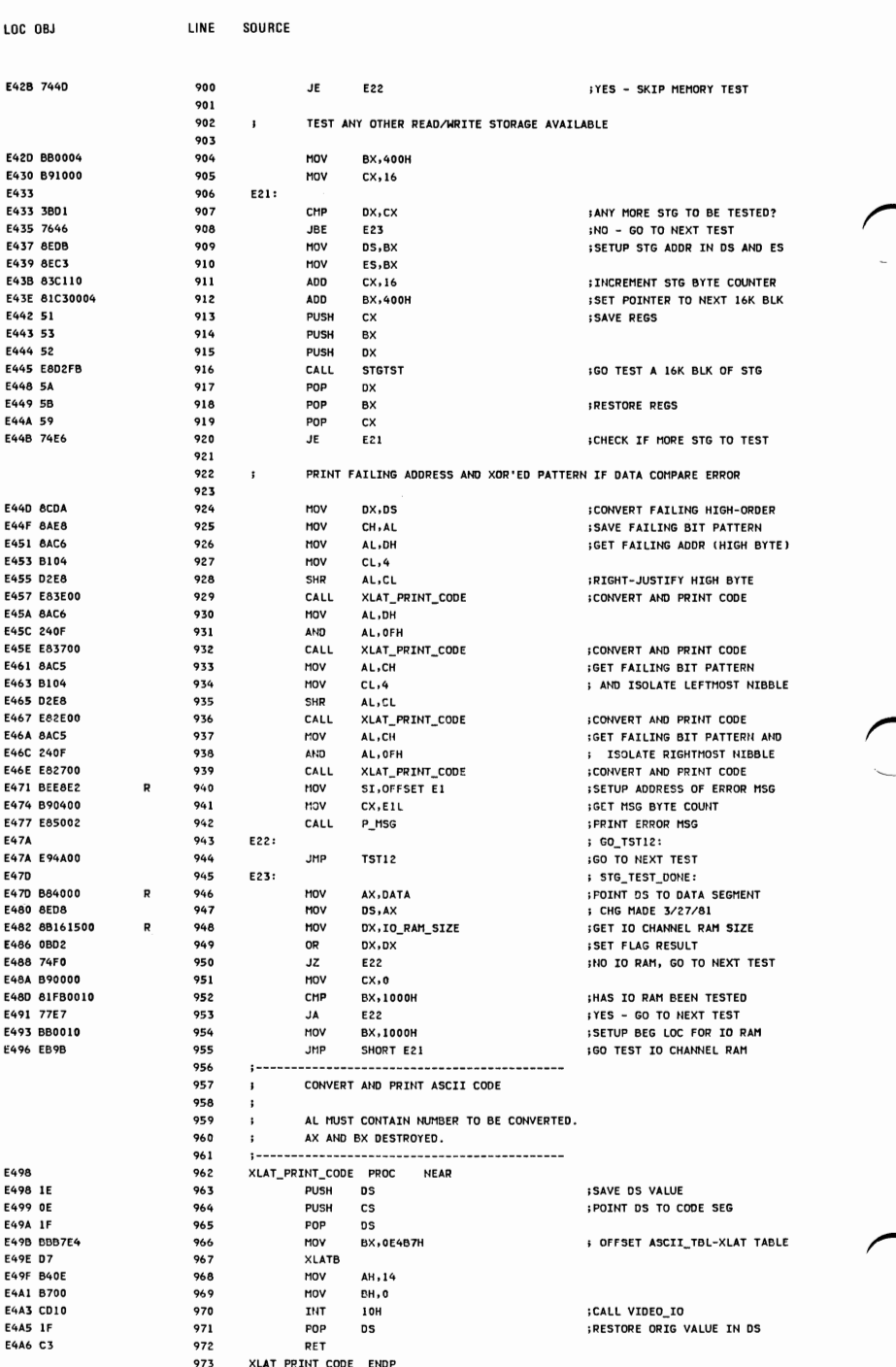

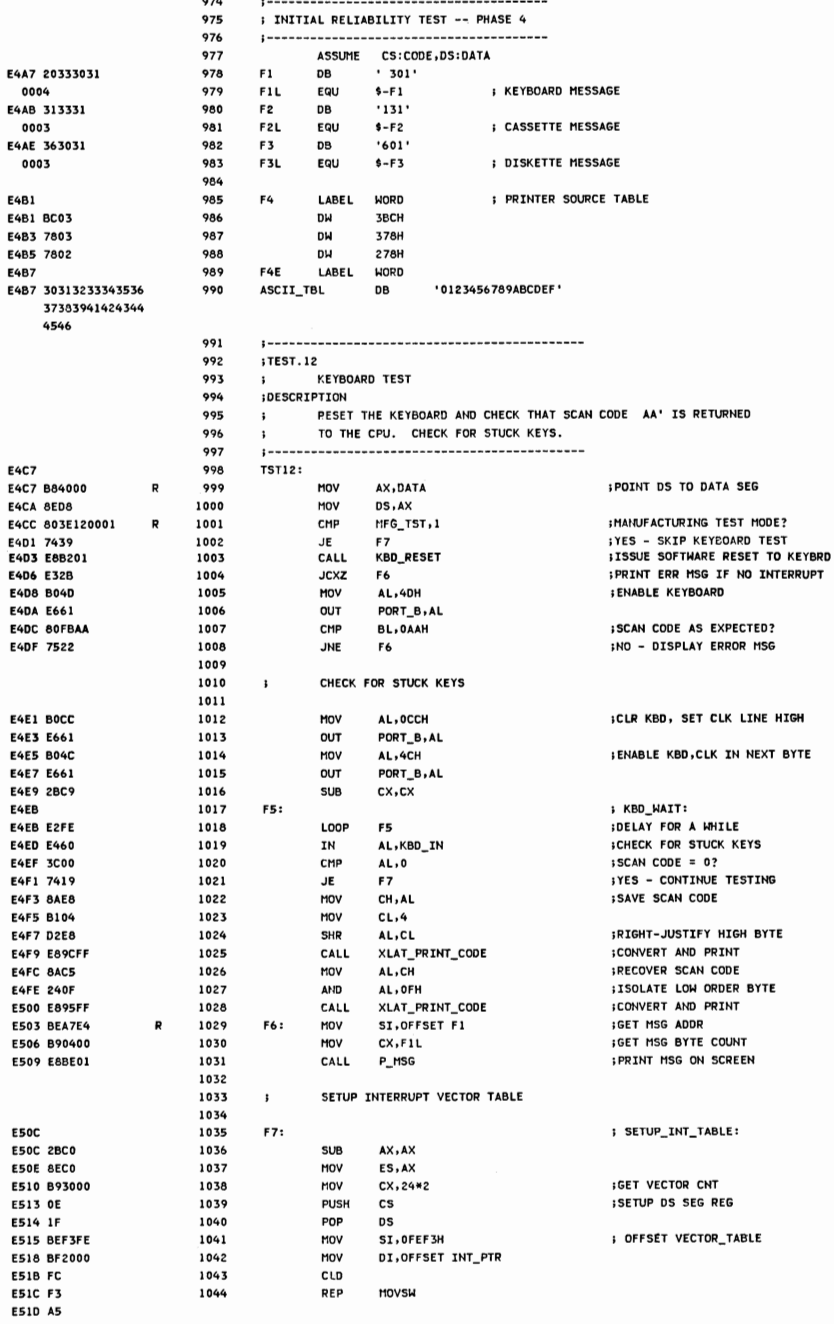

MOVSW

**APPENDIXA** 

**SOURCE** LINE

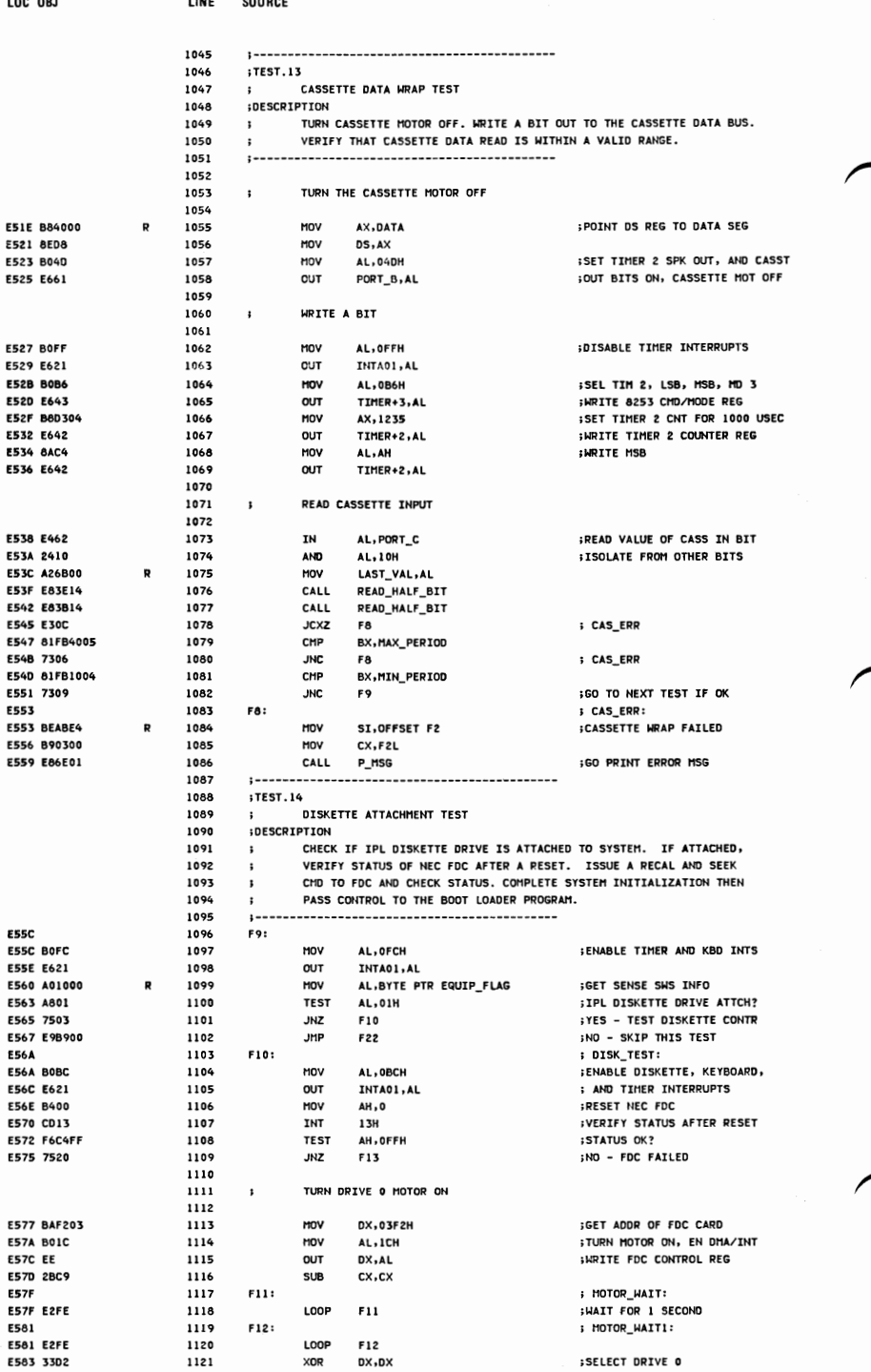

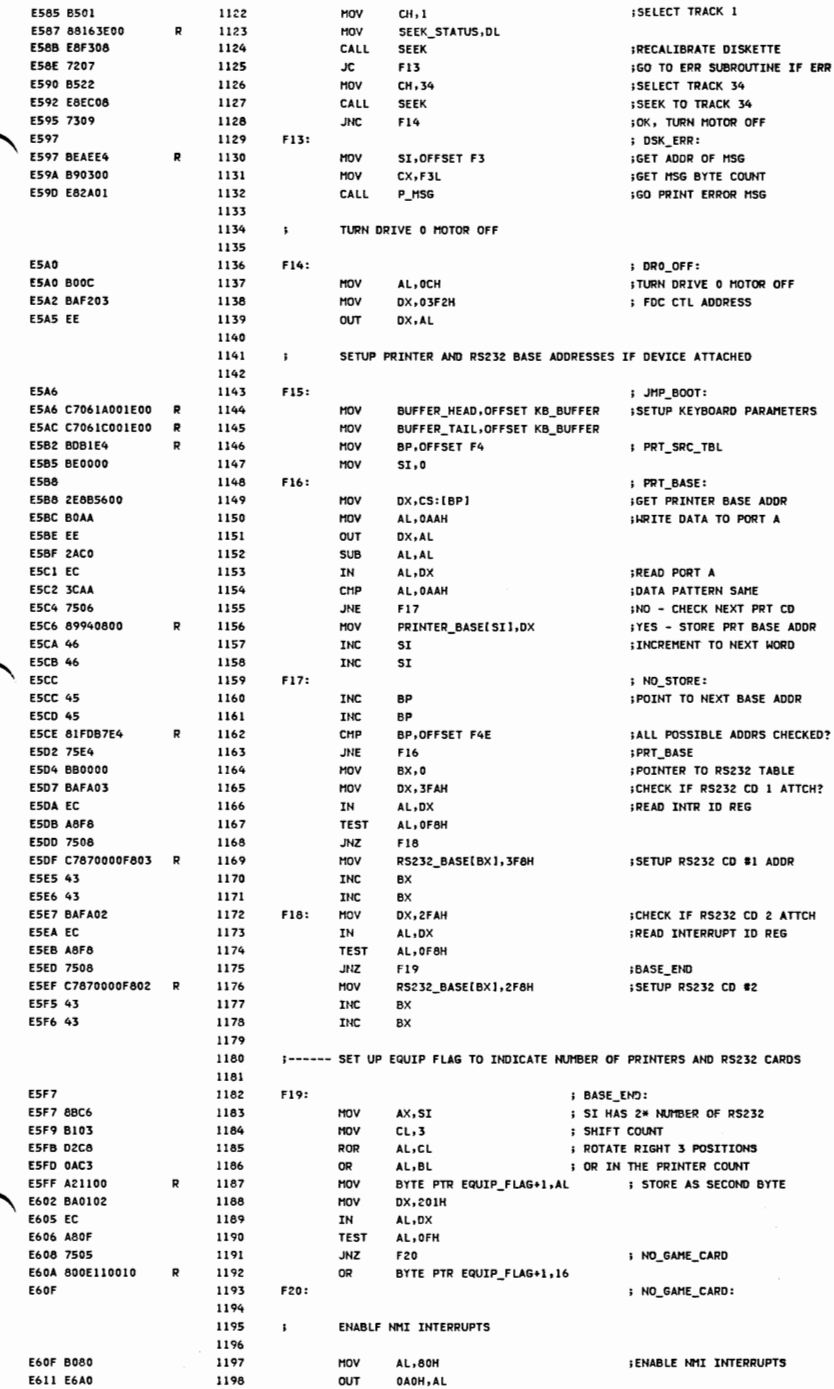

LOC OBJ

LINE SOURCE

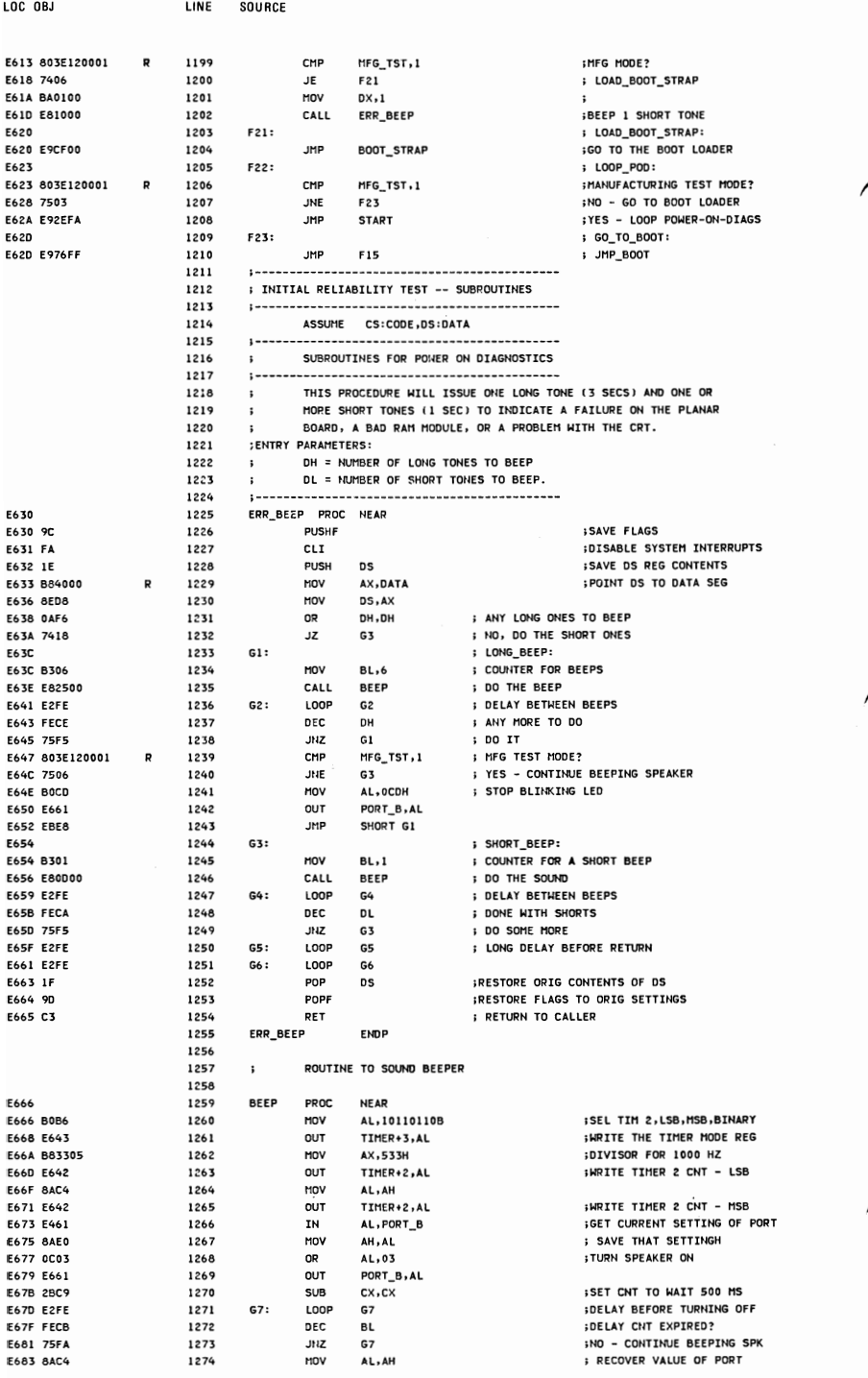

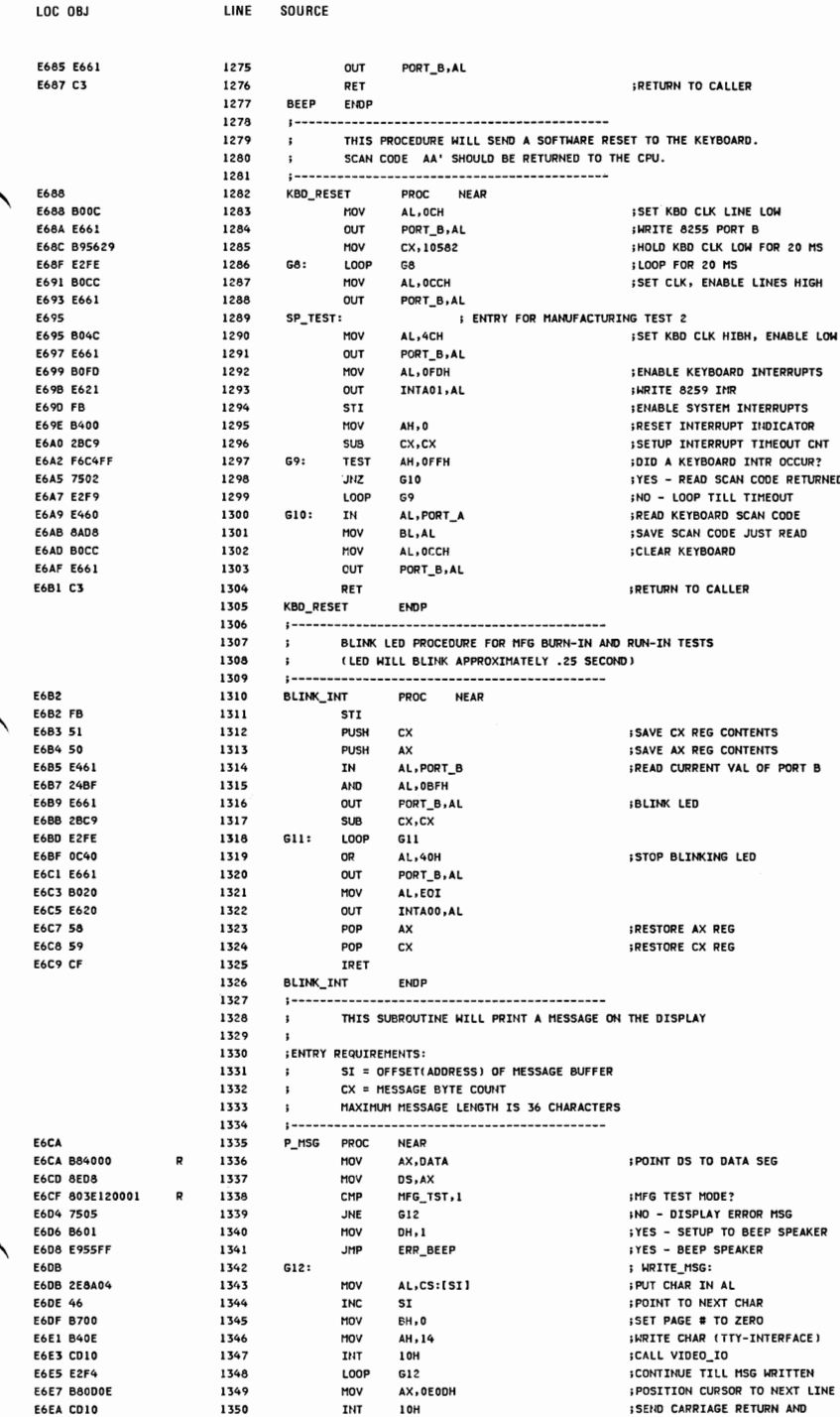

1350

INT

**10H** 

**APPENDIX A** 

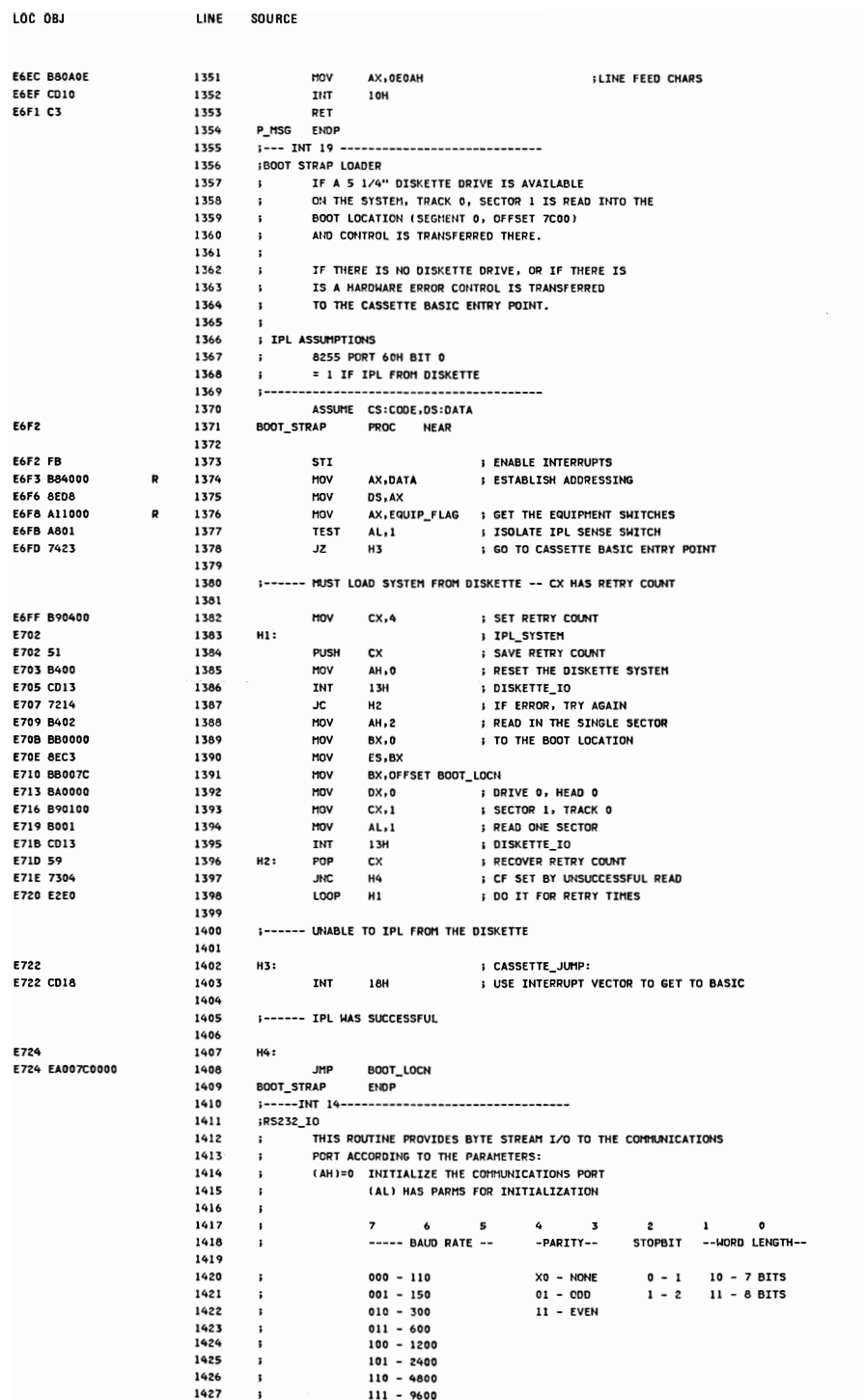

E729 E729 1704 E72B 0003 E72D 8001 **E72F C000** E731 6000 E733 3000 E735 1800 E737 0C00 **E739** 

E739 FB **E73A 1E** E738 52 E73C 56 E730 57 E73E 51<br>E73E 51<br>E73F 8BF2 E741 D1E6

E746 8EDA

E74C 0BD2 E74E 7416 **E750 OAE4** E752 7418 E754 FECC E756 744E E758 FECC E75A 7503

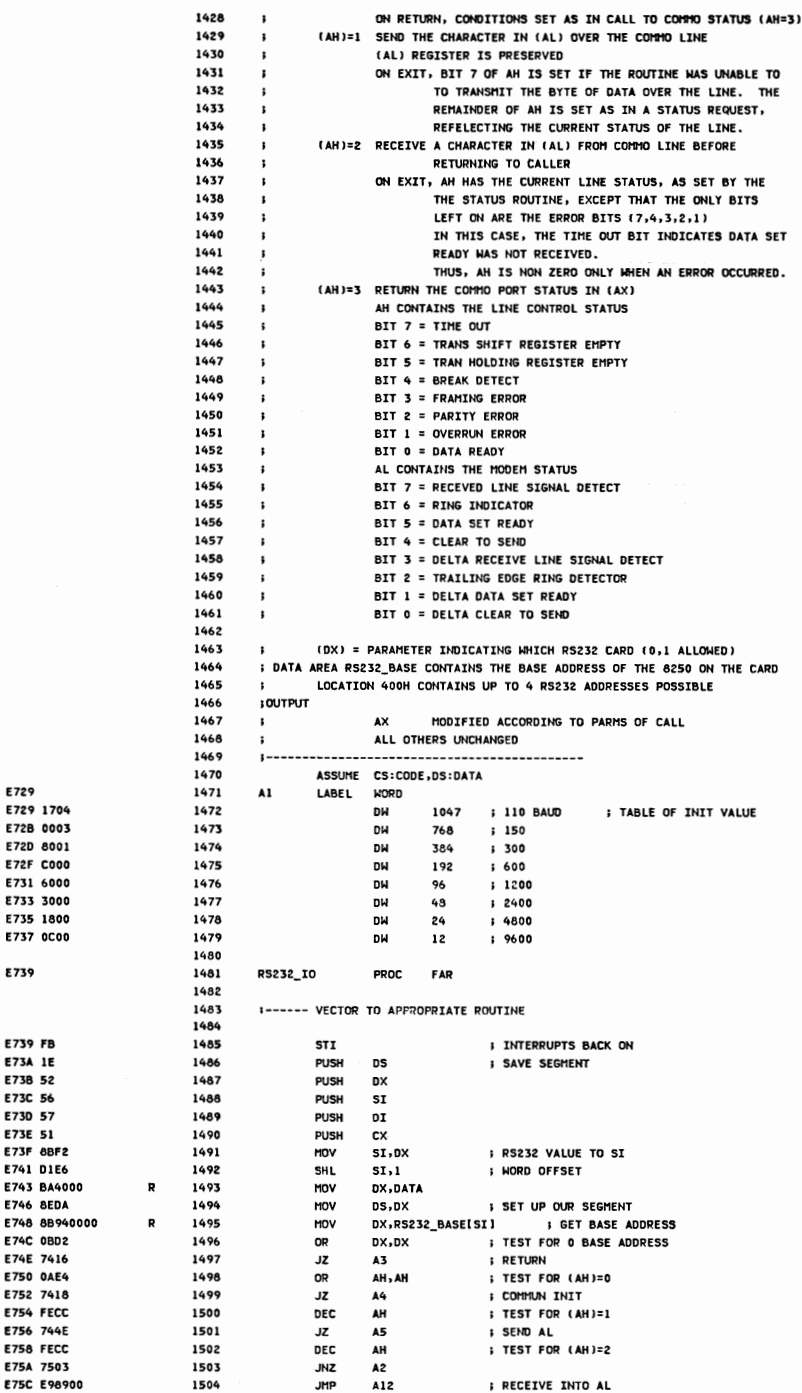

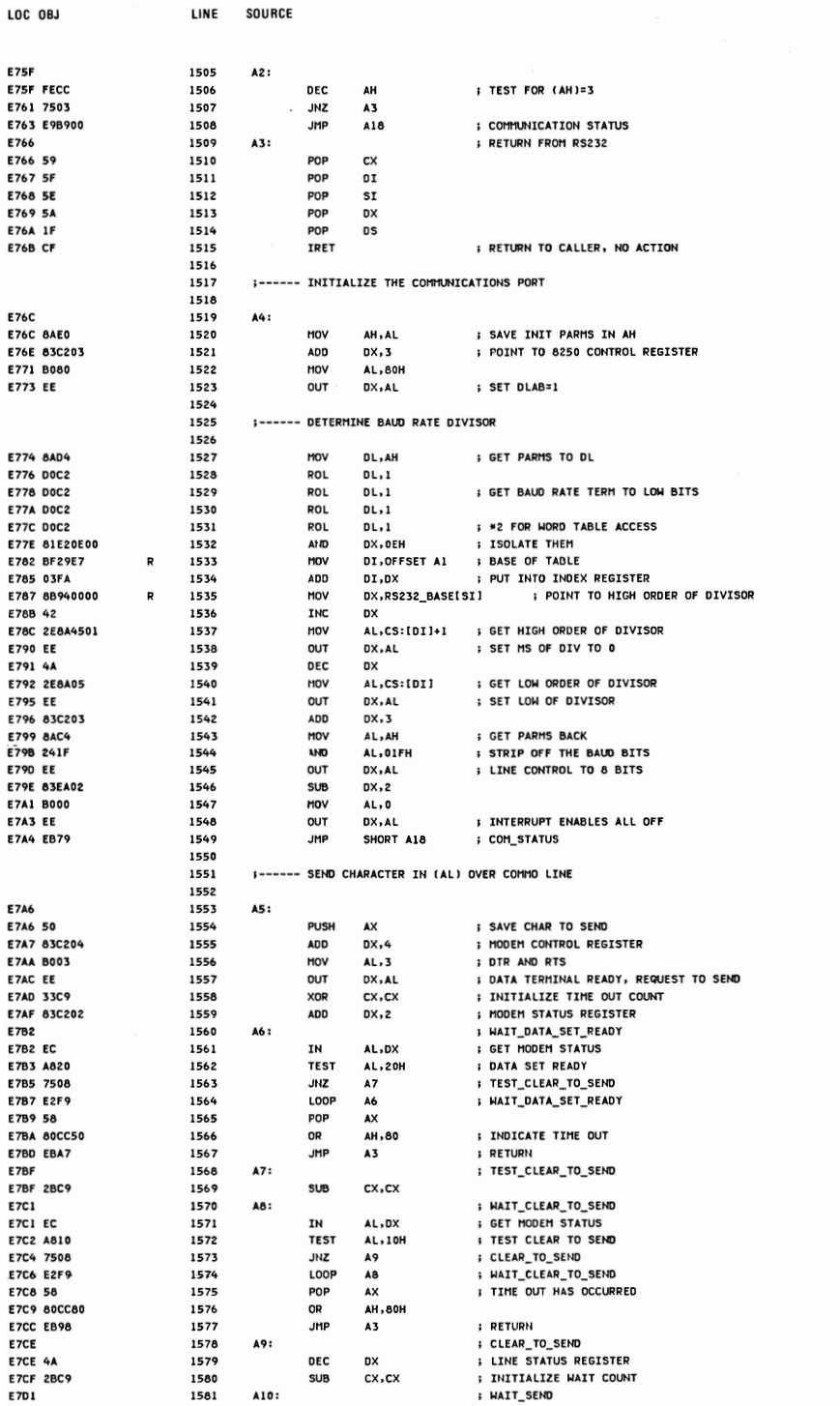

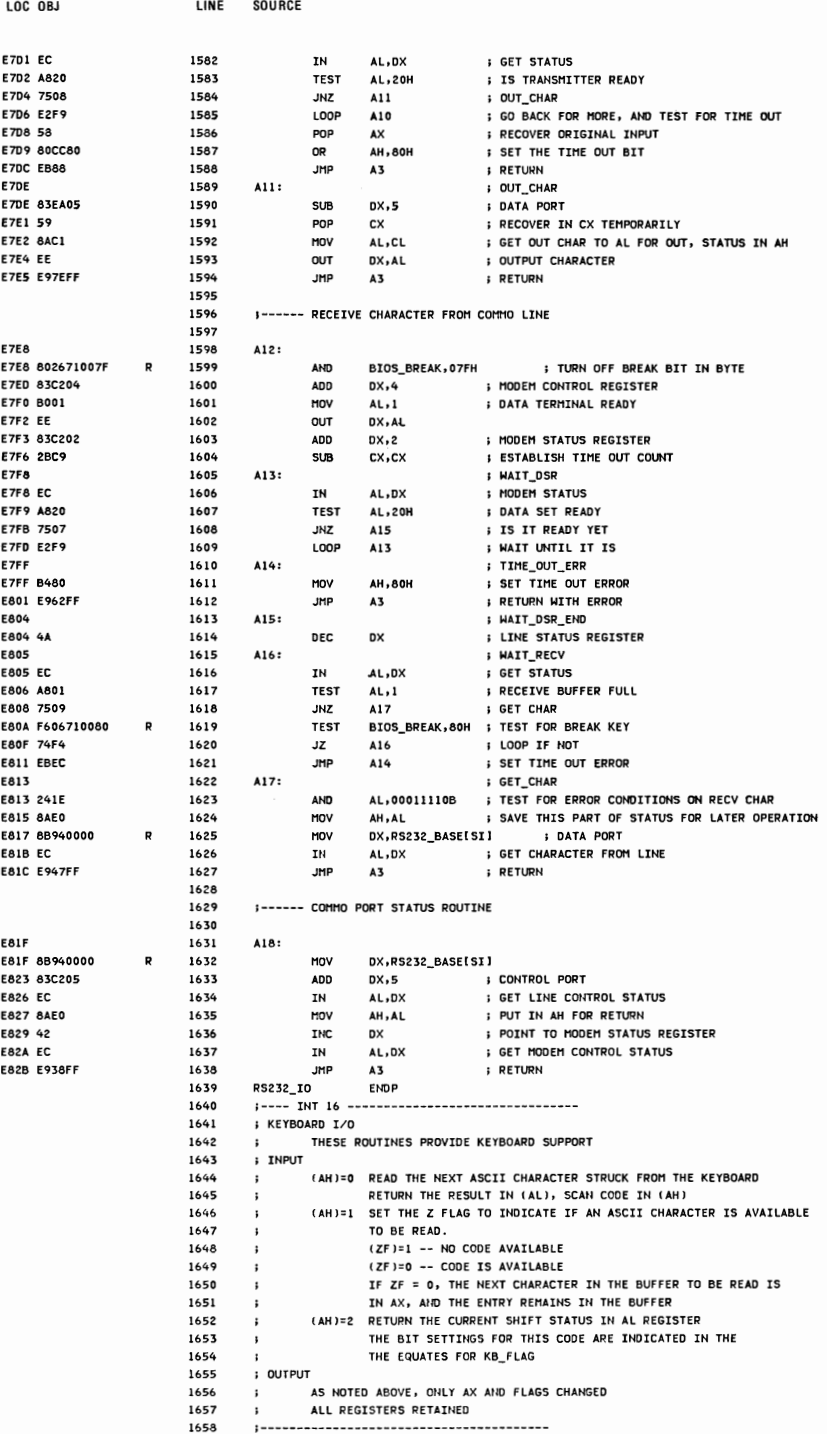
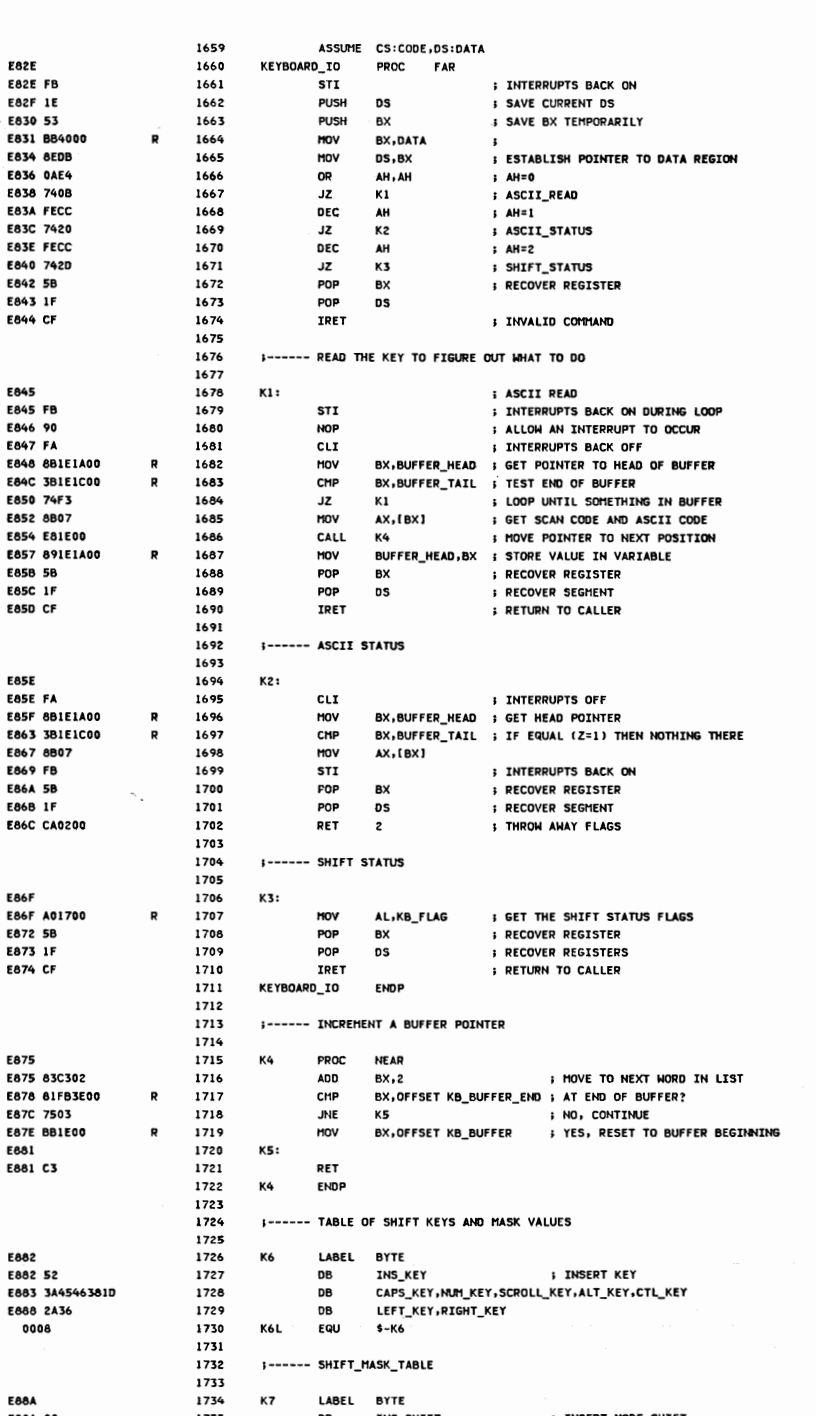

LOC OBJ

LINE

**SQURCE** 

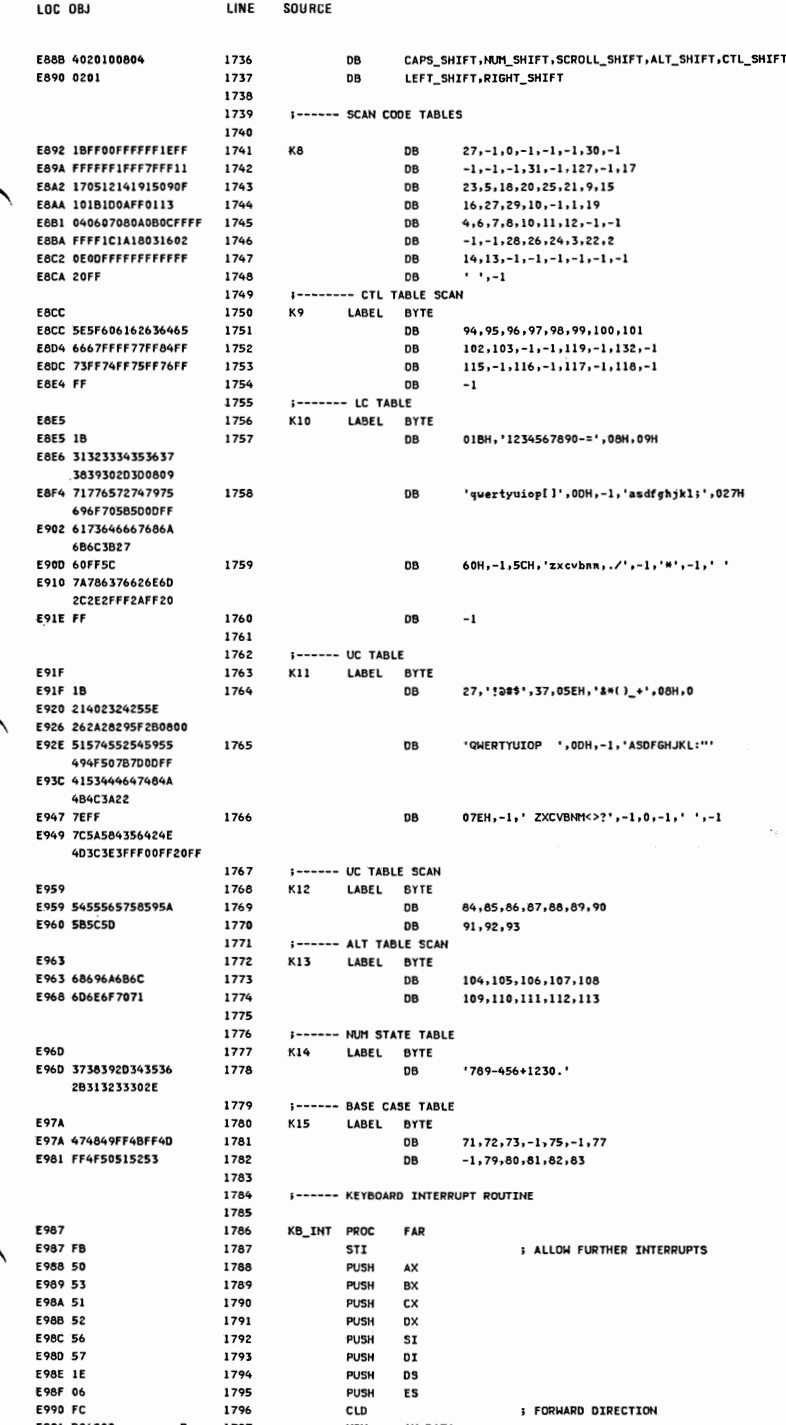

**APPENDIXA** 

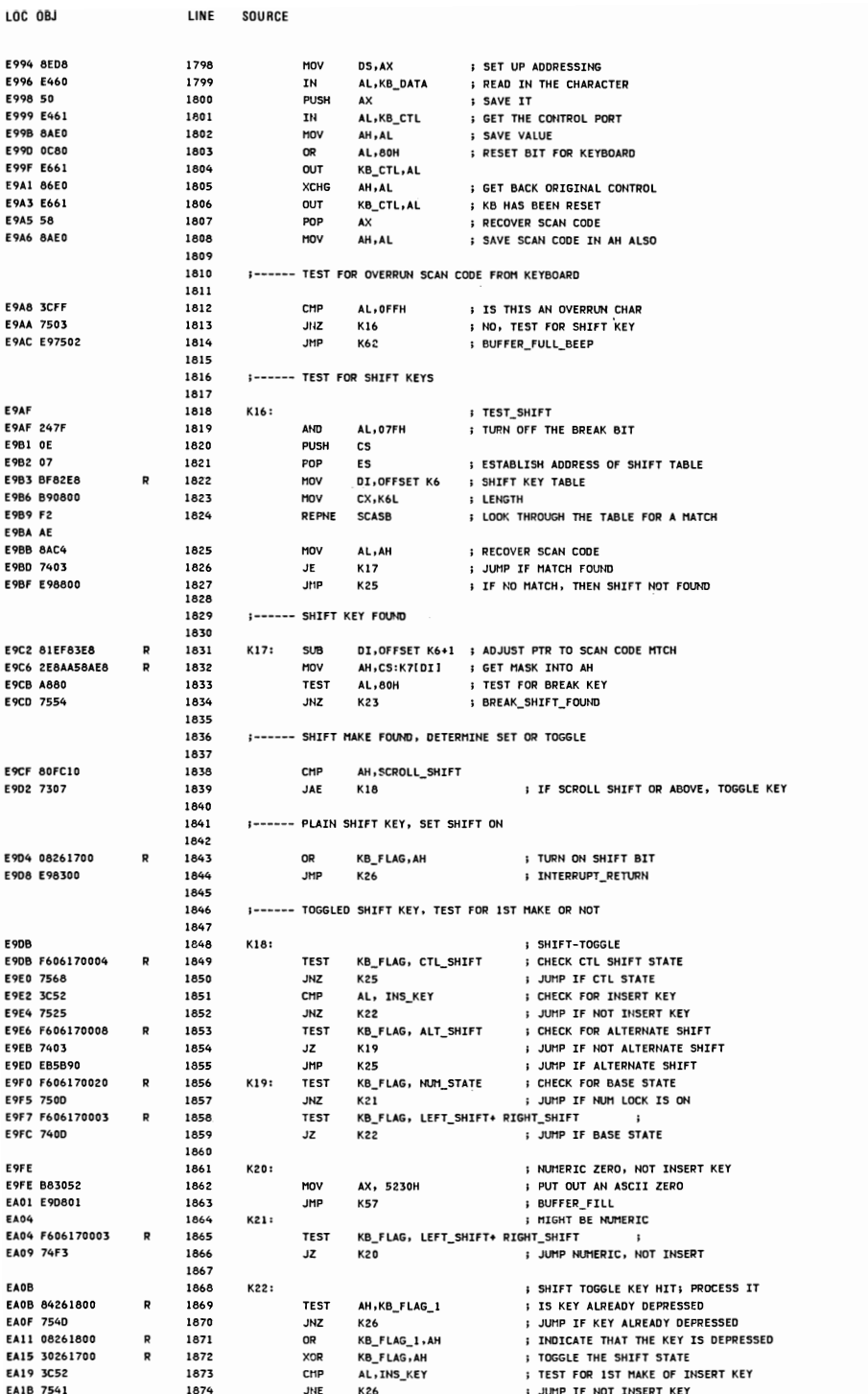

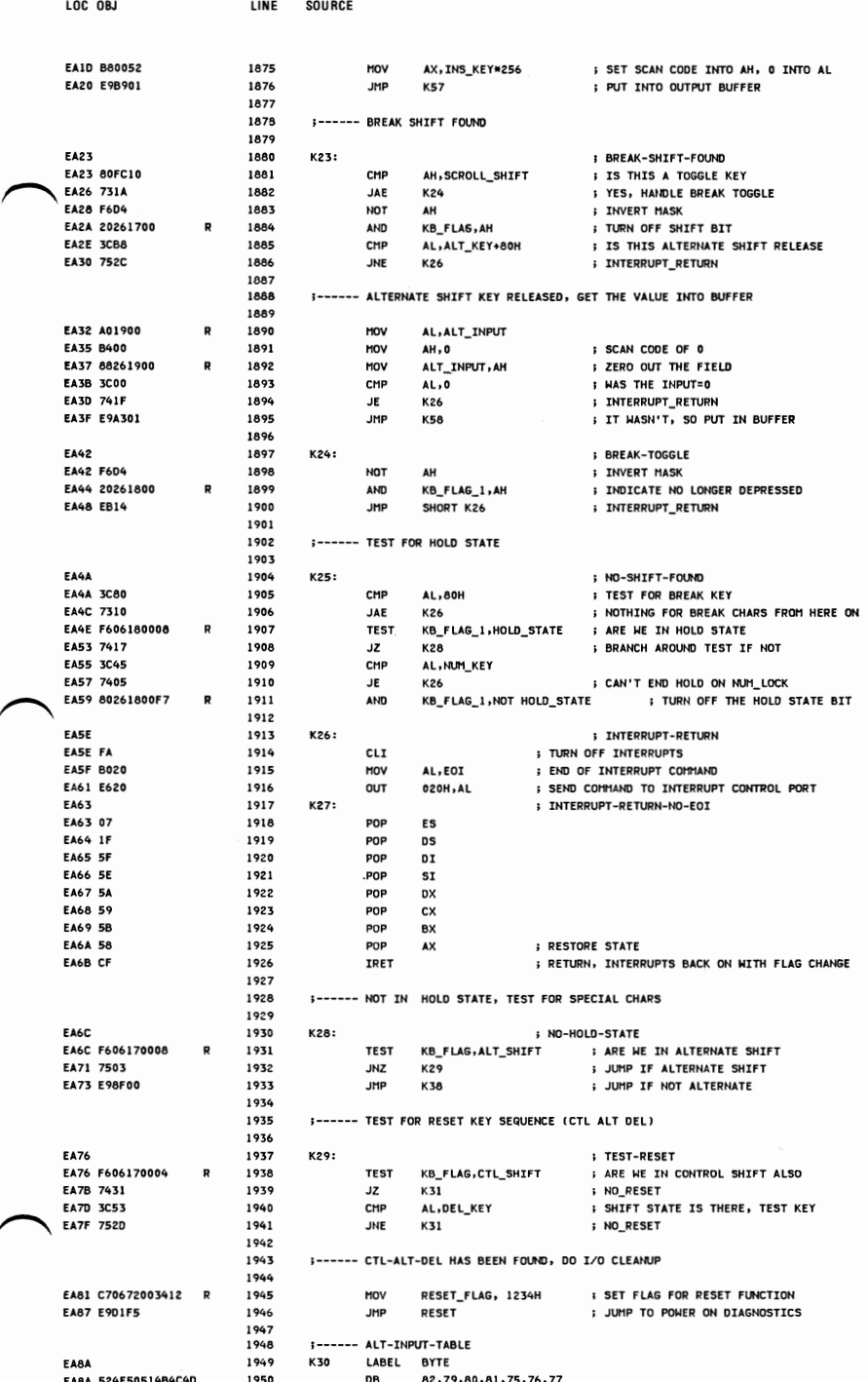

**APPENDIX A** 

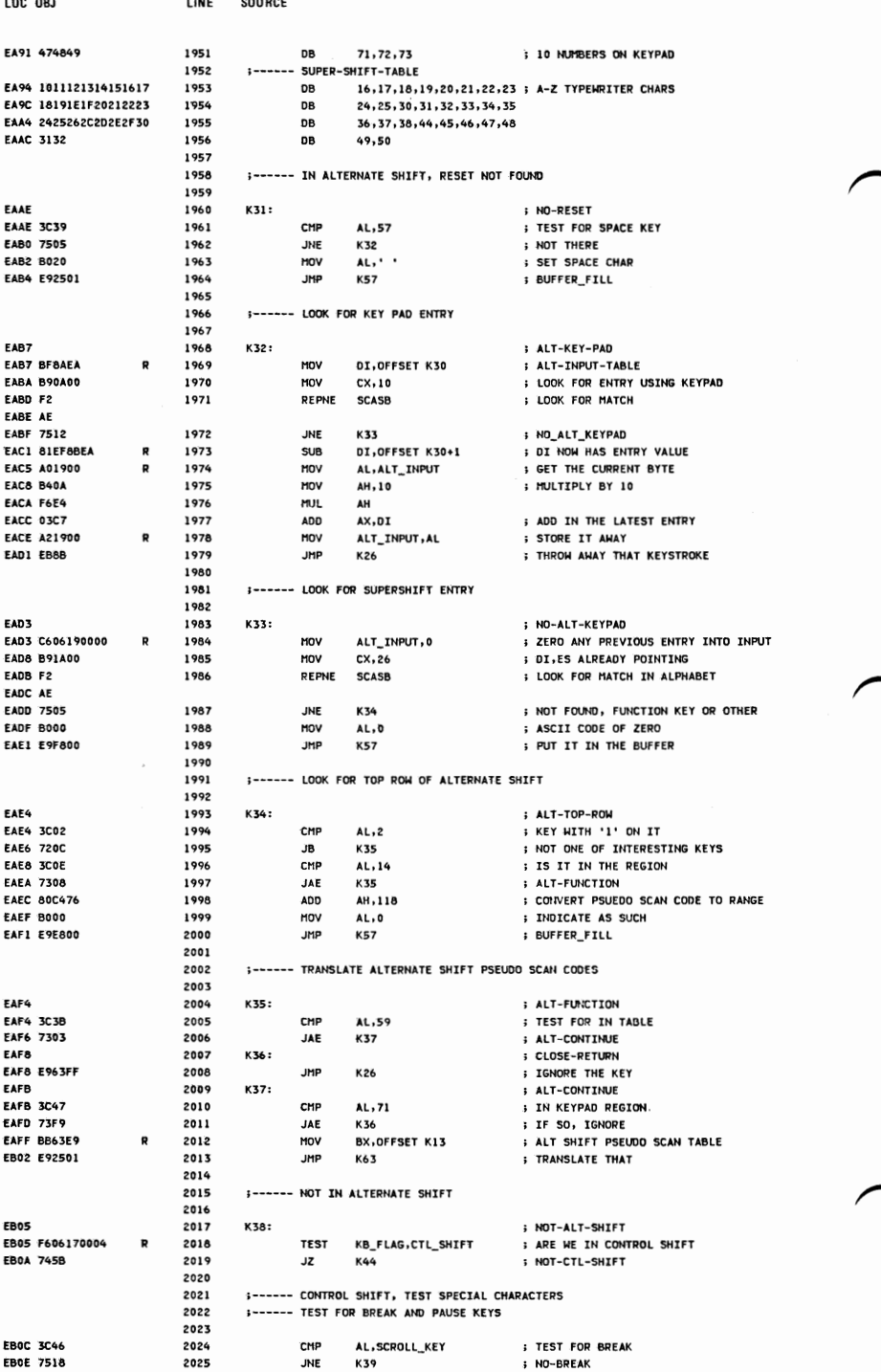

LOC OBJ LINE SOURCE EB10 BB1E00  $\overline{p}$ 2026 MOV BX, OFFSET KB\_BUFFER : RESET BUFFER TO EMPTY **EB13 891E1400** Þ  $2027$ HOV BUFFER\_HEAD, BX  $\cdot$ **EB17 891E1C00** R 2028 MOV BUFFER TAIL.BX  $\mathbf{r}$ EB1B C606710080  $\overline{a}$ 2029 BIOS\_BREAK,80H HOV ; TURN ON BIOS\_BREAK BIT FR20 COIR 2030 **TNT 1BH BREAK INTERRUPT VECTOR EB22 B80000** 2031 **: PUT OUT DUMHY CHARACTER** HOV  $AX.0$ EB25 E9B400 2032 IMD **K57 BUFFER\_FILL**  $2033$ **FR28** 2034 K39: **: NO-RPFAK** EB28 3C45 2035 **CHD** AL-MIN KEY **; LOOK FOR PAUSE KEY FR24 7521** 2036 **JNE** NO-PAUSE K41 EB2C 800E180008 2037 KB\_FLAG\_1, HOLD\_STATE **I TURN ON THE HOLD FLAG** OR EB31 B020 2038 AL, EOT HOV **; END OF INTERRUPT TO CONTROL PORT EB33 F620** 2039  $_{\text{curr}}$ 020H, AL **S ALLOW FURTHER KEYSTROKE INTS** 2040 ;------ DURING PAUSE INTERVAL, TURN CRT BACK ON 2041 2042 EB35 803E490007 2043 : IS THIS BLACK AND WHITE CARD CHP CRT MODE . 7 **FR34 7607** 2044 JE. KGO ; YES, NOTHING TO DO COTC DARGAT 2045 HOV **DX, 0308H : PORT FOR COLOR CARD EB3F A06500** 2046 AL, CRT\_MODE\_SET **SET THE VALUE OF THE CURRENT MODE** HOV EB42 EE ; SET THE CRT MODE, SO THAT CRT IS ON 2047 **DUT**  $DXAll$ EDAT 2048 K40: **BAUSE-LOOP** EB43 F606180008 2049 **TEST KB FLAG 1, HOLD STATE** EB48 75F9 2050 : LOOP UNTIL FLAG TURNED OFF **JNZ KAD** EBAA EOLLEE  $2051$ **JMP**  $K27$ **; INTERRUPT\_RETURN\_NO\_EOI FR40** 2052 K41: **NO-PAUSE** 2053 2054 **S------ TEST SPECIAL CASE KEY 55** 2055 EB4D 3C37 2056 CHP **AL.55 FRAF 7506** 2057 **JNE B** NOT-KEY-55 K42 **EB51 B80072** 2058 MOV AX, 114\*256 **: START/STOP PRINTING SWITCH EB54 E98500** 2059 **K57 BUFFER\_FILL JMP** 2060 2061 **S------ SET UP TO TRANSLATE CONTROL SHIFT** 2062  $\sqrt{5857}$ 2063 K42: **NOT-KEY-55 EB57 BB92E8** 2064 HOV BX, OFFSET K8 **SET UP TO TRANSLATE CTL EBSA 3C3B** 2065 **I TS TT TN TABLE** CHP 41.59 **EBSC 7303** 2066 **JAE K43 S CTL-TABLE-TRANSLATE EBSE EB7890** 2067 **K56 I YES, GO TRANSLATE CHAR** JMP **EB61** 2068 **K43: I CTI-TABLE-TRANSLATE** EB61 BBCCFA 2069 MOV BX, OFFSET K9 **; CTL TABLE SCAN** EB64 E9C300 2070 **: TRANSLATE SCAN** JMP K63 2071 2072 **:------ NOT IN CONTROL SHIFT** 2073 **FB67** 2074 **K44: NOT-CTL-SHIFT** 2075 EB67 3C47 2076 CHP AL.71 : TEST FOR KEYPAD REGION EB69 732D **B HANDLE KEYPAD REGION** 2077  $IAF$ KGR **EB68 F606170003** 2078 TEST KB\_FLAG, LEFT\_SHIFT+RIGHT\_SHIFT EB70 745B FIRST FOR SHIFT STATE 2079 JZ. **K54** 2080  $2081$ -- UPPER CASE, HANDLE SPECIAL CASES 2082 **EB72 3COF BACK TAB KEY** 2083 41.15 CHP **FB74 7EA4** 2084 **JHE K45** : NOT-RACK-TAR **EB76 B8000F** 2085 mov AX, 15\*256 **SET PSEUDO SCAN CODE** EB79 EB6190 **BUFFER FILL** 2086 **IMP** K57 2087 **FR7C** 2088 K45: **NOT-BACK-TAB EB7C 3C37** 2089 CHP **AL, 55 PRINT SCREEN KEY FR76 7509**  $2000$ NOT\_DOTNT\_SCOFFN **IME K46** 2091 **I----- ISSUE INTERRUPT TO INDICATE PRINT SCREEN FUNCTION** 2092  $2097$ FRAN ROZO : FND OF CURRENT TNTERRUPT 2094 HOV **AL. FOT** EB82 E620 2095 **OUT** 020H.AL SO FURTHER THINGS CAN HAPPEN S ISSUE PRINT SCREEN INTERRUPT **EB84 CD05** 2096 **TNT EH** ; GO BACK WITHOUT EOI OCCURRING FRAA FONAFF 2097 **INP**  $k27$ 2098 FRAS 2099 K46: ; NOT-PRINT-SCREEN **: FUNCTION KEYS** FRAG 3C3R  $2100$ CHP 62.14 EB8B 7206 2101 **NOT-UPPER-FUNCTION JB K47 I UPPER CASE PSEUDO SCAN CODES EB80 BB59E9** BX.OFFSET K12 2102 MOV

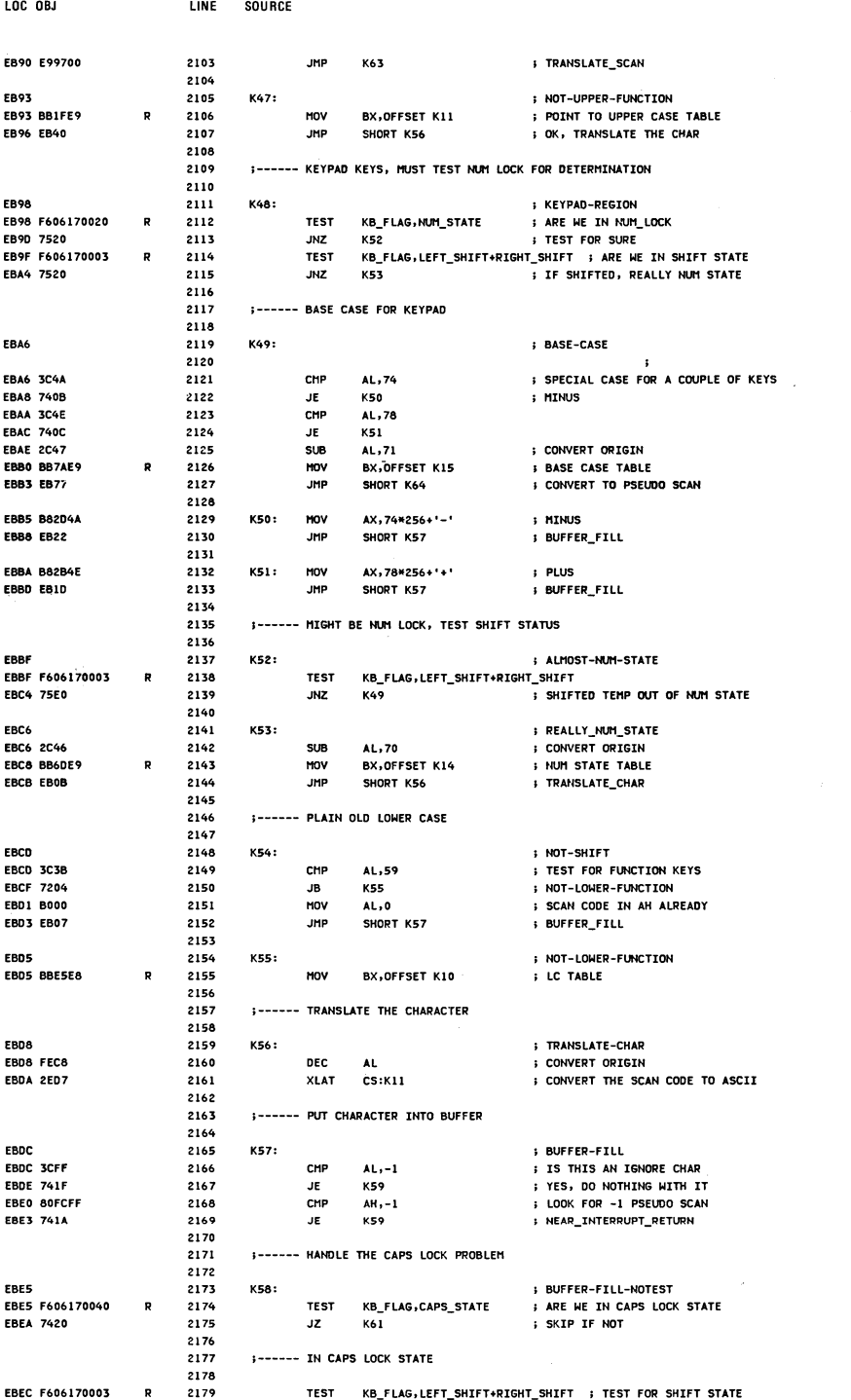

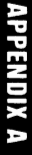

; IF NOT SHIFT, CONVERT LOWER TO UPPER

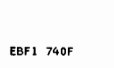

LOC OBJ

JZ.

K60

2180

2181

2254

ERROR\_BEEP

ENDP

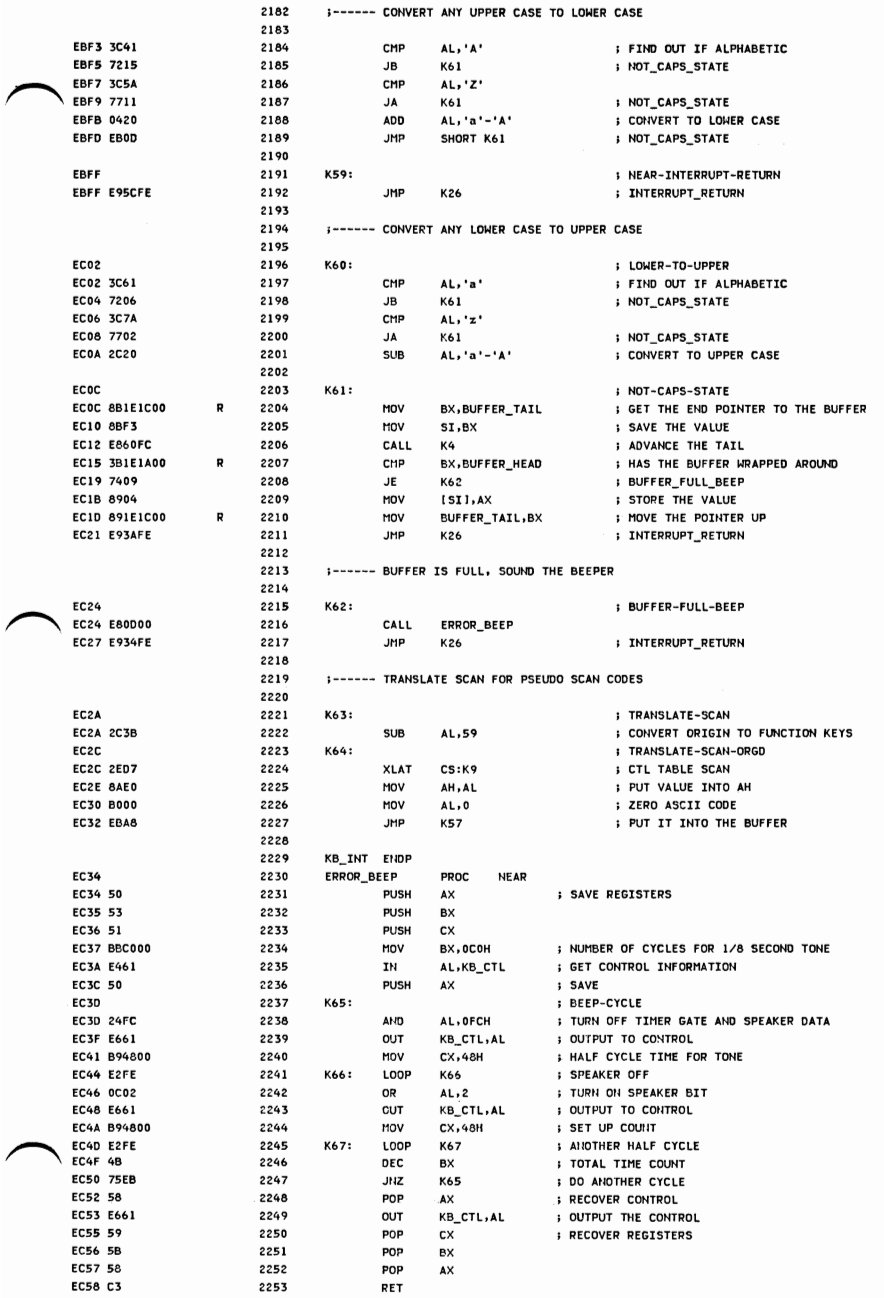

 $\cdot$ 

LOC 08J

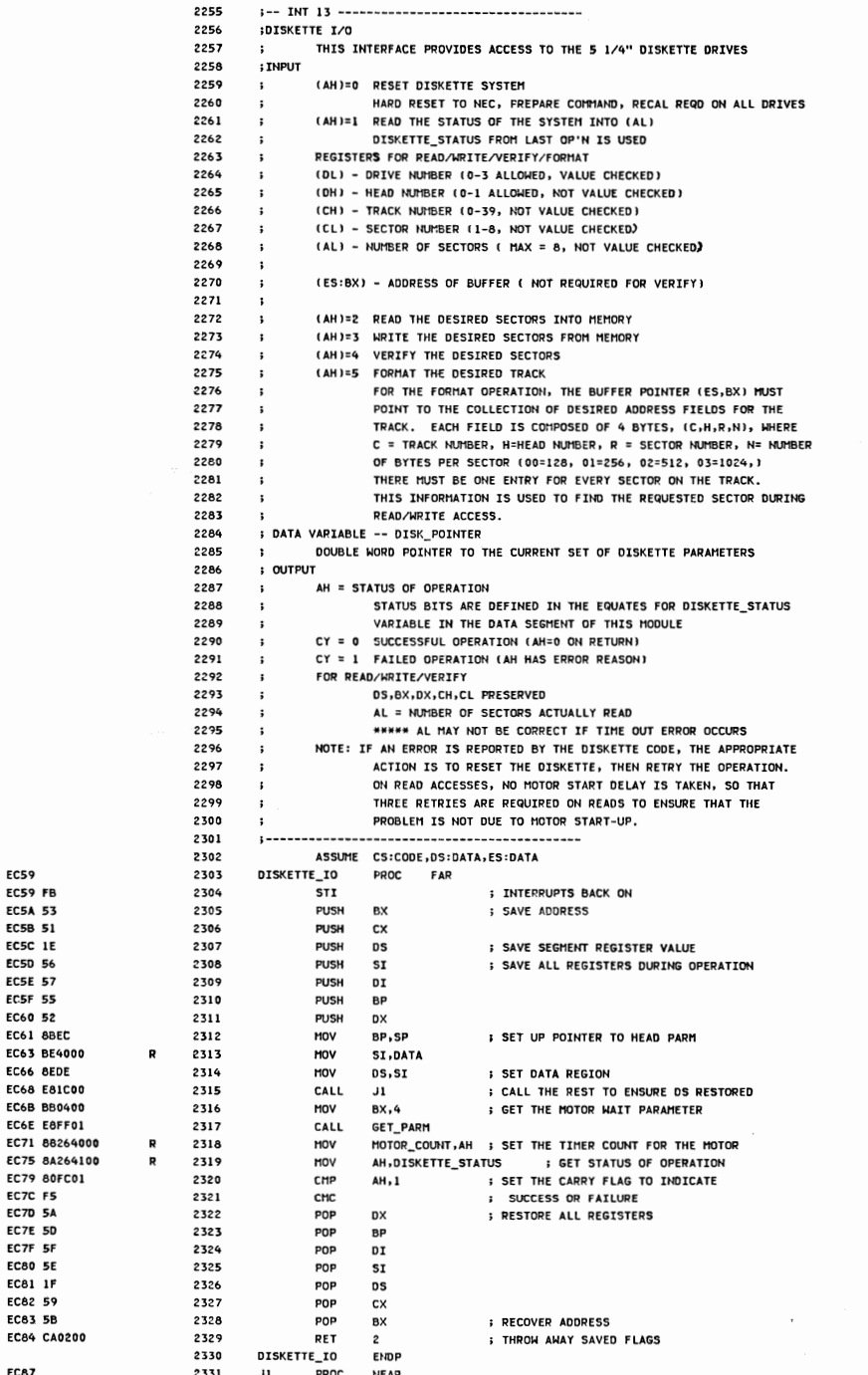

EC87

**EC59** EC59 FB **EC5A 53** EC5A 53<br>EC5B 51<br>EC5C 1E EC50 56 **EC5E 57 EC5F 55** EC60 52 EC61 8BEC

EC66 BEDE

EC7C F5 **EC7D 5A EC7E 5D** EC7F 5F **EC80 5E** EC81 1F EC82 59 **EC83 5B** 

**APPENDIX A** 

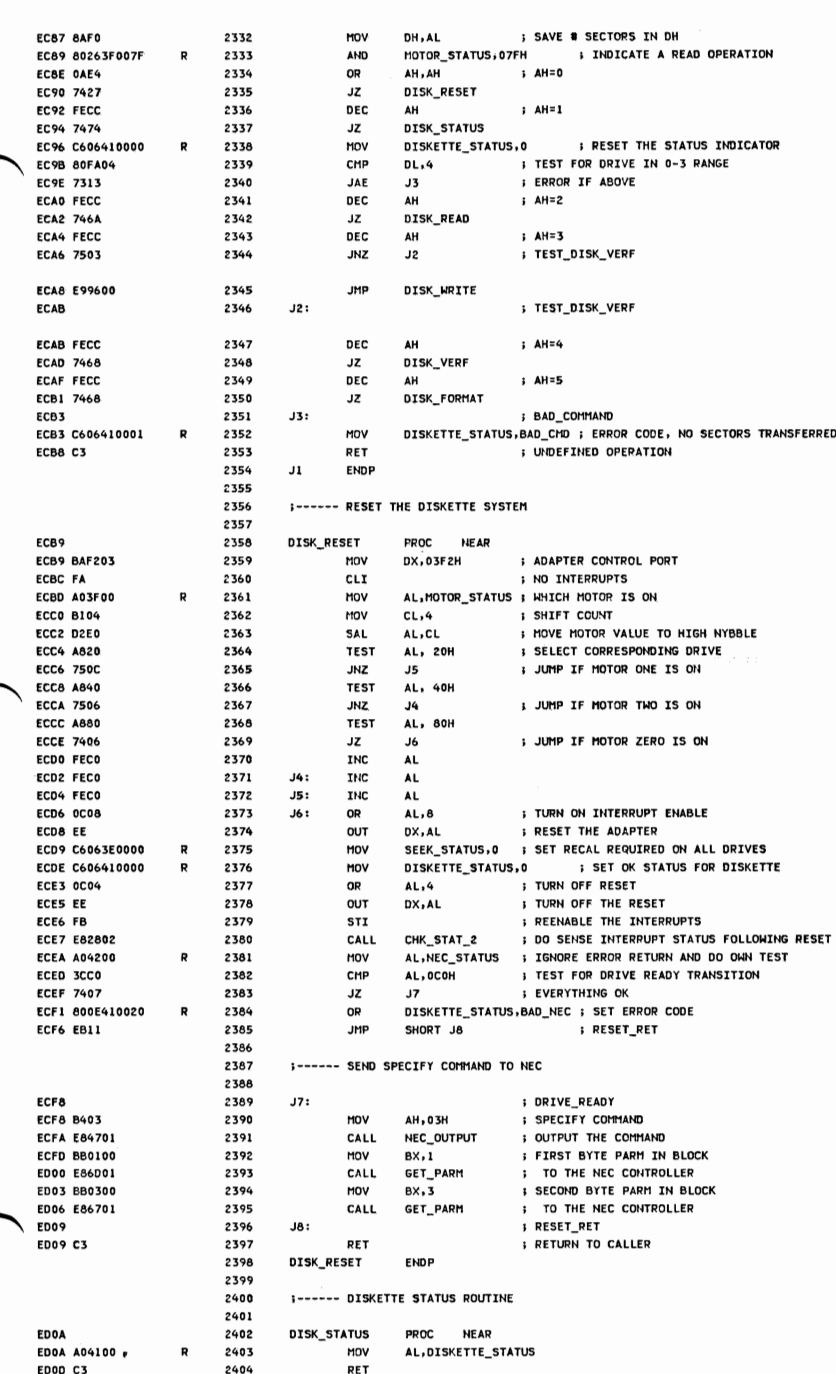

 $\cdot$ 

**LOC OBJ** 

LINE

2405

2406

DISK\_STATUS

**ENDP** 

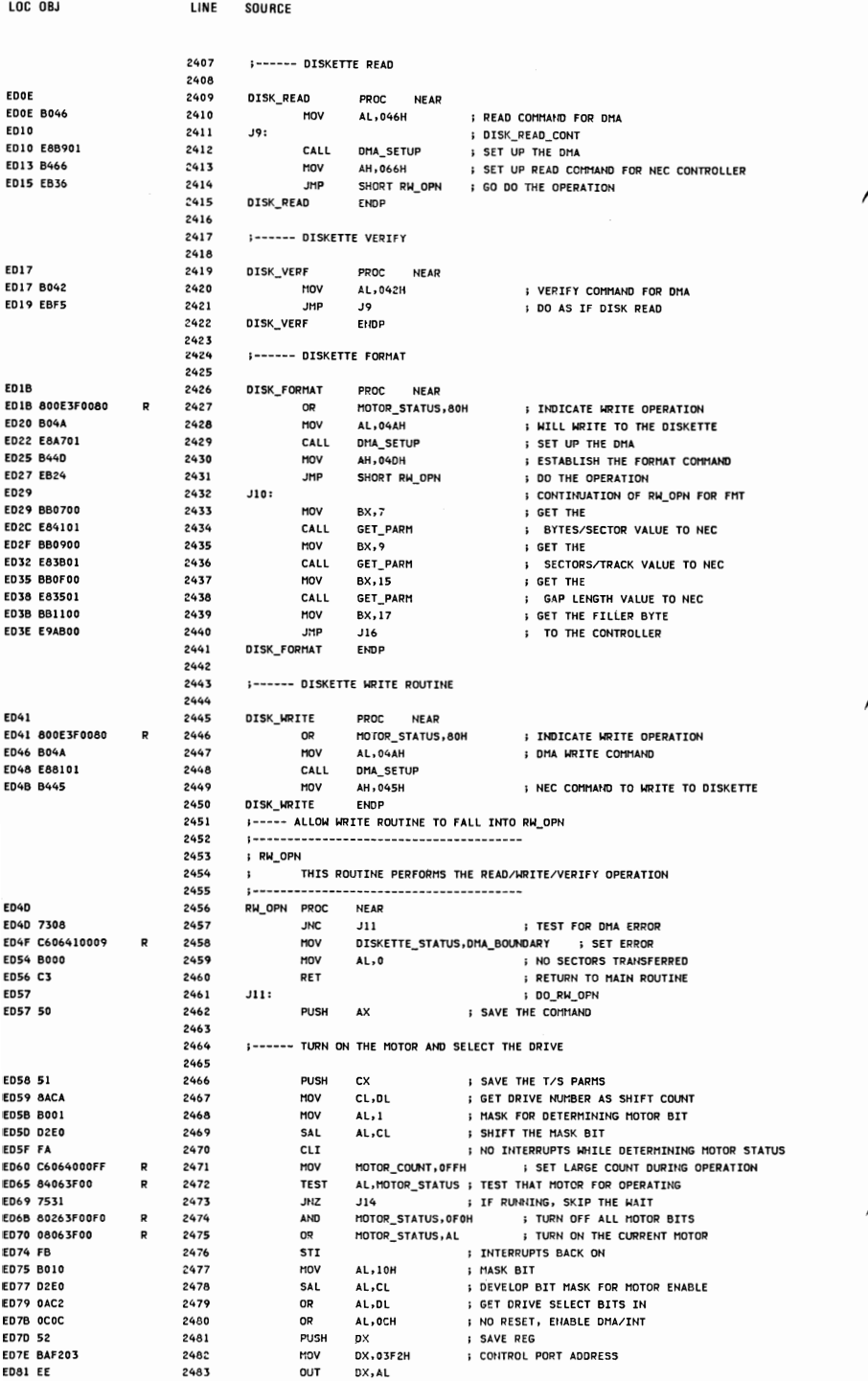

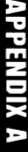

SOURCE

LINE

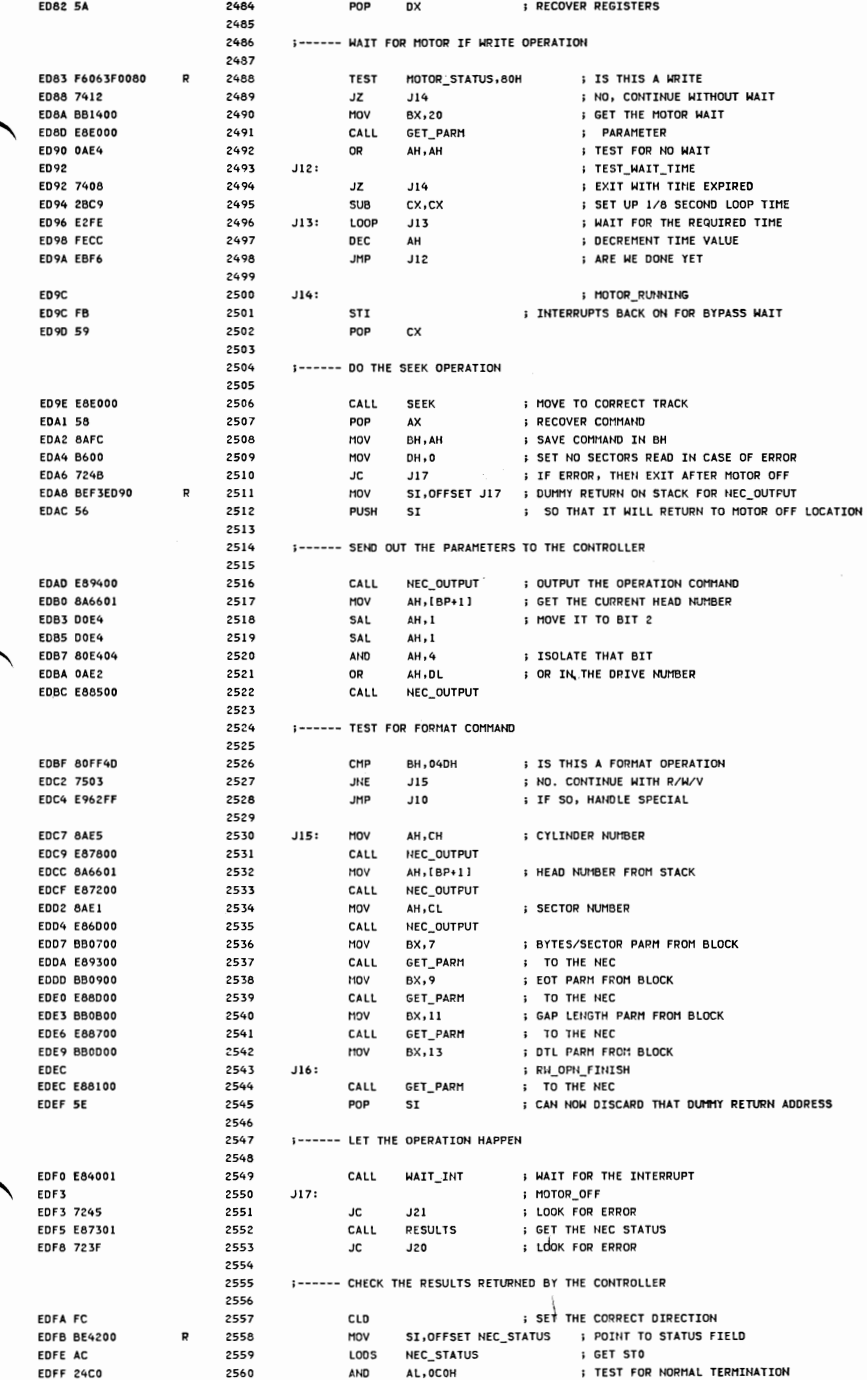

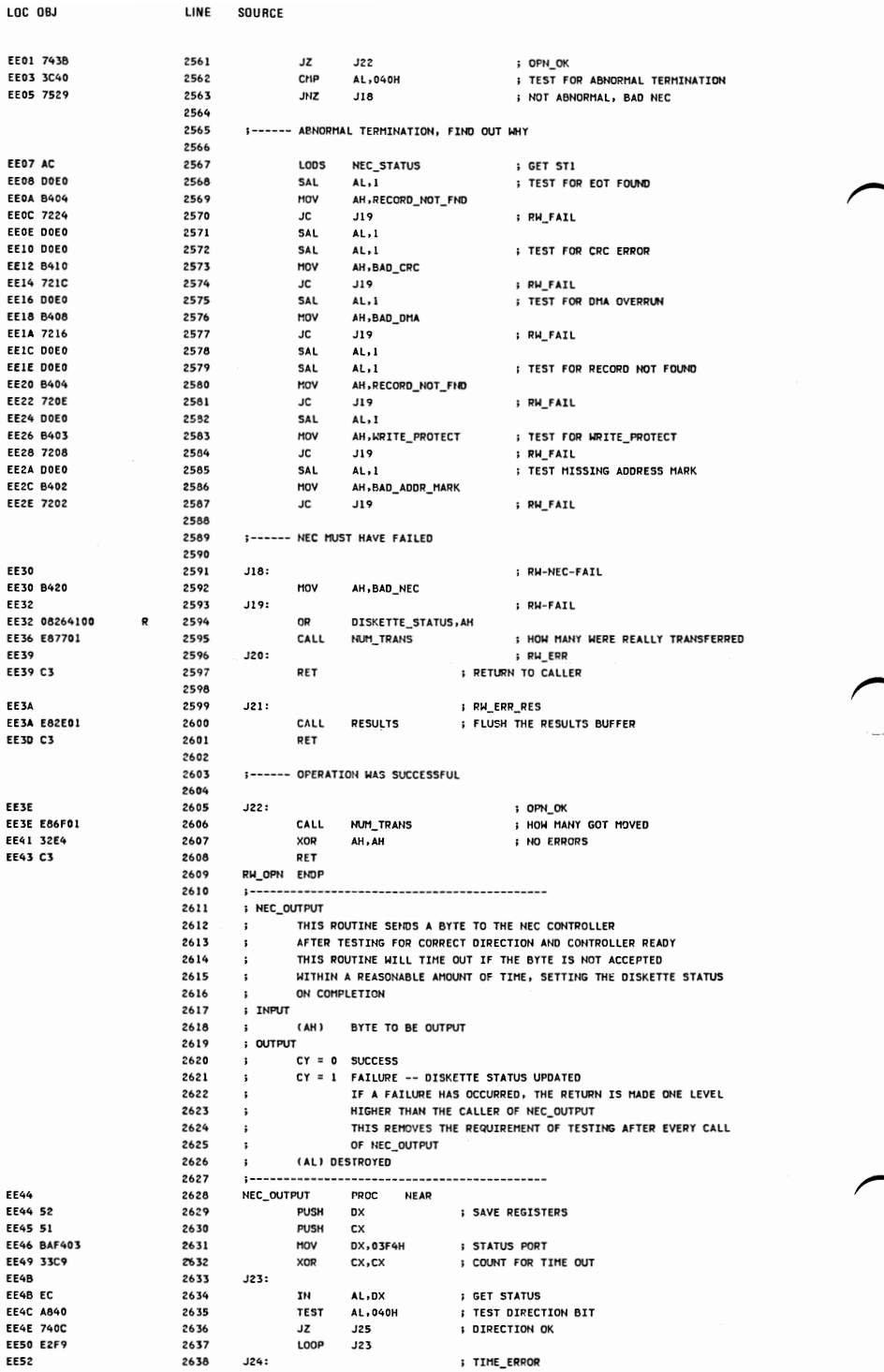

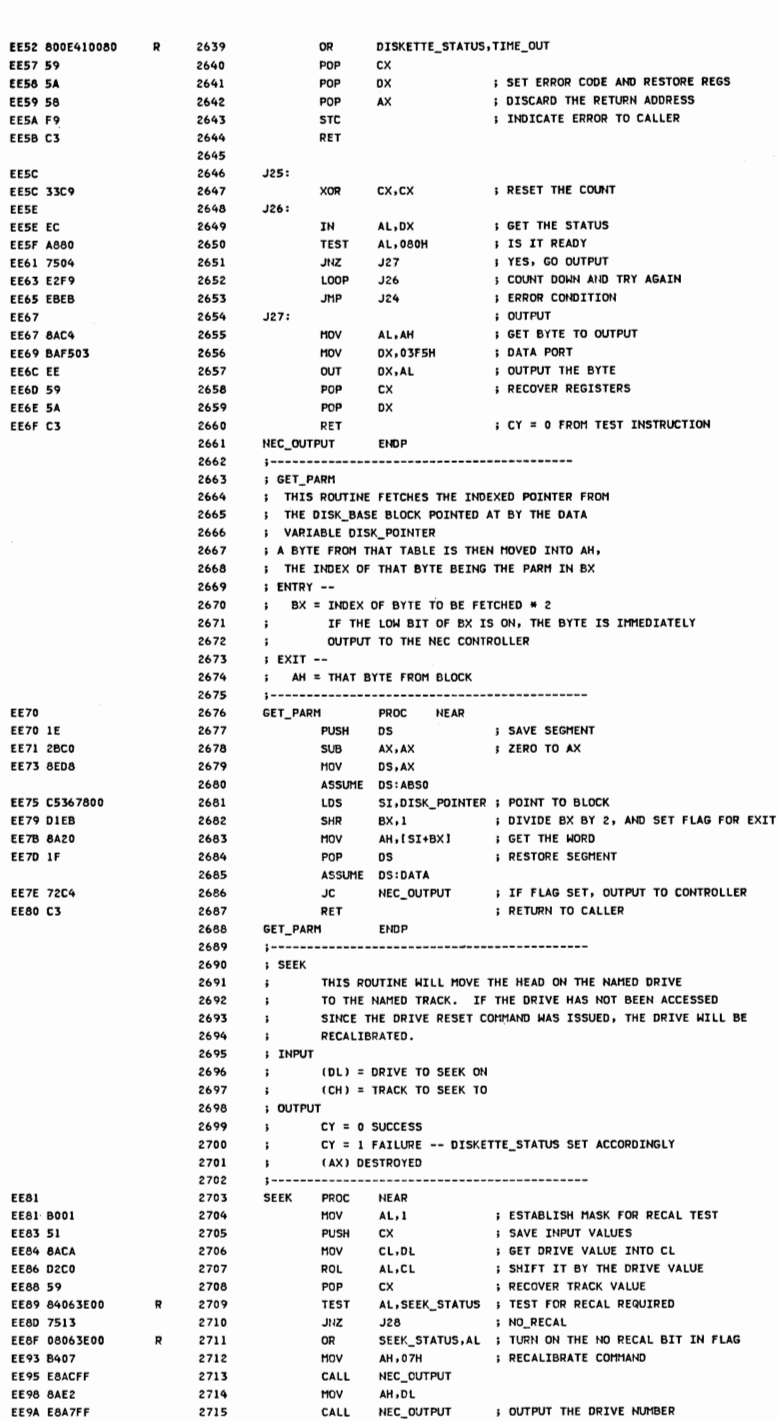

SOURCE

LINE

LOC OBJ

**APPENDIXA** 

 $\mathcal{A}^{\mathcal{C}}$ 

**; OUTPUT THE DRIVE NUMBER** 

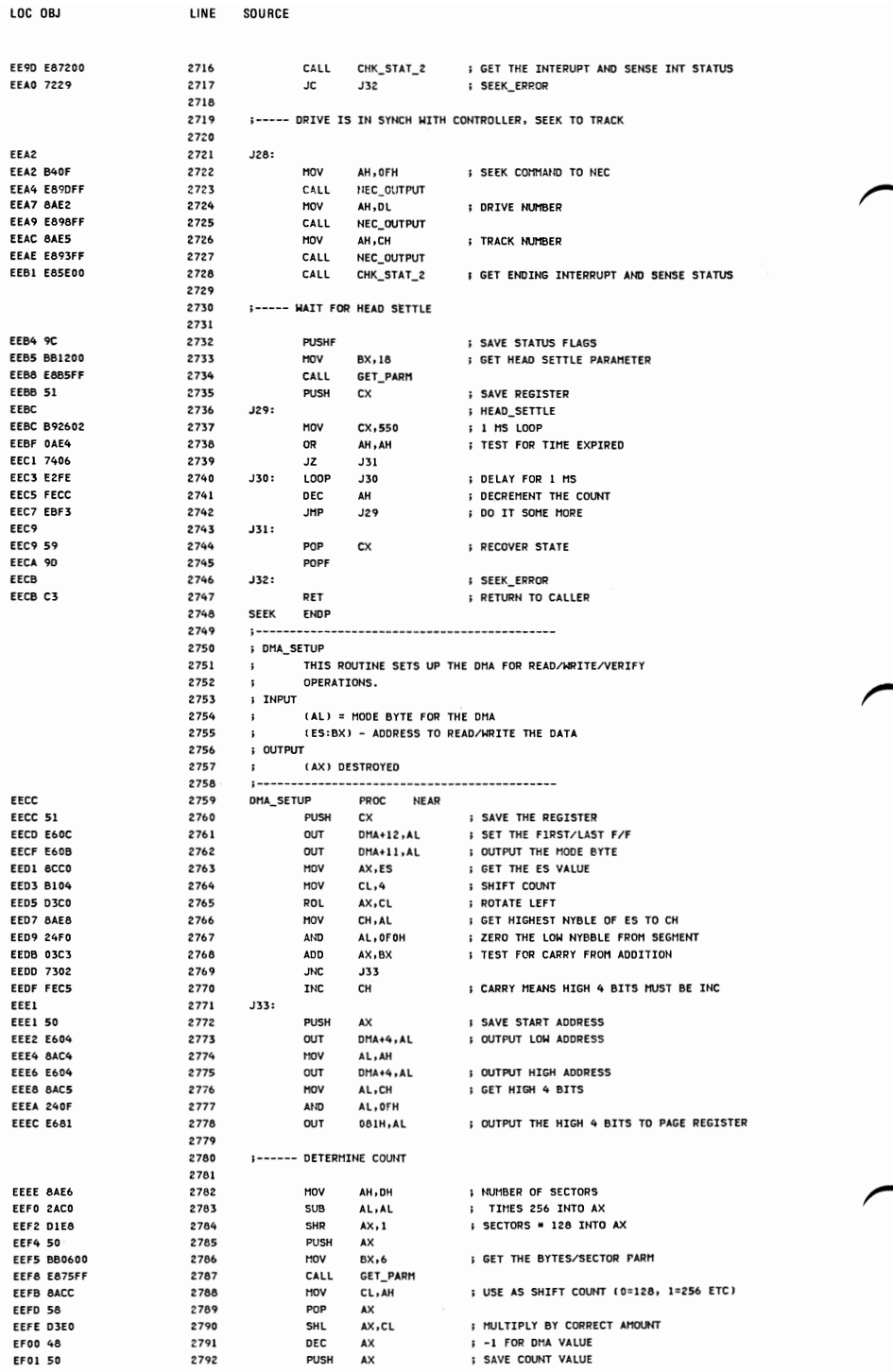

LOC ORL LINE SOURCE **EF02 E605** 2793 **OUT DMA+5, AL** ; LOW BYTE OF COUNT **EF04 8AC4** 2794 MOV AL.AH **FF06 E605** 2795  $011T$ **DMA+5.AL ; HIGH BYTE OF COUNT** EF08 59 2796 POP cx ; RECOVER COUNT VALUE EF09 58 2797 POP  $\Delta$ : PECOVER ADDRESS VALUE **FF04 03C1** 2798 **ADD** AX, CX ; ADD, TEST FOR 64K OVERFLOW FFOC 59 2799 **FECOVER REGISTER** POP **CX EFOD B002** 2800 MOV  $AL.2$ : MODE FOR 8237 EFOF E60A 2801 **OUT** DMA+10, AL : INITIALIZE THE DISKETTE CHANNEL EF11 C3 2802 ; RETURN TO CALLER, CFL SET BY ABOVE IF ERROR RET 2803 DMA\_SETUP **ENDP** 2804  $1 - 2 - 3 - 3 - 3 - 2 - 3$ -------------------------2805 **; CHK\_STAT\_2** 2806 THIS ROUTINE HANDLES THE INTERRUPT RECEIVED AFTER  $\mathbf{r}$ 2807 A RECALIBRATE, SEEK, OR RESET TO THE ADAPTER.  $\ddot{\phantom{a}}$ 2808 THE INTERRUPT IS WAITED FOR, THE INTERRUPT STATUS SENSED, 2809 AND THE RESULT RETURNED TO THE CALLER.  $\cdot$ ; INPUT 2810 2811 **NONE**  $2812$ ; OUTPUT **2813** CY = 0 SUCCESS  $\cdot$ 2814 CY = 1 FAILURE -- ERROR IS IN DISKETTE\_STATUS **2815** (AX) DESTROYED  $\mathbf{r}$ **2816** PROC NEAR **FF12** 2817 CHK\_STAT\_2 EF12 E81E00 2818 CALL WAIT\_INT : WATT FOR THE INTERPLIPT EF15 7214 **2819 JC** J34 **: IF ERROR, RETURN IT** FF17 BAOR 2820 HOV **AH, 08H** : SENSE TNTERRUPT STATUS COMMAND EF19 E828FF 2821 CALL NEC OUTPUT FEIC FAACOO  $2822$ CALL **PESULTS ; READ IN THE RESULTS EF1F 720A** 2823 JC. **J34 ; CHK2\_RETURN** EF21 A04200 2824 MOV AL, NEC STATUS : GFT THE FTPST STATUS BYTE EF24 2460 2825 **AMD** AL, 060H **: ISOLATE THE BITS FF26 3C60** 2826 CMP **AL, 06 OH I TEST FOR CORRECT VALUE** EF28 7402 2827 JZ **J35** ; IF ERROR, GO MARK IT EF2A F8 2828 **CLC** : GOOD PETURN FF2B 2829 J34: EF2B C3 2830 RET : PETUPN TO CALLER EF2C 2831 J35: ; CHK2\_ERROR FF2C ADDEA10040  $2832$ OR DISKETTE STATUS, BAD SEEK Þ EF31 F9 2833 **STC : ERROR RETURN CODE EF32 C3** 2834 **DFT** CHK\_STAT\_2 2835 **ENDP** 2836 2837 ; WAIT\_INT 2838 THIS ROUTINE WAITS FOR AN INTERRUPT TO OCCUR 2839 A TIME OUT ROUTINE TAKES PLACE DURING THE WAIT, SO  $\cdot$ 2840 THAT AN EPPOP MAY BE PETUPNED TE THE DRIVE TS NOT PEADY  $\cdot$ 2841 : INPUT 2842 NONE 2843 : OUTPUT 2844  $CY = 0$  SUCCESS 2845 CY = 1 FAILURE -- DISKETTE STATUS IS SET ACCORDINGLY  $\mathbf{r}$ 2846  $\ddot{\phantom{a}}$ (AX) DESTROYED 2847 FF33 2848 WAIT\_INT PROC NEAR FF33 FR 2849 **STI** ; TURN ON INTERRUPTS, JUST IN CASE **FF34 53** 2850 **PUSH BX FF35.51** 2851 PUSH cx : SAVE REGISTERS **FF36 B302 2852** MOV  $BL.2$ : CLEAR THE COUNTERS EF38 33C9 **2853** FOR 2 SECOND WAIT XOR  $cx$ ,  $cx$ EF3A 2854  $136:$ **EF3A F6063F0080** R 2855 TEST SEEK\_STATUS, INT\_FLAG ; TEST FOR INTERRUPT OCCURRING **EF3F 750C** 2856 **JNZ J37 EF41 E2F7** 2857 LOOP J36 : COUNT DOWN WHILE WATTING EF43 FECB 2858 **DEC** BL. : SECOND LEVEL COUNTER FFAS 75F3 **2859 JNZ J36** EF47 800E410080  $\overline{R}$ 2860 OR DISKETTE\_STATUS, TIME\_OUT : NOTHING HAPPENED EF4C F9 2861 **STC ERROR RETURN** FFAD  $137.$ **2862** FF4D 9C 2863 **PUSHF** ; SAVE CURRENT CARRY EF4E 80263E007F R 2864 AND SEEK STATUS, NOT INT FLAG : TURN OFF INTERRUPT FLAG FFS3 ON 2865 **POPE I RECOVER CARRY FF54 59** 2866 POP **CX** EF55 5B 2867 POP **BX** ; RECOVER REGISTERS EF56 C3 2868 : GOOD RETURN CODE COMES FROM TEST INST RET 2869 WAIT\_INT ENDR

 $A - 39$ 

LOC OBJ

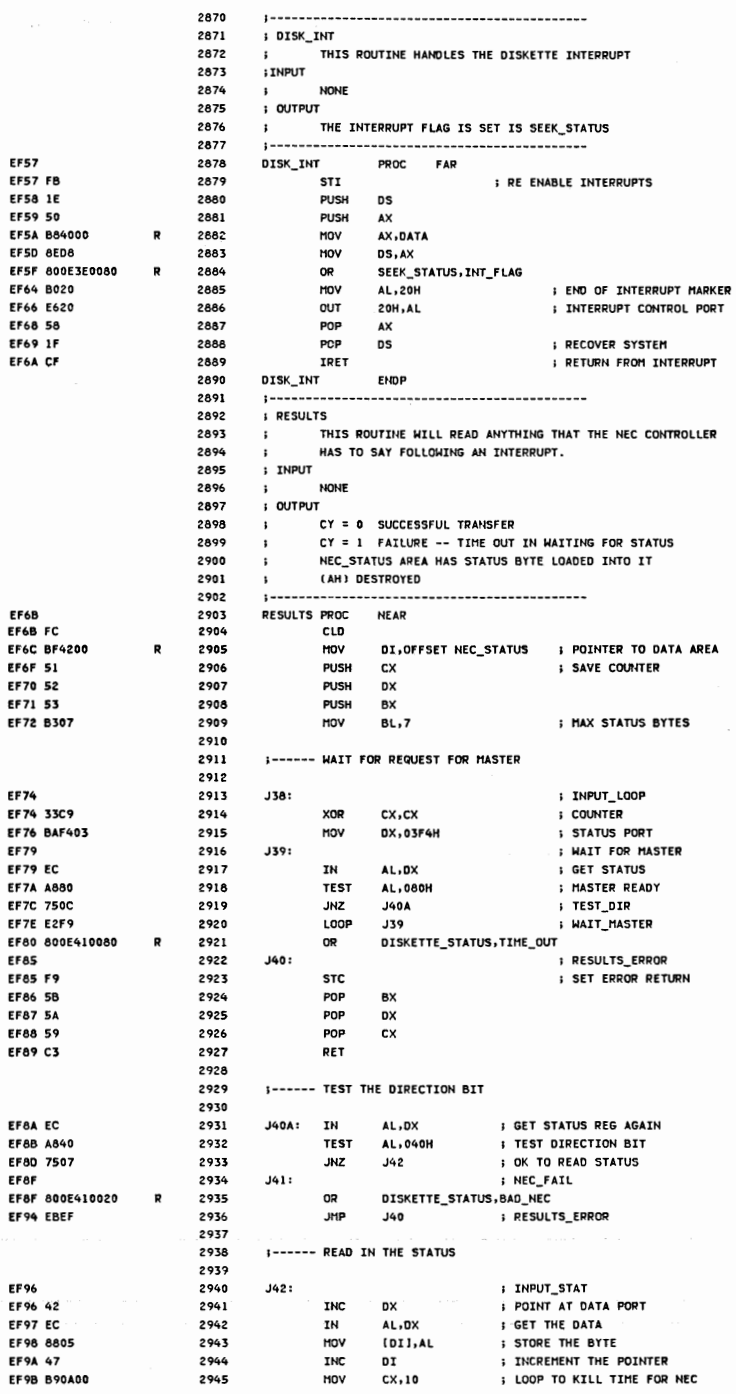

 $A-40$ 

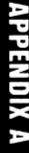

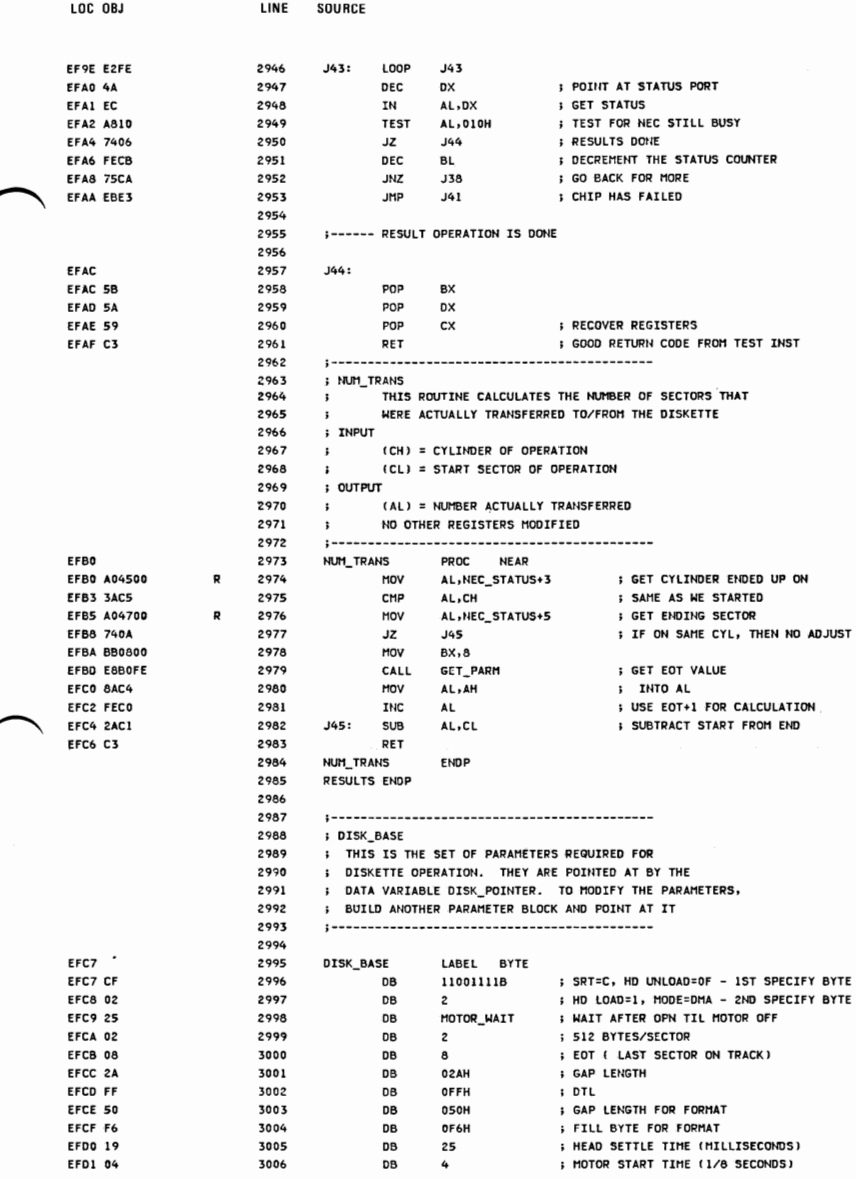

3007 :--- TNT 17 --------------------------------3008 ; PRINTER\_IO 3009  $\cdot$ THIS ROUTINE PROVIDES COMMUNICATION WITH THE PRINTER  $3010$ (AH)=0 FRINT THE CHARACTER IN (AL)  $\ddot{\phantom{a}}$ 3011 ON RETURN, AH=1 IF CHARACTER COULD NOT BE PRINTED (TIME OUT)  $\cdot$ 3012 OTHER BITS SET AS ON NORMAL STATUS CALL  $\cdot$ 3013  $\cdot$ (AH)=1 INITIALIZE THE PRINTER PORT 3014 RETURNS WITH (AH) SET WITH PRINTER STATUS  $\ddot{\phantom{a}}$ 3015 (AH)=2 READ THE PRINTER STATUS INTO (AH) 3016  $2 - 1$  $\mathbf{0}$ \_ TIME OUT  $\int$  UNUSED 3017  $\cdot$ 3018 3019  $1 = I/O$  ERROR  $\cdot$ 3020  $1 = SELECTED$ ï 3021  $1 = 0$ UT OF PAPER  $\cdot$  $1 = ACKNOWIFDGF$ 3022  $\cdot$ 3023  $\overline{\cdot}$  $1 = BUSY$ 3024 3025 (DX) = PRINTER TO BE USED (0,1,2) CORRESPONDING TO ACTUAL VALUES  $\ddot{\phantom{a}}$ 3026  $\cdot$ IN PRINTER\_BASE AREA 3027 ; DATA AREA PRINTER\_BASE CONTAINS THE BASE ADDRESS OF THE PRINTER CARD(S) 3028 : AVAILABLE (LOCATED AT REGINNING OF DATA SEGMENT, 40AH ABSOLUTE, 3 MORDS) 3029 **;REGISTERS** AH IS MODIFIED 3030 ALL OTHERS UNCHANGED  $\ddot{\phantom{1}}$ 3031  $1 - - - - -$ .................. 3032 ASSUME CS:CODE, DS:DATA EFD<sub>2</sub> 3033 PRINTER\_IO PROC FAR FFN<sub>2</sub> FR 3034 STT : INTERRUPTS BACK ON **EFD3 1E** 3035 PUSH DS **; SAVE SEGMENT** EFD4 52 PUSH 3036 nx **EFD5 56** 3037 **PUSH SI** EFD6 51 3038 PUSH  $cx$ FFN7 53 3039 **DUSH DV EFD8 BE4000** 3040 MOV R SI, DATA EFDB SEDE 3041 **MOV** DS.ST : ESTABLISH PRINTER SEGMENT FFDD 8BF2 3042 MOV SI.DX ; GET PRINTER PARM EFDF DIE6 3043 SHL  $SI.1$ ; WORD OFFSET INTO TABLE DX.PRINTER BASE[SI] ; GET BASE ADDRESS FOR PRINTER CARD FFF1 8B940800 p 3044 MOV EFE5 0BD2 3045 OR DX, DX ; TEST DX FOR ZERO, INDICATING NO PRINTER EFE7 740C 3046 JZ : RETURN B<sub>1</sub> EFF9 0AF4 3047 OR AH.AH ; TEST FOR (AH)=0 EFEB 740E 3048 JZ **B2** ; PRINT\_AL FFED FFCC 3049 **DEC**  $: TEST FOP (AH) = 1$ **AH EFEF 7442** 3050  $17$ B<sub>8</sub> ; INIT\_PRT EFF1 FECC 3051 DEC AH ; TEST FOR (AH)=2 **EFF3 742A** 3052  $JZ$ **B5 : PRINTER STATUS** EFF5 3053 **; RETURN**  $B1:$ EFF5 5B 3054 POP **RX EFF6 59** 3055 POP **CX** EFF7 5E POP **: RECOVER REGISTERS** 3056 **SI** EFF8 5A POP **BECOVER REGISTERS** 3057 **DX** FFF9 IF 3058 POP DS **EFFA CF** 3059 IRET 3060 3061 **S------ PRINT THE CHARACTER IN (AL)** 3062 EFFB 3063 B<sub>2</sub>: EFFB 50 3064 **PUSH** AX ; SAVE VALUE TO PRINT EFFC B30A 3065 : TIME OUT VALUE MOV BL.10 **EFFE 33C9** 3066 **YOR**  $cx$ ,  $cx$ ; ESTABLISH SHIFT COUNT **FOOO EE** 3067 OUT DX, AL ; OUTPUT CHAR TO PORT **; POINT TO STATUS PORT** F001 42 3068 **TNC DX** F002 3069  $R3:$ ; WAIT\_BUSY **F002 EC** IN 3070 AL,DX **; GET STATUS** FOO3 BAED 3071 **HOV AH.AI** : STATUS TO AH ALSO F005 A880 3072 **TEST AL,80H** ; IS THE PRINTER CURRENTLY BUSY F007 750E ; OUT STROBE 3073 **JNZ B4** F009 F2F7 3074 LOOP B3 ; DECREMENT COUNT ON TIME OUT FOOB FECB 3075 DEC **BL** JNZ ; WAIT FOR NOT BUSY F00D 75F3 3076 **B3** EDDE ADCCO1 3077 **OD** AH . 1 **SET ERROR FLAG** 3078 AND AH, OF 9H ; TURN OFF THE OTHER BITS F012 80E4F9 F015 EB14 SHORT B7 : RETURN WITH ERROR FLAG SET 3079 **JMP** F017 3080 ; OUT\_STROBE B4: F017 B00D 3081 **HOV** AL, ODH ; SET THE STROBE HIGH ; STROBE IS BIT 0 OF PORT C OF 8255 F019 42 3082 TNC **DX** 

LOC OBJ

**EXAMPLE STATE** 

**APPENDIX A** 

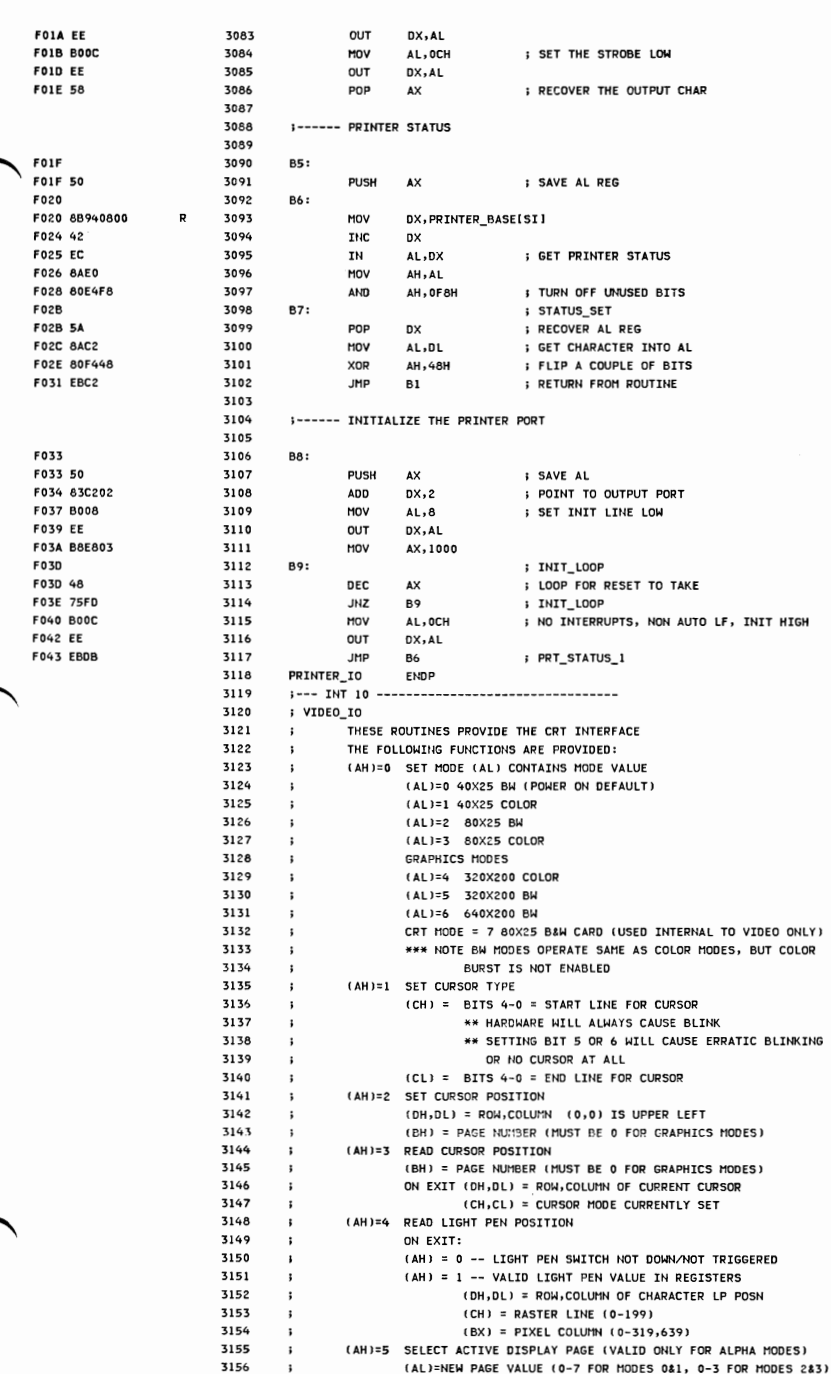

LOC OBJ

**SOURCE** 

LINE

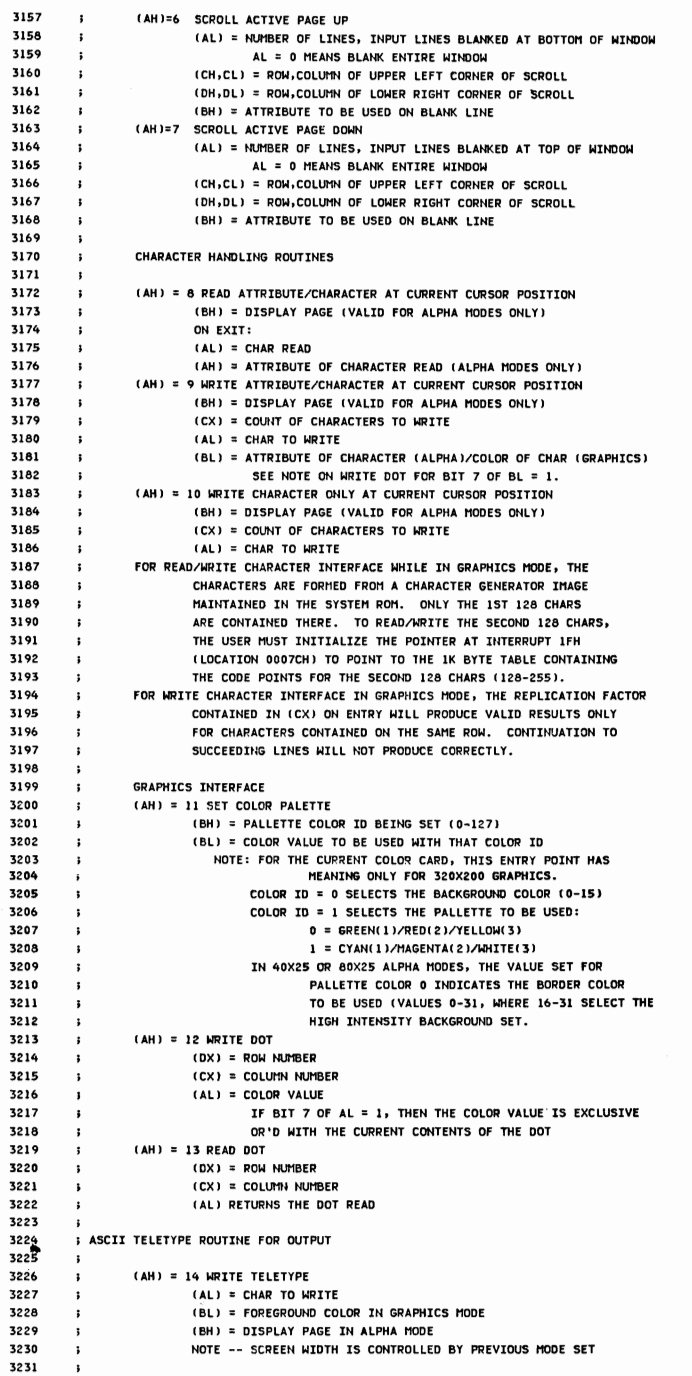

 $\overline{\phantom{a}}$ 

∕

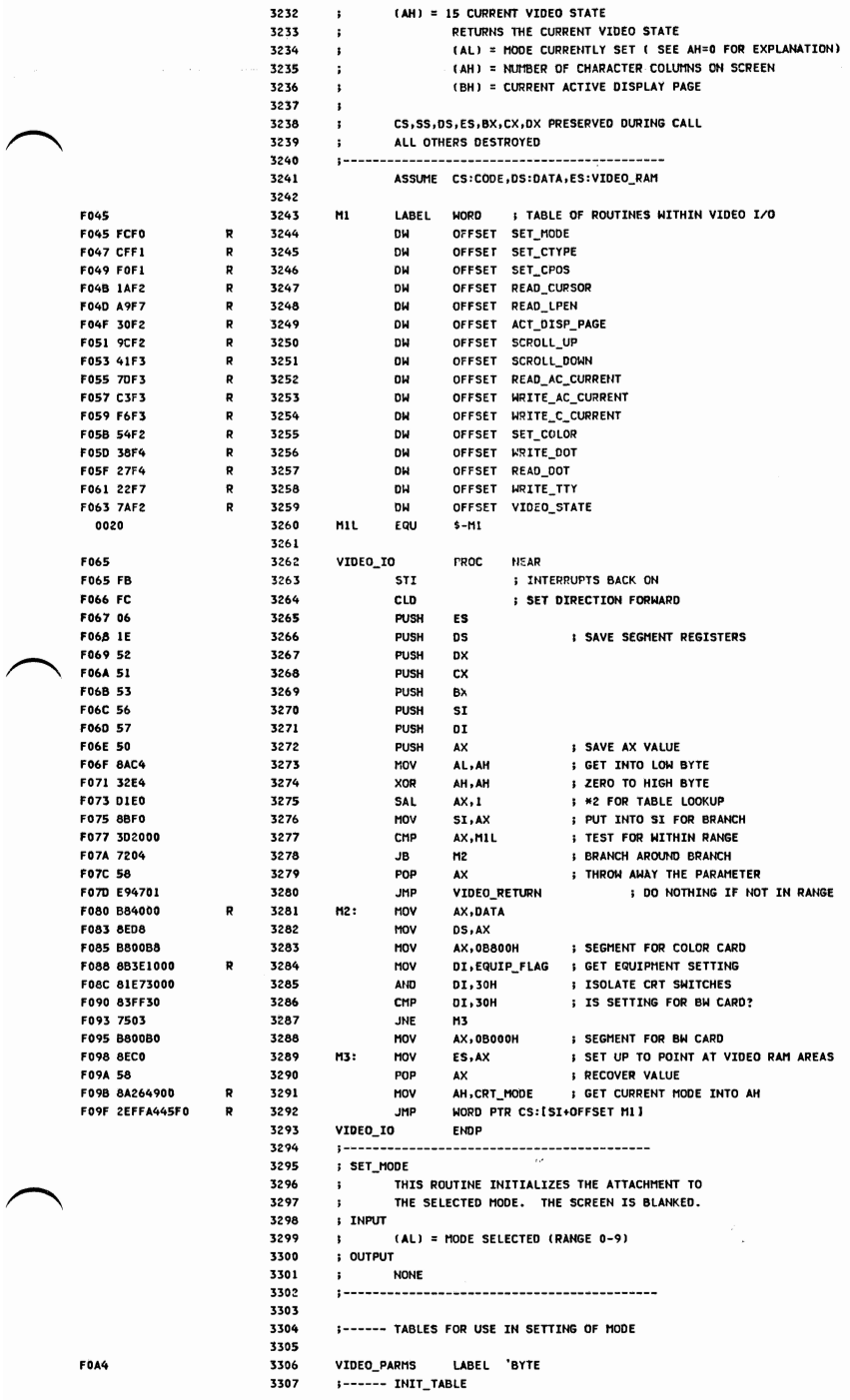

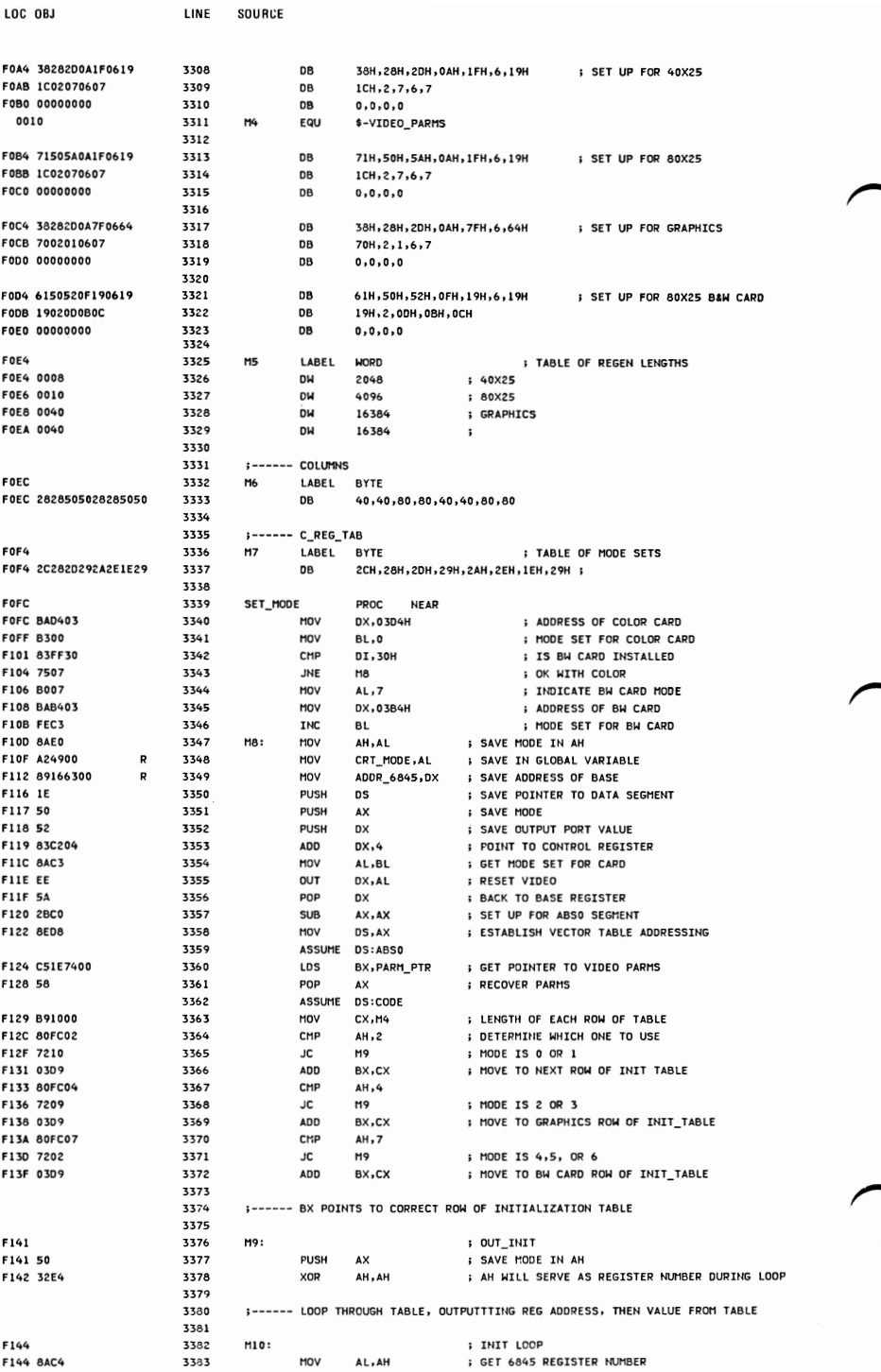

 $0.00001$ 

 $\cdots$ 

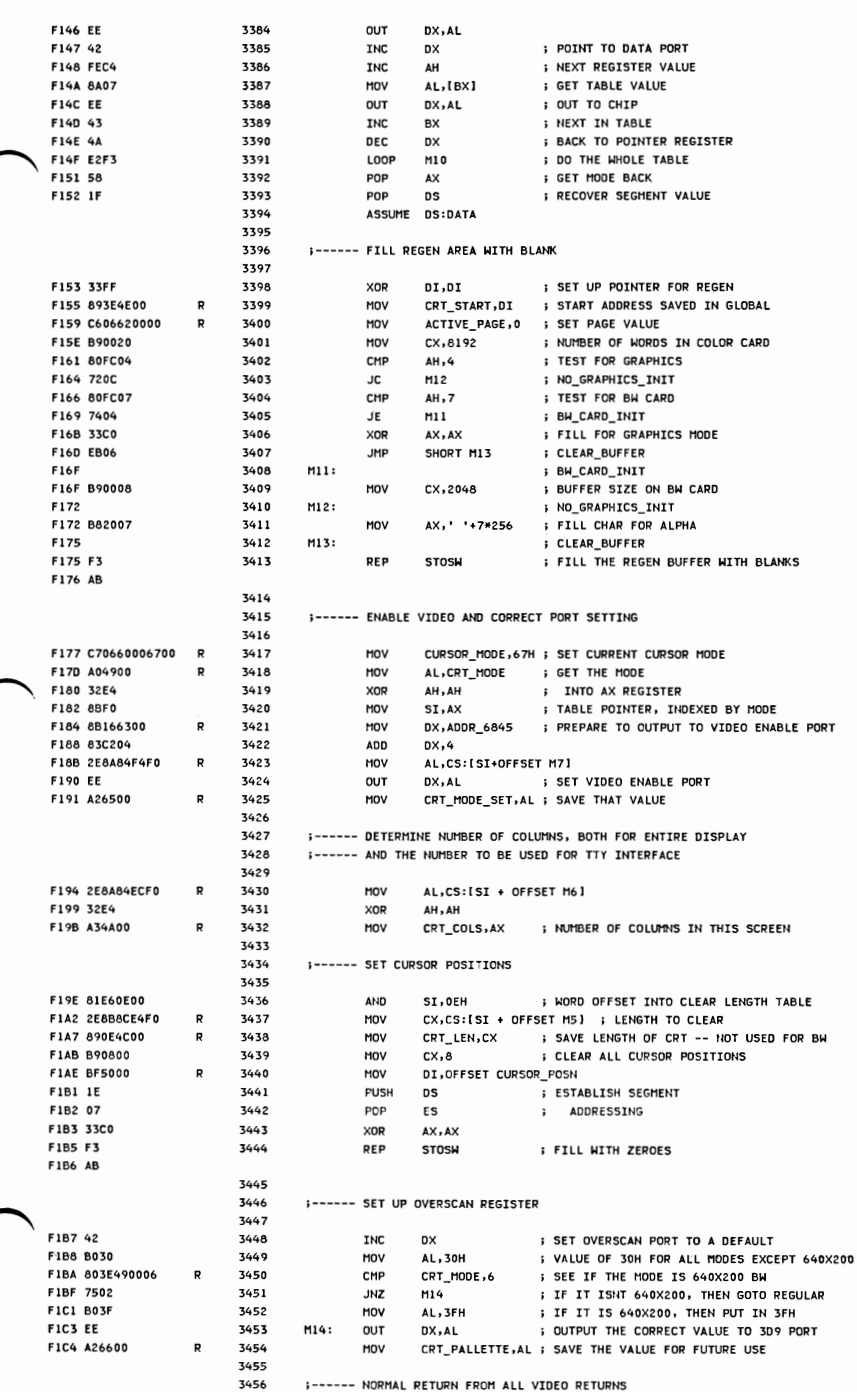

LOC OBJ

LINE

3457

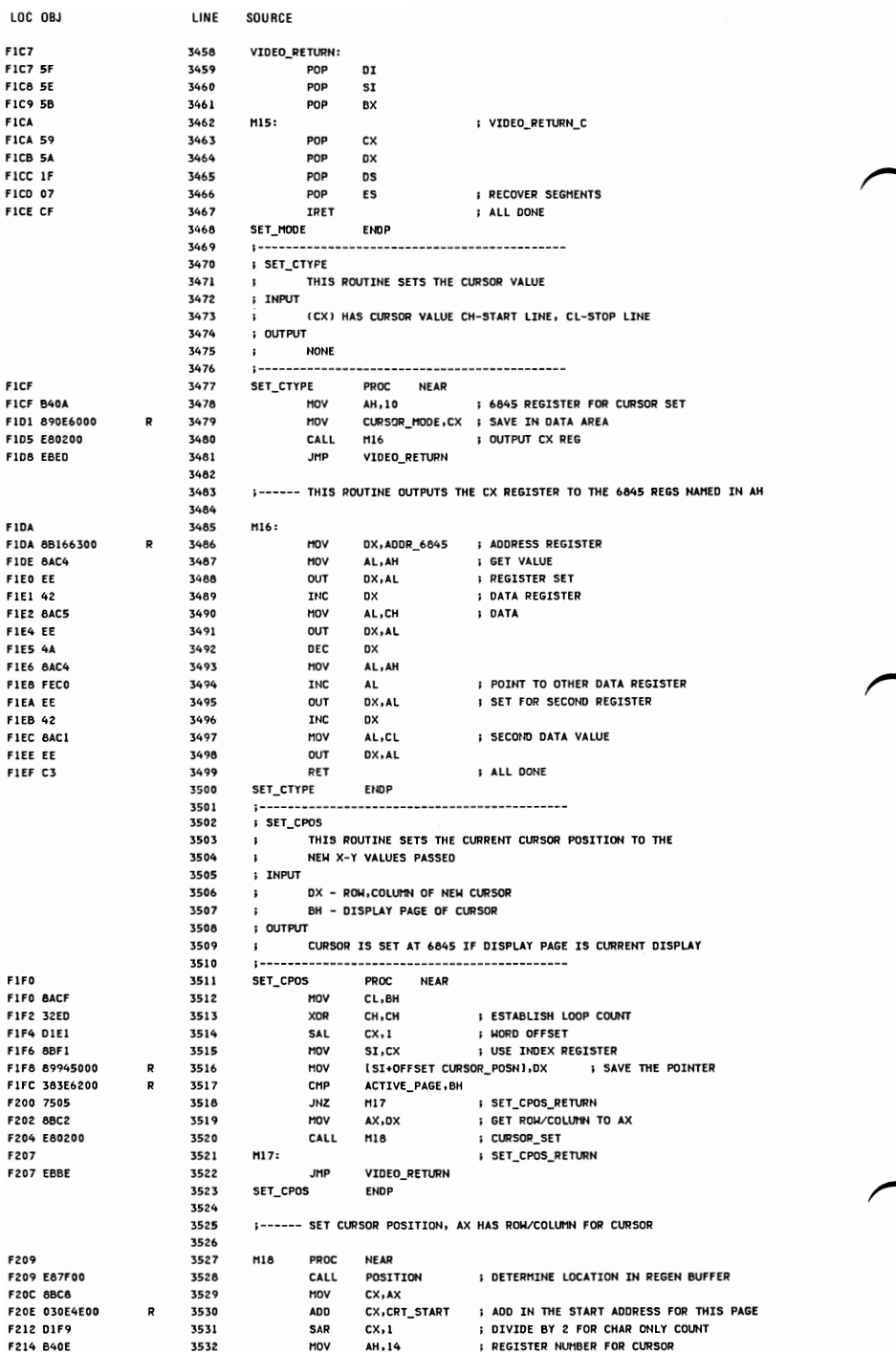

LaC OBJ LINE SOURCE

 $\overline{\phantom{a}}$ 

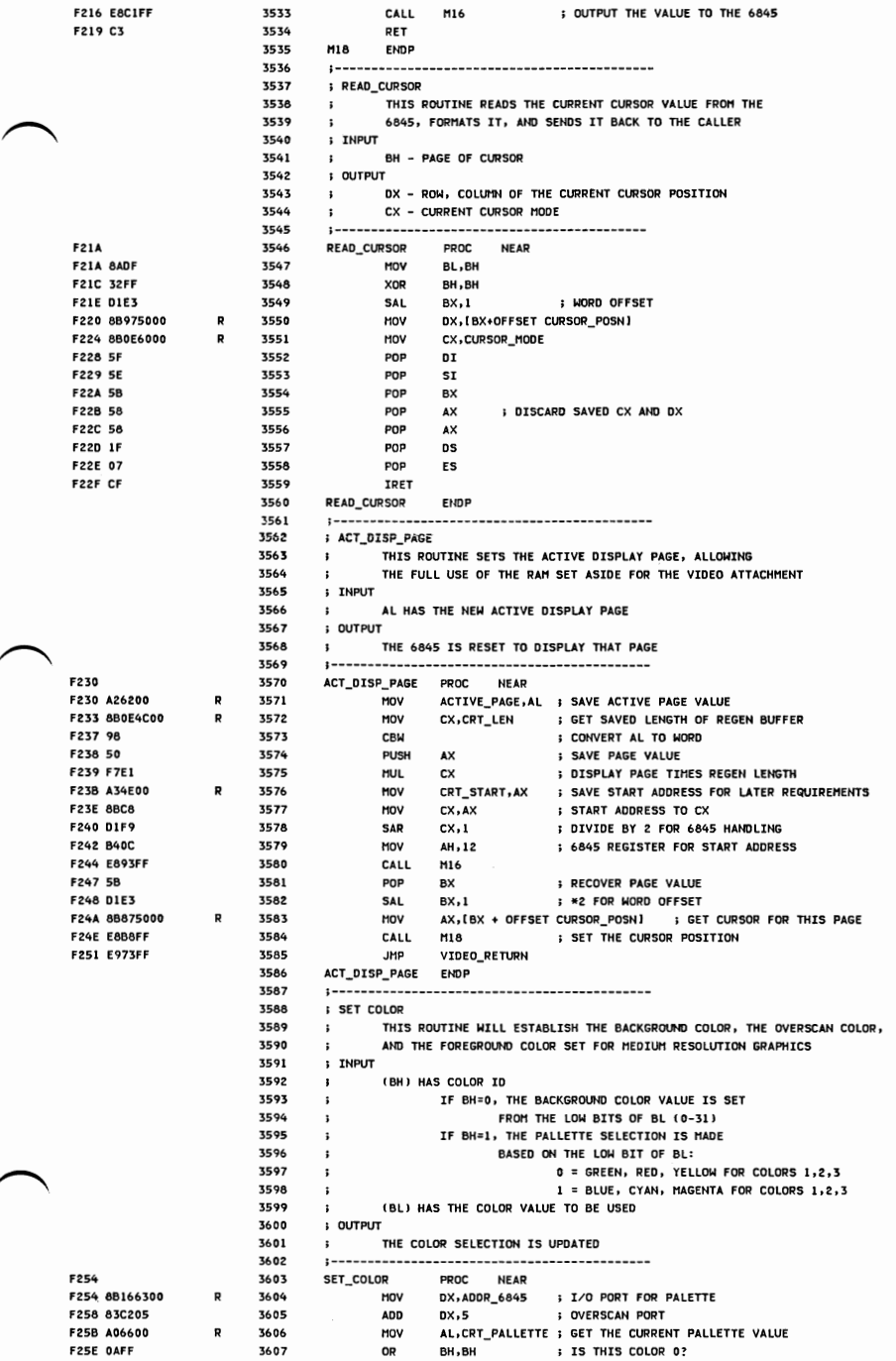

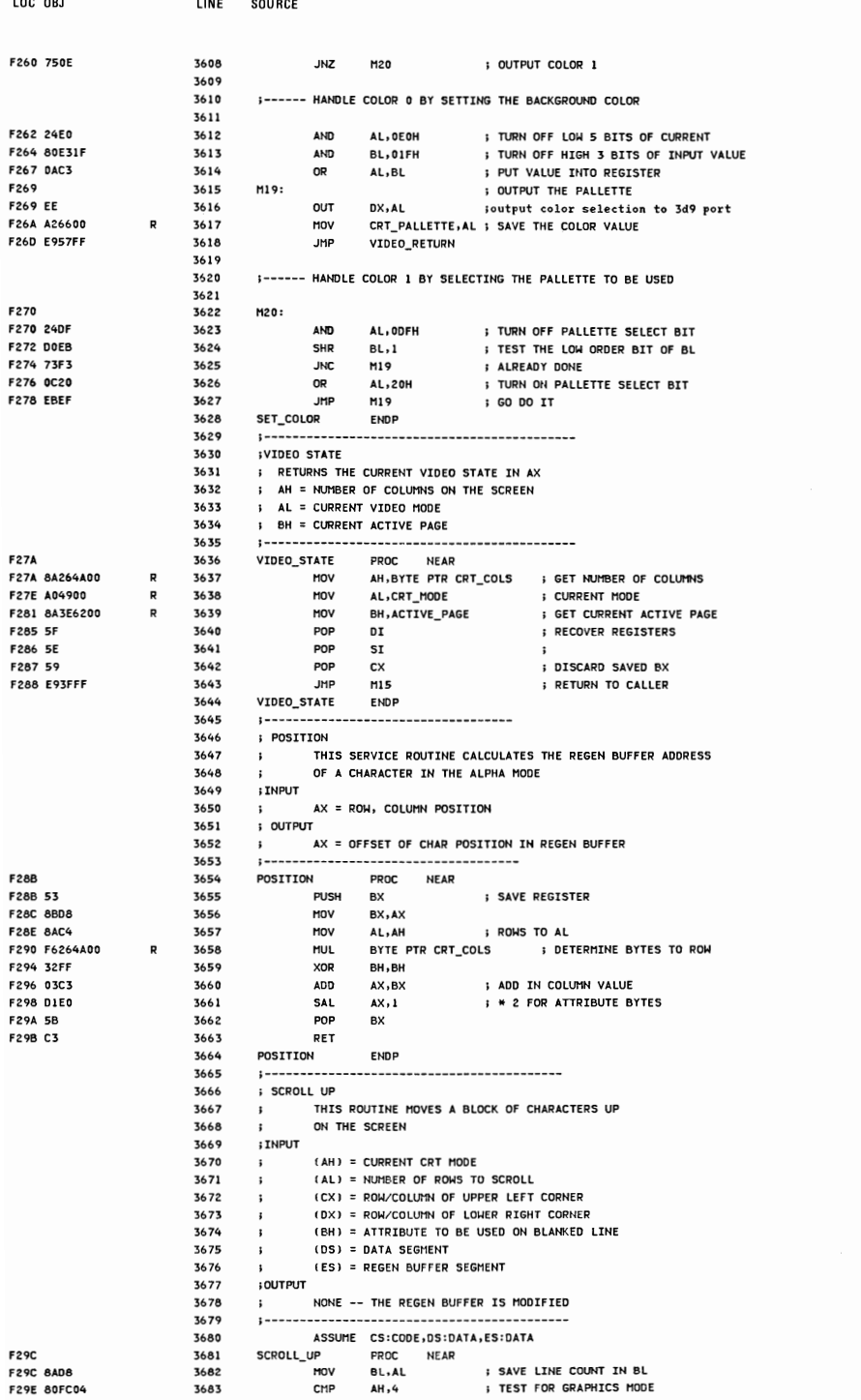

 $A-50$ 

F2A6 7403 **F2A8 E9F301** F<sub>2</sub>AB **F2AB 53** F2AC 8BC1 **F2AE E83900** F2B1 7433 F2B3 03F0 **F2B5 8AE6 F2B7 2AE3** F2B9 F2B9 E87500 **F2BC 03F5 ESBE AIED F2CO FECC F2C2 75F5** F2C4

F2C4 58

E2C

**F2C** 

F<sub>2</sub>C

**F2C** 

**F2CI** 

F2D

**F2D** 

F2D) F 2D!

F2D/

**F2D** 

**LOC 0BJ** 

**F2A1 7208** 

**F2A3 80FC07** 

LINE

3684

3685

5686

3687

3688

3689

3690

3691

3692

3693

36.94

3695

3696

3697

3698

3699

3700

3701

3702

3703

**SOURCE** 

 $N1:$ 

 $N2:$ 

N3:

**JC** 

CMP

**JE** 

**JMP** 

**PUSH BX** 

MOV

CALL

JΖ

**ADD** 

MOV

**SUB** 

CALL

**ADD** 

ADD

DEC

JNZ

POP

 $N1$ 

N1

AH, 7

AX,CX

SI, AX

AH, DH

AH, BL

**N10** 

SI,BP

DT.BP

AH

 $N<sub>2</sub>$ 

AX

**N7** 

**GRAPHICS UP** 

: HANDLE SEPARATELY

**; TEST FOR BW CARD** 

**SAVE FILL ATTRIBUTE IN BH** 

**; POINT TO NEXT LINE IN BLOCK** 

**S COUNT OF LINES TO MOVE** 

**; RECOVER ATTRIBUTE IN AH** 

SO, SKIP THE MODE RESET

ADDRESS FOR SCROLL

: INCREMENT FOR 0 ORIGIN

**; GET LINE COUNT** 

= #ROWS, #COLS IN BLOCK

; SET HIGH BYTE OF COUNT TO ZERO

; TIMES 2 FOR ATTRIBUTE BYTE

BYTE PTR CRT\_COLS ; DETERMINE OFFSET TO FROM ADDRESS

; \*2 FOR ATTRIBUTE BYTE

; GET NUMBER OF COLUMNS IN DISPLAY

; UPPER LEFT POSITION

**; UP CONTINUE** 

**; BLANK\_FIELD** 

**; FROM ADDRESS** 

; MOVE ONE ROW

; ROW\_LOOP

**: ROW LOOP** 

; CLEAR\_ENTRY

**: # ROWS IN BLOCK** 

; # ROWS TO BE MOVED

SCROLL\_POSITION ; DO SETUP FOR SCROLL

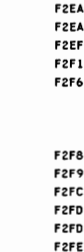

F304 F307

F308

**F319 FEC2** 

**F31B 32ED** 

F321 03ED

F323 8AC3

F329 03C0

F31D 8B2E4A00

**F325 F6264400** 

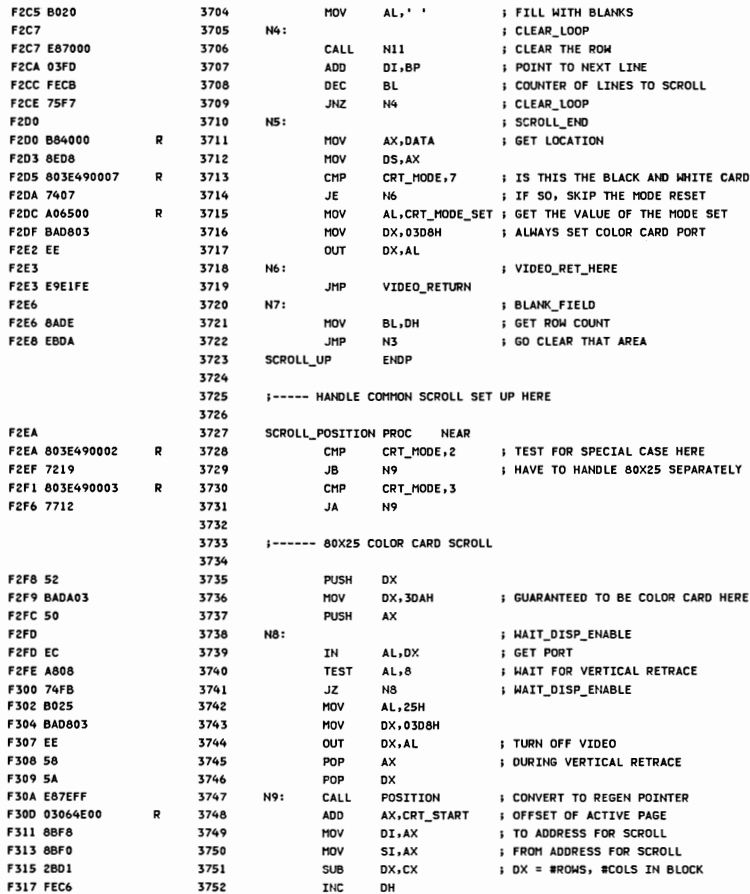

3753

3754

3755

3756

3757

3758

3759

R

**TNC** 

XOR

MOV

**ADD** 

MOV

**MUL** 

ADD

 $n_{\rm I}$ 

CH, CH

BP, BP

AL, BL

AX, AX

BP, CRT\_COLS

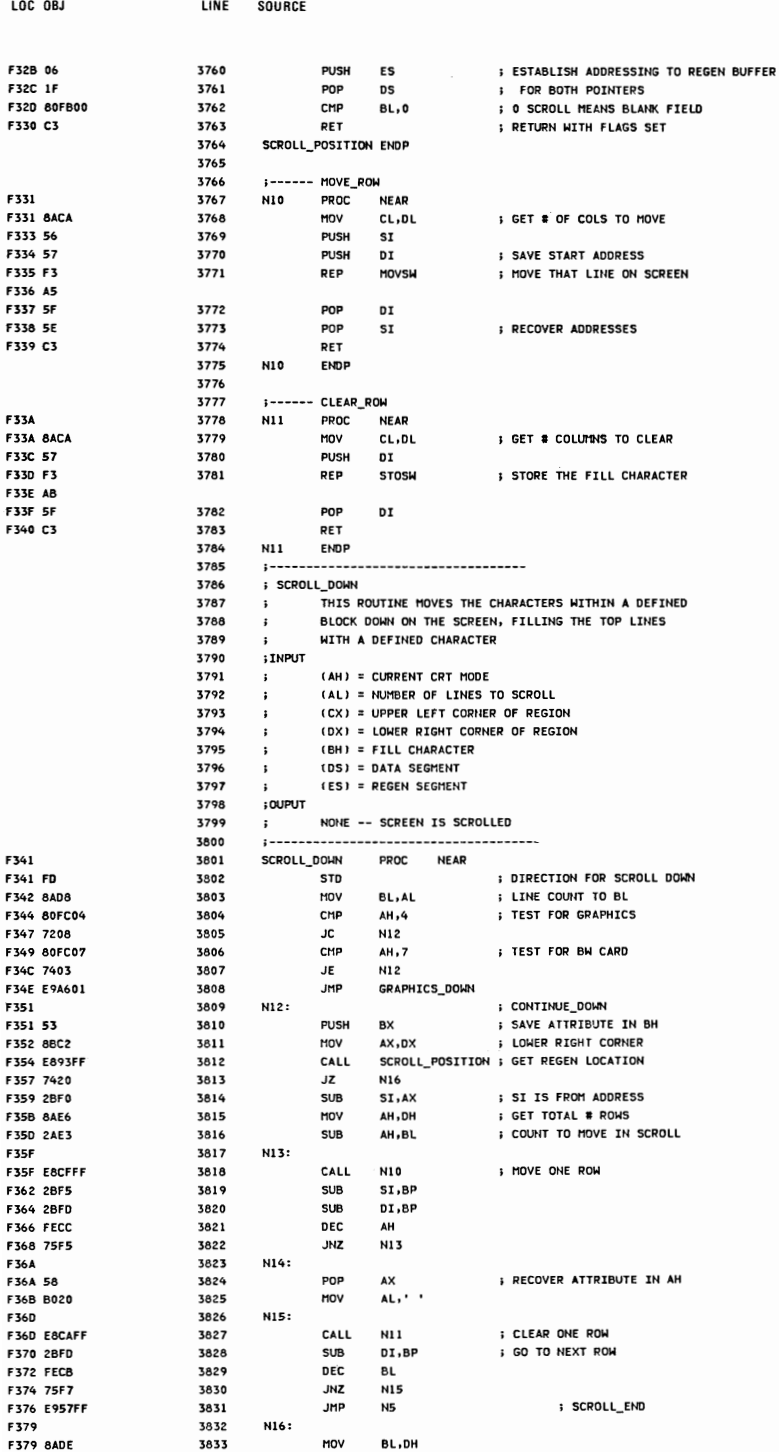

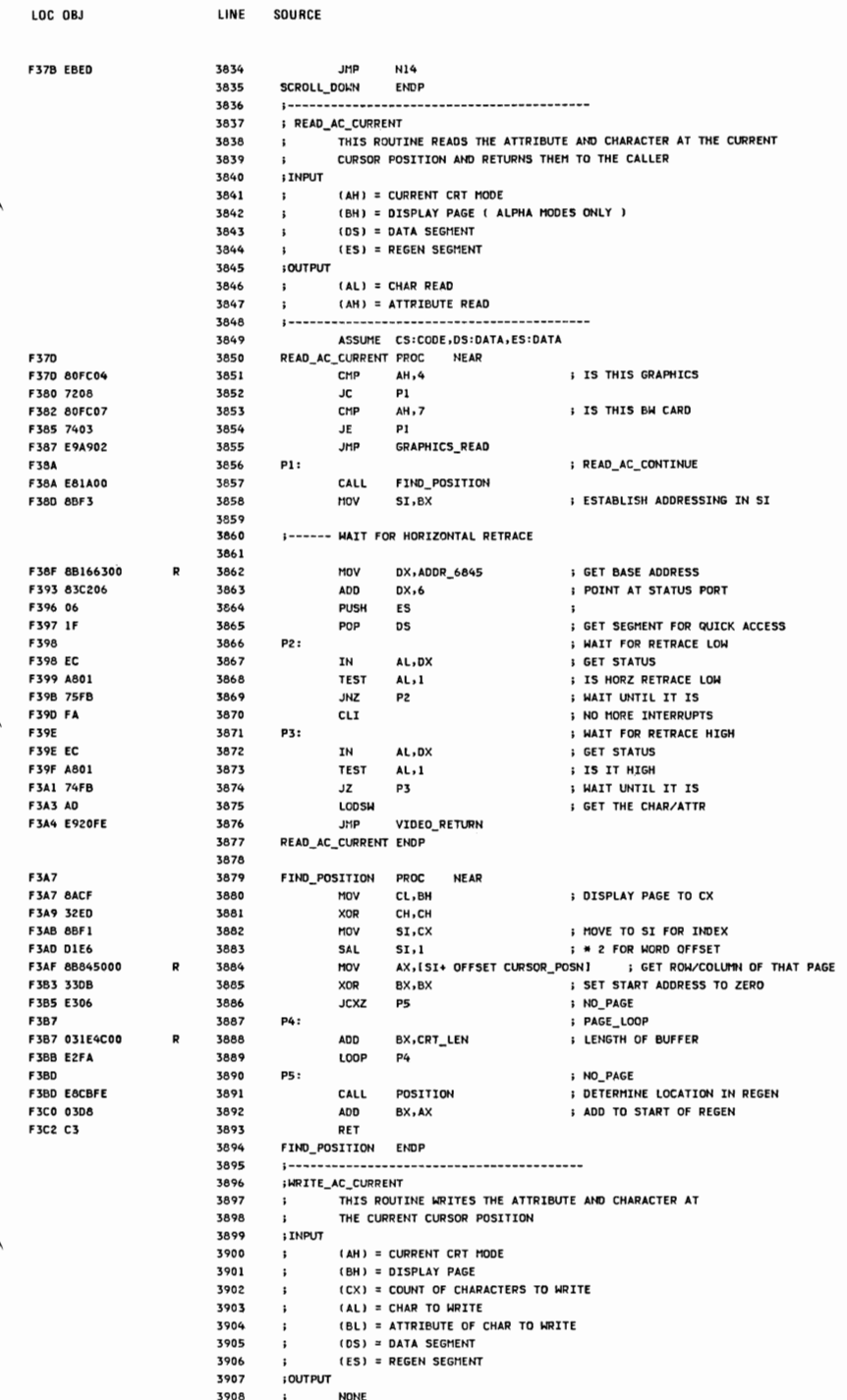

LINE

3909

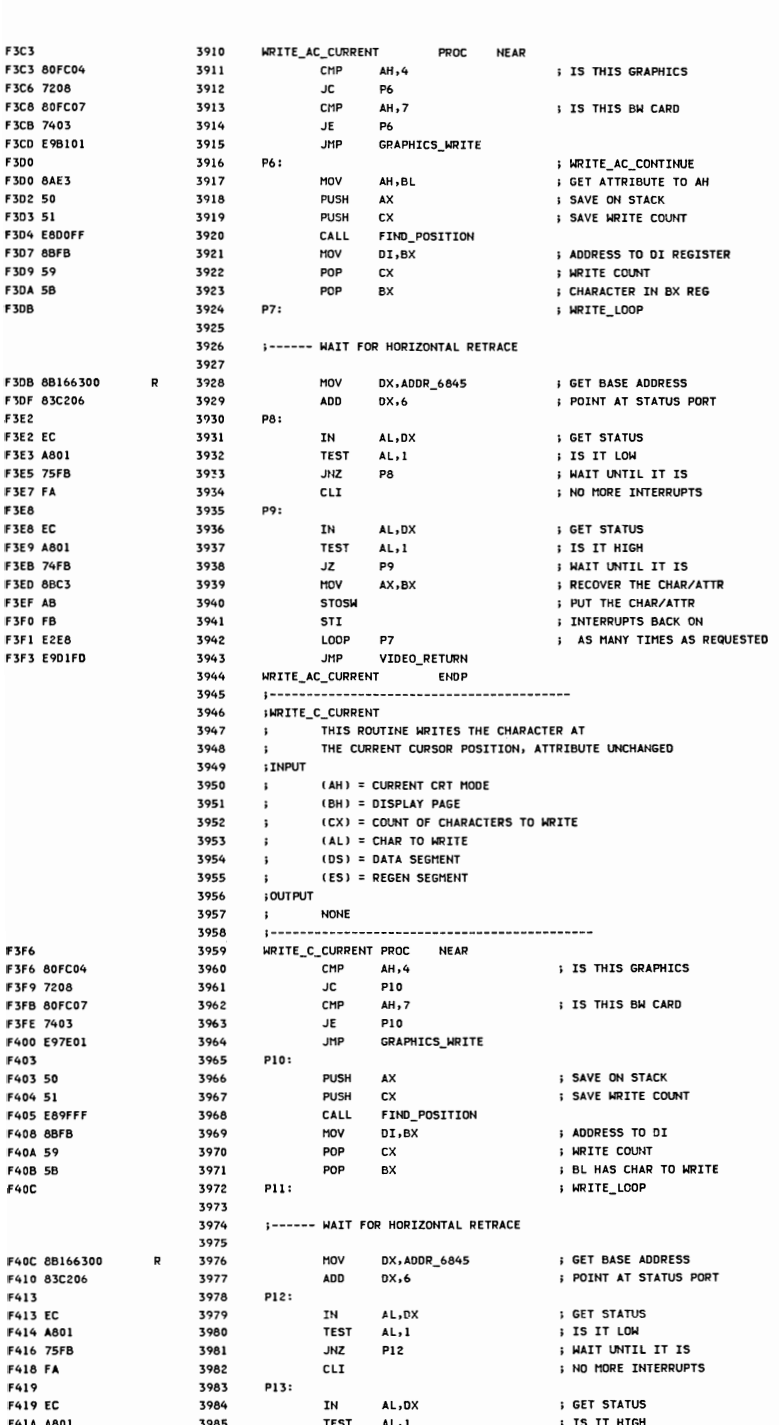

LOC OBJ

SOURCE

LINE

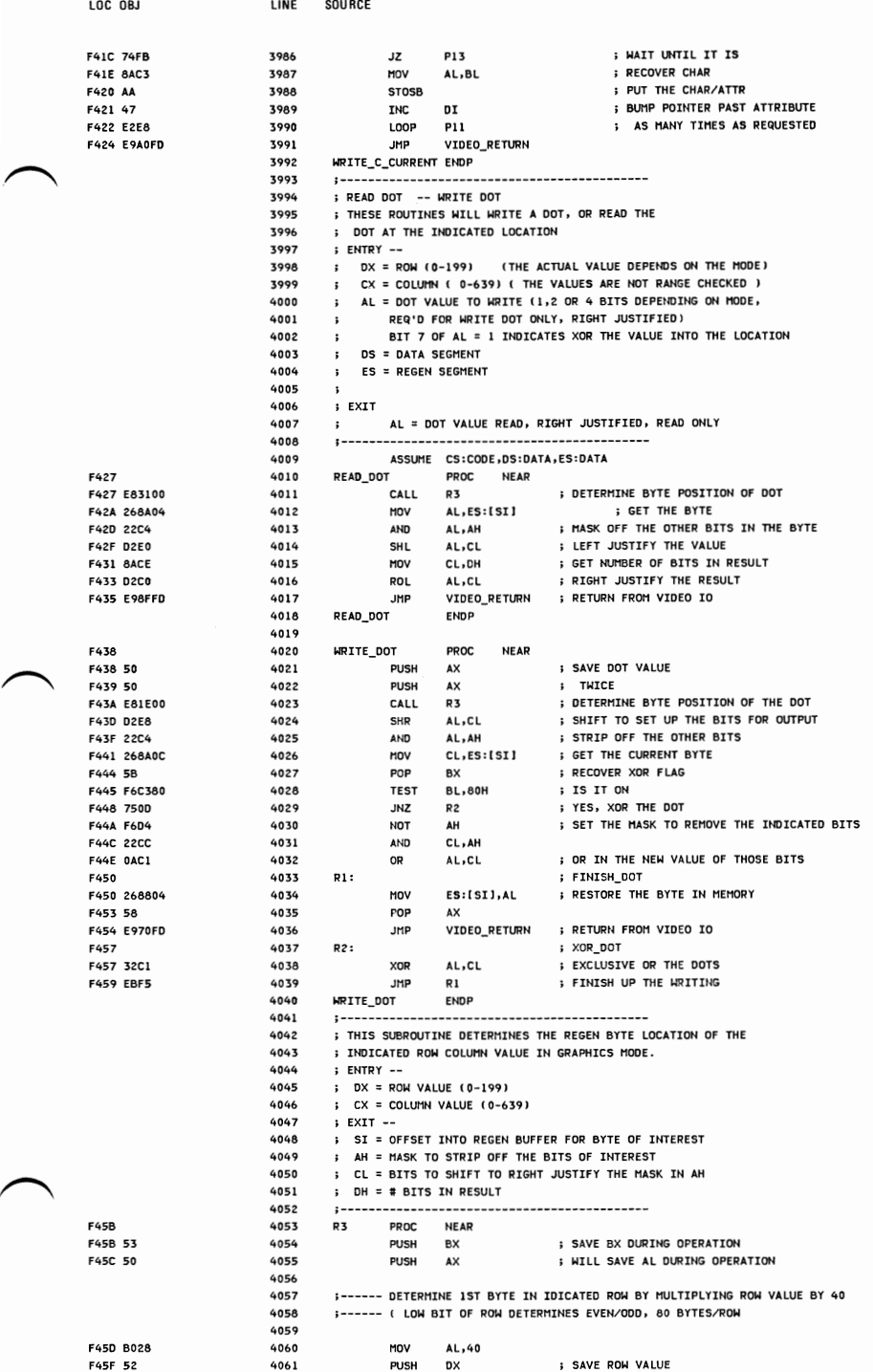

 $\epsilon$ 

**APPENDIX A** 

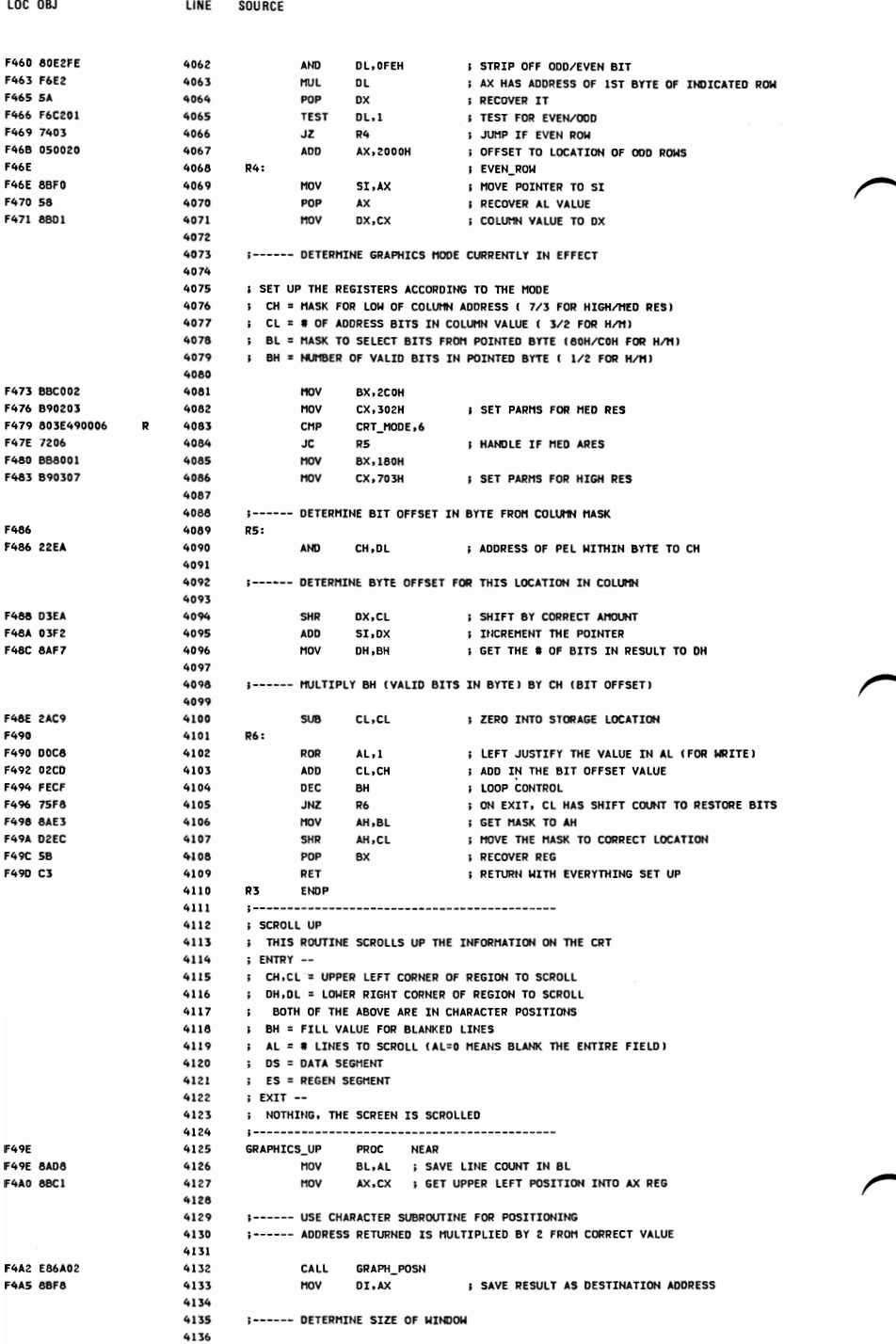

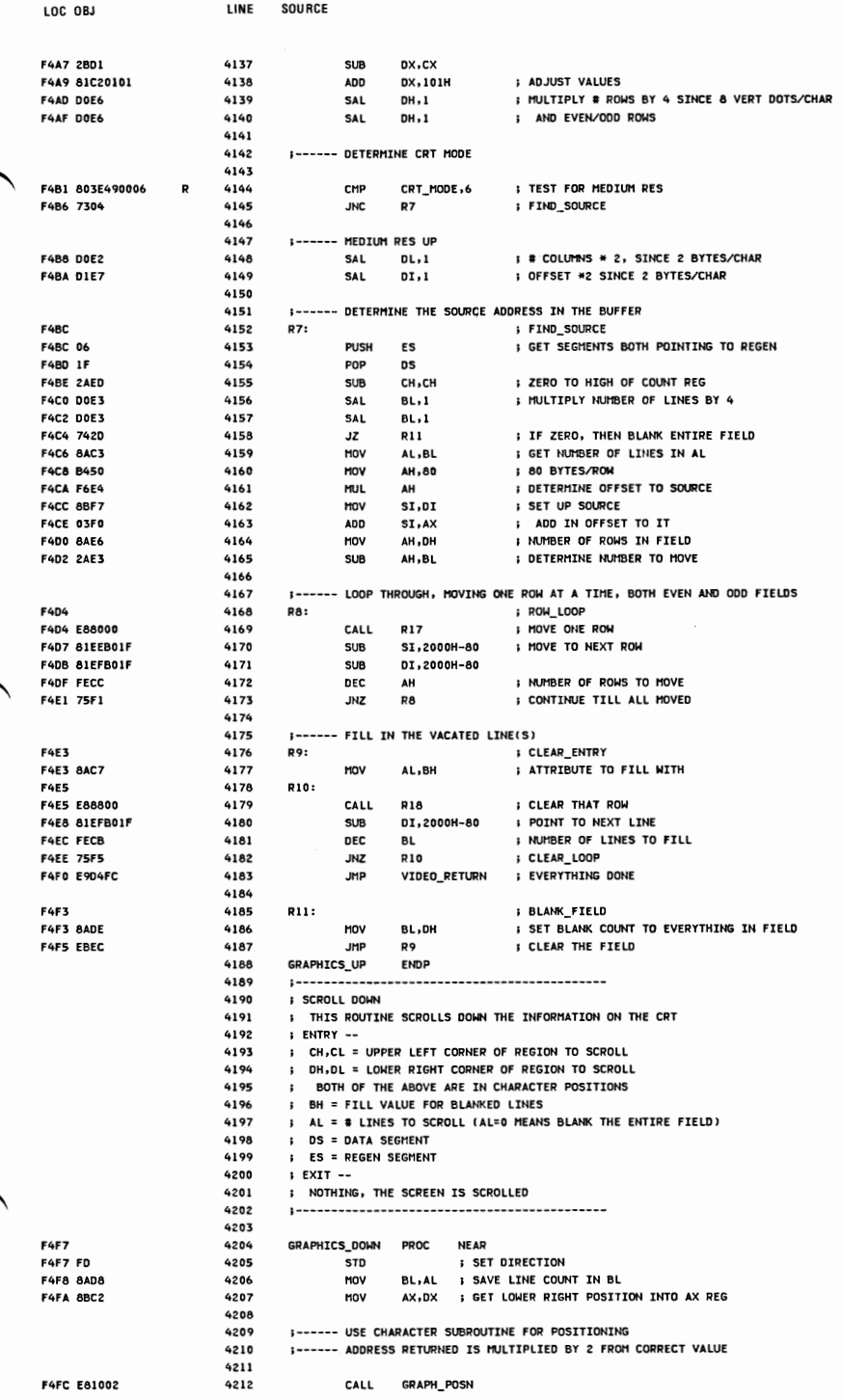

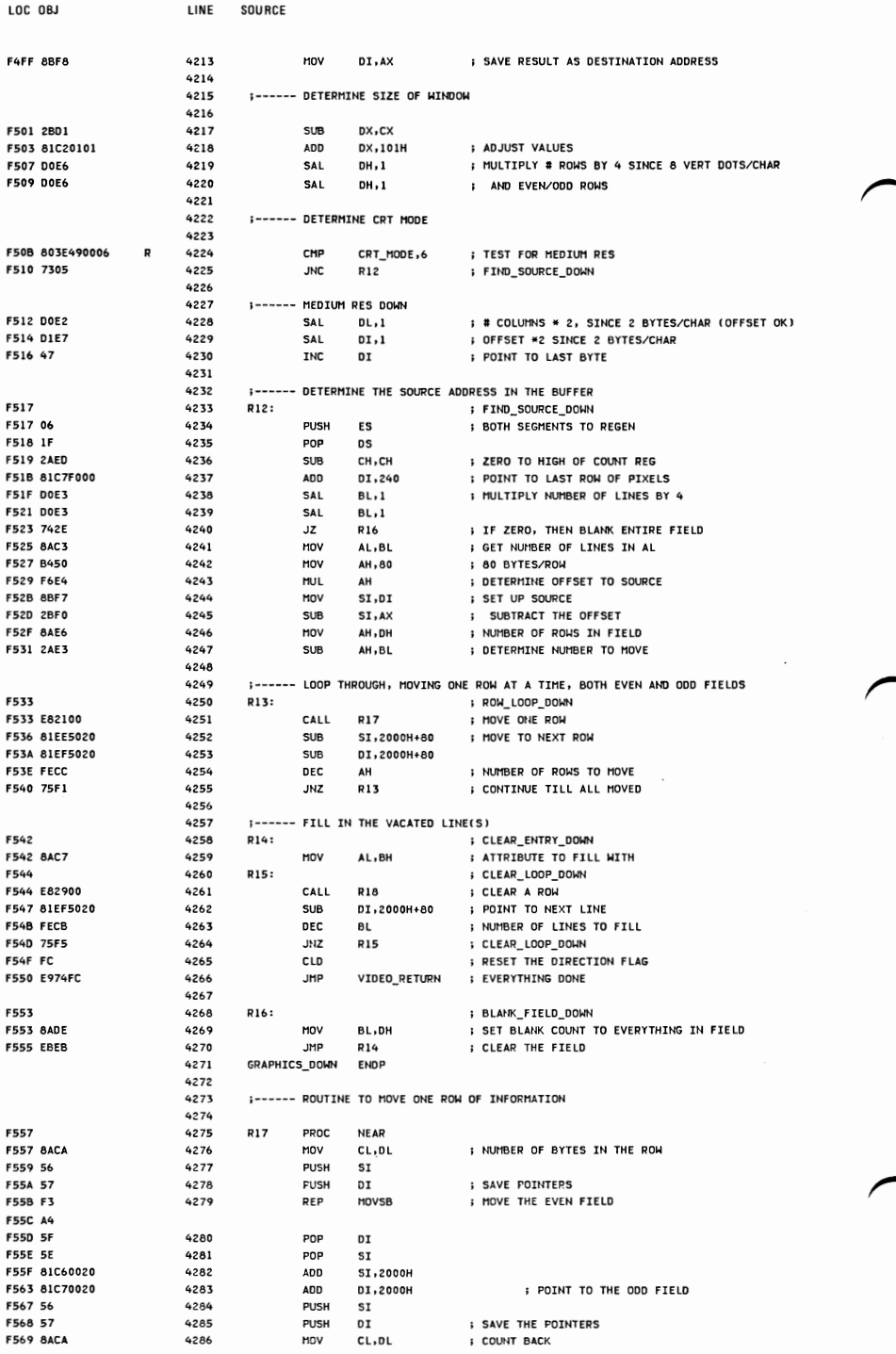

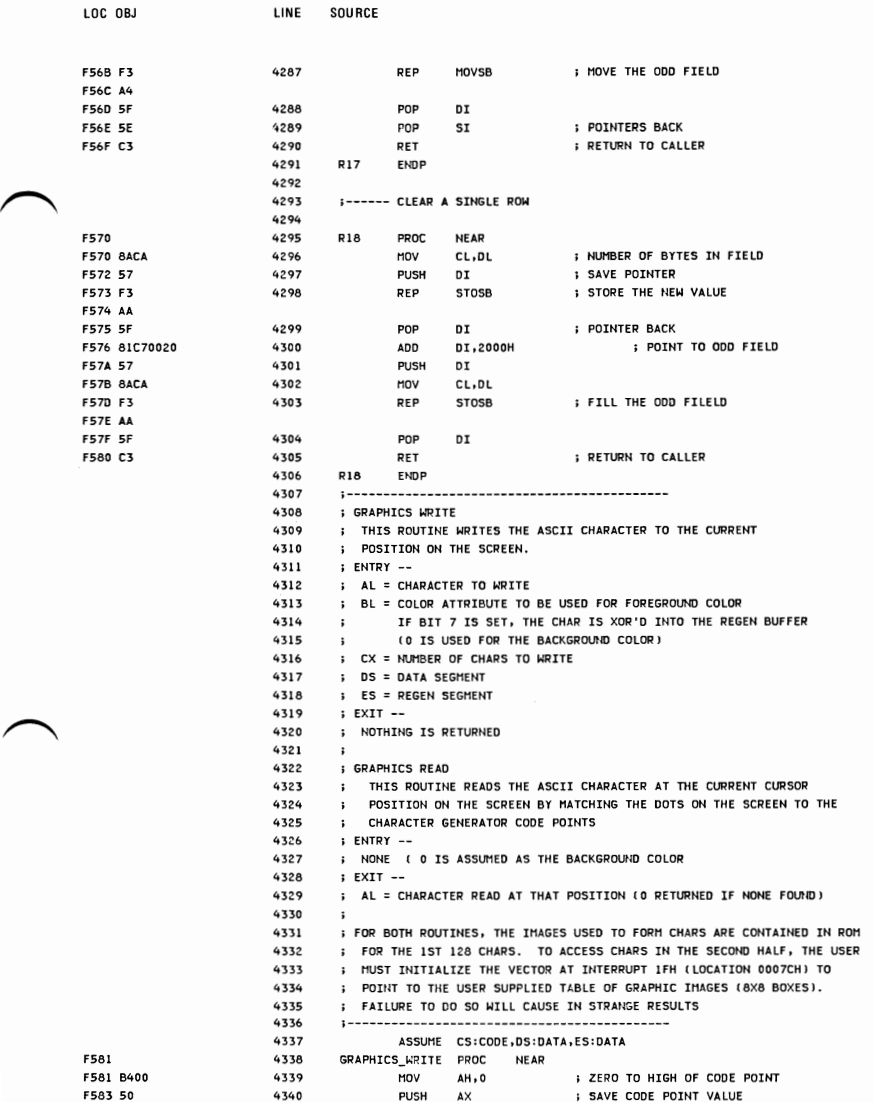

4341 4342 ;------ DETERMINE POSITION IN REGEN BUFFER TO PUT CODE POINTS 4343 FS84 E88501 4344 CALL S26 ; FINO LOCATION IN REGEN BUFFER ; REGEN POINTER IN DI 4346 4347 ;------ DETERMINE REGION TO GET CODE POINTS FROM 4348 FS8958 4349 pOP AX RECOVER CODE POINT 4350 CHP AL,80H 3 IS IT IN SECOND HALF F58C 7306 4351 JAE 51 YES 4352 4353 j------ IMAGE IS IN FIRST HALF, CONTAINED IN ROM 4354 F58E BE6EFA 4355 MOV SI,OFA6EH OFFSET CRT\_CHAR\_GEN-OFFSET OF IMAGES

4358

F591 OE 4356 PUSH e5 ; SAVE SEGMENT ON STACK

; DETERMINE\_MODE

LOC OBJ

FS6C A4 F56D 5F<br>F56E 5E

F574 AA

F57A 57 F57B 8ACA<br>F57D F3

F57E AA<br>F57F 5F

A-59
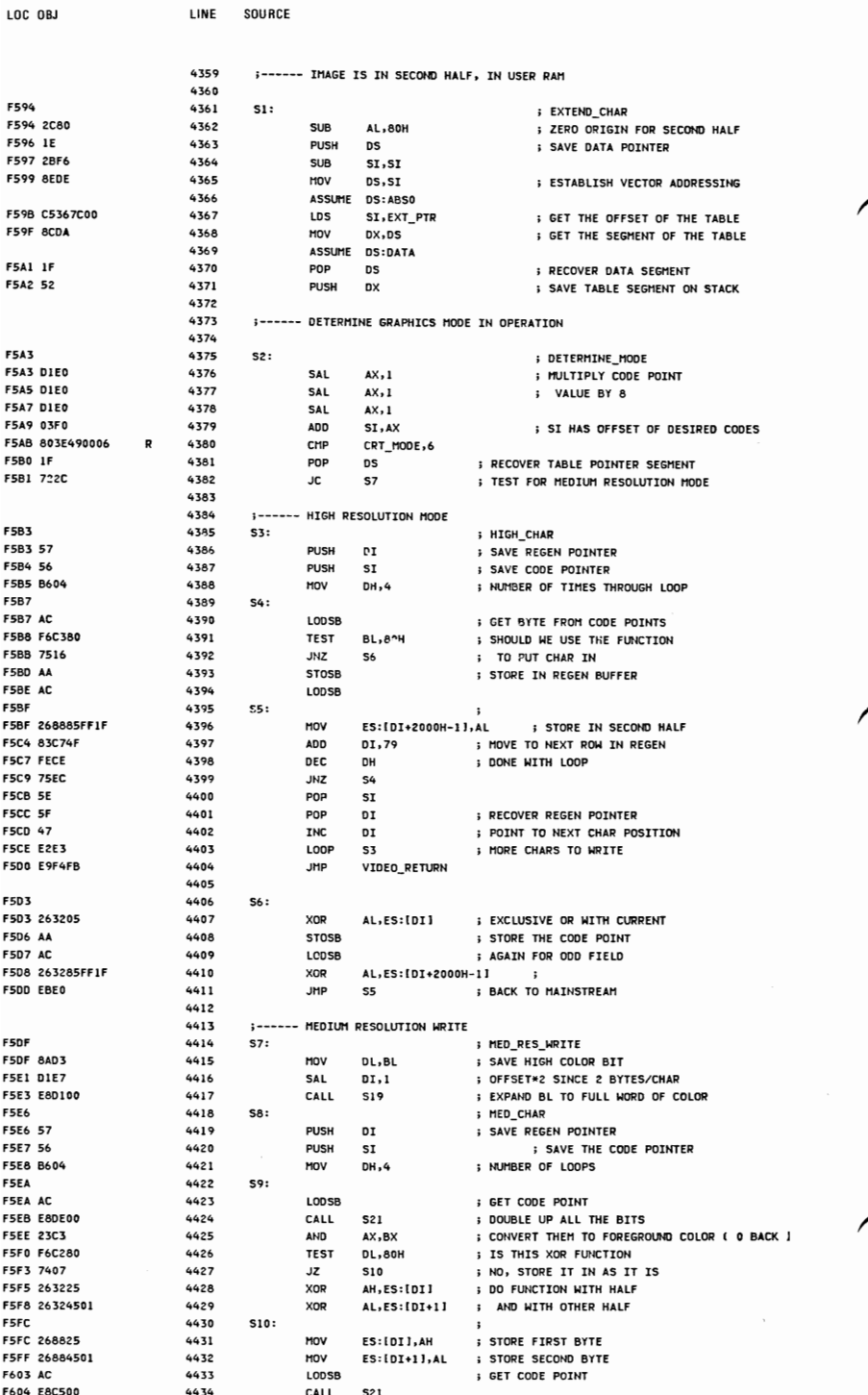

LINE

SOURCE

; CONVERT TO COLOR ; AGAIN, IS THIS XOR FUNCTION **; NO, JUST STORE THE VALUES ; FUNCTION WITH FIRST HALF** ; AND WITH SECOND HALF ; STORE IN SECOND PORTION OF BUFFER **; POINT TO NEXT LOCATION ; KEEP GOING F RECOVER CODE PONTER ; RECOVER REGEN POINTER FOINT TO NEXT CHAR POSITION** : MORE TO MRTTE **; CONVERTED TO OFFSET IN REGEN** SAVE IN SI ; ALLOCATE SPACE TO SAVE THE READ CODE POINT **; POINTER TO SAVE AREA : POINT TO REGEN SEGMENT : MEDIUM RESOLUTION** 

4468 **J------ HIGH RESOLUTION READ** 4469 4470 **;------ GET VALUES FROM REGEN BUFFER AND CONVERT TO CODE POINT** F646 B604 4471 : NUMBER OF PASSES **DH.4 MOV F648** 6672  $619.$ F648 8A04 4473 MOV **AL.[SI] ; GET FIRST BYTE** F64A 884600 4474 **SAVE IN STORAGE AREA** [BP],AL **MOV F640 45** 4475 **INC BP I NEXT LOCATION** F64E 8A840020 4476 MOV AL, [SI+2000H] **; GET LOWER REGION BYTE** F652 884600 4477 **MOV** [BP].AL **LADJUST AND STORE** FARE AR 4478 INC **BP** F656 83C650 4479 ADD **ST.80 : POINTER INTO REGEN FASS FECE** 4480 **DEC** DH : LOOP CONTROL F65B 75EB 4481 **JNZ**  $$12$ ; DO IT SOME MORE F65D EB1790 **4482 \$ GO MATCH THE SAVED CODE POINTS IMP** SIE 4483 4484 **i------ HEDIUM RESOLUTION READ FMED\_RES\_READ F660** 4485  $$13:$ **F660 DIE6** 4486 ; OFFSET\*2 SINCE 2 BYTES/CHAR SAL  $SI,1$ F662 B604 4487 : NUMBER OF PASSES MOV DH . 4 F664 **4488** \$14: **F664 F88800** 4489 CALL **S23 ; GET PAIR BYTES FROM REGEN INTO SINGLE SAVE** F667 81C60020 4490 : GO TO LOWER REGION ADD **ST.2000H** FAAR FARIOO 4491 CALL **: GET THIS PAIR INTO SAVE S23** F66E 81EEB01F 4492 **SUB** SI,2000H-80 : ADJUST POINTER BACK INTO UPPER F672 FECE 4493 **DEC DH** F674 75EE 4494 **JNZ** \$14 : KEEP GOING UNTIL ALL & DONE 4495 4496 **S-------- SAVE AREA HAS CHARACTER IN IT, MATCH IT** 4497 **S15: ; FIND CHAR** F676 BF6EFA 4498 HOV DT.OFA6FH ; OFFSET CRT\_CHAR\_GEN-ESTABLISH ADDRESSING **F679 OF** 4499 **PLISH CS F674 07** 4500 POP ES ; CODE POINTS IN CS F67B 83E008 4501 **SUB** BP.8 : ADJUST POINTER TO BEGINNING OF SAVE AREA F67E ABES 4502 **HOV** ST.BP FARD FC 4503  $_{\text{c}}$ **; ENSURE DIRECTION F681 B000** 4504 AL-0 : CURRENT CODE POINT BEING MATCHED MOV FART 4505 **S16:** F683 16 4506 PUSH SS **: ESTABLISH ADDRESSING TO STACK** F684 1F 4507 POR **DS : FOR THE STRING COMPARE** F685 BA8000 4508 **; NUMBER TO TEST AGAINST** MOV DX<sub>+128</sub> F688 4509 S17:

LINE SOURCE

**AND** 

**TEST** 

 $\overline{17}$ 

**XOR** 

**Ynp** 

**MOV** 

**MOV** 

ADD

**DEC** 

**JNZ** 

POP

**POP** 

**ADD** 

LODP

**JMP** 

GRAPHICS\_WRITE ENDP

CALL

**MOV** 

**SIIR** 

MOV

CMP

**PUSH** 

**PDP** 

 $\mathbf{r}$ 

GRAPHICS\_READ PROC NEAR

**SRAPHICS READ** 

 $511:$ 

AX.BX

\$11

**BT.80** 

**DH** 

 $59$ 

**ST** 

**DT** 

 $DT-2$ 

VIDEO\_RETURN

**SA** 

**S26** 

SI, AX

 $SP, 8$ 

BP, SP

CRT MODE.6

**I------ DETERMINE GRAPHICS MODES** 

ES

**DS** 

513

**DL.AOH** 

AH, ES: [DI+2000H]

AL.ES:IDI+2001H]

**ES: [DT+2000H], AH** 

ES:[DI+2000H+1],AL

4435

4436

4437

4438

4439

4440

4441

 $4662$ 

4443

4444

4445

4446

4447

4448

4449

4450

4451

4452

4453 4454

4455

4456

4457

**4458** 

4459

4460 6661

4462

4463

4464

4465

 $4466$ 

4467

4510

**PUSH ST**  : SAVE SAVE AREA POINTER

R

LOC OBJ

F607 23C3

FARC 740A

**F618** 

F609 F6C2AD

F60E 2632A50020

F613 2632850120

F618 2688450020

FAID 2688850120

F622 83C750

F625 FECE

**FA27 75C1** 

**F62B 83C702** 

FA30 FOOAFR

**F633 E80600** 

**F638 83EC08** 

F630 803E490006

F636 8BF0

**F63B 8BEC** 

**F662 B6** 

F643 1F

F644 721A

**F62E E2B6** 

F629 SE

**F62A 5F** 

**F633** 

F676

F688 56

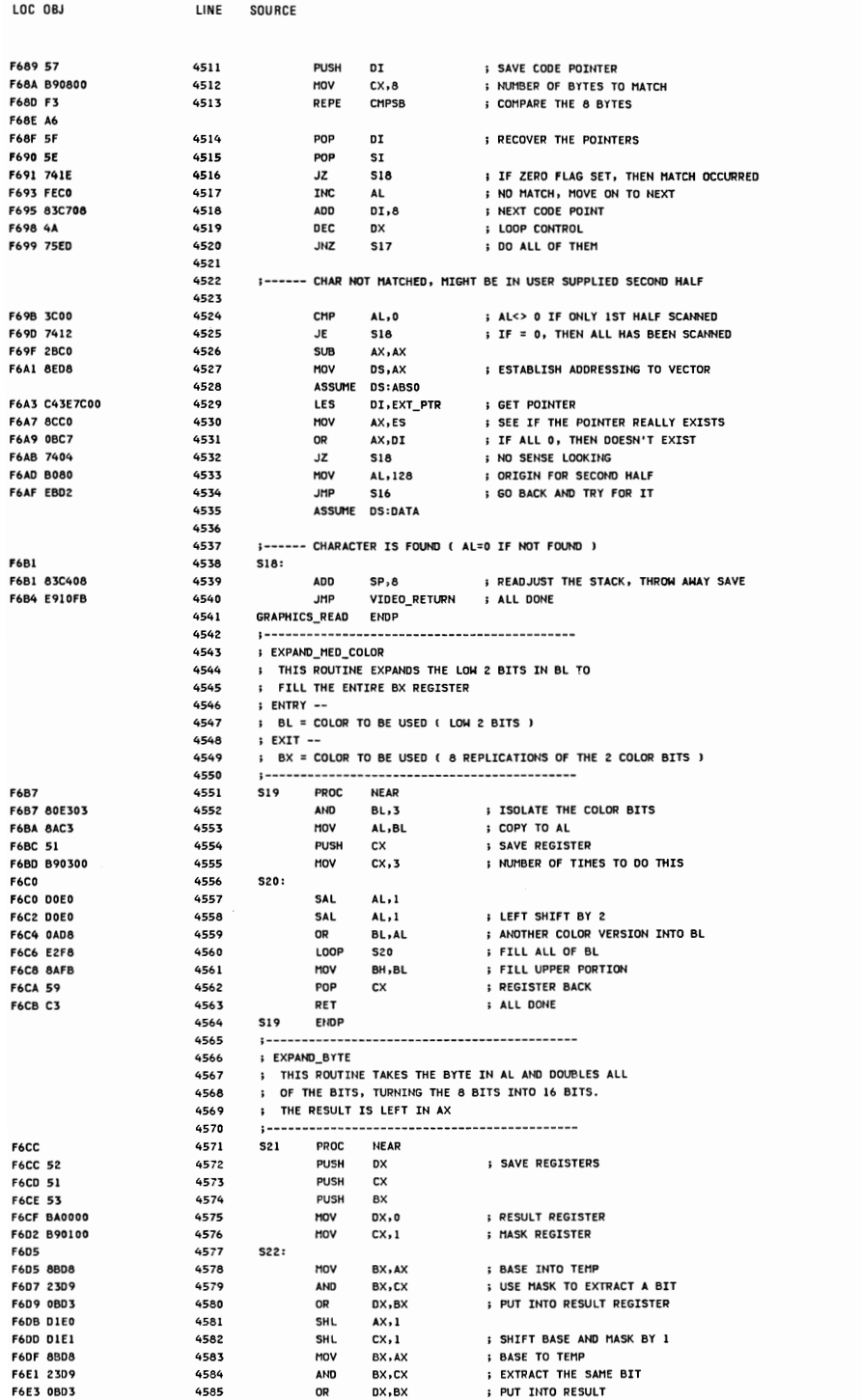

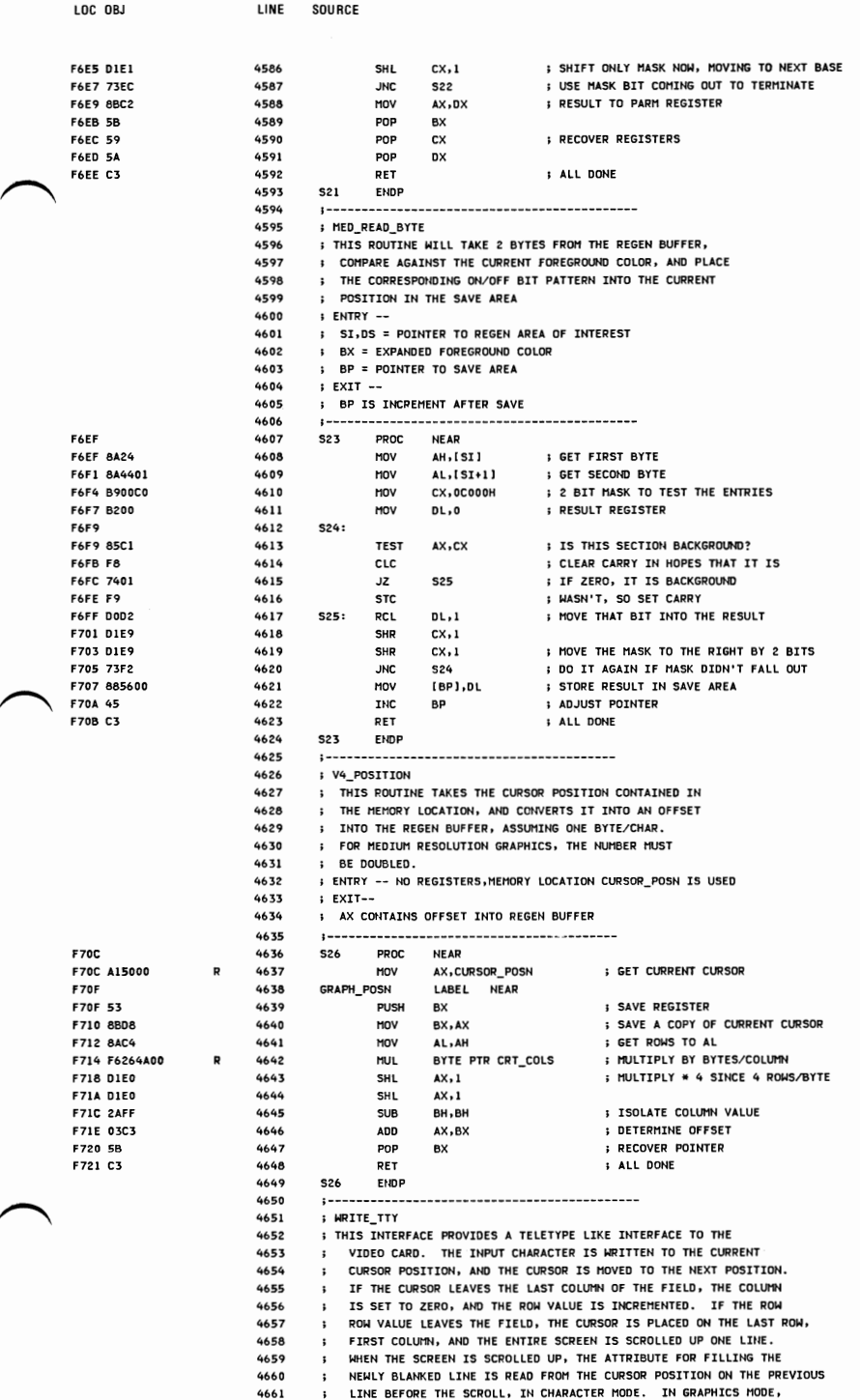

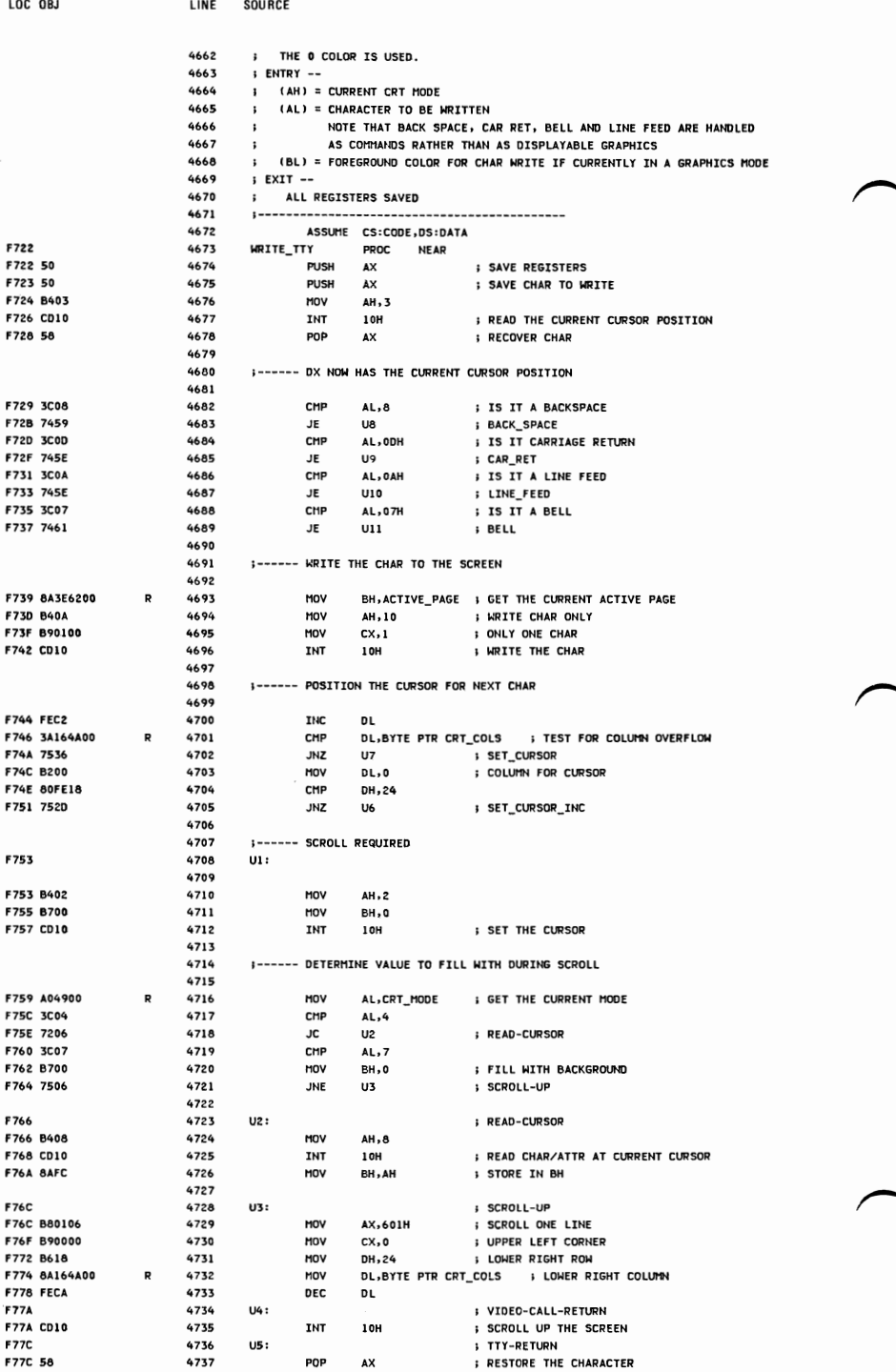

**APPENDIX A** 

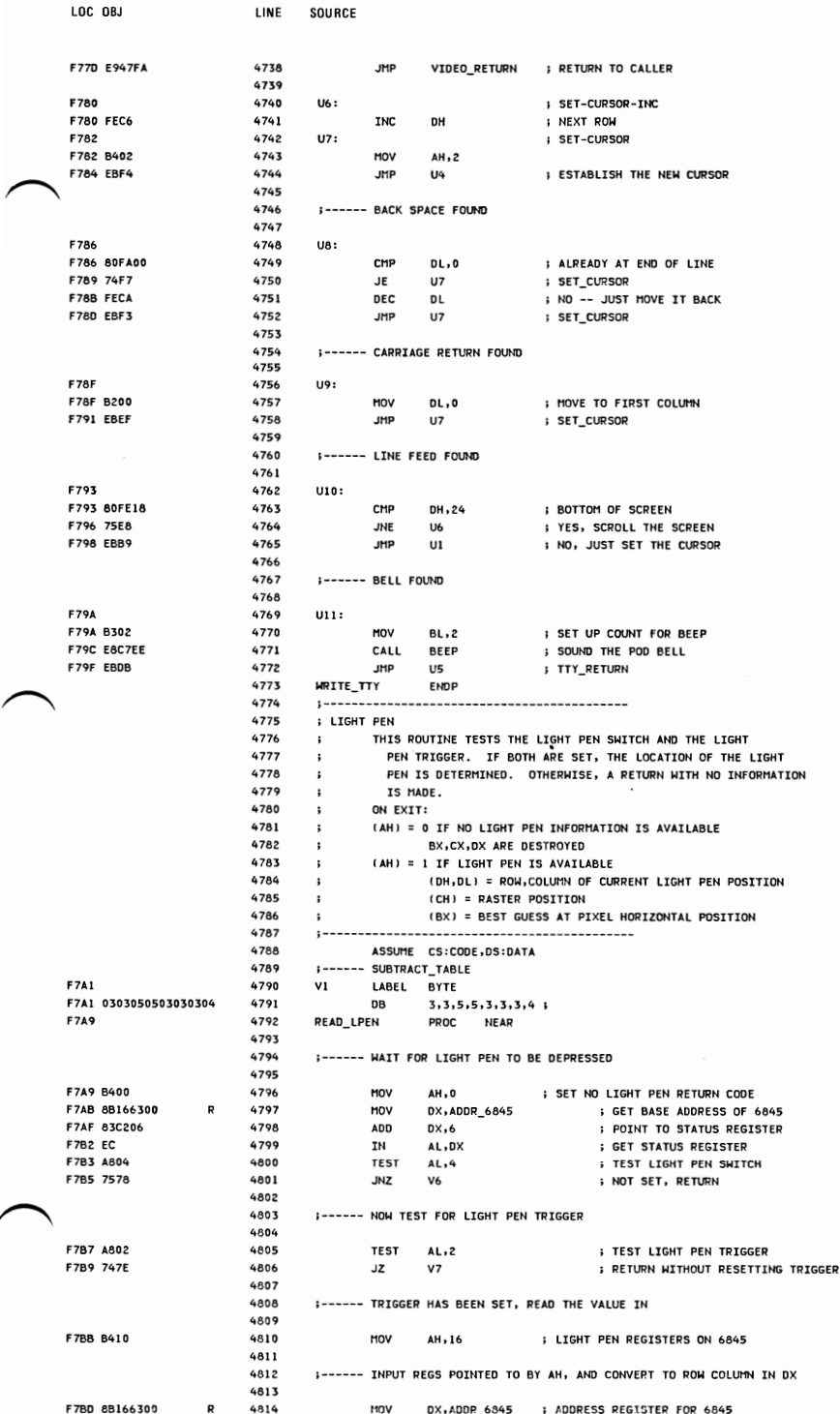

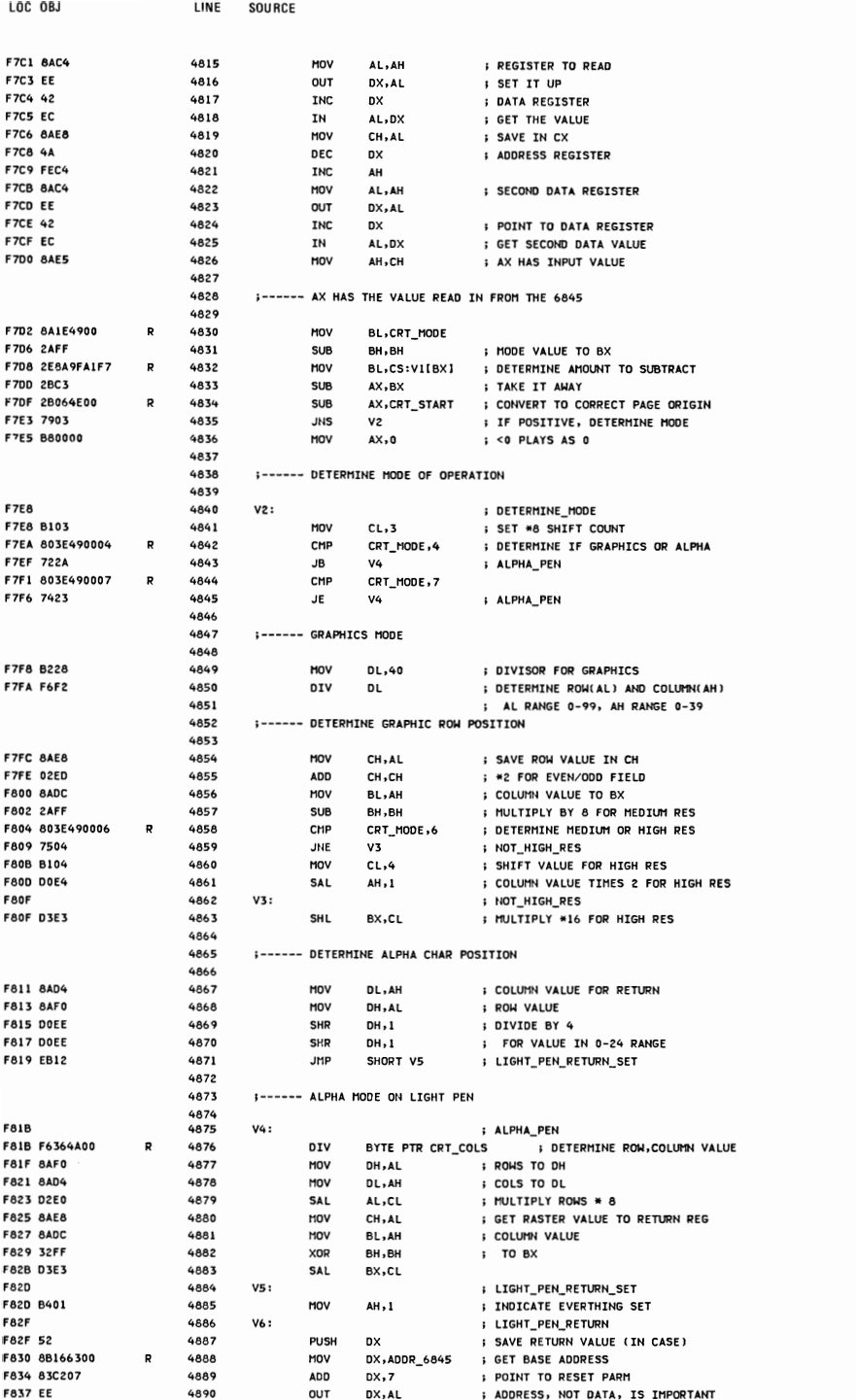

 $A-66$ 

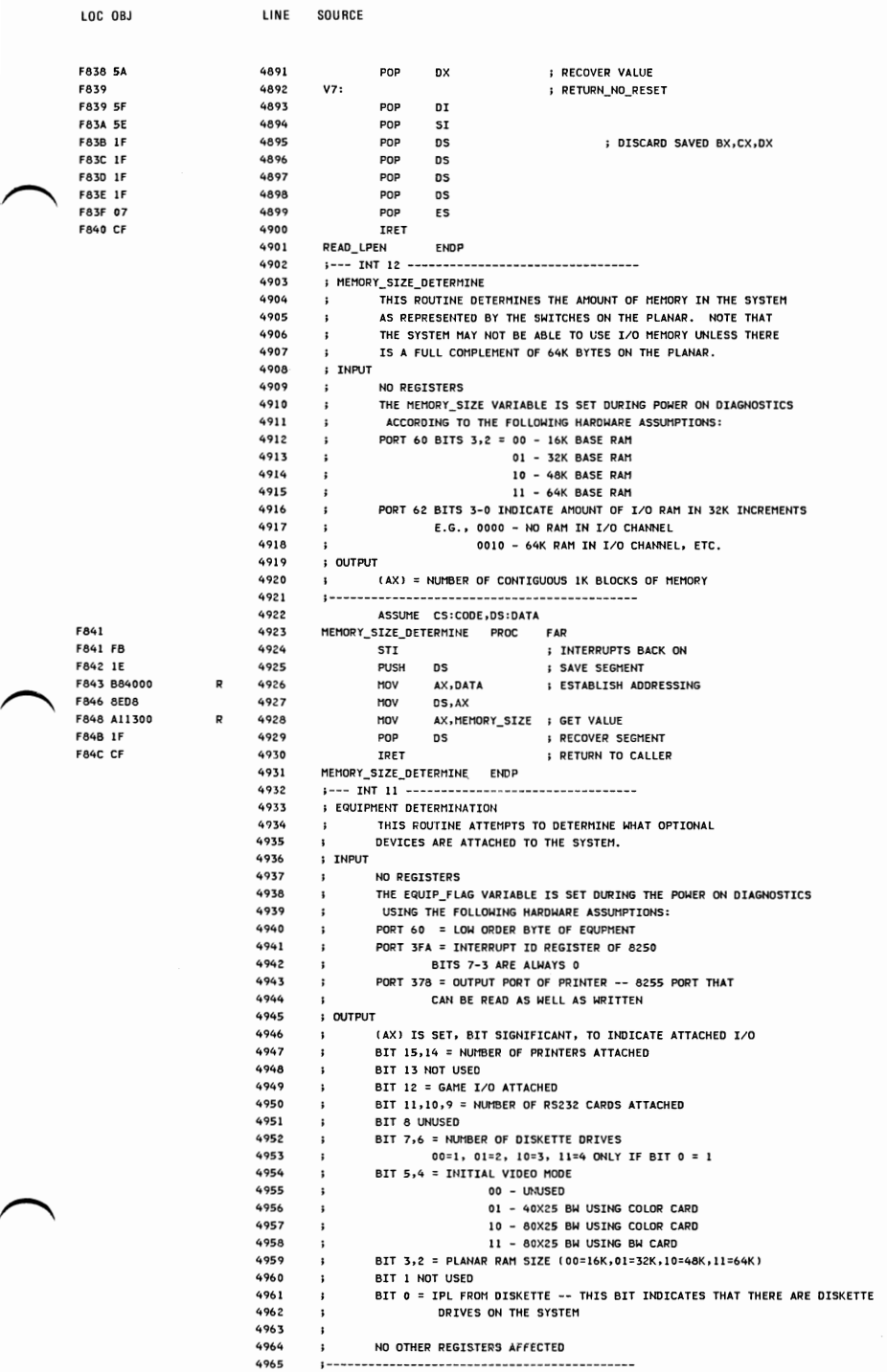

4966 ASSUMf CS:CQOE.DS:DATA

**APPENDIX A** 

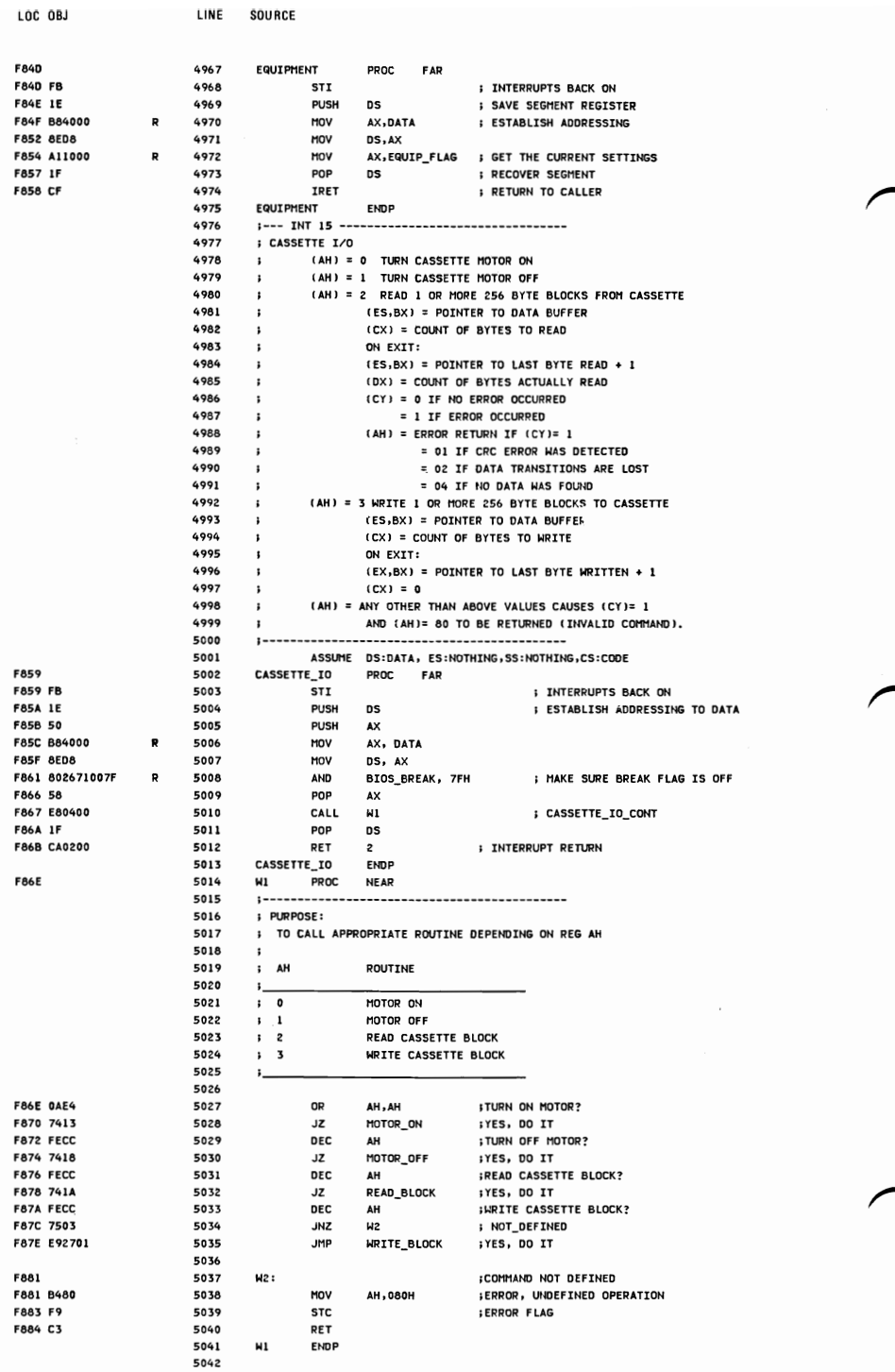

LOC OBJ LINE SOURCE **F885** 5043 MOTOR\_ON PROC NEAR 5044 ;---------------------------------5045 : PURPOSE: 5046 **; TO TURN ON CASSETTE MOTOR** 5047 :----------------------------------F885 E461 5048 **¡READ CASSETTE OUTPUT** IN AL, PORT B : CLEAR BIT TO TURN ON MOTOR F887 24F7 5049 **AND** AL.NOT OBH F889 E661 5050 ux- $_{\text{OUT}}$ PORT\_B, AL **WRITE IT OUT F88B 2AE4** 5051 **SUB** HA, HA **;CLEAR AH** FAAD C3 5052 **RFT** 5053 MOTOR\_ON **FNDP** 5054 Faat 5055 MOTOR OFF PROC NEAR 5056 :---------------------------------5057 **FURPOSE:** 5058 **S TO TURN CASSETTE MOTOR OFF** 5059 **F88E E461** 5060 **TN** AL, PORT\_B **IREAD CASSETTE OUTPUT** F890 0C08 5061 OR. AL.OSH **SET BIT TO TURN OFF** FA92 FBF5 5062 **JHP SWRITE IT, CLEAR ERROR, RETURN M3** 5063 MOTOR\_OFF ENDP **FR94** 5064 **READ\_BLOCK** PROC NEAR 5065 5066 ; PURPOSE: 5067 \$ TO READ 1 OR MORE 256 BYTE BLOCKS FROM CASSETTE 5068  $\mathbf{r}$ 5069 **: ON ENTRY:** 5070 **; ES IS SEGMENT FOR MEMORY BUFFER (FOR COMPACT CODE)** 5071 **BX POINTS TO START OF MEMORY BUFFER** 5072 : CX CONTAINS NUMBER OF BYTES TO READ 5073 **I ON EXTT:** 5074 **S BX POINTS 1 BYTE PAST LAST BYTE PUT IN MEM** 5075 **; CX CONTAINS DECREMENTED BYTE COUNT** 5076 ; DX CONTAINS NUMBER OF BYTES ACTUALLY READ 5077  $\mathbf{1}$ 5078 ; CARRY FLAG IS CLEAR IF NO ERROR DETECTED 5079 **S CARRY FLAG IS SET IF CRC ERROR DETECTED** 5080  $1 - -$ F894 53 5081 **PUSH BX** :SAVE BX **FA95 51** 5082 **PUSH** cx **SAVE CX** F896 56 5083 **PUSH SI I SAVE ST** F897 BE0700 **SET UP RETRY COUNT FOR LEADER** 5084 MOV  $ST.7$ **FA9A E8C201** 5085 **CALL** BEGIN\_OP ; BEGIN BY STARTING MOTOR F89D 5086 **M4: : SEARCH FOR LEADER** F89D E462 5087 **IGET INTTAL VALUE TN** AL.PORT C F89F 2410 5088 **AND** AL, 010H ¡MASK OFF EXTRANEOUS BITS F8A1 A26B00 5089 MOV LAST\_VAL, AL **SAVE IN LOC LAST\_VAL** F8A4 BA7A3F 5090 HOV DX . 16250 : # OF TRANSITIONS TO LOOK FOR 5091 5092  $US:$ **F8A7** ; WAIT\_FOR\_EDGE F8A7 F606710080 R 5093 **TEST** BIOS\_BREAK, 80H **; CHECK FOR BREAK KEY** F8AC 7403 5094 ; JUMP IF NO BREAK KEY **W6**  $JZ$ **FBAE E98A00** 5095 **JHP M17 ; JUMP IF BREAK KEY HIT** 5096 F8B1 4A 5097 **N6: DEC DX FAR2 7503** 5098 JNZ  $H<sub>2</sub>$ ; JUMP IF BEGINNING OF LEADER F8B4 E98400 5099 **JMP**  $\omega$ 17 ; JUMP IF NO LEADER FOUND 5100 **F8B7 F8C600** 5101  $1.7.7$ CALL READ\_HALF\_BIT **;IGNORE FIRST EDGE** F8BA E3EB 5102 JCXZ W5 ; JUMP IF NO EDGE DETECTED FARC BAZAOS 5103 **MOV DX**, 0378H : CHECK FOR HALF BITS F8BF B90002 5104 MOV CX-200H INUST HAVE AT LEAST THIS MANY ONE SIZE **PULSES BEFORE CHECKNG FOR SYNC BIT (0)** 5105 FAC2 F421 5106 **TH** AL, 021H ; INTERRUPT MASK REGISTER F8C4 0C01 5107 **OR**  $AL.1$ ; DISABLE TIMER INTERRUPTS F8C6 E621 5108 **OUT** 021H, AL FACA 5109 HA: ; SEARCH-LDR F8C8 F606710080 5110 **TEST** BIOS\_BREAK, 80H ; CHECK FOR BREAK KEY **F8CD 756C** 5111 **M17**  $117$ : JUMP IF BREAK KEY HIT FACE 51 5112 **PUSH** cx **SAVE REG CX F8DO E8AD00** 5113 CALL **READ HALF BIT SET FULSE WIDTH** FAN3 ORC9 5114 ; CHECK FOR TRANSITION no ry, ry F8D5 59 5115 POP cx **IRESTORE ONE BIT COUNTER** F8D6 74C5 5116 : JIMP TE NO TRANSTTION **LIG**  $\overline{17}$ 

F8D8 3BD3

5117

CMP

DX,BX

**; CHECK PULSE WIDTH** 

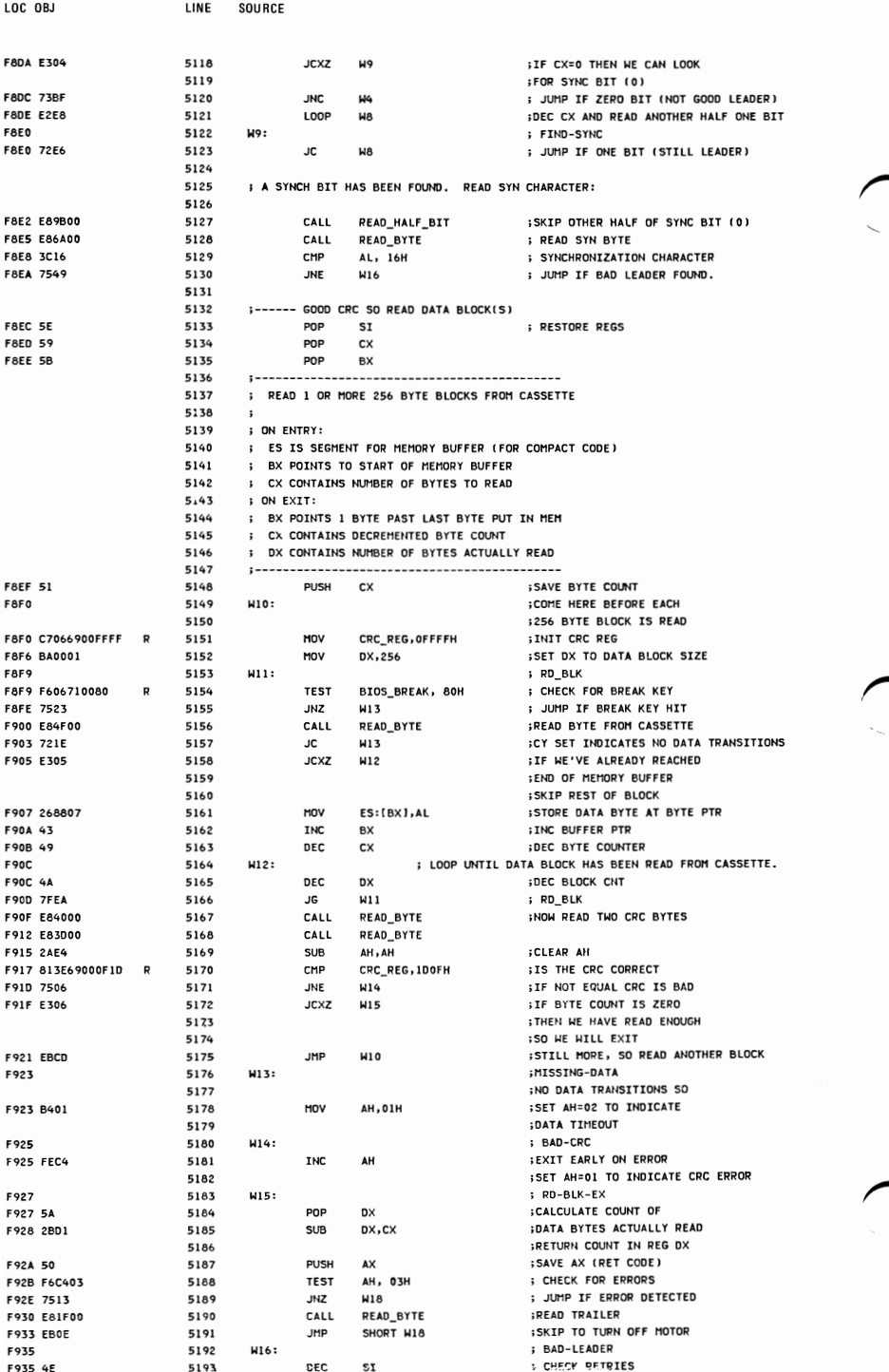

LOC OBJ LINE SOURCE

**APPENDIX A** 

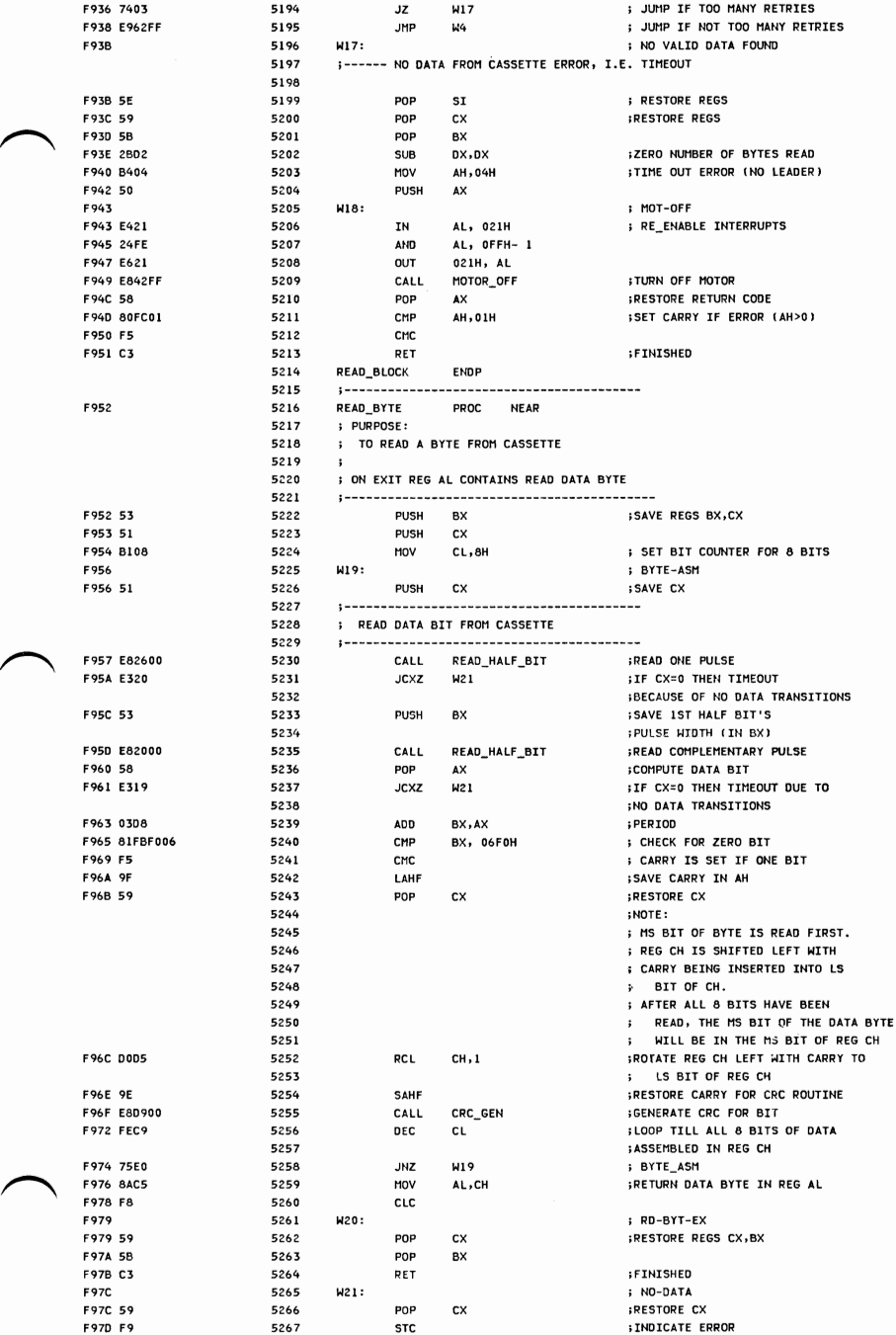

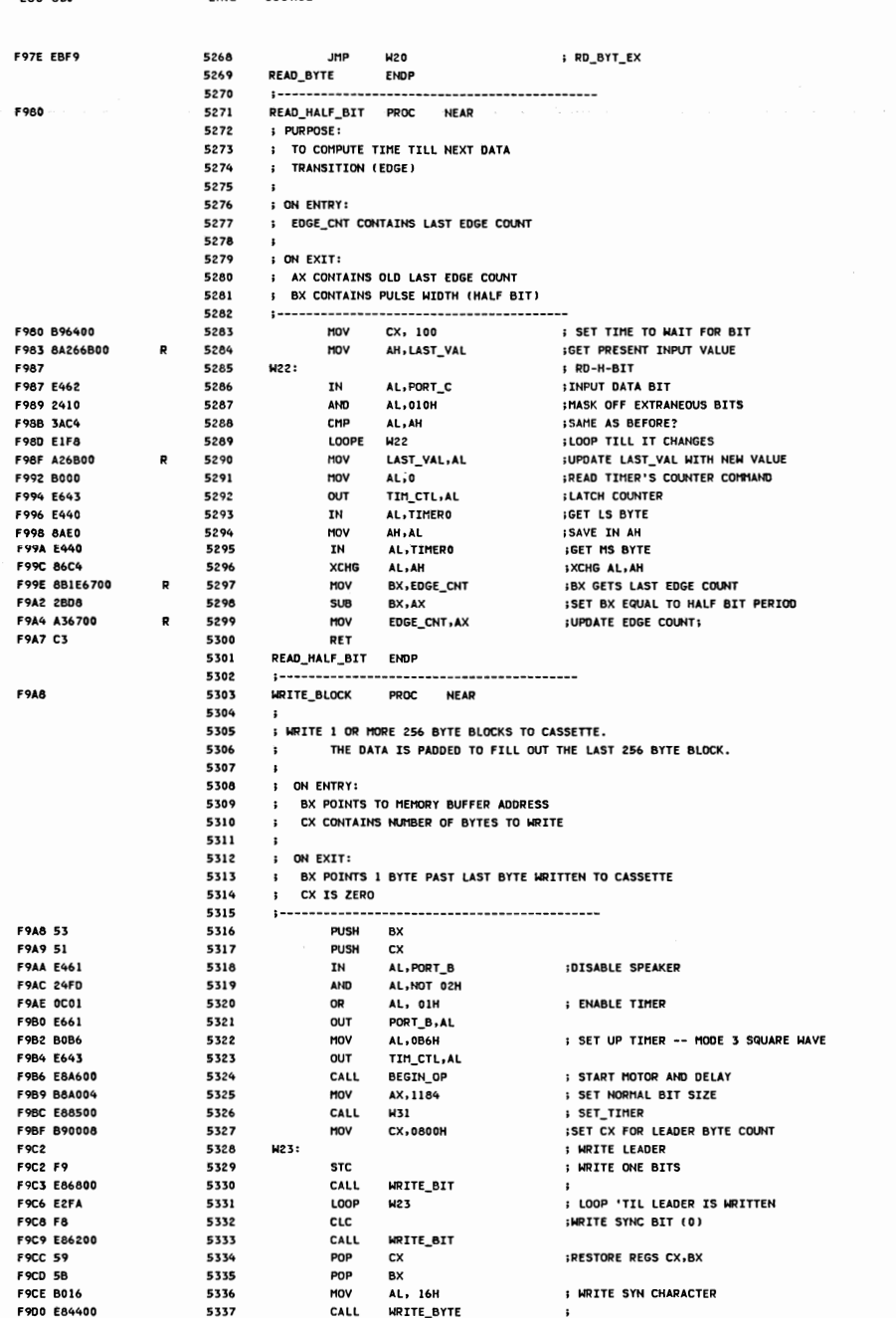

SOURCE

LINE

LOC OBJ

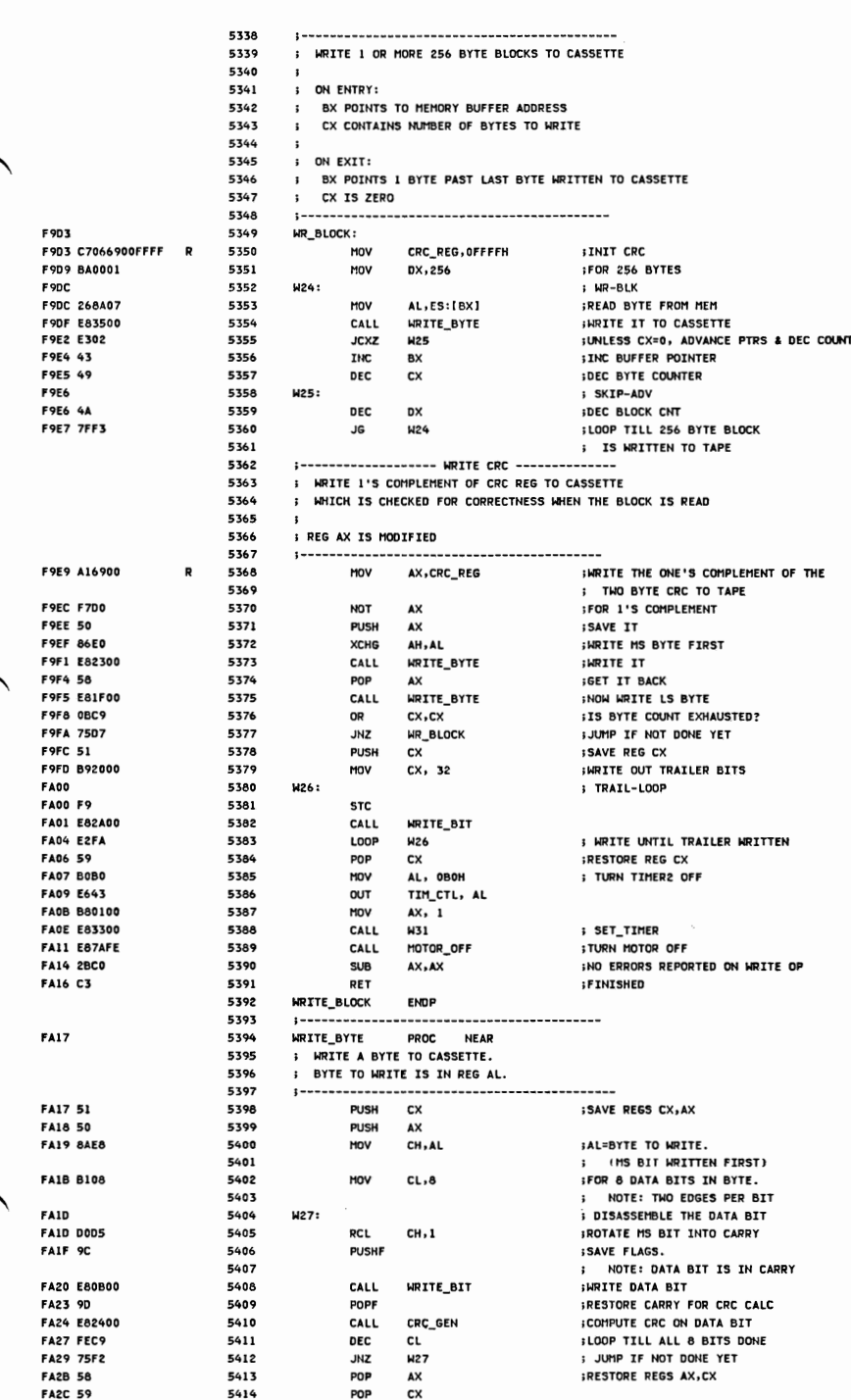

LINE

LOC OBJ

SOURCE

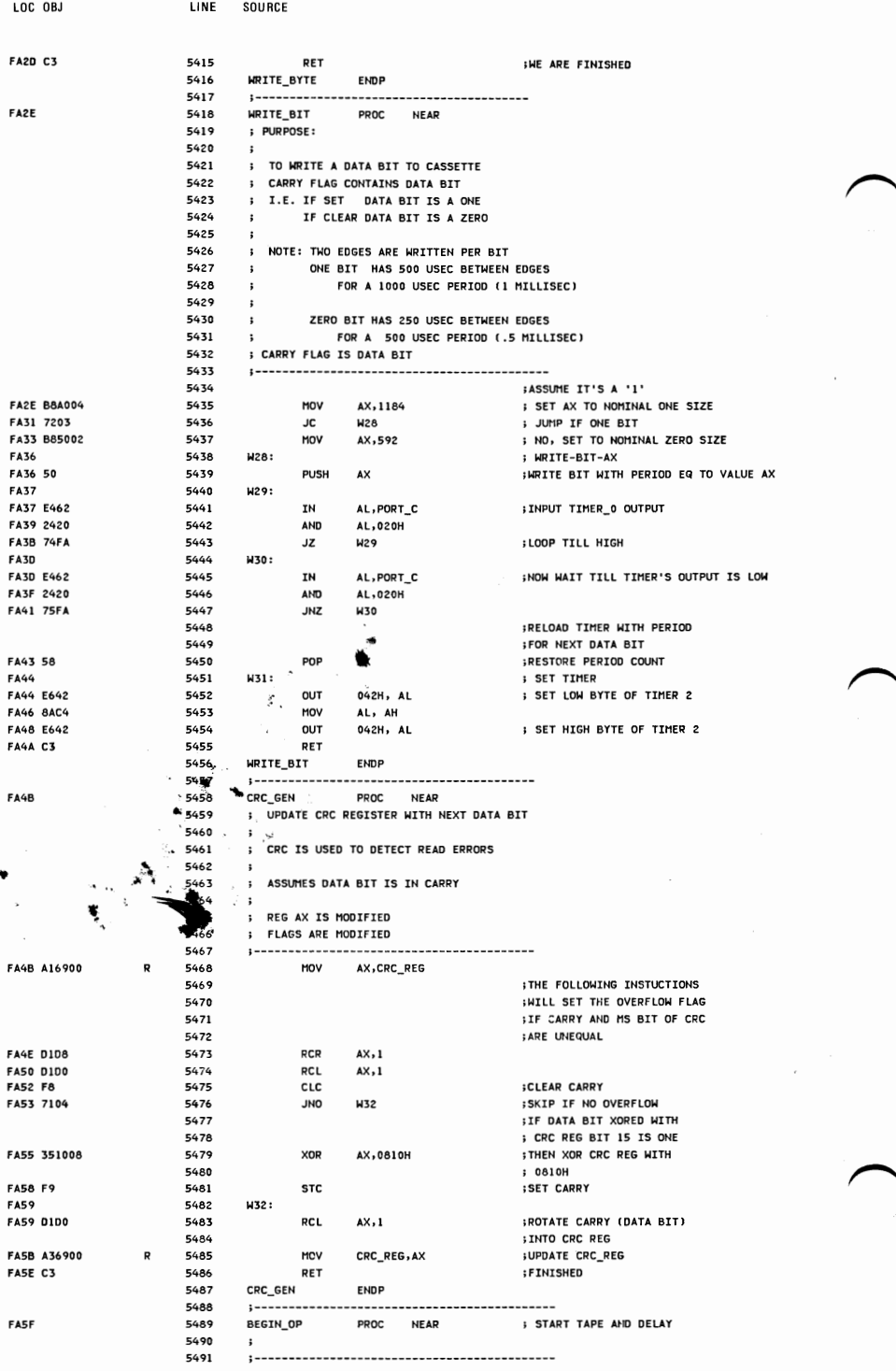

 $A-74$ 

LOC OBJ

FA5F E823FE

LINE SOURCE

; TURN ON MOTOR

5492

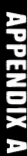

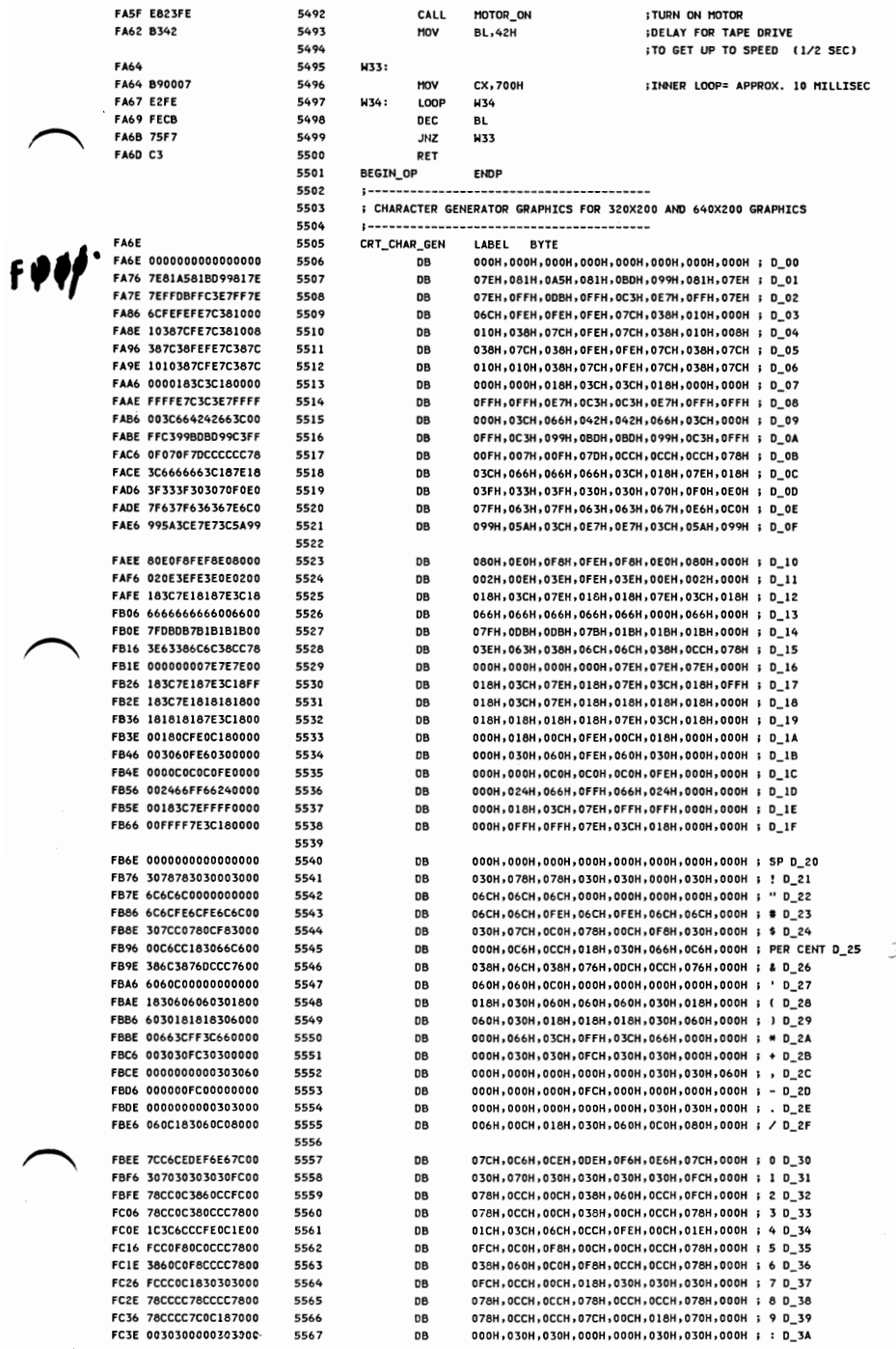

**PARK** 

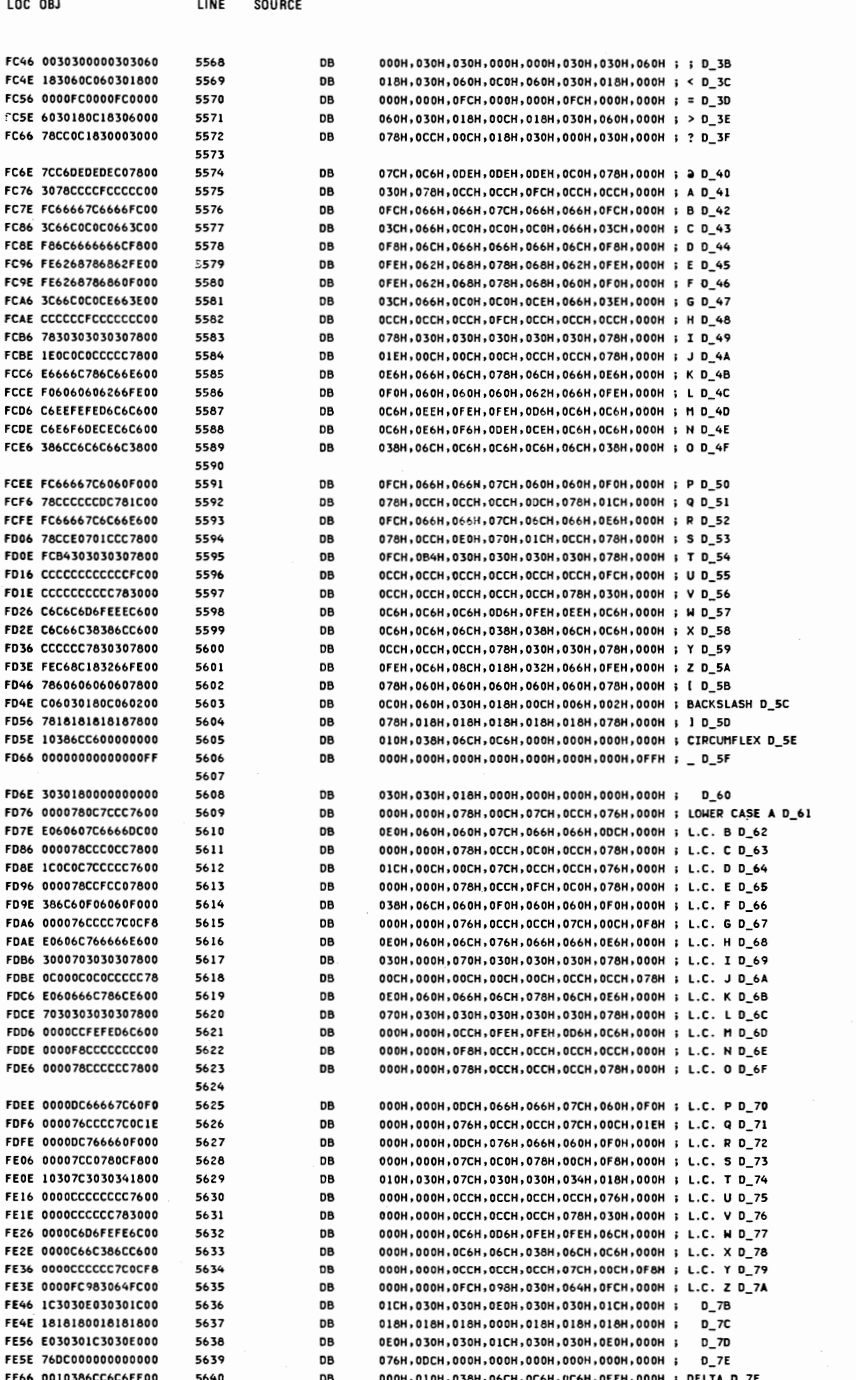

Ō

AL = 0 IF TIMER HAS NOT PASSED 24 HOURS SINCE LAST READ

 $\cdot$ 

 $\ddot{\phantom{a}}$ 

 $\ddot{\phantom{1}}$ 

 $\ddot{\phantom{a}}$ 

 $\ddot{\phantom{a}}$ 

 $\mathbf{r}$ 

; INPUT

; TIME OF DAY

 $(AH) = 0$  $\ddot{\phantom{a}}$ 

 $(AH) = 1$ 

:--- INT 1A --------------------------------

; THIS ROUTINE ALLOWS THE CLOCK TO BE SET/READ

SET THE CURRENT CLOCK

READ THE CURRENT CLOCK SETTING

RETURNS CX = HIGH PORTION OF COUNT

DX = LOW PORTION OF COUNT

<> 0 IF ON ANOTHER DAY

5641

5642

5643

5644

5645

5646

5647

5648

5649

5650

5651

5702

5703

5704

5705

5706

5707

5708

5709

5710

5711

5712

5713

5714

 $\mathbf{R}$ 

 $\mathbf{D}$ 

TIMER\_INT

T4:

**STI** 

PUSH DS

**PUSH** AX

**PUSH DX** 

MOV

**MOV** 

**TNC** 

JHZ.

INC

5652 CX = HIGH PORTION OF COUNT  $\cdot$ 5653 DX = LOW PORTION OF COUNT  $\mathbf{r}$ ; NOTE: COUNTS OCCUR AT THE RATE OF 1193180/65536 COUNTS/SEC 5654 5655 (OR ABOUT 18.2 PER SECOND -- SEE EQUATES BELOW)  $\mathbf{t}$ 5656  $1 - 1$ 5657 ASSUME CS:CODE, DS:DATA FE6E 5658 TIME\_OF\_DAY PROC FAR FE6E FB : INTERRUPTS BACK ON 5659 **STT** FE6F 1E **SAVE SEGMENT** 5660 **PUSH** ĎS. **FE70 50** 5661 PUSH **SAVE PARM** AX **FF71 B84000** 5662 MOV AX, DATA **FE74 8ED8** 5663 MOV DS, AX **: ESTABLISH ADDRESSING TO VALUES FE76 58** 5664 **: GET BACK INPUT PARM** POP AX **FE77 OAE4** 5665 **OR** AH, AH  $; AH=0$ FE79 7407 5666 JZ.  $T<sub>2</sub>$ ; READ\_TIME FEZB FFCC 5667 **DEC AH**  $: AH=1$ FE7D 7416 5668  $JZ$ T3 ; SET\_TIME FE7F 5669  $T1:$ ; TOD\_RETURN FF7F FR 5670 **STI** ; INTERRUPTS BACK ON FE60 IF 5671 POP **FRECOVER SEGMENT DS** FE81 CF **TRET : RETURN TO CALLER** 5672 5673 FE82 5674 ; READ TIME T2: ; NO TIMER INTERRUPTS WHILE READING FEB2 FA 5675 CLT. **FE83 A07000** 5676 MOV AL, TIMER\_OFL FE86 C606700000 ; GET OVERFLOW, AND RESET THE FLAG 5677 MOV TIMER\_OFL,0 R FE8B 8B0E6E00 5678 MOV CX, TIMER\_HIGH R DX, TIMER\_LOW FE8F 8B166C00  $\mathbf{R}$ 5679 MOV FF93 FBFA 5680 **JMP**  $T1$ ; TOD RETURN 5681 **FE95** 5682 T3: **SET TIME** FE95 FA 5683 CLI ; NO INTERRUPTS WHILE WRITING FE96 89166C00 R 5684 MOV TIMER LOW, DX **FE9A 890E6E00** R 5685 MOV TIMER\_HIGH,CX ; SET THE TIME FE9E C606700000  $\mathbf{R}$ 5686 **HOV** TIMER\_OFL,0 **; RESET OVERFLOW FEA3 EBDA** 5687 **JMP**  $T1$ ; TOD RETURN **5688** TIME\_OF\_DAY **FMDP** للأستاذو 5689 5690 ; THIS ROUTINE HANDLES THE TIMER INTERRUPT FROM 5691 ; CHANNEL 0 OF THE 8253 TIMER. INPUT FREQUENCY IS 1.19318 MHZ 5692 ; AND THE DIVISOR IS 65536, RESULTING IN APPROX. 18.2 INTERRUPTS : EVERY SECOND. 5693 5694 5695 ; THE INTERRUPT HANDLER MAINTAINS A COUNT OF INTERRUPTS SINCE POWER 5696 ; ON TIME, WHICH MAY BE USED TO ESTABLISH TIME OF DAY. 5697 : THE INTERRUPT HANDLER ALSO DECREMENTS THE MOTOR CONTROL COUNT 5698 ; OF THE DISKETTE, AND WHEN IT EXPIRES, WILL TURN OFF THE DISKETTE 5699 ; MOTOR, AND RESET THE MOTOR RUNNING FLAGS 5700 ; THE INTERRUPT HANDLER WILL ALSO INVOKE A USER ROUTINE THROUGH INTERRUPT : ICH AT EVERY TIME TICK. THE USER MUST CODE A ROUTINE AND PLACE THE 5701

; CORRECT ADDRESS IN THE VECTOR TABLE.

AX.DATA

TIMER\_LOW

TIMER\_HIGH

DS, AX

T4

PROC. FAR

; INTERRUPTS BACK ON

; SAVE MACHINE STATE

; INCREMENT TIME

**: TEST DAY** 

: TEST\_DAY

; ESTABLISH ADDRESSABILITY

; INCREMENT HIGH WORD OF TIME

FEAS FEAS FB

- FEA6 IE FFA7 50 **FEA8 52**
- **FEA9 B84000** FEAC 8ED8
- FEAE FF066C00 FEB2 7504
- **FEB4 FF066E00** FEBB

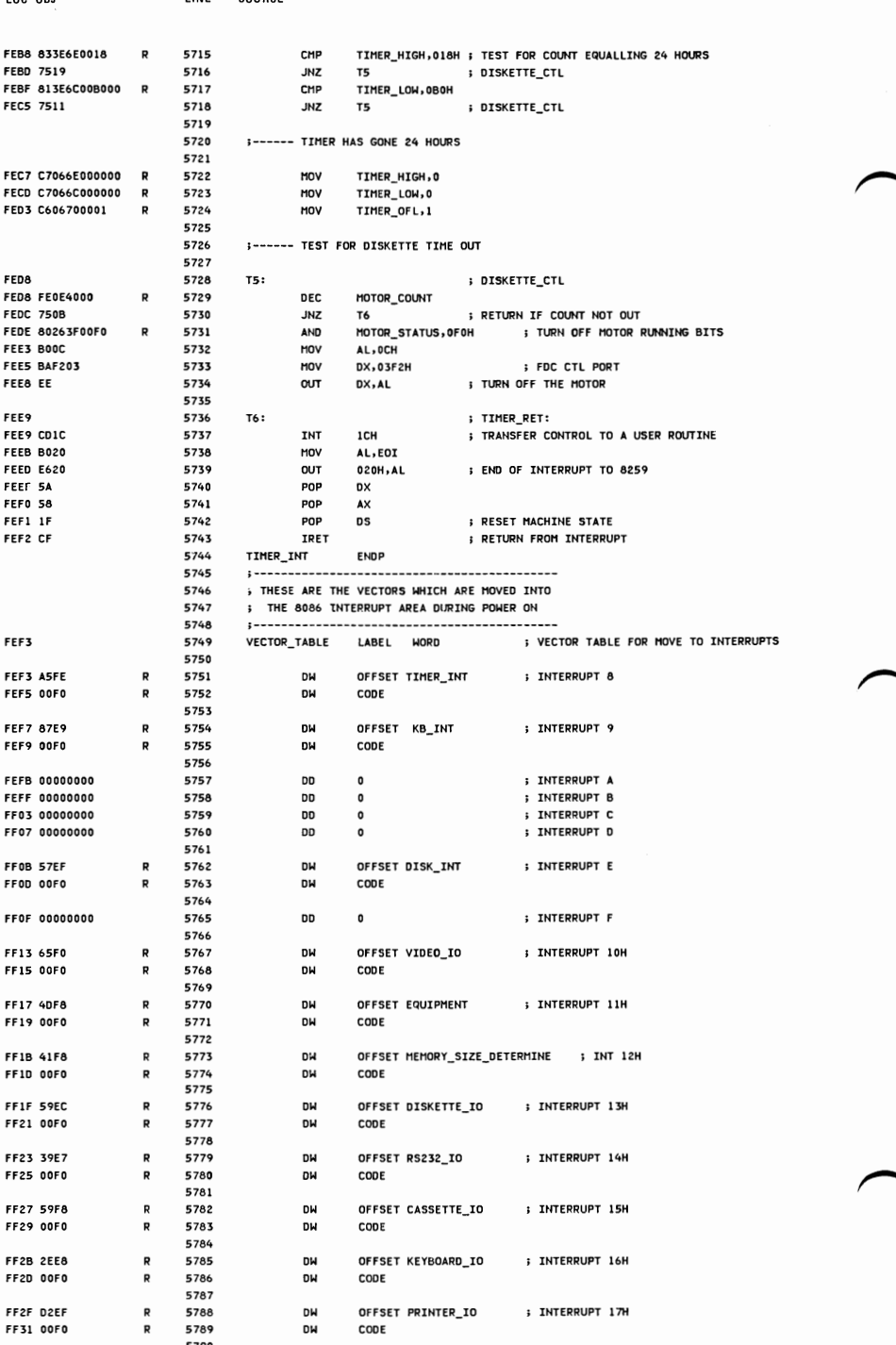

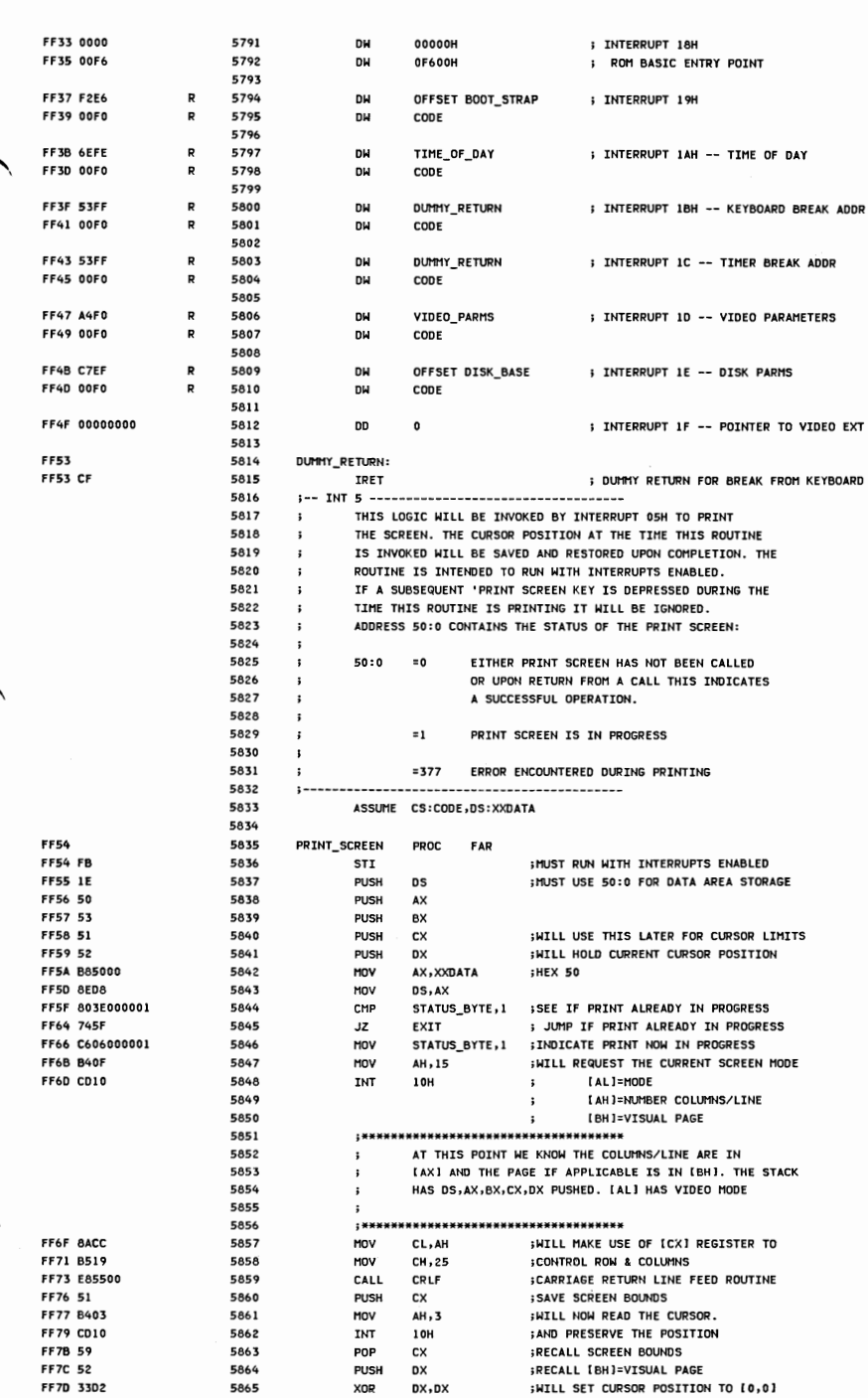

LOC OBJ

LINE SOURCE

**APPENDIX A** 

٠

LOC OBJ

LINE SOURCE

5866

5867 THE LOOP FROM PRIIO TO THE INSTRUCTION PRIOR TO PRI20  $\cdot$ 5868  $\mathbf{r}$ IS THE LOOP TO READ EACH CURSOR POSITION FROM THE SCREEN 5869 AND PRINT. d. 5870 **FF7F 8402** 5871 PRI10: MOV AH . 2 :TO INDICATE CURSOR SET REQUEST FEAT CDIO **5872 TNT** 10H INEW CURSOR POSITION ESTABLISHED **F83 B408** 5873 MOV AH, 8 **ITO INDICATE READ CHARACTER** FF85 CD10 5874 **INT** 1.0H ; CHARACTER NOW IN [AL] FF87 0ACO 5875 OR AL, AL **SEE IF VALID CHAR** FF89 7502 5876 JNZ **PRI15 : JUMP IF VALID CHAR** FF8B B020 5877 MOV  $AL, 1$ **IMAKE A BLANK** FF8D 5878 **PRI15: FF8D 52** 5879 PUSH **DX** :SAVE CURSOR POSITION **FF8E 3302** 5880 **YOR** DX, DX ; INDICATE PRINTER 1 FF90 32E4 5881 **XOR** AH, AH **ITO INDICATE PRINT CHAR IN [AL] FF92 CD17** 5882 **INT** 17H **IPRINT THE CHARACTER FF94 5A** 5883 POP **DX** ;RECALL CURSOR POSITION FF95 F6C425 5884 **TEST** AH. 25H : TEST FOR PRINTER ERROR **FF98 7521** 5885  $1NZ$ **ERR10 ; JUMP IF ERROR DETECTED** FF9A FEC2 5886 **INC DL** : ADVANCE TO NEXT COLUMN FF9C 3ACA 5887 CMP CL.DL ¡SEE IF AT END OF LINE FF9E 75DF 5888 **JNZ PRI10 ; IF NOT PROCEED FFA0 32D2** 5889 **XOR**  $DL.DL$ :BACK TO COLUMN 0 FFA2 AAF2 5890 MOV AH, DL  $;[AH]=0$ **FFA4 52** 5891 PUSH **DX ; SAVE NEW CURSOR POSITION FFA5 E82300** 5892 CALL CRLE : LINE FEED CARRIAGE RETURN **IRECALL CURSOR POSITION** FFA8 5A 5893 POP DX FFA9 FEC6 5894 INC DH *IADVANCE TO NEXT LINE* FFAB SAEE 5895 CMP CH.DH :FINISHED? FFAD 75D0 5896 **JNZ PRI10** ; IF NOT CONTINUE FFAF 5A 5897 PRI20: POP DX **IRECALL CURSOR POSITION FFB0 B402** 5898 **MOV** AH.2 :TO INDICATE CURSOR SET REQUEST **FFB2 CD10** 5899 INT **;CURSOR POSITION RESTORED** 10H FFB4 C606000000 5900 MOV STATUS BYTE, 0 ; INDICATE FINISHED FFB9 EB0A 5901 **JMP** SHORT EXIT **; EXIT THE ROUTINE** FFBB 5A 5902 ERR10: PDP **;GET CURSOR POSITION DX FFBC 8402** 5903 MOV **AH.2 ITO REQUEST CURSOR SET** FFBE CD10 5904 **INT ;CURSOR POSITION RESTORED 10H FFC0 C6060000FF** 5905 ERR20: MOV STATUS\_BYTE, OFFH **;INDICATE ERROR** 5906 FFC5 5A 5907 EXIT: POP **; RESTORE ALL THE REGISTERS USED DX FFC6 59** 5908 POP **cx** FFC7 5B 5909 POP **BX** FFC8 58 5910 POP AX FFC9 1F 5911 POP **DS** FFCA CF 5912 IRET 5913 PRINT\_SCREEN **ENDP** 5914 5915 :------ CARRIAGE RETURN, LINE FEED SUBROUTINE 5916 FFCB 5917 CRLF **PROC NEAR FFCB 33D2** 5918 **IPRINTER 0** XOR DX, DX **FFCD 32E4** 5919 **XOR** AH, AH ¡WILL NOW SEND INITIAL LF, CR TO PRINTER FFCF BOOA 5920 MOV AL, 12Q  $;LF$ FFD1 CD17 5921 **INT** 178 **SEND THE LINE FEED FFD3 32E4** 5922 XOR AH, AH ; NOW FOR THE CR FFD5 B00D 5923 MOV AL, 15Q ; CR FFD7 CD17 5924 **TNT** 17H **ISEND THE CARRIAGE RETURN** FFD9 C3 5925 RET 5926 CRLF **ENDP** 5927 CODE ENDS 5928 5929 :-----------------------------------5930 **: POWER ON RESET VECTOR** 5931 **FFFF** 5932 VECTOR SEGMENT AT OFFFFH 5933 5934 ;------ POWER ON RESET 5935 0000 EA5B0000F0  $\overline{\mathbf{R}}$ 5936 **JMP RESET** 5937 0005 30342F32342F38 5938 **DB**  $'04/24/81'$ **; RELEASE MARKER** 31 5939 VECTOR ENDS

 $A-80$ 

5940

END

# **Notes For The BIOS Listing**

- 1. The wait loop for the printer times out on form feed of  $> 51$  lines. - line ref (3069)
- 2. Mode controls for the 320 x 200 video have Color/BW reversed. - line ref (3338)
- 3. The RS232 Timeout is 80 decimal, not 80 hexadecimal. - line ref (1566)
- 4. The Base Pointer register is destroyed by some video calls.
- 5. D<sub>-04</sub>  $\Diamond$  character in the character generator has 08 as it's last value,  $S/80$ . - line ref (5511)
- 6. If you hit print screen in the Color/Graphics 80x25 Character Mode, the screen may not display during the print cycle.

# **NOTES**

## Appendix B. Assembly Instruction Set Reference

#### 8088 **REGISTER MODEL**

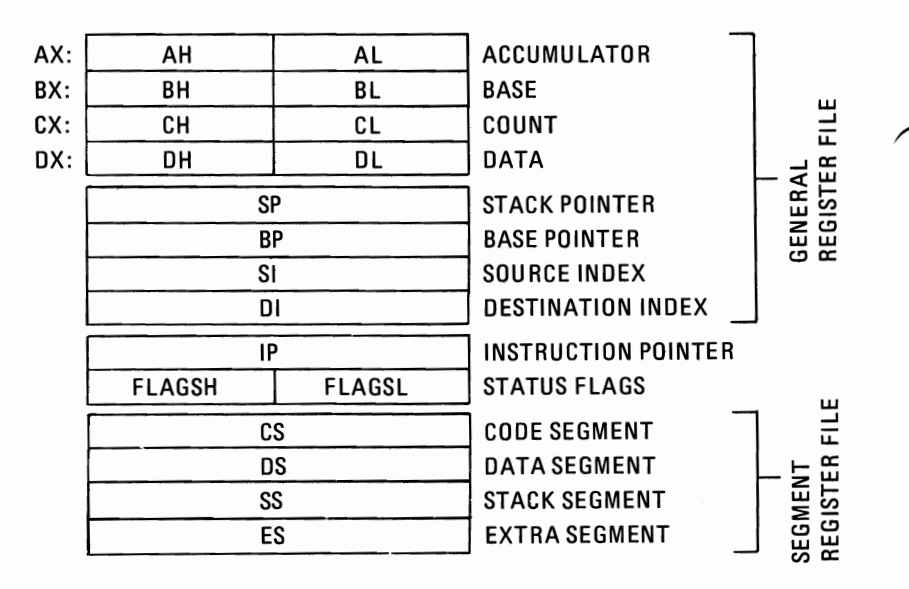

Instructions which reference the flag register file as a 16-bit object use the symbol FLAGS to represent the file:

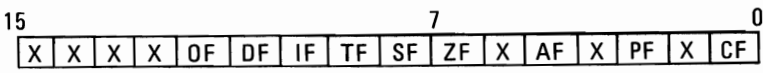

 $X = Don't Care$ 

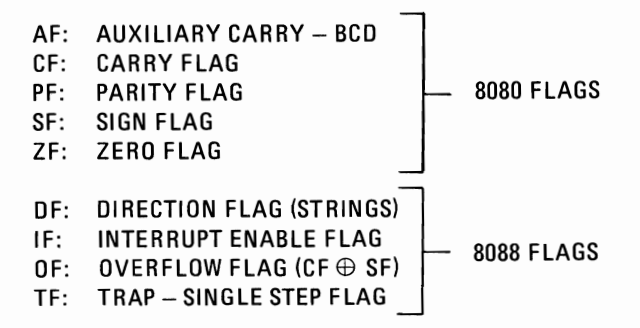

#### **OPERAND SUMMARY**

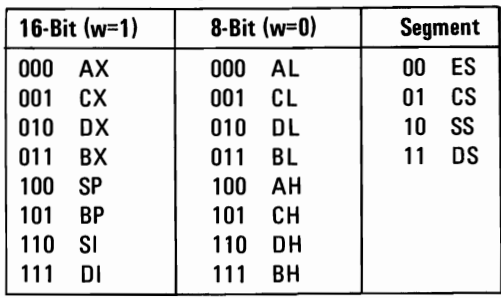

#### "reg" field Bit Assignments:

#### **SECOND INSTRUCTION BYTE SUMMARY**

Imod Ixxx I*rim* I

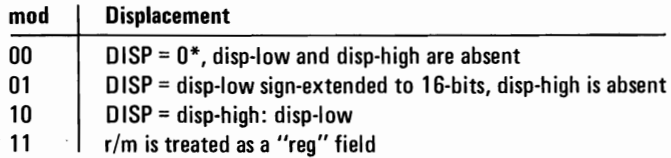

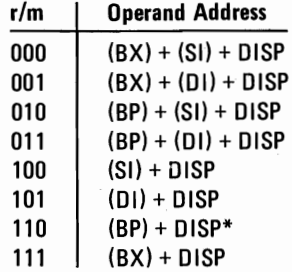

OISP follows 2nd byte of instruction (before data if required). \*except if mod = 00 and *rim* = 110 then EA = disp-high: disp-Iow.

#### **MEMORY SEGMENTATION MODEL**

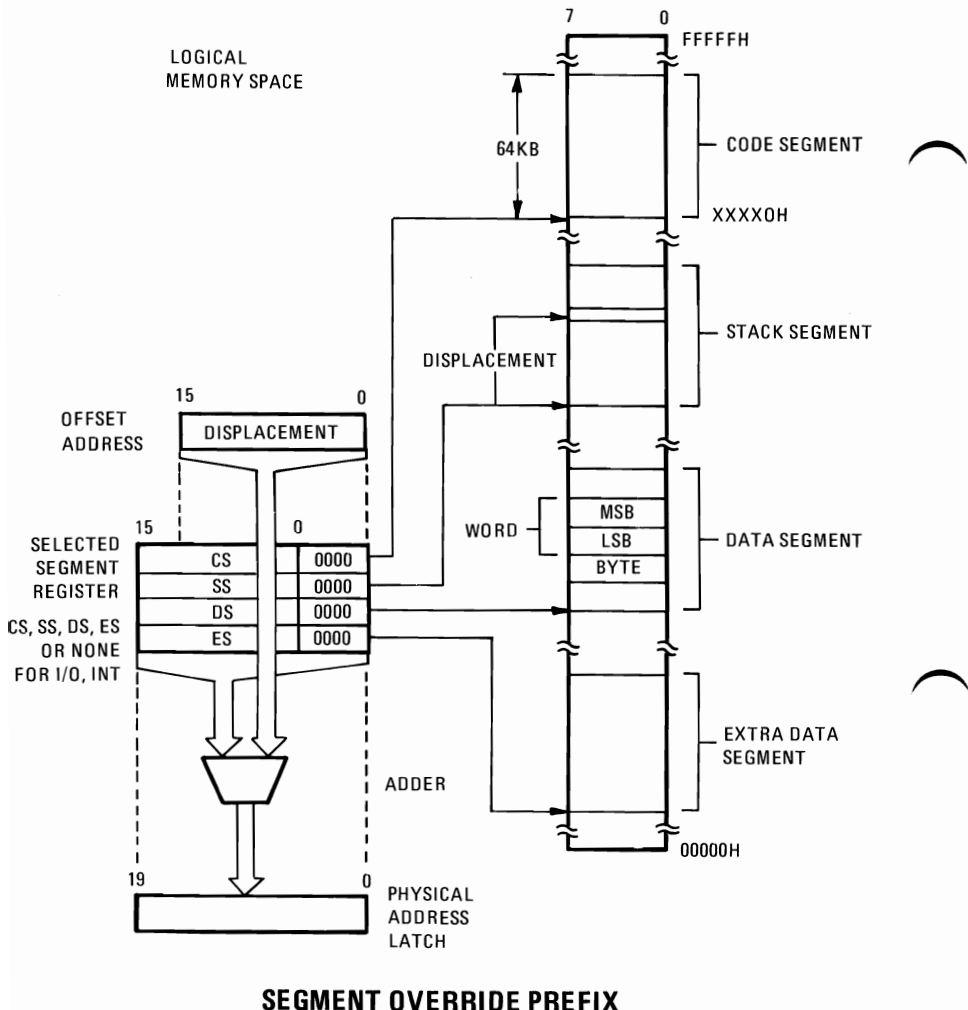

0 0 1 reg 1 1 0

#### **USE OF SEGMENT OVERRIDE**

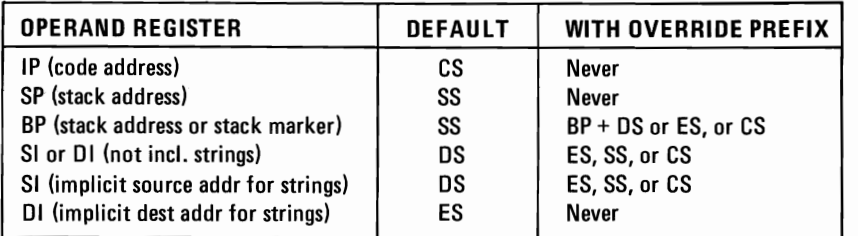

#### **DATA TRANSFER**

ے

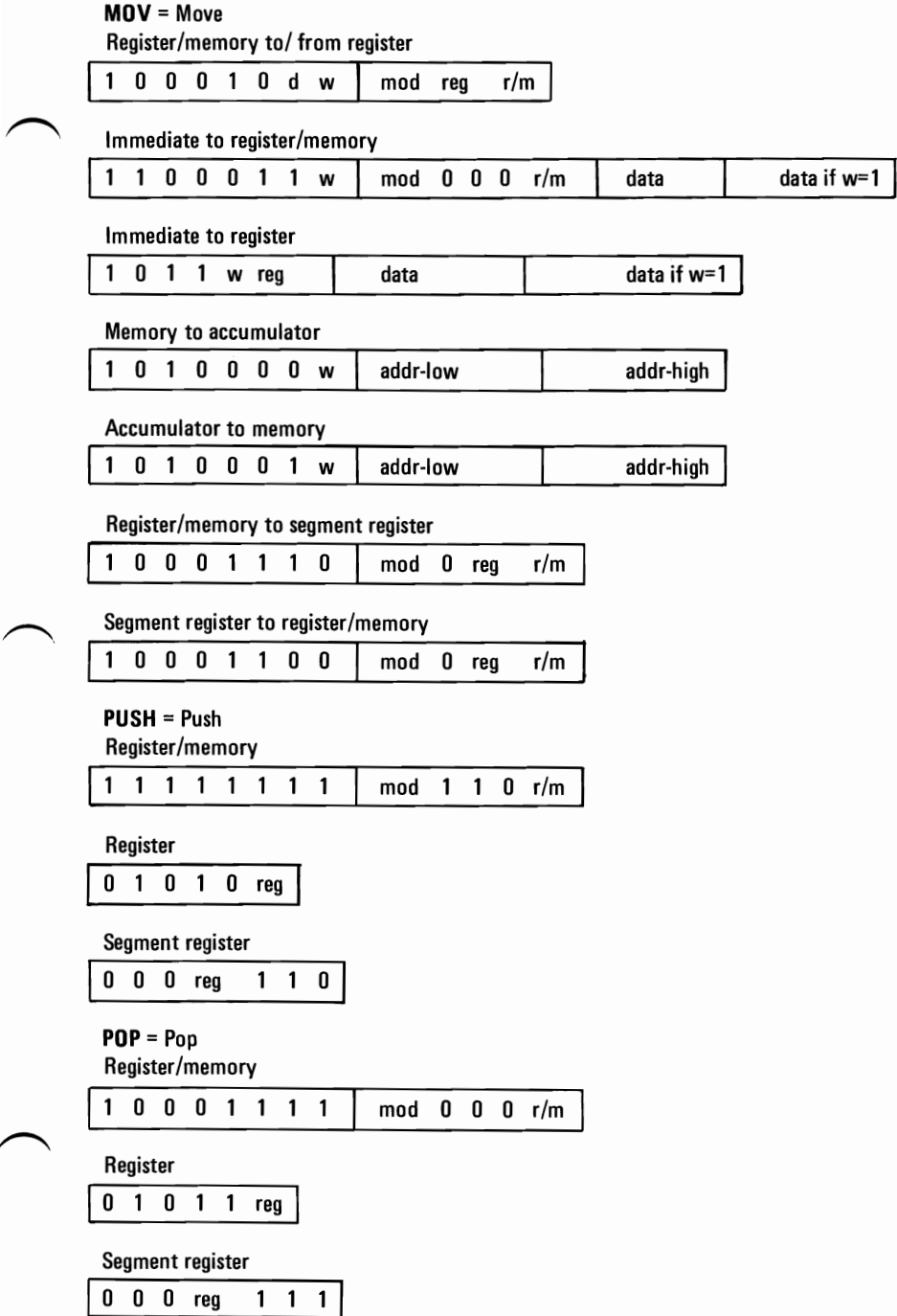

XCHG =Exchange

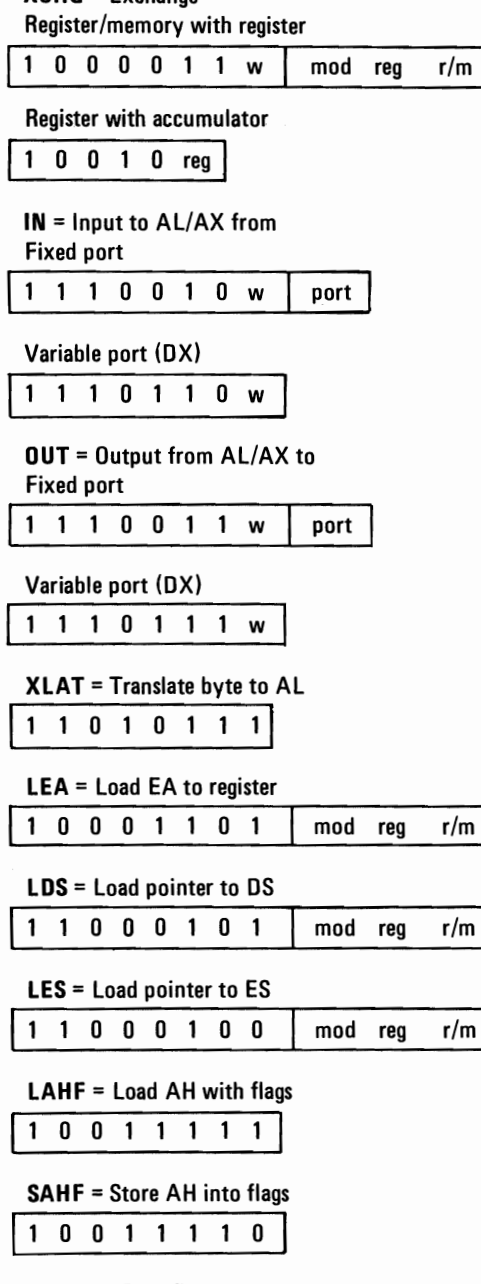

PUSHF = Push flags

110011100

POPF = Pop flags

110011101

### **ARITHMETIC**

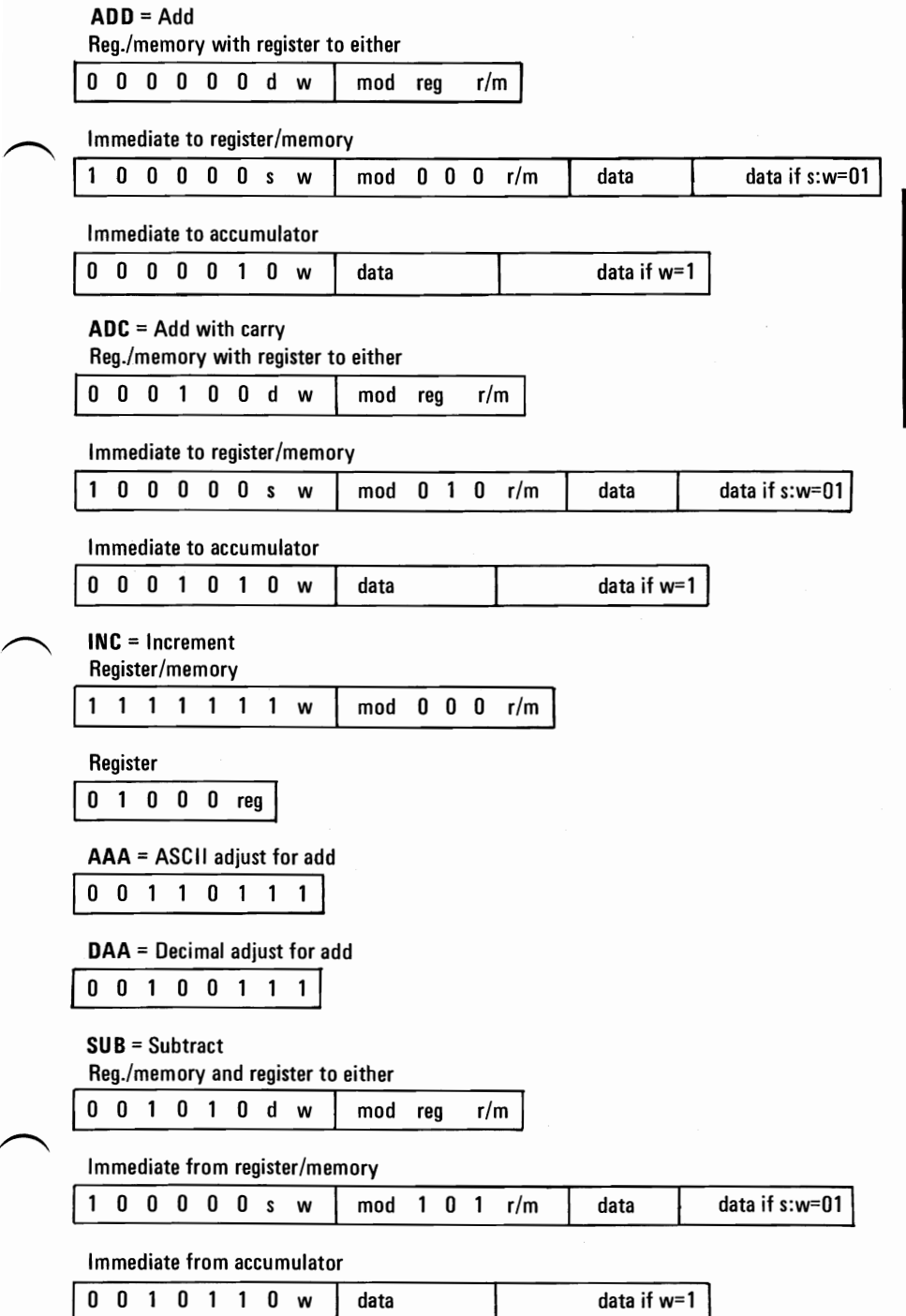

SBB = Subtract with borrow

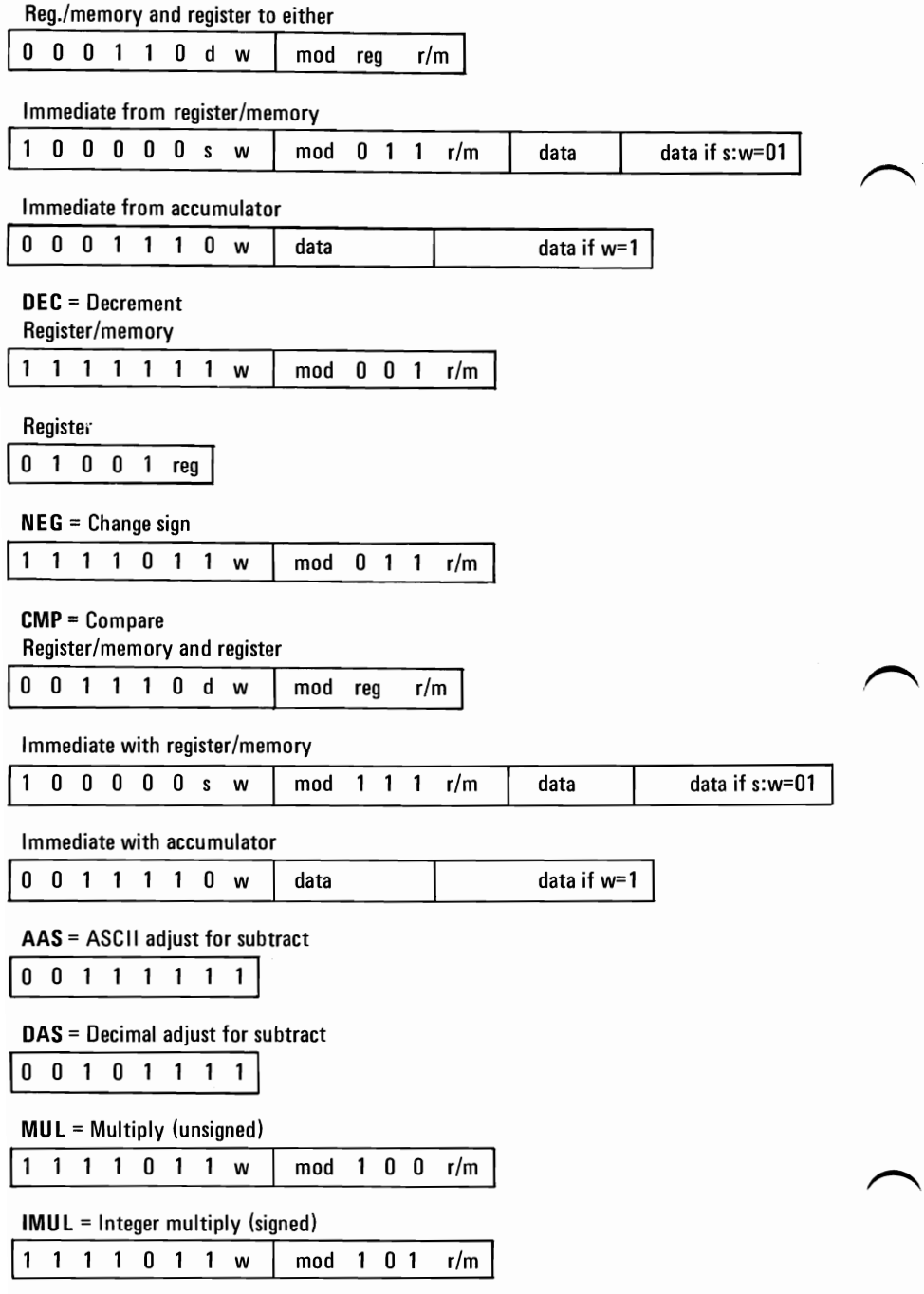

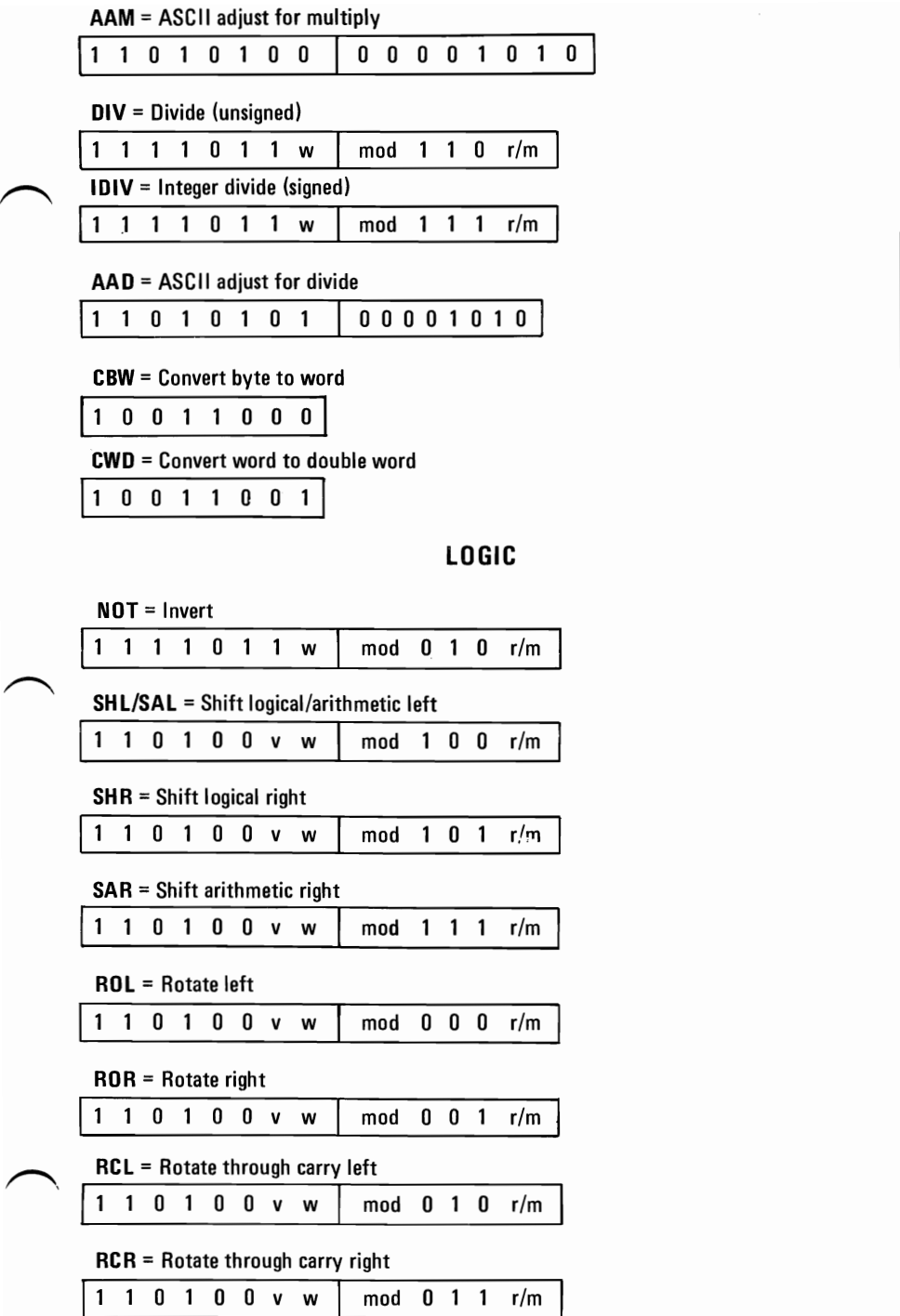

**APPENDIX B** 

 $\Delta N \mathbf{n} = \Delta n d$ 

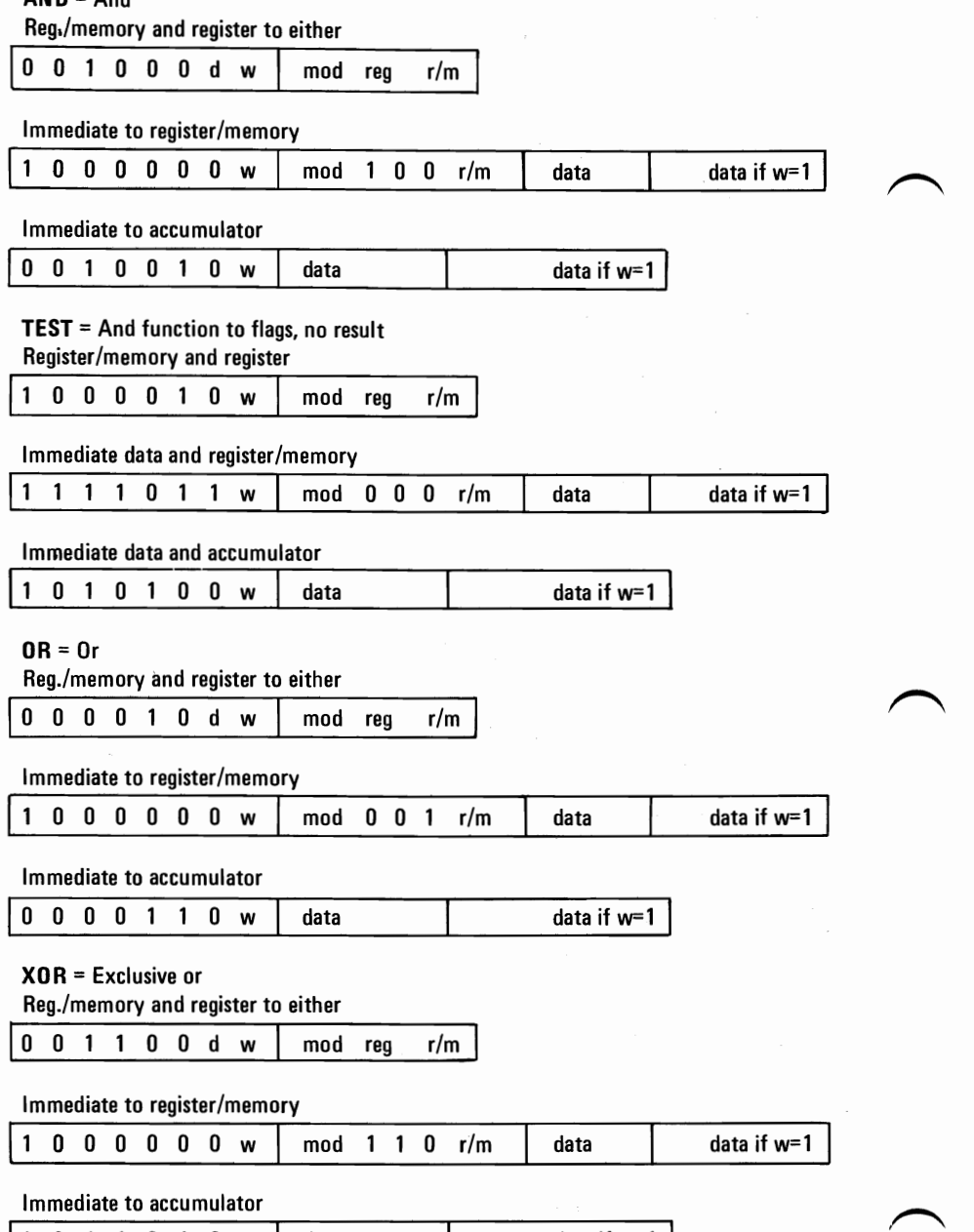

#### STRING MANIPULATION

disp-high

offset-high seg-high

disp-high

![](_page_285_Picture_137.jpeg)

 $\cdot$ 

Indirect within segment

![](_page_286_Picture_142.jpeg)

1

![](_page_286_Picture_143.jpeg)

![](_page_287_Picture_97.jpeg)
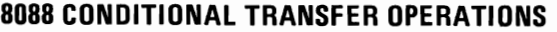

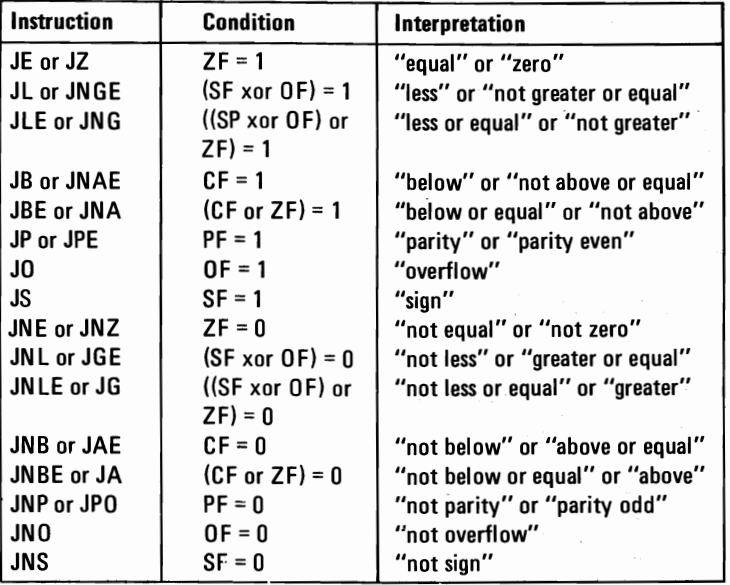

\*"Above" and "below" refer to the relation between two unsigned values, while "greater" and "less" refer to the relation between two signed values.

#### INT = Interrupt

Type specified

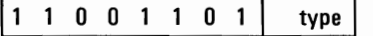

Type 3

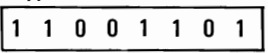

INTO = Interrupt on overflow

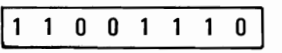

IRET = Interrupt return

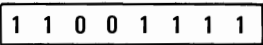

#### PROCESSOR CONTROL

 $\mathbf{1}$ 

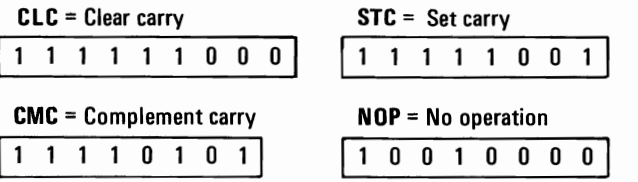

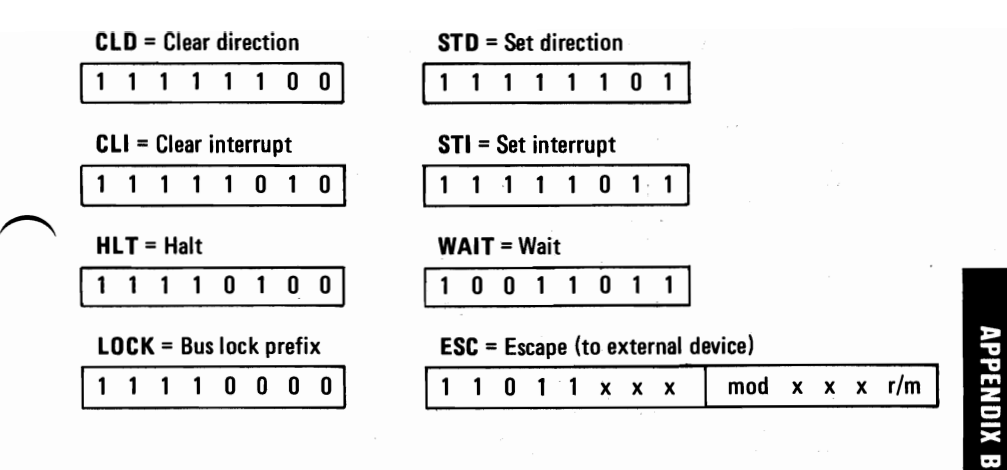

Footnotes:

if  $d = 1$  then "to"; if  $d = 0$  then "from"

if  $w = 1$  then word instruction; if  $w = 0$  then byte instruction

if s:w = 01 then 16 bits of immediate data from the operand

if  $s:w = 11$  then an immediate data byte is sign extended to form the 16·bit operand

if  $v = 0$  then "count" = 1; if  $v = 1$  then "count" in (CL)  $x = don't$  care

z is used for some string primitives to compare with ZF FLAG

AL = 8·bit accumulator

AX = 16-bit accumulator

 $CX =$  Count register

DS = Data segment

DX = Variable port register

ES = Extra segment

Above/below refers to unsigned value

Greater = more positive;

Less = less positive (more negative) signed values

### **BOBBINSTRUCTION SET MATRIX**

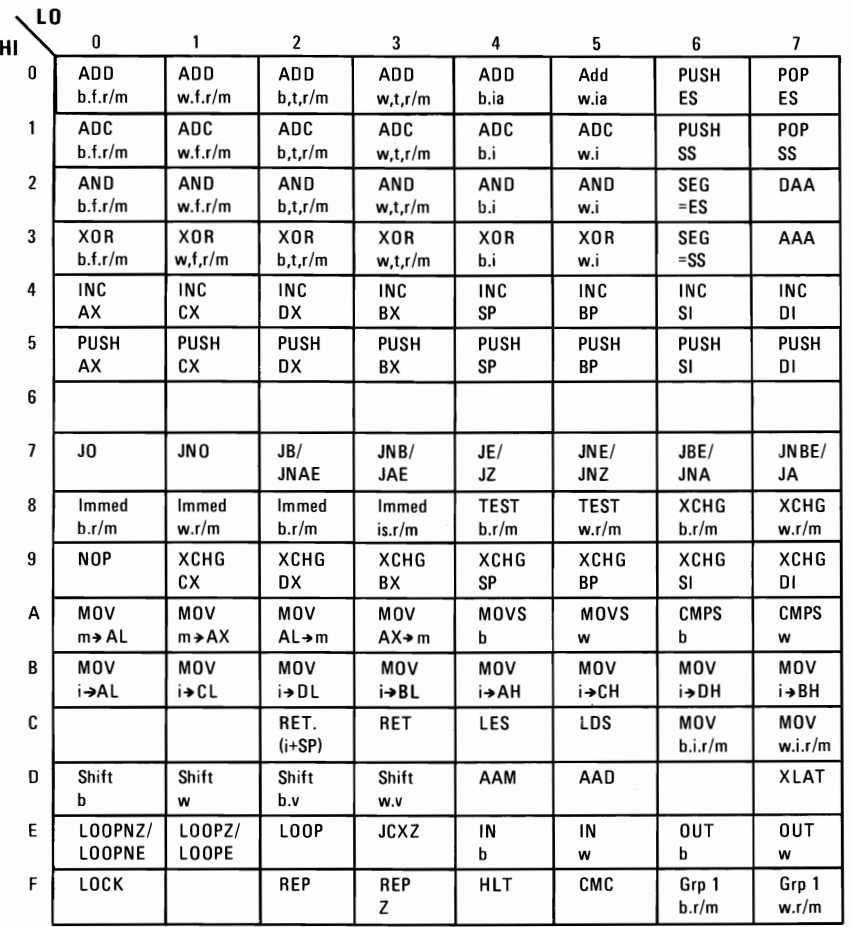

 $b = b$ yte operation m = memory<br>d = direct  $r/m = EA$  is s

 $ia = \text{immed. to } \text{accum.}$ 

 $id = \text{indirect}$ <br>  $is = \text{immed. byte, sign ext.}$ <br>  $is = \text{immed. byte, sign ext.}$ <br>  $w = word operation$ is = immed. byte, sign ext.  $w = wor$ <br> $l = long$  ie, intersegment  $z = zero$ 

I = long ie. intersegment

r/m = EA is second byte

f = from CPU reg si = short intrasegment<br>i = immediate si = segment register

 $sr = segment register$ <br> $t = to CPU reg$ 

- 
- 
- 

### 8088 INSTRUCTION **SET MATRIX**

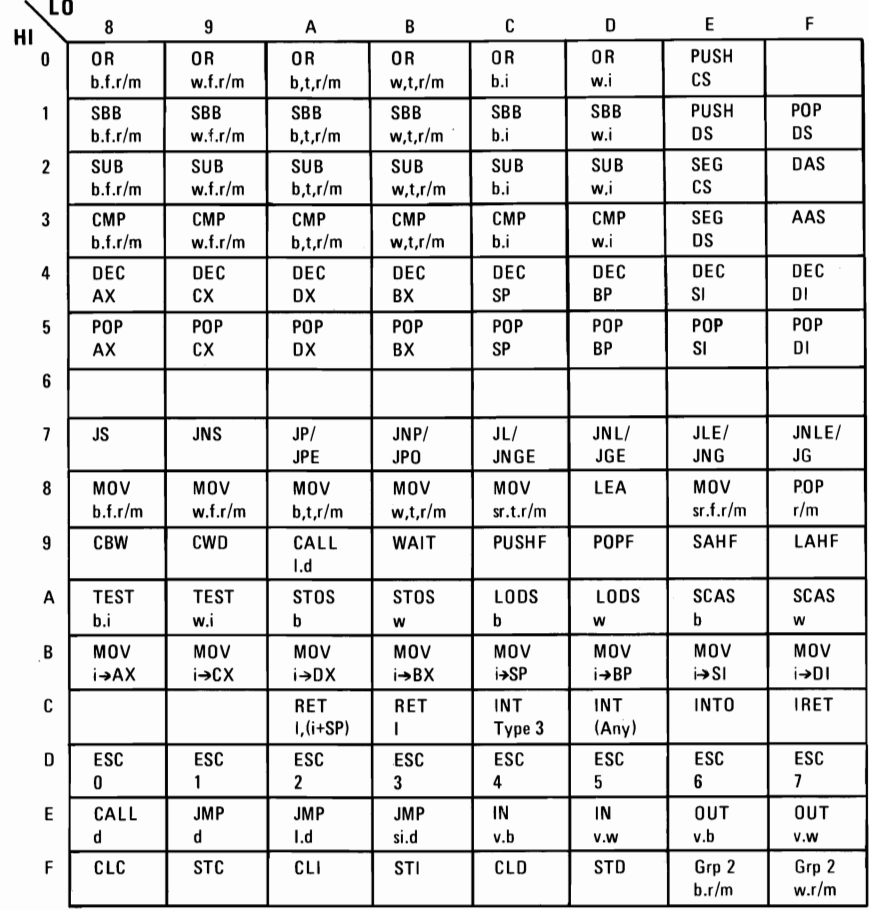

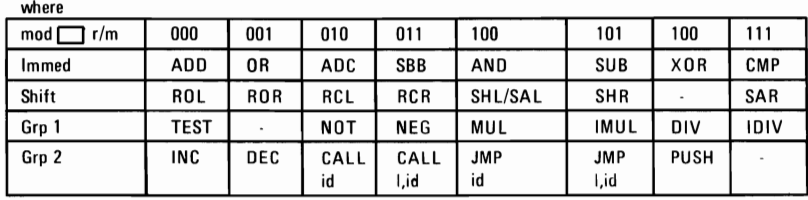

### **INSTRUCTION SET INDEX**

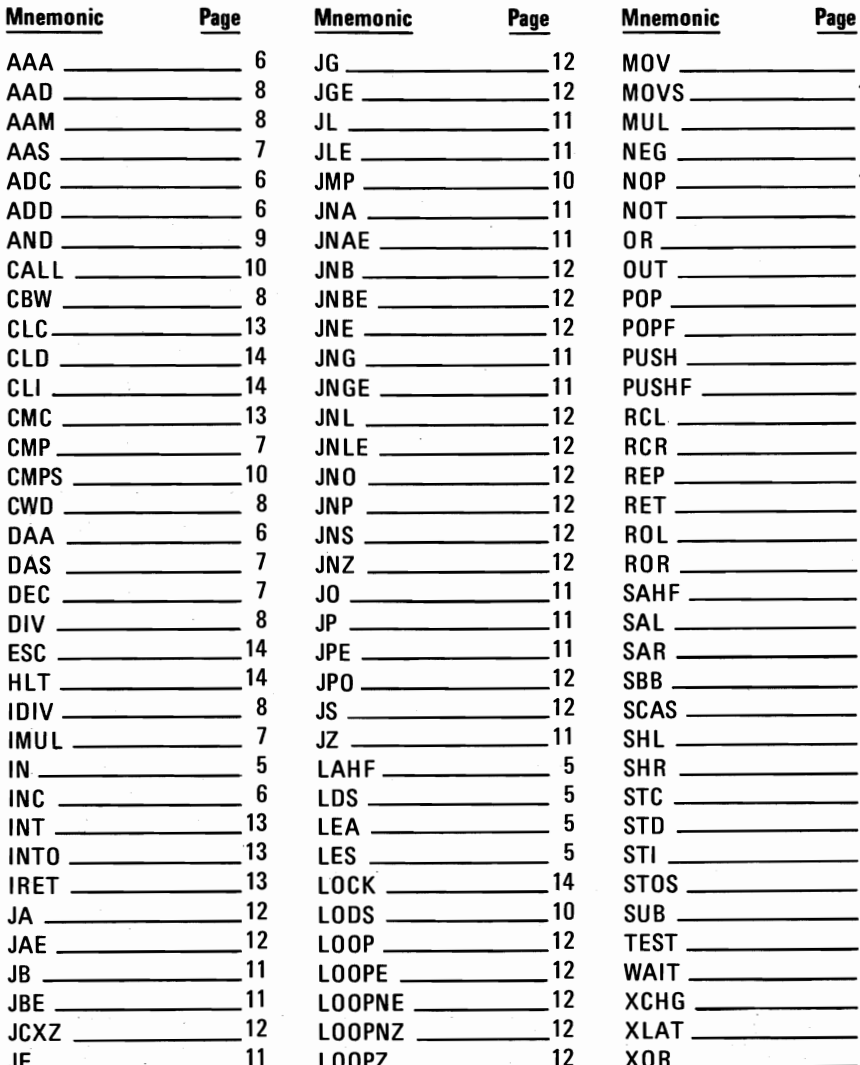

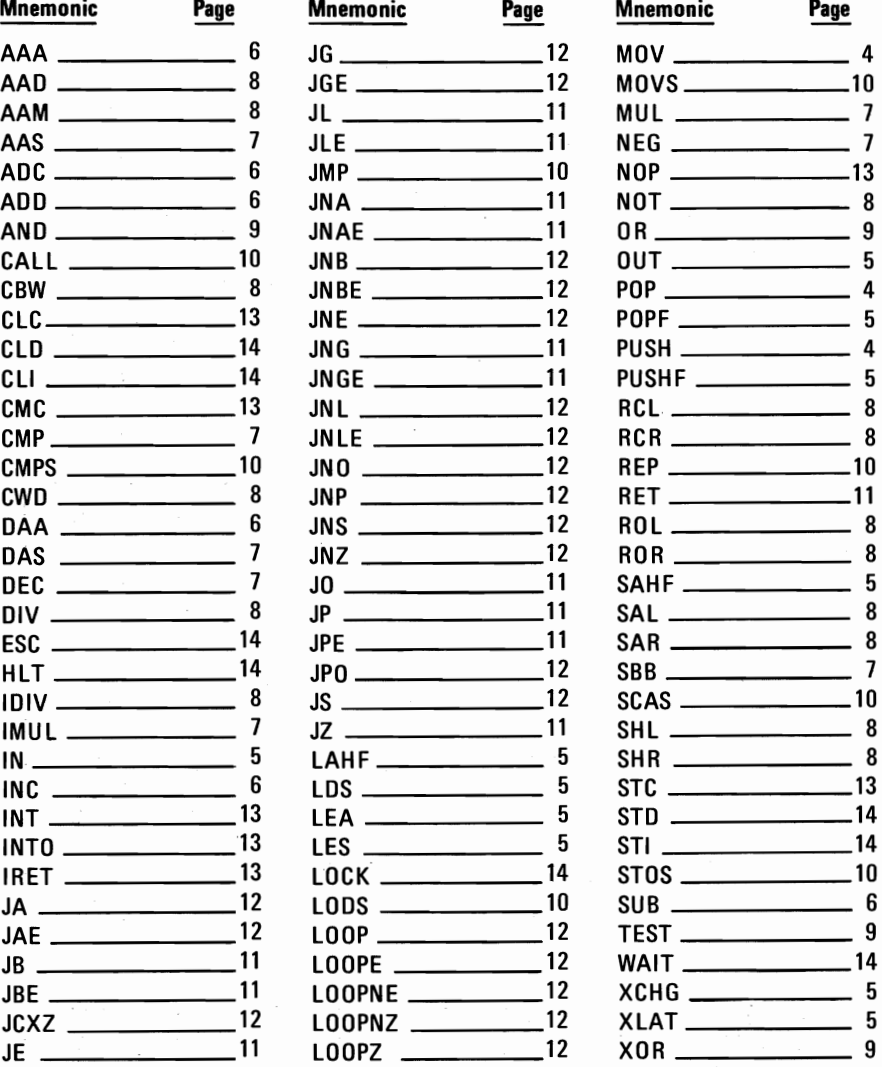

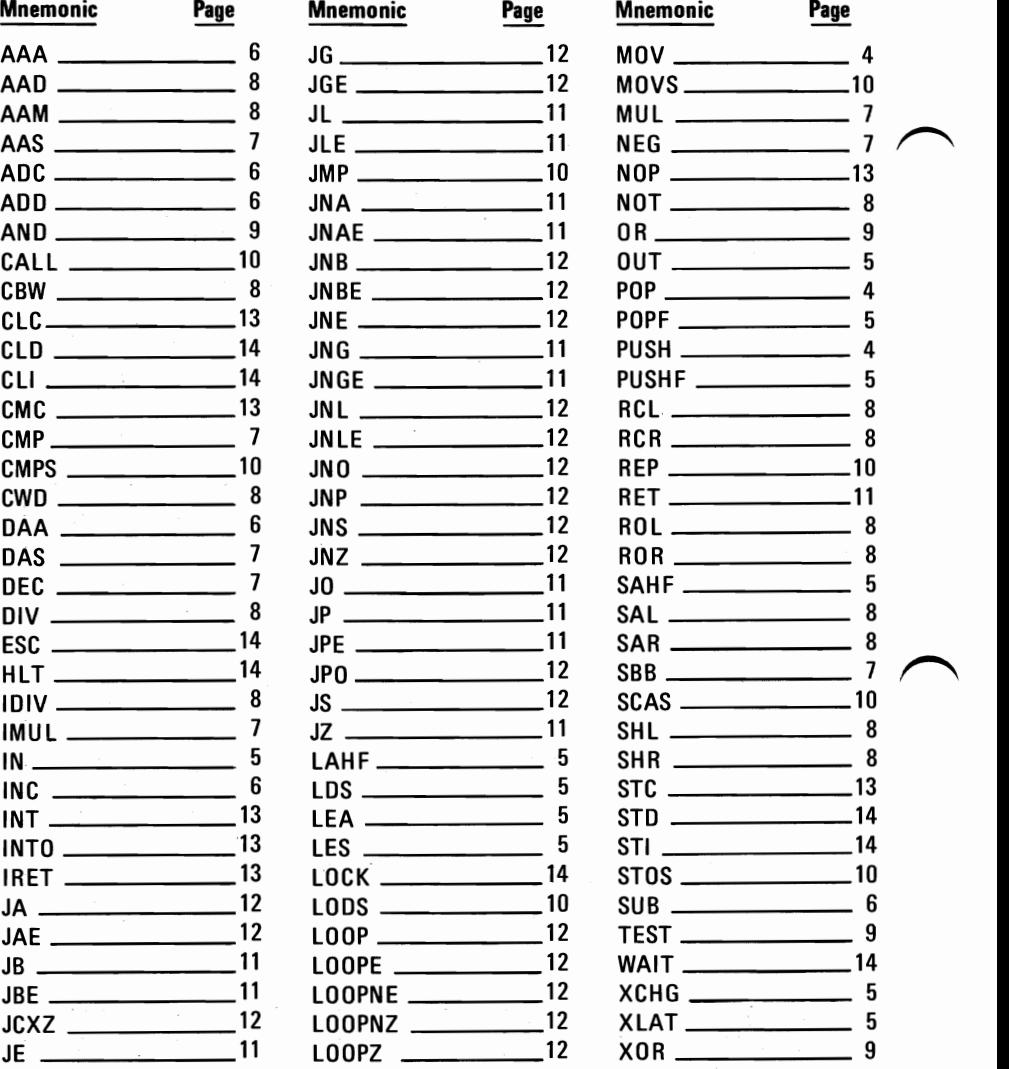

 $\bar{z}$ 

# **Appendix C. Of Characters Keystrokes and Color**

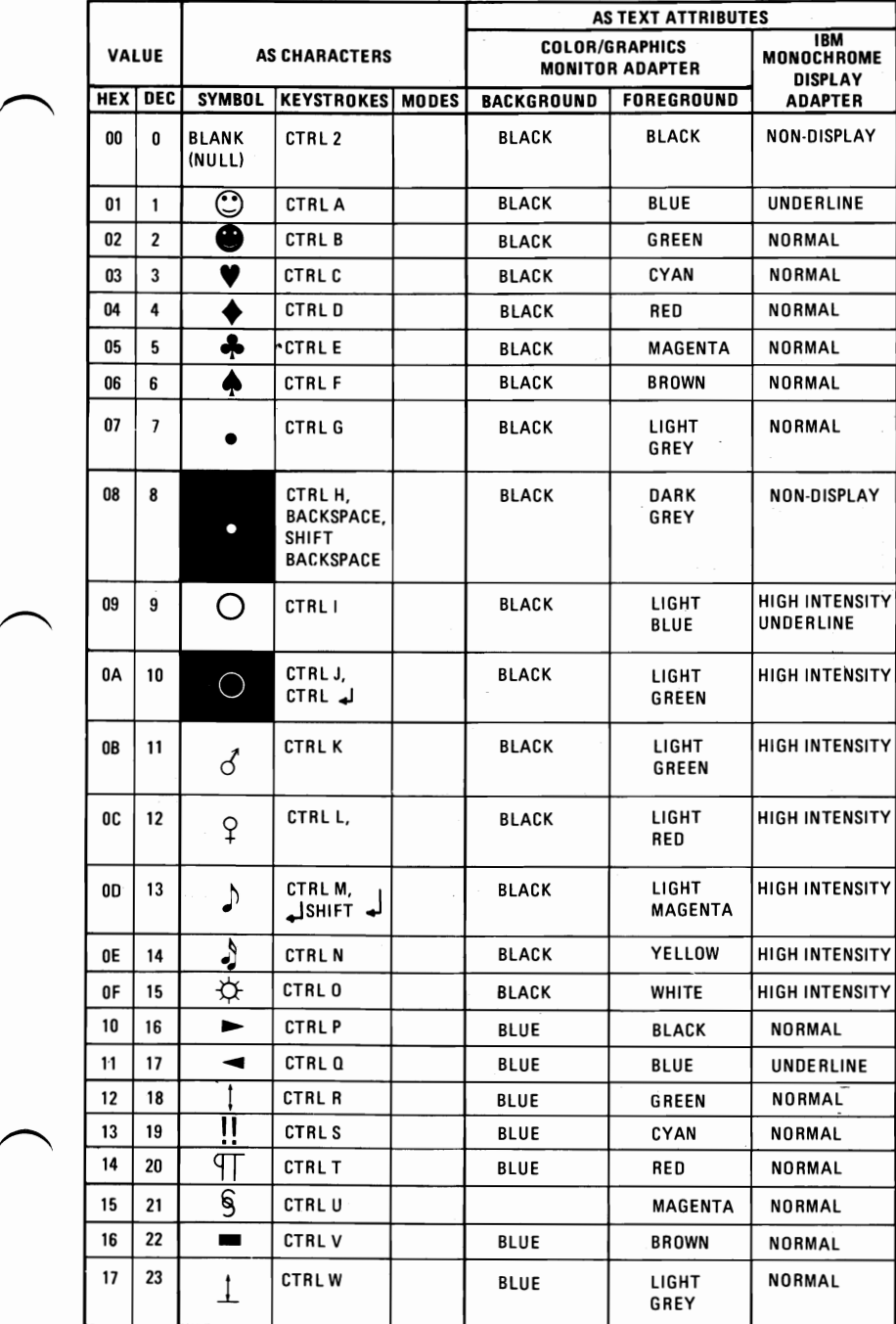

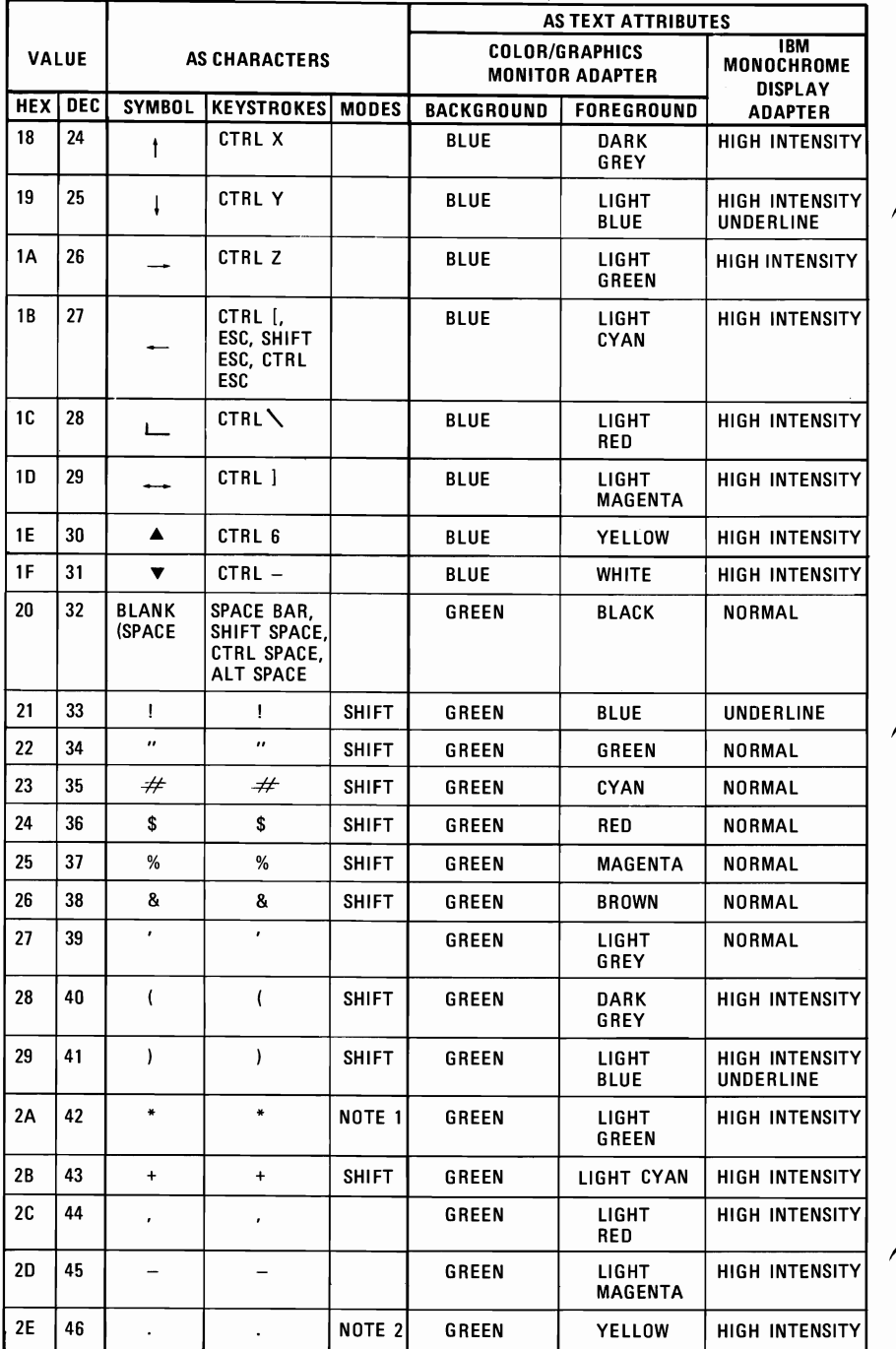

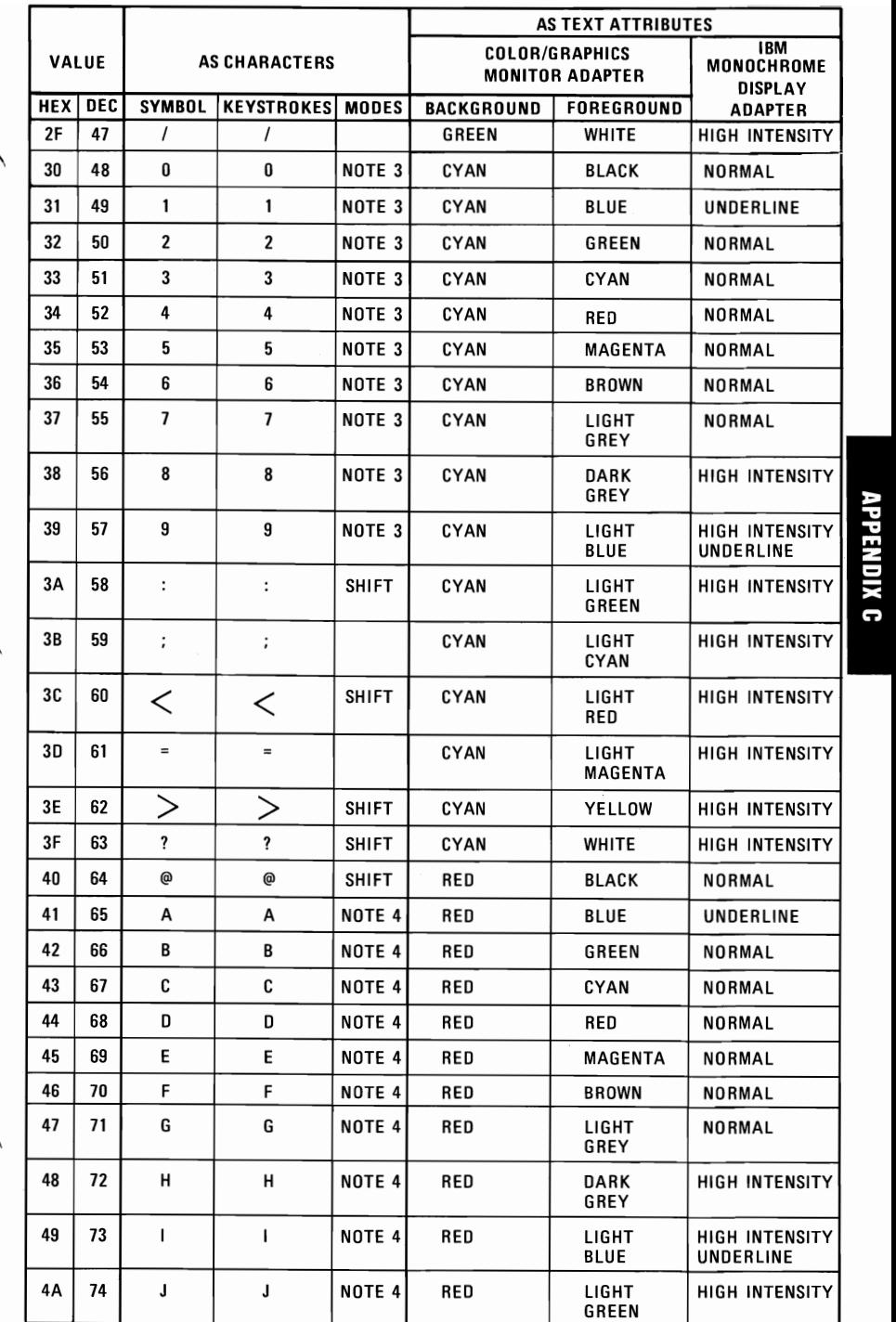

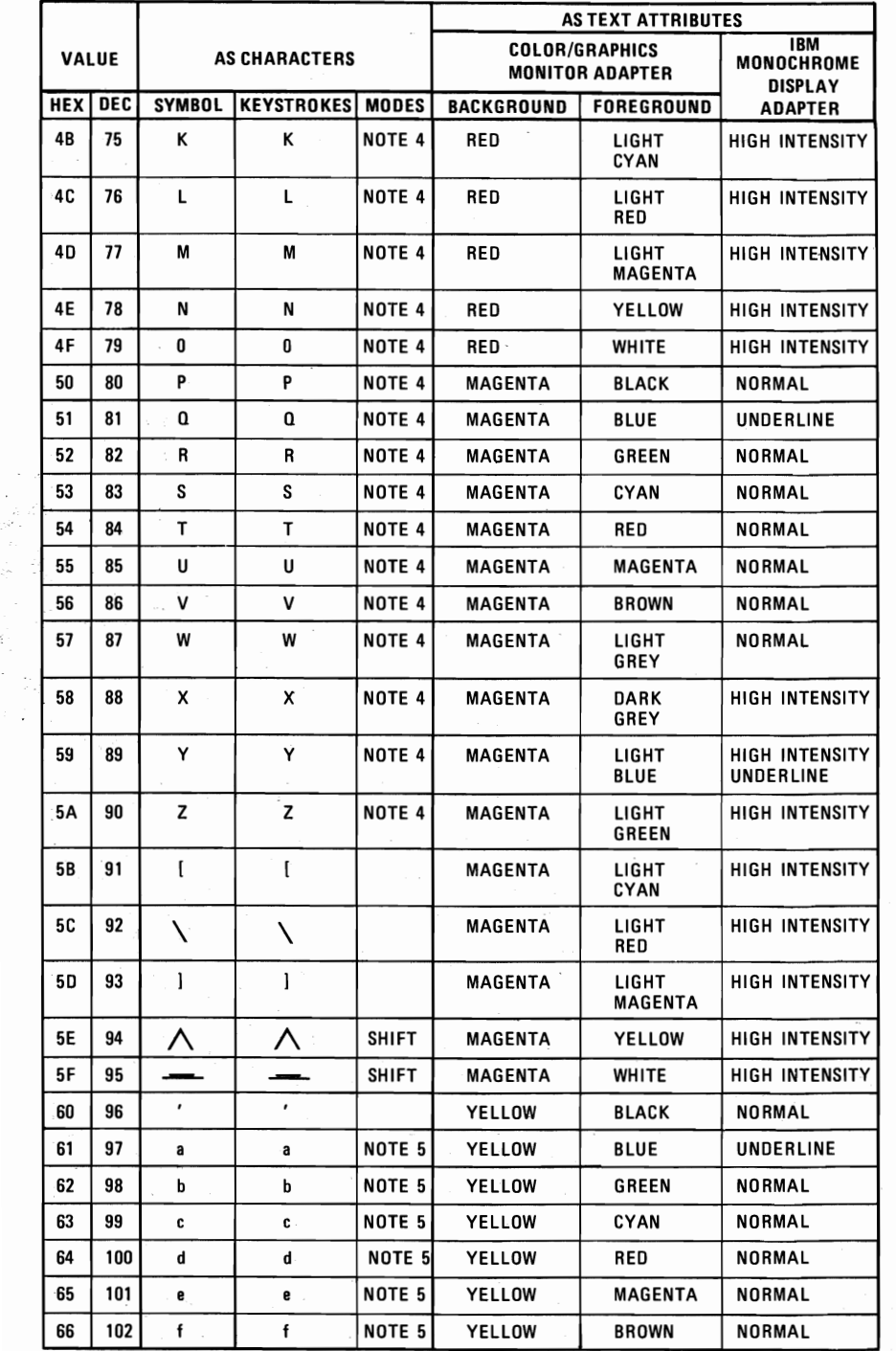

C-4

 $\label{eq:2} \frac{1}{2} \int_{\mathbb{R}^3} \frac{1}{\sqrt{2}} \, \mathrm{d} \mu \, \mathrm{d} \mu \, \mathrm$ 

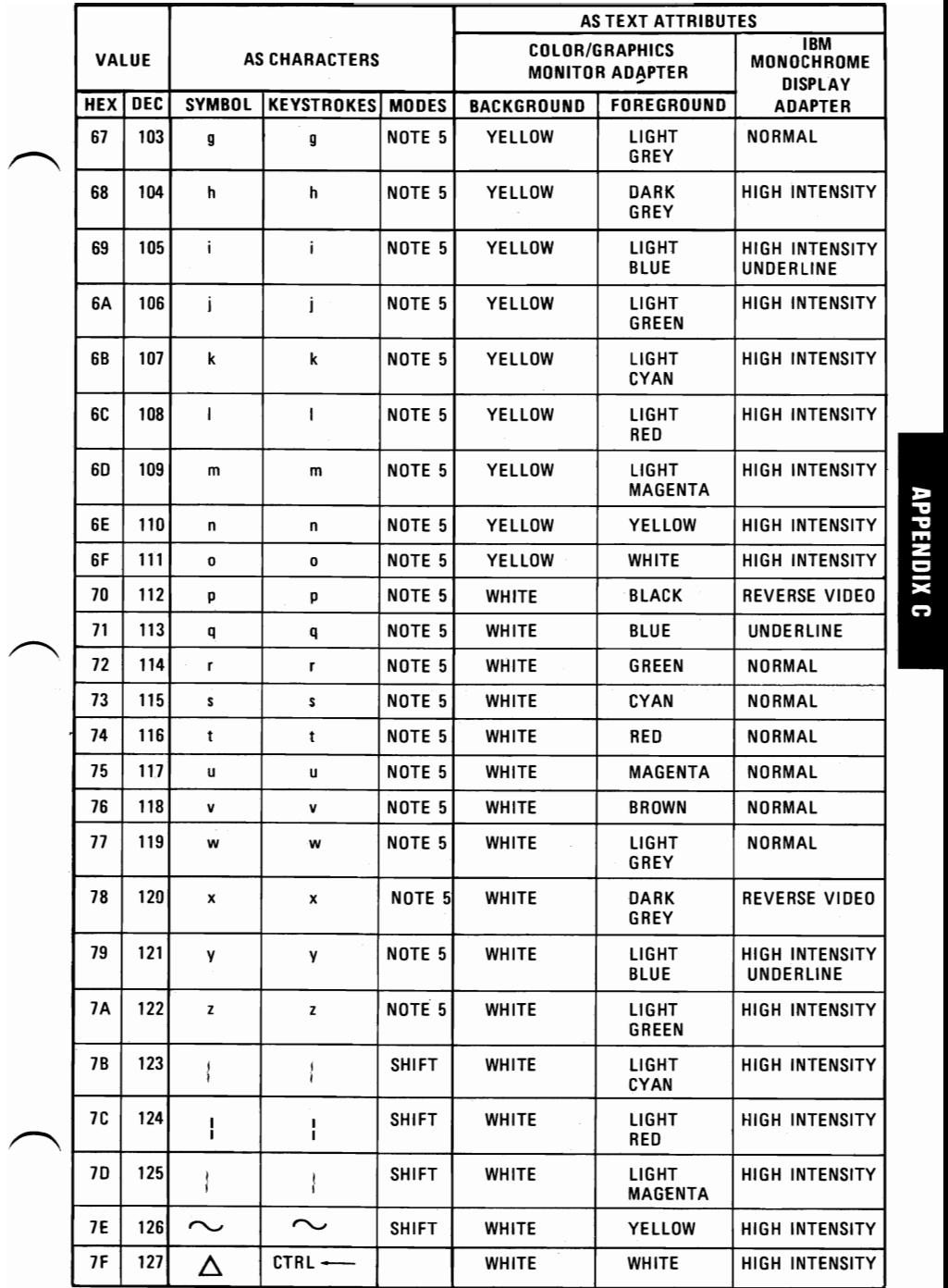

APPENDIX C

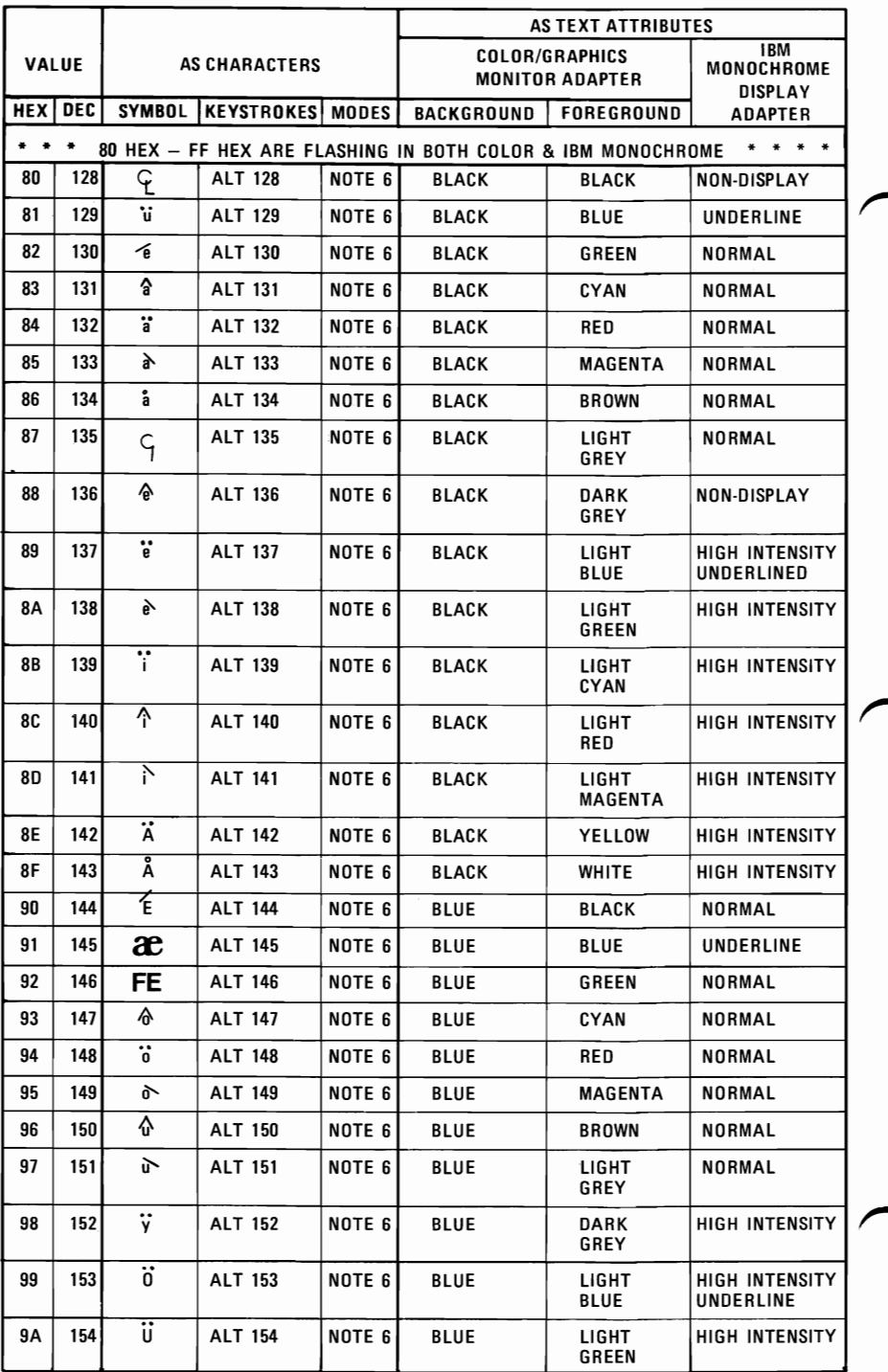

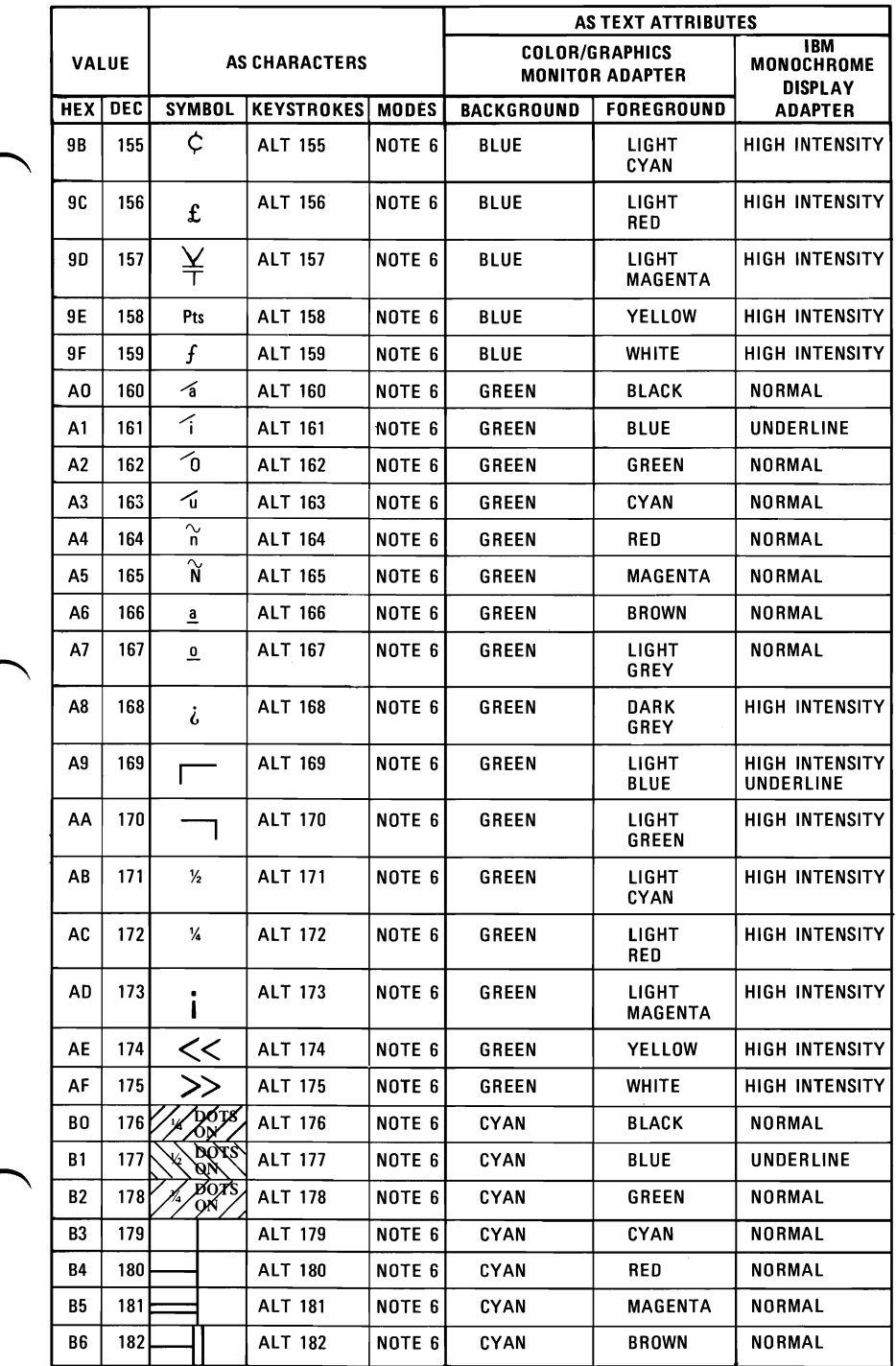

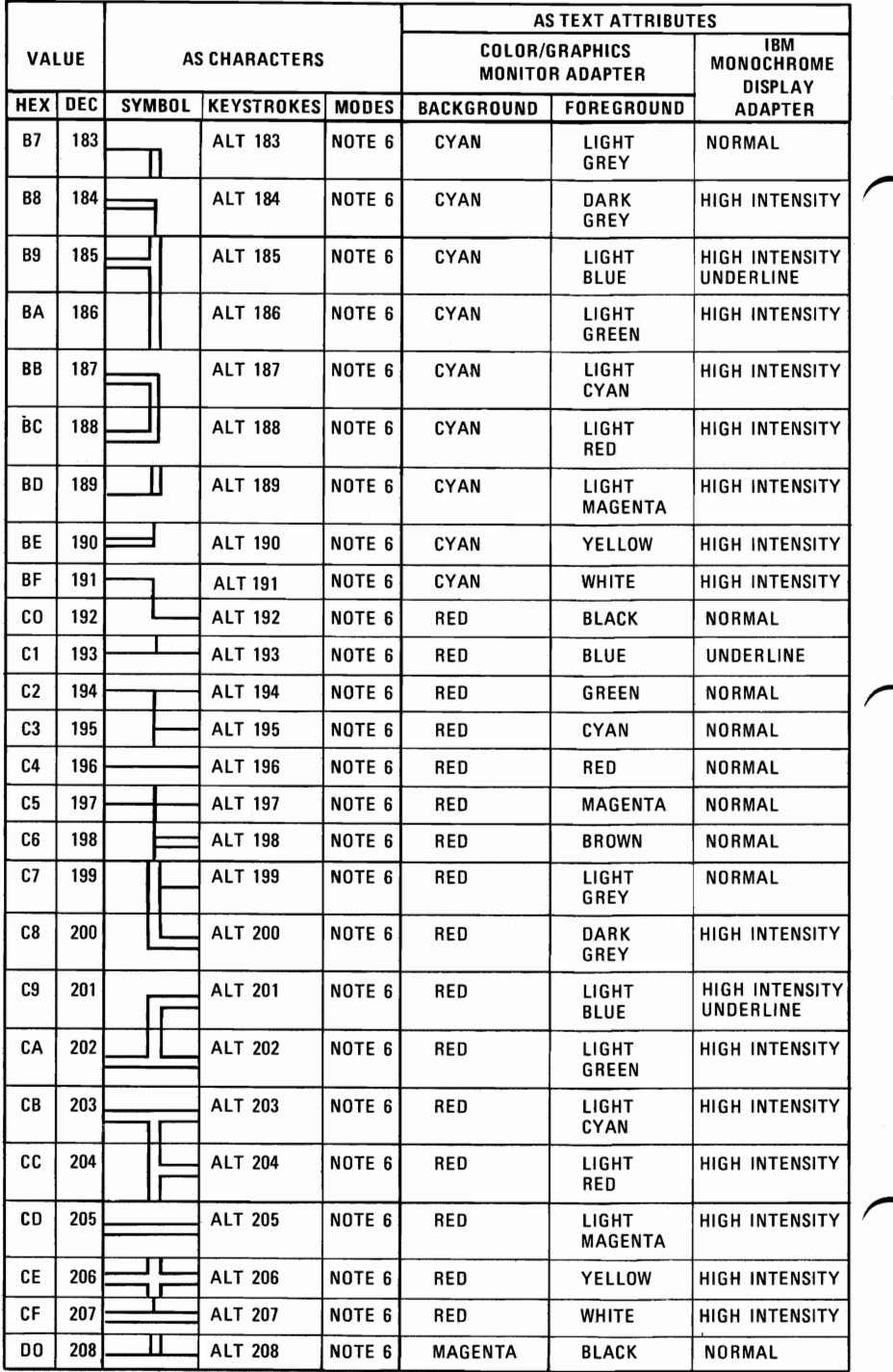

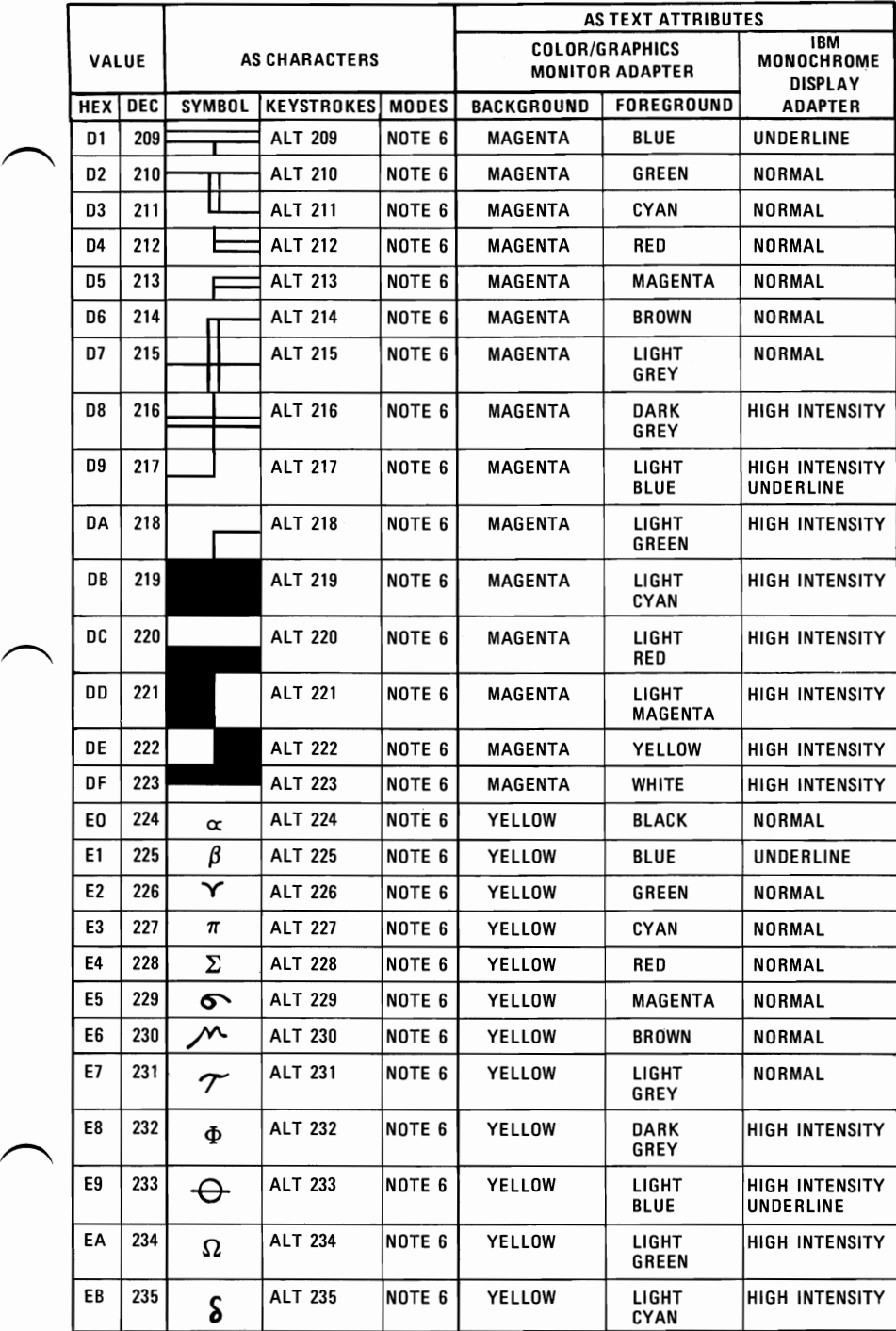

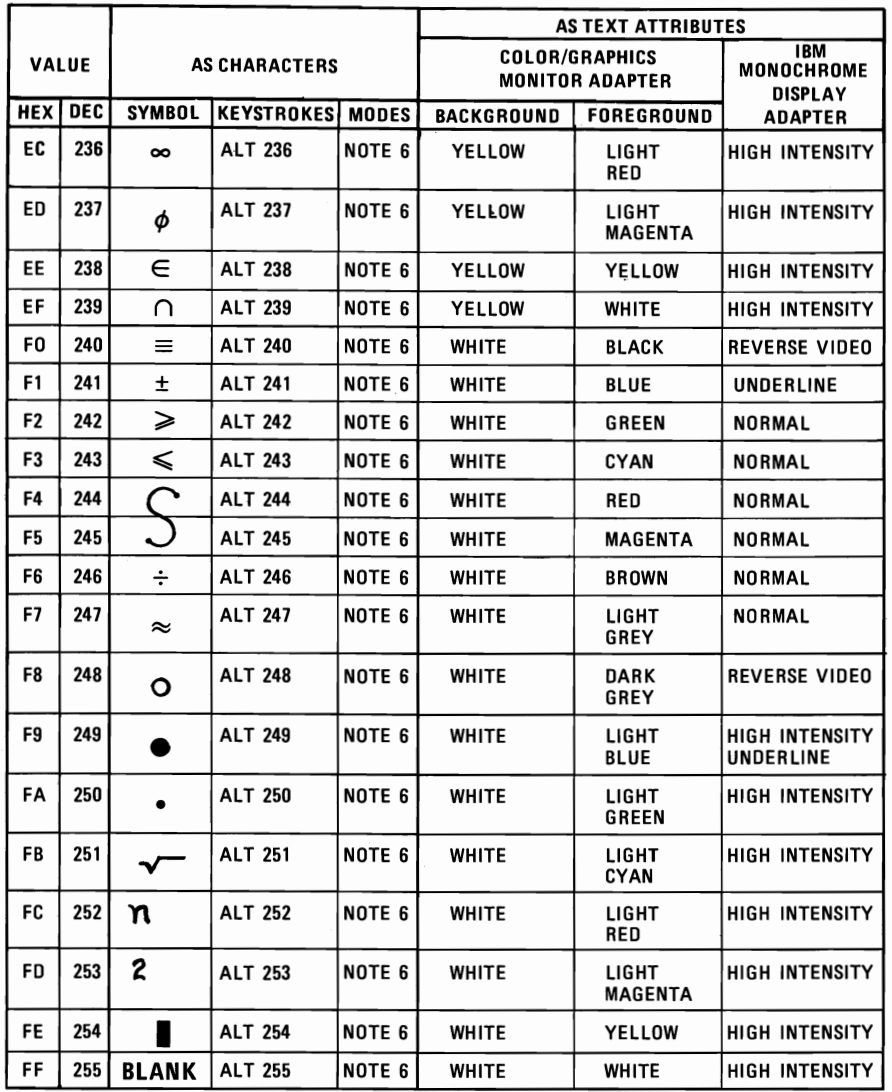

 $C-10$ 

- NOTE 1 Asterisk (\*) can easily be keyed using two methods: 1) hit the PRTSC key or 2) in shift mode hit the  $\begin{bmatrix} * \\ 8 \end{bmatrix}$  key.
- NOTE 2 Period (.) can easily be keyed using two methods: 1) hit the  $\geq$  key or 2) in shift or NUM LOCK mode hit the  $|_{\text{del}}|$  key.
- NOTE 3 Numeric characters (0-9) can easily be keyed using two methods: 1) hit the numeric keys on the top row of the typewriter portion of the keyboard or 2) in shift or NUM LOCK mode hit the numeric keys in the lO-key pad portion of the keyboard.
- NOTE 4 Upper case alphabetic characters (A-Z) can easily be keyed in two modes: 1) in shift mode hit the appropriate alphabetic key or 2) in CAPS LOCK mode hit the appropriate alphabetic key.
- NOTE 5 Lower case alphabetic characters  $(a-z)$  can easily be keyed in two modes: 1) in "normal" mode hit the appropriate alphabetic key or 2) in CAPS LOCK combined with shift mode hit the appropriate alphabetic key.
- NOTE 6 The 3 digits after the ALT key must be typed from the numeric key pad (keys  $71-73$ ,  $75-77$ ,  $79-82$ ). Character codes 000 through 255 can be entered in this fashion.

### Character Set (00-7F) Quick Reference

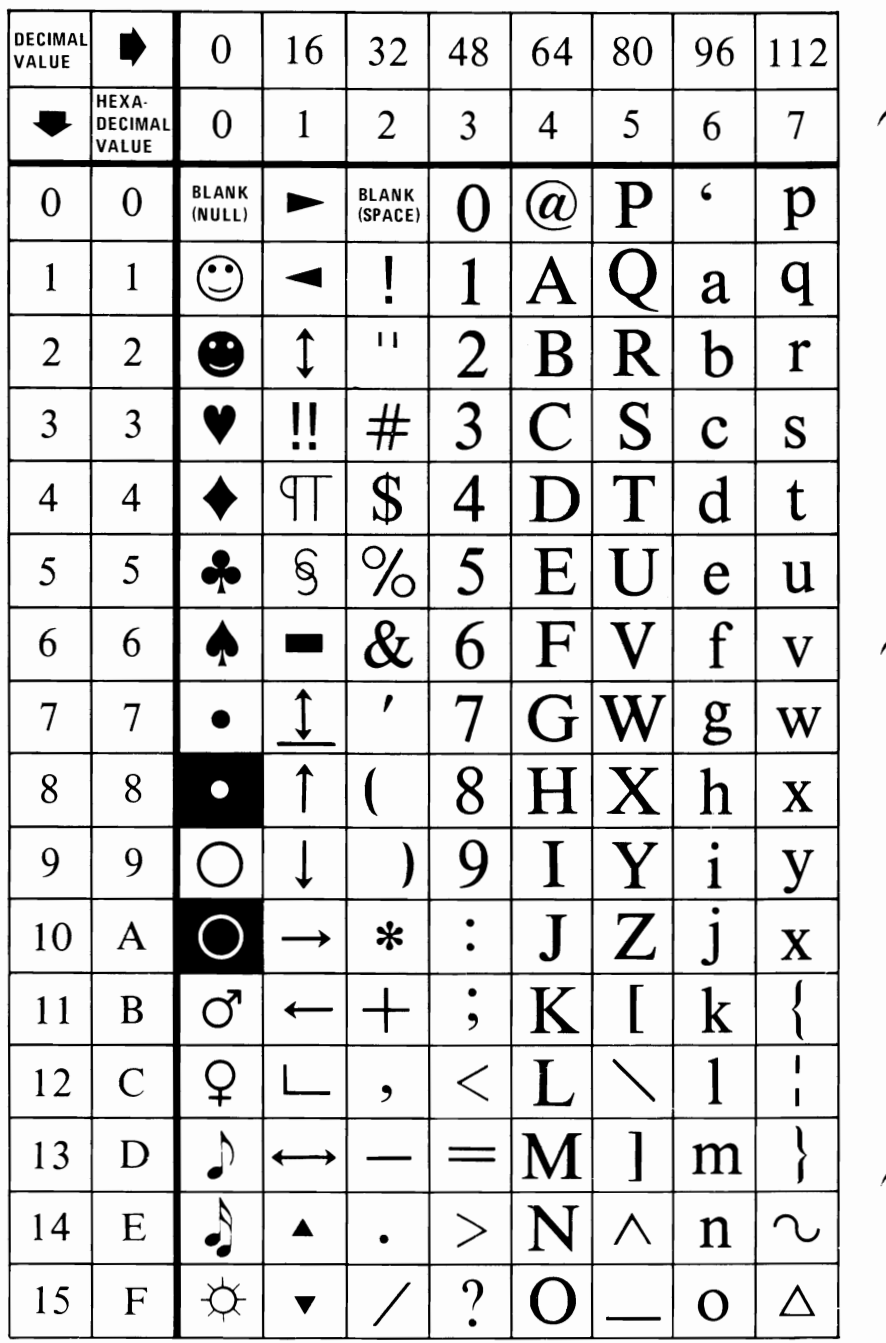

### Character Set (80-FF) Quick Reference

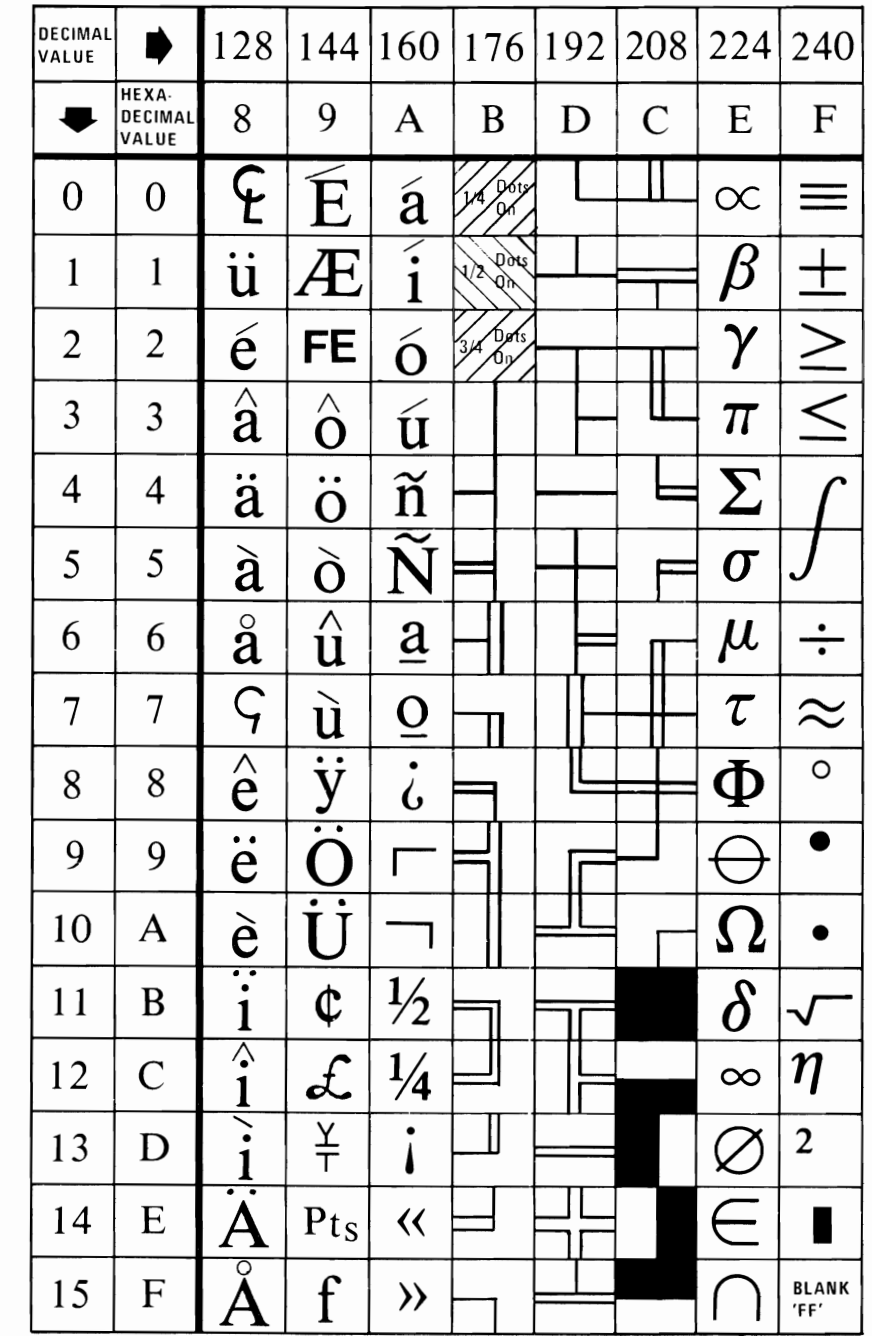

## **NOTES**

# **APPENDIX D LOGIC DIAGRAMS**

### **Contents:**

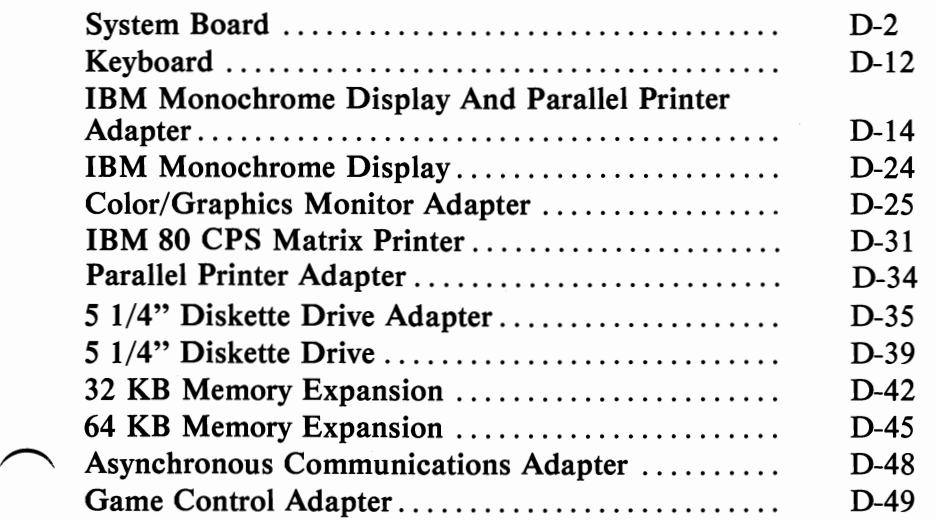

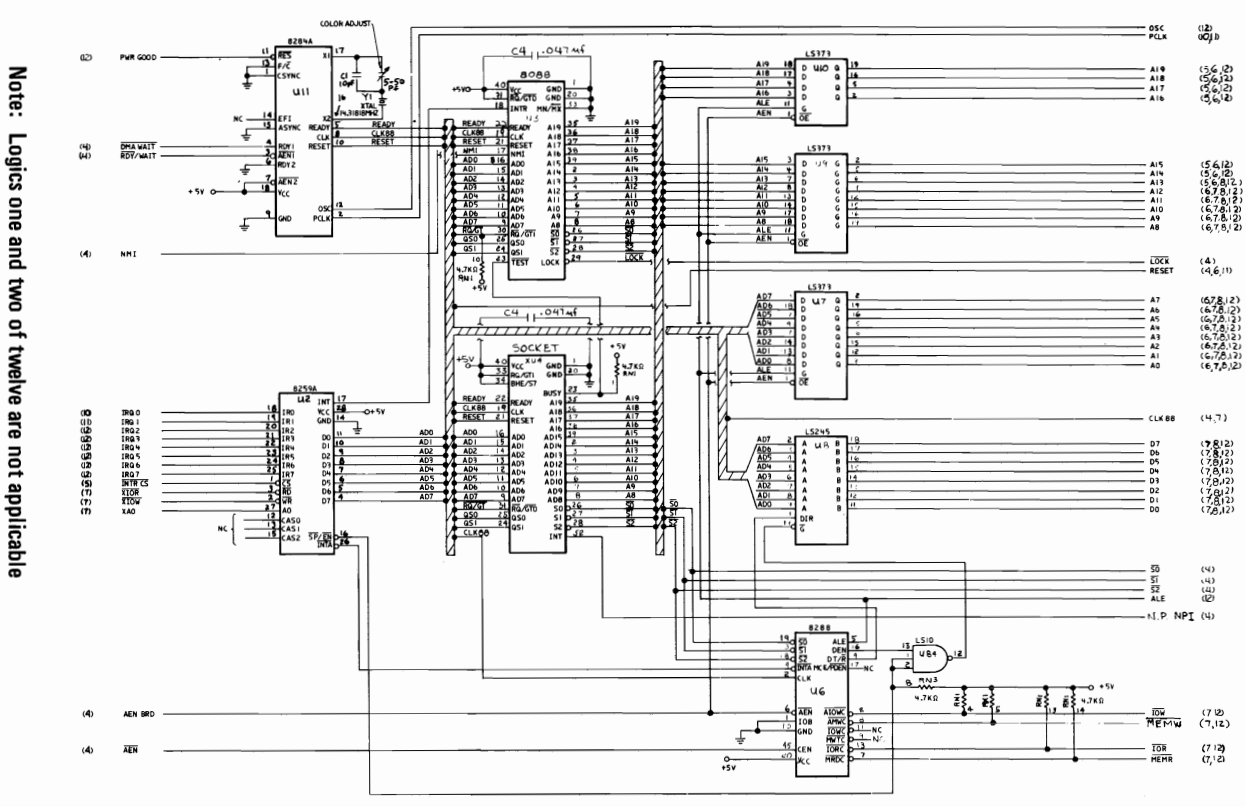

**SYSTEM BOARD (PROCESSOR AND SUPPORT)** 

**SYSTEM BOARD (PROCESSOR AND SUPPORT)** 

System Board (Processor And Support) Logic 3 of 12

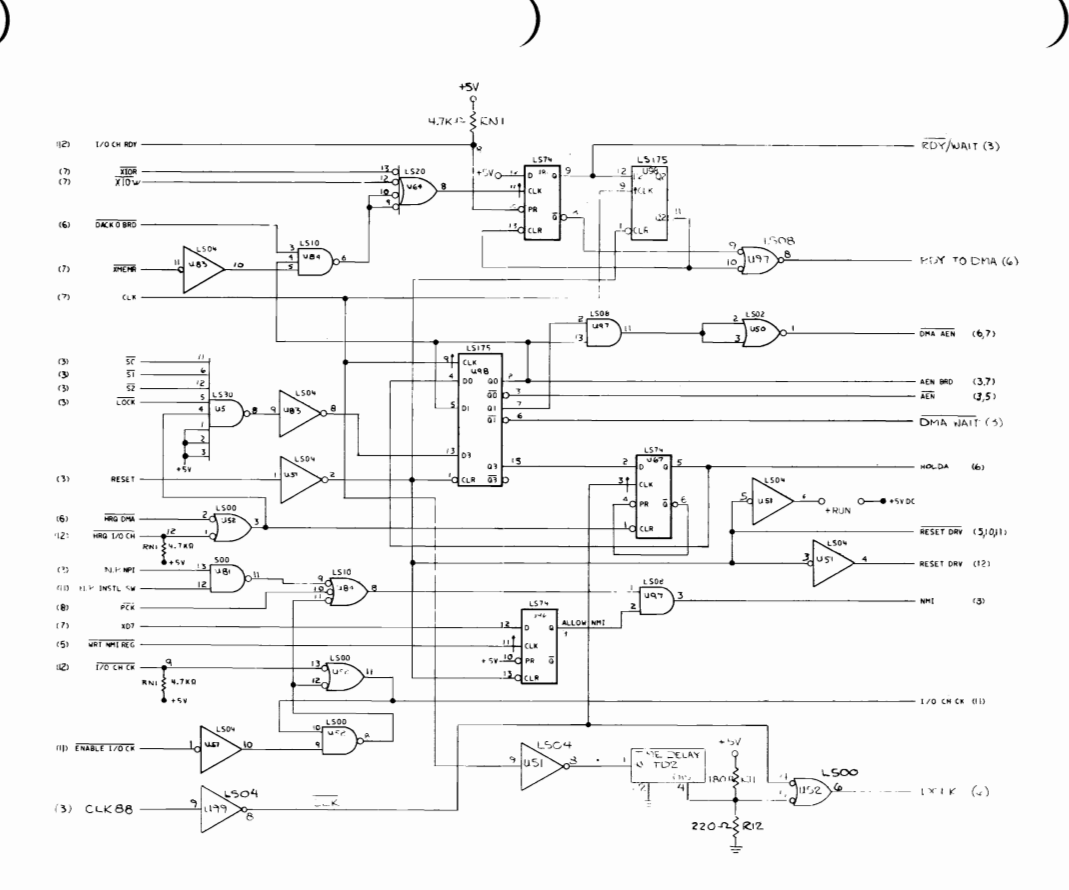

System Board (Wait State Generator) Logic 4 of 12

**APPENDIX D** 

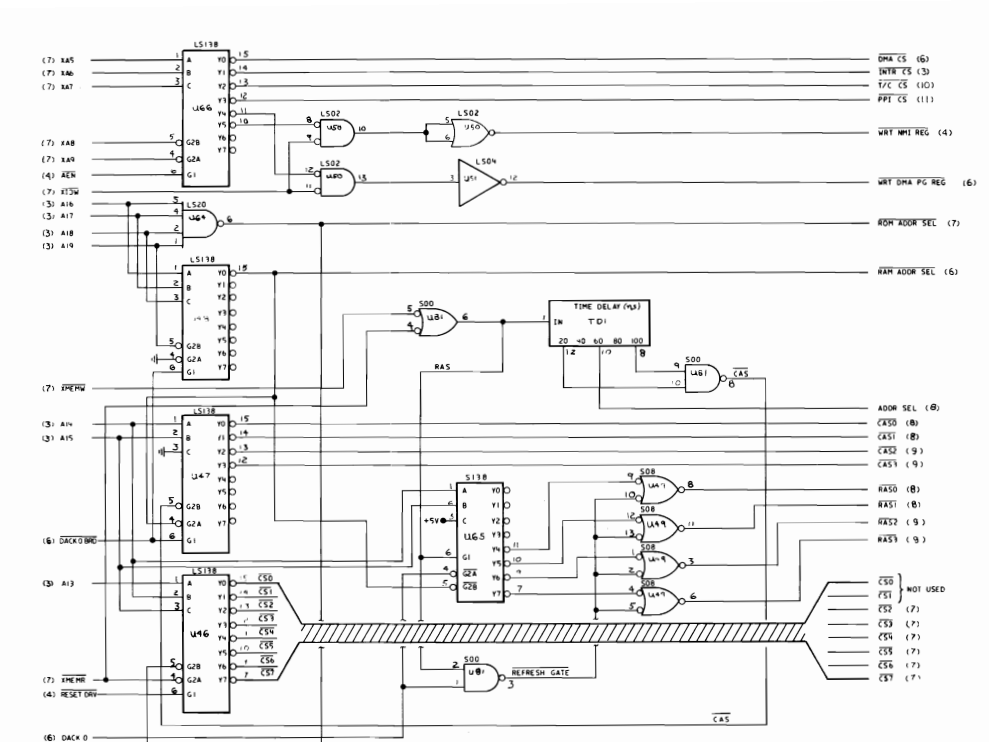

System Board (Device Decodes) Logic 5 of 12

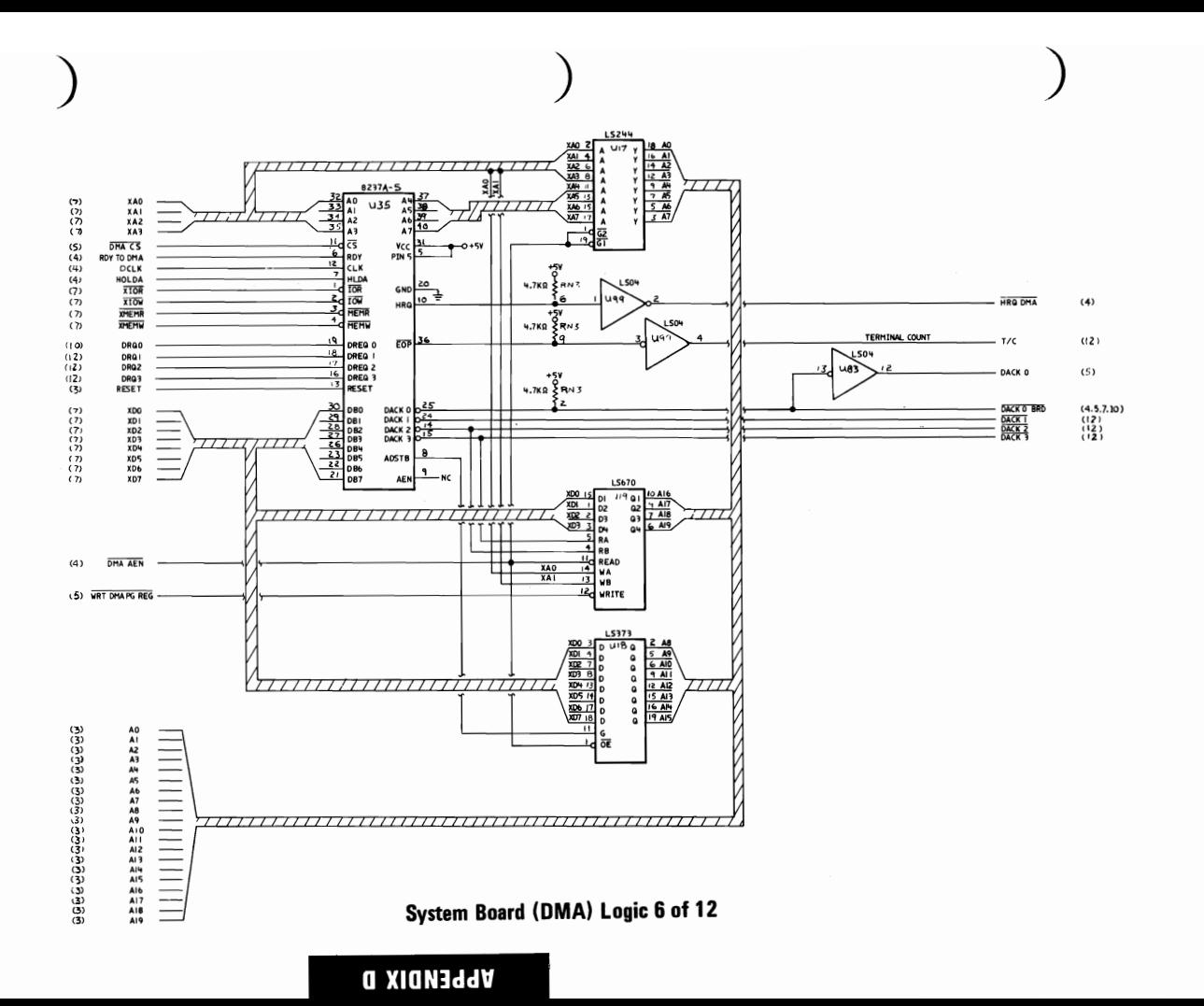

D-5

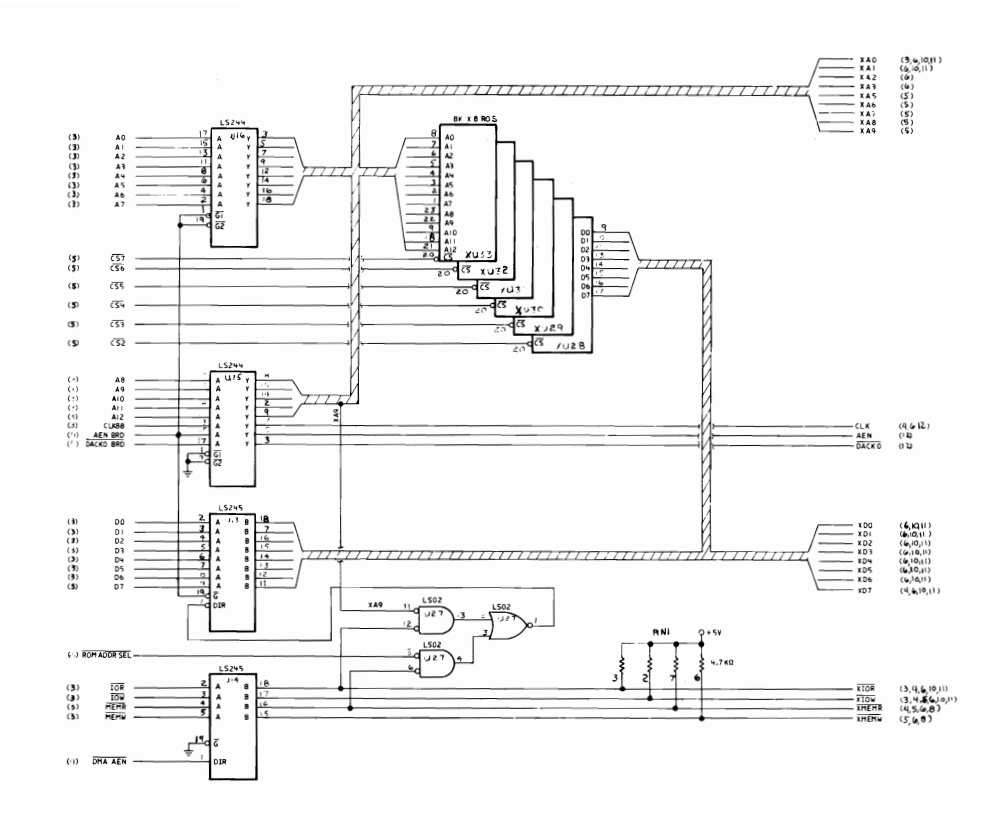

System Board (ROS And Bus Driver) Logic 7 of 12

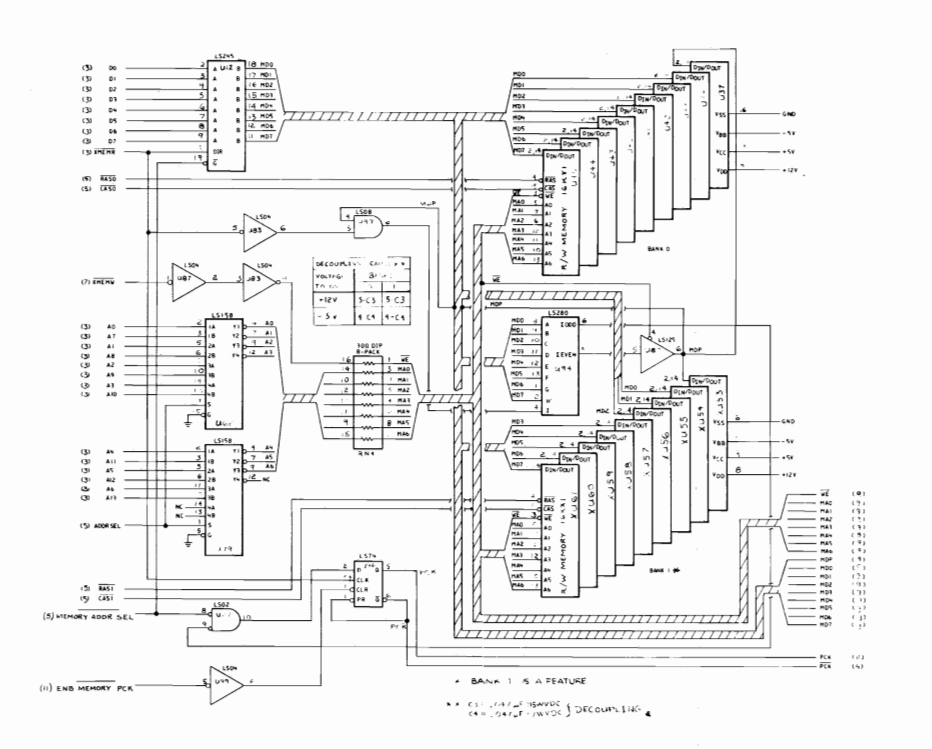

System Board (Dynamic Memory) Logic 8 of 12

### **APPENDIX D**

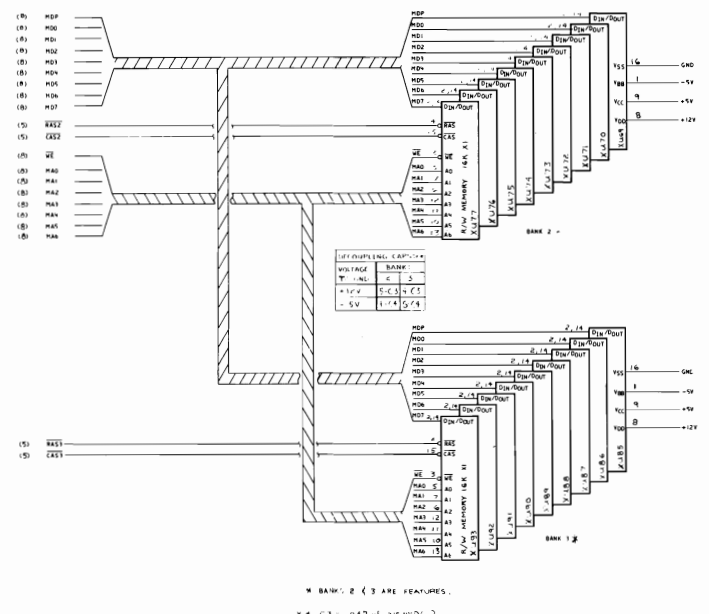

 $* + C3 + .047$   $u1 215 W0C$   $E000P+106$ <br> $C + 1.047 \mu 2.7 W0DC$   $E000P+106$ 

System Board (Dynamic Memory Extended) Logic 9 of 12

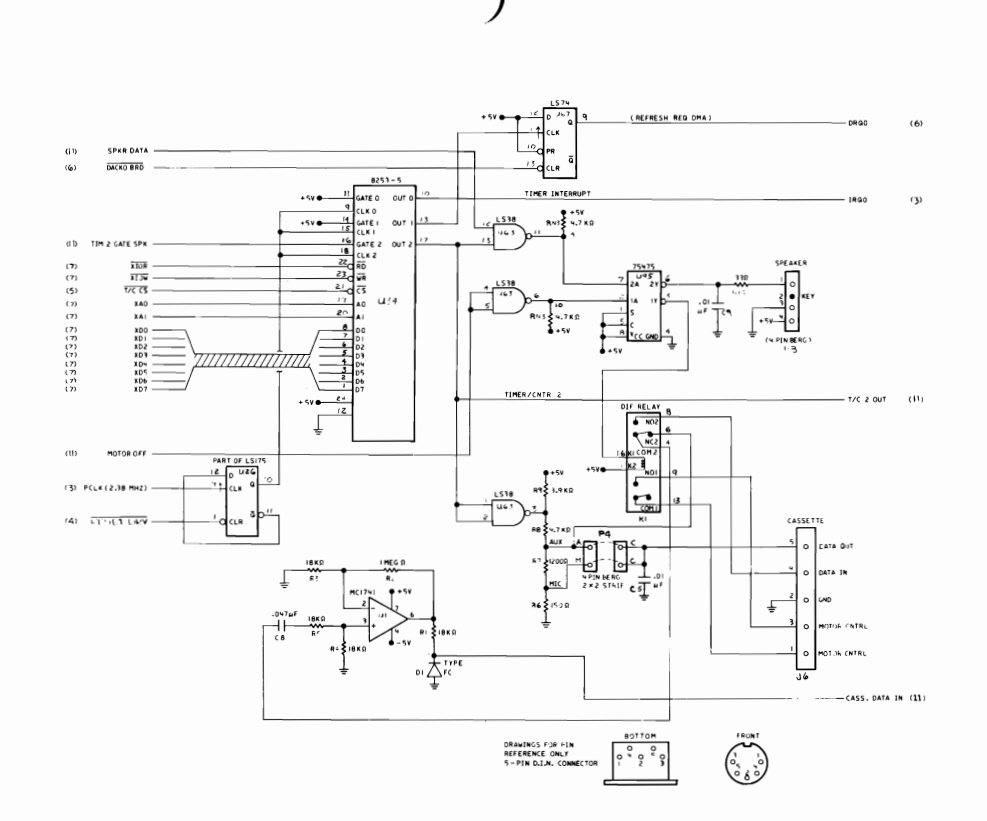

System Board (Speaker/Cassette/Timer/Counter) Logic 10 of 12

### **APPENDIX D**

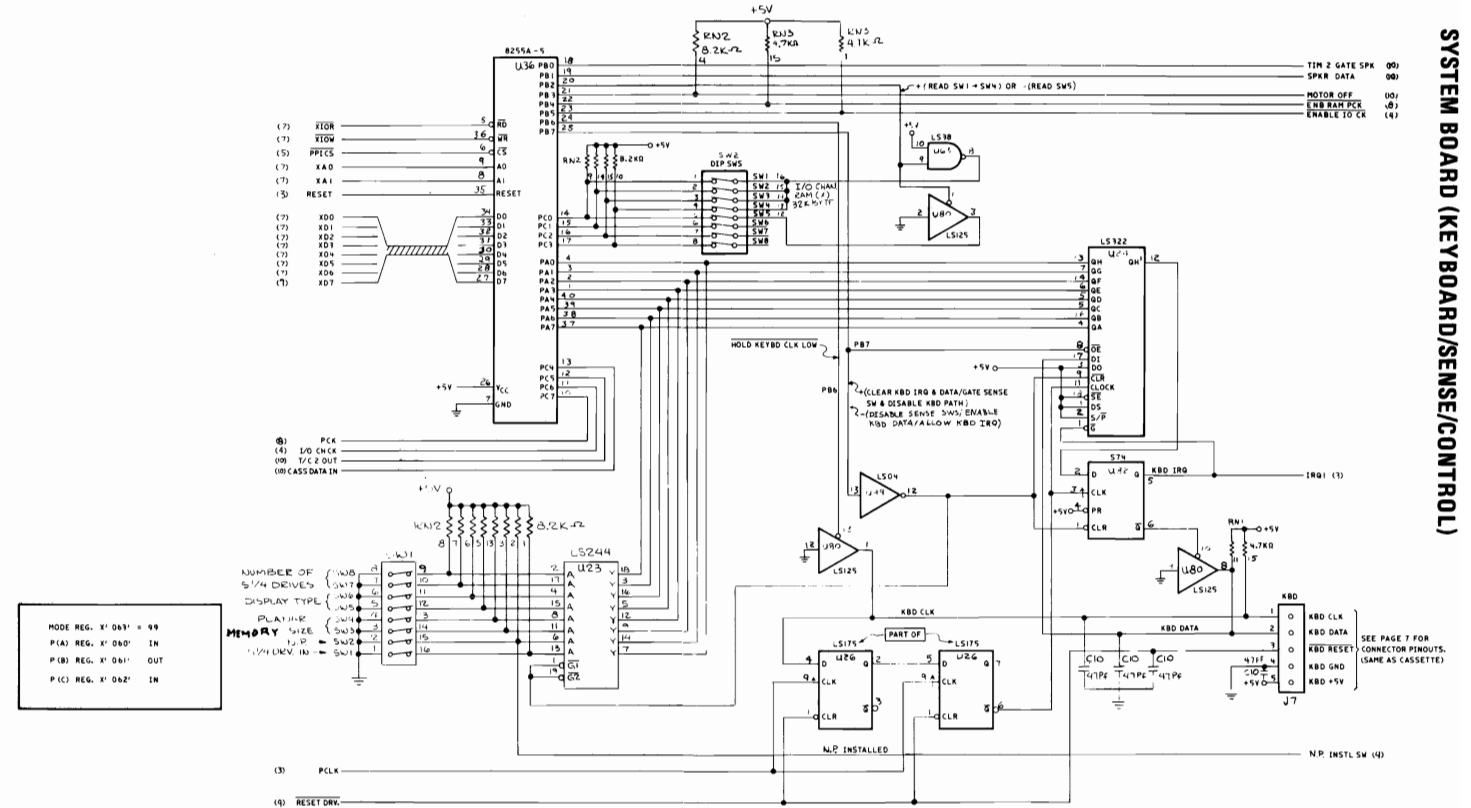

System Board (Keyboard/Sense/Control) Logic 11 of 12

 $D - I$ <sup>0</sup>

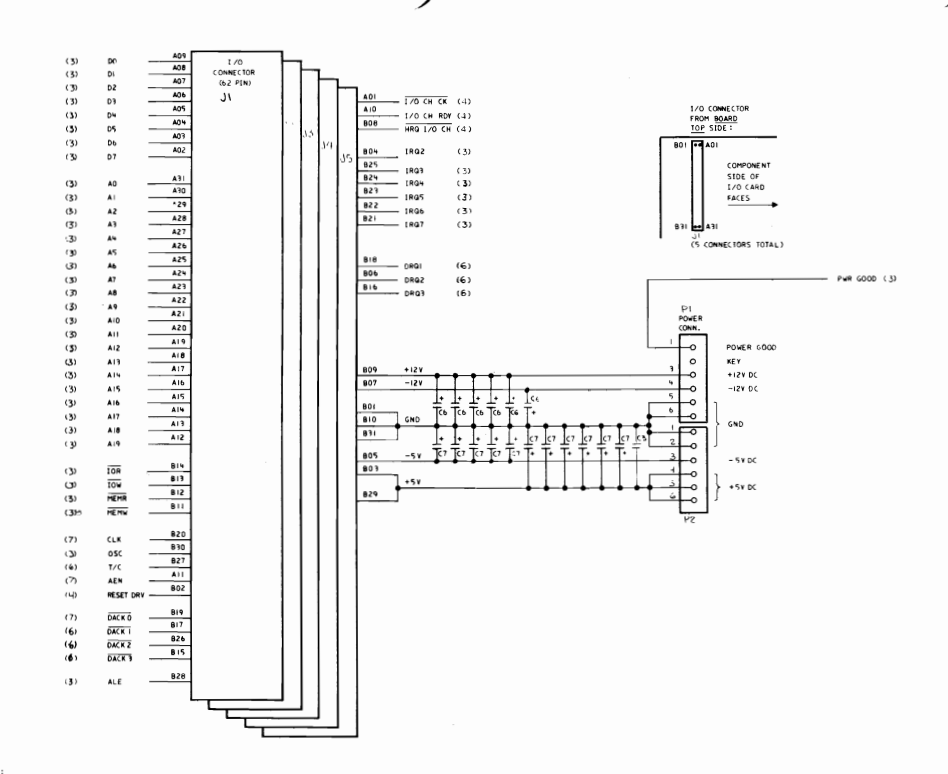

NOTE:

I ALL CAPS ARE 8.2uF TANTALUM ON THIS PAGE

 $D-11$ 

### System Board (I/O Channel) Logic 12 of 12

**V**bbendix D

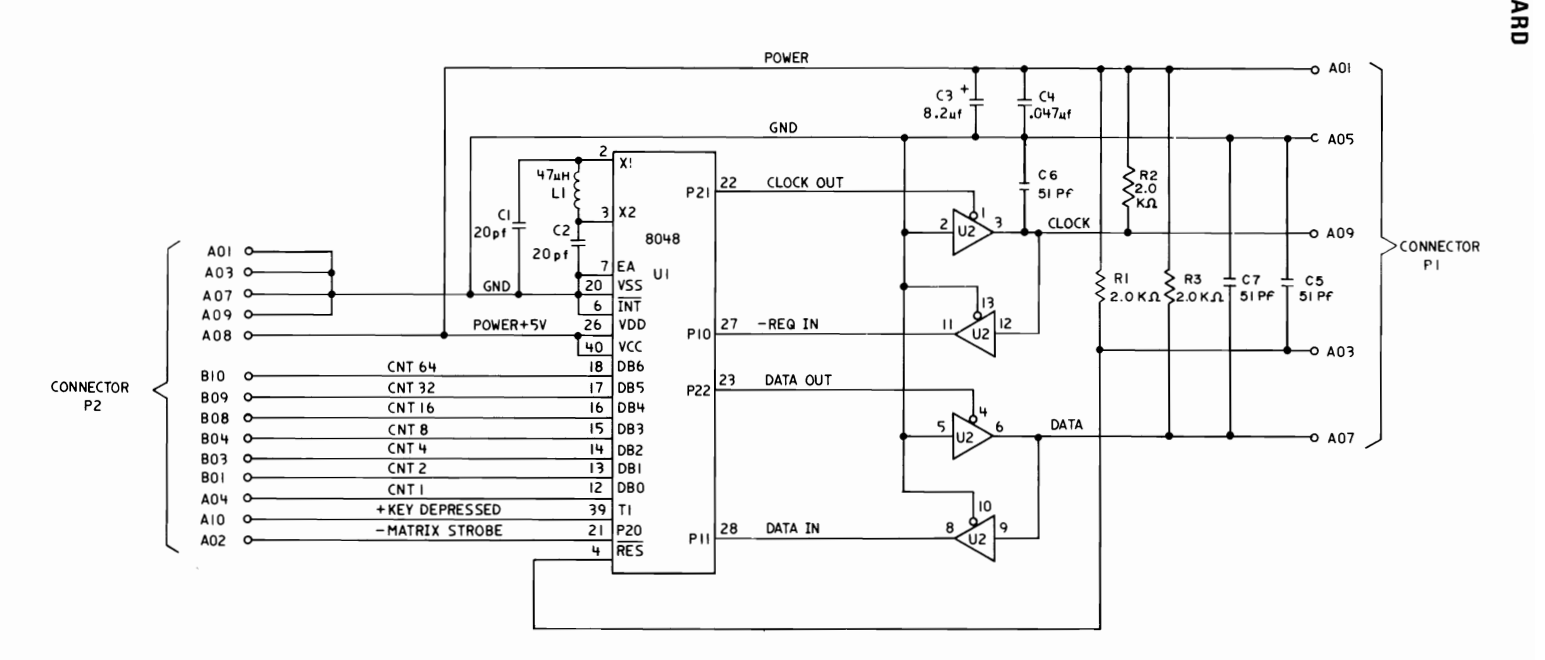

**Keyboard Logic 1 of 2** 

) and ) and ) and ) and ) and ( ) and ( ) and ( ) and ( ) and ( ) is given by ( ) and ( ) and ( ) is given by ( ) and ( ) and ( ) and ( ) and ( ) and ( ) and ( ) and ( ) and ( ) and ( ) and ( ) and ( ) and ( ) and ( ) and

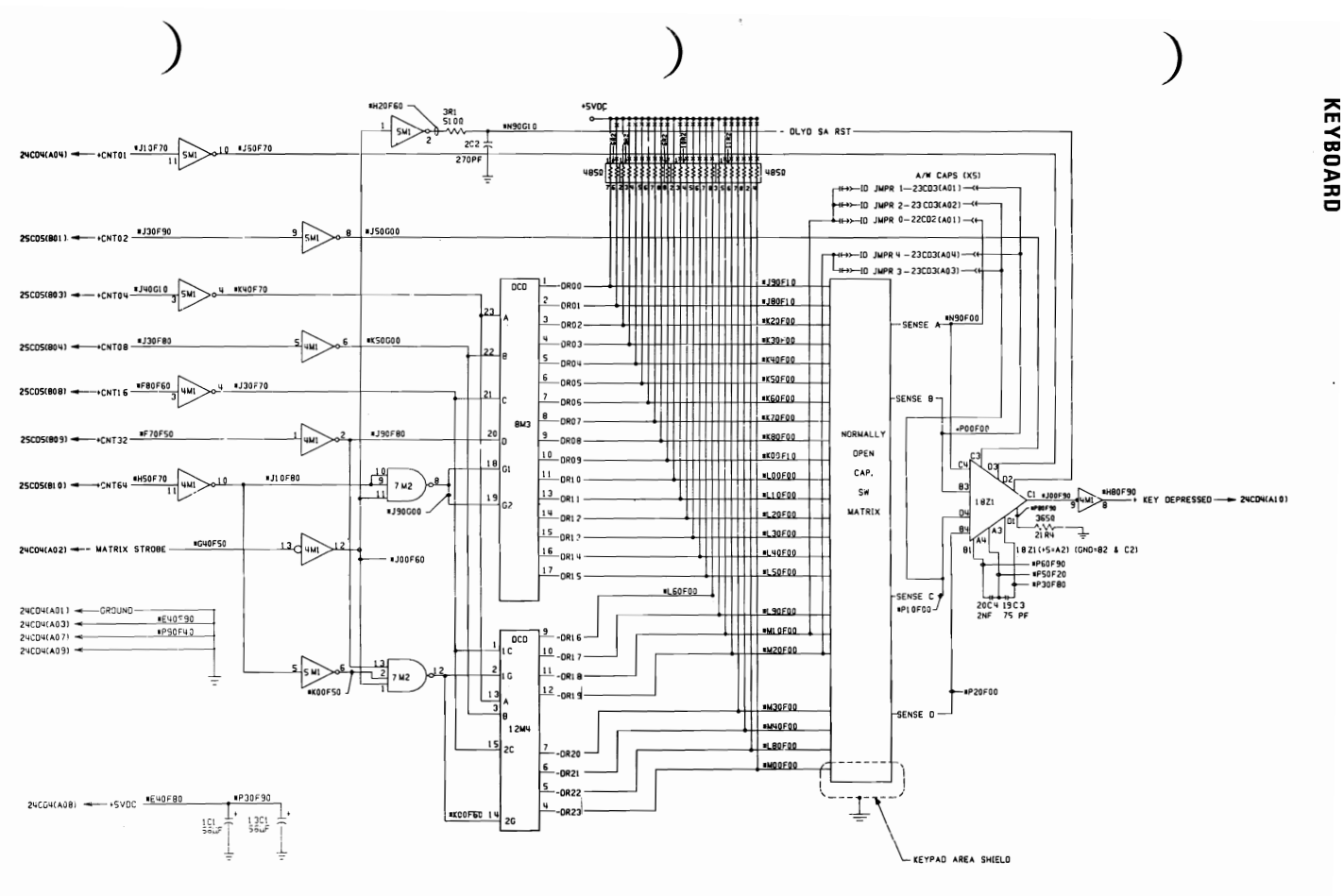

Keyboard Logic 2 of 2

**Vbbendix 0** 

# $D-13$

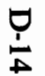

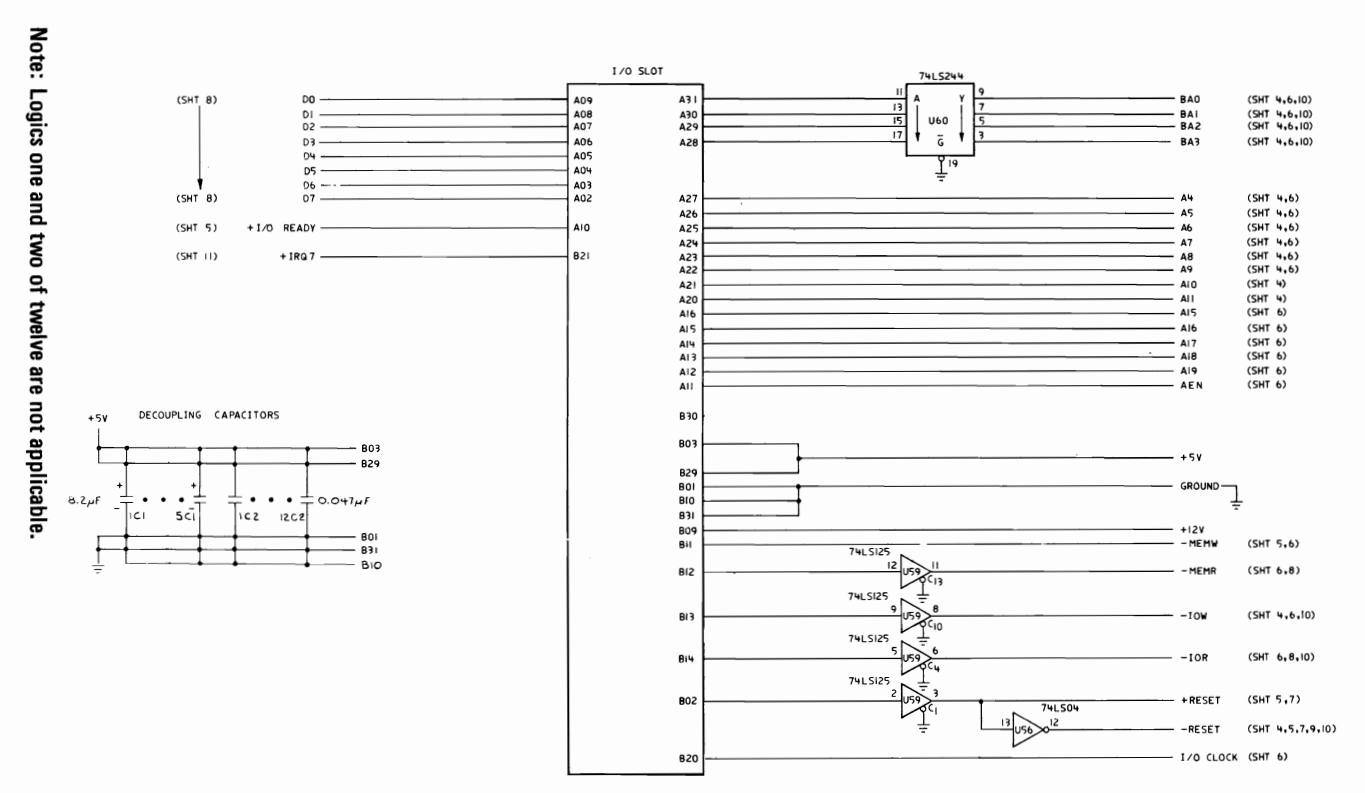

IBM Monochrome Display And Parallel Printer Adapter Logic 3 of 12

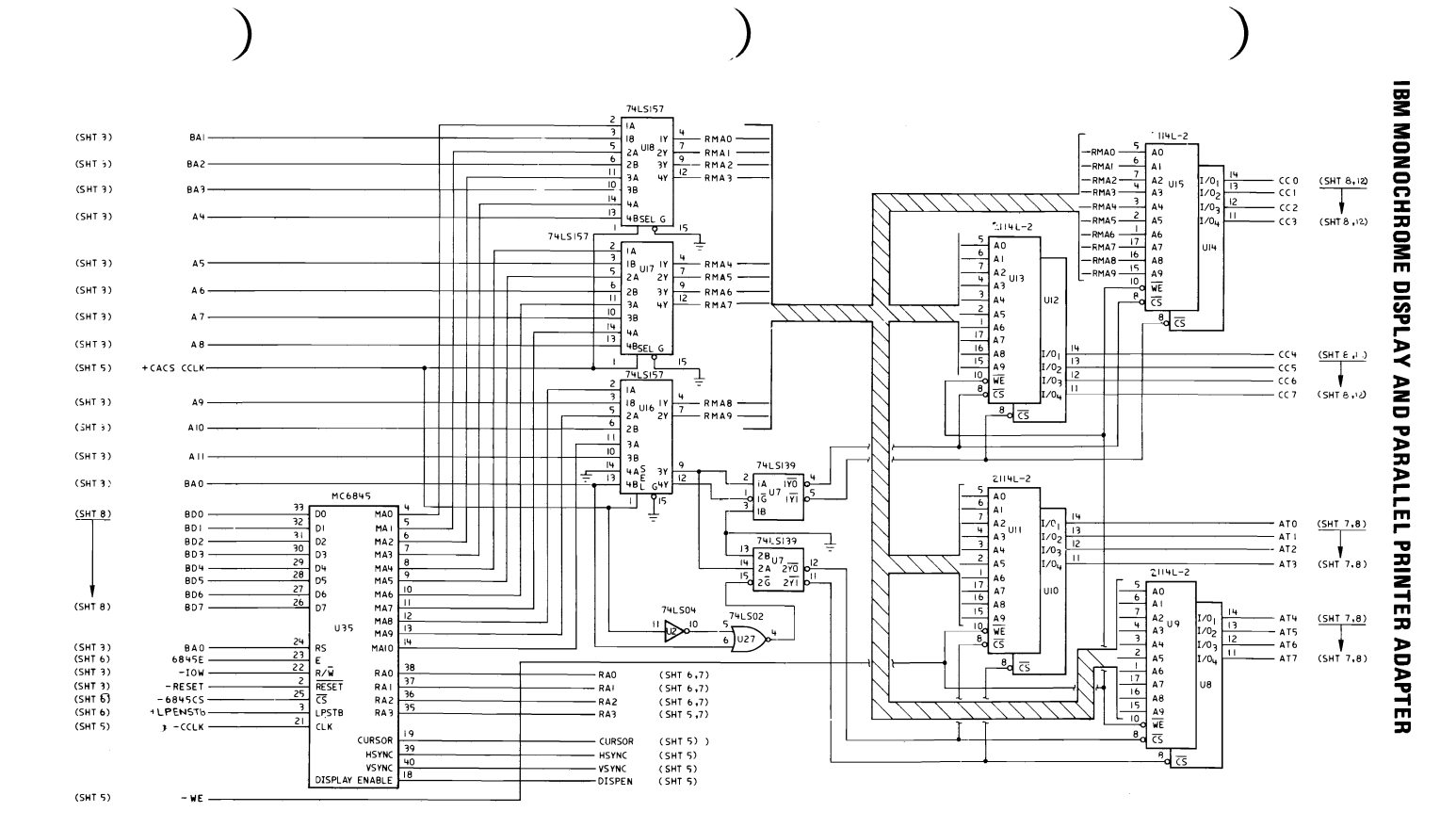

#### **APPENDIX D**

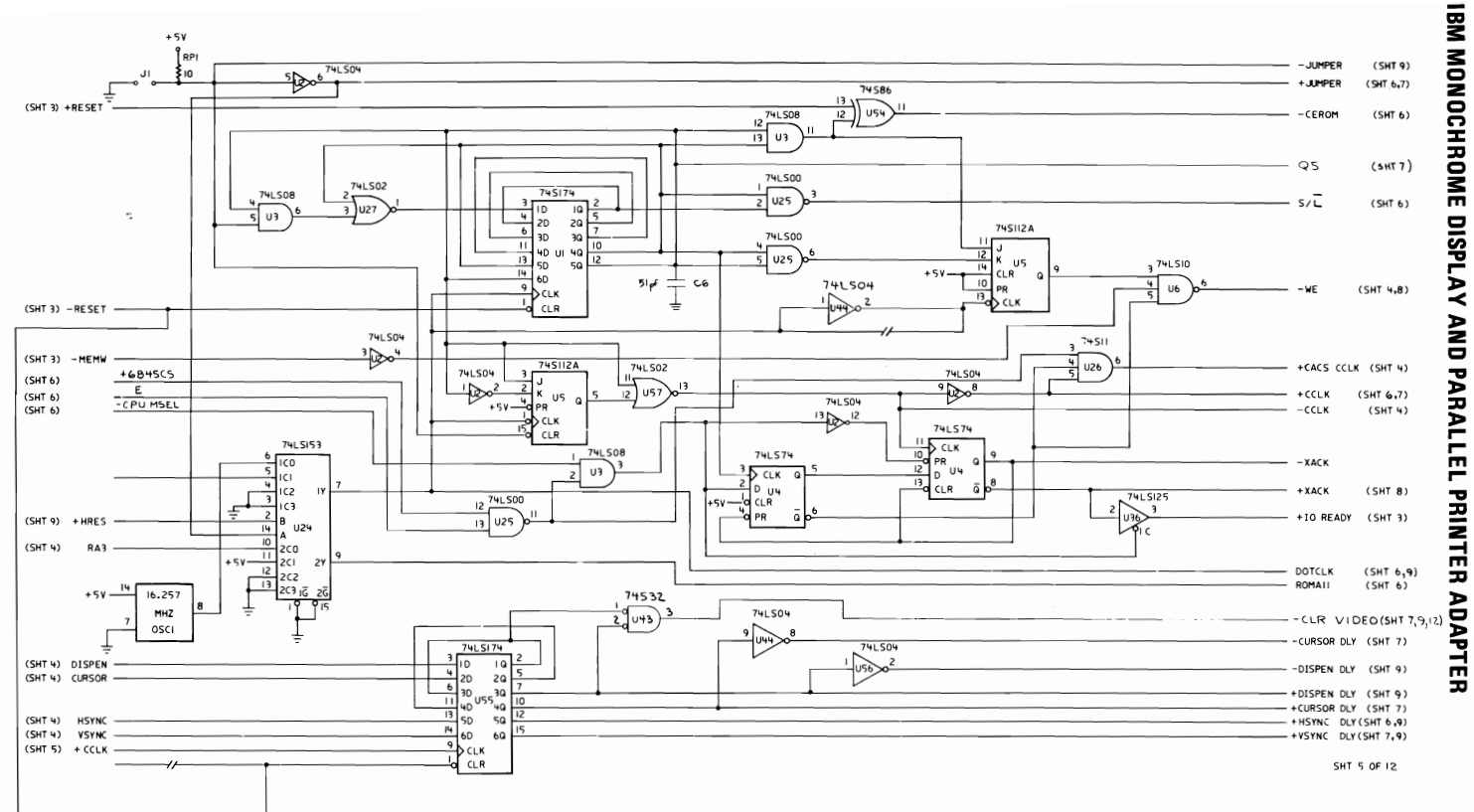

IBM Monochrome Display And Parallel Printer Adapter Logic 5 of 12

 $D-16$ 

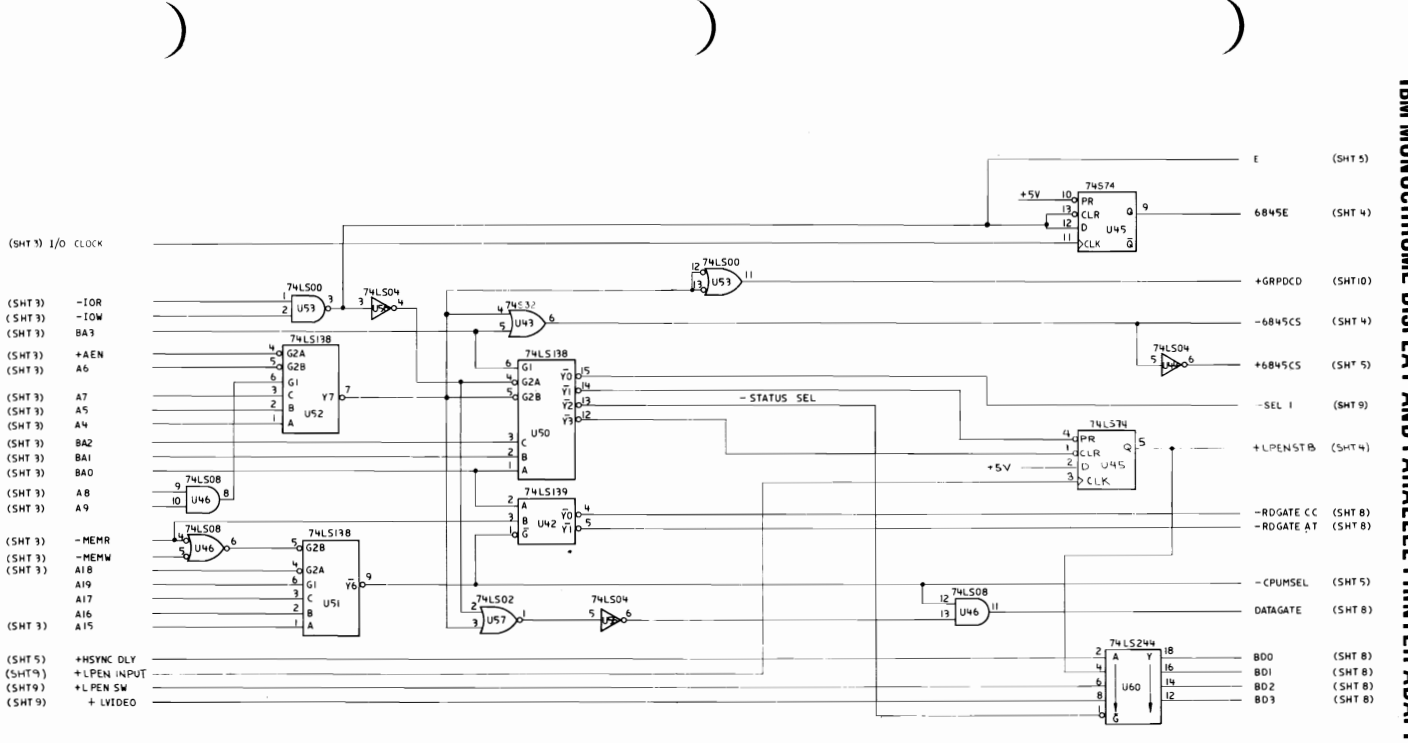

IBM MONOCHROME DISPLAY **AND** PARALLEL PRINTER **ADAPTER** 

### **VLLENDIX D**
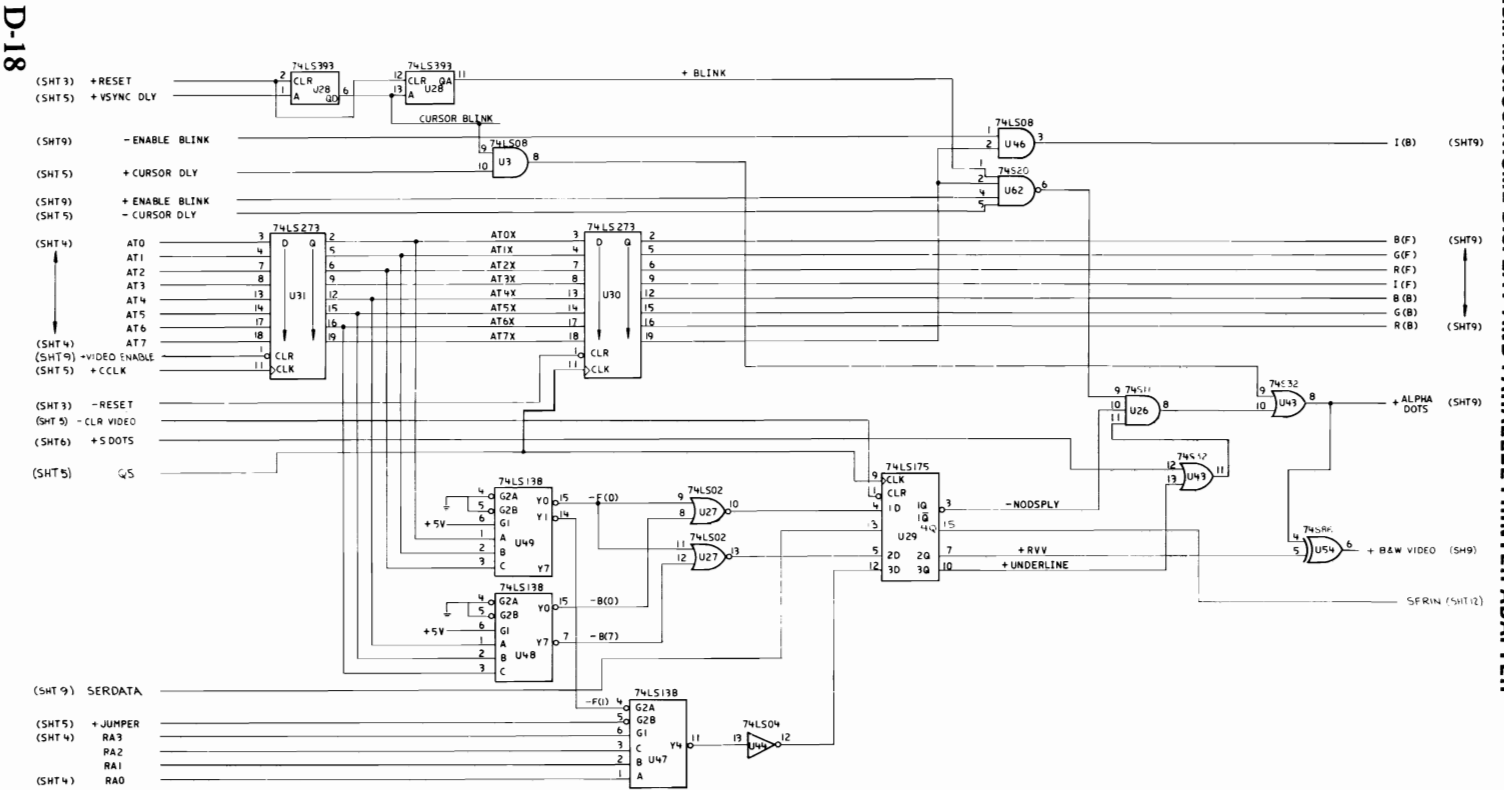

IBM Monochrome Display And Parallel Printer Adapter Logic 7 of 12

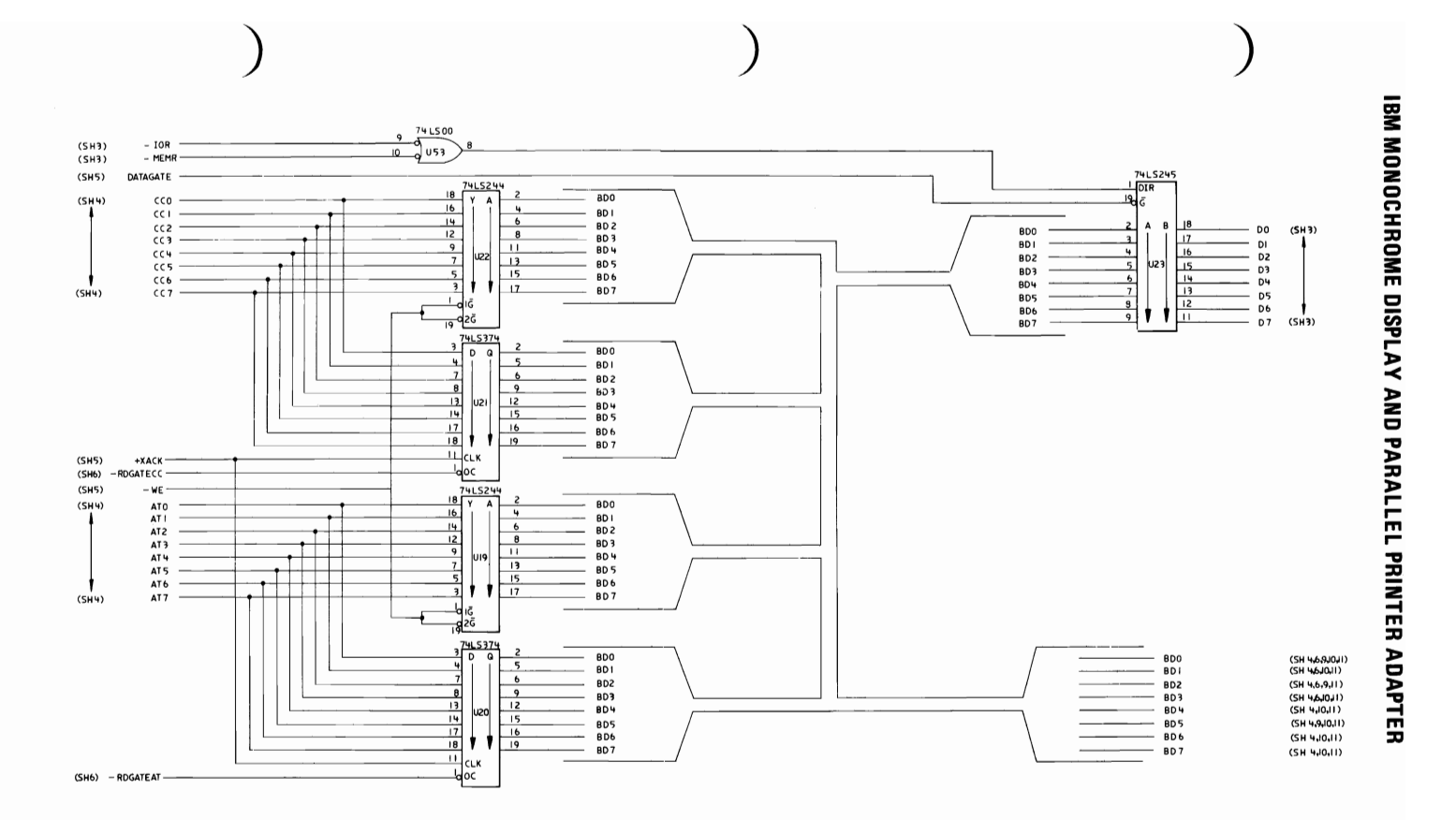

IBM Monochrome Display And Parallel Printer Adapter Logic 8 of 12

#### **V**bbendix D

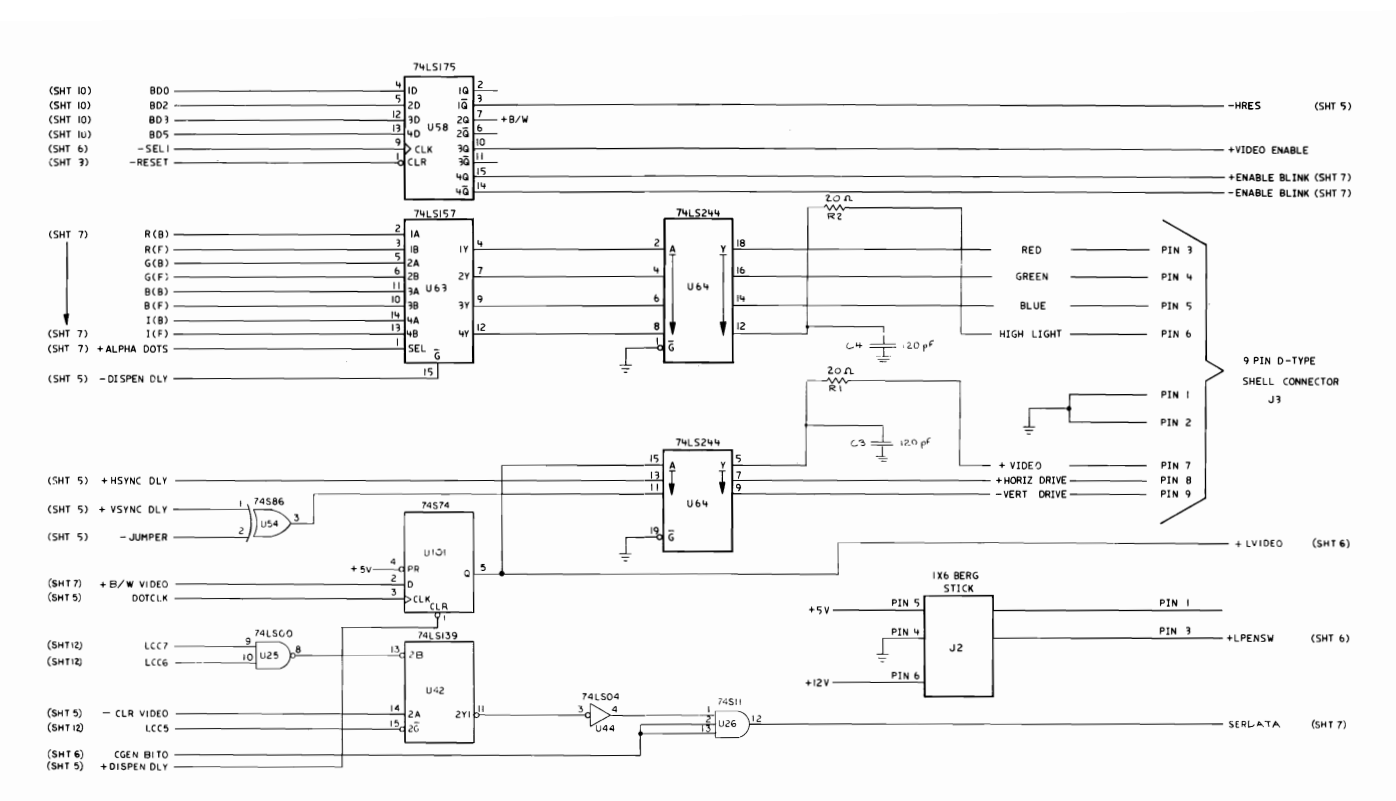

IBM Monochrome Display And Parallel Printer Adapter Logic 9 of 12

UBM MONOCHROME DISPLAY AND PARALLEL PRINTER ADAPTER

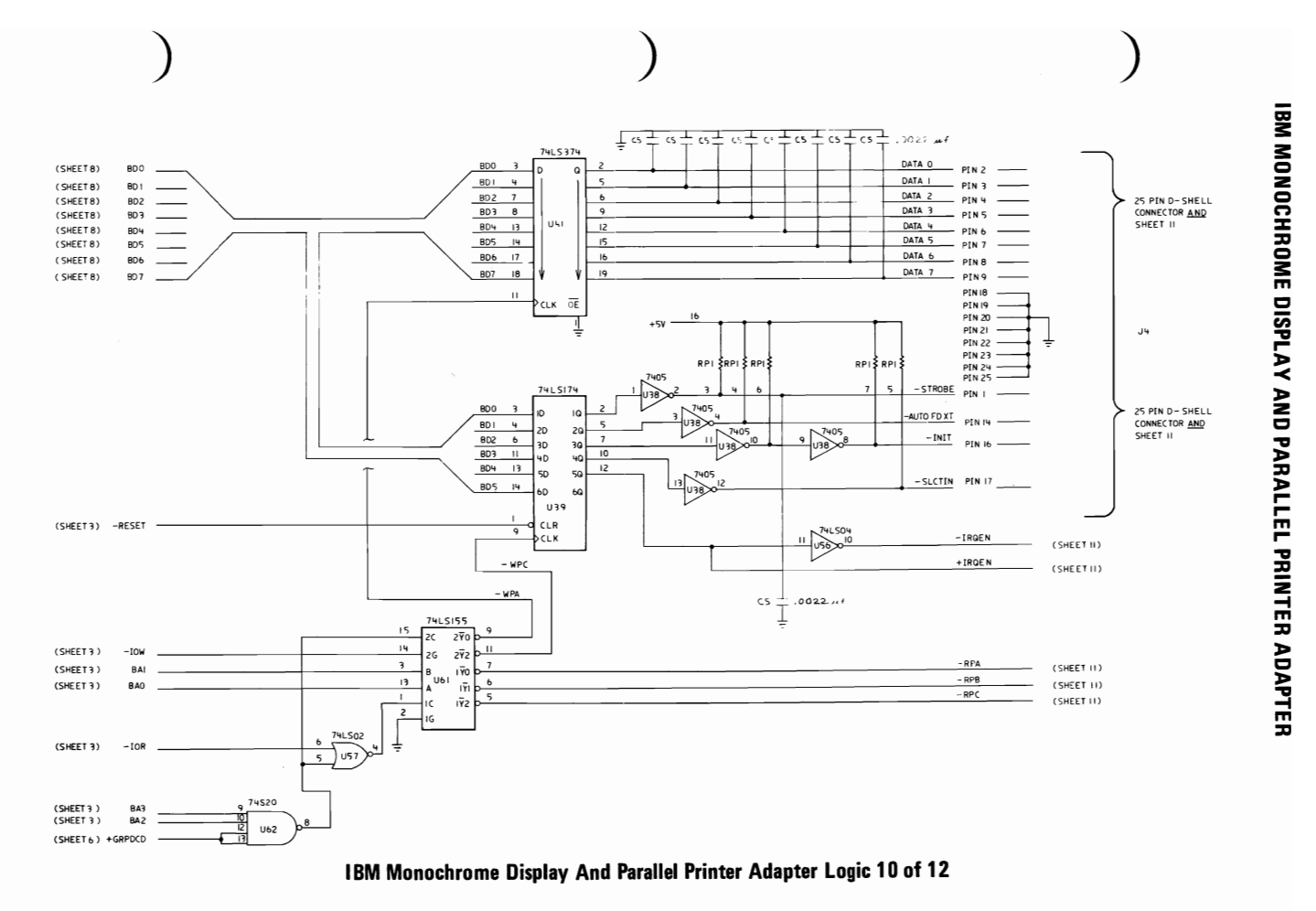

**APPENDIX D** 

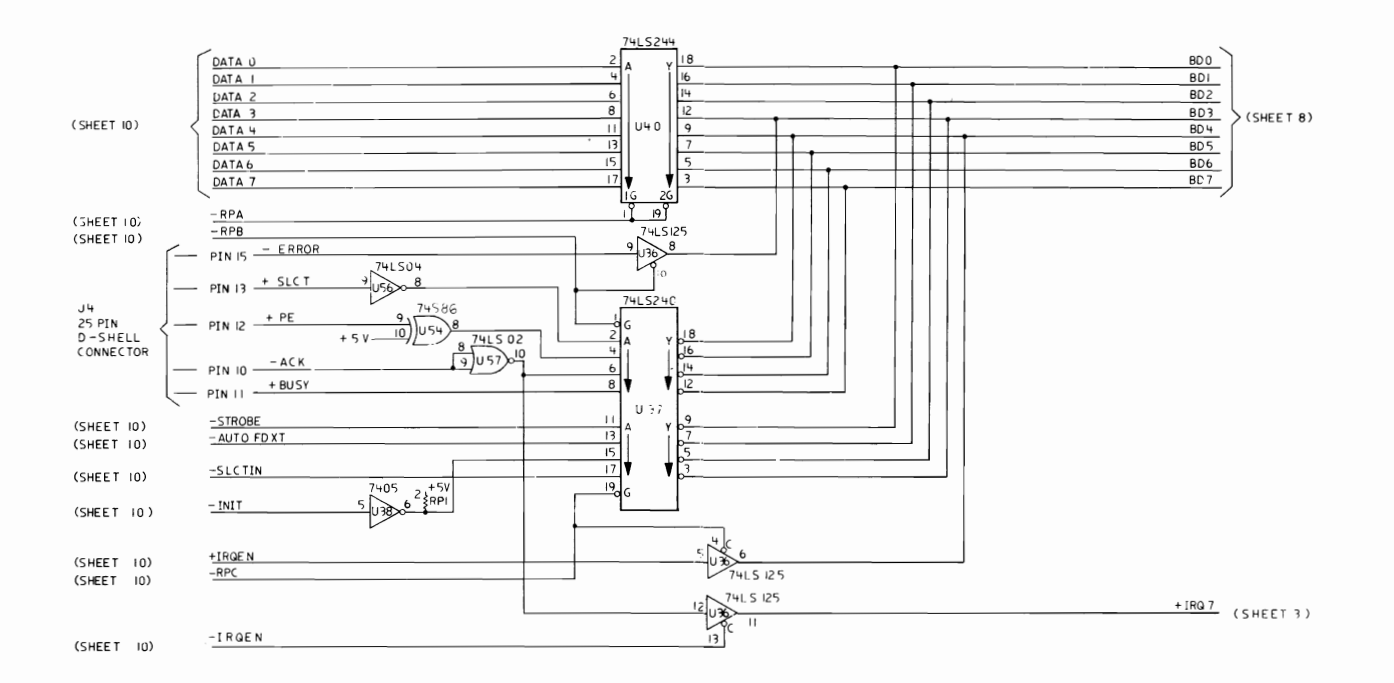

IBM Monochrome Display And Parallel Printer Adapter Logic 11 of 12

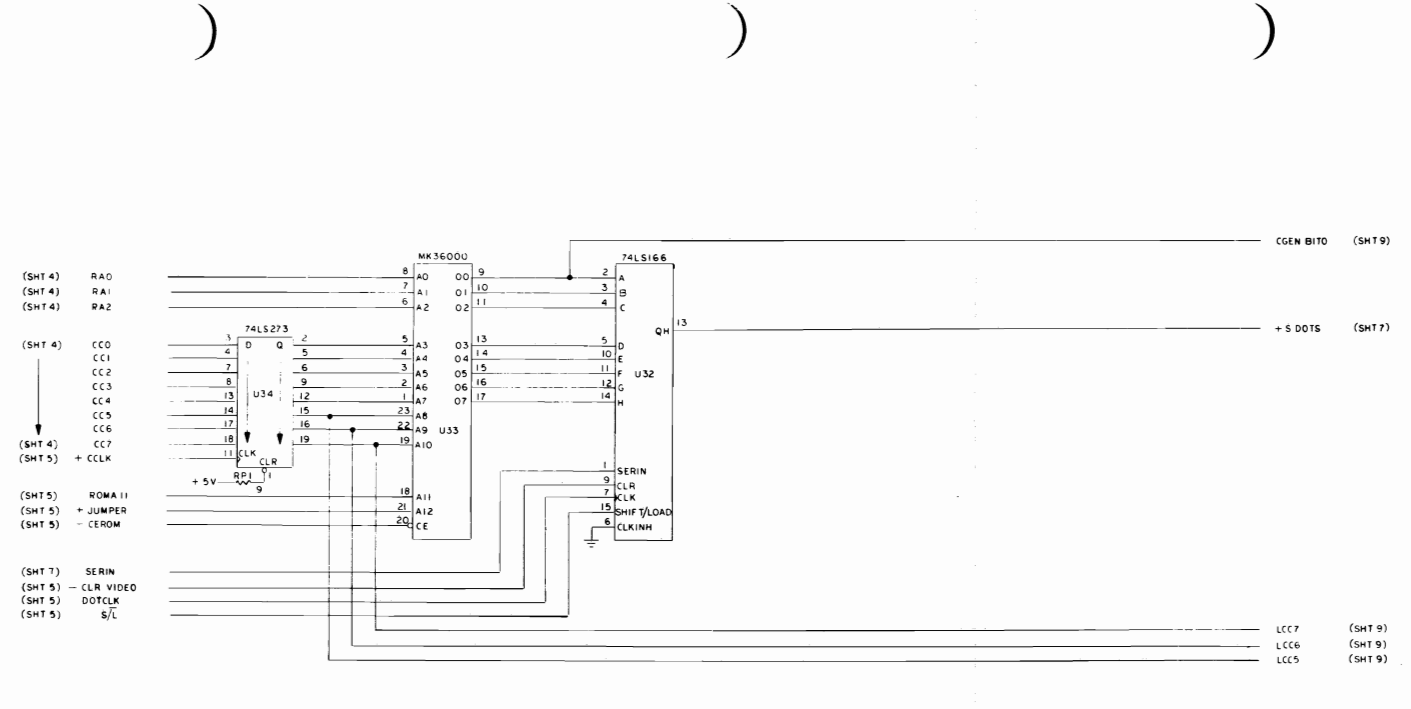

### **APPENDIX D**

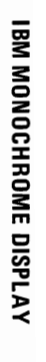

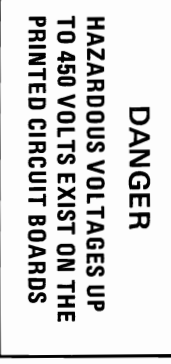

NOTES

- I RESISTOR VALUES ARE IN IOHMI & K=1000& M=1,000,000A 2 ALL RESISTOR ARE VAW EXCEPT WHERE OTHERWISE
- 3. ALL CAPACITORS ARE 50V EXCEPT WHERE OTHERWISE
- 4 CAPACITORS VALUES ARE AF UNLESS OTHERWISE INDICATED
- 5. AC WIRING INFORMATION: PHASE : BLACK/BROWN WIRE NEUTRAL - WHITE/BLUE WIRE GROUND - GREEN and YELLOW WIRE
- IMPORTANT: THE PHASE WIRE<br>MUST GO TO THE FUSED SIDE<br>OF TRANSFORMER,

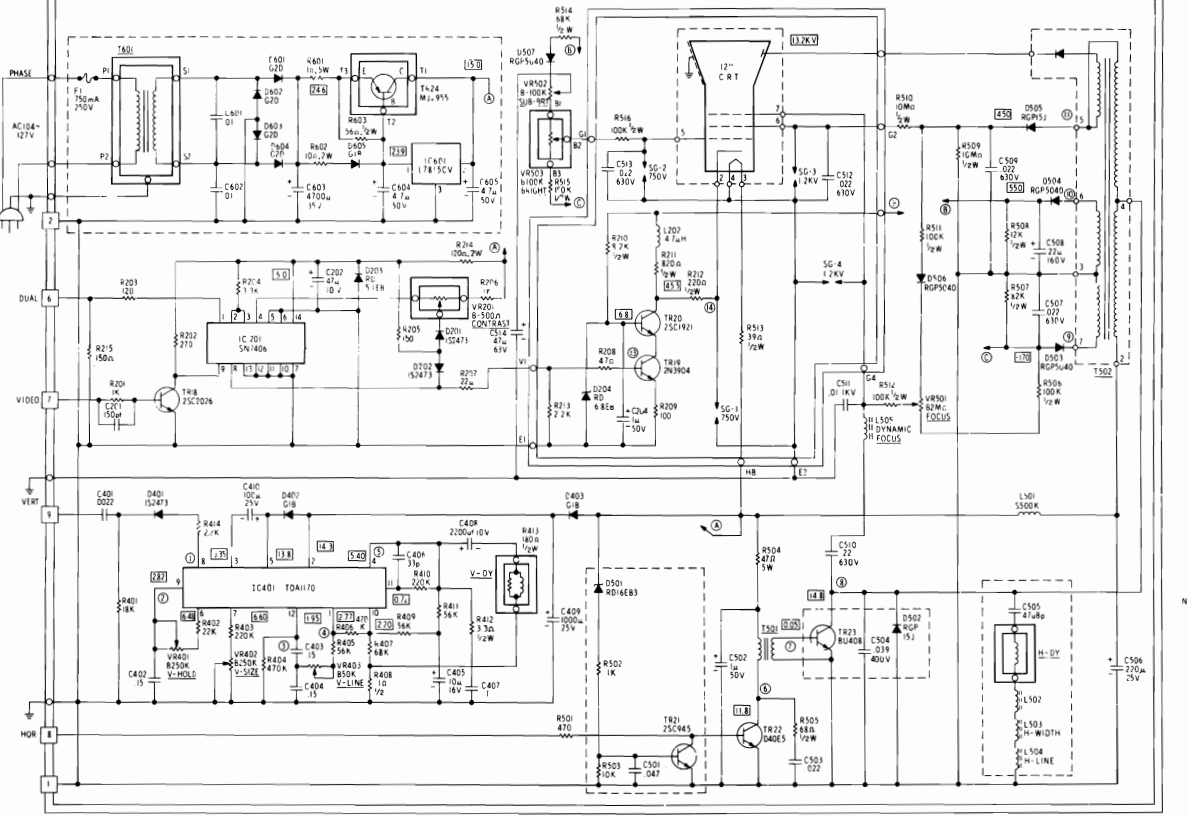

**D-24** 

**IBM Monochrome Display** 

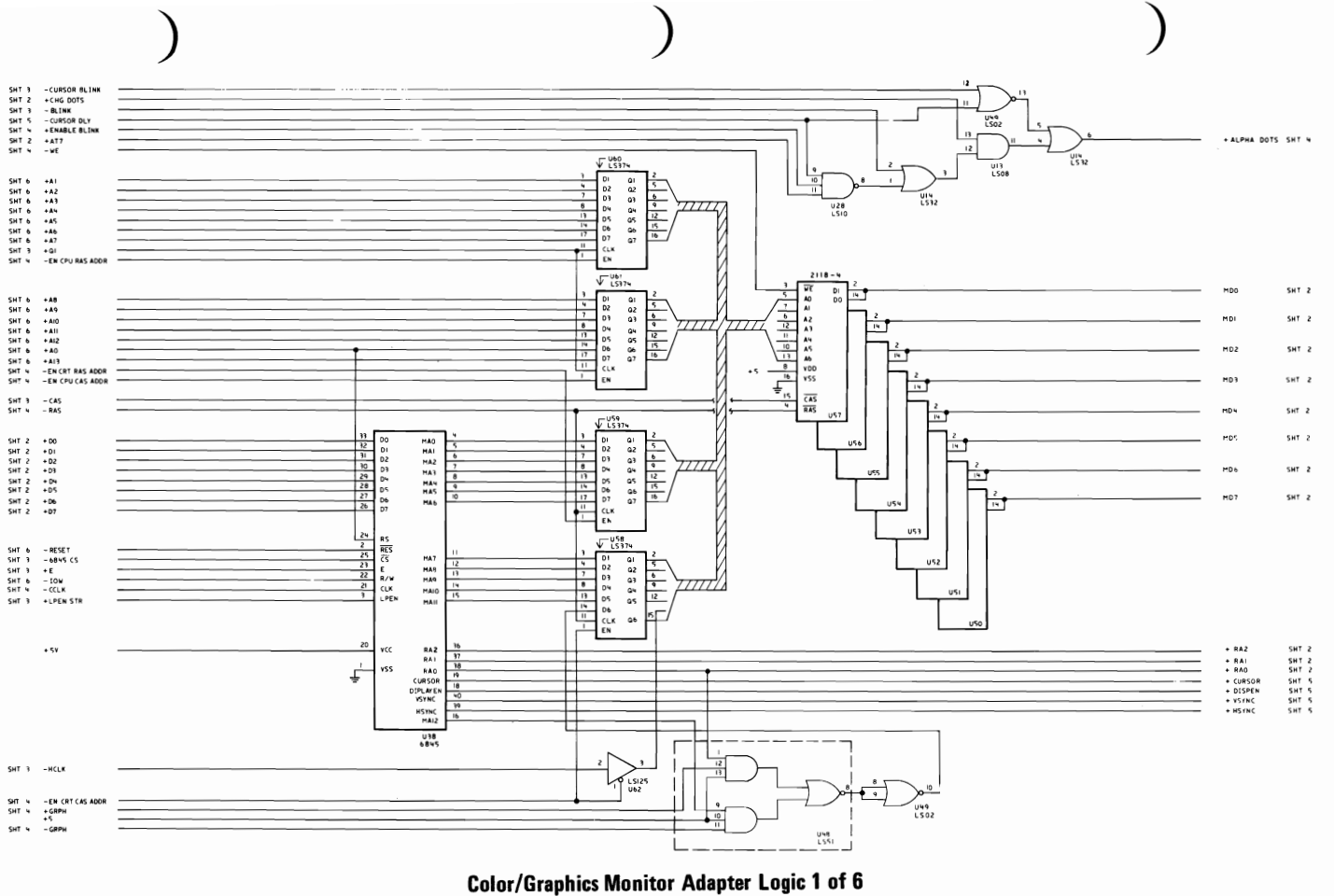

**COLOD/GRAPHICS MONITOR ADAPTER** 

 $D-25$ 

**V**bbendix D

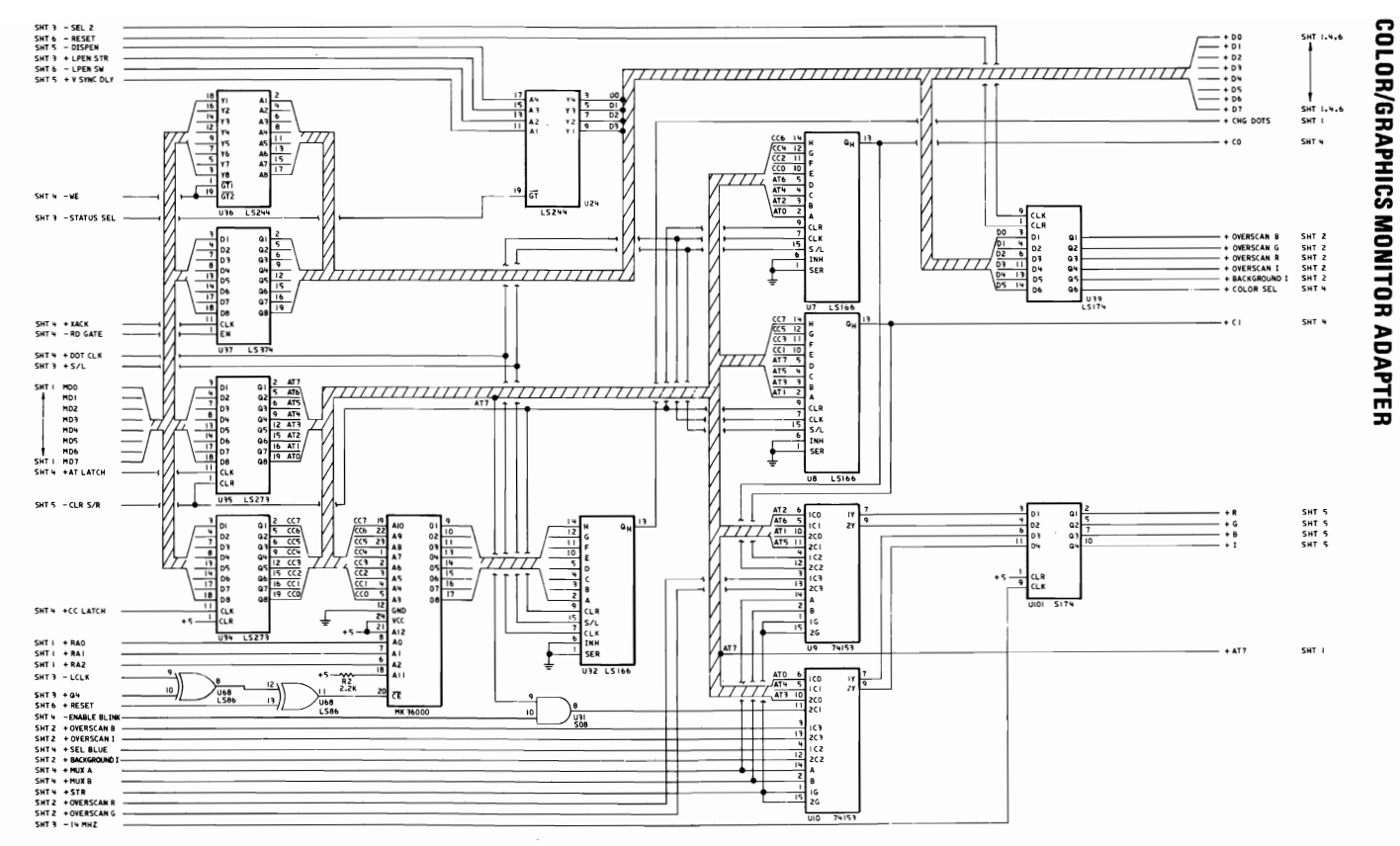

**Color/Graphics Monitor Adapter Logic 2 of 6** 

D-26

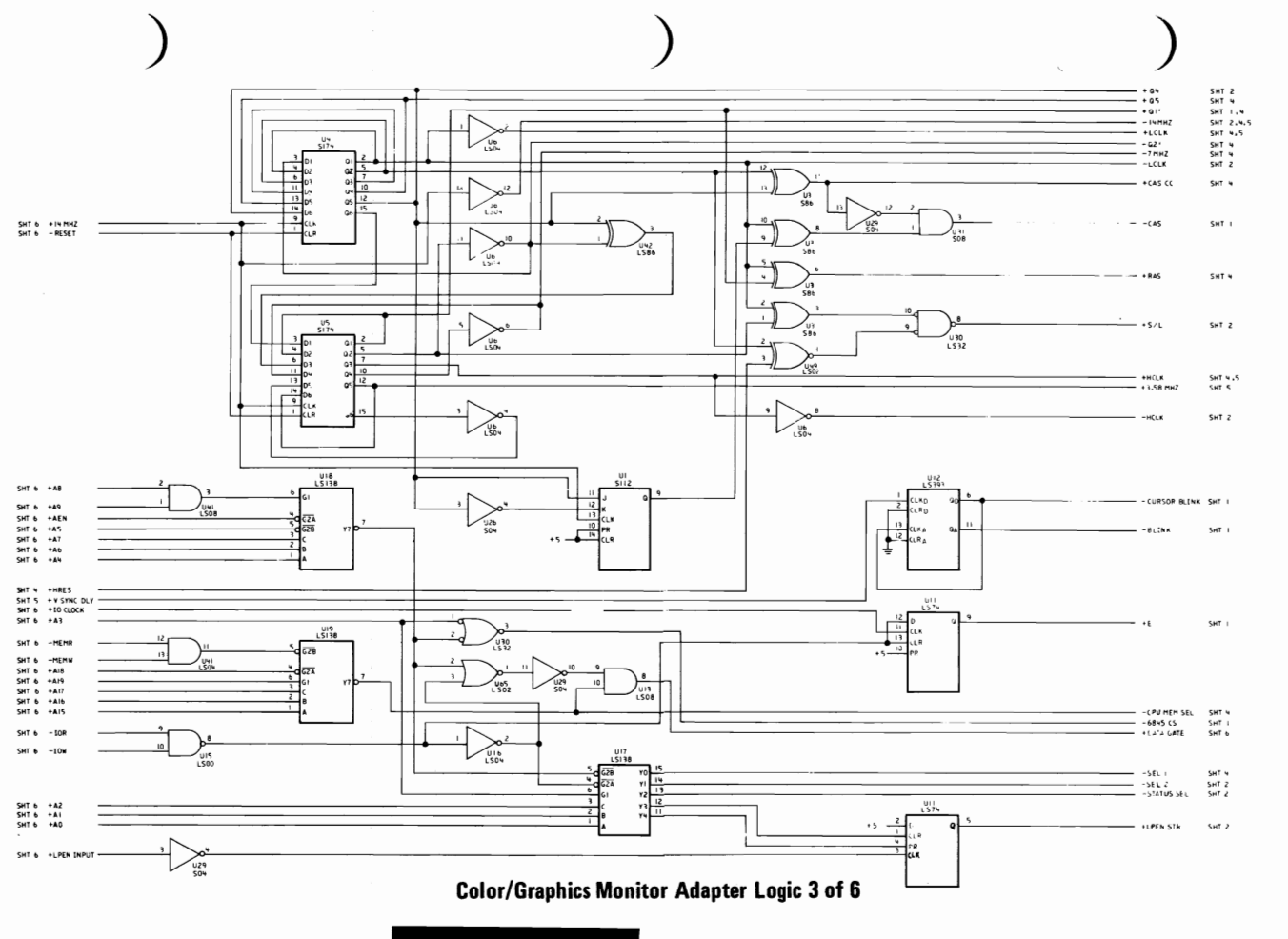

**APPENDIX D** 

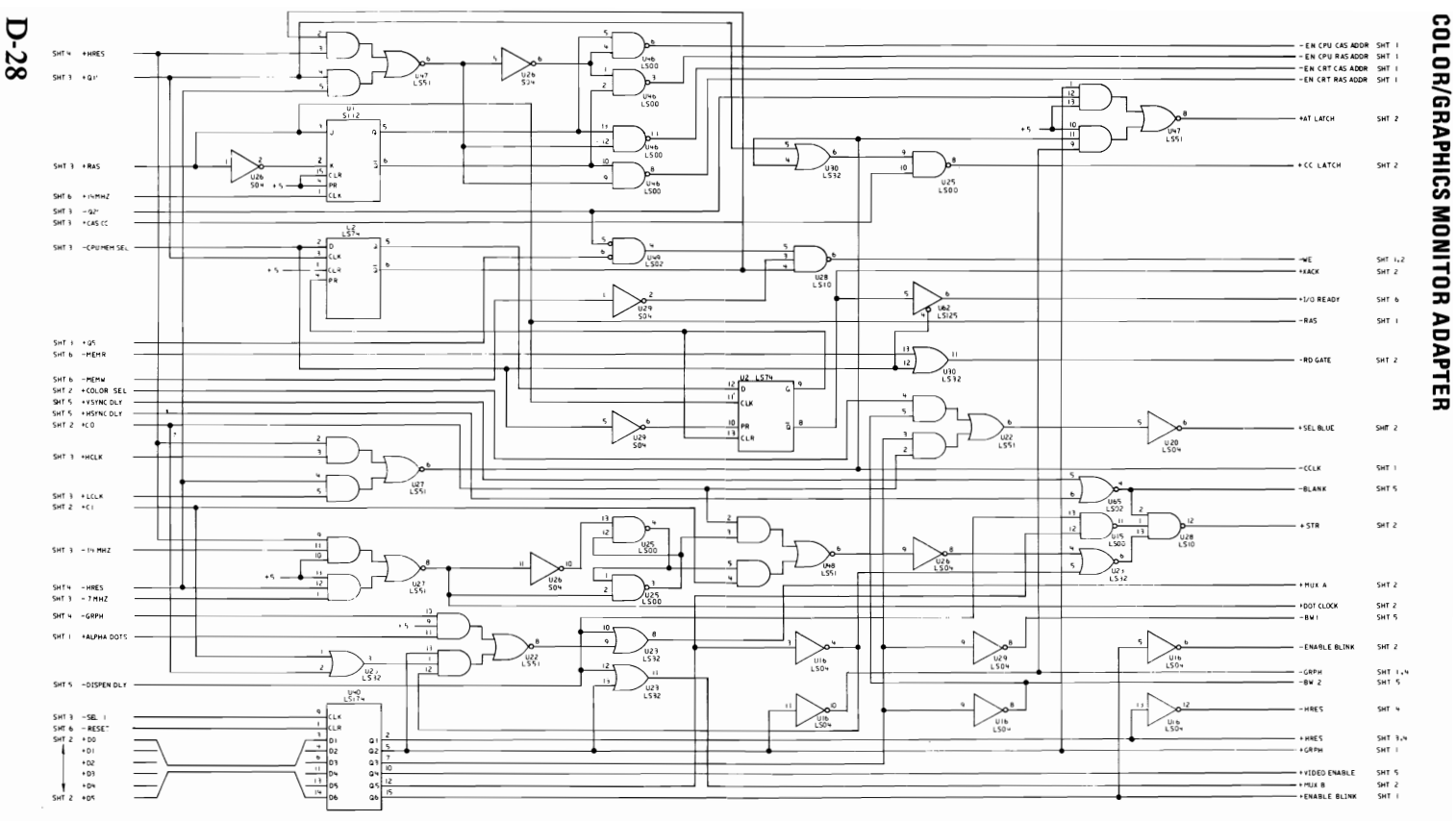

**Color/Graphics Monitor Adapter Logic 4 of 6** 

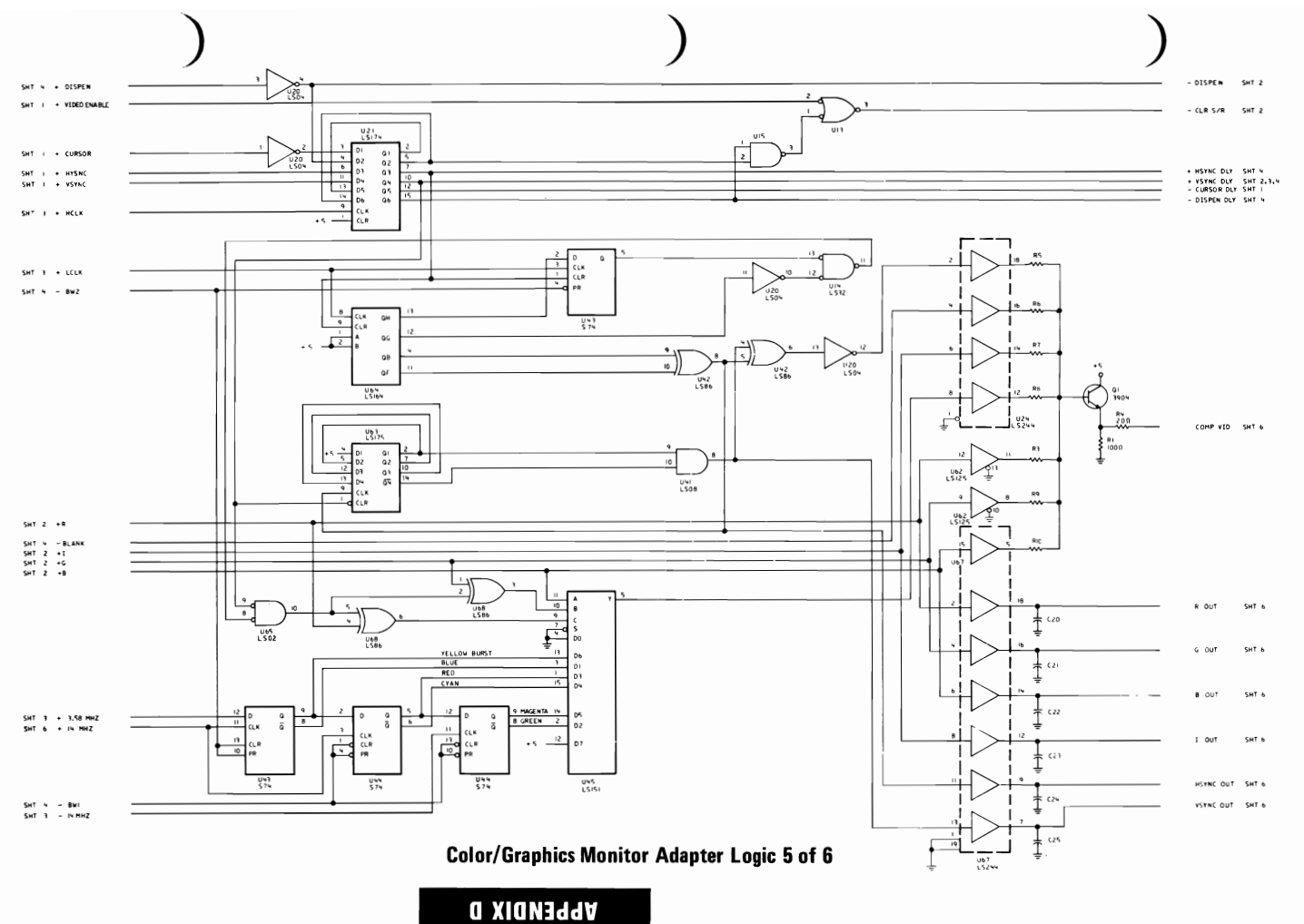

COLOR/GRAPHICS MONITOR ADAPTER

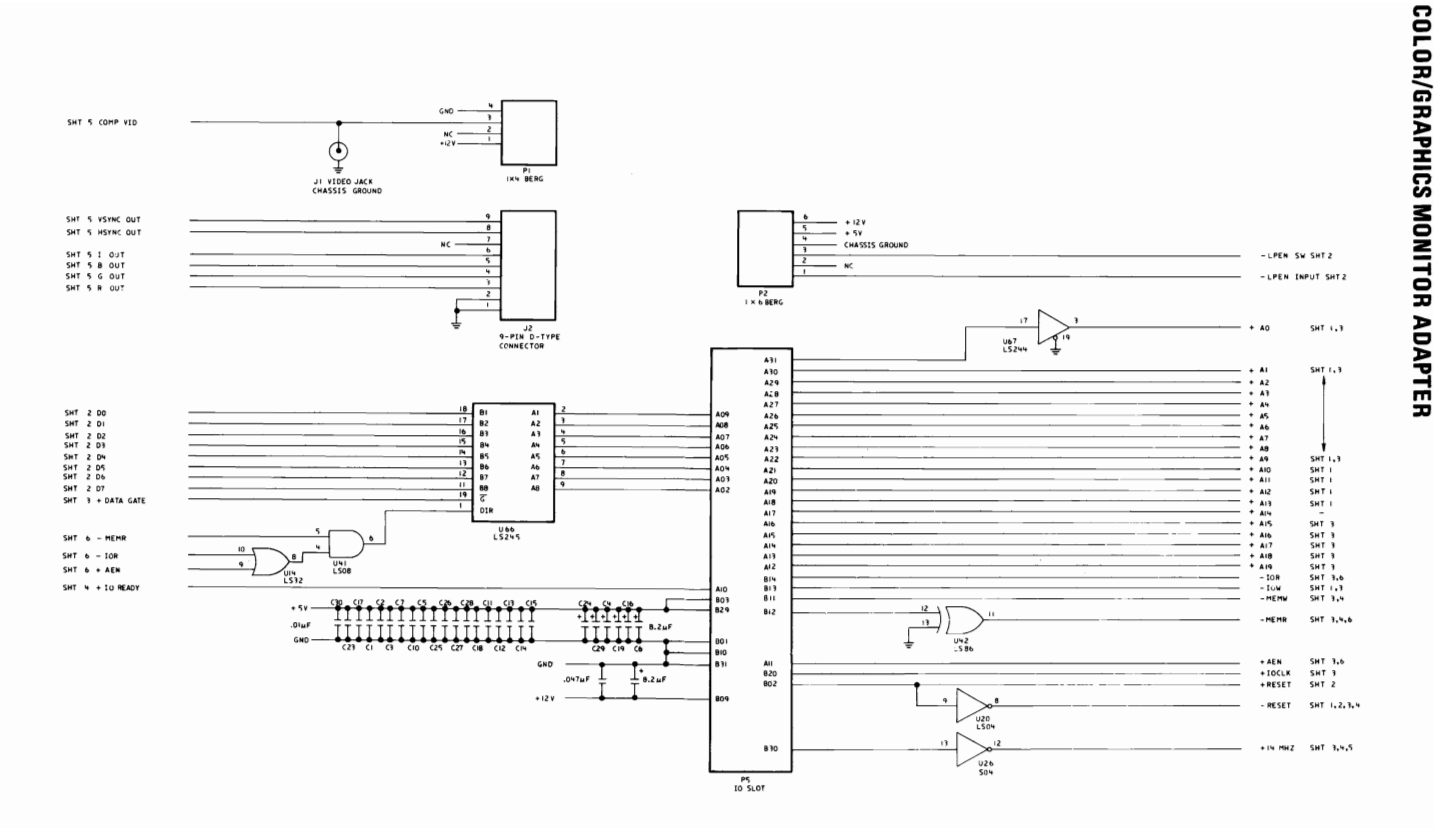

**Color/Graphics Monitor Adapter Logic 6 of 6** 

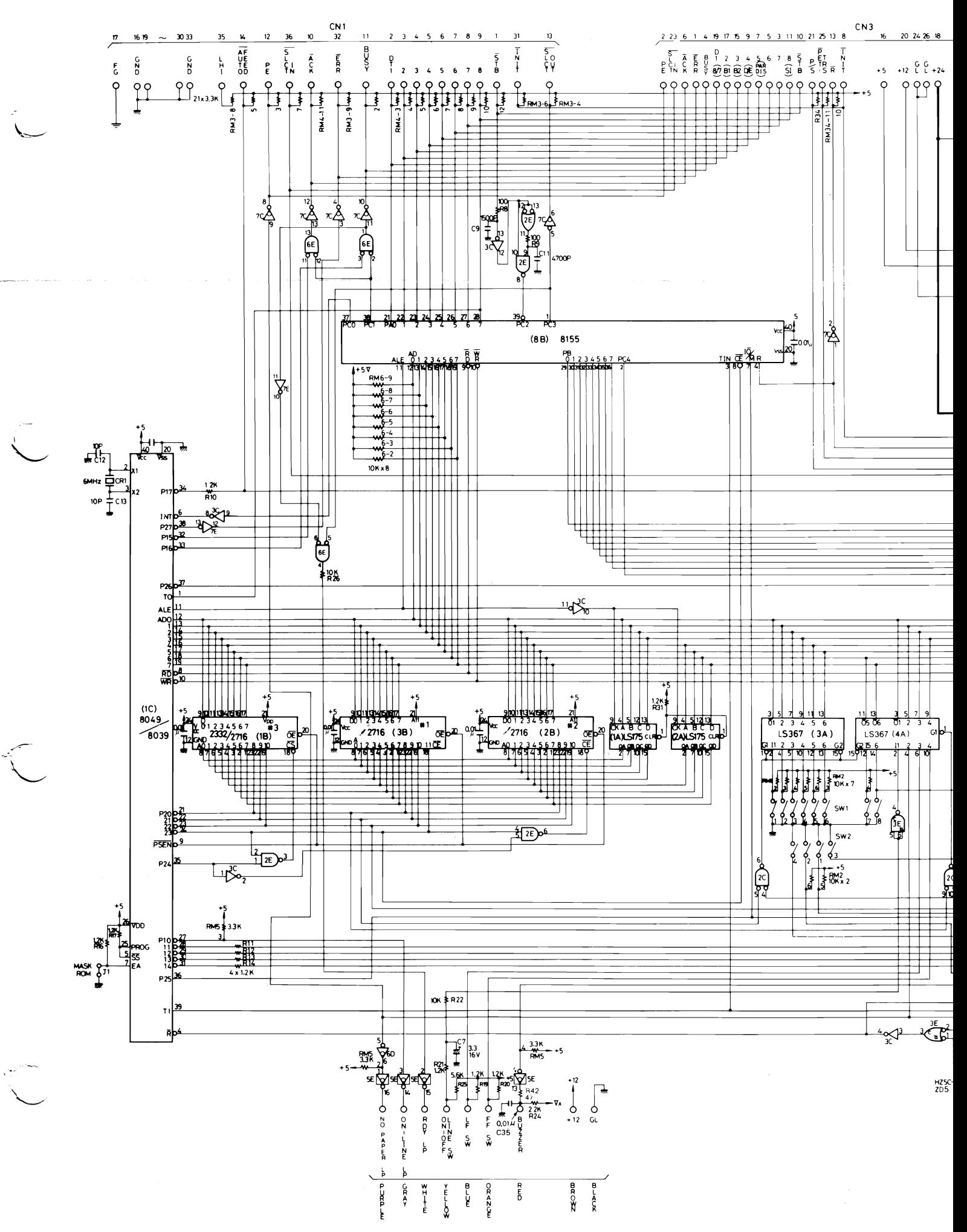

IBM 80 CPS MATRIX PRINTER

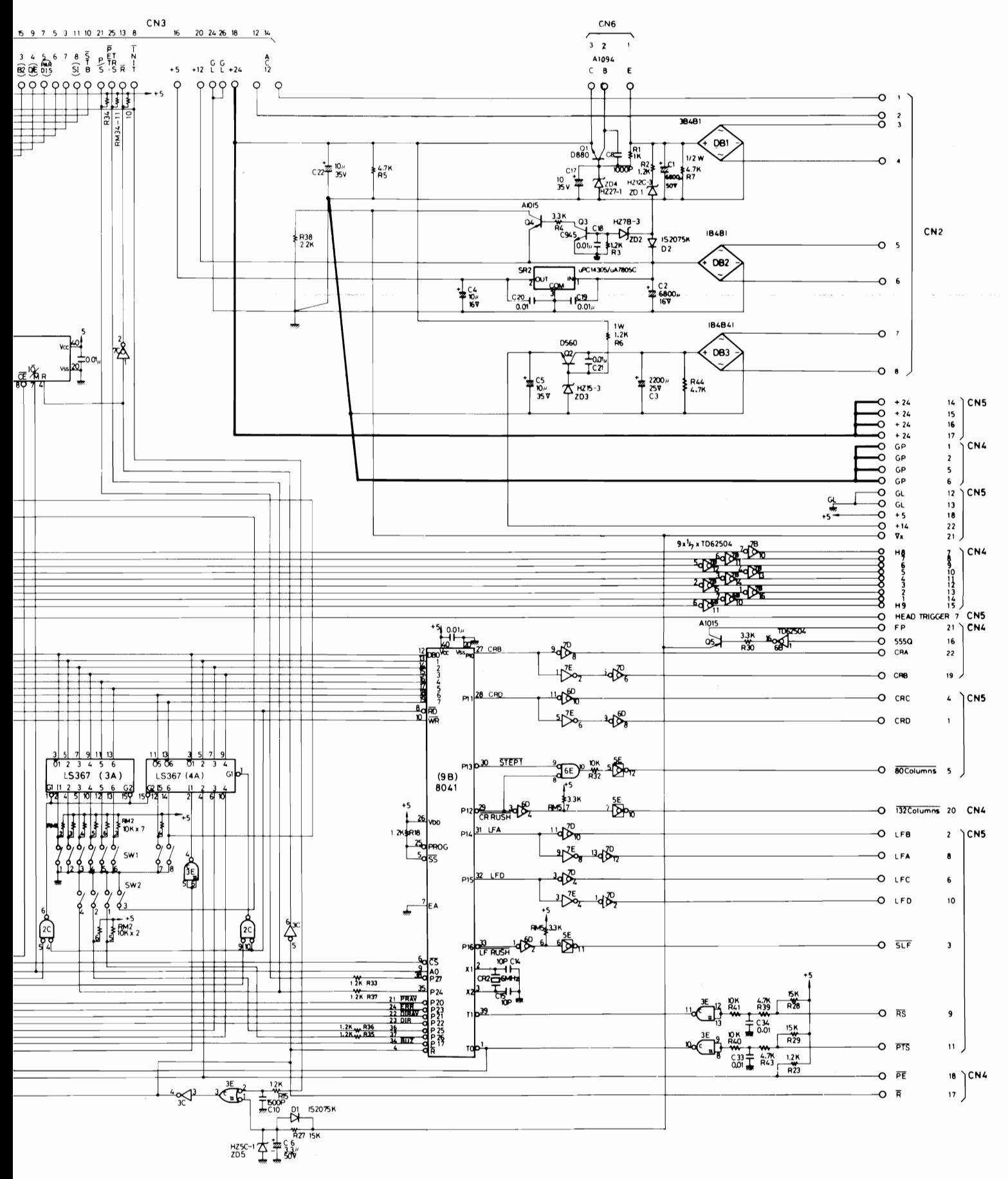

IBM 80 CPS Dot Matrix Printer Diagram of Control Circuit

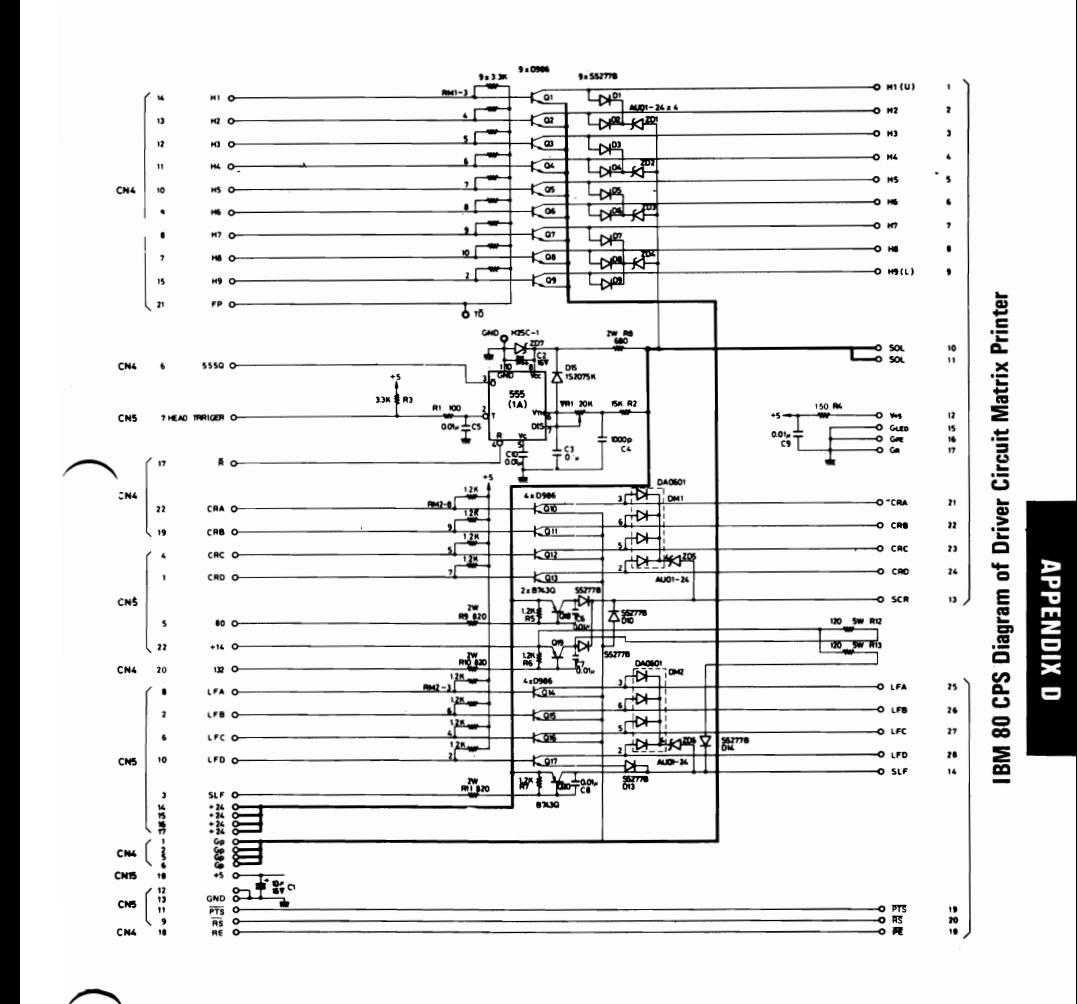

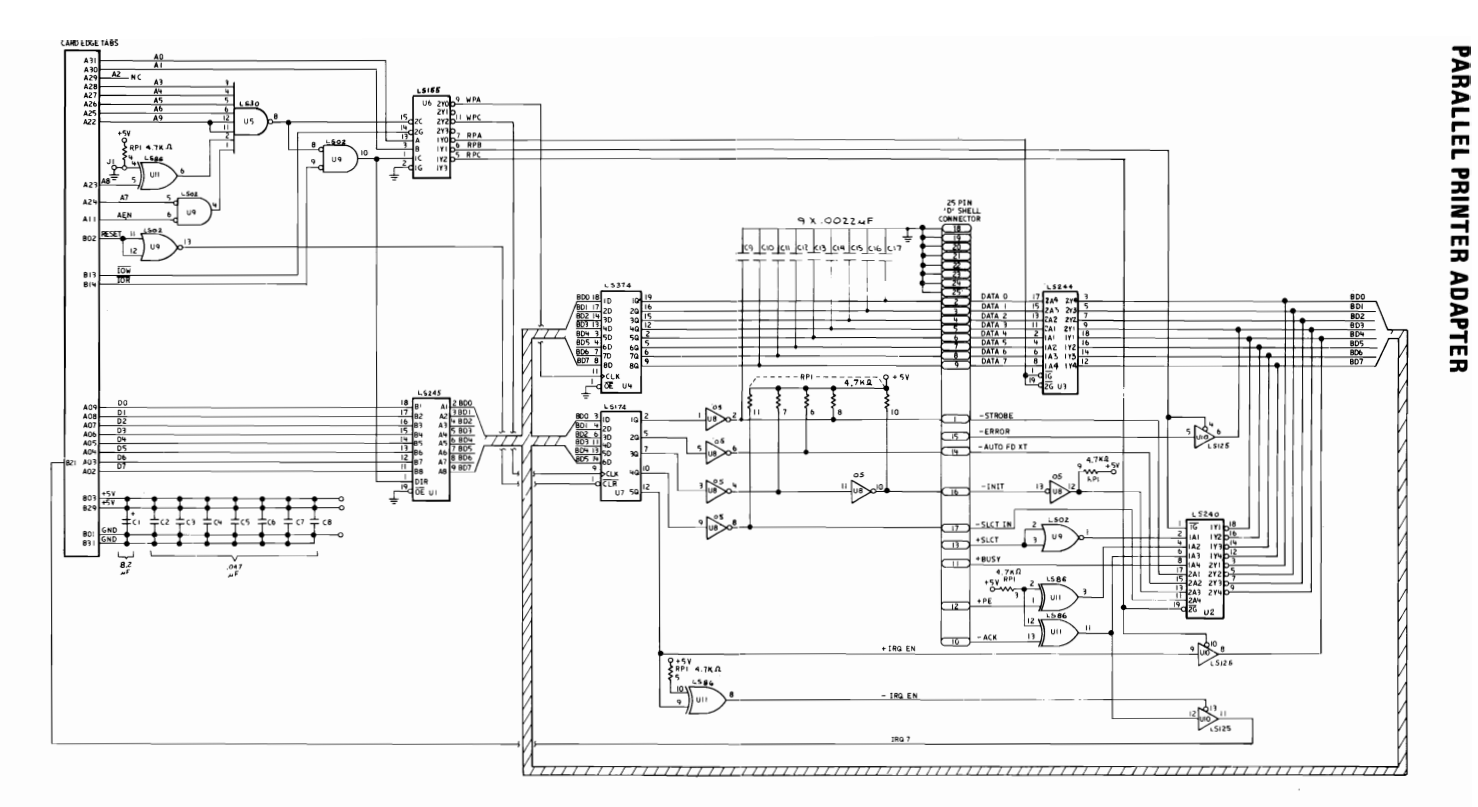

**Parallel Printer Adapter** 

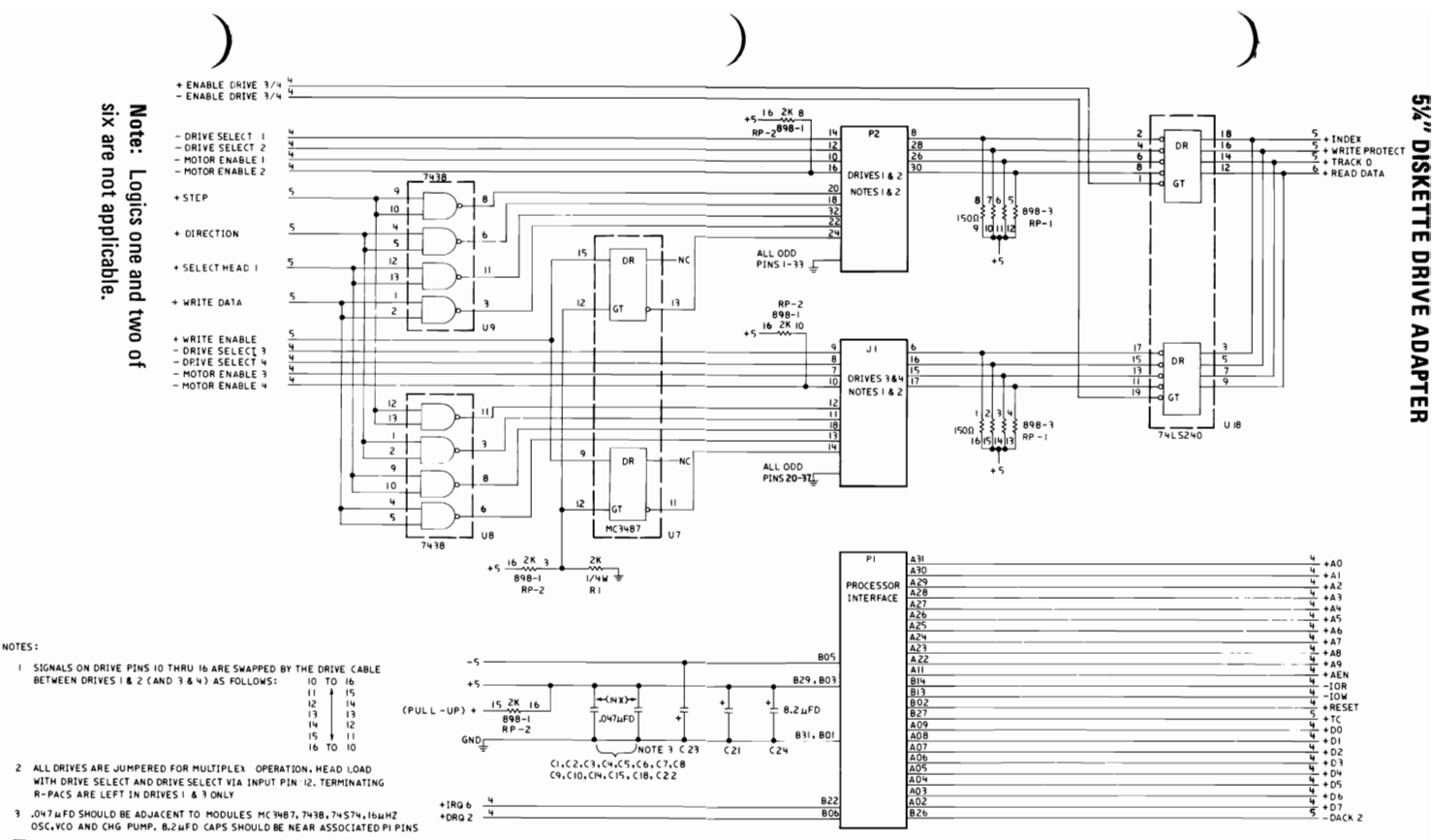

4 ALL SIGNAL LINES HIGHER THAN OR EQUAL TO IMHZ SHOULD BE KEPT TO THE SHORTEST POSSIBLE LENGTH. THIS IS A PRIMARY DESIGN GOAL

Ģ

س

Ün

- 5 MAKE NO CONNECTION TO UNUSED PINS ON THE VCO, CHARGE PUMP & DATA SEPARATOR MODULES
- 6 ALL VOLTAGE AND GROUND CONNECTIONS TO THE VCO, CHARGE PUMP AND ASSOCIATED DISCRETE COMPONENTS SHOULD BE SEPARATE FROM OTHER CIRCUITS AND THEN JOINED TO THE OTHER CIRCUITS AT ONE POINT

5¼" Diskette Drive Adapter Logic 3 of 6

**APPENDIX D** 

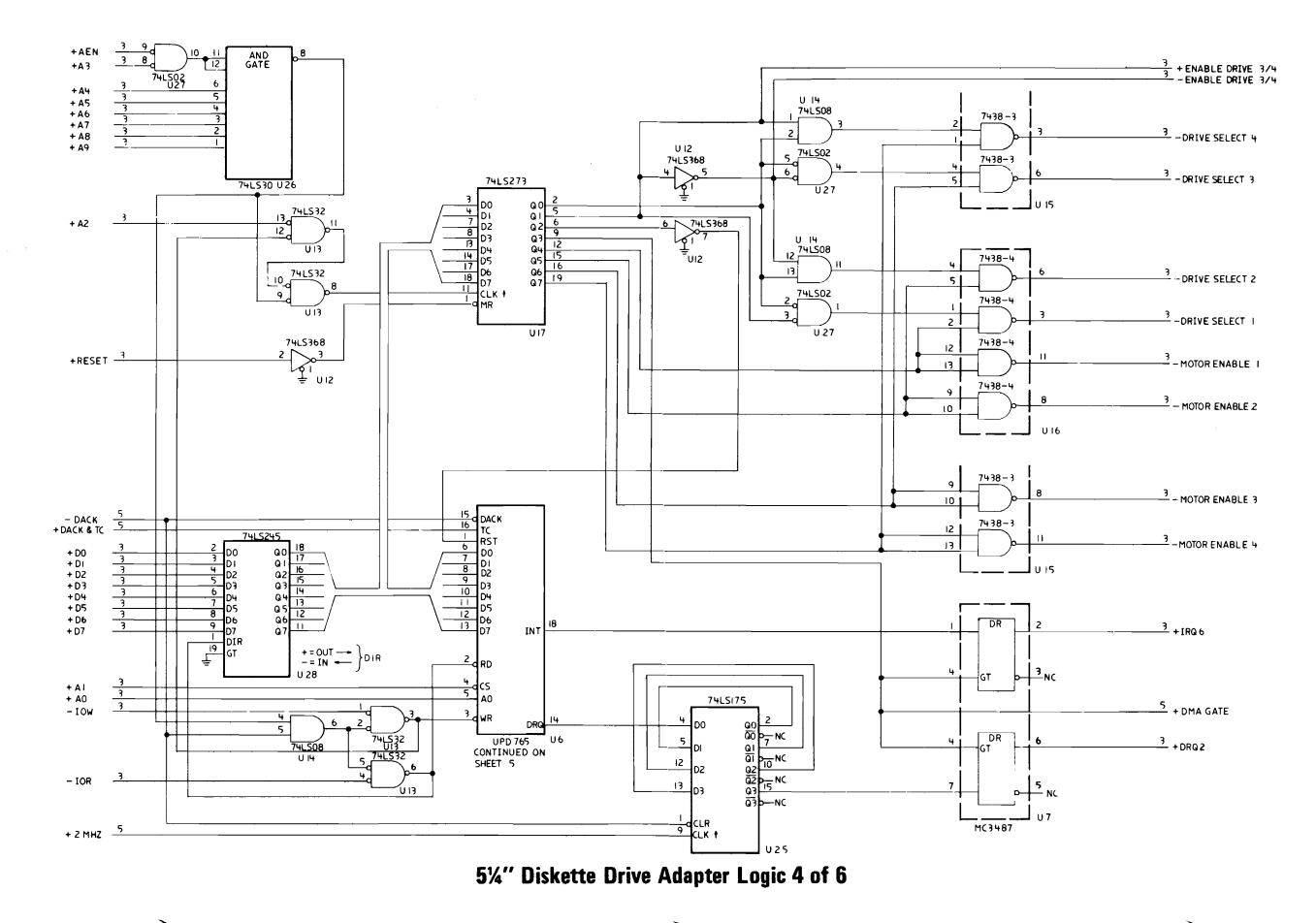

**5%" DISKETTE DRIVE ADAPTER** 

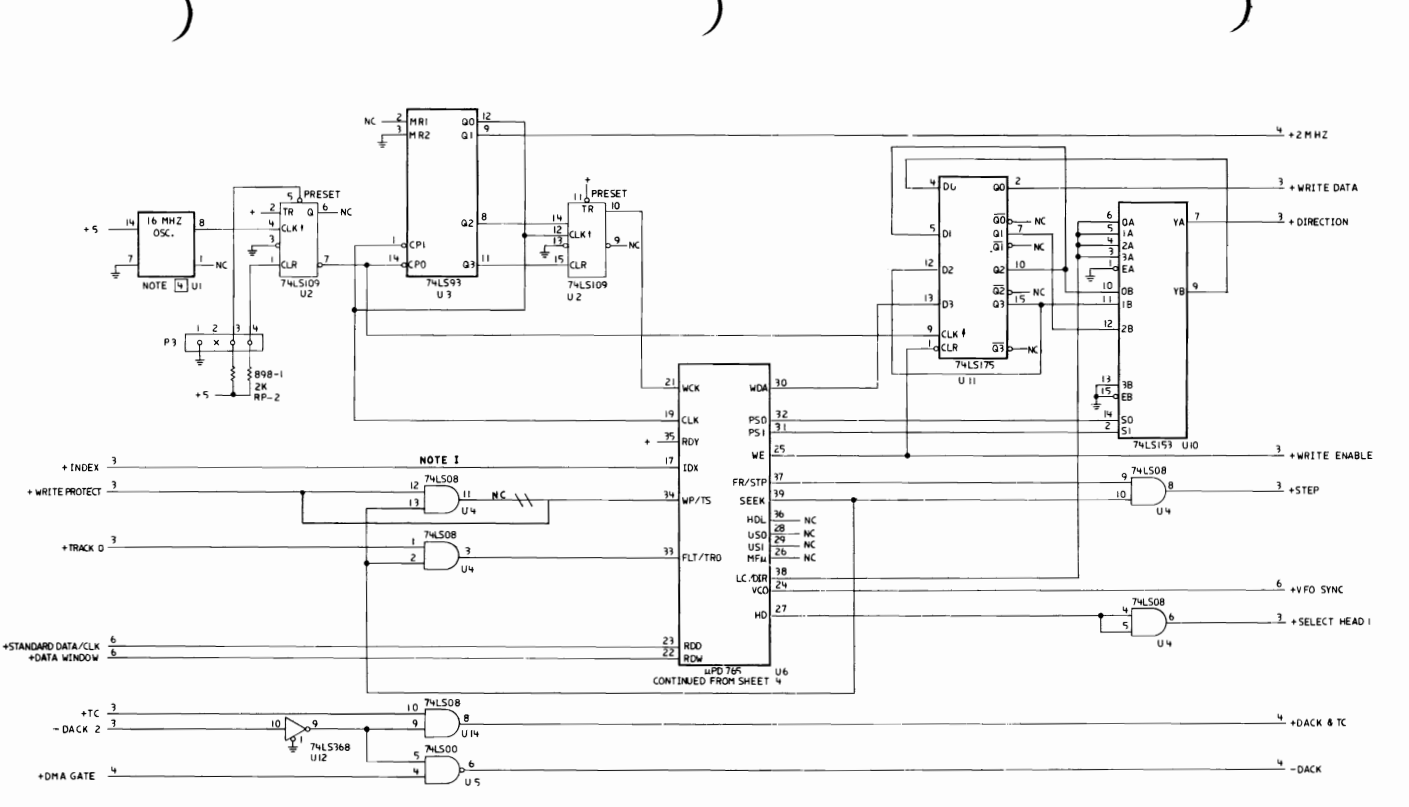

NOTE: U4 [74LS08] PINS 12 AND 13 ARE<br>CONNECTED ONLY ON CARDS<br>BUILT USING RAW CARD P/N 5001293

5%" Diskette Drive Adapter Logic 5 of 6

**VbbENDIX D** 

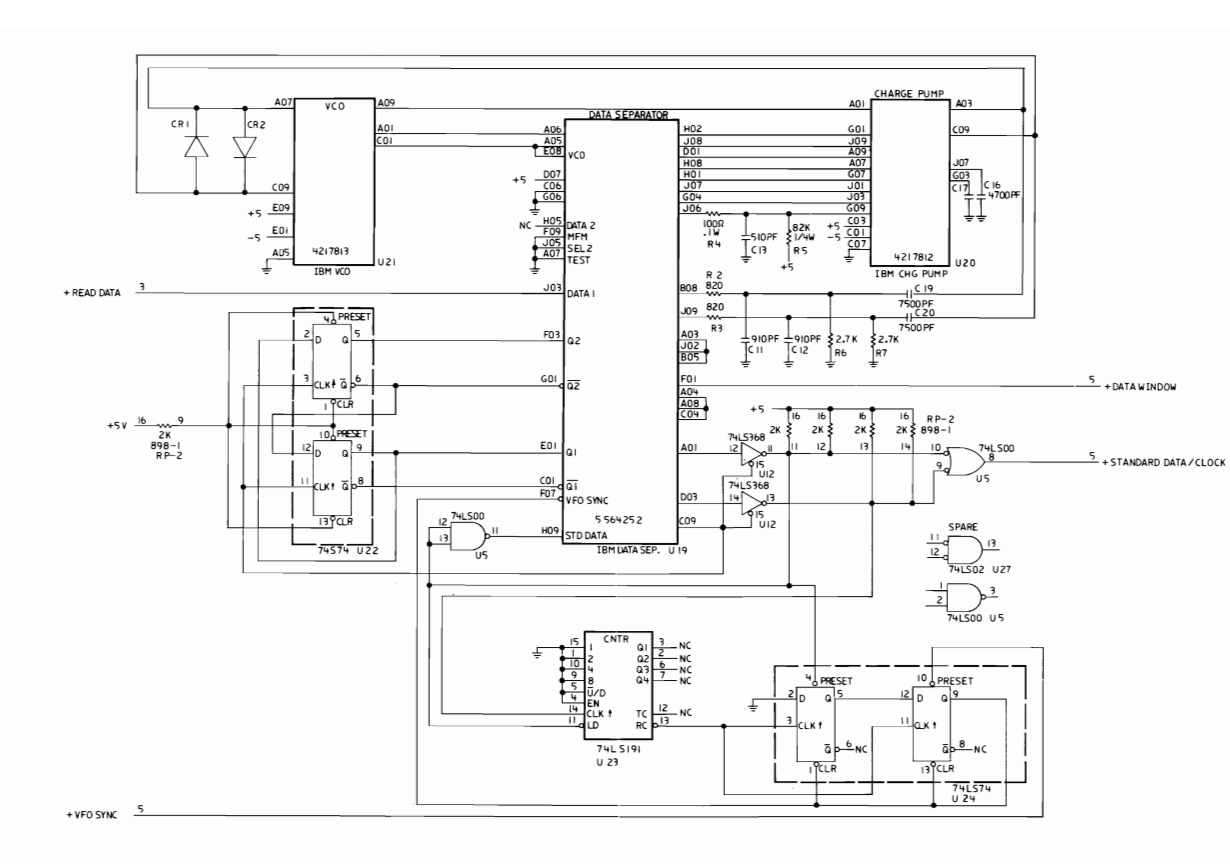

5¼" Diskette Drive Adapter Logic 6 of 6

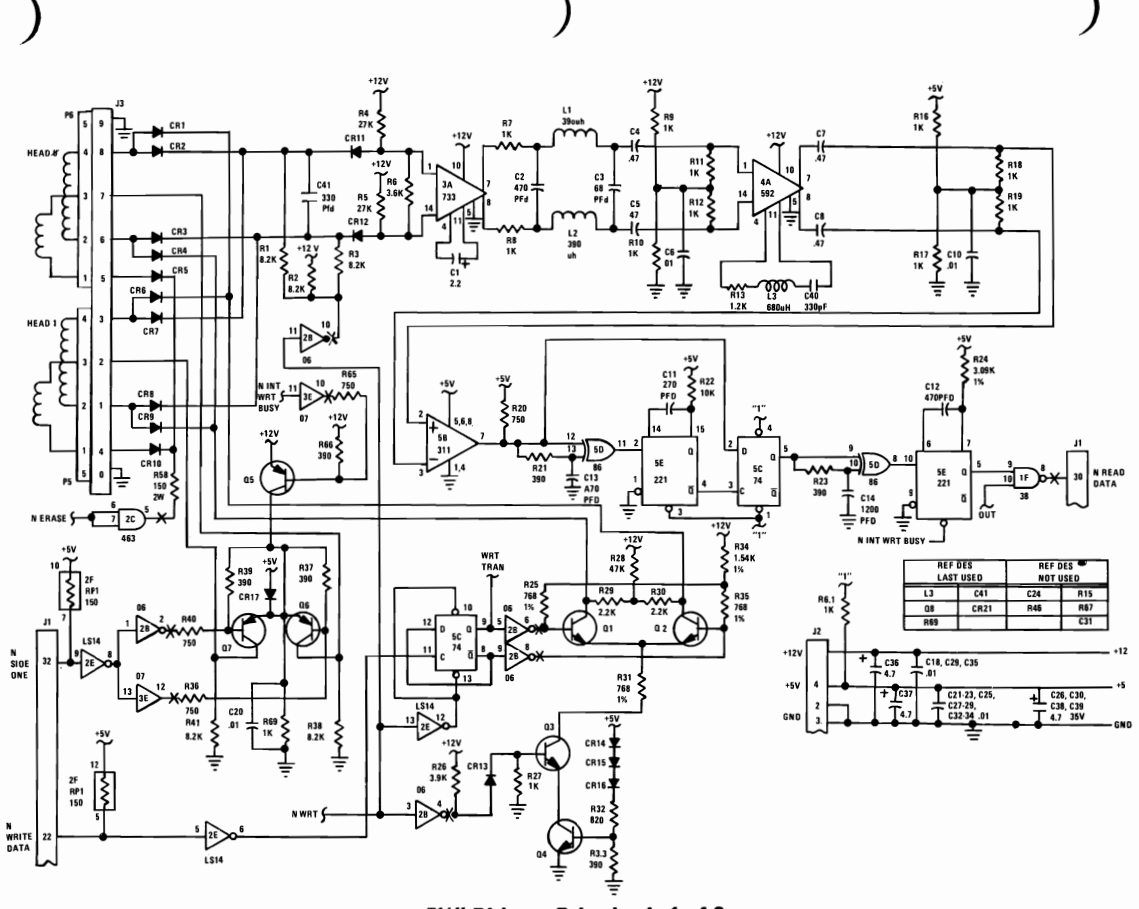

5¼" Diskette Drive Logic 1 of 3

### **APPENDIX D**

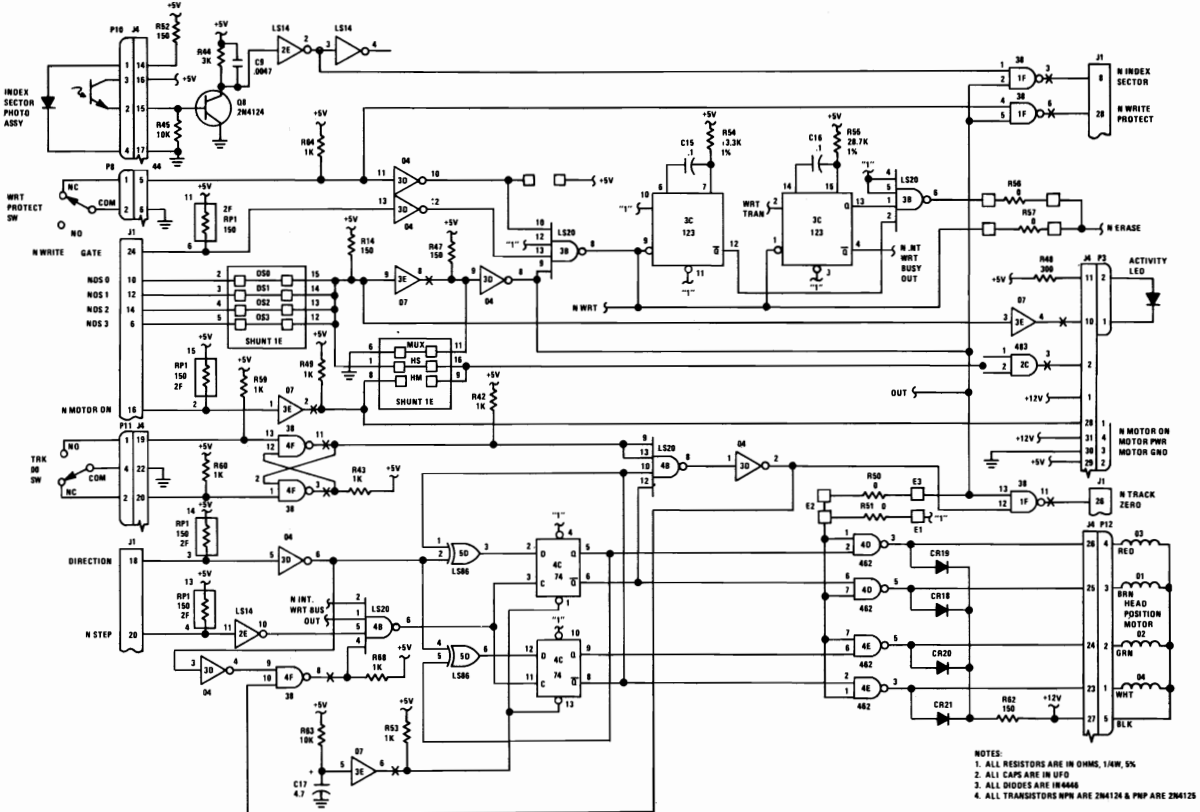

5¼" Diskette Drive Logic 2 of 3

**5%" DISKETTE DRIVE** 

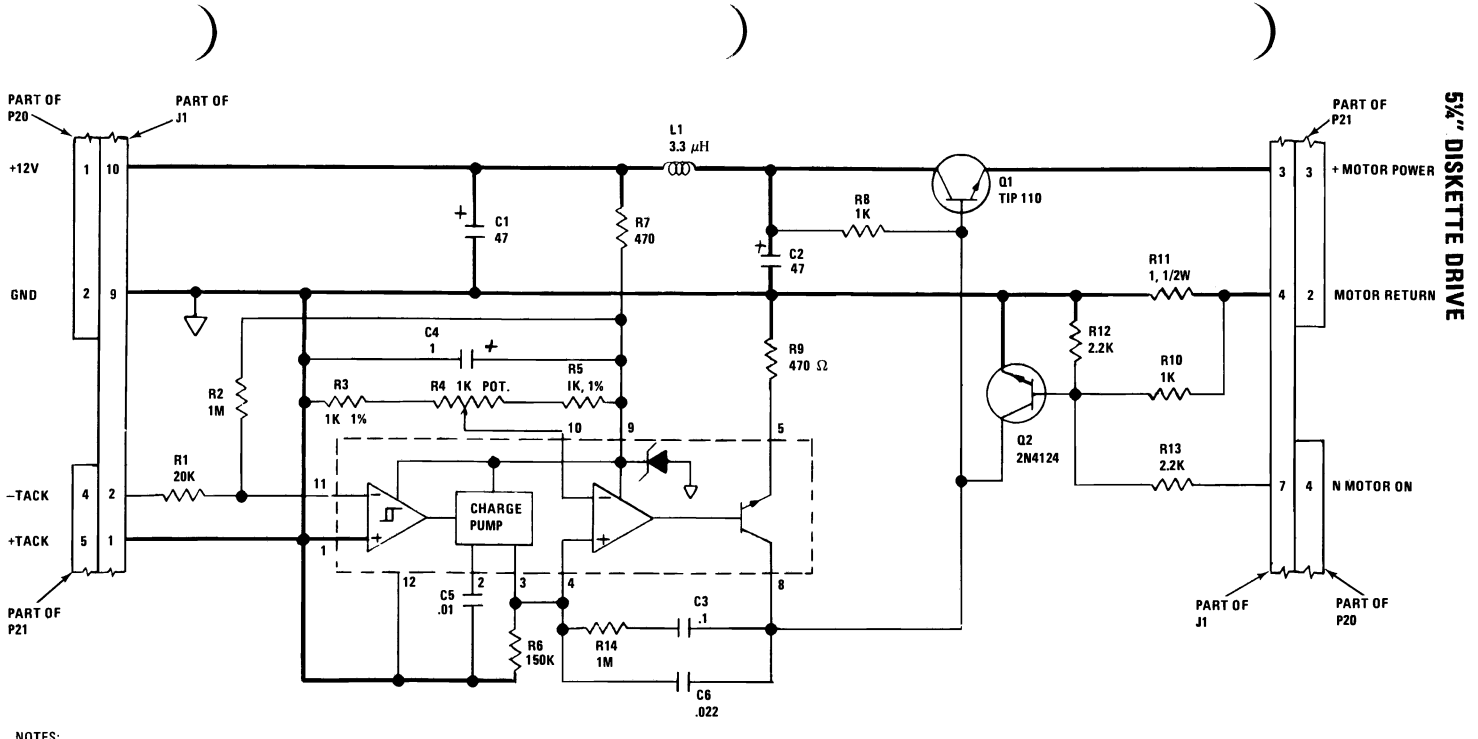

NOTES: 1. RESISTORS ARE IN OHMS, ± 5%, 1/4 W. 2. 1% RESISTORS ARE 1/8 W. 3. CAPACITORS ARE IN  $\mu$  F,  $\pm$  20%, 35 V.

5%" Diskette Drive Logic 3 of 3

#### **Vbbendix D**

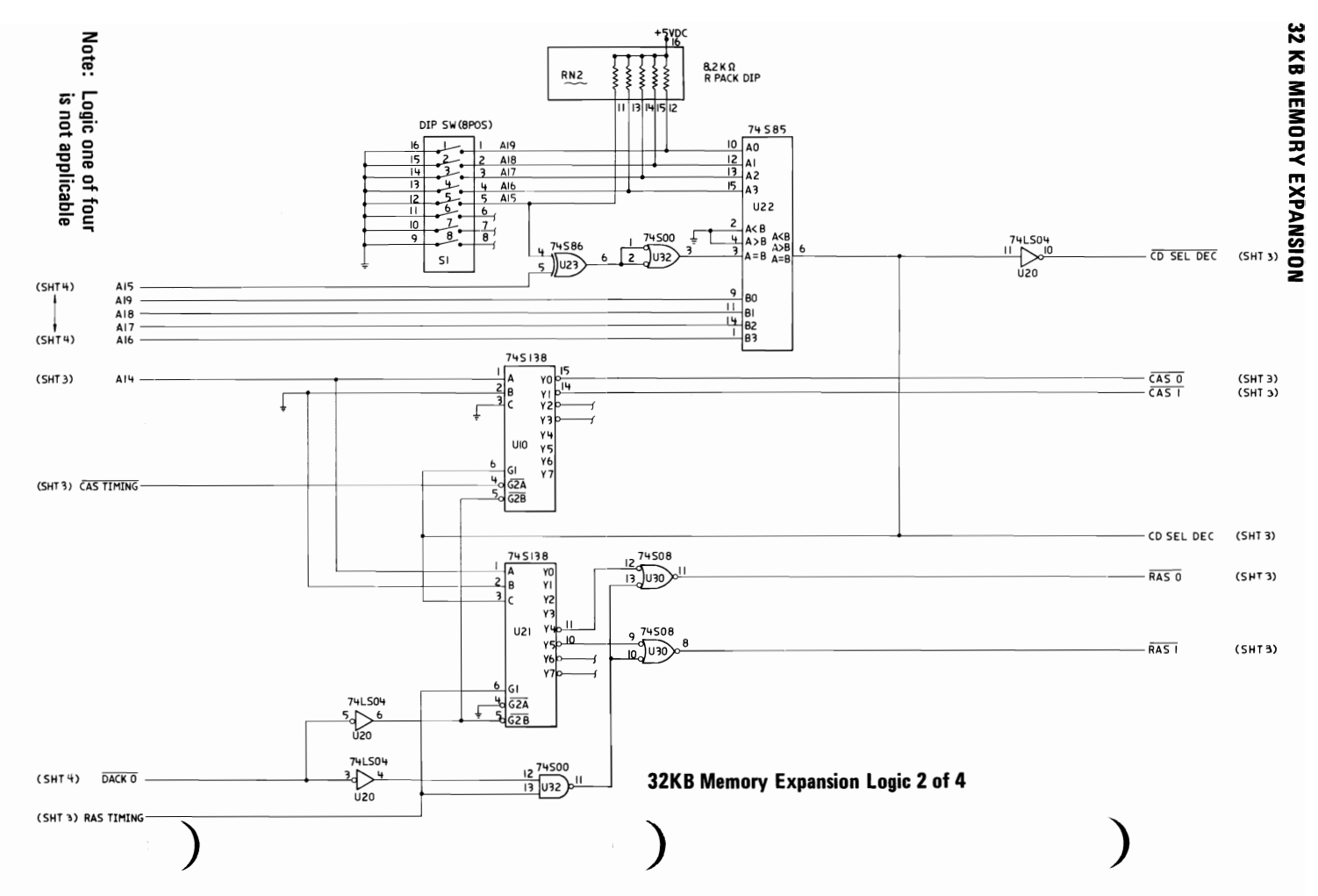

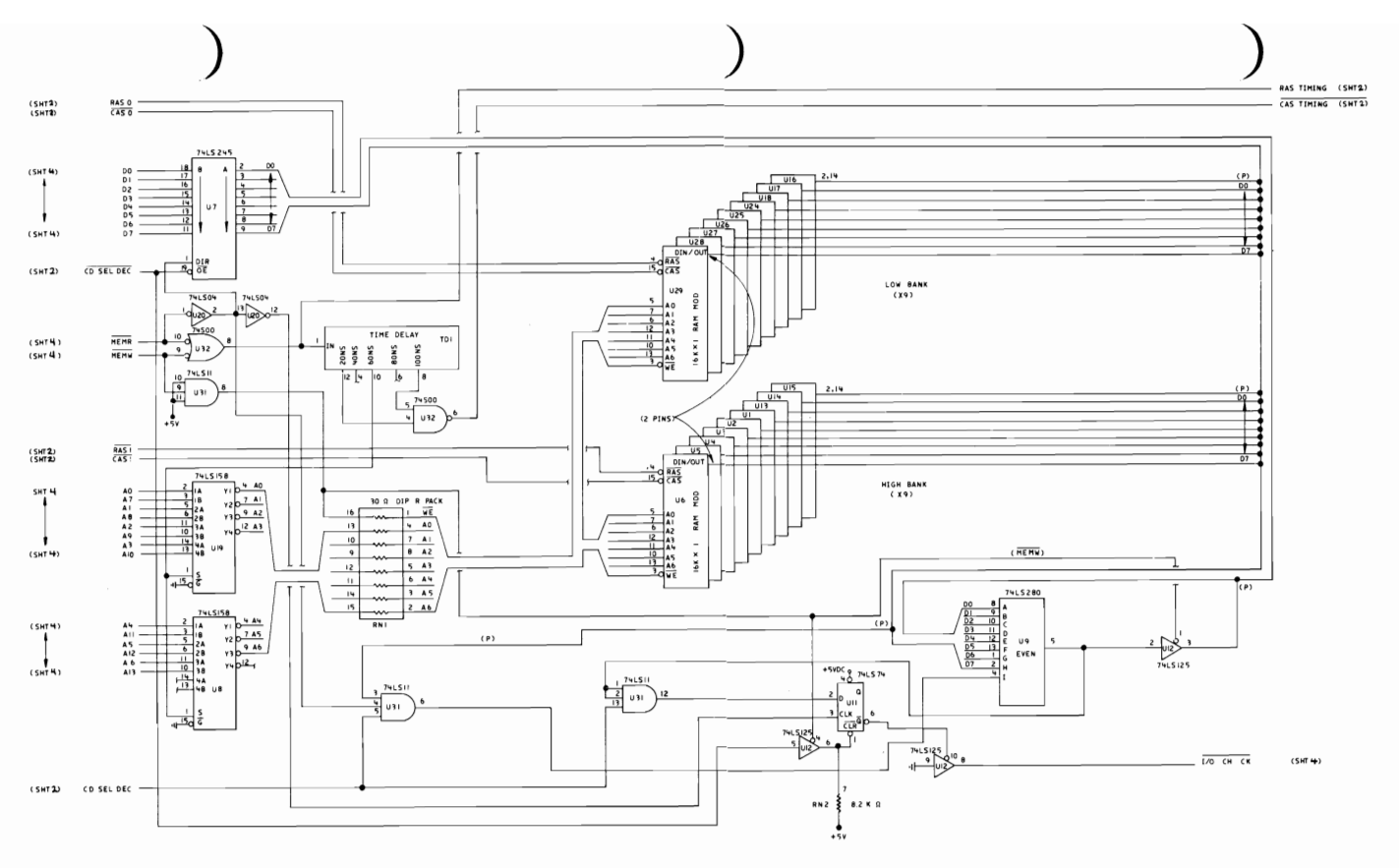

32KB Memory Expansion Logic 3 of 4

### **V**bbendix D

32 KB MEMORY EXPANSION

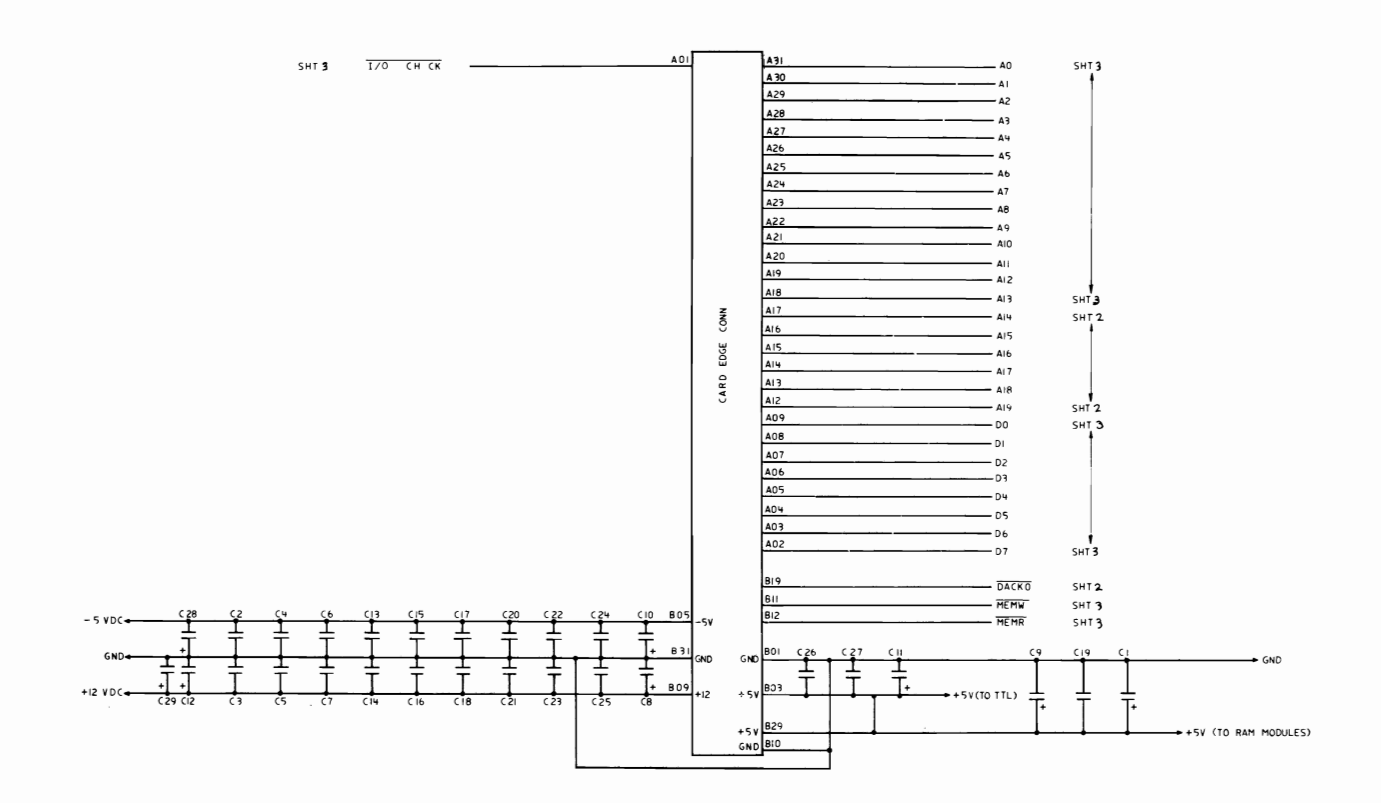

32KB Memory Expansion Logic 4 of 4

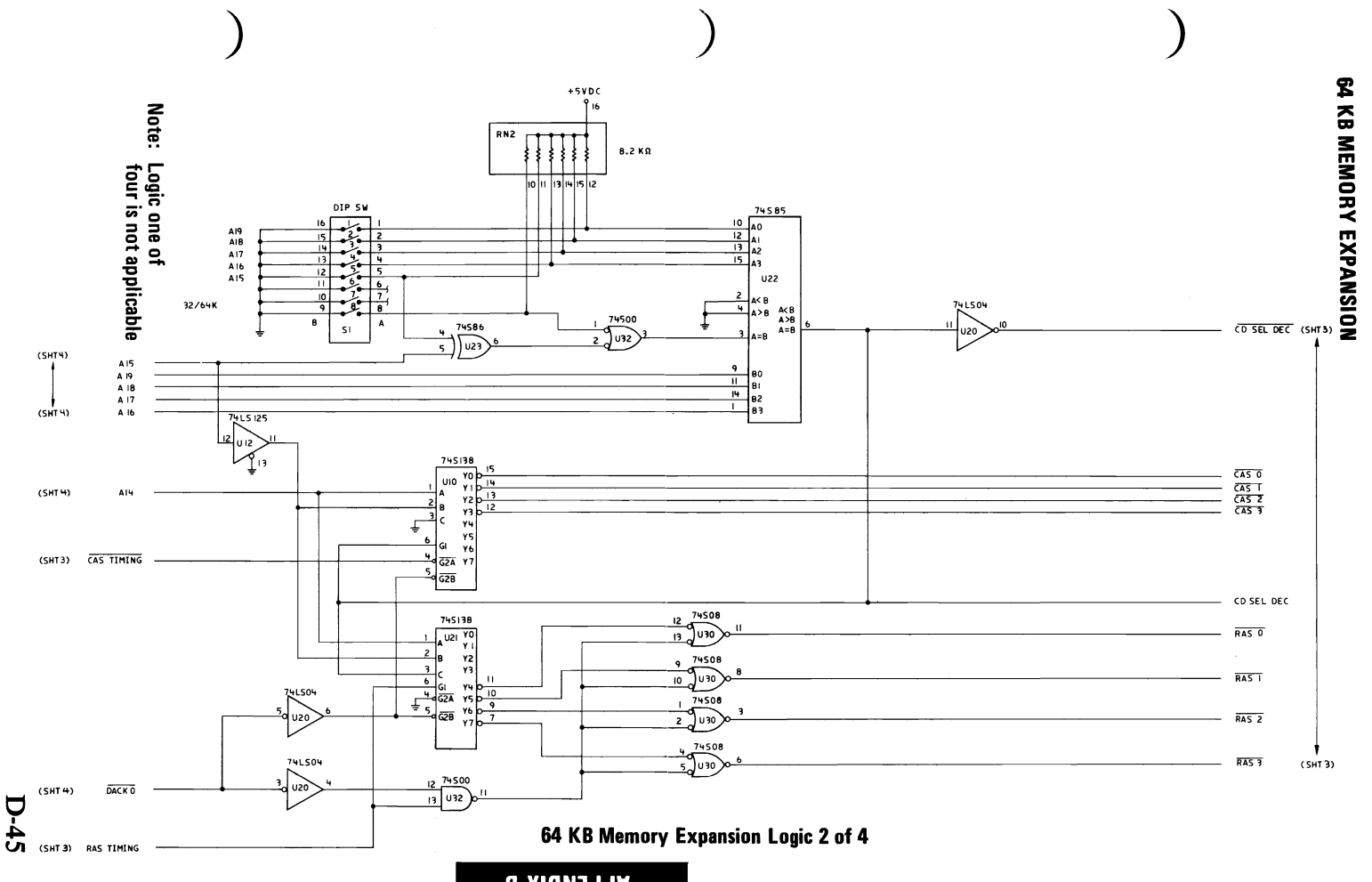

**VbbENDIX D** 

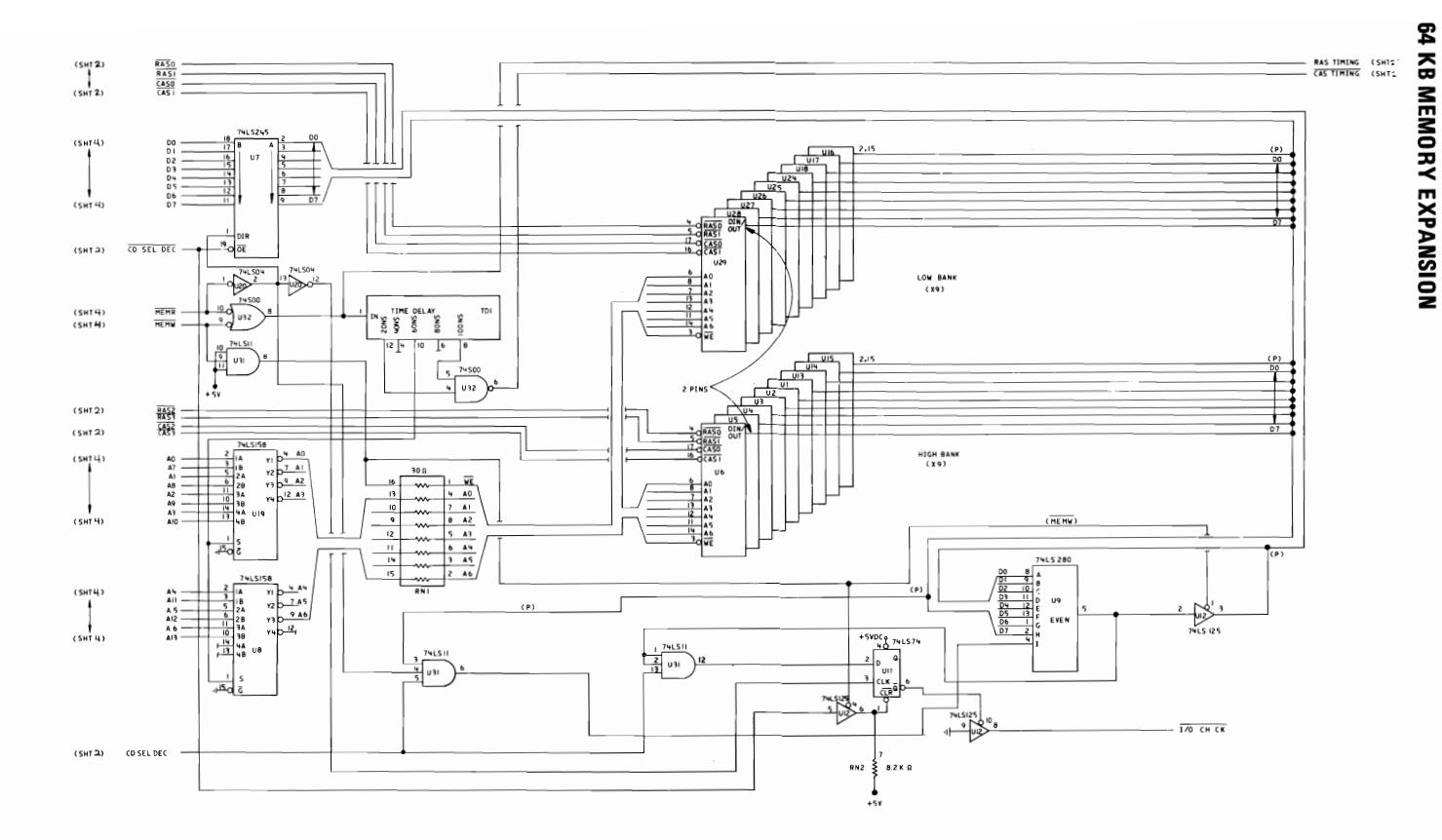

64KB Memory Expansion Logic 3 of 4

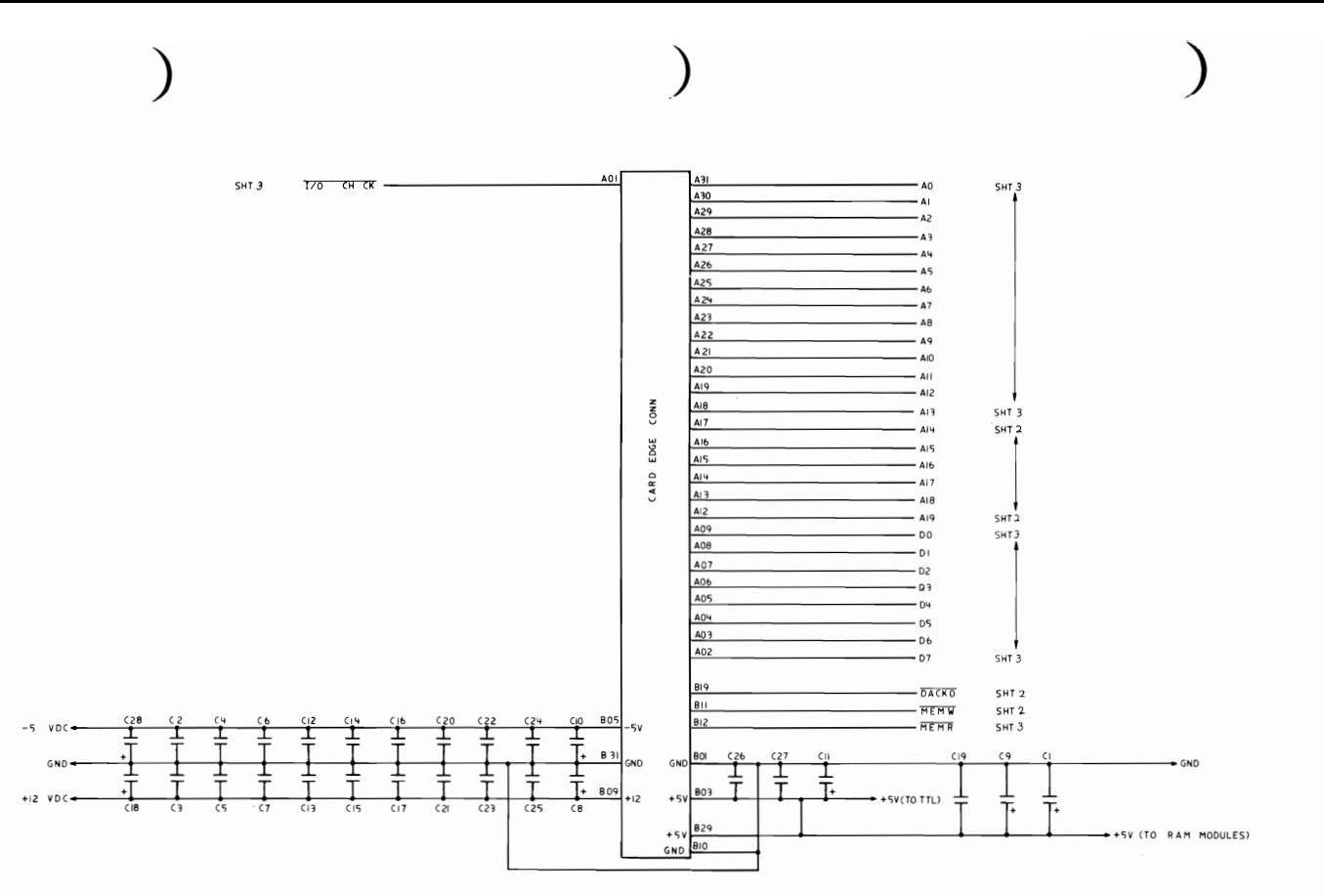

64 KB Memory Expansion Logic 4 of 4

**V**bberoix D

### Ģ £

**64 KB MEMORY EXPANSION** 

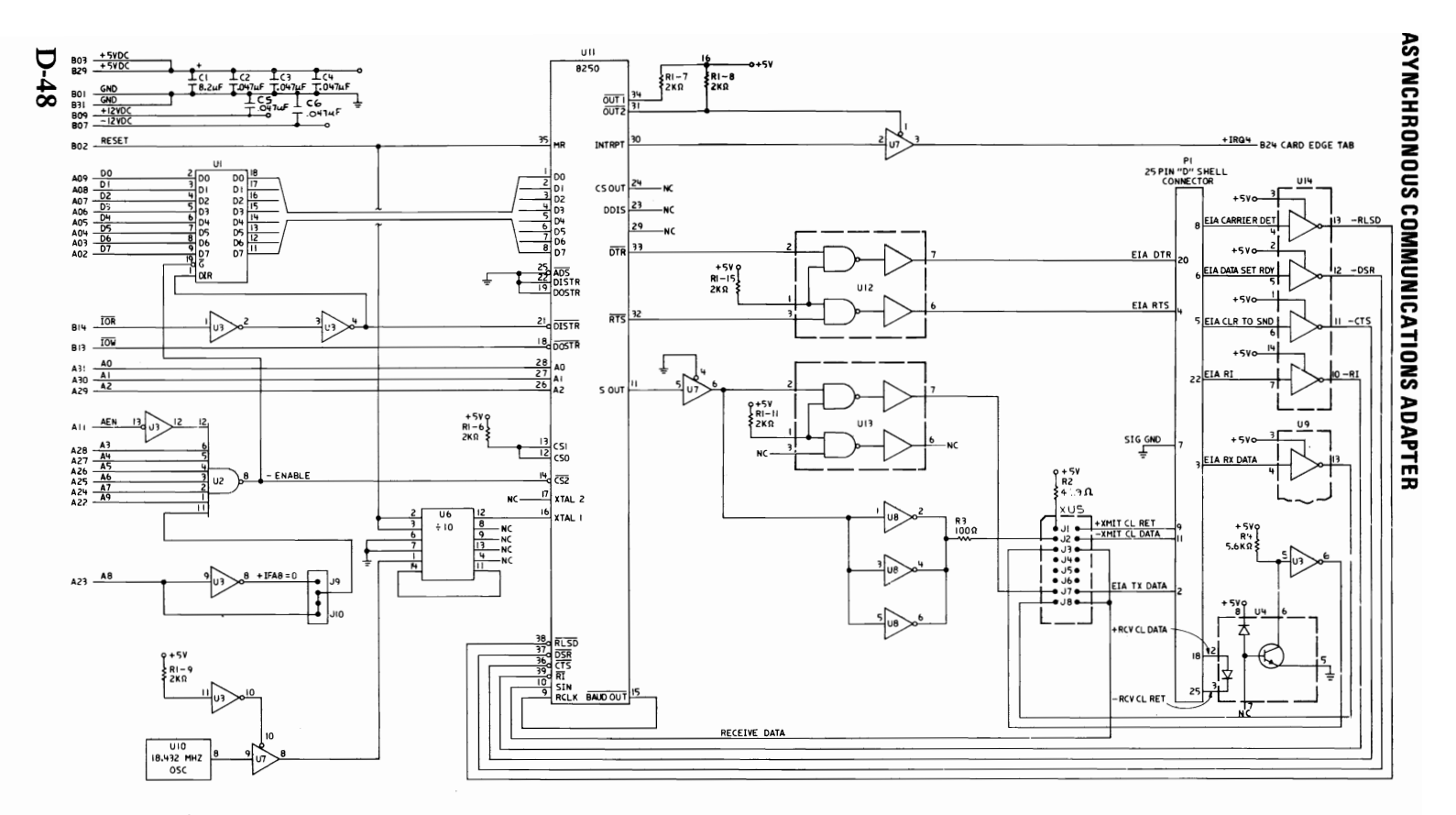

**Asynchronous Communications Adapter** 

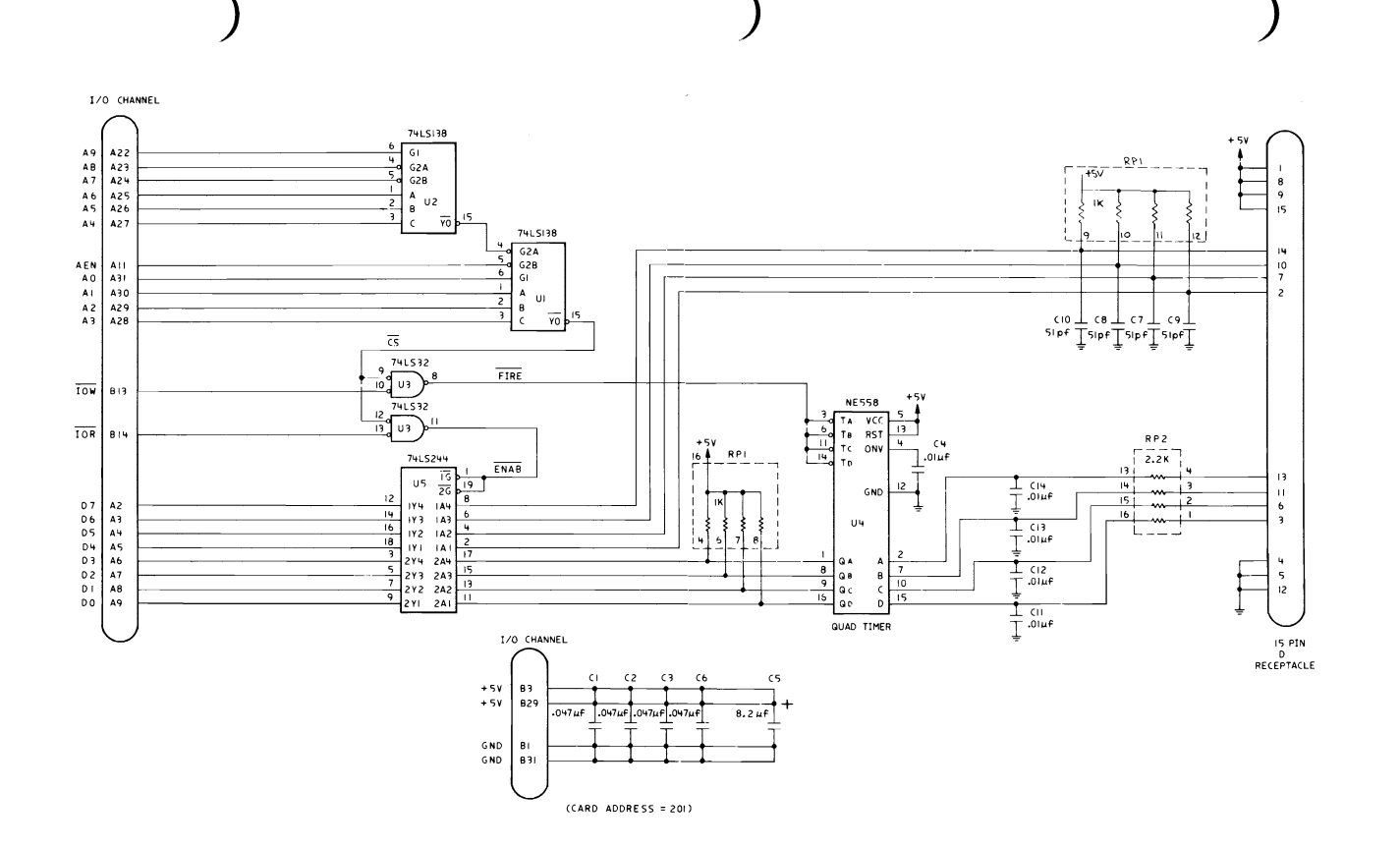

0-49

**Game Control Adapter** 

**APPENDIX D** 

## **NOTES**

### **Appendix E Unit Specifications**

System Unit Size: Length--19.6" (500 mm) Depth--16.1" (410 mm) Height--5.5" (142 mm) Weight: Without Diskette Drive Unit-20.9 Ibs (9.5 kg) With Diskette Drive Unit-25 lbs (11.4 kg) Power Cable: Length--6'O" (1.83 mm) Size--18 AWG Environment: Air Temperature System ON,  $60^\circ$  to  $90^\circ$  - F (15.6° to 32.2° C) System OFF,  $50^{\circ}$  to  $110^{\circ}$  - F ( $10^{\circ}$  to  $43^{\circ}$  C) **Humidity** System ON, 8% to 80% System OFF, 20% to 80% Heat Output, 1083 BTU/HR (Maximum) Noise Levels: Without Printer, 59 DBS With Printer, 66 DBS Electrical: Nominal-120 VAC Minimum-l04 VAC Maximum-127 VAC KVA-.3175 maximum

### Keyboard

Size: Length--19.6" (500 mm) Depth--7.87" (200 mm) Height-2.2" (57 mm) Weight: 6.5 lbs (14.3 kg)

### **IBM** Monochrome Display

Size: Length--14.9" (380 mm) Depth-13.7" (350 mm) Height--11" (280 mm) Weight: 17.3 lbs (7.9 kg) Heat Output: 325 BTU/HR Power Cable: Length--3.0" (914 mm) Size-18 AWG Signal Cable: Length--4'0" (1.22 mm)  $Size-22$  AWG

### **IBM** 80 CPS Matrix Printer

Size: Length--15.7" (400 mm) Depth--14.5" (370 mm) Height-4.3" (110 mm) Weight: 12.9 lbs (5.9 kg) Power Cable: Length--6.0" (1.83 mm) Size--18 AWG Signal Cable: Length--6'0" (1.83 mm) Size-22 AWG Heat Output: 341 BTU/HR (Max.) Electrical: Nominal-120 VAC Minimum-104 VAC Maximum-127 VAC

### **GLOSSARY**

- 1. Address Buss: A set of wires or signals carrying the binarycoded address from the Intel-8088 microprocessor throughout the rest of the IBM Personal Computer System Unit.
- 2. AEN: Address Enable. (Refer to System Board I/O Channel Descriptions).
- 3. ALE: Address Latch Enable. (Refer to System Board I/O Channel Descriptions).
- 4. Analog: (1) Pertaining to representation by means of continuously variable physical quantities. (2) Contrast with digital.
- 5. A/N: Alphanumeric: Pertaining to a character set that contains letters, digits, and usually other characters, such as punctuation marks. Syonymous with alphameric.
- 6. AO-AI9: Address bits 0-19. (Refer to System Board I/O Channel Descriptions).
- 7. APA: All points addressable graphics.
- 8. ASCII: American Standard Code of Information Interchange. The standard code, using a coded character set consisting of 7bit coded characters (8 bits including parity check), used for information interchange among data processing systems, data communication systems and associated equipment. The ASCII set consists of control characters and graphic characters.
- 9. Assembler: A computer program used to assemble. Synonymous with assembly program.
- 10. BASIC: (Beginner's all-purpose symbolic instruction code). A programming language with a small repetoire of commands and a simple syntax, primarily designed for numerical application.
- 11. BAUD: (1) A unit of signaling speed equal to the number of discrete conditions or signal events per second in Morse code, one bit per second in a train of binary signals, and one 3-bit value per second in a train of signals each of which can assume one of eight different states. (2) In asynchronous transmission, the unit of modulation rate corresponding to one unit of interval per second, i.e. if the duration of the unit interval is 20 milliseconds, the modulation rate is 50 baud.
- 12. Binary: (1) Pertaining to a selection, choice, or condition that that has two possible values or states. (2) Pertaining to a fixed radix numeration system having a radix of two.
- 13. BIOS: Basic Input/Output System.
- 14. Bootstrap: A technique or device designed to bring itself into a desired state by means of it's own action, e.g. a machine routine whose first few instructions are sufficient to bring the rest of itself into the computer from an input device.
- 15. Buffer: An area of storage that is temporarily reserved for use in performing an input/output operation, into which data is read or from which data is written. Synonymous with I/O area. A portion of storage for temporarily holding input or output data.
- 16. Bus: One or more conductors used for transmitting signals or power.
- 17. Byte: (1) A binary character operated upon as a unit and usually shorter than a computer word. (2) The representation of a character.
- 18. CLK: Clock. (Refer to System Board I/O Channel Descriptions).
- 19. Code:  $(1)$  A set of unambiguous rules specifying the manner in which data may be represented in a discrete form. Synonymous with coding scheme. (2) A set of items such as abbreviations representing the members of another set. (3) Loosely, one or more computer programs, or part of a computer program. (4) To represent data or a computer program in a symbolic form that can be accepted by a data processor.
- 20. Computer: A data processor that can perform substantial computation, including numerous arithmetic operations, or logic operations, without intervention by a human operator during the run.
- 21. CPS: Characters per second.
- 22. CRC: The cyclic redundancy check character.
- 23. CRT: (1) A Cathode ray tube display. (2) A display device, such as the IBM Monochrome Display, that uses a cathode ray tube.
- 24. CTS: Conversational Terminal System. (2) Clear to Send. Associated with modem control.
- 25. DACKO-DACK3: DMA Acknowledge 0 to 3. (Refer to System Board I/O Channel Description).
- 26. Data:  $(1)$  A representation of facts, concepts or instructions in a formalized manner suitable for communication, interpretation, or processing by humans or automatic means. (2) Any representations such as characters or analog quantities to which meaning is, or might be assigned.
- 27. Din Connectors: One of the connectors specified by the Din standardization committee.
- 28. DIP: "Dual In-Line Package." A widely used container for an integrated circuit. DIP's are pins usually in two parallel rows. These pins are spaced on  $1/10$ " inters and come in different configurations ranging from a 14-pin assembly to a 40-pin configuration.
- 29. Display: A visual presentation of data.
- 30. DMA: Direct Memory Access.
- 31. DO-D7: Data Bits 0 to 7. (Refer to System Board I/O Channel Descriptions).
- 32. DRQI-DRQ3: DMA Request 1 to 3. (Refer to System Board I/O Channel Descriptions).
- 33. DSR: Data Set Ready, associated with modem control.
- 34. DTR: Distribution Tape Reel.
- 35. Edge Connector: An opening which joins with the end of a circuit board. The purpose of this interface is to send electrical signals back and forth.
- 36. EIA/CCITT Drives: Electronic Industries Association/ Consultative Committee on International Telegraphy and Telephony Drives. EPROM or 'PROM': Term for "Programmable Read-Only Memory." An EPROM or 'PROM' is actually Read-Only Memory (ROM) but the contents may be changed by electrical means. EPROM or 'PROM' information is not destroyed when the power is cut off.
- 37. Firmware: Memory chips with the software programs already built in.
- 38. Graphics: Symbols Produced by a process such as handwriting, drawing or printing. Synonymous with graphic symbol.
- 39. Hexadecimal: Pertaining to a selection, choice, or condition that has sixteen possible values or states. These values or states usually contain 10 digits and six letters A through F. Hexadecimal digits are equivalent to a power of 16.
- 40. Hertz (Hz.): A unit offrequency equal to one cycle per second.
- 41. High order position: The leftmost position in a string of characters.
- 42. Input/Output (I/O): Pertaining to a device or to a channel that may be involved in an input process, and, at a different time, in an output process. (2) Pertaining to a device whose parts can be performing an input process and an output process at the same time.
- 43. Integrated Circuit: A combination of interconnected circuit elements inseperably associated on or within a continuous substrate.
- 44. Interpreter: A computer program used to interpret. Synonymous with interpretive program.
- 45. Interrupt: (1) A suspension of a process, such as the execution of a computer program, in such a way that the process can be resumed. (2) To stop a process in such a way that it can be resumed.  $(3)$  In data transmission, to take an action at a receiving station that causes the transmitting station to terminate a transmission.
- 46. I/O Channel: Input/Output Channel. In a data processing system, a functional unit, controlled by the processing unit, that handles the transfer of data between main storage and peripheral equipment.
- 47. I/OCH CK: I/O Channel Check. (Refer to System Board I/O Channel Descriptions).
- 48. I/O CH RDY: I/O Channel Ready. (Refer to System Board I/O Channel Descriptions).
- 49. IMR: Interruption Mask Register.
- 50. lOR: I/O Read Command. (Refer to System Board I/O Channel Descriptions).
- 51. IOW: I/O Write Command: (Refer to System Board I/O Channel Descriptions).
- 52. IRQ2-IRQ7: Interrupt Request 2 to 7. (Refer to System Board I/O Channel Descriptions).
- 53. K: An abbreviation for the prefix kilo, i.e. 1000 in decimal notation. To the tenth power, 1024 in decimal notation.
- 54. KB: Kilobyte.
- 55. Khz: Kilohertz. A unit of frequency equal to 1,000 hertz.
- 57. Machine Language: (1) A language that is used directly by a machine. (2) Another term for computer instruction code.
- 58. Memory Address: A two-byte value selecting one specific memory location on a memory map.
- 59. Memory Location: The most specific part of a memory map that the computer can refer to.
- 60. Memory Map: The list of memory locations addressed directly by the microprocessor.
- 61. MEMR: Memory Read Command. (Refer to System Board I/O Channel Descriptions).
- 62. MEMW: Memory Write Command. (Refer to System Board I/O Channel Descriptions).
- 63. MFM Coded: Modified Frequency Modulation. It is double density encoding of information on a diskette.
- 64. Mhz: Megahertz. A unit of frequency equal to one million Hertz.
- 65. Microprocessor: A processing unit, or part of a processing unit, that consists of microcode. In the IBM Personal Computer, the microprocessor is the Intel-8088.
	- 66. Mnemonic: Symbol or symbols used instead of terminology more difficult to remember. Usually a mnemonic has two or three letters.
	- 67. Mode: (1) A method of operation; for example, the binary mode, the interpretive mode, the alphanumeric mode. (2) The most frequent value in the statistical sense.
	- 68. Monitor: (1) A device that observes and verifies the operation of a data processing system and indicates any specific departure from the norm. (2) A television type display such as the IBM Monochrome Display. (3) Software or hardware that observes, supervises, controls, or verifies the operations of a system.
	- 69. Multiplexer: A device capable of interleaving the events of two or more activities or capable of distributing the events of an interleaved sequence to their respective activities.
- 70. OR: A logic operator having the property that if P is a statement, Q is a statement, R is a statement. .., then the OR of P,Q,R, is true if at least one statement is true, false if all statements are false. P OR  $Q$  is often represented by  $P+Q$ , PVQ. The term is synonymous with boolean add; logic add.
- 71. "ORed": Past tense of OR.
- 72. OSC: Oscillator. (Refer to System Board I/O Channel Descriptions).
- 73. Output: Pertaininng to a device, process, or channel involved in an output process, or to the data or states involved in an output process.
- 74. Personal Computer: A small home or business computer complete with a System Unit, keyboard, and available with a variety of options such as monochrome display and a dot matrix printer.
- 75. Pinout: A diagram of functioning pins on a pinboard.
- 76. Printed Circuit Board: A piece of material, usually fiberglass, which contains a layer of conductive material, usually metal. The metallic layer is then etched and electronic equipment is then attached to the fiberglass. The electronic equipment then has the capacity to transmit electronic signals through the board by way of the etched metal tracks.
- 77. Program: (1) A series of actions designed to achieve a certain result. (2) To design, write and test computer programs.
- 78. Read/Write Memory: Random access storage.
- 79. Reset Drv: Reset Driver. (Refer to System Board I/O Channel Descriptions).
- 80. RF Modulator: The device used to convert the composite video signal to the antenna level input of a home TV.
- 81. ROM: Read-only Memory.
- 82. ROM BIOS: Read-only Memory/Basic Input Output System.
- 83. RS 232 Port: Asynchronous Type Communications.
- 84. RTS: Ready to Send. Associated with modem control.
- 85. Scan Line: The use of a cathode beam to test the cathode ray tube of a display used with a personal computer.
- 86. Schematic: The description, usually in diagram form, of the logical structure and physical structure of an entire data base according to a conceptual model.
- 87. Software: (1) Computer programs, procedures, rules, and possibly associated documentation concerned with the operation of a data processing system. (2) Contrast with hardware.
	- 88. Strobe: (1) An instrument used to determine the exact speed of circular or cyclic movement. (2) A flashing signal displaying an exact event.
	- 89. Text: In ASCII and data communication, a sequence of characters treated as an entity if preceded and terminated by one STX and one ETX transmission control respectively.
	- 90. TX Data: Transmit Data. External connections of the RS 232 Asynchronous Communications Adapter interface.
	- 91. Video: Computer data shown or displayed on a cathode ray tube monitor or display.

# **NOTES**

# **BIBLIOGRAPHY**

## **IBM Publications**

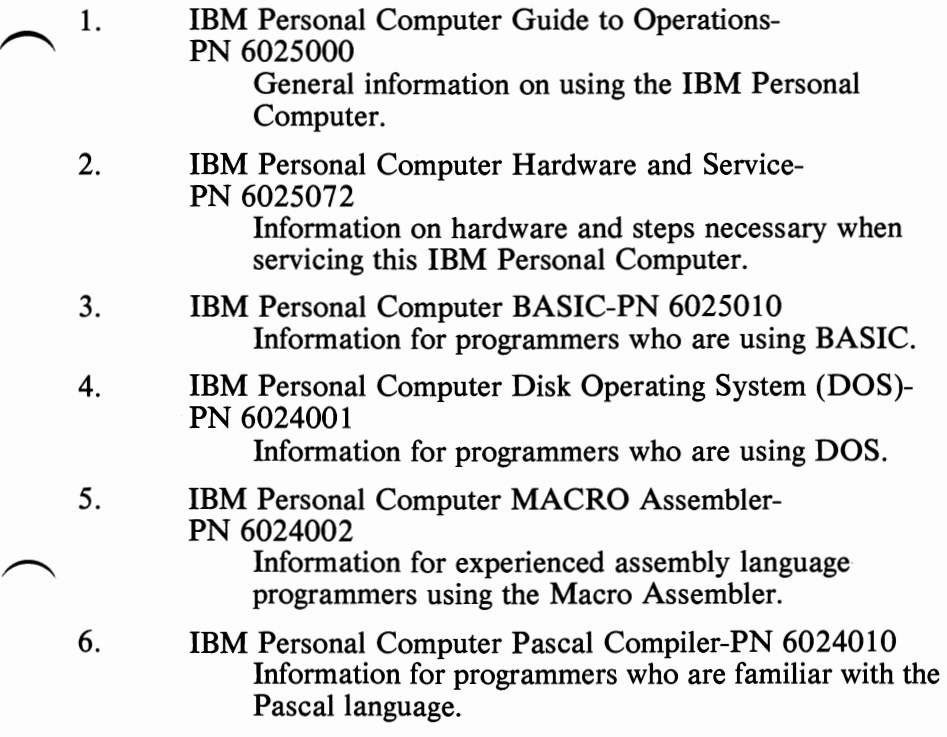

## **Other Related Publications**

#### 7. NATIONAL SEMICONDUCTOR

INS 8250 Asynchronous Communications Element This book documents physical and operating characteristics of the INS 8250.

#### 8. INTEL

The 8086 Family Users Manual

This manual introduces the 8086 family of microcomputing components and serves as a reference in system design and implementation.

#### 9. INTEL

8086/8087/8088 Macro

ASSEMBLY Language

Reference Manual for 8088/8085 Based Development System

The manual describes the 8086/8087/8088 Macro Assembly Language, and is intended for use by persons who are familiar with assembly language.

#### 10. MOTOROLA

The complete Microcomputer Data Library This book can provide additional information on the Motorola 6845 CRT Controller used in the IBM Monochrome Display and Parallel Printer Adapter, and the Color/Graphics Monitor Adapter.

# **INDEX**

# A

AO-AI9 (Address Bits 0-19) 2-10 A.C. Output 2-34 Adapters Asynchronous Communications (RS232) 2-123 Color/Graphics 2-45 5 1/4" Diskette Drive 2-89 Game Control 2-117 IBM Monochrome Display and Parallel Printer 2-37 Parallel Printer 2-65 Adapter Attribute Relationship 2-51 Adapter Inputs 2-107 Adapter Outputs 2-106 Address Bits (AO-AI9) 2-10 Address Decode 2-118 Address Enable (AEN) 2-12 Address Latch Enable (ALE) 2-10 Address Strobe (ADS) 2-129 ADS (Address Strobe) 2-129 AEN (Address Enable 2-12 ALE (Address Latch Enable) 2-10 Algorithms 3-8 All Points Addressable (APA) 2-45 Alphanumeric Mode 2-49 American Standard Code for Information Interchange (ASCII) 1-2 Analog Input 2-122 A/N (Alphanumeric) 2-49 Appendices A-O A - ROM BIOS Listing A-I B - Assembly Instruction Set Reference B-1 C - Of Characters, Keystrokes and Color C-l D - Logic Diagrams D-l E - Unit Specifications E-l APA (All Points Addressable) 2-45 ASCII - (See American Standard Code for Information Interchange) 1-2 ASCII Coding Table 2-78 ASCII Control Codes 2-79 ASCII (Extended) 3-11 Assembly Instruction Set Reference Appendix B Assembly Language Reference Guide (See Bibliography) Assessable Registers 2-154

Asynchronous Communications Adapter Block Diagram 2-124 Current Loop Interface 2-127 Input/Output Decode 2-125 Input/Output Signals 2-133 Input Signals 2-129 Interface Description 2-126 Interface Specifications 2-147 Interrupt 2-126 Interrupt Enable Register 2-141 Interrupt Identification Register 2-139 INS 8250 Accessible Registers 2-134 INS 8250 Functional Pin Description 2-129 INS 8250 Line Control Register 2-134 INS 8250 Programmable Baud Rate Generator 2-135 Line Status Register 2-137 Logic Diagram D-48 Modem Control Register 2-142 Modem Status Register 2-143 Modes of Operation 2-125 Output Signals 2-132 Programming Considerations 2-133 Receiver Buffer Register 2-144 Reset Functions 2-133 Selecting the Interface Format 2-146 Transmitter Holding Register 2-145

## B

BASIC (Beginner's all-purpose symbolic instruction code) 80 Interpreter 1-1 Reserved Interrupts 3-23 Screen Editor Special Functions 3-19 Workspace Variables 3-23 Baud (See INS 8250 Programmable Baud Rate Generator) 2-132 Baud Out (BAUDOUT) 2-132 BEL (Bell) 2-82 Bell (BEL) 2-82 Berg Pin Connectors 2-63 BIOS (Basic Input Output System) 3-2 Cassette Logic 3-8 Memory Map 3-7 Interrupt Vector Listing 3-3 Parameter Passing 3-2

BIOS (continued) Programming Tip 3-2 ROM (Read Only Memory) 3-2 Use of  $3-2$ Vectors With Special Meaning 3-5 BIT I/O Address 2-42 I/O Bit Map 2-24 Output Port Cassette 2-19 Output Port Speaker 2-22 Status Register 2-59 Block Diagrams Asynchronous Communications Adapter 2-124 Cassette Motor Control 2-20<br>Cassette Interface Read 2-19 Cassette Interface Read Cassette Interface Write 2-20 Color/Graphics Monitor Adapter 2-47 5 1/4" Diskette Drive Adapter 2-90 Game Control Adapter 2-117 Keyboard Interface 2-15 IBM Monochrome Display Adapter 2-38 Parallel Printer Adapter 2-66 System 1-4 Bootstrap 3-3 Byte: Attribute Definition 2-49 Display Buffer 2-61

### $\mathbf C$

CAN (Cancel) 2-81 Cancel (CAN) 2-81 Carriage Retum(CR) 2-79 **Cassette** Circuit Block Diagrams 2-19 Data Record Architecture 3-10 Error Recovery 3-10 Interface Connector Specifications 2-21 Interrupt 15 3-8 Jumpers 2-19 Logic (BIOS) 3-8 Read 3-9 Write 3-8

Character<br>Codes 3-11 Codes "Of Characters, Keystrokes and Color Appendix C Color/Graphics Monitor Adapter Monitor Adapter Direct Drive and Composite Interface Monochrome Display Adapter Vs. Color/Graphics Adapter Generator 2-48 Set (00-7F) Quick Reference C-12 Set  $(80-FF)$  C-13 Chip Select Out (CSOUT) 2-132 Clear To Send (CTS) 2-130 Clock (4.77 mhz) 2-10 CLK (Clock) 2-10 CNTRL (Control) 3-14 Coding Table (ASCII) 2-78 Block Diagram 2-47 Character Generator 2-48 Color/Graphics Mode 2-51 Color Select Register 2-57 Composite Color Generator 2-48 Description of Basic Operations 2-54 Display Buffer 2-48 Graphics Storage Map 2-52 I/O Address and Bit Map 2-61 Interrupt Level 2-60 Logic Diagrams D-25 Major Component Definitions 2-48 Memory Requirements 2-60 Mode Register Summary 2-58 Mode Select Register 2-58 Mode Set and Status Registers 2-48 Modes of Operation 2-49 Monitor Adapter Auxiliary Connectors 2-63 Pin Assignment 2-62 Attribute Relationship 2-51 Motorola 6845 CRT Controller 2-48 Programming the 6845 Controller 2-48 Programming the Mode Control and Status Registers 2-57 6845 Register Description 2-56 Sequence of Events 2-59 Timing Generator 2-48 Composite Phone Jack 2-62 Computer (IBM Personal) 1-1 Command Phase 2-93

Command Status Registers Register 0 2-100 Control Codes CPU (Central Processing Unit) see System Board, CRT: Register 1 2-101 Register 2 2-102 Register 3 2-103 CPS (Characters Per Second) 2-70 Microprocessor 2-3 CR (Carriage Return) 2-79 (Cathode Ray Tube) 2-37 Output Port 1 (I/O Address '3B8') 2-42 Status Port (I/O Address '3BA') 2-43 CTS (Clear To Send) 2-130 CSOUT (Chip Select Out) 2-132 Current 2-34 Cursor 2-14

### D

 $D0-D7$  (Data Bits 0-7) 2-10  $\overline{\text{DACK0}}$  -  $\overline{\text{DACK3}}$  (DMA Acknowledge 0 to 3) 2-12 DATA Bit (DO-D7) 2-10 Bus Buffer/Driver 2-118 Input Strobe (DISTR, DISTR) 2-129 Output Strobe (DOSTR, DOSTR) 2-129 Rates 2-39 Record Architecture 3-10 Set Ready (DSR) 2-131 Data Flow (System) 2-6 Data Flow (System) 2-6 DC 1 (Device Control 1) 2-81 DC 2 (Device Control 2) 2-81 DC 3 (Device Control 3) 2-81 DC 4 (Device Control 4) 2-80 DC Output 2-34 DEL (Delete) 2-81 Delete (DEL) 2-81 Device Control 1 (DC 1) 2-81 Device Control 2 (DC 2) 2-81 Device Control 3  $(DC\ 3)$  2-81<br>Device Control 4  $(DC\ 4)$  2-80 Device Control 4 (DC 4) Digital Output Register (DOR) 2-91

DIN (Connectors) 2-5 DIP (Dual In-Line Package) 2-28 Diskettes 2-111 Diskette Drive (5 1/4") 2-110 Diskette Drive (5 1/4") Adapter Adapter Inputs 2-106 Adapter Outputs 2-107 Block Diagram 2-90 Command Status Registers 2-100 Command Summary 2-96 Comments (Programming) 2-104 Digital Output Register 2-91 Drive A and B Interface 2-106 Drive Constants 2-104 DPC Registers 2-103 External Interface Specifications 2-109 Floppy Disk Controller 2-91 Functional Description 2-91 Internal Interface Specifications 2-108 Logic Diagrams D-35 Programming Considerations 2-94 Programming Summary 2-103 System I/O Channel Interface 2-104 Display (See IBM Monochrome Display) 2-43 Display Buffer 2-48 DISTR, DISTR (Data Input Strobe) 2-129 Divisor Latch 2-136 DMA (Direct Memory Access) 2-4 Dos Special Functions 3-19 DOSTR, DOSTR (Data Output Strobe) 2-129 Drive Constants 2-104 Drive Disable 2-132 DRQ1 - DRQ3 (DMA Request 1 to 3) 2-12 DSR (Data Set Ready) 2-131 DTR (Data Terminal Ready) 2-132 Dual In-Line Package Switches (DIP) 2-28

#### E

Edge Connector 2-108 Encoding 3-11 Error Recovery 3-10 ESC (Escape) 2-82 ESC A (Escape A) 2-83 ESC B (Escape B) 2-84

ESC C (Escape C) 2-85 ESC D (Escape D) 2-85 ESC E (Escape E) 2-86 ESC F (Escape F) 2-86 ESC G (Escape G) 2-86<br>ESC H (Escape H) 2-87 ESC H (Escape H) 2-8<br>ESC 0 (Escape 0) 2-82 ESC 0 (Escape  $0$ ) ESC 1 (Escape 1) 2-82 ESC 2 (Escape 2) 2-83 ESC 8 (Escape 8) 2-83 ESC 9 (Escape 9) 2-83 Escape (ESC) 2-82 Escape A (ESC A) 2-83 Escape B (ESC B) 2-84 Escape C (ESC C) 2-85 Escape D (ESC D) 2-85 Escape E (ESC E) 2-86 Escape F (ESC F) 2-86 Escape G (ESC G) 2-86 Escape H (ESC H) 2-87 Escape 0 (ESC 0) 2-82 Escape 1 (ESC 1) 2-82 Escape 2 (ESC 2) 2-83 Escape 8 (ESC 8) 283 Escape 9 (ESC 9) 2-83 Execution Phase 2-93 Extended Codes 3-13

### F

FDC (Floppy Disk Controller) 2-91 Floppy Disk Controller (FDC) 2-91 Fonts 2-48 Functions and Conditions of **DIP** Switch 1 2-72 Functions and Conditions of **DIP** Switch 2 2-73 Functional Description 5 1/4" Diskette Drive Adapter 2-91 Game Control Adapter 2-118 INS 8250 2-129

### G

Game Control Adapter Address Decode 2-118 Block Diagram 2-117

Game Control Adapter (continued) Connector Specifications 2-122 Data Bus Buffer/Driver 2-118 Glossary G-l Functional Description 2-118 Interface Description 2-119 Joystick Positions 2-118 Joystick Schematic 2-121 Trigger Buttons 2-118 GND (Ground) 2-12 Graphics Character Extensions (Interrupt 1 FH) 3-6 Graphics Mode (Color) 2-51 Graphics Storage Map 2-52

## $H$

Hardware Asynchronous Communications Adapter 2-123 Color/Graphics Monitor Adapter 2-45 Hardware 5 1/4" Diskette Drive 2-110 5 1/4" Diskette Drive Adapter 2-89 Game Control Adapter 2-117 IBM Monochrome Display 2-43 IBM Monochrome Display and Parallel Printer Adapter 2-37 Memory Expansion Options 32KB and 64KB 2-113 Printer 2-70 Parallel Printer Adapter 2-65 Power Supply 2-33 System Board 2-3 Overview 1-1 Data Flow 2-6 Hertz  $(Hz)$  1-2 Horizontal Drive 2-43 Horizontal Tab (HT) 2-81 HT (Horizontal Tab) 2-81

# I

IBM 80 CPS Matrix Printer 2-70 IBM Monochrome Display 2-43 IBM Monochrome Display and Parallel Printer Adapter Block Diagram 2-38 Data Rates 2-39 Direct Drive Interface and Pin Assignment 2-44

IBM Monochrome Display and Parallel Printer Adapter (continued) DMA Channel 2-42 Input/Output Signals: Input Signals Serial Input (SIN) 2-130 Interface Diagram Interrupt and DMA Response Requirements 2-39 Interrupt Levels 2-42 I/O Address and Bit Map 2-42 Lines Used 2-39 Loads 2-39 Memory Requirements 2-41 Modes of Operation 2-40 Programming the 6845 CRT Controller 2-41 Sequence of Events 2-41 Important Operating Characteristics 2-36 IER (Interrupt Enable Register) 2-141 IIR (Interrupt Identification Register) 2-139 Data (D0, D7) 2-133 External Clock Input/Output (XTALl, XTAL2) 2-133 Input Requirements (Power Supply) 2-34 Address Strobe (ADS) 2-129 Chip Select  $(S\hat{C}0, CS\hat{1}, CS\hat{2})$  2-129 Clear to Send (CTS) 2-130 Data Input Strobe (DISTR, DISTR) 2-129 Data Output Strobe (DOSTR, DOSTR) 2-129 Data Set Ready (DSR) 2-131 Master Reset (MR) 2-130 Received Line Signal (RCLK) 2-130 Receiver Clock (RCLK) 2-130<br>Register Select (A0, A1, A2) 2-130 Register Select  $(A0, A1, A2)$ Ring Indicator (RI) 2-131 Asynchronous Communications Adapter 2-147<br>Cassette Connector Specifications 2-21 Cassette Connector Specifications Color/Graphics Monitor Adapter 2-62 5 1/4" Diskette Drive Adapter External 2-109 5 1/4" Diskette Drive Adapter Internal 2-108 Game Control IBM Monochrome Display Direct Drive 2-44 Keyboard Connector Specifications 2-18 Parallel Printer 2-69 INTRPT (Interrupt) 2-132 Interrupt Control Functions 2-140 Intel 8048 (Keyboard Microcomputer) 2-14 Intel 8088 (System Unit Microprocessor) 2-3

I/O (Input/Output) Address Map 2-33 Channel 2-8 Channel Description (System Board) 2-10 Diagram 2-9 I/O CH CK (I/O Channel Check) 2-10 I/O CH RDY (I/O Channel Ready) 2-11 lOR (I/O Read Command) 2-11 lOW (I/O Write Command) 2-11 **Interrupts** And DMA Response Requirements 2-39 Enable Register 2-141 Identification Register 2-139 Levels  $(0-XX)$  2-42<br>Vector Listing 3-3 Vector Listing Vectors  $(0-7\bar{F})$  3-21 1 CH - Timer Tick 3-5 1 DH - Video Parameters 3-5 1 EH - Diskette Parameters 3-5 1 FH - Graphics Character Extensions 3-6 15 3-8

## K

KB - Kilobyte (See Memory Expansion Options) Keyboard Break 3-16 Character Codes 3-11 Diagram 2-16 Encoding 3-11 Extended Codes 3-13 Extended Functions 3-13 Interface Block Diagram 2-15 Interface Connector Specifications 2-18 Pause 3-16 Print Screen 3-16 Scan Codes 2-17 Shift States 3-14 Shift Key Priorities 3-15 Special Handling 3-15 System Reset 3-15 Usage 3-17 Kilobyte (KB) (See Memory Expansion Options)

# L

LF (Line Feed) 2-79 Light Pen Interface 2-63 Mode Control and Status Register 2-57 Register Description 2-56 Line Control Register (LCR) 2-134 Line Feed 2-79 Line Status Register (LSR) 2-137 Lines Used 2-39 Loads 2-39 Logic Diagrams Appendix D Low Memory Maps BASIC and DOS Reserved Interrupts (80-3FF) 3-22 BASIC Workspace Variables 3-23 Interrupt Vectors (0-7F) 3-21 Reserved Memory Locations (400-5FF) 3-22

## M

Major Component Definitions 2-48 Matrix Printer (IBM 80 CPS) 2-70 Megabyte 2-3 Memory BIOS Map 3-7 Map (System) 2-25 Module Description 2-114 Module Pin Configuration 2-114 Other Read/Write Usage 3-6 Requirements (Color/Graphics) 2-60 Requirements (IBM Monochrome) 2-41 System Board Switch Settings 2-30 32/64 KB Expansion Option Switch settings 2-31 Memory Expansion Options Memory Module Description 2-14 Memory Module Pin Configuration 2-114 Operating Characteristics 2-113 Switch Configurable Starting Address 2-115 MEMR (Memory Read Command) 2-11 MEMW (Memory Write Command) 2-11 MFM (Modified Frequency Modulation) 2-110 Mhz (Megahertz) 2-43 Microprocessor 2-3

Microsecond 2-3 Modes of Operation Monochrome Display and Parallel Printer Adapter (See IBM) Mnemonic B-18 Mode Set and Status Register 2-48 Modem Control Register 2-142 Modem Status Register 2-143 Asynchronous Communications Adapter 2-125 Color/Graphics Monitor Adapter 2-49 IBM Monochrome Display Adapter 2-40 Mode Register Summary 2-58 Mode Select Register 2-58 Monitor Type Switch Settings 2-29 Monochrome Display (IBM) 2-43 Motorola 6845 CRT Controller 2-48 MR (Master Reset) 2-130

# N

NMI (Non-Maskable Interrupt) of the 8088 2-4 to the 8088 2-8 NMI Mask. Reg. - (I/O Address Map) 2-23 Nominal Power Requirements 2-24 NUL (Null) 2-82 Null (NUL) 2-82 NUM LOCK 3-14

# o

Of Characters, Keystrokes and Color C-l OHM Resistors 2-67 Operating Characteristics **Options** Memory Expansion Options 2-113 Monochrome Display 2-43 Power Supply 2-36 Asynchronous Communications Adapter 2-12 Color/Graphics Monitor Adapter 2-45 5  $1/4$ " Diskette Drive 2-110 5 1/4" Diskette Drive Adapter 2-89 Game Control Adapter 2-117 IBM 80 CPS Matrix Printer 2-70 IBM Monochrome Display 2-43 32/64 KB Memory Expansion Options 2-113 Options (continued) Parallel Printer Adapter 2-65 Output Output Signals "ORed" 2-65 OSC (Oscillator) 2-10 Other Read/Write Memory Usage 3-6 OUT PORT 2-39 AC 2-34 Address 2-67 DC 2-34 Port 2-65 OUT 1 2-132 OUT 2 2-132 Baud Out (BAUDOUT) 2-132 Chip Select Out (CSOUT) 2-132 Data Terminal Ready (DTR) 2-132 Driver Disable (DDIS) 2-132 Interrupt (INTRPT) 2-132<br>Output 1 (OUT1) 2-132 Output  $1$  (OUT1) Output 2 (OUT2) 2-132 Request to Send (RTS) 2-132 Serial Output (SOUT) 2-132 Overview (Hardware) 1-1 Over Voltage/Current Protection 2-36

### p

Parallel Printer Adapter ASCII Coding Table 2-78 ASCII Control Codes 2-79 Block Diagram 2-66 Description 2-37 DMA Channel 2-42 IBM 80 CPS Matrix Printer 2-70 I/O Address and Bit Map 2-42 Interrupt Levels 2-42 Logic Diagram D-31 Parallel Interface Description 2-73 Printer Specifications 2-71 Programming Considerations 2-67 Programming the 6845 CRT Controller 2-41 Sequence of Events 2-41 Setting the DIP Switches 2-72 Timing 2-77

Parameters, 6845 Initialization 2-41<br>Parameter Passing, ROM BIOS 3-2 Parameter Passing, ROM BIOS Parity Flag, 8080 Flags B-1 Pause, BIOS Cassette Logic Special Handling 3-16 Pin Connectors P2-6 Pin Berg Strip for Light Pen Connector 2-63 Pl-4 Pin Berg Strip for RF Modulator 2-63 9 Pin Connector, Color Direct Drive 2-61 9 Pin Connector, IBM Monochrome Display 2-44 25 Pin Connector, Parallel Printer Adapter Block Diagram 2-66 25 Pin'D' Shell Connector, Asynchronous Adapter Block Diagram 2-124 15 Pin'D' Shell Connector, Game Controller Adapter (Analog Input Connector Specifications) 2-122 25 Pin'D' Shell Connector, Parallel Printer Adapter 2-69 5 Pin Din Connector, Keyboard Interface Connector Specifications 2-18 15 Pin Male 'D' Shell Connector, Joystick Schematic 2-121 Planar (See System Board 2-3; Intel 8088 2-3) Power-on Self-Test System Board 2-4 Keyboard 2-14 Power Supply 2-33 AC Output 2-34 DC Output 2-34 Important Operating Characteristics 2-36 Over Voltage/Current Protection 2-36 Signal Requirements 2-36 Input Requirements 2-34 Power Supply Connectors and Pin Assignments 2-35 Power Supply Location 2-34 Preface i Print Screen, Special Handling 3-16 Printer, IBM 80 CPS Matrix 2-70 Printer Specifications 2-71 Programmable Peripheral Interface (PPI) 8255A-5 2-19 Programming Considerations Asynchronous Communications Adapter Asynchronous Communications Reset Functions 2-133 INS 8250 Accessable Registers 2-134 INS 8250 Line Control Register 2-134 INS 8250 Programmable Baud Rate Generator 2-135 Interrupt Identification Register 2-139 Interrupt Enable Register 2-141 Line Status Register 2-137 Modem Control Register 2-142

Programming Considerations Asynchronous Communications Adapter (continued) Modem Status Register 2-143 Receiver Buffer Register 2-144 Transmitter Holding Register 2-145 Color/Graphics Monitor Adapter Color Select Register 2-57 Control and Status Register 2-57 I/O Address and Bit Map 2-61 Interrupt Level 2-60 Mode Register Summary 2-58 Mode Select Register 2-58 Programming the 6845 Controller 2-55 Programming the Modem Control and Status Register 2-57 6845 Register Descriptions 2-56 Status Register 2-59 Sequence of Events 2-59 5 1/4" Diskette Drive Adapter Command Status Registers 2-100 Command Summary 2-96 Symbol Descriptions 2-94 IBM Monochrome Display and Parallel Printer Adapter DMA Channel 2-42 I/O Address and Bit Map 2-42 Interrupt Levels 2-42 Memory Requirements 2-41 Sequence of Events 2-41 Programming the CRT Controller 2-41 Programming the 6845 CRT Controller 2-41 Comments 2-104 DPC Registers 2-103 Drive Constants 2-104

### R

RAS 2-114 Rating Amps, Over Voltage/Current Protection 2-36 Ready Line 2-8 Read Block 3-9 Read Data 2-107,2-108 (5 1/4" Diskette Drives, External) 2-109 Read Status (Parallel Printer Adapter Block Diagram) 2-66 Read/Write Memory Color Monitor 2-50 Color TV 2-49 Future Expansion in I/O Channel, 384 KB 2-26

Read/Write Memory (continued) Graphics Storage Map 2-53 Receive Circuit 2-127 Receiver Clock, (RCLK) 2-128 Recording Medium 2-111 Registers, Address Command Status 2-100 Initialization Modem Control 2-142 Modem Status 2-143 Receiver Buffer 2-144 Transmitter Holding 2-145 Register File Requirements Reserved Memory Locations (400-5FF) 3-22" Hardware Overview 1-1 I/O Address Map 2-24 Memory Address Space 2-61 Memory Expansion Options 2-113 User 3-7 Refresh Cycles 2-8 Data 2-9 Parameters 2-41 INS 8250 Accessible 2-134 INS 8250 Line Control 2-134 Interrupt Enable 2-141 Line Control 2-134 Line Status 2-137 Main Status 2-9 6845 2-55 Color Select 2-57 6845 Data 2-41 Description 2-56 6845 Index 2-42 6845 Initialization Parameters 2-41 Mode Select 2-58 Status 2-57, 2-59 Input (Power Supply) 2-34 Memory 2-60 Signal (Power Supply) 2-36 RESET DRV (Reset Drive) 2-10 I/O Channel Description 2-119 ROM Address Space, 256 KB 2-25  $=$ RESET 2-105 Result Phase 2-93

Response Requirements, Interrupt and DMA 2-39 Reverse Video RF Modulator ROM ROM BIOS ROM BIOS Listing Appendix A ROS (Read Only Storage) (See ROM) R/W (Read/Write) Modes of Operation 2-40 Color Graphics Monitor Adapter 2-45 Auxiliary Video Connector PI-4 Pin Berg Strip 2-63 Color Graphics Monitor Adapter 2-45 Interface 2-63 Ring Indicator 2-127 Character Generator 2-48 Color Graphics Mode 2-52 Color Graphics Monitor Adapter 2-46 Diagram 2-13 Hardware Overview 1-1 Keyboard 2-14 Memory Expansion Options 2-113 System Board 2-3, 2-4 System Board Component Diagram 2-13 System Memory Map 2-27 ROM and System Usage 3-1 BIOS Cassette Logic 3-8 BIOS Memory Map 3-8 Cassette Read 3-9 Cassette Write 3-9 Data Record Architecture 3-10 Description 3-2 Error Recovery 3-10 Interrupt 15 3-8 Interrupt ICH Timer Tick 3-5 Interrupt IDH Video Parameters 3-5 Interrupt IEH Diskette Parameters 3-5 Interrupt IFH Graphics Character Extensions 3-6 Interrupt Vector Listing 3-3 Other Read/Write Memory Usage 3-7 ROM, Request for Master 2-92 RS232-C (See Asynchronous Communications Adapter) 2-123 RTS (Ready to Send) 2-123 Symbol Description 2-95

Scan Codes 2-17 Screen 2-43 Schematic (See Logic Diagrams) SCROLL LOCK 3-15 Selecting the Interface Format 2-146 Sequence of Events 2-59 Serial Input (SIN) 2-130 Serial Output (SOUT) 2-132 Setting the DIP Switches 2-72 Shift In 2-80 Shift Out 2-80 Shift States 3-14 SI (Shift In) 2-80 Signal Requirements 2-36 SIN (Serial Input) 2-130 SO 2-80 Software Algorithms 3-8 SOUT (Serial Output) 3-132 Speaker Drive System Block Diagram 2-22 Interface 2-22 Special Handling 3-15 Special Timing 2-39 Specifications 5 1/4" Diskette Drive 2-112 Printer 2-71 System Appendix E Status Registers Color/Graphics 2-59 o(5 1/4" Diskette Drive Adapter) 2-100 1 (5 1/4" Diskette Drive Adapter) 2-101 2 (5 1/4" Diskette Drive Adapter) 2-102 3 (5 1/4" Diskette Drive Adapter) 2-103 Storage (See Memory) Strobe Address 2-129 Data Output 2-129 Summary of Available Colors 2-55 Switch Settings Configurable Start Address 2-115 5 1/4" Diskette Drives 2-29 32/64 KB Memory Expansion Option 2-31 Monitor Type 2-29 System Board Memory 2-30

1-18

System Board Cassette Interface Connector Specifications 2-21 Cassette Jumpers 2-19 Cassette User Interface 2-19 Circuit Block Diagrams (Cassette) 2-19 Component Diagram 2-13 Data Flow 2-6 5 1/4" Diskette Drive Switch Settings 2-29 I/O Address Map 2-23 I/O Channel 2-8 I/O Channel Description 2-10 I/O Channel Diagram 2-9 Keyboard 2-14 Keyboard Diagram 2-16 Keyboard Interface Block Diagram 2-15 Keyboard Interface Connector Specifications 2-18 Keyboard Scan Codes 2-17 32/64 KB Memory Expansion Option Switch Settings 2-31 Memory Switch Settings 2-30 Monitor Type Switch Settings 2-29 Speaker Drive System Block Diagram 2-22 Speaker Interface 2-22 System Memory Map 2-25 System Expansion Slots (See I/O Slots) 2-3 System Memory Map 2-25 System Memory Map (16 KB Increments) 2-26 System Unit 1-1 System Unit Power Connector 2-35 System Usage (ROM and) 3-1

### T

Tab (Vertical) 2-79 T/C (Terminal Count) 2-12 Terminal Count (T/C) 2-12 THR (Transmitter Holding Register) 2-145 Timing Generator 2-48 Transmit Circuit 2-127 Transmit Data (TX) 2-127 Transmitter Holding Register (THR) 2-145 Transmitter Output and Receiver Input 2-126 Trigger Buttons 2-118 TX Data (Transmit Data) 2-127

 $\mathbf{U}$ 

Unit Specifications Appendix E<br>Usage (Keyboard) 3-17 Usage (Keyboard) Use of BIOS 3-2 User Interface (Cassette) 2-19

## v

Vectors (O-7F Interrupt) 3-21 Vectors With Special Meaning Video  $(Reverse)$  2-45 Voltage Color Graphics Monitor Adapter Direct Drive and Color/Graphics Monitor Adapter Auxiliary Video Connectors 2-62<br>Printer Specifications 2-71 Game Controller Adapter (Analog Input) Connector Voltage Interchange Information, Asynchronous Communications Selecting the Interface Format, Asynchronous Communications (Interrupt Listing) 3-3 Interrupt 1 CH Timer Tick 3-5 Interrupt IDH Video Parameters 3-5 Interrupt lEH Diskette Parameters 3-5 Interrupt 1 FH Graphics Character Extensions 3-6 Other Read/Write Memory Usage 3-6 Vertical Drive 2-43 Monitor 2-62 Signal 2-43 Voltage Interchange Information 2-128 Power Supply 2-33 I/O Channel 2-8 System Board I/O Channel Description 2-10 Keyboard Interface Connector Specifications 2-18 Cassette Interface Connector Specifications 2-21 Speaker Interface 2-22 Power Supply 2-33 Power Supply Location 2-34 Important Operating Characteristics 2-36 Composite Interface Pin Assignment 2-62 Connectors Specifications 2-122 Adapter 2-128 Adapter 2-146

w

Workspace (BASIC Variables) 3-23 Write (Cassette) 3-8 Write (Cassette Interface Hardware) 2-20 Write Data 2-106 Write Enable 2-106 Write Protect 2-107

## **Numerics**

5 1/4" Diskette Drive 2-110 5 1/4" Diskette Drive Adapter 2-91 32/64 KB Memory Expansion Options 1-3 80 CPS Matrix Printer, IBM 2-70 80 Interpreter, BASIC 1-1 6845 CRT Controller 2-48 8080 Parity Flags B-1 8088, Intel 2-3 8250 INS Accessible Registers 2-134 RS232C-A Asynchronous Communications Adapter 2-123

# **NOTES**

#### Product Comment Form

#### TECHNICAL REFERENCE 6025008

Your comments assist us in improving our products. IBM may use and distribute any of the information you supply in anyway it believes appropriate without incurring any obligation whatever. You may, of course, continue to use the information you supply.

Comments:

If you wish a reply, provide your name and address in this space.

~ame \_\_\_\_\_\_\_\_\_\_\_\_\_\_\_\_\_\_\_\_\_\_\_\_\_\_\_\_\_\_\_\_\_\_\_\_\_\_\_ Address \_\_\_\_\_\_\_\_\_\_\_\_\_\_\_\_\_\_\_\_\_\_\_\_\_\_\_\_\_\_\_\_\_\_\_\_ City \_\_\_\_\_\_\_\_\_\_\_\_\_\_ State\_\_\_\_\_\_\_\_\_\_\_\_\_\_\_\_ Zip Code \_\_\_\_\_\_\_\_

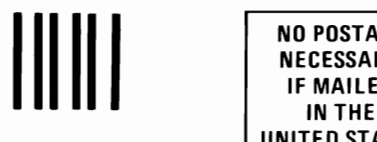

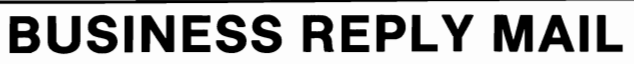

FIRST CLASS PERMIT NO. 123 BOCA RATON, FLORIDA 33432

POSTAGE WILL BE PAID BY ADDRESSEE

IBM PERSONAL COMPUTER SALES & SERVICE P.O. BOX 1328-C BOCA RATON, FLORIDA 33432

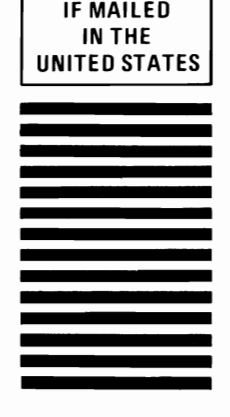

NO POSTAGE NECESSARY

Fold here

 $\smile$